ACADEMIA, JOURNALS

**ARD RELEASED PROPERTY** 

# Desarrollo de un robot autómata básico como apoyo al aprendizaje del uso y aplicaciones de la inteligencia artificial y la robótica

MTIC. Ricardo Pérez Macias<sup>1</sup>, MTIC. José Cupertino Pérez Murillo<sup>2</sup>, Arturo García Nambo <sup>3</sup> y Juan José Jiménez Méndez <sup>4</sup>

*Resumen***— La inteligencia artificial junto a la robótica pone en contacto a niños y jóvenes con la tecnología de una manera divertida y placentera, reforzando a su vez materias como electrónica, mecánica y programación. El desarrollo de principio a fin de un robot autónomo y de bajo costo facilita en gran medida el asimilar los conceptos más esenciales y básicos de la inteligencia artificial y robótica, por lo cual en el presente artículo se describe el desarrollo de un pequeño robot que simula a un luchador de sumo, describiendo paso a paso su diseño, armado, programación y pruebas para fortalecer la formación de alumnos de nivel medio y superior facilitando la asimilación de los principios ya mencionados.**

*Palabras clave***—Inteligencia artificial, robótica, educación.**

## **Introducción**

**Existen intentos diversificados por mejorar las técnicas de aprendizaje de los estudiantes y con ello poder contrarrestar el modelo unidireccional de transmisión y asimilación de conocimiento, las Tecnologías de la Información y Comunicación (TIC) continuamente realizan aportes para la creación de nuevos ambientes de aprendizaje para los alumnos. En esta perspectiva se conceptualiza el uso de la inteligencia artificial y la robótica como una nueva herramienta de apoyo al proceso de enseñanza y aprendizaje. (Monsalves González, 2011)**

**Las teorías del desarrollo cognitivo propuestas por Jean Piaget plantean los principios en los cuales la robótica se ha desarrollado en el ámbito educativo, esta teoría revisada posteriormente por el matemático y psicólogo Seymur Pappert da pauta a una corriente determinada Construccionismo, la cual situando en el centro de todo el proceso de aprendizaje a quien aprende, propone un rol activo, sugiriendo que a través de la manipulación y construcción de objetos es como se amplía el conocimiento. (Monsalves González, 2011)**

**Los intentos por asimilar la inteligencia, ya sea artificial o la natural, nos llevan de manera nativa por la problemática de construir modelos y teorías sobre procesos racionales. Con la aparición y consolidación de la computación se facilita la aproximación a la resolución del problema, con diseños y creación de programas que reproducen con cierto grado conductas inteligentes de reconocimiento y clasificación de patrones. (**Gallardo, & Ávila, 2008**)**

**Por otra parte la robótica en sus inicios resultaba de alta exigencia especialmente en las áreas de investigación y desarrollo, siendo exclusivo de las universidad más prestigiosas y grandes empresas, sin embargo en los últimos años el tema ha estado migrando hacia el público general, como puede observarse en sitios comerciales donde se venden módulos de robots para armar, con diversos grados de complejidad. (Gómez, Muñoz, Florián, Giraldo, & Bacca-Cortes, 2008)**

**La robótica está impactando la educación de niños y jóvenes debido a la gran motivación que el área despierta, las expectativas y entusiasmo que inspira, por su naturaleza constituye una base para la enseñanza de una extensa variedad de conocimientos enfocados a programación, estructuras mecánicas, electrónica, ciencias básicas, comunicaciones,** 

<sup>&</sup>lt;sup>1</sup> MTIC. Ricardo Pérez Macias es Técnico Académico en la Universidad Autónoma de Baja California, San Quintín, Baja California, rperez10@uabc.edu.mx(**autor corresponsal)** 

<sup>2</sup> El MTIC. José Cupertino Pérez Murillo es Profesor Investigador de la Universidad Autónoma de Baja California, San Quintín, Baja California, cuper@uabc.edu.mx

<sup>3</sup> Arturo García Nambo es alumno de la carrera Ingeniero en Computación de la Universidad Autónoma de Baja California, San Quintín, Baja California, arturo.garcia.nambo@uabc.edu.mx

<sup>4</sup> Juan José Jiménez Méndez es alumno de la carrera Ingeniero en Computación de la Universidad Autónoma de Baja California, San Quintín, Baja California, juan.jose.jimenez.mendez@uabc.edu.mx

ACADEMIA, JOURNALS

**ARDESTS TRANSPORTE** 

**etc. A través de motivantes experiencias prácticas apoyando a niños y jóvenes en su formación. (Gómez, Muñoz, Florián, Giraldo, & Bacca-Cortes, 2008)**

**Basados en los modelos propuestos del construccionismo, el fuerte empuje de la Inteligencia Artificial y la Robótica como fuentes de conocimientos en diversas áreas, se plantea el diseño y desarrollo de principio a fin de un robot que asemeje el comportamiento de un luchador sumo, logrando así transmitir principios y conocimientos básicos de ambas áreas bajo un ambiente ameno y recreacional.**

### **Descripción del Método**

**Para el desarrollo del robot se utiliza como base una metodología de diseño macatrónico, la cualtiene sus orígenes en los principios de las metodologías de diseño mecánico donde los pasos que se plantean realizar son: formulación del problema, planteamiento de alternativas de solución, diseño detallado y desarrollo del prototipo. (Dutra, Archila, & Lengerke, 2008)**

## **Formulación del Problema**

**Las actuales técnicas de transferencia de conocimiento a los alumnos de manera unidireccional resultan una forma repetitiva y limitada para la transmisión y asimilación del conocimiento, por lo cual se abre una ventana de oportunidad para que las Tecnologías de Información y Comunicación pueda crear nuevos ambientes de aprendizaje más relajados y agradables para los alumnos, favoreciendo la adquisición de conocimientos en distintas áreas de una manera natural.**

## **Alternativas de solución**

**Fundamentados en la teoría del construccionismo se propone el desarrollo de un robot que asuma el comportamiento de un luchador de sumo mediante el desarrollo de un algoritmo lógico basado en los principios de la inteligencia artificial, así como el diseño físico del robot desde cada una de sus piezas hasta su armado final, llevando al alumno por un camino de aprendizaje en las áreas de programación, electrónica, robótica, inteligencia artificial, entre otras.** 

### **Diseño detallado**

**Para el diseño de este robot, el primer paso es presentar la tabla que describa el comportamiento del robot sumo tabla 1, la cual describe la base para el diseño de los algoritmos, la programación e implementación de la inteligencia artificial.**

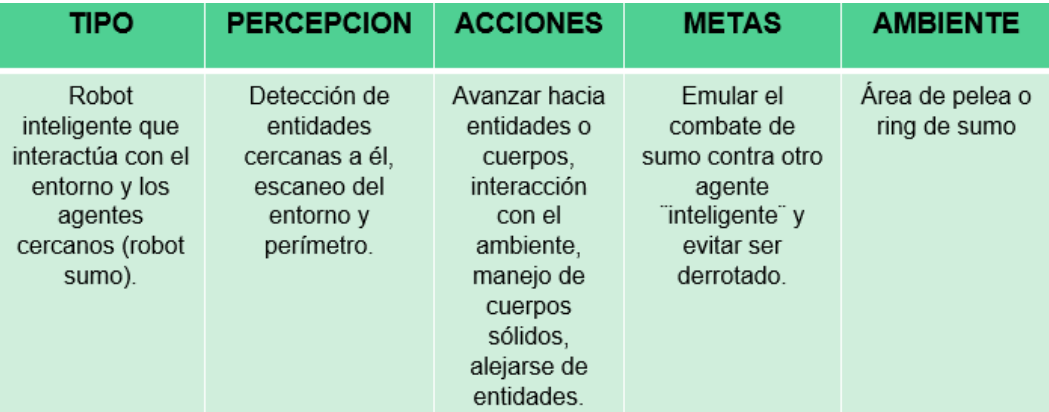

## **Tabla 1. Característica del agente inteligente**

**En base a la descripción del Agente Inteligente se plantea el siguiente algoritmo que describe de manera general el comportamiento que debe seguir el robot para realizar las acciones requeridas basadas en las percepciones y con ello alcanzar las metas establecidas.**

### **Algoritmo**

**1. Encender el robot.**

**2. El robot hace un reconocimiento del área de forma circular buscando enemigos.**

**3. En caso de detectar algo al frente, avanza hasta sacarlo del dojo.**

**4. Si no detecta nada gira hasta que encuentre un enemigo y avanza hacia él.**

**5. Si detecta el límite del ring hace una evasión.**

**Al hacer el análisis del algoritmo se establece la forma en que debe "pensar" el robot sumo, dando la pauta para el desarrollo del diagrama de flujo figura 1, el cual sirve a su vez como base para elaborar la programación.**

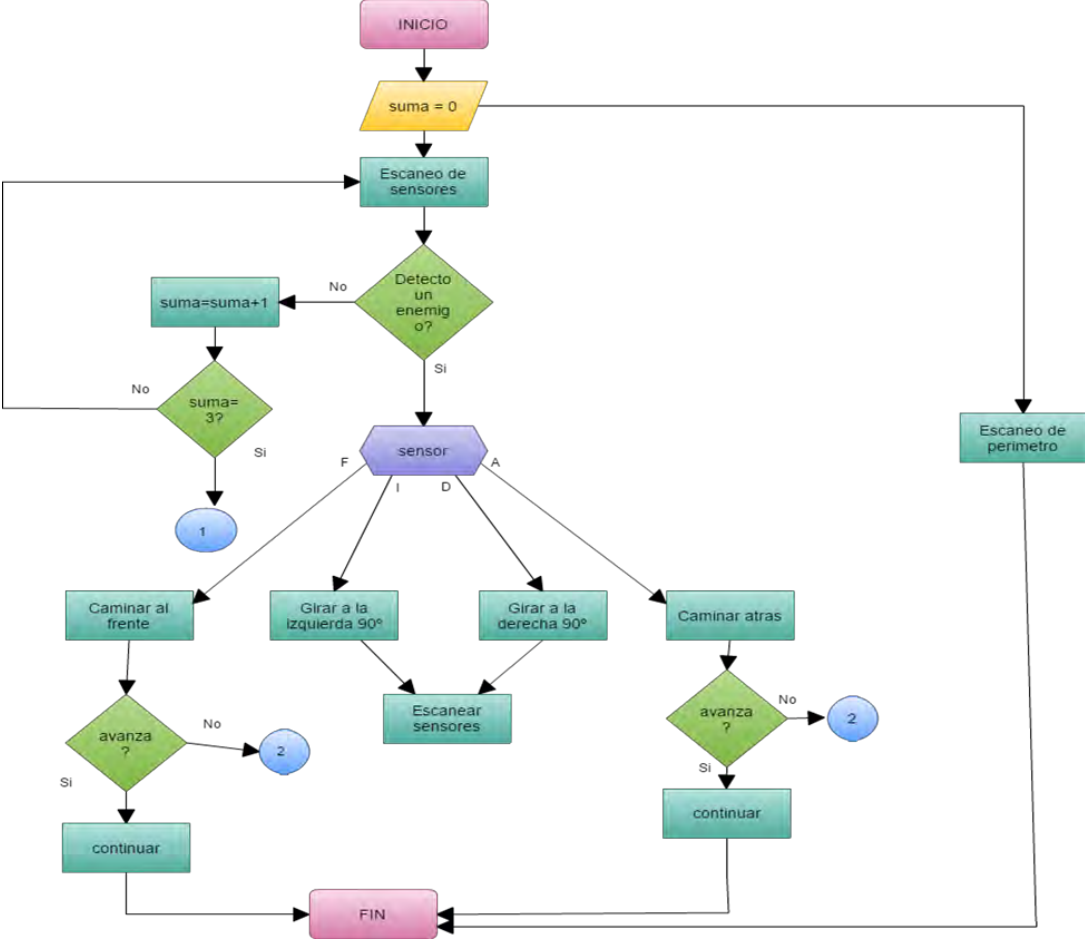

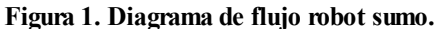

### **Desarrollo del prototipo**

**Para lograr el cometido establecido se considera un diseño general basado en una placa arduino uno, la cual actualmente se ha posicionado como uno de los más utilizados para la elaboración de proyectos electrónicos y se propone el diseño que se presenta en figura 2, en base a este se establece la lista de componentes, tabla 1.**

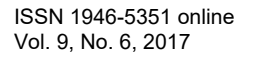

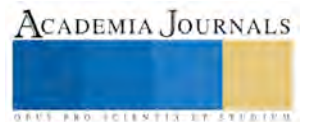

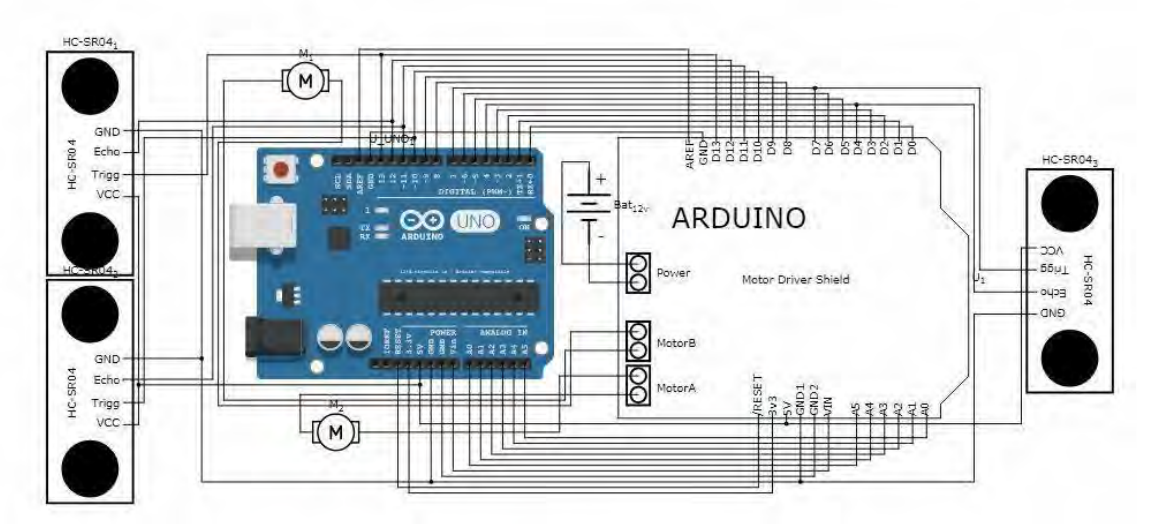

**Figura 2. Diseño Físico del Circuito.**

| <b>COMPONENTES DEL ROBOT SUMO</b> |                                                   |  |  |  |
|-----------------------------------|---------------------------------------------------|--|--|--|
| Componente                        | Descripcion de funcionamiento                     |  |  |  |
| Arduino Uno                       | Unidad encargada del procesamiento de las         |  |  |  |
|                                   | ordenes y emular la IA                            |  |  |  |
| Motor Shield Adafruit I293d v 1.0 | Distribucion para motores                         |  |  |  |
| Sensor Ultrasonico Hc sr04        | Sensor de distancias por ultrasonidos detecta     |  |  |  |
|                                   | objetos y rango de distancia al que se encuentra. |  |  |  |
| Sensor TCRT 5000                  | Sensor optico reflexivo que consta de emisor de   |  |  |  |
|                                   | luz infraroja y un fotransistor para detectar la  |  |  |  |
|                                   | linea o limete del dojo.                          |  |  |  |
| Bateria 12v                       | Proporciona la energia para los motores           |  |  |  |
| Jumper Macho-Hembra               | Conectores                                        |  |  |  |
| Jumper Macho-Macho                | Conectores                                        |  |  |  |
| Aislante plastico                 | Proteger conexiones                               |  |  |  |
| Fuente de poder                   | Proporciona la energia para el Arduino            |  |  |  |
| Motores DC 5v                     | Para desplazamiento del robot                     |  |  |  |
| Llantas de goma                   | Para desplazamiento del robot                     |  |  |  |

**Tabla 1. Componentes del robot sumo**

### **Funcionamiento**

**El robot terminado figura 3, cuenta con un interruptor que tiene como función el encendido del agente, una vez que esta encendido automáticamente comienza a escanear a través de los sensores ultrasónicos su ambiente, si el sensor frontal detecta algo delante a él avanza tratando de sacar al enemigo del dojo.**

**En caso de que en el sensor frontal no detecte un agente externo, el robot sumo comienza a girar hasta que encuentre al agente contrario poniéndose frente a él y comienza a empujar. Por otra parte el sensor de línea tiene como función el mantener el agente o robot dentro del dojo, en caso de que sea empujado hasta la orilla este sensor lo ayudara a detectar el límite y empujarcon más fuerza hacia delante o evadir.**

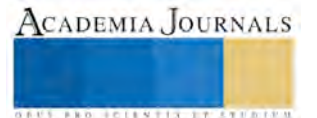

ACADEMIA, JOURNALS

**KOLLELLNTIN-I TISTIKE** 

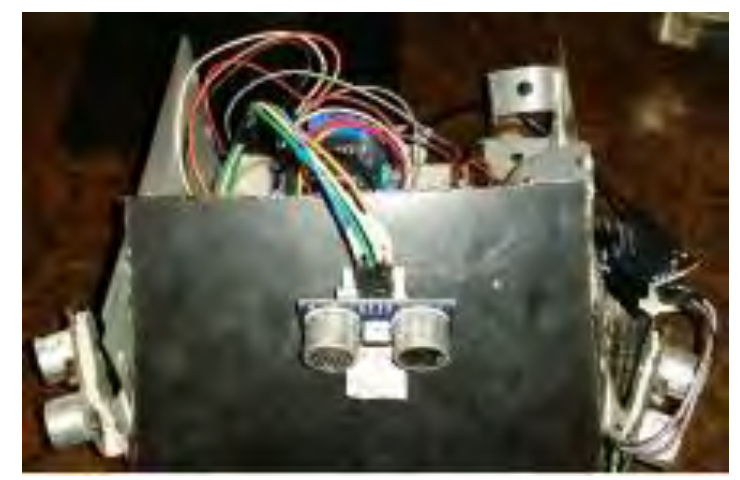

**Figura 3. Robot sumo armado.**

### **Comentarios Finales**

### *Resumen de resultados*

En este trabajo de investigación se presenta el diseño y desarrollo de un robot autómata que asemeja el comportamiento de un luchador de sumo mediante la implementación de inteligencia artificial, todo esto con el fin de fortalecer diferentes áreas del conocimiento, acercando a los alumnos al tema de la robótica y sus implicaciones con la inteligencia artificial mediante la teoría del construccionismo.

#### *Conclusiones*

El desarrollo del robot en base a las metodologías establecidas permite a los alumnos empaparse de cada uno de los procesos y los conocimientos que estos acompañan, la formación de un alumno se debe complementar con prácticas que fortalezcan su desarrollo intelectual y profesional mediante ambientes amenos de aprendizaje donde pueda ver de manera real como es que se aplican los aspectos teóricos de su formación.

### *Recomendaciones*

Los maestros o docentes que compartan la idea de la creación de agentes inteligentes o proyectos afines basados en la robótica e inteligencia artificial para apoyar la transmisión de los conceptos básicos relacionados a dichos proyectos, deben considerar el desglose de las actividades en tiempos determinados para la asimilación correcta de los conocimientos ya que dependiendo del nivel académico de cada alumno y edad se debe ajustar tanto tiempos como contenidos acordes a su nivel.

### **Referencias**

**DUTRA, M. S., ARCHILA, J. F., & LENGERKE, O. (2008). DISEÑO MECATRÓNICO DE UN ROBOT TIPO AGV "AUTOMATED GUIDED VEHICLE.". (Español). UIS Ingenierías, 7(1), 65-76.**

**Gallardo, M. E., & Ávila, R. Á. (2008). Aplicaciones de la inteligencia artificial en la Medicina: perspectivas y problemas. (Español). Acimed, 17(5), 6-17.**

**Gómez, F., Muñoz, F., Florián, B. E., Giraldo, C. A., & Bacca-Cortes, E. B. (2008). Diseño y prueba de un robot móvil con tres niveles de complejidad para la experimentación en robótica. (Español). Ingeniería Y Competitividad, 10(2), 53-74.**

**Monsalves González, S. (2011). Estudio sobre la utilidad de la robótica educativa desde la perspectiva del docente. (Español). Revista De Pedagogía, 32(90), 81-117.**

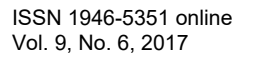

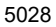

## **Apéndice**

*Código Arduino Uno*

#include <AFMotor.h> #include <NewPing.h> AF\_DCMotor Motor1(1); AF\_DCMotor Motor2(2); int  $\overline{s}$ 1=2; #define TRIGGER\_PIN 6 #define ECHO\_PIN 5 #define MAX\_DISTANCE 200 #define TRIGGER\_PIN1 10 #define ECHO\_PIN1 9 #define MAX\_DISTANCE1 200 NewPing sonar(TRIGGER\_PIN, ECHO\_PIN, MAX\_DISTANCE); NewPing sonar1(TRIGGER\_PIN1, ECHO\_PIN1, MAX\_DISTANCE1); int dist; void setup() { Serial.begin(9600); pinMode(s1,INPUT); } void loop() { if(digitalRead(s1)==HIGH) { Motor1.setSpeed(80); Motor2.setSpeed(80); Motor1.run(FORWARD); Motor2.run(FORWARD); delay(1500); Motor1.run(BACKWARD); Motor2.run(BACKWARD); delay(1500); } Motor2.run(BACKWARD);

dist=Sadelante();

if(dist<60 && dist>0) {

adelante();

 if(digitalRead(s1)==HIGH) { Motor1.setSpeed(100); Motor2.setSpeed(100); Motor1.run(FORWARD); Motor2.run(FORWARD); delay(1500); Motor1.setSpeed(100); Motor2.setSpeed(100); Motor1.run(BACKWARD); Motor2.run(BACKWARD); delay(1500);

}

 dist=Sadelante(); }else { detener(); } } int Sadelante() { int uS = sonar.ping\_median(); // Imprimir la distancia medida a la consola serial Serial.print("Sensor 1: Distancia: \n"); Serial.print(uS / US\_ROUNDTRIP\_CM); Serial.println("CM\n"); int a=uS / US\_ROUNDTRIP\_CM; return a; } int Sizquirda() { int uS1 = sonar.ping\_median(); // Imprimir la distancia medida a la consola serial Serial.print("Sensor 1: Distancia: \n"); Serial.print(uS1 / US\_ROUNDTRIP\_CM); Serial.println("CM\n"); int b=uS1 / US\_ROUNDTRIP\_CM; return b; } void adelante() { Motor1.setSpeed(255); Motor2.setSpeed(255); Motor1.run(BACKWARD); Motor2.run(BACKWARD); } void detener() { Motor1.run(RELEASE); Motor2.run(RELEASE); } void reversa() { Motor1.run(FORWARD); Motor2.run(FORWARD); } void izquierda() { Motor1.run(BACKWARD); } void derecha() { Motor2.run(BACKWARD); }

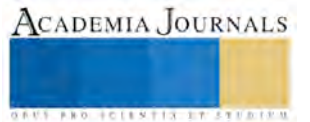

CADEMIA, JOURNALS

**ARDI SCIENTISCH TIETER** 

# PORTAL CAUTIVO COMO RED INALÁMBRICA EN ESCUELAS DE NIVEL MEDIO SUPERIOR Y UNIVERSIDADES

MTIC. José Cupertino Pérez Murillo<sup>1</sup>, MTIC. Ricardo Pérez Macías<sup>2</sup>, M. C. Seidi Iliana Pérez Chavira<sup>3</sup> y M.C. Lorena Álvarez Flores<sup>4</sup>

*Resumen***— En la actualidad las ventajas que brinda la tecnología son muchas y una de ellas es el acceso a internet, la mayoría de las personas cuentan con los dispositivos adecuados para conectarse de forma inalámbrica. Muchas empresas, compañías y plazas comerciales suelen tener redes inalámbricas para dar conexión a usuarios los cuales cuentan con una contraseña. Las escuelas además de contar con la red de computadoras cableada, también cuentan con la red que les da el servicio inalámbrico con acceso a internet, el cual es utilizado por administrativos, profesores y alumnos, en la mayoría de las escuelas no se tiene la administración de la red inalámbrica, por tal motivo dichas redes tienen múltiples fallas y no dan el rendimiento adecuado, es por eso que se pensó en una solución para la conectividad con la instalación de un portal cautivo y con ello administrar la red para tener un mejor rendimiento**

### *Palabras clave***—Internet, inalámbrico, portal cautivo, escuelas.**

## **Introducción**

El constante crecimiento de las redes de área local y el aumento que se viene dando en el desarrollo de las comunicaciones móviles han motivado la búsqueda de nuevas soluciones de conectividad. Este crecimiento sigue en aumento a paso acelerado a medida que se desarrollan los países, con su rápido crecimiento en la actividad económica y el incremento notable de las relaciones comerciales con terceros países.

Las redes inalámbricas se han convertido en la alternativa más interesante dejando a un lado las cableadas, por su bajo costo, facilidad de instalación y la libertad con la cual se pueden conectar en cualquier lugar. No se espera que las redes inalámbricas reemplacen a las cableadas.

La función principal de las redes inalámbricas es brindar conectividad, donde se pueda tener de igual manera movilidad de un lugar a otro, dependiendo del alcance que tiene la red inalámbrica. El diseño y la planeación adecuada nos permiten reducir la cantidad de equipos necesarios para implementar la red, por lo tanto se reduce el costo de la implementación y al mismo tiempo se aseguran altos niveles de funcionamiento y una mejor calidad en los servicios que se prestan al usuario.

En las escuelas de nivel medio superior y universidades surge la problemática de la conexión a internet inalámbrico, ya que al haber muchos usuarios utilizando la misma red inalámbrica esta se vuelve lenta o incluso a veces deja de funcionar, al no tener la capacidad suficiente de respuesta, no se tiene la configuración adecuada para soportar varios usuarios conectados al mismo tiempo, en algunas ocasiones la red se colapsa y eso afecta también a la red cableada, dejando sin internet a toda la escuela.

En esta investigación se busca llegar a una propuesta de solución a la problemática de las redes inalámbricas en las escuelas de nivel medio superior y universidades con la implementación de un portal cautivo el cual debe estar configurado y administrado de manera adecuada para tener un buen funcionamiento.

<sup>&</sup>lt;sup>1</sup> MTIC. José Cupertino Pérez Murillo es Profesor Investigador en la Universidad Autónoma de Baja California, San Quintín, Baja California, cuper@uabc.edu.mx (**autor corresponsal)** 

<sup>2</sup> El MTIC. Ricardo Pérez Macías es Técnico Académico de la Universidad Autónoma de Baja California, San Quintín, Baja California, rperez10@uabc.edu.mx

<sup>3</sup> La M. C. Seidi Iliana Pérez Chavira es Profesor Investigador de la Universidad Autónoma de Baja California, San Quintín, Baja California, seidi@uabc.edu.mx

<sup>4</sup> La M.C. Lorena Álvarez Flores es Profesor Investigador de la Universidad Autónoma de Baja California, San Quintín, Baja California, alvarez.lorena@uabc.edu.mx

Un portal cautivo no es más que una página o páginas web que se muestran cuando abrimos el navegador e intentamos acceder a internet. La finalidad de dichas páginas es solicitar datos de validación, como usuario y clave, para permitirnos la navegación por Internet a la que se desea el acceso. (Universidad Jaume, 2014).

Es un servicio web para el acceso a internet. Con él se recoge todo el tráfico http y se direccionan estas peticiones a un conjunto de páginas especiales, previamente definidas, como paso previo para permitir al beneficiario la navegación normal. Es decir, antes de que él pueda salir a internet, está obligado a pasar por determinadas páginas en donde, normalmente, deberá autenticarse y se le muestra información importante de diversa índole, como puede ser instrucciones de uso, recomendaciones o acuerdos de utilización del servicio de acceso a internet.

Para utilizar un portal cautivo es necesario conectarse a una red inalámbrica, ya conectados intentamos acceder a una página web, nos aparecerá otra donde tendrás que agregar tu nombre de usuario y contraseña, la cual te darán en la escuela o universidad para poder acceder a la red. (Suarez M, 2006).

Para poner en práctica este servicio se necesita un equipo dimensionado al número de conexiones deseadas, con al menos dos tarjetas de red, un sistema operativo y un portal cautivo. El portal proporciona un control de acceso a la web, la cual está orientado a redes abiertas, asociadas normalmente en enlaces inalámbricas. Un portal resuelve de manera muy sencilla y limpia el acceso a internet, facilitando la conexión a otros usuarios y da la oportunidad de nuevas conexiones con pocos recursos técnicos. La facilidad de instalación, configuración y uso, está proporcionando su rápida difusión.

Hay dos grandes tipos de portales cautivos y un subtipo. El que hace falta un nombre de usuario y contraseña (una cuenta) y en el que simplemente se debe aceptar las condiciones de ingreso. El subtipo que puede ser de las dos es la variante walled garden. Esta última es la que limita a un grupo de sitios web pero no permite el acceso a internet en general (o a ciertos puertos).

Existen dos maneras para utilizar un portal cautivo la primera es por software, que son los programas con los cuales se puede implementar el portal cautivo, public iP, pepperspot, chillispot, easy captive, por mencionar algunos y todos estos programas se pueden usar en Linux. Los portales cautivos por medio del hardware son aparatos que lo implementan sin la necesidad de un ordenador, como cisco, nomadix, aptilo, etc.

## **Descripción del Método**

En esta investigación se llevaran a cabo las 4 etapas principales para la solución del problemas, definición del problema, plan de solución, control de la solución, comunicación de resultados.(Polya, G. 1982)

Definición del problema:

Las escuelas de nivel medio superior y universidades se enfrentan con la problemática de no dar un buen servicio en lo que es su red inalámbrica para que sus usuarios se beneficien al máximo de las tecnologías de información y comunicación.

Para comprobar la problemática se llevo a cabo por la técnica de observación donde se visito a las 10 escuelas de nivel medio superior y 7 universidades que se encuentran en el valle de San Quintín, realizando pruebas de conectividad, alcance, numero de usuarios conectados y velocidad. También se realizo una encuesta a los diferentes usuarios como lo son Académicos, Alumnos y Administrativos, la cual a continuación se muestran los resultados de las preguntas de mayor utilidad.

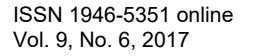

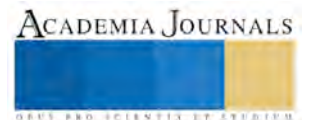

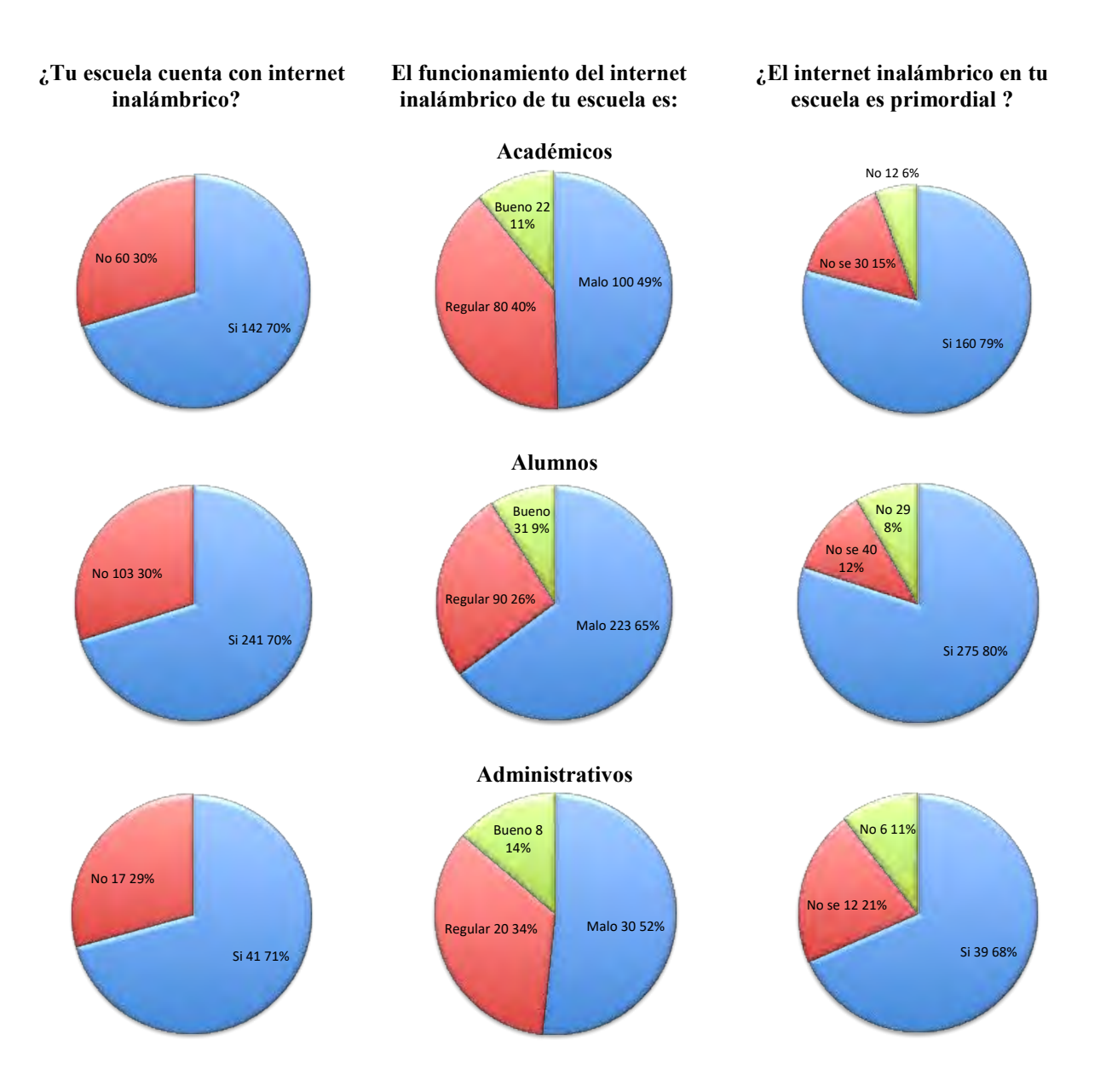

En los resultados que muestran las graficas se puede observar la problemática, iniciando por las escuelas que no cuentan con el servicio de internet inalámbrico que son el 30%, también se observa que un 55% de usuarios dice que el servicio es malo y solo un 11% que es bueno y el resto dice que el servicio es regular 34%, en la ultima pregunta el 75% de los usuarios coinciden en que el servicio de internet inalámbrico en las escuelas de nivel medio superior y universidades si es primordial.

Se realizo la encuesta a los responsables de cómputo de cada una de las diez escuelas de nivel medio superior y de las 7 universidades que radican en el valle de San Quintín, donde se les agrego una pregunta primordial para la investigación que se realizo, a continuación presentamos los resultados obtenidos.

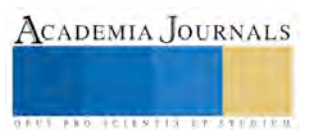

**ACADEMIA JOURNALS** 

**ARD RELEASES TRUSTEEN** 

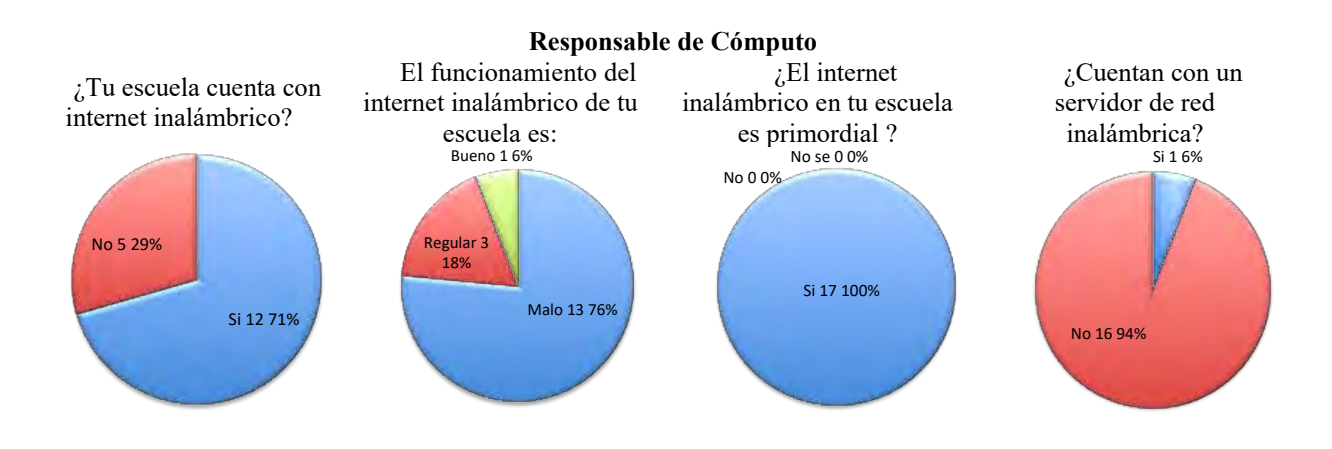

Plan de solución:

La propuesta en esta investigación para solucionar el problema de la red inalámbrica en las escuelas de nivel medio superior y universidades es la instalación de un portal cautivo, ya que este es un servidor de redes inalámbricas que ayuda a mejorar el rendimiento de internet, es de fácil implementación, fácil de administrar, tiene compatibilidad, buen funcionamiento y es de bajo costo. Tomando en cuenta lo mencionado anteriormente se hace la planeación para implementar un portal cautivo en una de las diecisiete escuelas de las que se realizo la investigación.

Para el planteamiento del la red inalámbrica nos enfocamos en los factores que hay que tomar en consideración en el diseño y planeación de una red inalámbrica: Ancho de banda/Velocidad de transmisión, la frecuencia de operación, tipos de aplicaciones que van a correr en la red, número máximo de usuarios, área de cobertura, material con el que están construidos los edificios, conexión de lo inalámbrico con la red cableada, disponibilidad de productos en el mercado, planeación y administración de las direcciones IP, los identificadores de la red (SSID) y la seguridad.

Se va a implementar un servicio de portal cautivo por software con la aplicación EasyHotSpot que es de libre distribución, usando una computadora de escritorio por ser la opción más fácil y económica para empezar a realizar pruebas.

Para la instalación del portal cautivo se necesitaron los siguientes requisitos: (Ibáñez A. 2011)

- Un ordenador donde instalar el portal cautivo con 2 tarjetas de red.
- Puntos de acceso WiFi.
- Cables de red.
- Acceso a Internet.
- Nociones de Linux.
- Programa EasyHotSpot.

### Control de la solución:

Una vez que se precisó el planteamiento del problema, se definió el alcance inicial de la investigación y se formularon la hipótesis a probar según la naturaleza del estudio. Se visualiza la manera práctica y concreta de responder a las preguntas de investigación además de lograr los objetivos fijados. Esto implico seleccionar e instalar lo planeado en la etapa anterior, en la figura 1 se muestra el diseño de la red inalámbrica instalada, donde podemos observar que se tiene una computadora con 2 tarjetas de red, una para el acceso a internet y la otra para distribuir el internet en este caso a un switch y a su vez este switch distribuye a 3 puntos de acceso (AP), los cuales se colocaron de manera estratégica para cubrir la mayor parte de la escuela y que los usuarios tengan acceso a la red inalámbrica.

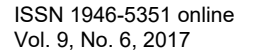

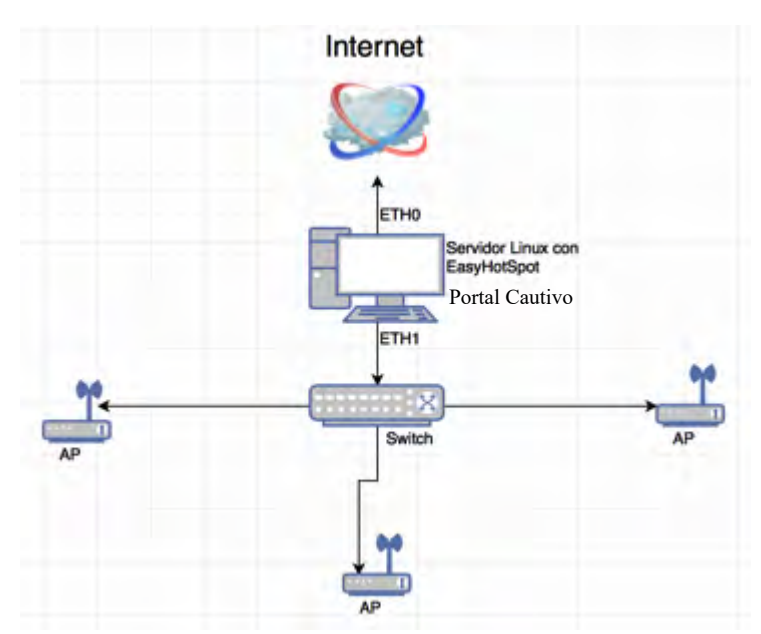

Figura 1. Diseño de red inalámbrica con portal cautivo.

Para comenzar, el usuario selecciona la red. Su equipo solicita una dirección mediante DHCP y le es otorgada, luego usa su navegador web para ir a cualquier sitio de internet. En lugar de recibir la página solicitada, al usuario se le presenta una pantalla de registro. Esta página puede solicitarle al usuario que ingrese su nombre de usuario y una contraseña, simplemente oprime el botón de "registro" (login). El punto de acceso u otro servidor en la red verifica los datos. Cualquier otro tipo de acceso a la red se bloquea hasta que se verifiquen las credenciales. "Una vez que el usuario ha sido autentificado, se le permite el acceso a los recursos de la red, y en general es re direccionado al sitio web que solicito originalmente". (Escuela superior politécnica de Chimborazo, 2009).

Comunicación de resultados:

Para conocer los resultados se aplico la misma encuesta que se realizo para conocer la situación al principio de la investigación y a continuación mostramos los resultados que nos dan los usuarios donde se instalo y se puso a prueba el portal cautivo por 3 semanas, entregándonos resultados favorables.

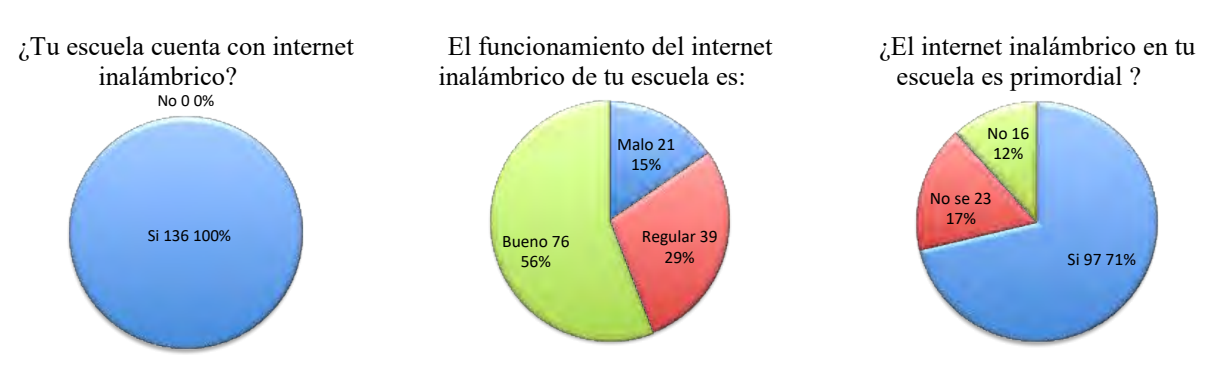

## **Usuarios de escuela con la implementación del portal cautivo**

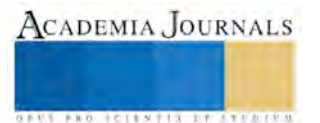

#### **Comentarios Finales**

El acceso a la información en la actualidad es una parte fundamental en el desarrollo académico, es por eso que se debe mantener a los usuarios con la mayor facilidad de conectarse a la internet que es actualmente la mas grande fuente de información, en el estudio de esta investigación se puede observar que la propuesta de utilizar un portal cautivo como servidor de red inalámbrica es factible, además de ser muy fácil de implementar y de bajo costo.

El resultado que se adquirió en la escuela que se implemento la hipótesis de esta investigación fue favorable, por lo tanto, se pretende a futuro implementar el portal cautivo en las demás escuelas de nivel medio superior y universidades del valle de San Quintín, lo cual servirá para seguir la investigación y tener un mejor soporte de la hipótesis planteada.

#### **Referencias**

David Ziman B.(sf). Solución de problemas en la investigación tecnológica. México: Publicaciones ANUIES. http://publicaciones.anuies.mx/acervo/revsup/res050/txt6.htm#2

Escuela superior politécnica de Chimborazo (2009). "Análisis de la tecnología wds y su aplicación en el diseño de infraestructura de red inalámbrica en ambiente open source", http://dspace.espoch.edu.ec/bitstream/123456789/631/1/38T00249.pdf

Ibáñez A. (2011). Cómo crear tu portal cautivo con Easy Hotspot. España: Observatorio Tecnológico. http://recursostic.educacion.es/observatorio/web/gl/equipamiento-tecnologico/redes/1005-como-crear-tu-portal-cautivo-con-easy-hotspot

Martínez E. & Enciso A. (2004). Planeación y diseño de redes WLAN. México: Eveliux. http://www.eveliux.com/mx/Planeacion-y-diseno-deredes-WLAN.html

Polya, G.(1981), Cómo plantear y resolver problemas, México, Trillas, 1981, pp. 18, 19.

Suarez M. (2006). Mecanismos de seguridad en redes inalámbricas, http://www.uv.mx/personal/mansuarez/files/2012/05/Mecanismos-de-Seguridad-en-Redes-InalambricasProtegido.pdf

Universidad Jaume (2014). Guía de uso del portal cautivo de la universidad Jaume, https://www.uji.es/xpf/fichero/ARXIUS\_WWW/30706213/FITXER/portalcautivo.pdf

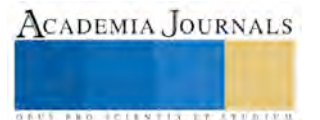

ACADEMIA JOURNALS

**STARD TELESTIC TELESTICI** 

# LA MOTIVACIÓN DE LOGRO: EL CASO DE UNA UNIVERSIDAD DE MORELOS, MÉXICO

M.A. Selene Viridiana Pérez Ramírez<sup>1</sup>, M.A. Paula Ponce Lázaro<sup>2</sup>, M.I. Crisóforo Álvarez Violante<sup>3</sup> y Alumna Jessica Liliana Arce Velázquez<sup>4</sup>

**Resumen— El objetivo de la presente investigación fue analizar la motivación de logro en las actividades escolares de los estudiantes de la carrera de contaduría de la Escuela de Estudios Superiores de Jojutla, una de las unidades académicas de la Universidad Autónoma del Estado de Morelos.**

**La investigación se llevó a cabo por medio del método de encuesta y el instrumento utilizado para recabar datos fue la Escala de medición llamada Escala de Atribución a la Motivación de Logro, que consta de 22 reactivos de diferencial semántico, con una valoración de 1 a 7 puntos y validada para contextos educativos universitarios.**

**Las dimensiones que se evaluaron en esta escala comprendendieron: Interés y Esfuerzo, Interacción con el profesor, Tarea/capacidad, Influencia con pares, Examen, e Interacción con sus pares. Sin embargo, solo se presentan resultados de las tres primeras dimensiones. El total de encuestados fue de 150 alumnos de la carrera de licenciado en contador público, de los cuales el 45% fueron hombres (67) y un 55% fueron mujeres (83), Los resultados mostraron que: el 50.8% de los alumnos presentan una motivación cuyo factor es el interés y esfuerzo. Además, el 25.9% considera que sus motivantes están relacionados con la interacción con sus profesores ya que esto los anima a ser persistentes en las tareas difíciles que les sean asignadas en cada una de sus asignaturas. El 32.8% de los encuestados afirmó tener confianza en sacar buenas notas y aprobar sus materias.**

*Palabras clave***— Motivación, motivación de logro, actividades escolares.**

#### **Introducción**

En los últimos años, en los contextos escolares, se ha enfatizado la relevancia en atender no solo aspectos cognitivos relacionados con el aprendizaje, sino también a componentes relacionados con la motivación.

Como se señaló en el resumen, esta investigación pretende analizar la motivación de logro de los estudiantes de la licenciatura en contaduría pública de la Escuela de Estudios Superiores de Jojutla, unidad académica de la Universidad Autónoma del Estado de Morelos.

Por medio de la escala utilizada se pretende indagar el nivel de motivación que tienen los alumnos al realizar sus actividades escolares, enfocándonos en la motivación de logro y planteando respuestas a la pregunta: ¿cuál es la predisposición que tienen los estudiantes por sobresalir en las actividades escolares, alcanzar las metas propuestas y superar sus retos?

En un concepto general la motivación es considerada como la fuerza interior que impulsa al ser humano para lograr sus objetivos. Es un proceso mediante el cual los esfuerzos de una persona se potencian y se dirigen de forma sostenida hacia el logro de una meta (Mochón, 2014), es la manera de estimular a un individuo para que actúe y logre lo deseado (Montana, 2003).

Donnelly (1994), define la motivación como "todas aquellas condiciones externas descritas como anhelos, deseos e impulsos. Es un estado interno que activa o induce a algo." De igual forma Koontz et al., (2012), la define como toda clase de impulsos, deseos, necesidades y anhelos.

La motivación es una compleja integración de procesos psíquicos que efectúa la regulación inductora del comportamiento, pues determina la dirección (hacia el objeto-meta buscado o el objeto evitado), la intensidad y el sentido (de aproximación o evitación) del comportamiento. La motivación despierta, inicia, mantiene, fortalece o debilita la intensidad del comportamiento y pone fin al mismo, una vez lograda la meta que el sujeto persigue. En su vida cotidiana, el ser humano refleja objetos indicadores de la satisfacción de sus necesidades que le inducen a

<sup>1</sup> La maestra Selene Viridiana Pérez Ramírez es Profesora Investigadora en la Escuela de Estudios Superiores de Jojutla, de la Universidad Autónoma del Estado de Morelos. selene@uaem.mx (**autor corresponsal).**

<sup>2</sup> La maestra Paula Ponce Lázaro es Profesora Investigadora en la Escuela de Estudios Superiores de Jojutla, de la Universidad Autónoma del Estado de Morelos. paulapl\_mx@hotmail.com

<sup>3</sup> El maestro Crisóforo Álvarez Violante es Profesor Investigador en la Escuela de Estudios Superiores de Jojutla, de la Universidad Autónoma del Estado de Morelos. crisof2580@hotmail.com

<sup>4</sup> Jessica Liliana Arce Velázquez, alumna del quinto semestre de la carrera de administración.

actuar; experimenta deseos, sentimientos, emociones, aspiraciones y propósitos que, de existir las condiciones adecuadas, dirigen e impulsan su actividad hacia determinadas metas, cuya obtención le proporciona satisfacción.

## **La teoría de la Motivación de Logro**

David McClelland y John Atkinson fueron los primeros teóricos en interesarse por el estudio de la motivación de logro. La motivación del rendimiento o de logro se define como el intento de aumentar o mantener lo más alto posible la propia habilidad en todas aquellas habilidades en las cuales se considera obligada una norma de excelencia y cuya realización, por tanto, puede lograrse o fracasar. Atkinson (1967), añadió una nueva consideración a la teoría del logro con su concepto de temor al fracaso, advirtiendo la necesidad de apartarse de un fallo. Cree que en todas las personas y en diferentes niveles se encuentran presentes tanto la necesidad de logro como la necesidad de evitar un fracaso.

La motivación de logro es una tendencia a alcanzar una buena actuación, un éxito, en situaciones que implican competición con un criterio de excelencia (Atkinson, 1967). Predisposición por sobresalir en algo, superar los retos y alcanzar las metas. La motivación de logro se manifiesta cuando las necesidades básicas están cubiertas y se orienta la conducta a la superación personal y el auto crecimiento. La motivación de logro va más allá que otra clase de motivaciones, es la superación en su sentido más amplio, es la consecución exitosa de todos los objetivos y metas propuestos, es el deseo por desarrollarse y crecer al máximo exponente. Por ello, las personas con alta motivación de logro evitan tareas fáciles, saben establecer metas, desean mejorar siempre, desean desarrollarse en todos los ámbitos lo máximo que puedan, buscan asumir la responsabilidad para solucionar problemas y luchan por el logro personal.

Según Murray (1938), la motivación de logro es el deseo o tendencia a vencer obstáculos, superando las tareas difíciles lo mejor y más rápidamente posible. De este modo, se ha comprobado que las personas con una elevada necesidad de alcanzar logros se caracterizan por su tendencia a preferir aquellas tareas que les supongan retos moderados y a perseverar en su consecución.

### **Metodología**

## *Enfoque de la investigación*

El enfoque utilizado en esta investigación fue cuantitativo, ya que fue parte de una idea que va delimitándose, se derivan objetivos y preguntas de investigación, se revisa la literatura y se construye un marco teórico. Se establecen hipótesis y se determinan variables, se desarrolla un plan para probarlas, se miden las variables y se analizan los resultados obtenidos utilizando métodos estadísticos y se establecen conclusiones (Hernández, Fernández, & Baptista, 2010).

## *Alcance de la investigación*

El alcance es descriptivo ya que se especifican las propiedades de personas, grupos, comunidades o cualquier otro fenómeno que sea sometido a análisis, en otras palabras sirve para analizar cómo es y cómo se manifiesta un fenómeno y sus componentes.

### *Diseño de la investigación*

El diseño de la investigación es no experimental y transversal ya que en este estudio se analizan las percepciones y actitudes de los profesores en un solo momento.

## *El instrumento*

La investigación se llevó a cabo por medio del método de encuesta y el instrumento utilizado para recabar datos estuvo dividido en tres secciones:

- 1) En una sección se describió el propósito del cuestionario y se indicaron las instrucciones que debían seguir los encuestados, con la finalidad de que los datos fueran proporcionados con objetividad y veracidad.
- 2) En otra sección se solicitaron datos sociodemográficos y de clasificación como: género y edad de los estudiantes de la licenciatura en contador público.

3) Por último, se incluyó el instrumento para recabar datos denominado Escala de Atribución a la Motivación de Logro validada por Manassero y Vásquez (1991), que consta de 22 reactivos de diferencial semántico, valorados sobre una gradación de 1 a 7 puntos, en donde la puntuación más alta (7) correspondía al sentido de la motivación más favorable y la puntuación más baja (1) la motivación menos favorable. Las dimensiones implicadas en el instrumento se describen en la Tabla 1.

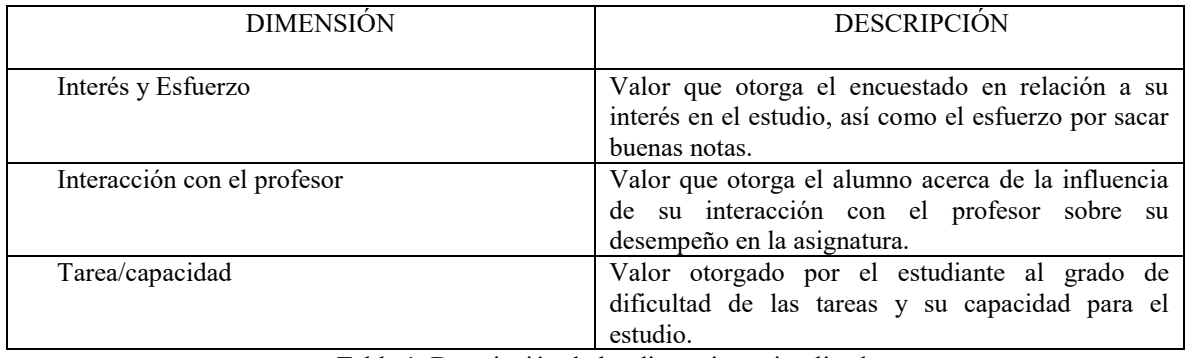

Tabla 1. Descripción de las dimensiones implicadas

# **Resultados y conclusiones**

El total de encuestados fue de 150 alumnos de la carrera de licenciado en contador público, de los cuales el 45% fueron hombres (67) y un 55% fueron mujeres (83), distribuidos en los diferentes semestres non (1,3,5,7 y 9), tal como se observa en la tabla 2. Las edades de los estudiantes encuestados oscilaron entre 40 y 17 años, siendo el promedio de edad de 21 años.

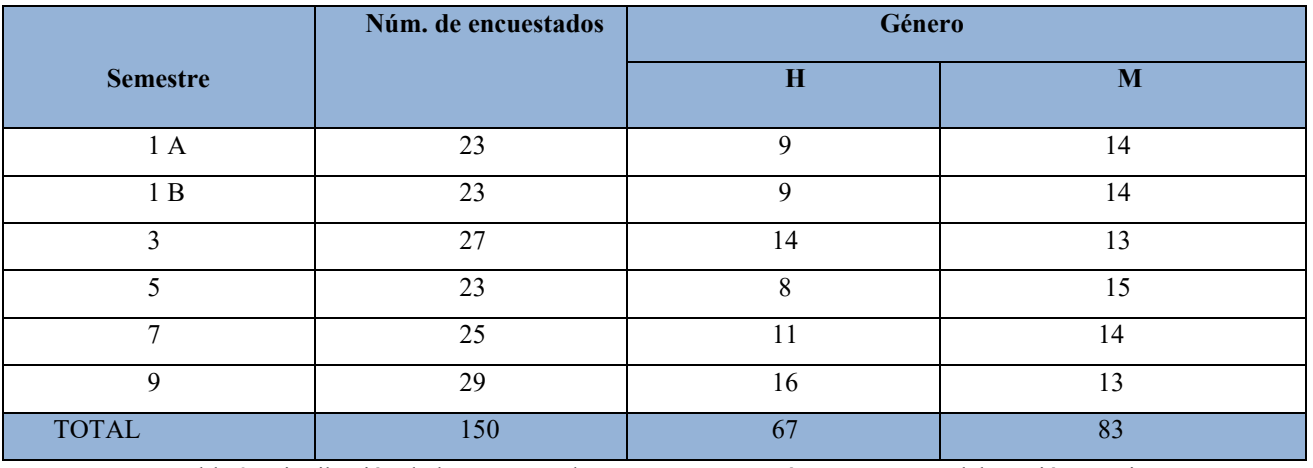

Tabla 2. Distribución de los encuestados por semestre y género. Fuente: Elaboración propia.

# **Dimensiones analizadas**

## *Dimensión: Interés y esfuerzo*

De acuerdo con los resultados analizados se observa que el 50.8% se esmeran en sus tareas, así como en obtener buenas notas. Un 7.3% presenta un esfuerzo moderado y solo un 0.7% no se esfuerzan en sus actividades, ni en sus tareas. Ver gráfico 1.

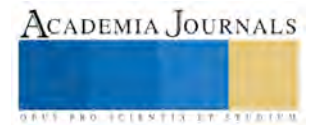

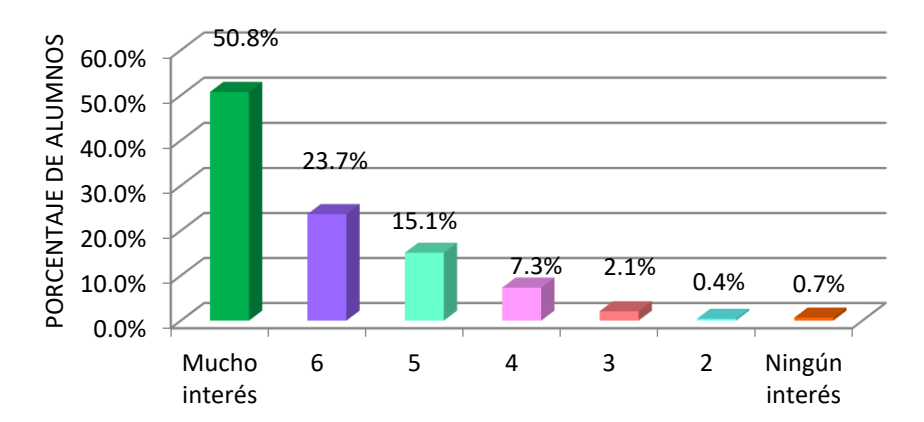

Gráfico 1. Dimensión interés y esfuerzo. Fuente: elaboración propia

*Dimensión: Interacción con el profesor*

El 25.9% consideran que la interacción con sus compañeros y profesores influye mucho en su desempeño y les ayuda a mejorar sus habilidades para aprender en sus asignaturas. Un 19**.**3% considera irrelevante la interacción con el profesor. Y por último el 3.5% afirma que no es importante en lo absoluto esa influencia. Ver gráfico 2.

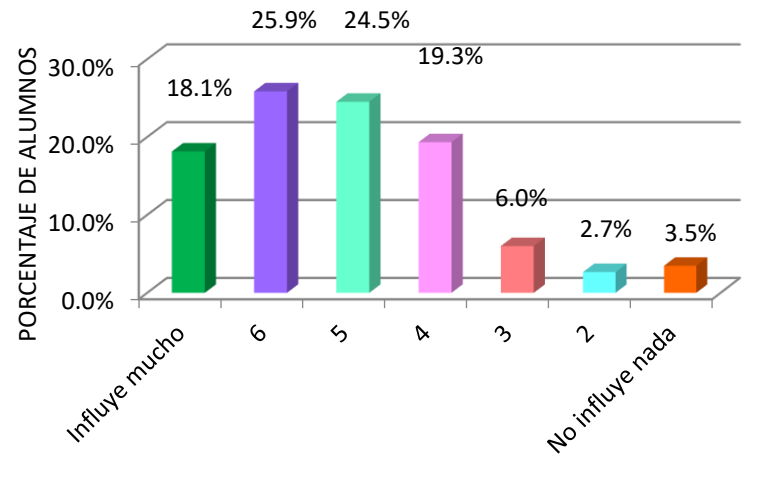

Gráfico 2. Dimensión Interacción con el profesor. Fuente: elaboración propia

## *Dimensión: Tarea/capacidad*

Atendiendo a estos resultados, sobre las tareas de los alumnos encuestados un 24.4% mantienen mucha confianza en obtener buenas notas en el semestre, un 14.3% de los alumnos se posiciona con una confianza media, mientras que el 1.2% de los alumnos no terminan con éxito sus tareas, lo que conlleva a desmotivarse rápidamente cuando se enfrentan a una tarea escolar difícil. Ver gráfico 3.

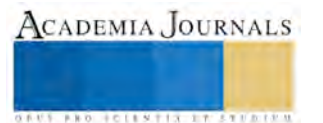

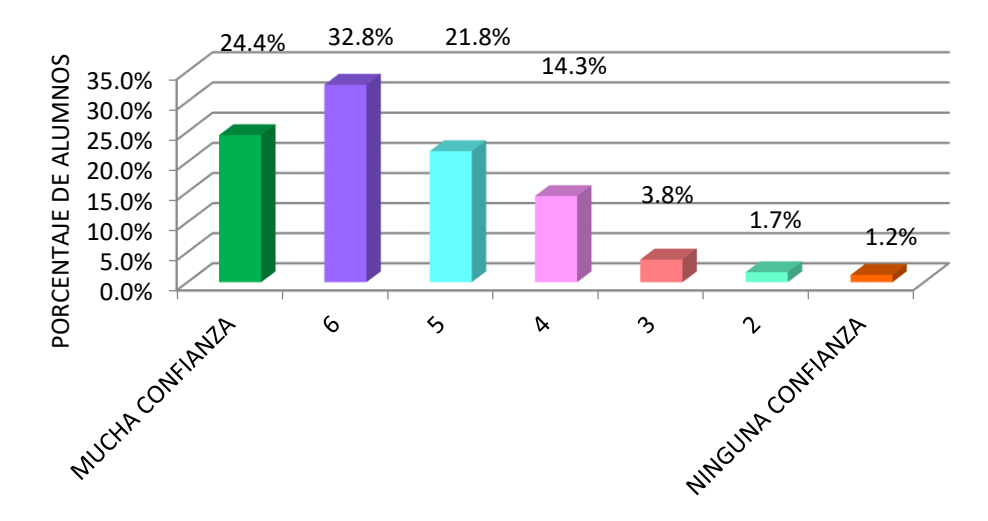

Gráfico 3. Dimensión Tarea/capacidad. Fuente: elaboración propia

De acuerdo a los resultados obtenidos podemos concluir:

Que la mitad de los estudiantes de la carrera de la licenciatura en contador público tienen mucho interés ya que se esfuerzan en las tareas que sus profesores les encomiendan, les importan las calificaciones y se interesan por obtener las mejores notas, se auto exigen y tienen una buena disposición para aprender, sin embargo, a pesar de que existe interés, solo una cuarta parte de los alumnos involucrados en este estudio sienten mucha confianza y se sienten capaces de aprobar sus asignaturas y concluir sus estudios. En relación a la interacción con el profesor existe una influencia alta, sin llegar a ser muy alta, faltaría en este caso, propiciar una mejor interacción y compromiso con el docente.

La preocupación por promover la motivación de los alumnos en los contextos educativos universitarios debe cobrar cada vez más mayor importancia, y para ello es necesario continuar con investigaciones enfocadas a dar solución a dicha problemática.

### **Referencias**

Atkinson, J. (1967). Determinantes motivacionales de la conducta de riesgo. *Revisión psicológica*, 359.

Baptista , P., Fernández C, & Hernández, R. (2010). *Metodología de la investigación.* México: Mc Graw Hill.

Donnelly, J. H. (1994). *Dirección y administración de empresas.* México: Prentice-Hall.

Koontz, H., Weihrich, H., & Cannice, M. (2012). *Administración. Una perspectiva global y empresarial.* México: Mc Graw Hill.

Manasero Mas, M. A., & Vázquez Alonso, Á. (1991). Validación de una escala de motivación de logro. *Revista portuguesa de educación*, 109- 128.

Mochon Morcillo, F. (2014). *Administración. Enfoque por competencias con casos latinoaméricanos.* México: Alfaomega.

Montana, P. J. (2002). *Administración.* México: Grupo Patria Cultural.

Murray , H. (1938). *Exploraciones de la personalidad.* Oxford: Universidad de Oxford.

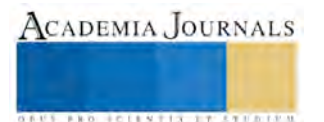

# Estudio de las variables del proceso de filtrado sobre la dureza de la pasta solida

<sup>1</sup>Hanoi Abdel Pérez Ramírez, Silvia C. Carrillo Mastache, Gabriel Ángel Aguilar Bárcenas

## **RESUMEN**

**Se realizó un análisis del proceso de filtrado de pasta usando herramientas básicas de calidad mediante el cual se discriminaron las variables que afectan la dureza de la pasta solida hasta elegir una sola variable, en base a un estudio preliminar se sospecha que el problema de calidad es originado por la densidad. En una segunda etapa utilizando diseño de experimentos se comprobó que la variable densidad afecta a la dureza del producto, además se encontró que tiene un comportamiento lineal, se obtuvo el modelo lineal permitiendo ajustar el proceso a las especificaciones.**

# **INTRODUCCIÓN**

El proceso de filtración es fundamental para el ingeniero de proceso, en el desempeño de su labor como profesional, ya que es una de las operaciones básicas y una de las más utilizadas por la mayoría de las industrias. El proceso de filtración, es aquella operación de separación (mecánica) sólido-fluido en la que se produce la separación de partículas sólidas o gotas de líquidos o gases a través de un medio filtrante. En el caso de filtración sólido-líquido, el líquido separado se denomina filtrado, efluente, permeato o agua clara. Existen diferentes procesos de filtración tales como filtración de torta, filtración de lecho profundo, filtración de flujo cruzado o ultrafiltración, entre otras, al igual que los procesos existen diferentes equipos para llevar a cabo este proceso, como los filtros de torta, de carcasa y hoja, de vacío, de cinta horizontal, de tambor rotatorio, de prensa etc., que dependen tanto del tamaño de los sólidos que se encuentran suspendidos en el líquido, como de la concentración y de la naturaleza de la suspensión.

El Filtro Prensa es uno de los equipos más eficientes de separación líquido/sólido a través de filtración a presión; tanto para filtración de soluciones como para reducción de volumen de lodos. Es un método simple y confiable de alta presión de compactación para comprimir y deshidratar sólidos en tortas de 25-60% de concentración total, produciendo soluciones filtradas más claras que los sistemas que sólo remueven el agua libre. Este equipo de filtración tiene diferentes aplicaciones, entre las cuales se encuentran la clarificación de fluidos procesados, filtración salina, deshidratación de lodos, filtración biológica, etc.

Ahora bien, el filtro prensa de estudio se utiliza para la filtración de la suspensión de pasta-agua, contiene un total de 5 placas y 6 marcos de 200 cm de ancho, 200 cm de largo y 20 cm de espesor. Estas dimensiones fueron proporcionadas por la empresa de pisos en donde se realizó el estudio en la ciudad de Dolores Hidalgo y es con el que está operando actualmente.

El análisis de la varianza de un factor (ANOVA) es una metodología para analizar la variación entre muestras y la variación al interior de las mismas mediante la determinación de varianzas. Es llamado de una vía porque analiza un variable dependiente. Como tal, es un método estadístico útil para comparar dos o más medias poblacionales.

En esta investigación se analizan algunos de los factores que afectan el proceso de filtrado sobre la dureza de la pasta.

### **CONCEPTOS GENERALES**

El Diseño experimental consiste en una serie de pruebas en las que se establecen valores reales de los factores más importantes según un diseño determinado. Un experimento diseñado es una prueba en la cual se introducen cambios deliberados en las variables de entrada de un proceso o sistema, de manera que sea posible observar e identificar las causas de los cambios en la variable de salida.

La Filtración es la separación de partículas sólidas o semisólidas que se encuentran suspendidas en un fluido al pasar a través de un medio poroso, fibroso o granular llamado medio filtrante mediante la aplicación de una fuerza impulsora en un período de tiempo determinado y tiene por objeto la clarificación de líquidos, la recuperación de sólidos y líquidos, así como facilitar otras operaciones como secado y lavado de materiales etc.

<sup>1</sup> Universidad Tecnológica del Norte de Guanajuato, Área Industrial Eléctrica y Electrónica, Procesos Industriales

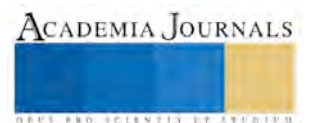

Las principales variables que afectan al proceso de filtración y que deben tomarse en cuenta para seleccionar, diseñar u operar un equipo son:

Variables de proceso

- La concentración de sólidos
- El tamaño de partícula
- La temperatura
- El PH
- La viscosidad y densidad

## **PLANTEAMIENTO DEL PROBLEMA**

En el Filtro Prensa, la filtración se realiza por medio de la superficie de la tela filtrante, de las placas y marcos, en donde el filtrado fluye entre la tela filtrante y la superficie de la placa, a través de canales y hacia el exterior, mientras los sólidos se acumulan como torta en los marcos. Pueden utilizarse distintos tipos de tela filtrante, dependiendo de la suspensión que se vaya a separar. Este equipo es utilizado por muchas industrias, como la industria cerámica, minera, en tratamientos de agua, para la clarificación de la cerveza, para la filtración de vinos, etc., debido a su variedad de tamaños y fácil manejo.

La dureza obtenida en la pasta dura presenta gran variabilidad al término de su proceso de filtro prensado, esto desde el cambio de materiales (MP), las devoluciones de material por parte de los clientes internos han aumentado hasta en un 30%, lo que representa el doble de veces que en meses anteriores.

Se realizó un análisis del proceso de filtrado SIPOC (Supplier – Inputs- Process- Outputs – Customers) mostrado en la Figura 1, para analizar el proceso de una manera más detallada reconociendo al respectivo proveedor, así como también identificando todas las entradas y salidas del proceso, permitiendo determinar los clientes vinculados a cada paso del proceso.

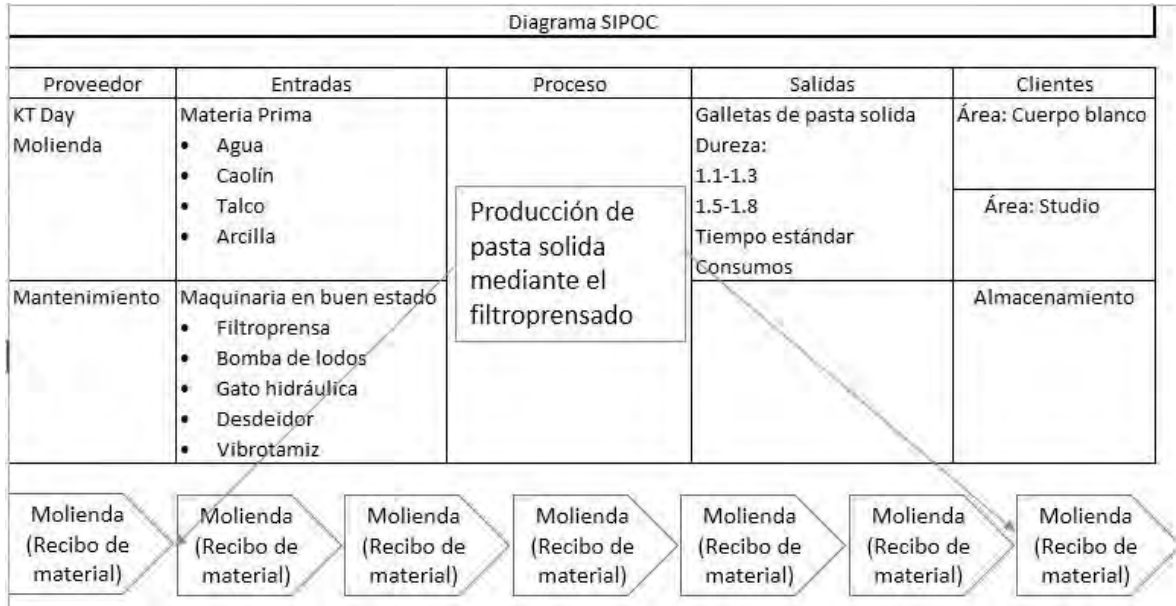

## *Figura 1. Diagrama SIPOC (Proceso de Filtro prensado).*

Durante un mes se recopilo información de los incidentes que ocurrieron, con dicha información se generó la gráfica de barras mostrada en la Figura 2, donde podemos observar que la incidencia que presento mayor frecuencia fue la pasta sin la dureza adecuada con una frecuencia de 80.

Para ampliar la comprensión del proceso de preparación del pasta, se visualizo de mejor forma los factores principales y secundarios mediante el diagrama de Ishikawa para despues identificar y descartar factores. Se realizó un análisis sobre la pasta solida (las galletas) resultantes del proceso de filtroprensado que presentan gran variación en su dureza en la totalidad de ellas, para ello se invito a colaboradores de las areas involucradas para realizar una

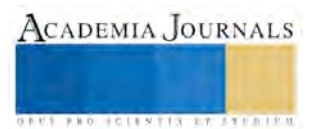

lluvia de ideas a partir de las cuales se pudo obtener el diagrama de causas y efectos mostrado en la Figura 3, que muestra el resulado del analsis haciendo uso de las 6M´s.

Las variables que se sabe que afectan el proceso de filtrado son: Presión de Bomba de Lodos, Tiempo de Filtroprensado, Presión de gato hidráulico, Densidad de la pasta, Estado físico de las lonas, Cantidad de placas de filtroprensa y homogeneidad de la pasta. Del analisis de las variables anteriores se consideró que las variables que mas afectan en orden de menor a mayor son las siguientes: Presión de Bomba de Lodos, densidad de la pasta y tiempo de filtroprensado. Para el presente proyecto se desidio seleccionar la densidad de la pasta para saber si afecta esta a la dureza de las galletas resultantes en un tiempo de filtroprensado establecido asi como presión fija, es decir, solo se haran cambios en la densidad para determinar el efecto que tiene sobre la dureza de la pasta solida. Mediante un diagrama causa-efecto podemos identificar las posibles causas o factores que inciden en un efecto o respuesta especifica. A partir de lo anterior, se decidió usar Diseño de experimentos el cual permitió introducir cambios en un factor y analizar estadísticamente, asi como determinar si el factor afecta el proceso.

Figura 2 Incidencias en Filtro prensa No. 1.

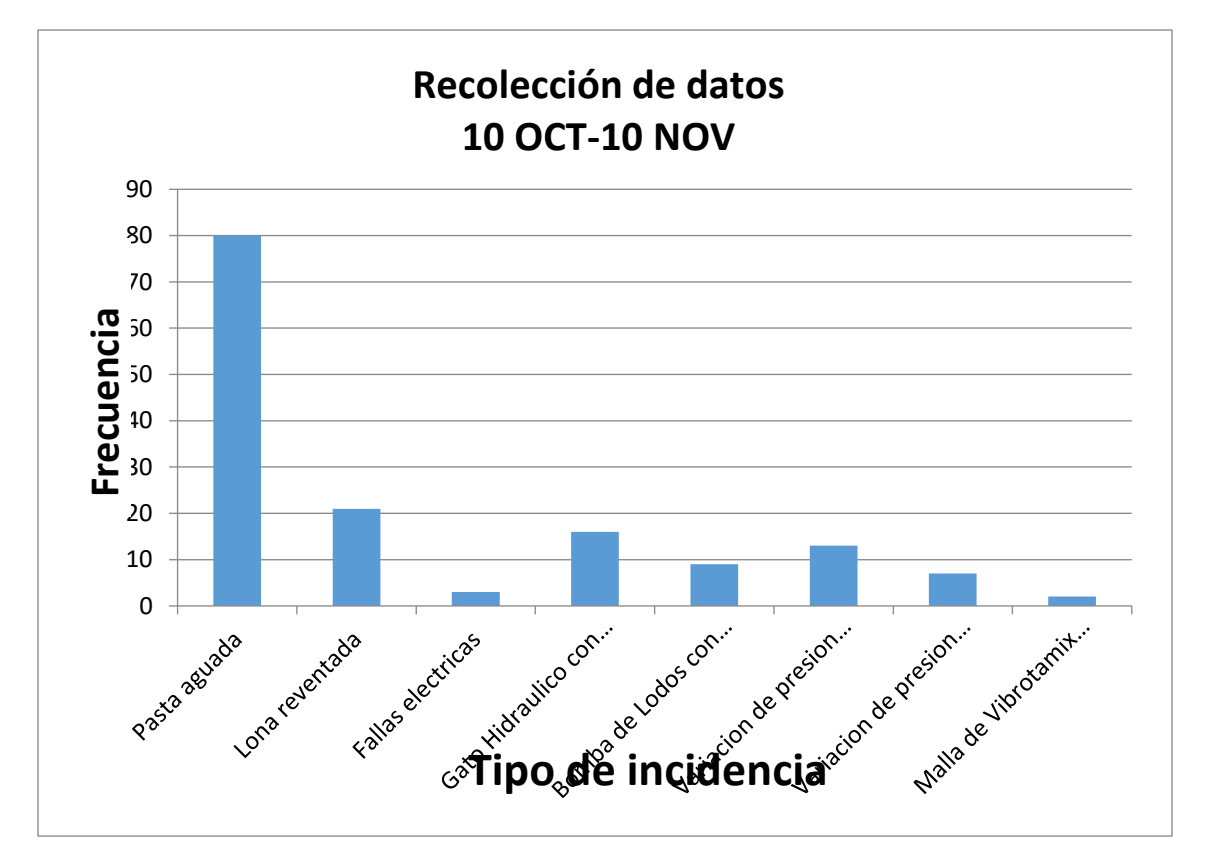

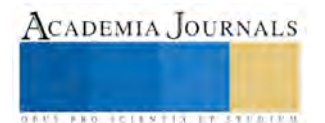

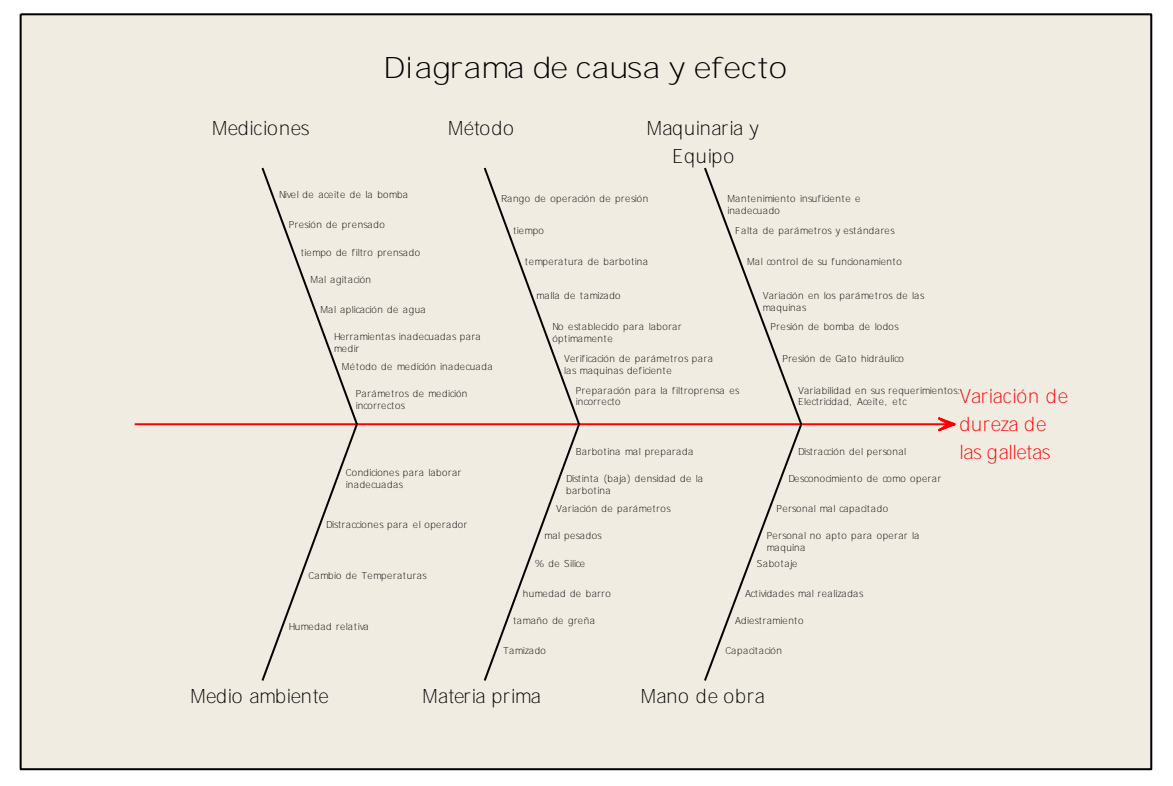

Figura 3 *Diagrama de Causa y Efecto*

Por experiencia se sabe que la densidad tiene un efecto sobre la dureza de la pasta. Ademas se sospechaba que al aumentar la densidad se incrementaba la dureza de la pasta. Se sabia asi mismo que la densidad debe variar entre 1.30 y 1.50 (g/cm<sup>3</sup>) para que el producto final tenga otras caracteristicas de calidad que se desean. Se desidio probar 5 niveles de la densidad: 1.30, 1.35, 1.40, 1.45 y 1.50. También se decidio probar 10 ejemplares en cada nivel de la densidad de la pasta.

Se realizó un experimento con un solo factor con 5 niveles y 10 replicas, las 50 corridas se realizaron de manera aleatoria, esto se realiza para evitar los efectos de variables perturvadoras desconocidas que pueden contaminar los resultados. En la tabla 1 se muestran los resultados.

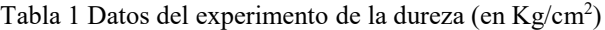

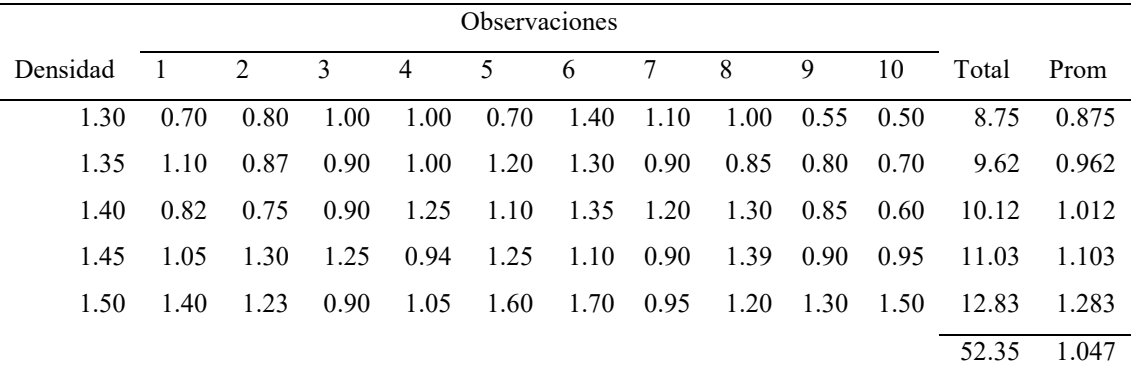

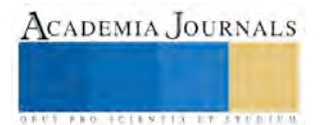

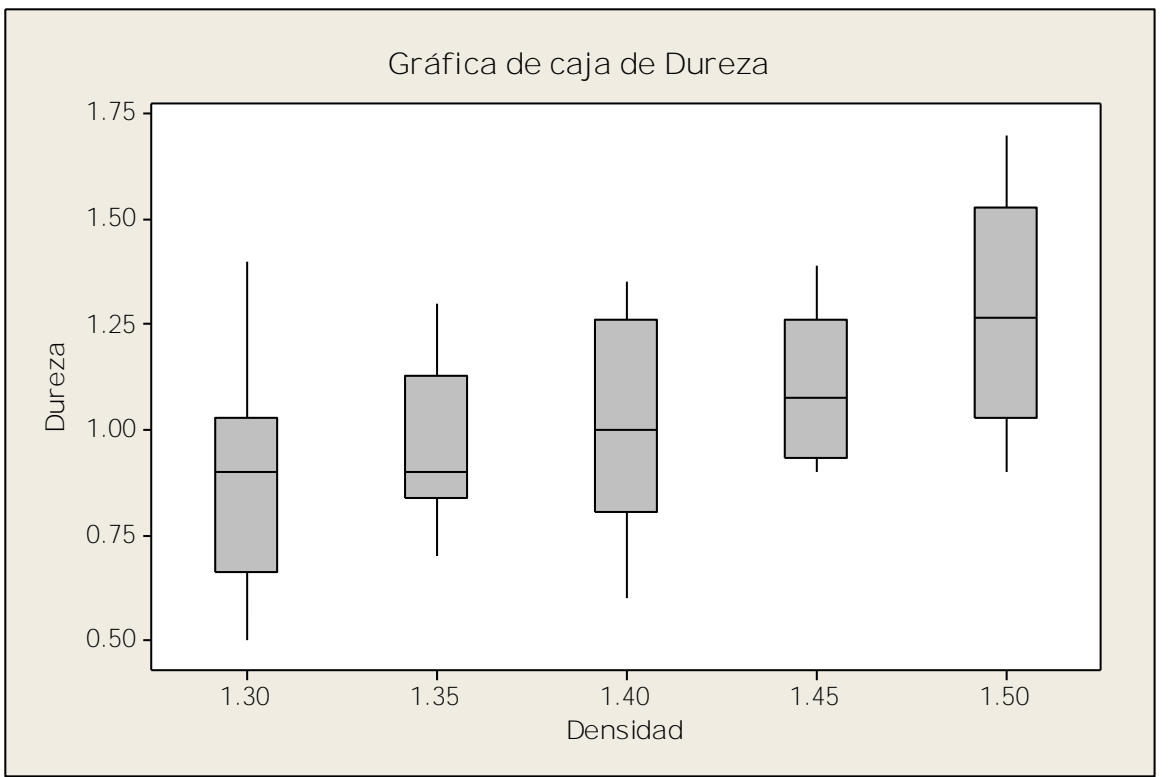

Figura 4 Diagramas de cajas de la dureza contra la densidad.

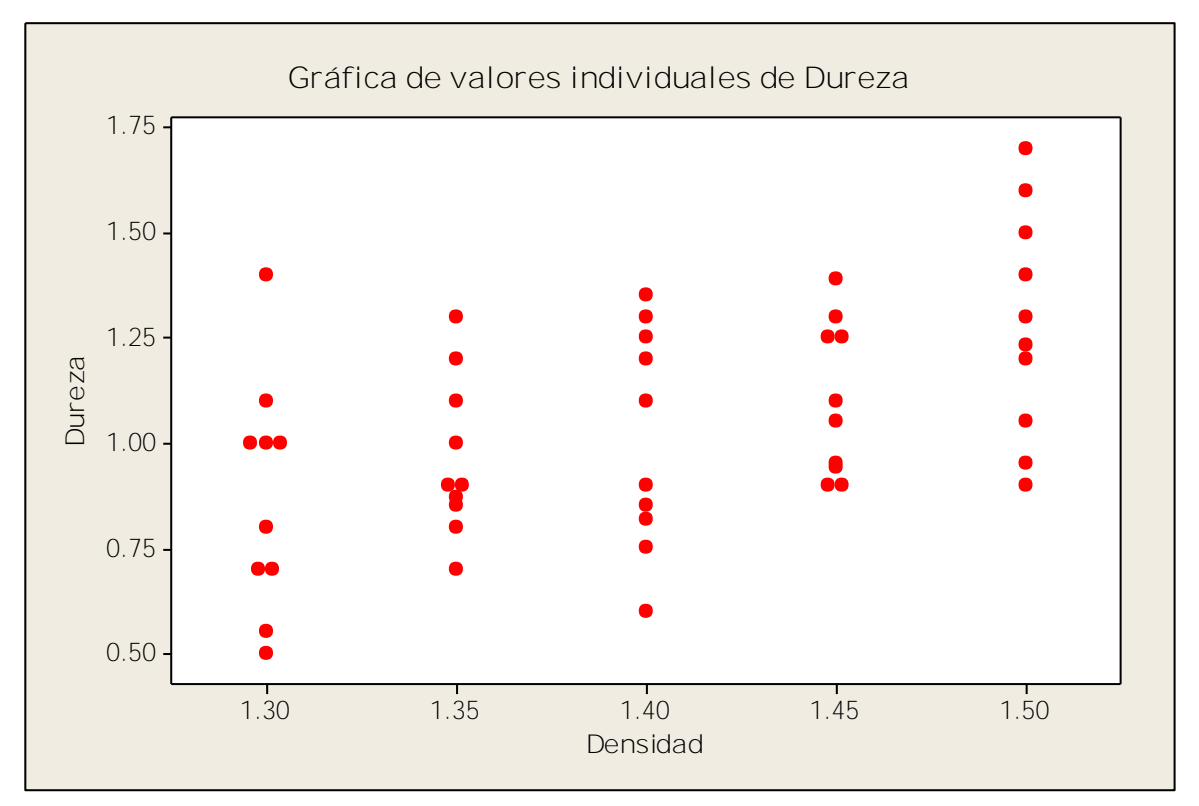

Figura 5 Diagrama de dispersión de la dureza contra la densidad.

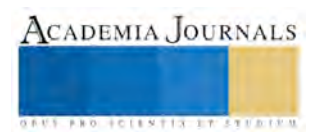

Examinado graficamente los datos. En la Figura 4 se muestran los diagramas de caja para la dureza con cada nivel de densidad y en la Figura 5 se ilustra un diagrama de dispersión de la dureza contra la densidad. En la figura 5, los puntos rellenos son las observaciones individuales y los círculos huecos son los promedios de la dureza observada. Ambas gráficas indican que la dureza se incrementa cuando la densidad se incrementa, hasta la densidad de 1.50. No hay evidencia sólida que sugiera que la variabilidad de la dureza alrededor del promedio dependa de la densidad. Con base en este análisis gráfico simple, se tienen firmes sospechas de que: 1) el densidad afecta dureza y 2) la densidad de 1.50 produce la dureza máxima.

Se utilizó el análisis de varianza para probar Ho: $\mu_1 = \mu_2 = \mu_3 = \mu_4 = \mu_5$  contra la hipótesis alternativa H<sub>1</sub>: algunas medias son diferentes. Se utilizó paquetes de software con la capacidad de analizar datos de experimentos diseñados.

En la tabla 2 se resume el análisis de varianza en donde se observa que el cuadrado medio entre los tratamientos (2.421) es varias veces mayor que el cuadrado medio dentro de los tratamientos o cuadrado medio del error (0.05708). Esto indica que no es posible que las medias de los tratamientos sean iguales. En términos más formales, puede calcularse el cociente F, Fo = 2.421/0.0571 = 4.24, y comparar este valor con un punto porcentual apropiado de la cola superior de la distribución F 4, 45 se ha seleccionado α = 0.05. En la tabla de Fisher se encuentra que F  $_{0.05, 4,45}$  = 2.61. Puesto que Fo = 4.24> 2.61, se rechaza Ho y se concluye que las medias de los tratamientos difieren; es decir, la densidad de la pasta afecta de manera significativa a la dureza media.

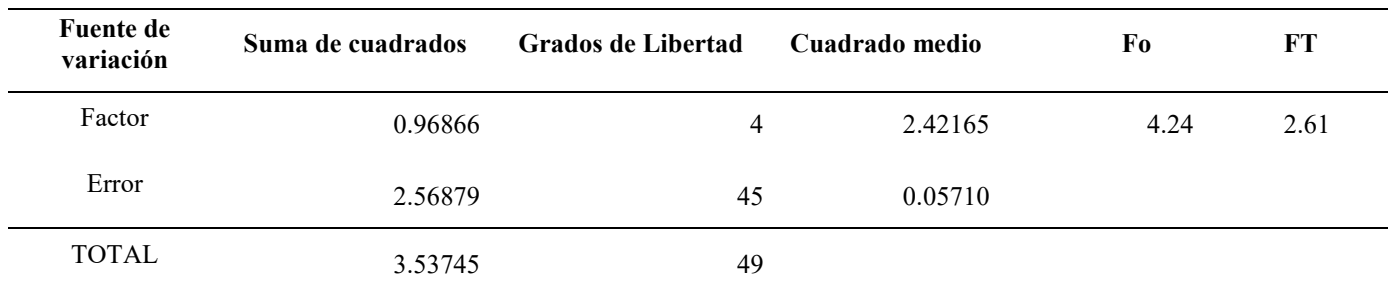

Tabla 2 Análisis de varianza de los datos de Dureza

La gráfica de probabilidad normal se muestra en la figura 6. La impresión general que surge al examinar esta representación es que la distribución de los errores puede tener un ligero sesgo, con la cola derecha siendo más larga que la izquierda. La tendencia de la gráfica de probabilidad normal a curvarse hacia abajo ligeramente del lado izquierdo, implica que la cola izquierda de la distribución de los errores sea un tanto más delgada de lo que se anticiparía con una distribución normal; es decir, los residuales negativos no son tan grandes (en valor absoluto) como se esperaba. Sin embargo, esta gráfica no muestra una desviación marcada de la distribución normal. Puesto que la prueba F sólo se afecta ligeramente, se dice que el análisis de varianza (y los procedimientos relacionados como las comparaciones múltiples) es robusto con respecto al supuesto de normalidad. Las desviaciones de la normalidad hacen por lo general que tanto el verdadero nivel de significación como la verdadera potencia difieran ligeramente de los valores anunciados, con la potencia siendo generalmente más baja. En resumen, de la figura 6 muestra que los residuales se encuentran alrededor de la línea del medio, lo cual quiere decir que no hay ninguna desviación significativa de la presunción de normalidad para los residuales.

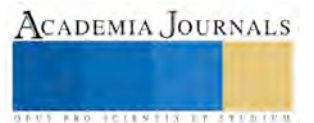

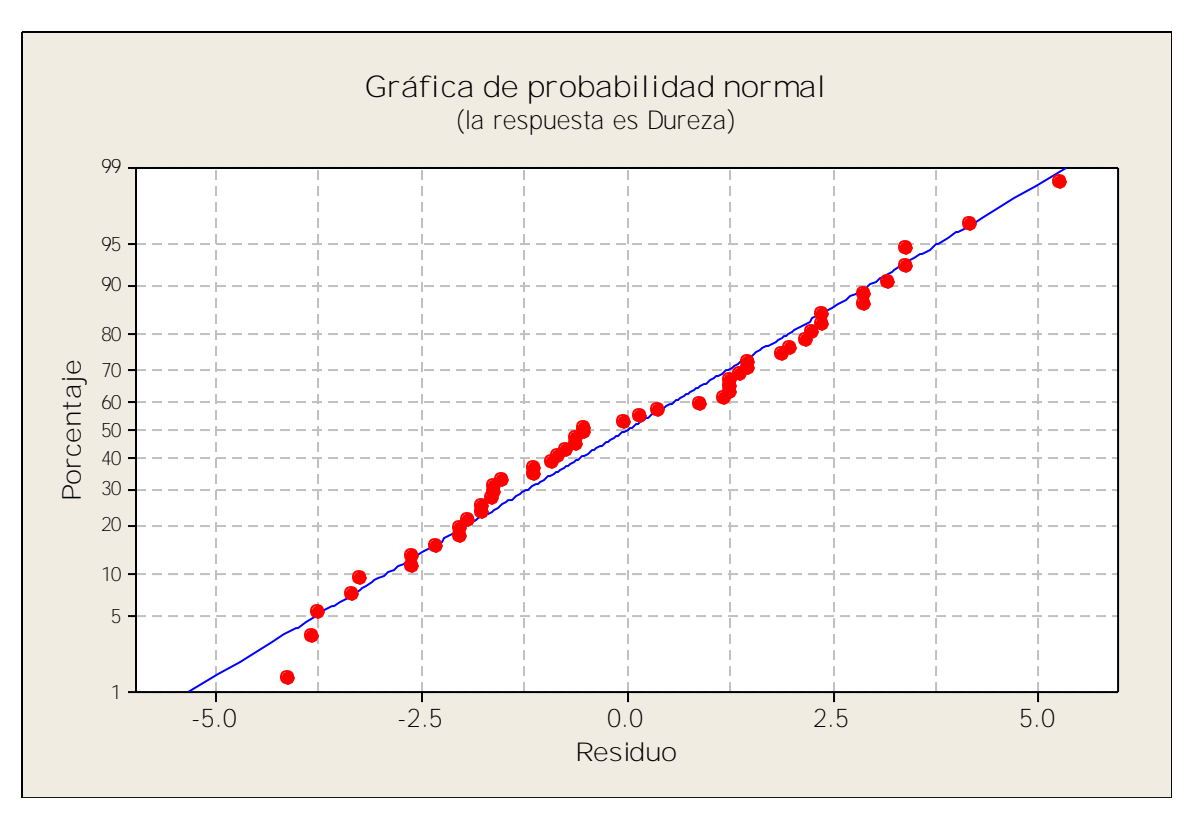

Figura 6 Grafica de probabilidad normal.

Tabla 3 Análisis de varianza para prueba de significancia de la regresión

|              | <b>SS</b> | GL | <b>MS</b> | Fo         | ${\bf F}{\bf T}$ |
|--------------|-----------|----|-----------|------------|------------------|
| Factor       | 0.96866   | 4  | 2.42165   | 4.24       | 2.61             |
| Lineal       | 0.91585   |    | 0.91585   | 16.0438202 |                  |
| Cuadrático   | 0.03681   |    | 0.03680   | 0.64477411 |                  |
| Cubico       | 0.01588   |    | 0.01588   | 0.27811538 | 4.08             |
| Cuarto       | 0.00013   |    | 0.01285   | 0.00225231 |                  |
| Error        | 2.56879   | 45 | 0.05708   |            |                  |
| <b>TOTAL</b> | 3.53745   | 49 |           |            |                  |

Fue necesario realizar una prueba cuantitativa para determinar el grado en que afecta la variable densidad respecto a la dureza. Con los datos obtenidos de los cálculos y análisis se obtuvo la tabla 3. A partir del análisis de varianza, podemos probar la significación de la regresión para los modelos que se muestran en la tabla 3, además se puede observar al comparar Fo con F<sup>T</sup> que el modelo lineal es el que representa la relación de Dureza en función de la Densidad, así que, cualquier cálculo se puede representar mediante dicho modelo, esto quiere decir que el ajuste al proceso se puede realizar mediante el modelo lineal, con una  $R^2=0.9455$ . La ecuación de regresión es:

# $Dureza = -1.6326 + 1.914Densidad$

## **CONCLUSIONES Y RECOMENDACIONES**

Se demostró estadísticamente que utilizando diseño de experimentos de un factor que la densidad afecta a la dureza de la pasta solida (la galleta) y que además tiene un comportamiento lineal.

Se recomienda que se haga un estudio adicional sobre otras de las variables que posiblemente tenga un efecto sobre la dureza de la pasta, en específico % de humedad.

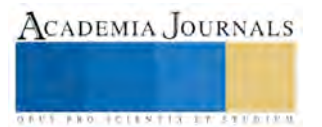

## **BIBLIOGRAFIA**

1. Concha A., Fernando. (2001). Manual de Filtración & Separación. Chile: Diario El Sur S.A.

2. Montgomery, D. C.. (2008). Diseño y Análisis de Experimentos. México: Limusa.

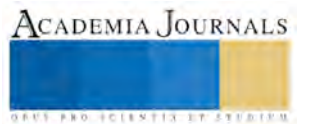

# OBTENCION DE BIODIESEL A PARTIR DE ACEITE DE GIRASOL UTILIZANDO UN REACTOR SEMIAUTOMATIZADO

Dr. Armando Pérez Sánchez<sup>1</sup>, Isaac Francisco Rodriguez Sedano<sup>1</sup>, Dr. Rene Delgado Rendón y Dr. Emilio Hernández Martínez<sup>1</sup>

**Resumen—En el presente trabajo se presenta el proceso de obtención de biodiesel a partir de aceite de girasol, así como la determinación de algunos de sus parámetros físico-químicos. Se realiza el proceso a nivel laboratorio y es replicado mediante un reactor semi-automatizado para uso exclusivo de producción de biodiesel, con capacidad máxima de 30 litros de aceite. Se presentan los parámetros del proceso de obtención del biodiesel, así como los valores obtenidos de flash point, densidad, pH y viscosidad del biodiesel al 100%.**

**Palabras clave— Biodiesel, motor de ignición por compresión y poder calorífico.**

#### **Introducción**

El cambio climático ha existido desde tiempos muy remotos en la historia del planeta, pero se ha ido incrementado conforme el ser humano ha desarrollado tecnología y sobrexplotando el consumo de combustibles fósiles que dañan el medioambiente y la calidad del aire para el ecosistema terrestre. (McKinney y Schoch, 1998) "El clima de la Tierra siempre ha estado cambiando; sin embargo, su estabilidad durante los últimos 10 mil años permitió el establecimiento y el desarrollo de la civilización". (Mario Molina, 2017). Se han hecho muchas conjeturas acerca de este fenómeno, algunos científicos desmienten la existencia del mismo y es un tema muy debatido. El efecto invernadero ocurre cuando los gases que se encuentran en la atmosfera terrestre retienen la energía que libera la tierra tras haber sido calentada por la radiación proveniente del sol. El cual es nombrado de esta forma debido al parentesco que se produce en un invernadero cuando en este aumenta la temperatura. (J.W. Akitt, 2017). Por lo mencionado anteriormente, es importante la producción de nuevos combustibles que no contribuyan al calentamiento global, o por lo menos, que su impacto sea menor al de los combustibles actuales.

 El presente trabajo tiene como objetivo presentar la elaboración de biodiesel con aceite nuevo de girasol, el cual se obtendrá a nivel laboratorio, así como en un reactor semi-automatizado, para determinar posteriormente el poder calorífico, densidad, pH y viscosidad del mismo.

Una propuesta que ha ido tomando relevancia hoy en día, es la utilización de biodiesel en sustitución porcentual de diesel, donde el principal objetivo es reducir los altos niveles de emisiones de gases tóxicos "El efecto de la mala combustión en los motores de los vehículos producen contaminantes, siendo las más comunes: hidrocarburos (HC), el monóxido de carbono (CO), dióxido de carbono (CO2), monóxido de nitrógeno (NO), dióxidos de nitrógeno (NO2), dióxido de azufre (SO2) y las macro-partículas. (Calvimontes, 2003). Al utilizar biocombustibles se reduce la cantidad de gases contaminantes que se generan al realizar la combustión (EPA 2012).

Tal ha sido el impacto de este biocombustible que, en el 2002, la legislatura en el estado de Minnesota EU aprobó una ley que exige que el combustible diesel vendido contenga por lo menos 2 por ciento de biodiesel (B2)

### *Biodiesel.*

El biodiesel se describe químicamente como una mezcla de ésteres de alquilo (metilo y etilo, principalmente), con cadenas largas de ácidos grasos. Estas cadenas, al estar oxigenadas, le otorgan al motor una combustión mucho más limpia (Bozbash, 2008). En la tabla 1 se muestran las propiedades físico-químicas de los combustibles, tanto

<sup>4</sup>El Dr. Emilio Hernández Martínez es maestro y coordinador de la carrera de Ingeniería Mecánica en la Universidad Autónoma de Baja California. [emilio.hernandez.martinez@uabc.edu.mx](mailto:emilio.hernandez.martinez@uabc.edu.mx)

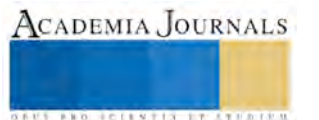

<sup>1</sup> El Dr. Armando Pérez Sánchez es maestro en la Universidad Autónoma de Baja California, es maestro en la carrera de Ingeniería Mecánica. [armando.perez.sanchez@uabc.edu.mx](mailto:armando.perez.sanchez@uabc.edu.mx) (Autor Corresponsal)

<sup>2</sup>Isaac Francisco Rodríguez Sedano es alumno de la Escuela de Ingeniería Mecánica de la Universidad Autónoma de Baja California. [rodriguez.isaac@uabc.edu.mx](mailto:rodriguez.isaac@uabc.edu.mx)

<sup>3</sup>El Dr. Rene Delgado Rendón es maestro en la Universidad Autónoma de Baja California perteneciente al Programa Educativo de Energías Renovables. [rene.delgado.rendon@uabc.edu.mx](mailto:rene.delgado.rendon@uabc.edu.mx)

para el diesel como el biodiesel (Knothe, 2010). (American Society for Testing and Materials, astm, Standard D6751)

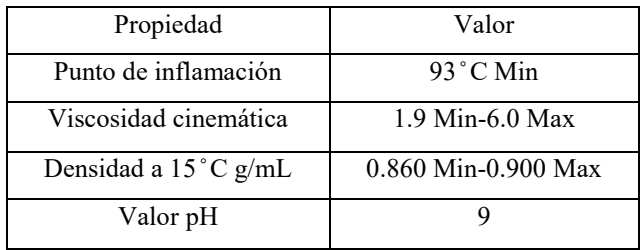

## Tabla 1. Algunos parámetros del biodiesel ASTM D6751-09.

### **Descripción del Método**

 El método consiste básicamente en la creación de biodiesel con aceite nuevo de girasol, usando un reactor semiautomatizado exclusivo para biodiesel, una vez elaborado el biodiesel, se determinan sus propiedades físico-químicas y se obtienen sus principales parámetros tales como: viscosidad, densidad y pH por mencionar algunas. Se optó por utilizar aceite de girasol. En la tabla 2 se muestran algunos de sus parámetros más importantes. (Pranali P., Amit P. Pratap, 2015)

Tabla 2. Propiedades del aceite de girasol refinado.

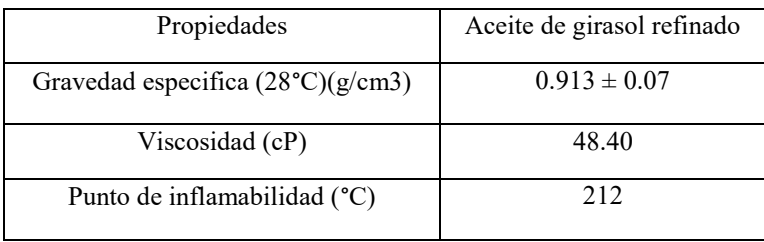

## **Metodología.**

## *Materiales y equipos utilizados.*

A continuación se proporciona una lista de la materia prima, así como de los materiales utilizados para la producción del biodiesel.

Vaso de precipitado Matraz Redondo Agitador magnético con calefactor Densímetro Kit para biodiesel Viscosímetro Reactor semi-automático para biodiesel Aceite de girasol Metanol Hidróxido de sodio

### *Proceso químico para la elaboración del biocombustible.*

 Se analiza el comportamiento de los diversos reactivos y reactantes, para tener un manejo más sencillo en la elaboración del biodiesel, y así poder determinar algunos de los parámetros principales del biocombustible. La tabla 3 muestra algunos parámetros y sus cantidades.

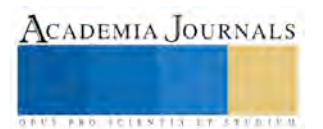

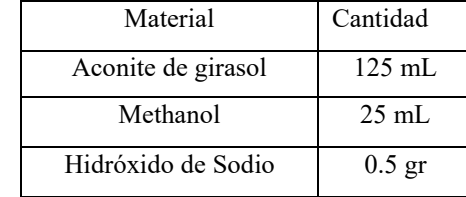

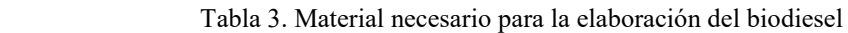

 El procedimiento consiste en lo siguiente: se mezclan el Hidróxido de Sodio, el metanol y el aceite de girasol en un matraz redondo, los cuales se colocan sobre un agitador magnético con calefactor, para lograr una mezcla homogénea (Ver figura 1). Una vez mezclado, se coloca en un matraz de decantación, para separar la glicerina y para el lavado del biodiesel (ver figura 2)

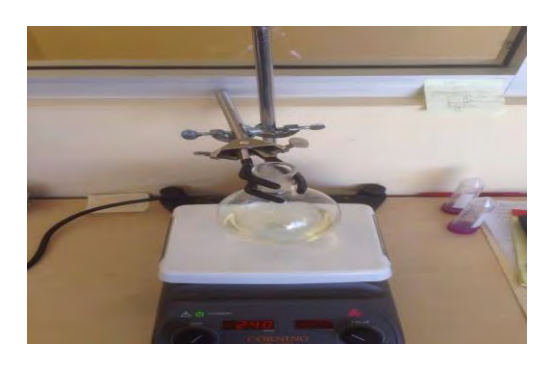

Figura 1. Mezclado del biodiesel en el agitador magnético.

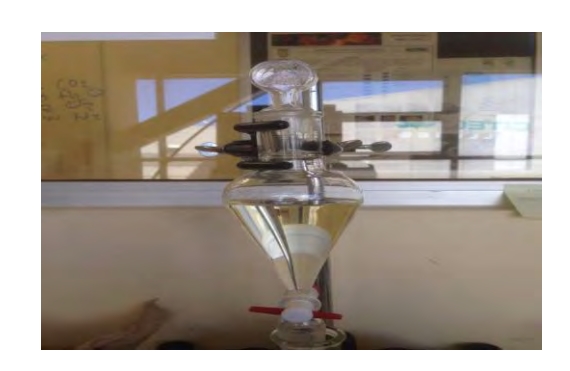

Figura 2. Matraz de decantación para obtención del biodiesel.

Una vez obtenidos los valores estequimetricos requeridos para la elaboración del biodiesel, se adaptaron esos valores para poderlos realizar a una escala mayor, la cual se puede alcanzar en el reactor mostrado en la figura 3. Dicho reactor cuenta con una capacidad de almacenamiento para el aceite a trabajar, de aproximadamente 30 litros.

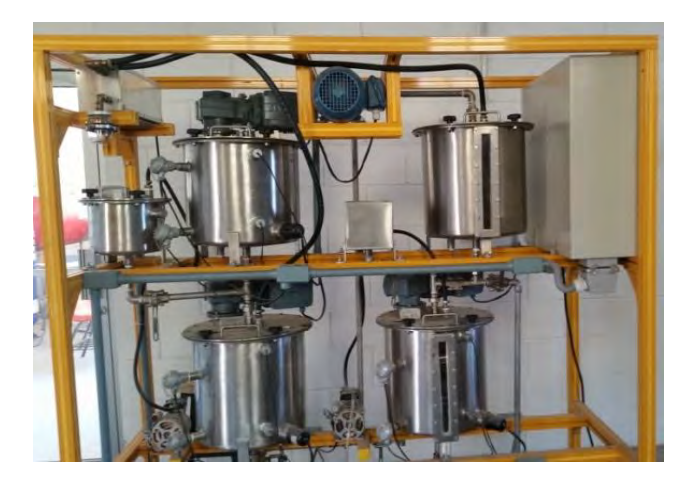

Figura 3. Reactor semi-automático De Lorenzo, para la elaboración de biodiesel.

. La tabla 4 muestra las cantidades de las diversas materias primas a utilizar en la elaboración del biodiesel.

Tabla 4. Material necesario para la elaboración del biodiesel introducidas en el reactor

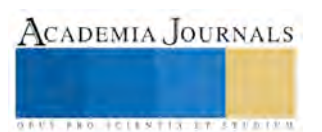

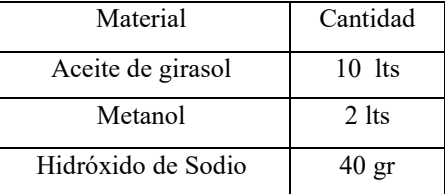

 El reactor cuenta con cuatro tanques de abastecimiento, donde circulan los reactivos y materia prima (aceite de girasol) par a su elaboración, así como un proceso de lavado y decantación donde se obtiene el producto terminado.

 El proceso es programado por el usuario, donde por experiencia o cálculo, se dan los parámetros de temperatura y tiempo necesario para realizar el desarrollo del biocombustible. El primer paso es abastecer el tanque de entrada con 10 litros de aceite, y en el tanque de catalizador, la mezcla de los valores correspondientes del Metanol con el Hidróxido de Sodio. (Ver figuras 4 y 5)

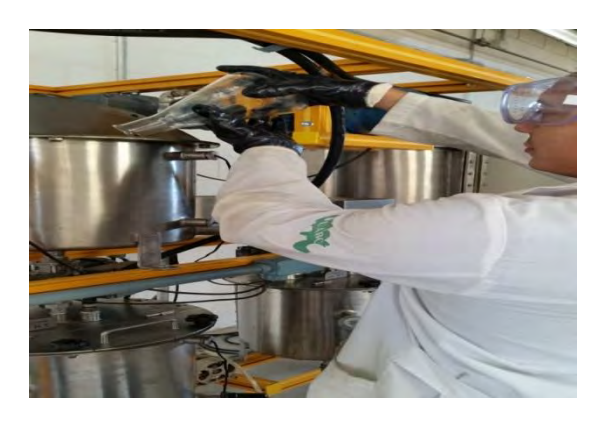

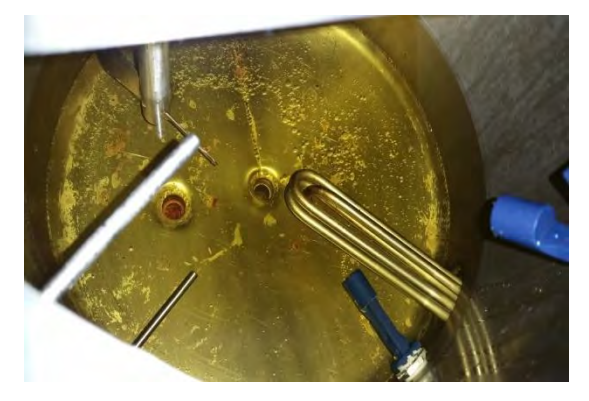

Figura 4. Abastecimiento del catalizador al tanque. Figura 5. Llenado del tanque de entrada del aceite.

Una vez abastecidos, ambos tanques (abastecimiento de aceite y reacción) se cierran, una vez herméticos, se abre la válvula manual donde pasa al tanque de reacción, allí ocurre el proceso de transesterificación. (ver figura 6 y 7)

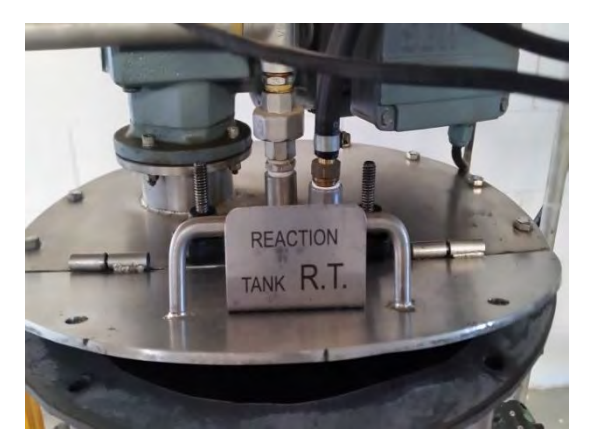

Figura 6. Tanque de

reacción.

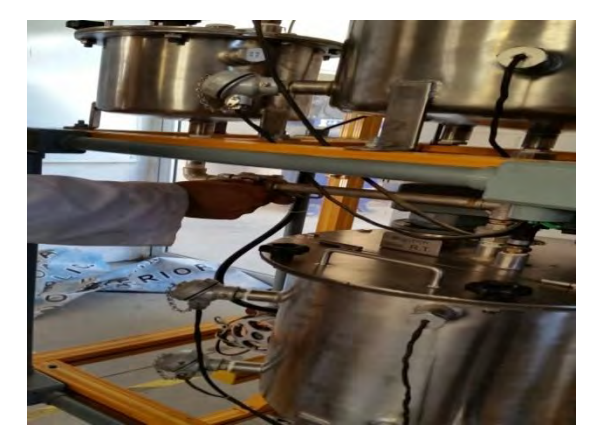

Figura 7. Apertura de válvula para el mezclado en el tanque de reacción.

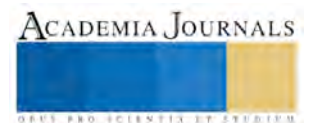

Se deja que la mezcla reaccione alrededor de 2 horas, una vez transcurrido ese tiempo, se abre la válvula del tanque de decantación para separar el residuo de contenido de glicerina y otras partículas generadas en el procedimiento en la obtención del biodiesel. Posteriormente el combustible obtenido se pasó al tanque de lavado, donde se le agrego agua para proceder a la limpieza del mismo. (Ver figuras 8 y 9)

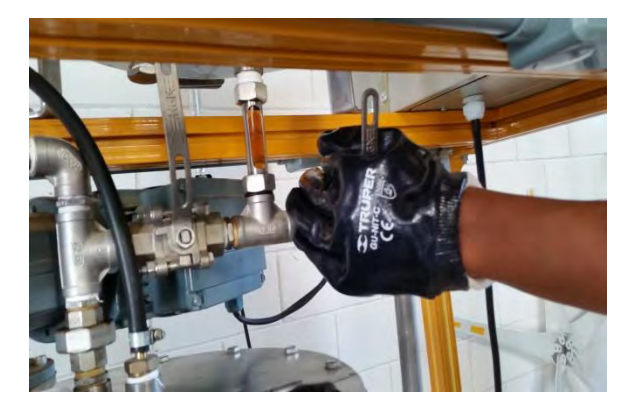

Figura 8. Apertura de válvula del tanque de decantación para separar glicerina del biodiesel.

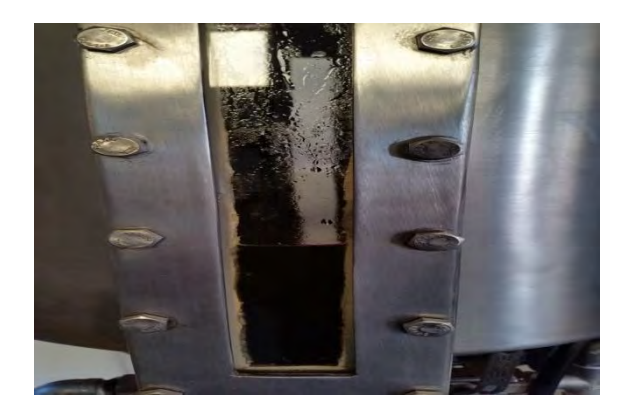

Figura 9. Lavado del biocombustible en el tanque con agua.

## *Resultados obtenidos.*

A continuación se presenta los resultados obtenidos de la fabricación de biodiesel utilizando el reactor, valores obtenidos de las propiedades de biodiesel son: densidad .884 gr/cm<sup>3</sup>, gr/cm<sup>3</sup>, viscosidad 5.88 m<sup>2</sup>/s, punto de inflamabilidad 205 grados Celsius y un PH de 7, que se encuentran dentro de los parámetros propuestos por la ASTM (American Society for Testing and Materials), esto demuestra que los porcentajes de reactivos y aceite de girasol utilizados, fueron los adecuados para la obtención del biodiesel. Posteriormente, una vez obtenidos los parámetros fijos de reactivos y reactantes, se utilizarán como base para mejorar la calidad del biodiesel.

### **Conclusiones.**

Los resultados obtenidos a nivel laboratorio nos permitió conocer aspectos generales para la producción a nivel semi-industrial, estos aspectos fueron útiles para mejorar el proceso de obtención de biodiesel utilizando un reactor semi-automatizado para la producción de biodiesel a partir se aceite de soja. La siguiente etapa del proceso de investigación es realizar pruebas físicas, químicas y mecánicas utilizando mezclas diesel-biodiesel en un motor diesel de combustión interna.

### *Referencias bibliográficas*.

American Society for Testing and Materials (ASTM) Standard D6751. Standard Specification for Biodiésel Fuel Blend Stock (B100) for Middle Distillate Fuels. ASTM, West Conshohocken, PA.

"About The Minnesota Biodiesel Program". *Mda.state.mn.us*. N.p., 2017. Web. 14 Feb. 2017. Sitio web: <http://www.mda.state.mn.us/renewable/biodiesel/aboutbiodiesel.aspx>

Bozbash, K., Biodiesel as an alternative motor fuel: Production and policies in the European Union. Renewable and Sustainable Energy reviews, 12: 542-552, 2008.

Calvimontes Delgadillo Walter Leon. (2003). Verificación y cuantificación de gases contaminantes producidos por automóviles en la Ceja de El Alto. 2017, de Universidad Mayor de San Andres Facultad Tecnica Carrera de Mecánica Automotriz Sitio web: <http://www.bvsde.paho.org/bvsacd/cd27/leon.pdf>

"Cambio Climático". Centromariomolina.org. N.p., 2017. Web. 11 Feb. 2017.

J.W. Akitt. (2017). Some observations on the greenhouse effect at the Earth's surface. ELSEVIER, 188, 8. 2017, De ELSEVIER Base de datos.

Knothe, G. (2010). Calidad del combustible biodiesel y la norma astm. *PALMAS*, 31(Tomo II), pp.1-10.

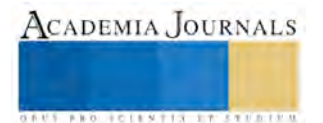

McKinney Michael L. and Robert M. Schoch. Environmental Science. 1st ed. Sudbury, Mass: Jones and Bartlett Publishers, 1998. Print.

Nidal H. Abu-Hamdeh, Khaled A. Alnefaie. (2015). A Comparative Study of Almond Biodiesel-Diesel Blends for Diesel Engine in Terms of Performance and Emissions. BioMed Research International, 2015, 8. 12/02/2017, De Hindawi Base de datos. <https://www.hindawi.com/journals/bmri/2015/529808/>

Pranali P., Amit P. Pratap (2015) Utilization of sunflower acid oil for synthesis of alkyd resin. (2017). *ELSEVIER*, pp.1-7

United States Environmental Protection Agency. (2002). A Comprehensive Analysis of Biodiesel Impacts on Exhaust Emissions. 2017, de United States Environmental Protection Agency Sitio web[: https://www3.epa.gov/otaq/models/analysis/biodsl/p02001.pdf](https://www3.epa.gov/otaq/models/analysis/biodsl/p02001.pdf)

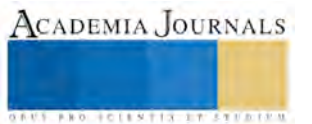

# Los lugares donde se grabó la integral de Iberia de Isaac Albéniz: primeros aportes en un área de oportunidad musicológica en espera aún de ser estudiada

### Dr. Alfonso Pérez Sánchez<sup>1</sup>

*Resumen***—Uno de los aspectos complementarios del registro sonoro es el lugar donde se realizó la sesión de grabación. La complejidad de estudiar este elemento es alta dado que los sellos discográficos algunas veces olvidan indicar con exactitud el espacio donde se efectuó el registro, además de que no necesariamente la localización es un estudio de grabación sino alguna sala de conciertos, área multiusos o iglesia sobre la cual no hay datos técnicos de sus cualidades acústicas. Aunado a ello, la dificultad para valorar un espacio acústico a través de la escucha de un disco ha ocasionado que existan pocos estudios musicológicos sobre el asunto. En este sentido, un primer paso para indagar esta cuestión es identificar los lugares donde ocurrieron los registros de una obra musical canónica, en este caso** *Iberia***, y este análisis inicial agrupa sus versiones sonoras integrales en cuatro grupos según el tipo de espacio acústico.** 

*Palabras clave***—Grabación sonora, Iberia de Albéniz, Espacios, Sellos discográficos.**

#### **Introducción**

El espacio donde se realizó la sesión de grabación es un tema que, por lo general, se ha considerado como complementario. Este aspecto afecta el trabajo de los ingenieros de sonido y en menor medida al pianista que suele adaptar su interpretación de manera natural a la acústica del lugar. La dificultad para valorar un espacio acústico a través de la escucha de un disco ha ocasionado que existan pocos estudios musicológicos sobre este asunto y tal vez se deba también a la mínima participación del intérprete en las cuestiones logísticas, a excepción de un artista como Glenn Gould que insistía en intervenir en todo el proceso.

Creemos que el primer paso para indagar sobre esta cuestión es identificar los espacios acústicos donde ocurrieron los registros de *Iberia* y hemos agrupado las versiones en cuatro grupos:

- a) Auditorios y salas de concierto: son instalaciones acondicionadas para efectuar audiciones musicales, que cuentan con los requerimientos acústicos necesarios para llevar a cabo una grabación.
- b) Estudios de grabación: son instalaciones específicas y especializadas para formalizar una sesión profesional.
- c) Recintos religiosos: dentro de este grupo aparecen principalmente iglesias, donde se monta un estudio de grabación móvil para realizar el registro.
- d) Otros lugares: esta última categoría contiene aquellas versiones sobre las cuales no se pudo conseguir la información específica; en estos casos se indica la ciudad o el país donde se efectuó la grabación.

En los siguientes párrafos veremos cómo están repartidas las integrales de *Iberia* de acuerdo con el criterio establecido en la anterior lista<sup>2</sup>.

### **Espacios donde se grabó la integral de** *Iberia*

### *Auditorios y salas de concierto*

Hay toda una facción de músicos e ingenieros que consideran que la grabación sonora debe reflejar la experiencia de un concierto. A ello se unen cuestiones prácticas y económicas que probablemente han ocasionado que la mayoría de los registros del grupo se llevaran a cabo en este tipo de recintos.

En la tabla 1 aparecen los nombres de los espacios correspondientes a esta categoría, que incluyen auditorios y salas de concierto. La última columna de dicha tabla muestra la capacidad de cada sala, cuyo número total de asientos pone de manifiesto una heterogeneidad en cuanto a la dimensión de los lugares. En dos referencias se proporciona el tamaño del espacio en metros y sobre tres salas falta aún encontrar el dato.

<sup>2</sup> Este extenso es una actualización de lo realizado inicialmente en la tesis doctoral *El legado sonoro de Iberia de Isaac Albéniz. La grabación integral: un estudio de caso*, donde el autor construye un primer censo sobre los espacios donde se grabó la integral de esta colección de 12 piezas de Albéniz.

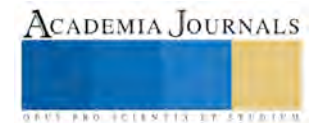

<sup>1</sup> El Dr. Alfonso Pérez Sánchez es profesor titular en el Departamento de Música de la Universidad de Guanajuato, Guanajuato, México. [a.perezsanchez@ugto.mx](mailto:a.perezsanchez@ugto.mx)

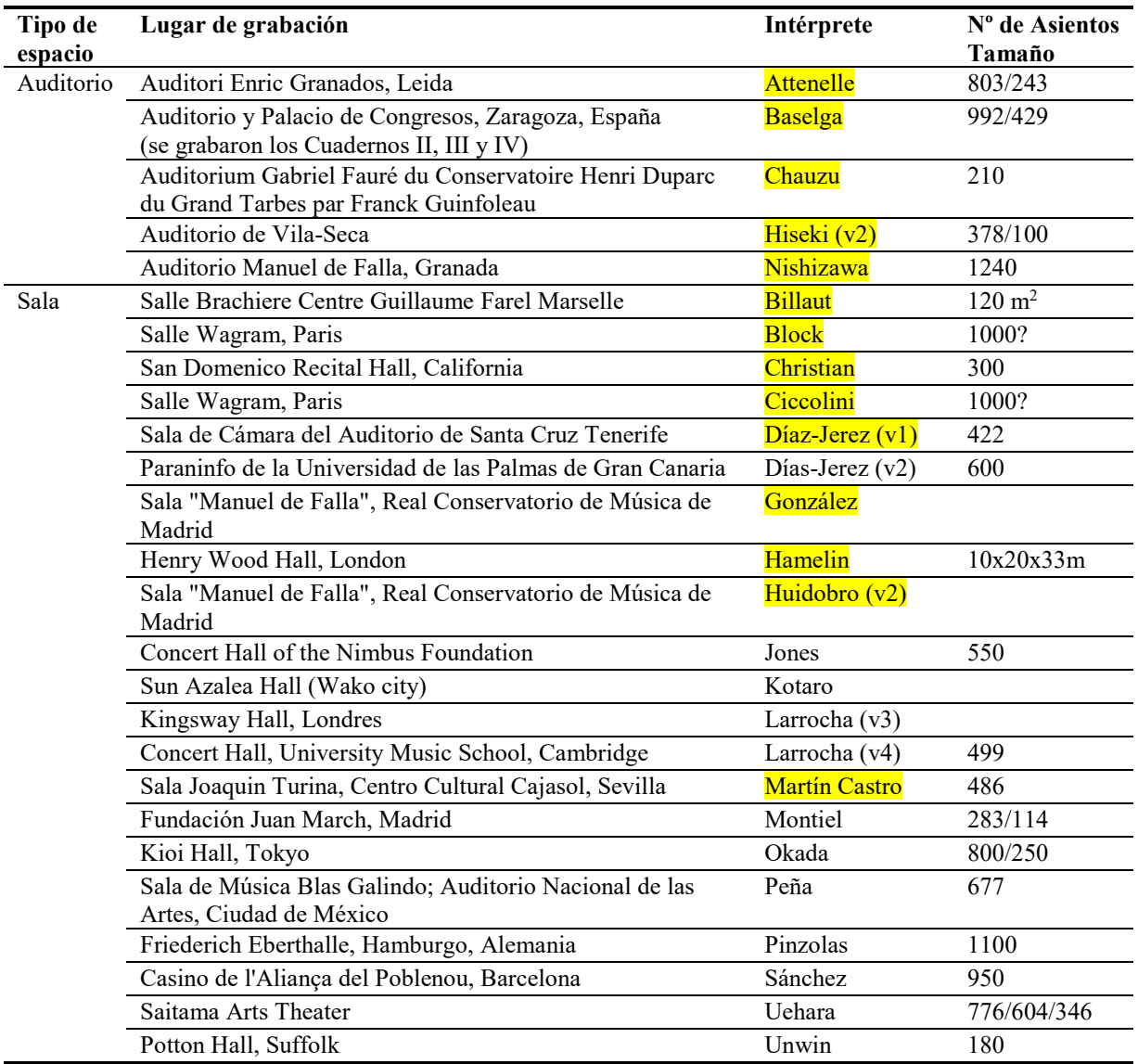

Tabla 1. Primera categoría: auditorios y salas de concierto

Con relación al primer subgrupo, hay que decir que un auditorio puede tener varias salas y ocurre que a partir de la información imprecisa de la ficha técnica del disco no se puede saber concretamente donde se llevó a cabo el registro. Por ejemplo, la grabación de Baselga menciona que se realizó en el Auditorio y Palacio de Congresos de Zaragoza. Sin embargo, este lugar cuenta con dos salas: Mozart con una capacidad de 1.992 plazas y Luis Galve con 429 localidades<sup>3</sup>. El disco compacto no se especifica en cual sala se grabó. Algo similar ocurre con las grabaciones de Chauzu e Hiseki. De ahí, que se optó por separar estas grabaciones en una sub-categoría.

### *Estudios de grabación*

Existe constancia de ocho registros que se llevaron a cabo en un estudio de grabación. Esto sorprende pues esperábamos encontrar más grabaciones en instalaciones especializadas, al considerar que es música para piano la que se grabó.

<sup>3</sup> En los siguientes enlaces se pueden conocer las características técnicas de estas dos salas pertenecientes al Auditorio de Zaragoza: <http://www.auditoriozaragoza.com/Instalaciones.aspx> y [http://www.auditoriozaragoza.com/InstalacionesLuisGalve.aspx.](http://www.auditoriozaragoza.com/InstalacionesLuisGalve.aspx)

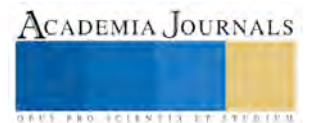

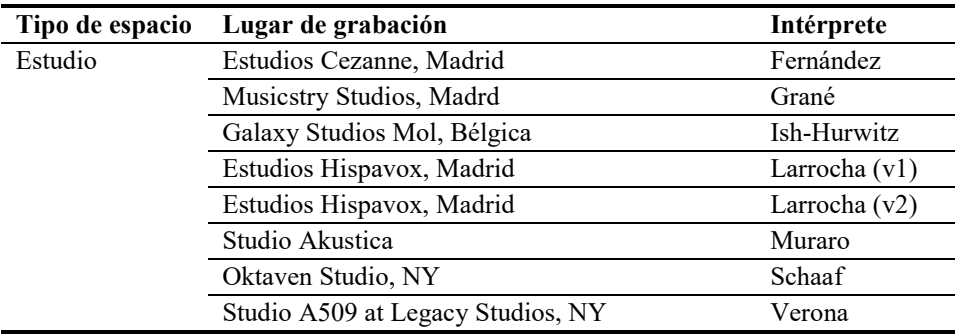

Tabla **Error! No text of specified style in document.**. Segunda categoría: estudios de grabación

Sabemos, por ejemplo, que los estudios Decca en Abbey Road abrieron en 1931 y durante décadas fueron el punto de encuentro por excelencia de ingenieros de sonido, técnicos, productores e intérpretes. Este complejo llegó a contar con cuatro estudios de grabación. El más grande de ellos era el número uno y su tamaño permitía realizar grabaciones de orquesta y opera. El segundo estaba reservado para música popular, donde bandas de rock y de pop —incluidos los Beatles— realizaron sus sesiones de grabación. El tercero se empleaba para música de cámara y repertorio pianístico. En este estudio fue donde Larrocha realizó en 1972 un registro de *Iberia* que al final quedó sin publicar de forma comercial<sup>4</sup>. Por último, en 1980 se agregó otro pequeño estudio<sup>5</sup>.

Estas instalaciones siempre contaron con tecnología actualizada y en ellas se hicieron infinidad de grabaciones. Sin embargo, a principios de 2010 se dio la noticia de que la propiedad sería puesta en el mercado de bienes raíces. Poco después, el Gobierno Británico decidió convertir el inmueble en un monumento histórico.

El crítico Norman Lebrecht escribió sobre esta cuestión en una nota que apareció en la revista *Scherzo*, de la cual quisiéramos destacar lo siguiente:

Al vivir casi al lado, he podido presenciar el cada vez más menguante grupo de músicos dirigiéndose trabajosamente los lunes por la mañana a su labor y la ausencia de los enormes camiones de las orquestas que antes atestaban el patio. Y no se debe únicamente a la decadencia de la industria de la grabación. Muchas de las posibilidades que ofrece Abbey Road pueden ser copiadas por un músico en su portátil y en cualquier sitio. La ceremonia de acudir a un estudio ya no es una necesidad de la vida musical. (2010: 152)

Esta circunstancia obliga a reconsiderar si, en realidad, lo mejor sería efectuar un registro de música para piano en un estudio de grabación. Las pocas versiones registradas en ellos sugieren que no necesariamente. Y como señala el crítico, el cierre de estos estudios pone de manifiesto que en la actualidad, con la tecnología móvil de tamaño reducido, es posible realizar una grabación en infinidad de lugares.

### *Recintos religiosos*

Nueve versiones fueron capturadas en recintos religiosos. Pequeñas iglesias o capillas que al parecer ofrecen una acústica y el silencio adecuado para consumar una sesión de grabación. En especial, hay que mencionar el Monasterio de Sant Pere de Camprodón donde cada año se interpreta la integral de *Iberia*. En ese recinto se llevó a cabo el registro del recital ofrecido por Torres-Pardo.

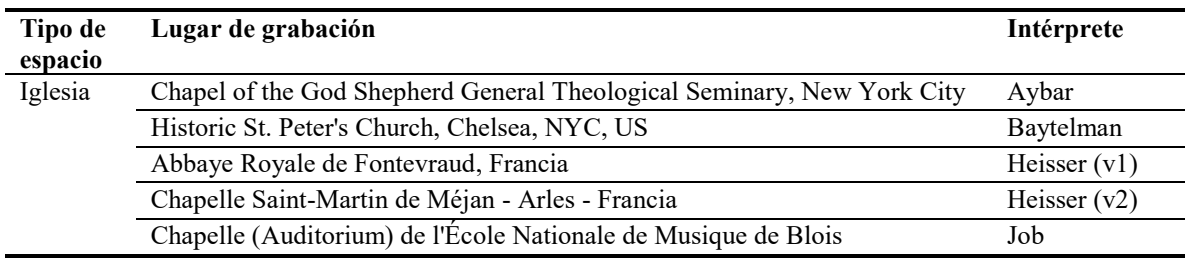

<sup>4</sup> Esta información se actualizó con lo que menciona María de Lourdes Rebollo en su tesis doctoral (2015: 334-335). Dicha investigadora menciona una grabación del pianista Yonti Solomon, grabación radiofónica de 1975 (p. 85), pero no hemos encontrado información técnica específica del lugar de grabación.

<sup>5</sup> Para conocer algunas fotografías y una mayor información sobre estos estudios, véase Martland (1997: 298-249).

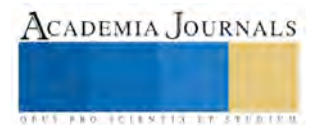

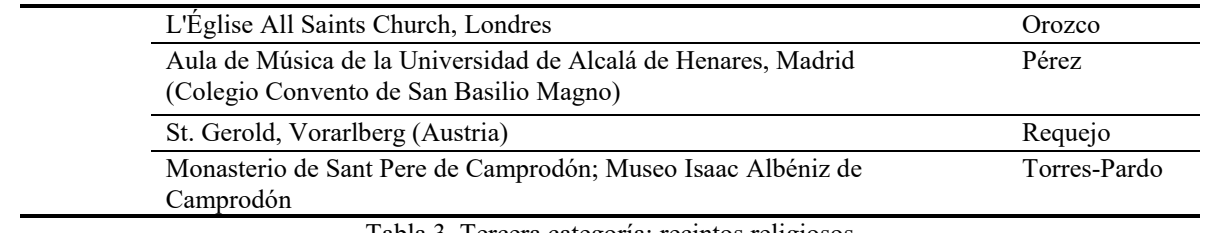

Tabla 3. Tercera categoría: recintos religiosos

#### *Otros espacios*

En esta categoría incluimos las grabaciones llevadas a cabo en algún espacio genérico y aquellas sobre las que no disponemos de información concreta. Estás últimas podrán incorporarse a las tres primeras categorías en el momento en que tenga los datos específicos.

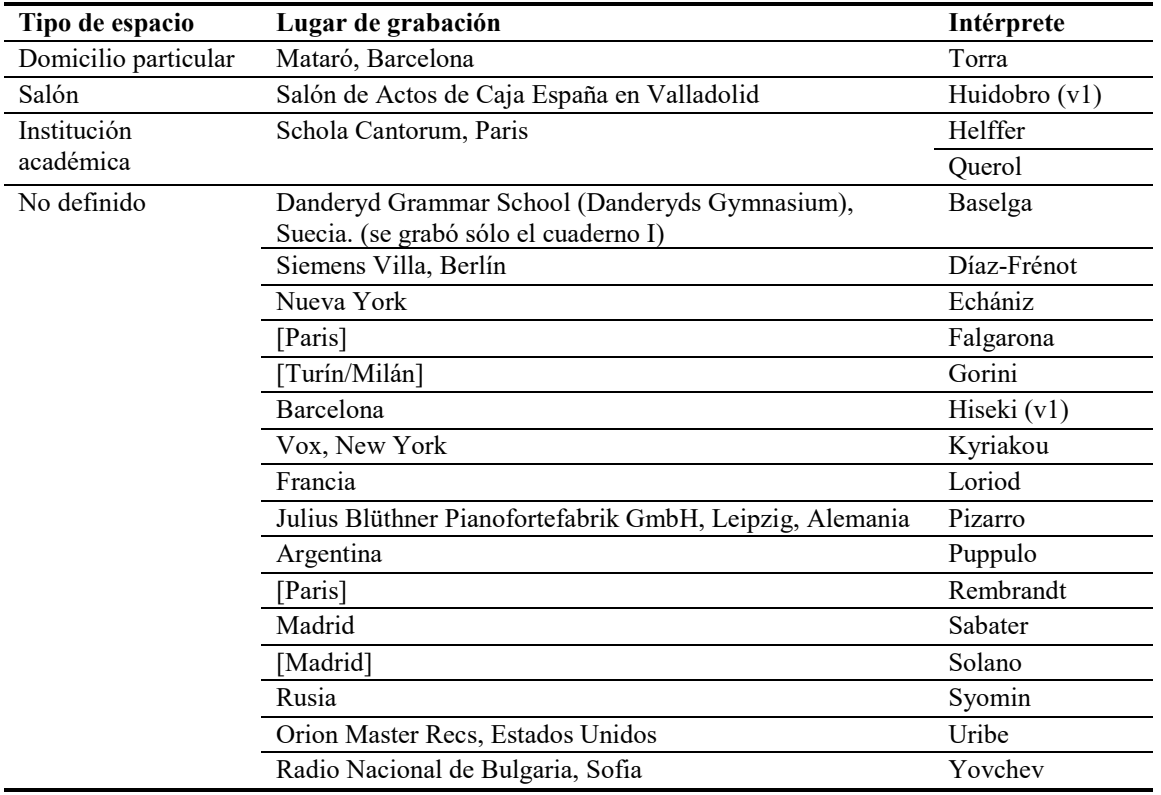

Tabla 4. Cuarta categoría: otros recintos

Antes de terminar, nos gustaría ofrecer un ejemplo ilustrativo ya que constituye el mejor modo de explicar las divergencias. La versión de Baselga se grabó en dos lugares diferentes. El primer cuaderno se realizó en el Danderyds Gymnasium<sup>6</sup>, localizado en Estocolmo, Suecia y los tres restantes cuadernos se registraron en el Auditorio de Zaragoza, España. Para ambas grabaciones se utilizó un piano Steinway & Sons D. Además, las características técnicas de la tecnología empleada son similares y el productor es el mismo: Ingo Petry.

Sin embargo, la reverberación del sonido es diferente entre el primer CD y los restantes. El consumado en Danderyds tiene una resonancia balanceada aunque un poco seca. Ejemplo de ello es 'El puerto'. Mientras que los realizados en Zaragoza presentan una acústica rica que ocasiona que todo parezca ligado, lo cual puede dar la impresión de ser un sonido empalagoso. Escúchese por ejemplo 'El Albaicín'. La preferencia por una u otra, está fuera de discusión aquí, lo que nos interesa es proponer que el espacio acústico de un registro puede influir en el resultado sonoro presente en una grabación comercial.

<sup>6</sup> No hemos encontrado información técnica sobre el espacio, no obstante, según la referencia general hallada en una fuente secundaria parece ser que se trata de un teatro.

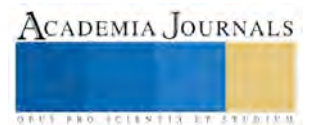

### **Comentarios finales**

#### *Problemática y futuras líneas de investigación*

Las cuestiones técnico-espaciales relativas al lugar donde se realizaron las grabaciones integrales es una línea de investigación que queda pendiente para un trabajo futuro, pues su estudio serio requiere el acceso a las bitácoras de las sesiones de grabación depositadas en los archivos de las compañías discográficas. Además, demanda realizar entrevistas a los ingenieros y pianistas para reconstruir el escenario donde se capturó el registro. Debido a que esto escapa de los objetivos y límites de este trabajo, no ahondaremos más en este aspecto.

#### *Resumen de resultados*

En este texto se hizo un censo sobre los espacios donde se han realizado 62 registros integrales de *Iberia* de Isaac Albéniz. Éstos fueron agrupados en cuatro categorías: *a)* Auditorios y salas de concierto: 26 registros, *b)* Estudios de grabación: 8, *c)* Recintos religiosos: 9, y *d)* otros espacios, 20. En particular, llama la atención el bajo número de registros sonoros que se han realizado en un estudio de grabación.

#### *Conclusiones*

Los investigadores especializados en el estudio de registros sonoros consumen bastante tiempo y esfuerzo al tener que cruzar fuentes para construir una historia discográfica referente a un grupo de grabaciones relacionadas con una obra musical, esto debido a que las compañías de discos no tienen como prioridad ofrecer información exhaustiva sobre las grabaciones producidas, más allá de los datos identificativos en relación con los derechos de autor y de copyright. No obstante, para realizar estudios sistemáticos especializados es necesario tener información completa sobre las sesiones de grabación y los espacios donde se efectuaron los registros.

En el caso de *Iberia* de Isaac Albéniz, se ha realizado un esfuerzo mayor en construir una historia discográfica sobre los registros integrales producidos de forma comercial en el ámbito mundial y este texto especializado busca contribuir al conocimiento sobre las grabaciones de esta obra pianística emblemática.

#### *Recomendaciones*

Los investigadores interesados en continuar nuestra investigación podrían concentrarse en los lugares donde se realizaron otras obras pertenecientes al repertorio canónico pianístico iberoamericano para saber si existe un patrón en la distribución de registros sonoros en relación con el tipo de espacio.

### **Referencias**

#### *Bibliográficas*

- Alfonso Pérez Sánchez, *El legado sonoro de Iberia de Isaac Albéniz. La grabación integral: un estudio de caso* [Tesis doctoral]. Universidad Complutense de Madrid, Departamento de Musicología, Madrid, 2012.
- María de Lourdes Rebollo García, *Iberia de Isaac Albéniz: Estudio de sus interpretaciones a través de "El Puerto" en los registros sonoros* [Tesis doctoral], Universidad Autónoma de Barcelona, Departamento de Arte y Musicología, 2015.
- Norman Lebrecht, "Se vende Abbey Road", *Scherzo*, Año XXV, Nº 25, abril 2010.
- Peter Martland, *Since records began: EMI*, the first 100 years, (ed. Ruth Edge), London, B. T. Batsford, 1997.

#### *Discográficas*

- Albert Attenelle (int.), *Isaac Albéniz: Suite Iberia & La Vega* [CD], Barcelona, Columna Música, 1CM0213, © 2011.
- Aldo Ciccolini (int.), *Isaac Albéniz: Iberia* [disco de 33 rpm], Francia, Pathe/Columbia CCA1085-6, [s.a.] [1966].
- Alicia de Larrocha (int.), *I. Albéniz: Iberia y Navarra* [disco de 33 rpm], [Madrid], Hispavox HH 1076, HH 1077, D.L. 1958.
- Alicia de Larrocha (int.), *I. Albéniz, Iberia Navarra, nueva interpretación de Alicia de Larrocha* [disco de 33 rpm], Madrid, Hispavox, D.L. 1964.
- Alicia de Larrocha (int.), *Albéniz: Iberia, Cantos de España; Navarra* [Disco de 33 rpm], New York, London, ℗ 1973.
- Alicia de Larrocha (int.), *Albéniz: Iberia, Navarra, Suite Española* [CD], US, [Sello] London 417887, [1987].
- Ángel Huidobro (int.), *Isaac Albéniz: Iberia* [CD], Madrid, Several Records SRD-298/9, ℗ © D.L. 2004.
- Ángel Huidobro (int.), *Iberia de Isaac Albéniz* [DVD], David del Río (prod.), Madrid, QTV Classics-001, Quiero tocar el violín, © D.L. 2014.
- Ángel Solano (int.), *Albéniz: Suite Iberia I; Suite Iberia II* [CD], Madrid, Barsa Promociones], D.L. M 40089-1999.
- Artur Pizarro (int.), *Enrique Granados, Goyescas, Isaac Albéniz: Iberia* [SACD], UK, Linn Records CKD 355, ℗ © 2010.
- Azumi Nishizawa (int.), Albéniz/Iberia [CD], Granada, Prometeus, PMOC 1961, ℗ © 2014.
- Bernard Job (int.), *Albéniz: Iberia* [CD], Francia, Perspectives Musicales 411 218-3, © 2008.
- Blanca Uribe (int.), *Albéniz: de la suite Iberia: Lavapiés, Malaga, Ermitaña* [sic], Jerez; Turina: de las danzas fantásticas: orgía, exaltación, *ensueño* [disco de 33 rpm], [s.l.], Nevada ND-1178, Dial discos, ℗ 1977.
- Claude Helffer (int.), *Isaac Albéniz: Iberia* [disco de 33 rpm], Francia, Le club français du disque 320-321 (mono), [1963].
- Eduard Semin (int.), I.Albéniz: *Iberia* [Disco de 33 rpm], Melodiya C10 30057 006, 1990.
- Eduardo Fernández (int.), *Albéniz: Iberia* [CD], Warner Music Spain 5249807612, ℗ © 2010.
- Elsa Puppulo (int.), *Isaac Albéniz: Iberia* [disco de 33 rpm], Argentina, PD 6030/1, [1968].

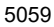
- Enric Torra (int.), *Albéniz: Suite Iberia* [edición: CD] [vol. 1], [Barcelona], Ars Harmonica, AR 063, D.L. 1999. Enric Torra (int.), *Albéniz: Suite Iberia* [edición: CD] [vol. 2], [Barcelona], Sonda, AH 068, D.L. 1999.
- Esteban Sánchez (int.), *Albéniz, Suite Iberia* [disco de 33 rpm], Barcelona, Llorach Audio, Ensayo 15-16, D.L. 1969.
- Francisco Aybar (int.), *Albéniz: Iberia [complete]* [disco de 33 rpm], US, Connoisseur Society CSQ 2061, ℗ 1974.
- Gino Gorini, *Albéniz: Iberia* [disco de 33 rpm], Italia, Cetra LPC 55032, 1961.
- Guillermo González (int.), *Isaac Albéniz: Iberia, Suites españolas Nos. 1 y 2* [CD], Hong Kong, Naxos 8.554311-12, ℗ ©1998.
- Gustavo Díaz-Jerez (int.), *Isaac Albéniz (1860-1909: Suite Iberia, La Vega Azulejos, Navarra* [CD], SEdeM, El patrimonio musical hispano 21, D.L. GC-035-2009.
- Gustavo Díaz-Jerez (int.), *Isaac Albéniz: Iberia* [DVD], Gerardo Gómez (prod.), Gran Canaria, OR 3012-9010, Orpheus, © D.L. 2015.
- Hervé Billaut (int.), *Albéniz: Iberia, Suite Espagnole* [*Navarra*], [SACD], Lyrinx, LYR2217, ℗ © 2004.
- Hiromi Okada (int.), *Albéniz: Iberia* [CD], Japón, Camerata Tokyo 28CM 639, ℗ © 2001.
- Hisako Hiseki (int.), "Isaac Albéniz: Suite Iberia" [CD], Barcelona, Edicions Albert Moraleda Ref 1094-1, D.L. 1994.
- Hisako Hiseki (int.), *Iberia, Suite Española* [Albéniz] [CD], Barcelona, Optidata, OPD/09-076, D.L. 2009.
- Jean-François Heisser (int.), *Albéniz: Iberia* [CD], Warner music France, Erato 4509-94807-2; AMG Album ID W 54206, ℗ © 1994.
- Jean-François Heisser (int.), "Isaac Albéniz: Iberia" [CD], (fot. Isabel Muñoz), Francia, Actes Sud 794881962525, © 2010.
- José Echániz (int.), *Albéniz: Iberia complete* [disco de 33 rpm], New York, Westminster Records XWN-2217 2LP = WAL 219, © 1955.
- José Falgarona (int.), *Albéniz: Iberia* [disco de 33 rpm], [Francia], PATHE-VOX PL 9212, D.L. 1956.
- José María Pinzolas (int.), *Isaac Albéniz: Suite Iberia* [CD], Deutsche Grammophon 437 241-2, PolyGram Ibérica, ℗ © 1992.
- Kotaro Fukuma (int.), *Albéniz: Iberia* [CD], Japón, Harmony Japan HCC 2041/42, ℗ 2008.
- Leopoldo Querol (int.), *Isaac Albéniz: Iberia: suite complète pour piano (avec Navarra)* [disco de 33 rpm]. LPG-8557 LPG-8558. [France], Ducretet Thomson, [1954].
- Luis Fernando Pérez (int.), *Albéniz. Suite Iberia, Navarra* [CD], Madrid, Verso, VRS 2045, ℗ (A) 2007 [Banco de Sonido],
- Luis Grané (int.), Albéniz: Iberia [CD], Madrid, PlayClassics, PC13004- ℗ & © 2016.
- Marc-André Hamelin (int.), *Albéniz: Iberia* [CD], Londres, Hyperion Records CDA67476/7, ℗ 2005.
- Marisa Montiel (int.), *Albéniz: Suite Iberia, Navarra* [CD], Sello Autor, SA01590, ℗ 2009, D.L. M-1211-2009.
- Martin Jones (int.), *Granados: Goyescas, El Pelele, Escenas románticas; Albéniz: Iberia, Tango Suite española* [CD], UK, Nimbus Records NI 5595/8, (P) © 1999.
- Michel Block (int.), *Albéniz: Iberia* [disco de 33 rpm], EMI France, La Voix de Son Maître, EMI 2C 065-12807, [s.a.] [1973].
- Miguel Baselga (int.), *Albéniz: complete piano music* [CD], Djursholm (Suecia), *volumen 1* BIS CD923, ℗ 1998. *Volumen 2* BIS CD1043, ℗ 2000. *Volumen 3* BIS 1143, 2001, *Volumen 4* BIS 1243, 2003.
- Nicholas Unwin (int.), *Albéniz: Iberia* [CD], UK, Chandos Records, CHAN 9850, ℗ © 2000.
- Olivier Chauzu (int.), *Isaac Albéniz: Iberia* [CD], Francia, Calliope, CAL 9398.9, ℗ © 2007.
- Óscar Martín Castro (int.), *Albéniz: Suite Iberia* [CD], Sevilla, Lindoro, NL3010, ℗ © 2012.
- Paul Verona (int.), *Isaac Albéniz: Iberia* [CD], Baton Rouge, LA, Centaur Records, ℗ © 2012.
- Peter Schaaf (int), *Isaac Albéniz: Iberia* [CD], New York, Oktaven Audio, Concert Audio Guild, VEC 101, 2011.
- Pola Baytelman, *Albéniz: Iberia; works of Ginastera* [además incluye: Pavana-capricho Op. 12, Pavana Op. 83 / Isaac Albéniz; Milonga, Malambo, Danzas argentinas / Alberto Ginastera] [CD], Riverdale (US), Elan CD 82288, ℗ 1998.
- Rafael Orozco (int.), *Isaac Albéniz: Iberia, Cantos de España* [CD], Francia, Valois/Auvidis CD V4663, ℗ © 1992.
- Rembrandt, Henriette (int.), *Iberia 12 impressions pour piano* [CD], Intégrale pour piano vol. 4, Cassiopée Disques, 969 352, ℗ © 2008.
- Rena Kyriakou (int.), *Albéniz piano music (complete) vol. 1. Iberia (Complete) Sonata No. 3, Op. 68, Dreams Pavane-Caprice, Remembrances of*
- *a Journey, 7 Studies, Mallorca, Barcarole* [disco de 33 rpm], New York, Vox, [1972].
- Ricardo Requejo (int.), *Isaac Albéniz: Iberia* [disco de 33rpm], Suiza, Claves D 8003/4, © 1980.
- Roger Muraro (int.), *Albéniz: Iberia* [CD], Francia, Levallois, Musidisc; Accord 204522, ℗ 1997.
- Rosa Sabater (int.), *Iberia* [disco de 33rpm], San Sebastián, Columbia, SCLL 14055-SCLL 14056, DL 1967.
- Rosa Torres-Pardo (int,), *Isaac Albéniz: Iberia* [CD], España, Glossa Music, GSP98005, ℗ © 2006.
- Rostislav Yovchev (int.), *Isaac Albéniz: Iberia Suite for Piano* (Live Concert Recording) [CD], BNR, [Golden Classic collection], 2012.
- Sally Christian (int.), "Albéniz: Iberia" [CD], US, Classical West Inc 651047162628, ℗ © 2009.
- Sergio Peña (int.), *Isaac Albéniz: Navarra, Córdoba, Iberia, Suite Española* [CD], US, The Orchard 669910552322; SP4455, ℗ © 2000.
- Valentina Díaz-Frénot (int.). *Isaac Albéniz (1860-1909): Suite Iberia, Navarra* [CD] Berlín, Valentina R. Díaz-Frénot © 2005.
- Yoram Ish-Hurwitz (int.), *Albéniz: Ibéria vol 1, book 1 & 2*; *Ibéria vol 2, book 3 & 4* [SACD], UE, Turtle Records TR75529, ℗ 2009 Turtle Records/Edison Production Company, © Yoram Ish-Hurwitz.
- Yukiné Uehara (int.), *Albéniz, las obras para piano de Isaac Albéniz* [CD], Japón, ALM Records, 2007-2009.
- Yvonne Loriod (int.), *Albéniz: Iberia* [disco de 33 rpm], [Francia], Vega C30 127/128, D.L. 1958.

## **Nota Biográfica**

El **Dr. Alfonso Pérez Sánchez** es Profesor titular en el Departamento de Música, integrante del Núcleo Académico Básico del Posgrado en Artes y coordinador de la Maestría en Artes (inscrita en el PNPC) de la Universidad de Guanajuato. Institución educativa donde realiza investigación, extensión, así como docencia y dirección de tesis en licenciatura, maestría y doctorado. Es miembro del Sistema Nacional de Investigadores y cuenta con el perfil deseable PRODEP. Es Doctor en Historia y Ciencias de la Música por la Universidad Complutense de Madrid, cuya tesis sobre el legado sonoro de Iberia de Isaac Albéniz obtuvo Sobresaliente Cum Laude (Beca Maec-Aecid). Asimismo, tiene el grado de Maestro en Música por el San Francisco Conservatory of Music, EE. UU. (Beca Fulbright). Realizó su Licenciatura en música (Cum Laude) en la Universidad de Guanajuato. Su principal línea de investigación gira en torno al análisis sistemático de la grabación sonora como objeto de estudio multidimensional y su relación con la praxis musical interpretativa.

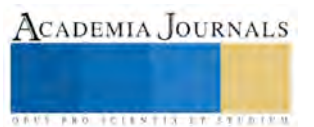

ACADEMIA, JOURNALS

**ARD RELEASED PROPERTY** 

# Factores socio demográficos de los productores y recolectores de piñón en el ejido Santuario Mapethé Hidalgo-México

M. en A. Elizabeth Pérez Soto<sup>1</sup>, Dr. Rafael Cecilio Cartay Angulo<sup>2</sup>, Dr. Rodrigo Rodríguez Laguna<sup>3,</sup> Ailyn Mireya Acosta Pérez<sup>4</sup>

*Resumen-* **Este trabajo presenta los resultados sociodemográficos de los productores y recolectores de piñón,** *Pinus cembroides,* **del ejido denominado Santuario Mapethé que está integrado por las comunidades del Boxo, Cerritos, El Nogal, Pilas Ñonthe y el Santuario, ocupa una superficie de 245 hectáreas de área forestal propiedad de 57 ejidatarios, la actividad principal es la recolección de semillas de piñón que se realiza en ese lugar desde hace varias décadas. El 85% de la población es hablante de lengua indígena. El nivel es descriptivo-método cualitativo con la modalidad participativa se realizó un censo en el ejido para identificar los datos generales de su edad y sexo, escolaridad, educación, trabajo, características generales para la recolección del piñón e identificar estrategias para que posteriormente puedan comercializar su producto con mejores beneficios.**

#### *Palabras clave:* **Interculturalidad. Recolección. Piñón.**

#### **Introducción**

 El estado de Hidalgo ocupa el 1.1% de extensión territorial del país, por su ubicación y localización geográfica es poseedor de una gran variedad de climas, la superficie presenta un contraste muy peculiar de ecosistemas, cultura y tradición. Se localiza geográficamente entre 21° 24' y 19° 36' de latitud norte y 97° 58' y 99° 53' de longitud oeste. Actualmente existe un esfuerzo constante en el estado para conservar la extensión de sus bosques y, sobre todo el tratar de recuperar superficies forestales que se han perdido a lo largo de los años por distintos factores, como las actividades agropecuarias o el cambio de uso de suelo, Gobierno del estado de Hidalgo (2017). En el Cardonal Hidalgo se ubica el ejido denominado Santuario Mapethé el cual está integrado por las comunidades del Boxo, Cerritos, El Nogal, Pilas Ñonthe y el Santuario, abarcan una superficie de 245 hectáreas, estos predios son propiedad de 57 ejidatarios que son productores y recolectores de piñón, actividad que realizan desde hace desde hace varias décadas, (Desarrollo Agropecuario y Rural, El Cardonal Hidalgo, 2017).

 Los pobladores cuidan de los bosques de Pino Piñonero consideradas aún como áreas naturales, el *Pinus cembroides* es un árbol frutal de interés económico por las semillas de piñón que produce, su valor económico es superior a los beneficios que se reporta por la venta de su madera. El piñón es un fruto seco que posee propiedades nutrimentales de alto valor por el contenido de ácidos grasos y sus características organolépticas como el sabor que es apreciado en la repostería fina, la cocina gourmet y en algunos dulces típicos de México. La facilidad de su cultivo lo convierte en una importante alternativa en la recuperación de zonas forestales en diversas zonas, las semillas se encuentran en el rubro de los productos forestales no maderables (PFNM), (Moctezuma López, et al., 2014).

 El aprovechamiento del fruto se efectúa con el mínimo acondicionamiento, generalmente se vende a granel a personas intermediarias con bajos márgenes de utilidad, problemática que enfrentan por la carencia de tecnología que les permita estandarizar la calidad y obtener un valor agregado.

### **Descripción del método**

 El área de estudio se ubica en la localidad del Santuario Mapethé Hidalgo, México, se utilizó una metodología de investigación de tipo descriptivo-método cualitativo con la modalidad participativa. El objeto de estudio está representado por 57 productores y recolectores de piñón. Mediante un plan de trabajo se programaron visitas guiadas en la comunidad.

<sup>1</sup> M en A. Elizabeth Pérez Soto. Profesora Investigadora de la Universidad Autónoma del Estado de Hidalgo, México. [eperezsoto@yahoo.com.mx](mailto:eperezsoto@yahoo.com.mx)

<sup>&</sup>lt;sup>2</sup> Dr. Rafael Cecilio Cartay Angulo. Profesor Investigador de la Universidad de San Gregorio de Portoviejo, Manabí. Ecuador. rafaelcartay@hotmail.com

<sup>3</sup> Dr. Rodrigo Rodríguez Laguna. Profesor Investigador de la Universidad Autónoma del Estado de Hidalgo, México. rlaguna@uaeh.edu.mx

<sup>4</sup> PIAN Aylin Mireya Acosta Pérez. Estudiante de Ing. Agronegocios de la Universidad Autónoma del Estado de Hidalgo, México. ac297834@uaeh.edu.mx

ACADEMIA, JOURNALS

**ARD REENTISTINGS** 

 Se realizó una revisión bibliográfica para identificar las características del lugar y de la cultura náhuatl, los indicadores importantes para éste estudio son: la edad y sexo, escolaridad, educación, trabajo, así como los datos generales de desarrollo sostenible en los indicadores políticos, económicos y ambientales, se diseñó una encuesta y en función al número de ejidatarios se levantó un censo, seguido de eso se efectuó una base de datos para analizar los datos en el paquete estadístico IBM SPSS Statistics versión 16.0 y se procedió analizar los resultados.

## *Resumen de resultados*

De las personas encuestadas y que figuran como poseedoras del ejido el 29% son mujeres y el 71% son hombres, es importante señalar el rol que juegan los varones como propietarios y jefes de familia, el predominio de la edad se ubica en los rangos de 15 y 69 años. En el grado de escolaridad, el 25% no tiene estudios; el 21% ha cursado la primaria con apoyo de programas de alfabetización, el 35% curso la secundaria; el 8% terminó la preparatoria y el 11% ha cursado una carrera profesionista y ejerce su profesión fuera de la comunidad. Los habitantes de la comunidad que se dedican a la recolección del piñón le invierten entre 6 y 8 horas de trabajo diario en la temporada, la trasladan cargando del bosque a sus casas en arpillas o costales y se vende al intermediario básicamente sin acondicionamiento alguno, lo que repercute en la utilidad del producto. Las personas aparte de recolectar el piñón cuando es temporada tienen otros trabajos ya sea en los mismos predios forestales o fuera de ellos, de los cuales el 31% se auto emplea, el 35% depende de otras actividades económicas como es el apoyo de remesas económicas de familiares del extranjero, el 8% se encuentra en la modalidad de jubilado y el 26% depende de la actividad de la recolección y otros productos forestales no maderables, información que se corrobora con lo que cita el INEGI, 2015a:p14, en cuanto al segmento de la población económicamente activa, y una tasa de crecimiento del -0.09%, debido a la migración de la población que generalmente son de edad joven, algunos de ellos solo salen a trabajar por temporadas.

 En la población se preserva la cultura y las tradiciones de la cultura Náhuatl, es digno de reconocer que todos ellos además de hablar español el 49% habla Otomí y el 51% Hñahñu, lo que concuerda con lo reportado por INEGI, 2010, que en el estado de Hidalgo se hablan cuatro lenguas distribuidas por regiones: el Náhuatl, Otomí, Tepehua, Mixteco que constituyen el 15% de la población total del estado. Los pueblos indígenas son una riqueza cultural, en América Latina, estos grupos representan un extraordinario valor de identidad étnica, lingüística y cultural, expresando la vitalidad de sobrevivir como etnias que vigilan y cuidan esta heredad aún en las complicaciones sociales de las últimas décadas. Dichas comunidades demandan su reconocimiento y protección por parte de la sociedad dominante. El 90% de ésta población se ubica en países como Perú, Guatemala, Bolivia, Ecuador y México, en donde vive la cuarta parte de las culturas indígenas del continente, representando aproximadamente el 10% de los habitantes del país. En términos de integración y globalización mundial, los desafíos a los que se enfrentan son cada vez mayores, (INEGI, 2015).

 Las familias de las cinco comunidades manifiestan el grado de identidad y amor por la comunidad, actualmente el 94% cuentan con vivienda en general de tres cuartos y cocinan aparte, el 4% vive en una choza y vivienda con un solo cuarto rentado el 2%. De los servicios públicos con que cuentan los habitantes son en su mayoría red hidráulica, agua y energía eléctrica. El 21% de las viviendas cuentan con baño o inodoro conectado a pozo séptico o ciego; el 10% cuenta con letrina o baño seco y el 69% con inodoro o baño conectado a red pública. El 96% tiene agua por tubería en casa y el 4% tiene suministro de agua de rio o manantial. El 100% de la localidad tiene luz eléctrica. Las vías de comunicación terrestres son caminos de tipo vecinal o en su mayoría rural con poco transporte público lo que origina que deban caminar largas distancias.

 El combustible más utilizado en la región para cocinar es leña, que se utiliza el 35%; con gas y leña el 35% y con gas el 30%, la leña que se utiliza es de los árboles de pino.

### *Conclusiones*

Es importante reconocer, rescatar y preservar el patrimonio cultural y natural de los pueblos indígenas como un elemento clave en sus propias estrategias de desarrollo con identidad, con un aporte en el proceso de búsqueda de soluciones a los grandes desafíos que enfrenta el sector agrícola rural.

Existe la oportunidad para enriquecer a dichas comunidades mediante teorías de la sociedad del conocimiento que contribuyan a resolver el problema de las condiciones del trabajo local que realizan en la recolección del piñón.

Existen factores a favor de los productores de piñón para establecer las condiciones para que puedan ser agentes de cambio mediante procesos adecuados para el acondicionamiento del piñón y otorgar un valor agregado pues todos estos elementos repercuten, directa e indirectamente en la productividad del bosque para lograr un desarrollo sostenible y calidad de vida de los productores.

#### *Agradecimientos*

 Los autores agradecen a las personas de la Comunidad del Santuario Mapethé Hidalgo por la apertura para realizar éste trabajo y conocer sus aspectos sociales y culturales, así como las condiciones en que ellos realizan su trabajo de recolección de piñón.

#### **Referencias**

CONEVAL, (2015). Indicadores de rezago social. Recuperado el 23 de febrero, 2017, de CONEVAL: http://www.coneval.org.mx/Medicion/IRS/Paginas/Que-es-el-indice-de-rezago-social.aspx

INEGI, (2015a). Anuario estadístico y geográfico de los Estados Unidos Mexicanos 2015. Consultado el 20 de julio del 2017: en http://www.inegi.org.mx/saladeprensa/aproposito/2016/bosques2016\_0.pdf

INEGI, (2015b). Información Estadística Básica. Consultado el 20 de julio del 2017: en http://siieh.hidalgo.gob.mx/PDFS/015%20Cardonal.pdf INEGI. 2010. Diversidad Hidalgo INEGI. Consultado el 07 de junio 2017. Recuperado en: http://www.cuentame.inegi.org.mx/monografias/informacion/hgo/poblacion/diversidad.aspx?tema=me&e=13

INEGI, (1992). Hidalgo Tabulados básicos ejidales por municipio: Programa de de Derechos Ejidales y Titulación de Solares Urbanos, PROCEDE: Certificación 1992 - 1997. 1998 http://internet.contenidos.inegi.org.mx/contenidos/productos/prod\_serv/contenidos/espanol/bvinegi/productos/historicos/2104/702825119010/702 825119010\_2.pdf

Quezada Ramírez M –F. (2008). La migración hñähñú del Valle del Mezquital, estado de Hidalgo. Consultado el 15 de agosto del 2017 de https://www.uaeh.edu.mx/investigacion/productos/5443/migracion\_hnahnu\_valle\_mezquital.pdf

#### APENDICE Cuestionario utilizado en la investigación

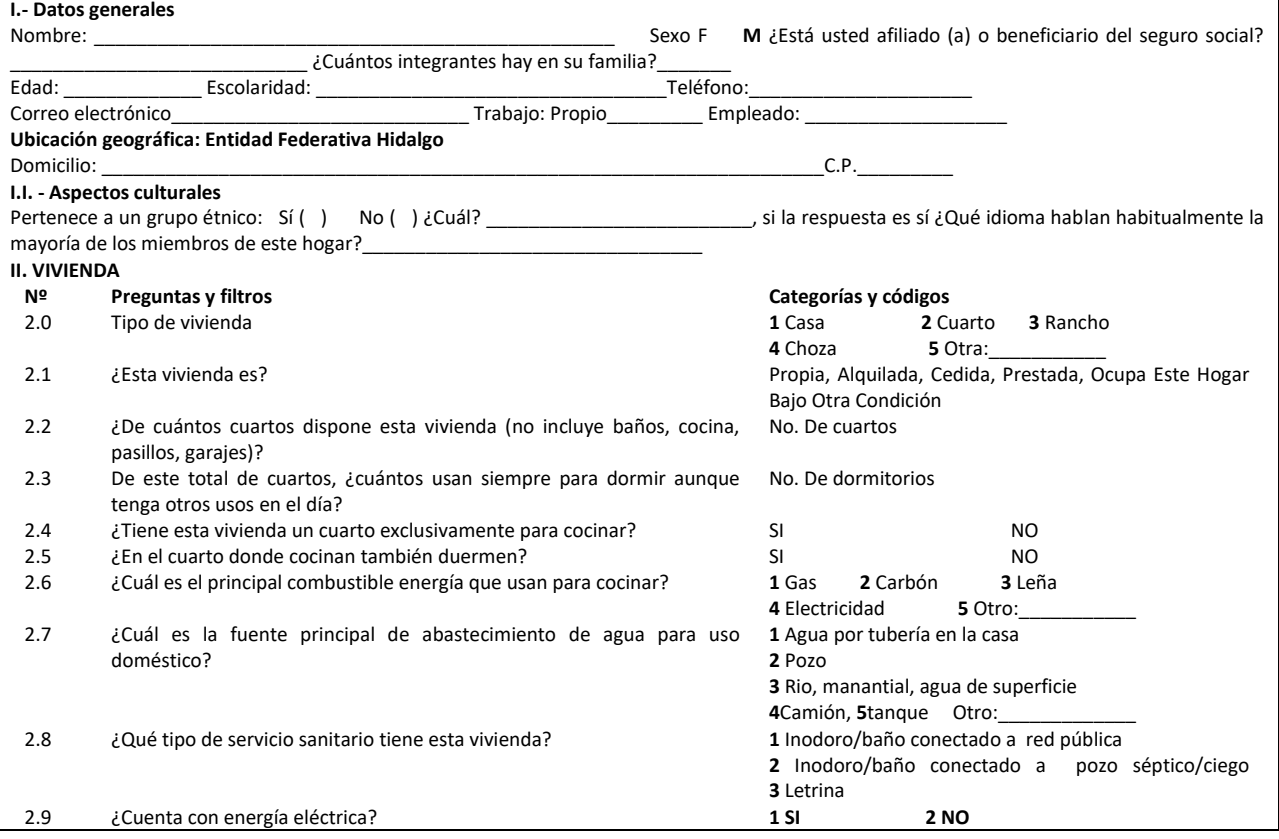

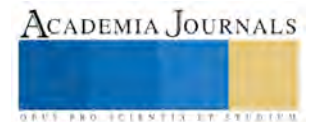

# Procesos de aprendizaje autorregulado en estudiantes de licenciatura en la enseñanza del inglés de una universidad pública en Chiapas

Dr. Hugo César Pérez y Pérez<sup>1</sup>, Dra. María Luisa Trejo Sirvent<sup>2</sup>,

Dra. María Eugenia Culebro Mandujano<sup>3</sup>, Dr. Gabriel Llaven Coutiño<sup>4</sup>, y Anastacio Gerardo Chávez Gómez<sup>5</sup>

#### *Resumen*

**El presente trabajo muestra los resultados de una investigación llevada a cabo en tres centros educativos universitarios chiapanecos relacionados con la enseñanza del inglés: la Facultad de Lenguas Campus Tuxtla; la Escuela de Lenguas San Cristóbal; y la Escuela de Lenguas Tapachula. El objetivo general fue identificar los procesos de autorregulación del aprendizaje que realizan los estudiantes de las mencionadas instituciones, que pertenecen a la Universidad Autónoma de Chiapas. Los resultados obtenidos permiten señalar, de manera general, que los estudiantes que integraron la muestra intencional basada en criterios con la que se trabajó no llevan a cabo estrategias de autorregulación del aprendizaje, salvo los casos mínimos que fueron hallados dentro de dicha muestra. Se recomienda la realización de foros, talleres y seminarios al seno de las instituciones universitarias donde se llevó a cabo el proceso indagatorio, a fin de promover procesos de reflexión entre los estudiantes sobre la importancia del aprendizaje autorregulado, así como de su incidencia en la vida estudiantil, a nivel de logro académico.** 

**Palabras clave: Aprendizaje autorregulado; logro académico; autonomía del aprendizaje** 

#### **Introducción**

Los procesos que los estudiantes llevan a cabo para regular su propio aprendizaje han cobrado gran importancia para investigadores y estudiosos que han analizado la relación entre aquellos procesos estudiantiles y el alcance de los objetivos de aprendizaje buscados por dichos estudiantes.

Torrano y González (2004) hacen énfasis en que

*Los profundos cambios que ha experimentado el contexto de la psicología de la educación durante los últimos 30 años han llevado a que el aprendizaje autorregulado se convierta, actualmente, en tema central de la investigación y en uno de los ejes primordiales de la práctica educativa. (Online).* 

Las características de los estudiantes autorregulados son claras, de conformidad a los mismos autores, cuando indican que

*En pocas palabras, si hay algo que caracteriza a estos alumnos es que se sienten agentes de su conducta, creen que el aprendizaje es proactivo, están auto motivados, y usan las estrategias que les permiten lograr los resultados académicos deseados. (Online)* 

Los estudiantes autorregulados, a decir de Peñalosa, Landa y Vega, (2006) son estudiantes que pueden ser adjetivados como estudiantes autónomos. Lo anterior, una vez que los mismos autores señalan que la autonomía del estudiante en la construcción del conocimiento se presenta, precisamente, como una consecuencia de la realización de las actividades de autorregulación del aprendizaje. A mayor abundamiento, destacan la importancia de los procesos de autorregulación del aprendizaje al considerarlos un conjunto de habilidades útiles para las actividades académicas de los estudiantes.

Los autores mencionados arguyen lo siguiente:

*Es en este contexto que surge la necesidad de considerar un concepto recurrente en el ámbito del aprendizaje: la autonomía del aprendiz. La autonomía implica una actitud activa por parte del alumno hacia la adquisición de conocimientos, además de una serie de habilidades que le permitan dicha adquisición. La noción de autonomía se puede entender en el contexto del aprendizaje como resultado* 

<sup>1</sup> El Dr. Hugo César Pérez y Pérez es docente investigador de la Facultad de Lenguas, Campus Tuxtla de la UNACH, en Tuxtla Gutiérrez, Chiapas. Perfil Prodep. Ha publicado libros sobre investigación y didáctica[. hugopp15@hotmail.com](mailto:hugopp15@hotmail.com) (**autor corresponsal)** 

<sup>2</sup> La Dra. María Luisa Trejo Sirvent es docente investigadora de la Facultad de Lenguas, Campus Tuxtla de la UNACH, en Tuxtla Gutiérrez, Chiapas Perfil Prodep y Miembro del SNI. Ha publicado libros sobre investigación, didáctica, y poesía. [marisatrejosirvent@hotmail.com](mailto:marisatrejosirvent@hotmail.com)

<sup>3</sup> La Dra. María Eugenia Culebro Mandujano es docente investigadora de la Facultad de Lenguas, Campus Tuxtla de la UNACH, en Tuxtla Gutiérrez, Chiapas. Perfil Prodep. Ha publicado libros sobre investigación y didáctica[. maru.cuelebro@gmail.com](mailto:maru.cuelebro@gmail.com)  <sup>4</sup> El Dr. Gabriel Llaven Coutiño es docente investigador de la Facultad de Lenguas, Campus Tuxtla de la UNACH, en Tuxtla Gutiérrez, Chiapas. Perfil Prodep. Ha publicado libros sobre investigación y didáctica. [yaco10@yahoo.com](mailto:yaco10@yahoo.com)

<sup>5</sup> El Dr. Gerardo Chávez Gómez es docente investigador de la Facultad de Lenguas, Campus Tuxtla de la UNACH, en Tuxtla Gutiérrez, Chiapas. Ha publicado en un libro colectivo sobre investigación y didáctica. chavez 88@hotmail.com

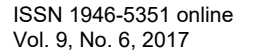

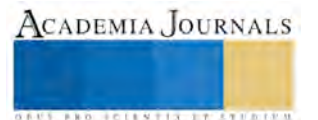

*de un proceso de autorregulación. El concepto de autorregulación tiene un papel importante en la vida contemporánea dado que se convierte en un patrón de habilidades de uso cotidiano en el entorno académico. (Online)* 

#### **Planteamiento del problema**

El aprendizaje y los procesos que conlleva aparejados son situaciones que se llevan a cabo durante toda la vida de los seres humanos. Ahora bien, a este respecto, señala Martínez (2004) que el hombre aprende casi siempre con la ayuda de otra persona con experiencia; y que aprende al hacer, al cometer errores, al reflexionar en sus acciones, y al rectificar sus propias acciones Este autor agrega que si se quiere aprender es fundamental tener un propósito que se quiere alcanzar o metas que desean alcanzarse, junto con una conducta manifiesta de participación activa del aprendiz.

Esta actividad del sujeto forma parte de lo que los autores han denominado autorregulación del aprendizaje y autonomía en el aprendizaje. Zimmerman (1989, en Peñalosa, Landa y Vega, 2006) define la autorregulación como el grado o nivel de participación activa del estudiante en su propio proceso de aprendizaje, en el que destacan como elementos fundamentales la cognición, la meta-cognición, la motivación, la conducta y el contexto.

La importancia de la realización de procesos de autorregulación del aprendizaje, por parte de estudiantes universitarios ha sido resaltada por variados autores, investigadores y estudiosos. Gaeta (2006) señala que los estudiantes que realizan este tipo de actividades "muestran habilidad para seleccionar y usar estrategias de aprendizaje acordes a las demandas de diferentes tareas."(p.1) Es decir, desarrollan la competencia del aprendizaje autónomo; y la autodirección en sus procesos de aprendizaje (Pozo y Monereo, 2000; Zimmerman 2002, en Ramírez et al, 2015; Llaven-Nucamendi, 2014).

Habiendo quedado asentada la importancia y efecto de la autorregulación del aprendizaje en la consecución de las metas académicas estudiantiles, la presente investigación tuvo como objetivo general identificar los procesos de autorregulación del aprendizaje que realizan los estudiantes de 3 instituciones de la Universidad Autónoma de Chiapas, relacionadas con la enseñanza de lenguas.

### **Descripción del Método**

 El estudio se llevó a cabo de tres instituciones de lenguas de la Universidad Autónoma de Chiapas, y participaron 44 estudiantes de la Facultad de Lenguas Campus Tuxtla; 46 de la Escuela de Lenguas San Cristóbal; y 44 de la Escuela de Lenguas Tapachula. Se realizó una investigación cuantitativa con un diseño de encuesta para la recolección de datos, y se trabajó con una muestra intencional basada en criterios, es decir, que dicha muestra se conformó con los estudiantes que aceptaron participar en la investigación de manera voluntaria, y que hicieron un total de 134 estudiantes

Para la recolección de datos se aplicó el Inventario de Estrategias de Estudio y Autorregulación (IEEA) de Castañeda (2003). El instrumento de referencia integra 91 reactivos en forma de afirmaciones, que indagan los procedimientos y actividades que llevan a cabo los estudiantes cuando realizan sus estudios, tareas o trabajos académicos. Dichos reactivos presentan 4 opciones de respuesta para que los estudiantes seleccionen una que concuerde con su conducta de estudio para trabajos académicos. De manera general, los reactivos señalados refieren actividades relacionadas con las conductas estudiantiles de estudio para la adquisición de la información; los estilos para la recuperación de la información estudiada; el procesamiento de la información; y las actividades de autorregulación que llevan a cabo. En el presente estudio únicamente tomamos la porción relativa a la escala de autorregulación, en las dimensiones persona, tarea y materiales, con sus respectivas sub-escalas. Lo anterior, porque el objetivo principal de nuestro proceso de indagación fue la identificación de las actividades de aprendizaje autorregulado que realizan los estudiantes participantes. La tabla1 muestra, en forma resumida, las escalas y subescalas implicadas en la conducta de estudio estudiantil.

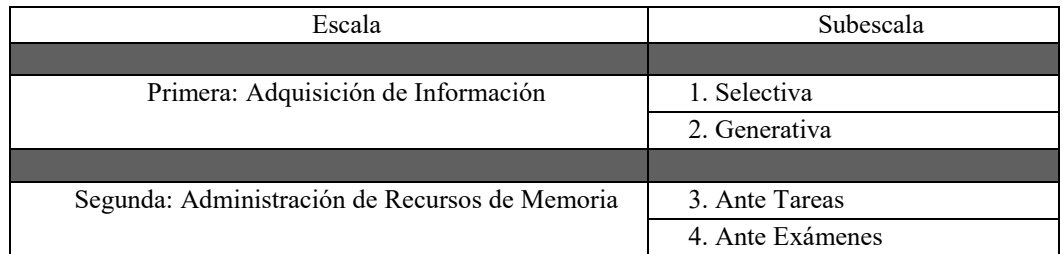

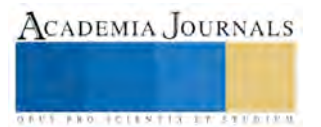

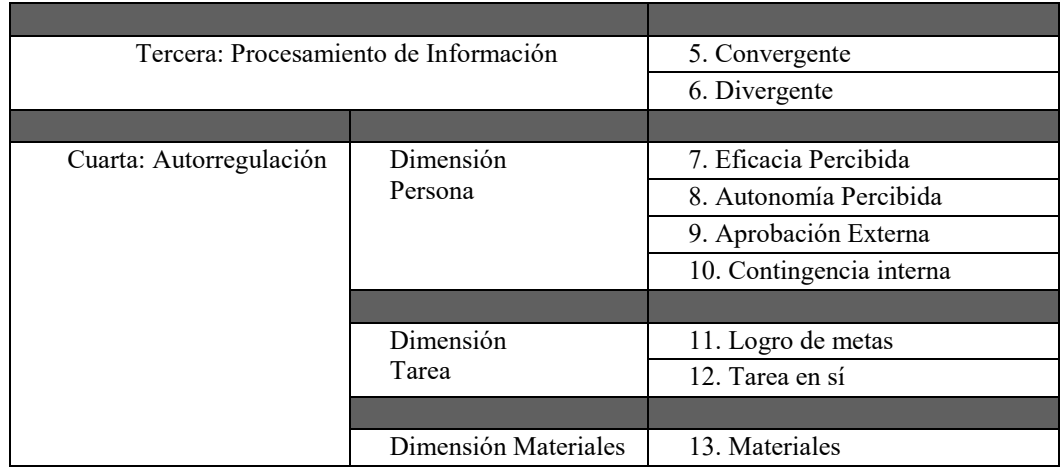

### Tabla 1 Escalas y Sub-escalas, IEEA (Castañeda, 2003)

Cabe mencionar que el propio inventario integra un protocolo de calificación para asignar puntajes a las respuestas dadas por los estudiantes encuestados, junto con el procedimiento para la asignación correspondiente. Igualmente, proporciona el perfil IEEA, para registrar de forma gráfica los puntajes obtenidos, así como los lineamientos para la interpretación de resultados

 Es de este modo que, en lo referente a la interpretación de resultados, el propio inventario señala que a pesar de que los mismos deben ser interpretados de manera individual, según la historia y situación de cada estudiante, puede efectuarse una generalización hacia lo siguiente: un puntaje de 17 puntos o más, indica que el sujeto no tiene problemas con el manejo de las estrategias correspondientes; un puntaje de 12 a 16 puntos indica que el sujeto requiere apoyo para el desarrollo de estrategias; y que un puntaje de 11 puntos o menos, señala la necesidad urgente de recibir entrenamiento para el desarrollo de las estrategias correspondientes.

 Es pertinente aclarar que la sub-escala denominada de Aprobación Externa tiene la característica de ser negativa; es decir mientras más puntaje se alcance en esta, más es la necesidad del sujeto de recibir entrenamiento en la estrategia que corresponde a la dimensión de autorregulación. Sobre esta sub-escala el protocolo de calificación asienta que: un puntaje de 4 puntos o menos indica que el sujeto no tiene problemas con el manejo de las estrategias que correspondan; un puntaje de 5 a 9 puntos, indica que el sujeto requiere apoyo para el desarrollo de las estrategias correspondientes; y un puntaje de 10 puntos o más, señala la necesidad urgente de recibir entrenamiento para el desarrollo de las estrategias de la sub-escala.

 Una vez completados los inventarios se procedió al llenado del protocolo de calificación, para la elaboración posterior del perfil IEEA; este perfil se asienta de forma esquemática en una gráfica. Ya integrados los protocolos de calificación, se procedió al análisis de los datos obtenidos.

 La tabla 2 muestra de forma esquemática los resultados concretos encontrados sobre la escala de autorregulación, en las dimensiones persona, tareas y materiales, con las sub-escalas respectivas. Identificamos a las instituciones universitarias donde se realizó la investigación del modo siguiente: LT refiere la Facultad de Lenguas Campus Tuxtla; LSC, la Escuela de Lenguas San Cristóbal; y LTAP, la Escuela de Lenguas Tapachula. Debajo del nombre de la escuela se asientan los números de estudiantes participantes por cada escuela. La tabla señalada no tiene la intención de presentar una comparación entre las posiciones obtenidas por las escuelas, sino que se presenta como meramente informativa de los datos recabados.

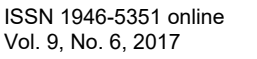

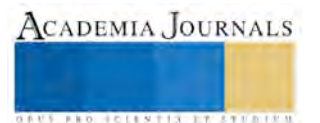

ACADEMIA, JOURNALS

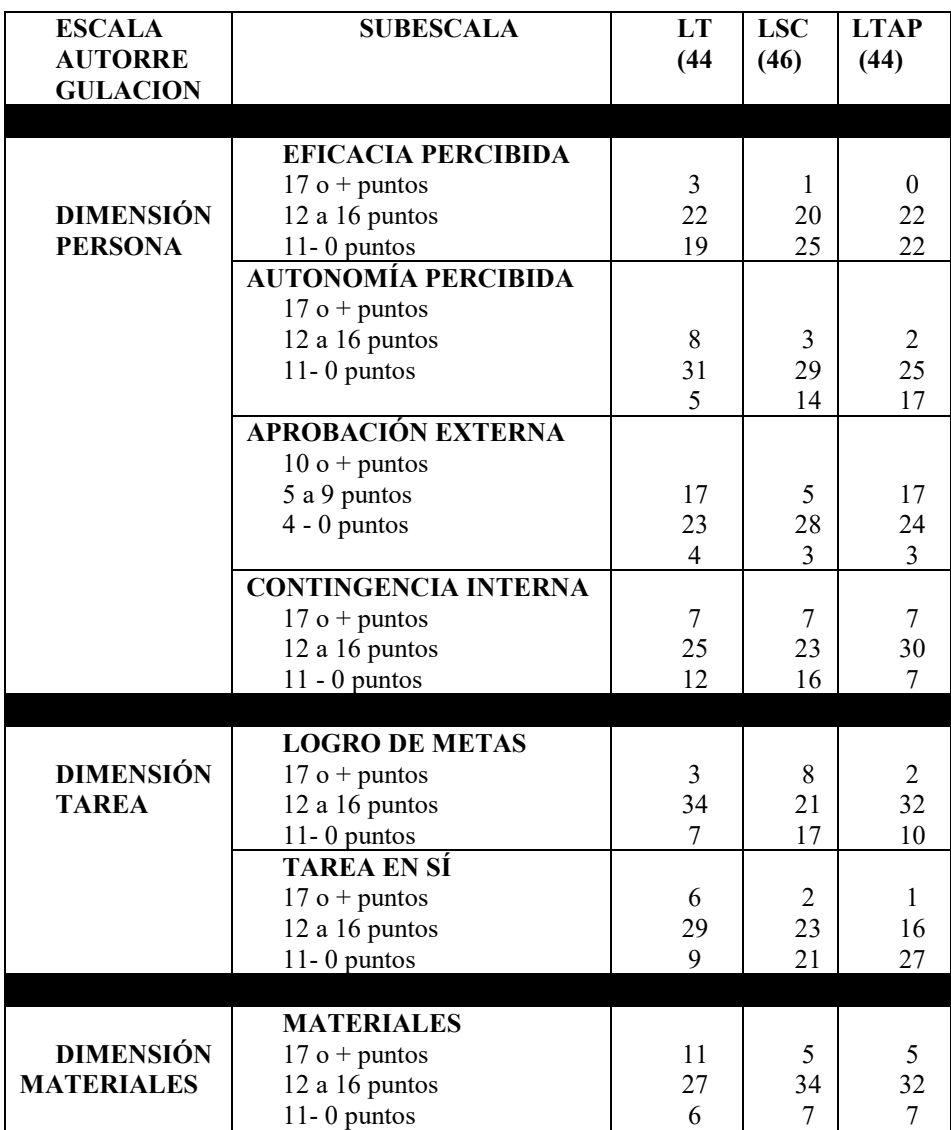

Tabla 2.- Cuadro de resultados obtenidos sobre la escala de autorregulación en las 3 instituciones universitarias estudiadas. Elaboración propia, con base en Castañeda (2003)

### **Comentarios Finales**

## *Resumen de resultados*

1.- En la eficacia que perciben los estudiantes sobre su desempeño en las actividades de estudio, las tres instituciones muestran, en promedio, que 2 estudiantes alcanzan un nivel de 17 puntos; en tanto que 32 ubican entre los 12 a 16 puntos. Finalmente, un total de 18 estudiantes quedaron ubicados entre los 11 y los cero puntos. La eficacia percibida corresponde a los juicios de valor que hacen los estudiantes sobre su propio desempeño, situación que pudiera ocasionar que subestimaran su desempeño o sus esfuerzos estudiantiles.

2.- En la percepción de autonomía que los propios estudiantes tienen de su capacidad para dirigir su proceso para aprender y mantenerse rumbo a sus metas de aprendizaje, encontramos lo siguiente: que un promedio de las tres instituciones arroja que 6 estudiantes se ubican en el rango de 17 puntos o más; en tanto que 42 quedan dentro del rango de 12 a 16 puntos. 33 estudiantes se alojan en la categoría de 11 a 0 puntos.

3.- En lo que refiere a la aprobación externa, sub-escala que es negativa, tenemos que un promedio de 20 estudiantes quedan ubicados dentro del rango de 10 o más puntos; 37, entre 5 y 9 puntos; y 5 caen dentro del rango de 4 a 0 puntos. Conviene señalar que mientras más alto sea el puntaje que alcancen los estudiantes en esta sub-escala, mayor es la indicación de que los mismos actúan impulsados por el reconocimiento de otros para llegar a sus metas, en lugar de considerar la importancia de su propio desarrollo personal.

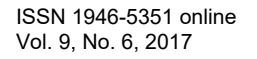

ACADEMIA, JOURNALS

**ARD SCIENTIS IN STERNER** 

4.- En la sub-escala de contingencia interna, que hace referencia al grado en que los estudiantes se hacen responsables de su propia actuación o desempeño en sus estudios, encontramos 10 estudiantes, en promedio, ubicados dentro del nivel de 17 puntos o más; 39, en la escala de 12 a 16 puntos; y 17 estudiantes se alojaron dentro de los 11 a 0 puntos. La contingencia interna describe la intensidad de la relación percibida por un estudiante entre su comportamiento como estudiante y sus logros académicos u objetivos escolares propuestos.

5.- En la sub-escala logro de metas, un promedio de 6 estudiantes de las tres instituciones investigadas alcanzaron el nivel de 17 o más puntos; un número de 40 quedaron dentro del rango de 12 a 16 puntos; y 17 de los encuestados quedaron entre los 11 y 0 puntos. Esta sub-escala hace referencia a la realización de tareas con la finalidad de propiciar el alcance de los objetivos escolares planteados.

6.- Por lo tocante a la sub-escala denominada orientación a la tarea en sí, encontramos que, en promedio, 4 estudiantes alcanzaron 17 o más puntos; 34 se ubicaron dentro de la esfera de 12 a 16 puntos; y que 28 quedaron dentro del nivel de 11 a 0 puntos. Dicha sub-escala tiene que ver con la utilización de los medios adecuados para la realización de forma apropiada las tareas estudiantiles, así como para percibir la importancia de la tarea en sí. '7.- En la sub-escala de los materiales, un promedio de 10 estudiantes quedaron colocados en el nivel de 17 puntos o más; 46, se ubicaron dentro del rango de 12 a 16 puntos; y 10 estudiantes quedaron en el nivel de 11 a 0 puntos. Esta sub-escala tiene que ver con la percepción del estudiante sobre la localización del material necesario para sus estudios, así como con la valoración de dicho material en cuanto a su grado de complejidad y utilidad para el aprendizaje.

 Las conclusiones a las que llegamos se relacionan con nuestro objetivo general, por lo que podemos señalar que conseguimos identificar las estrategias de autorregulación del aprendizaje de un grupo de estudiantes de un centro de educación superior chiapaneco. En tal virtud, presentamos nuestras *Conclusiones*

1.- El análisis correspondiente de los datos obtenidos mediante la aplicación del Inventario de Estrategias de Estudio y Autorregulación (Castañeda, 2013), permite señalar, de manera general, que los estudiantes encuestados no utilizan, según su propio auto-reporte, estrategias de autorregulación en las actividades que integran su conducta durante el proceso de estudio. Salvo los casos de excepción que se reseñaron en el cuerpo del presente reporte. 2.- Los resultados obtenidos, igualmente de forma general, enfatizan la necesidad de la impartición de cursos de formación en estrategias de autorregulación del aprendizaje para los estudiantes que acusan necesidades de este tipo. Lo anterior, a fin de que los mismos puedan tomar conciencia de la importancia de la realización de este tipo de actividades, para, por un lado, participar de forma activa en la construcción de su conocimiento, y, por el otro, para estar en condiciones de ser adjetivados como estudiantes autónomos.

3.- Coincidimos con Fuentes y Rosario (2013) cuando señalan que se requiere apoyo docente para que los estudiantes puedan transitar de la regulación externa a la autorregulación de su aprendizaje; así, dicen:

*…se asume que inicialmente un estudiante necesita de mayor presencia y apoyo del docente mediador y pares más expertos que él, con el fin de ayudarlo a determinar las características y condiciones de las tareas o actividades a enfrentar, pero gradualmente, el estudiante debe ir asumiendo el dominio de estos procesos hasta llegar a ser quien los controle sin necesidad de guía externa, es decir, se convierta en su propio mediador (p. 12).* 

5.- Estamos con Ramírez, Cortés y Pacheco (2015) cuando enfatizan que la comunidad educativa ha de construir un proyecto escolar en el que el acto educativo quede centrado en la persona del estudiante, y dentro de entornos de trabajo colaborativo que propicien el arribo estudiantil a niveles apropiados de autonomía y autorregulación de su aprendizaje.

6.- Igualmente, concordamos con Pereira (2005) cuando señala que

*Concebir un proceso de autorregulación en el aprendizaje de un individuo, es reconocer en él la capacidad de tomar las riendas de ese ser que representa; reconocerlo capaz de asumir la responsabilidad para consigo, para con los otros, para con el todo del vivir y existir, respetando el proceso que lo revela como un ente, que es -por naturaleza propia- único e irrepetible. (Online).*

### *Referencias*

Alvarado, I., Vega, Z., Cepeda, M. y Del Bosque, A. (2014). Comparación de estrategias de estudio y autorregulación en universitarios. *Revista Electrónica de Investigación Educativa,* 16(1). Recuperado dehttp://redie.uabc.mx/vol16no1/contenido-alvarado-vegaetal.html

Castañeda, S. (2003). Inventario de Estrategias de Aprendizaje y Autorregulación, México: UNAM.

Castañeda, S. (2006). Evaluación del aprendizaje en el nivel universitario. Elaboración de exámenes y reactivos objetivos. México: Facultad de Psicología-UNAM-CONACYT.

Castells, M. (2001). Internet, libertad y sociedad: una perspectiva analítica. [Lección inaugural del curso académico 2001-2002 de la UOC]. Recuperado de http://www.uoc.edu/web/esp/launiversidad/inaugural01/intro\_conc.html

Fuentes, S. y Rosario, P. (2013). Mediar para la autorregulación del aprendizaje. Un desafío educativo para el siglo XXI. Chile: INDESCO/Universidad Central de Chile. Recuperado de: file:///C:/Users/hugop/Downloads/ebook\_\_seminario\_\_ara\_julio\_13\_\_definitivo.pdf

Gaeta M. (2006). Estrategias de autorregulación del aprendizaje: contribución de la orientación de meta y la estructura de metas del aula. Recuperado de http://www.aufop.com/aufop/home

Llaven-Nucamendi, M. (2014). Autonomy in language learning: the learner, the teacher and the institution. México: Universidad de Quintana Roo.

González, D.; Sotomayor, M. et al. (2002). "Estrategias de aprendizaje en estudiantes universitarios: auto reporte vs. Ejecución", *Revista Sonorense de Psicología* [en línea]. Recuperado de http://www.uson.mx/difusiondelacultura/revista\_psicumex/2012/index.html

Martínez, J. (2004). El papel del tutor en el aprendizaje virtual. Recuperado de http://www.uoc.edu/dt/20383/index.html

Peñalosa, E., Landa, P, y Vega, C. (2006). Aprendizaje autorregulado: Una revisión conceptual. *Revista Electrónica de Psicología Iztacala,* 9 (2). Recuperado de

http://www.iztacala.unam.mx/carreras/psicologia/psiclin/principal.html

Pereira, L. (2005). La autorregulación como proceso complejo en el aprendizaje del individuo peninsular. Polis, *Revista de la Universidad Bolivariana* [en línea], 4, 11, 0, . Recuperado de http://www.redalyc.org/articulo.oa?id=30541118

Ramírez, M.; Cortés, V. y Pacheco, H (2015). Competencias para el aprendizaje autorregulado en estudiantes de nuevo ingreso al bachillerato. En Hernández, L. (Coord). Autorregulación académica. Proceso desde la asociación de estudiantes. México: Instituto Universitario Anglo Español/Red Durango de Investigadores Educativos (REDIE). Recuperado de http://redie.mx/librosyrevistas/libros/autorregulacion.pdf

Salomón, J., Priego, H. y De la Fuente, C. (2013). Estilos de aprendizaje y orientación motivacional. El caso de los estudiantes de primer ingreso de Médico Cirujano de la Universidad Juárez Autónoma de Tabasco. Recuperado de: http://www.revistas.ujat.mx/index.php/perspectivas/article/view/191/130

Torrano, F. y González, M. (2004). El aprendizaje autorregulado: presente y futuro de la investigación. *Revista Electrónica de investigación psicoeducativa*, 2 (1), 1-34. Recuperado de http://www.webdocente.altascapacidades.es/Aprendizaje%20Autorregulado/Art\_3\_27.pdf

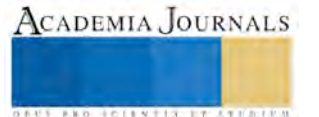

ACADEMIA, JOURNALS

**US PROJECTS TIX I TOLEN FROM** 

# ANALISIS ERGONOMICO E INTEGRACION DE REALIDAD VIRTUAL

<sup>1</sup>Ing. Jessica Jazmín Pesina Lumbreras, Dr. Elias Gabriel Carrum Siller

**Abstract-One way to evaluate Workstation in the design stage is of virtual form with the development of an ergonomic evaluation laboratory, so which integrates to Jack (ergonomic evaluation software )glasses of virtual system of ergonomic evaluation, following the objective to predict future musculoskeletal traumas which are caused by uncomfortable postures or to remain a long standing time , etc. it is worth mentioning that these evaluations can be applied in any place where work activities are performed , therefore, they are oriented to any type of employee looking for comfort, support and in the activities carried out . This case is done with simulation using jack as a risk assessor. Likewise the virtual reality immersion with oculus rift operator will be able to see the whole work area an interact with the machines and tool of virtual form and whit this perform results which show the areas of fatigue of the worker**

**Keywords: ergonomic, musculoskeletal traumas, factors risk, assessment.**

## **Introducción**

Existen diversos tipos de problemas que afectan a las industrias hoy en día, los cuales deben ser previstos. En consecuencia de este tipo de problemas, surge la necesidad de mantener la integridad física de los trabajadores en excelentes condiciones en este año en curso el periódico "VANGURADIA" en base a estadísticas del IMSS público que en el 2016 de cada 10 mil trabajadores en Coahuila se presentaron 33.5% por enfermedades de trabajo, así mismo 21,549 casos de Riesgo de Trabajo, 14,695 casos de Accidentes de Trabajo, y 2,478 casos de Enfermedades de Trabajo (Ramirez, 2017).Como consecuencia de este tipo de situaciones en la industria, en los últimos años se ha creado conciencia hacia la importancia de un ambiente de trabajo amigable para los trabajadores, es sabido que al paso de los años la protección de los empleados ha sido una parte importante de cada fábrica ya que al mismo tiempo que se protege la integridad de los trabajadores también los costos de la empresa mediante a las tareas que la ergonomía realiza. La asociación española de ergonomía señala que el principal objetivo de la ergonomía es la comodidad del operador al trabajar, preocupándose principalmente por su salud, siendo la principal función de la ergonomía investigar la relación del factor humano en interacción con el escenario de trabajo. Así mismo, por ejemplo: Identificar, analizar, reducir los riesgos laborales, adaptar el puesto de trabajo, las condiciones de trabajo, controlar la introducción de las nuevas tecnologías, establecer prescripciones ergonómicas y aumentar la motivación , son algunos de los objetivos que sigue la ergonomía (Asociación Española de Ergonomía, 2017), Como se ha dicho hasta el momento la principal tarea de la ergonomía es la reducción de accidentes laborares, algunos de los accidentes más recurrentes en las industrias son los musculo esqueléticos, trayendo consigo rotación de personal, bajo prestigio a la compañía y un incremento en el costo de la atención médica son consecuencia de estos (Maritza Soqui Roman, 2017).

Una forma de prevención de los traumas musculo esqueléticos es la realización previa de una de una evaluación ergonómica. Ahora bien , la razón principal para dicha evaluación surge de la prevención de un futuro TME (trauma musculo-esquelético) pudiendo ser a causa de lo siguiente; el operador carga mucho peso sobre sus brazos, esta frecuentemente de rodillas o agachado, transporta objetos de un lugar a otro sin uso de equipo de seguridad o simplemente el operador no es apto para las actividades desarrolladas, es decir, sus capacidades fenotípicas peso no están de acuerdo con la estación de trabajo , entonces como solución se aplicaría dicho análisis, el cual es aplicado en un ambiente de trabajo donde se encuentren factores de riesgo y es utilizada para diagnosticar el problema y anticiparse a un trauma o enfermedad ,por ejemplo; hernia de disco ,lumbalgia , torsión , torcedura de cuello, espalda y lumbar estenosis.

En los últimos años las evaluaciones ergonómicas han evolucionado integrando nuevas técnicas como la realidad virtual tal es el caso del articulo presentado por Chryssolouris, et al.(2000)demuestra que la ergonomía es una rama

<sup>&</sup>lt;sup>1</sup> La Ing. Jessica Jazmín Pesina Lumbreras es residente en Corporación Mexicana de Investigación en Materiales S.A. de C. V., Ciencia y Tecnología # 790, Saltillo Coahuila 25290, México [jessica.pesina@alumnos-comimsa.mx](mailto:jessica.pesina@alumnos-comimsa.mx)

<sup>1</sup> El Dr. Elias Gabriel Carrum Siller es Profesor Investigador en Corporación Mexicana de Investigación en Materiales S.A. de C.

V., Ciencia y Tecnología # 790, Saltillo Coahuila 25290, México [eliascarrum@comimsa.mx](mailto:eliascarrum@comimsa.mx)

importante de la ingeniera industrial, en el cual se utiliza realidad virtual en un método de evaluación ergonómica con el objetivo de verificar los factores de desempeño relacionado con un área de ensamblaje, dos técnicas de modelación fueron utilizados tales como Instituto Nacional Para La Seguridad (NIOSH ) y Método Moore Garg gasto de energía (GARG) los cuales fueron adaptados para el uso de un ambiente virtual , evaluando los factores en una celda de trabajo de ensamblaje virtual el cual se probó con el ensamble de una hélice de alta velocidad de un barco, creando ellos un diseño experimental tomando como variables la fuerza del operario, la disposición de cedulas la estatura del montaje y la altura del operador, dando como resultado un análisis ergonómico con el cual se implementó una mejora de modo que la toma de objetos fue más fácil y rápido por lo que el tiempo de ciclo disminuyo, de lo contrario el tiempo de ciclo hubiera aumentado con una disminución de la altura de la estructura del montaje , por lo tanto esto requiere posturas cómodas siendo la mejor respuesta el nivel medio, es decir, un hombre de 1.75 m de altura, 72kg de peso, 90 cm de altura de la estructura recogida y 1.20 m de altura de la estructura de montaje (Chryssolouris, Mavrikios, Fragos, & Karabatsou, 2000).

En el presente artículo se muestra la descripción de la operación de una maquina CNC la cual fue evaluada por medio de una software de evaluación ergonómica llamada Jack siemens, donde primero se programaron las tareas paso por paso de la operación y se dieron las características fenotípicas al humano virtual. Luego la integración de oculus rift con el cual se pudo verificar que cada tarea estuviera correcta viendo el panorama desde los ojos del humano virtual tal evaluación fue implementada en la celda de manufactura.

## **Descripción de la operación**

Una operación de trabajo realizada en la celda de manufactura avanzada de corporación Mexicana de Investigación en Materiales S.A. de C.V. (COMIMSA) es el maquinado de piezas "bisel de acero dúplex a 35°", Siendo este el caso de estudio que se realizara para una evaluación ergonómica, ya que a simple vista muestra factores de riesgo para el operador por lo que se busca la prevención de futuros traumas musculo-esqueléticos. Se conocía que el hombre quien manejaba la operación pesaba 81.500 kg y su altura era 172. Dicha operación muestra fatiga muscular ya que el operador permanece mucho tiempo de pie en un turno de 8 horas.

## **Evaluación ergonómica**

Se realizó un análisis ergonómico en Jack siemens (software analizador ergonómico) Para comenzar esta investigación lo primero fue acudir a la celda de manufactura avanzada que es donde se encuentra la maquina CNC ahí se observó cuidadosamente la operación de lo cual se pudo ver fácilmente que había movimientos de cuidado o a lo que llamamos factores de riesgo de los cuales se tomó evidencia de ello, en la [Ilustración I](#page-47-0) se muestra el contraste de la estación real y la virtual. Posteriormente fue ingresado el proceso paso por paso y así mismo los datos como lo son 5kg del peso de la pieza la cual se maquino, 2kg del peso de la llave, 1.70 m de altura del operador, 80 kg de peso del operador, 2.5kg del martillo y fuerza aplicada para cada paso dela operación en la que fuera necesaria. Habiendo ingresado los datos anteriores se procede a analizar la evaluación ergonómica dada por Jack tomando en cuenta un turno de 8horas con media hora de comida

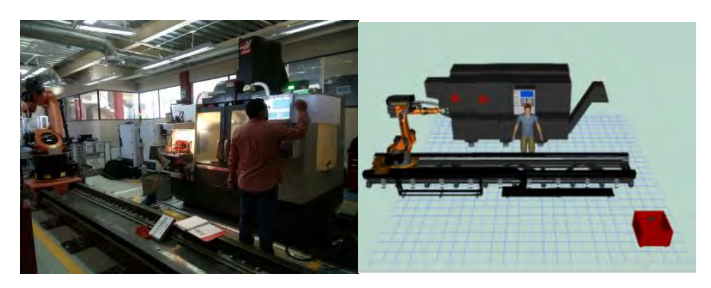

*Ilustración I Área de Maquinado CNC Real (izquierda) simulado (derecha)*

<span id="page-47-0"></span>enseguida se ingresaron las tareas para la evaluación que como se mencionó en un principio fueron programadas de acuerdo a las evidencias tomadas de la operación, tareas tales como; caminata, tomar objetos, oprimir botones ,giros de perilla, aplicar fuerza con el uso de las herramientas , etc. En la [Ilustración II](#page-48-0) se muestran la barra de tareas en el

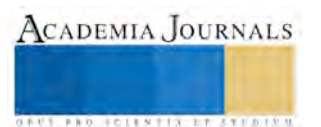

costado izquierdo y en la parte inferior de la imagen la secuencia de las tareas programadas. Nota: la imagen es solo un ejemplo ya que no se muestra con detalle.

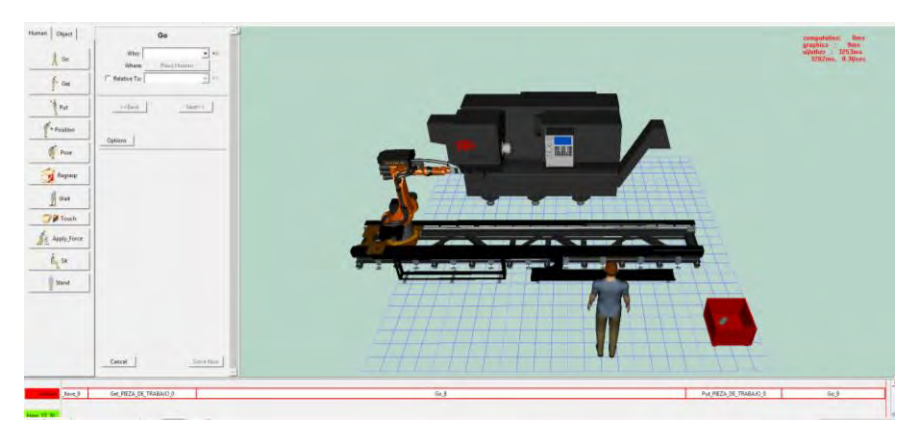

*Ilustración II Programación de tareas*

<span id="page-48-0"></span>Después de ser terminada la simulación se observó por medio de oculus rift el ambiente virtual y cada tarea asignada con el objetivo de validar que cada una fuera correcta ya que desde los ojos de Jack (operario virtual) se puede ver cada asignación con más precisión. En la [Ilustración III](#page-48-1) se muestra un ejemplo de lo ya antes mencionado.

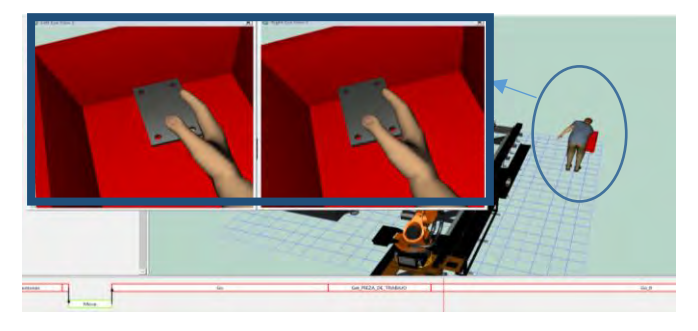

En ilustración 4 se muestra como se ve la operación realizada de desde los ojos de Jack estando este al fondo señalado en un círculo y señalado en un rectángulo azul el ojo derecho y el izquierdo.

### *Ilustración III Vista Con Oculus rift*

<span id="page-48-1"></span>Después de ser terminada la simulación la cual tuvo una duración de 235 segundos, se procede a evaluar los factores de riesgo de la operación. Después de haber sido calculado el análisis ergonómico este muestra que se debe de tener un tiempo de recuperación para las siguientes partes afectadas de cuerpo; para la rodilla derecha según el análisis se recomienda .3 segundos más de tiempo en la operación, tobillo derecho 14 segundos más, tobillo izquierdo 5.5 segundos más. Por lo tanto se considera reducir las tareas demandadas para el tobillo derecho y así mismo sumar más tiempo al ciclo productivo. A continuación en la [Ilustración IV](#page-49-0) se muestra el tiempo estimado de recuperación de tiempo necesario.

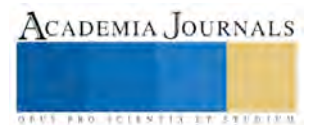

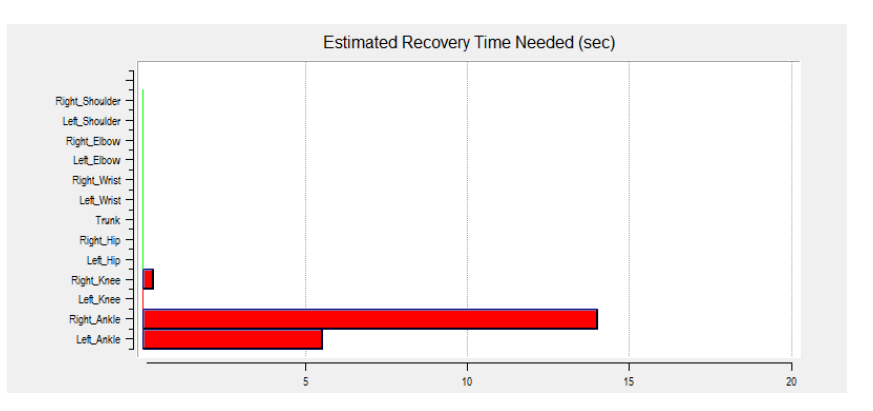

*Ilustración IV Tiempo estimado de recuperación*

<span id="page-49-0"></span>El siguiente análisis es una línea de tiempo sobre el tiempo de ciclo de la operación la cual muestra el porcentaje para la tensión del musculo, aquí se puede observar que tanto el tobillo izquierdo como el derecho son mostrados con línea roja la cual en la mayoría del tiempo alcanzan un porcentaje de 100% y del mismo modo también se ve afectada las rodillas derecha e izquierda en varias ocasiones pero a comparación de los tobillos sin tanta frecuencia. A continuación se muestra en la [Ilustración V](#page-49-1) la gráfica del historial del tiempo de esfuerzo muscular

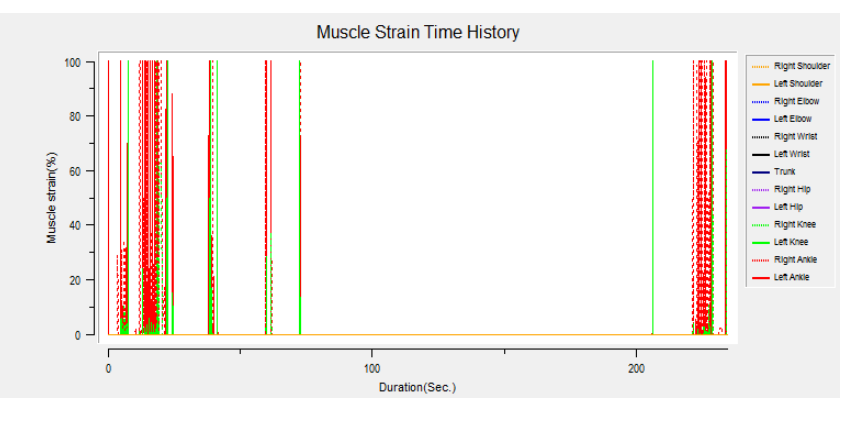

*Ilustración V Tensión muscular*

# **Realidad virtual y evaluación**

<span id="page-49-1"></span>Por medio de unas gafas de realidad virtual se visualizó toda el área de trabajo donde se realizó la operación siendo esta vez de modo virtual como se muestra en la [Ilustración VI](#page-49-2).

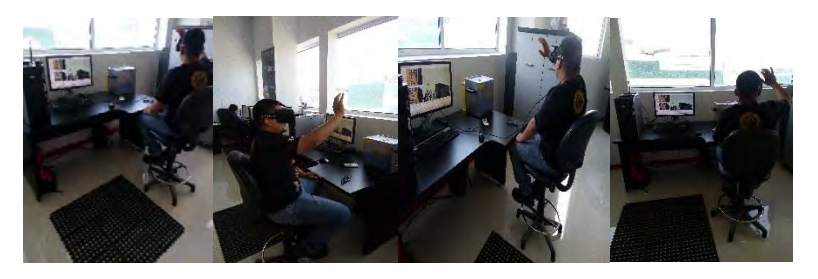

*Ilustración VI revisión operación virtual*

<span id="page-49-2"></span>Para el análisis se creó el ambiente de la estación de trabajo con los elementos necesarios tales como maquinaria y herramientas, las cuales por medio de oculus rift podían verse desde los ojos de Jack. Del mismo modo se implementó la mejora en el ambiente virtual para conocer si disminuía el grado de riesgo a lo cual fue exitoso por lo que la mejora fue implementada como se muestra en la [Ilustración VII](#page-50-0) .

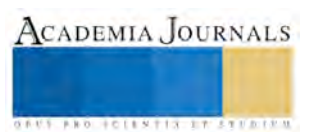

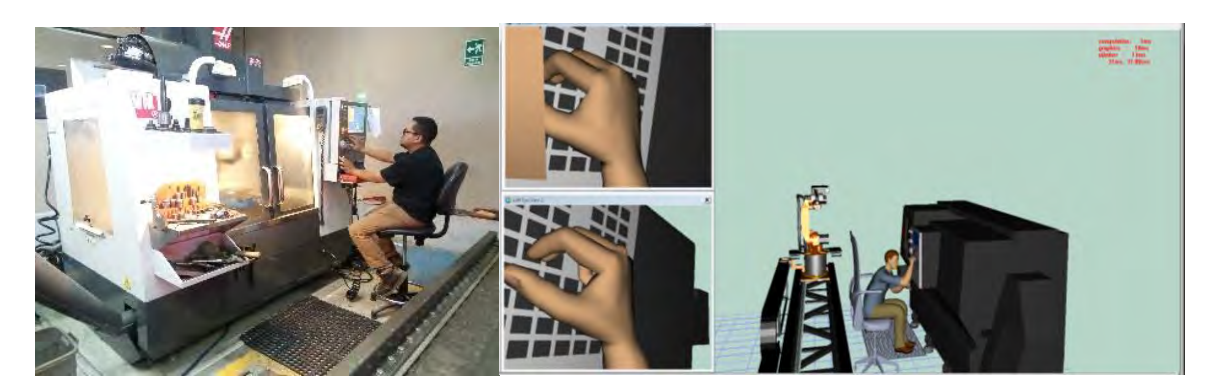

*Ilustración VII mejora real vs virtual*

### <span id="page-50-0"></span>**Conclusión**

Después del análisis ergonómico se conocieron las partes del cuerpo afectadas en la operación la cuales fueron rodillas y tobillos. Esto quiere decir que en la operación existe un alto índice de caminata o estar de pie en la mayoría de tiempo, es decir durante 234.7 segundos de la simulación. Una razón de estos futuros traumas podría ser que la persona quien opera el CNC es muy pesada por lo cual una operación de pie no sería de segura de acuerdo a su estado físico. La solución podría ser; poner a una persona más delgada y de estatura adecuada para operar el CNC, colocar un tapete anti fatiga para dar confort al operador y un banco de modo de evitar que permanezca de pie mucho tiempo. Es así como un análisis ergonómico puede prevenir futuros traumas los cuales podrían ser; rigidez, problemas de circulación , dolor en los pies, molestias en la espalda y dolor de rodilla , los cuales se presentan con frecuencia después de cada jornada laboral y se hacen traumas graves con el paso del tiempo.

#### Referencias

Anonimo. (2017). ¿Que es la ergonomia. *Asociacion española de ergonomia*, 1.

asociacion española de ergonomia. (2017). Obtenido de asociasion española de ergonomia: http://www.ergonomos.es/ergonomia.php

Asociacion española de ergonomia. (2017). *Asociacion española de ergonomia*. Obtenido de http://www.ergonomos.es/ergonomia.php

- Asociación Española de Ergonomía. (20 de 08 de 2017). *Asociacion Española de Ergonomia* . Obtenido de ¿ Que es la ergonomia?: http://www.ergonomos.es/ergonomia.php
- ceoearagon. (2017). *Antecedentes historicos*. Obtenido de CAPITULO 1: http://www.ceoearagon.es/prevencion/estres/capitulo1\_1.htm
- Chryssolouris, G., Mavrikios, D., Fragos, D., & Karabatsou, V. (2000). A virtual reality-based experimentation environment for the verification of human-related factors in assembly processes. *Pergamon*, 268-276.

kinect for developers. (6 de novienbre de 2012). Obtenido de http://www.kinectfordevelopers.com/es/2012/11/06/que-es-el-sdk-de-microsoft/

Maritza Soqui Roman, L. V. (2017). Obtenido de universidad de baja california: http://www.semac.org.mx/archivos/5-21.pdf

*Oculus*. (2017). Obtenido de https://www.oculus.com

Ramirez, R. (24 de mayo de 2017). Vanguardia. *Coahuila lidera lista de enfermedades laborales de acuerdo a estadísticas del IMSS*. Obtenido de http://www.vanguardia.com.mx/articulo/coahuila-lidera-lista-de-enfermedades-laborales-de-acuerdo-estadisticas-del-imss

Sankar Jayaram, H. C. (1997). Virtual assembly using virtual reality techniques. *Elsevier*, 575.

secretaria de trabajo y pevencion social. (2016). Riesgos de trabajo terminados registrados por el IMSS por año. *Secretaria de empleo y productividad laboral*, 27.

Wen Cao, M. J. (2013). Ergonomic Assessment of Patient Barrow Lifting. *Springer*, 20-28.

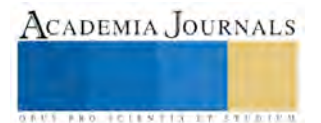

# EXPLORACIÓN CRÍTICA ENTORNO A LAS IMÁGENES NEGATIVAS Y ESTEREOTIPOS CULTURALES

## Dra. Gergana Petrova Neycheva<sup>1</sup> y Dra. Ireri Armenta Delgado<sup>2</sup>

Resumen—El objetivo de la investigación es analizar el impacto que tienen los textos auténticos, que versan sobre las prácticas y tr adiciones de diversos países, en la manera en que los alumnos constr uyen al Otro, o que conciben las diferentes culturas y/o estr atos sociales. A tra vés del uso de diversas técnicas de discusión y juego de roles (role play) en el salón de clases se evidenció el papel preponderante que desempeñan las imágenes estereotipadas proyectadas por los medios de comunicación (por ejemplo, internet, redes sociales, televisión, periódicos, etc.) en el actuar cotidiano y representaciones culturales de los estudiantes en relación a diversas personas, eventos o situaciones. Se descubrió el alto impacto que dichas técnicas tienen para alcanzar la autorreflexión crítica y la exploración individual de los propios prejuicios de los alumnos.

Palabras clave—narrativas, estereotipos, juego de roles, cosmopolitismo crítico.

### Intr oducción

Los enfoques humanistas conciben el desarrollo integral de los alumnos en una visión positiva de sus capacidades. Sus referencias las podemos rastrear hasta el humanitas de la antigüedad grecorromana, pero es quizá desde Kant, cuando el término Buildung adquiere esta significación que hoy en día prevalece cuando hablamos de una formación humanística integral de los alumnos. Así, tomando en cuenta los aspectos cognitivos y afectivos del aprendizaje, se requiere que los maestros se ocupen de los desafíos y factores emergentes que pueden afectar incluso al programa de clases más eficaz (Rogers, 1961; Moskowitz, 1978). Paralelamente, son innumerables los estudios que nos remiten a la importancia del conocimiento socio, cultural e histórico para la comprensión cabal de los textos literarios. El estudio de Sabatin (2013) por ejemplo reveló los siguientes resultados: "1. Hay diferencias estadísticamente significativas en el rendimiento en la comprensión de lectura entre los sujetos que tienen conocimientos culturales de fondo y los que no tienen ningún conocimiento. 2. No hay diferencias estadísticamente significativas en el rendimiento en la comprensión lectora entre sujetos masculinos y femeninos que tienen conocimientos de antecedentes culturales y aquellos que no tienen ningún conocimiento. 3. GAE [General Abilities of English, habilidades generales en inglés] de los sujetos reveló que hay diferencias significativas en el rendimiento en la comprensión de lectura entre los sujetos que tienen conocimientos de antecedentes culturales y los que no tienen ningún conocimiento." (Sabatin, 2013, p. 22). Es indiscutible que, para cualquier extranjero en México, como es el caso de la investigadora de origen Búlgaro, las letras de las canciones de Café Tacuba, como es el caso de la canción "Chilanga banda" y que aún después de 15 años de vivir en el país continua siendo un enigma por la carga histórica socio-cultural que contiene.

El uso de narrativas literarias en la enseñanza del lenguaje ha demostrado ser una práctica desafiante, y emocionante al mismo tiempo, que permite al profesor manejar una amplia gama de diferentes niveles de instrucción dentro de un contexto multicultural. En el marco de la creciente mundialización la exigencia de una variedad de obras literarias auténticas cada vez más extensa se ha hecho en los últimos años aún más notoria. La capacidad de leer "a través de las culturas" ocupa un punto central en la interpretación y la construcción del significado, y permite la exploración de la diversidad cultural tal como ésta aparece representada en los textos literarios. La lucha por separar las imágenes negativas inconscientes y los estereotipos culturales de experiencias y tradiciones culturales genuinas requiere estrategias de enseñanza que llevan a los lectores a explorar la diversidad cultural, proporcionándoles oportunidades para experimentar un sentido de auto reconocimiento e identificación cultural.

## Leer "A Tra vés de las Cultu ra s"

Para indagar sobre el papel de la cultura en el contexto de la enseñanza del inglés como una lengua extranjera, partimos de la propuesta de McKay (2002) visión que implica la relación enseñanza – aprendizaje del inglés desde tres perspectivas: el carácter particular de los usuarios de la lengua extranjera, los cambios que acompañan a la difusión del inglés como lingua franca y en tercer lugar la relación entre las diferentes culturas y el inglés como una lengua internacional. El análisis de estos tres aspectos nos remite al estatuto del inglés comprendido dentro de la

<sup>1</sup> La Dra. Gergana Neycheva Petrova es Profesora Investigadora del Departamento de Filosofía de la Universidad de Guanajuato, Guanajuato, [gn.petrova@ugto.mx](mailto:gn.petrova@ugto.mx)

<sup>2</sup> La Dra. Ireri Armenta Delgado es Profesora Investigadora del Departamento de Lenguas de la Universidad de Guanajuato, Guanajuato, [ireriswa@ugto.mx](mailto:ireriswa@ugto.mx)

ACADEMIA, JOURNALS

**STARD TELESTIC TELESTICI** 

perspectiva de los tres círculos concéntricos planteados por el lingüista Kachru (1992). Según su modelo el círculo interior refiere a las bases tradicionales del inglés como lengua nativa en los países como USA, Inglaterra, Irlanda, Canadá, Australia y Nueva Zelanda; el círculo exterior refiere a los contextos nacionales en los cuales el idioma inglés juega un papel fundamental como segunda lengua oficial entre los cuales se encuentran Singapur e India, por mencionar algunos, y por último el tercer círculo, llamado círculo de expansión, abarca aquellos países en los que se reconoce la importancia del inglés y es ampliamente enseñado y estudiado como una lengua extranjera, como lo es el caso de México y los países de América Latina, entre otros. La problemática que entraña la propuesta de Kachru (1992), no obstante, lejos de ser una simple clasificación regional del despliegue del idioma, ilustra la interrelación implícita de los tres círculos y sobre todo refiere a la complejidad de la relación identidad-nación, la cual bajo la imperante globalización y mundialización y la relativización de las fronteras de los Estados Nación se torna cada vez más ambigua. Cabe señalar que los lingüistas progresivamente se separan de la idea de una definición de ser usuario nativo de una lengua por el simple hecho de haberla adquirido en la infancia debido a que es la lengua de habla en la familia o en el país. Davies (1991, p. ix) incluso señala que tal definición refiere a una ingenua naturalización, cuando lo que se observa en realidad en el contexto de una mundialización es que como usuarios de una u otra lengua nos movemos en diversos entornos, lo cual conlleva un cambio en la identidad como la posibilidad de adoptar una lengua extranjera como nativa.

Ante tal panorama, cobra cada vez más valor la propuesta de Floyd y Carrell (1987) sobre la importancia de la educación cultural para la formación de esquemas lingüísticos en la adquisición de un segundo idioma (culturalcontent-schema-training). Así, con el fin de llenar el vacío existente entre las culturas dominantes y las creencias y tradiciones de los grupos no dominantes, se ha prestado una atención especial a la literatura que podría ayudar a los estudiantes a comprender y valorar el pluralismo cultural. No obstante, cabe señalar que a la par se abre la necesidad aún más imperante y menos explorada de estrategias y prácticas educativas que conducen al logro de estos fines.

Si bien la literatura localizada puede usarse para activar el conocimiento previo de los aprendices a través de la lectura sobre sus culturas locales familiares, leer "a través de las culturas" en el aula se basa en los impulsos más creativos y estimula la exploración imaginativa de palabras e ideas para descubrir el mundo complejo y fascinante que nos rodea. Es paradigmático en este sentido el enunciado de Churchland (1995): "Esto, después de todo, es el punto de tener conceptos: para que nos permitan tratar apropiadamente con las situaciones que son siempre nuevas, pero nunca enteramente nuevas, situaciones que fluyen sin cesar hacia nosotros desde un futuro abierto." (p. 145). Está por demás señalar que "cultura" no podría ser definida ni delimitada como la suma de creencias y normas según las cuales se rige el individuo, sino que remite a una autorreflexión consciente en la cual el individuo se posiciona frente al mundo para superar la mera reproducción de comportamientos y abrirse hacia la emergencia de nuevas experiencias. Por ello, leer "a través de las culturas" implica una visión que se caracterice por su dinamismo y permita la construcción de una dimensión imaginaria que implique la constitución del sí mismo como un proceso continuo y abierto a nuevas experiencias por medio de la interacción dentro de la diversidad cultural que comprende el mundo global y se posibilite así un cambio social cualitativamente distinto. La pregunta que sale al paso es cómo reorientar la práctica en el salón para que nos permita ir más allá de la mera instrucción, una instrucción en términos de reproducción de modelos estereotipados.

## Los Estereotipos Negados

Popp (2008) resalta la importancia que tiene la literatura para sensibilizar frente a las dificultades que enfrentan los pueblos, sobre todo en la relación entre la mayoría y los grupos minoritarios, y contribuye al desarrollo de un sentido de identidad que supere a los estereotipos predominantes. Pero ¿realmente es verdad todo lo que se dice en la literatura? Del mismo modo que los textos literarios nos pueden ayudar a construir al Otro desde la diversidad cultural, también ellos mismos son una fuente peligrosa para proyectar imágenes estereotipadas. La complejidad de la relación entre lo que un texto literario representa como real y lo que realmente es o ha sido, se refleja en el peligro de la imposición de una falacia generalizada que extrapola un hecho socio-cultural particular determinado históricamente para remitirlo a la una representación totalizante de la sociedad. La imaginación cosmopolita de Delanty (2009), que implica una visión de la sociedad como un proceso continuo de auto-constitución, nos da la pauta. Gillian (2009) nos da una serie de estrategias muy útiles de cómo conducir los alumnos en la exploración cultural de los textos literarios y en particular como superar las diferencias culturales y los problemas que puedan emerger en su comprensión. Estrategias que abarcan desde la personalización de la información, exploración de asociaciones, comparación de distintos ritos y celebraciones, por mencionar algunos.

Pero nuestra exploración tomó un camino distinto. Lo cierto es que, a menos que uno se profesa fundamentalista, miembro de alguna secta extremista, en mayor medida ni siquiera somos conscientes de nuestros prejuicios e

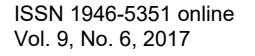

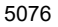

**ACADEMIA JOURNALS** 

**ARD SCIENTIS EXISTENCE** 

imágenes estereotipadas a los que estamos sujetos. A fin de cuenta a nadie de gustaría que lo consideren una persona retrógrada o algo aún peor. Al preguntar a nuestros alumnos directamente si ellos etiquetan a la gente, su respuesta fue un decidido "¡No!". Así que decidimos a través de un juego de roles (role play) explorar lo que sucede en el actuar cotidiano de nuestros alumnos.

Explora ción Cr ítica a tra vés del Juego de Roles: Revelación de Construcc iones Sociales El juego de roles es una técnica ampliamente usada como herramienta para el aprendizaje en el aula. Es por demás señalar que, puesto que el role play representa una dramatización y simulación de una situación cotidiana, permite a los participantes sentirse desinhibidos y liberarse del estrés de que los están juzgando y simplemente actuar en el papel que les corresponde. Para el propósito que nos habíamos planteado, el de explorar el actuar cotidiano y/o representaciones culturales de los estudiantes en relación a diversas personas, eventos o situaciones, el juego de roles se antojaba la estrategia perfecta. Por ello diseñamos diferente etiquetas para cada participante. Las etiquetas fueron colocadas en la espalda de cada uno y ninguno tenía conocimiento de cómo se le había etiquetado. Sin hablar los alumnos interactuaban uno con el otro conforme a la etiqueta que tenía la persona frente a ellos. Elegimos etiquetas de lo más común para nuestro contexto en México y procuramos que coincidan con el género de los participantes: el indígena, el narco, la prostituta, el corrupto, el/la homosexual, el sacerdote, la madre alimentado a su bebé en la vía pública (en el momento que llevamos a cabo esta simulación en los medios de comunicación se había desatado una verdadera polémica si se debe o no prohibir el amamantar en la vía pública).

Se les pidió a los participantes que intenten adivinar la etiqueta que les habíamos puesto. Las expresiones de interrogación y desconcierto estaban presentes en sus caras y de momento brotaban risitas nerviosas en el salón.

Al cabo de unos minutos, cuando todos los alumnos ya habían interactuado con los demás, formamos un círculo y dimos inicio a la discusión grupal sobre la actividad. Eran dos los aspectos que queríamos explorar. Por un lado, si su actuar obedecía de modo consciente a un estereotipo predominante o actuaban de modo natural y por otro lado, como experimentaron el trato al que fueron sujetos por los demás. Todos los participantes manifestaron que entraron en un papel asumiendo una conducta que suponían que comúnmente la mayoría de la gente seguiría. Por eso, le dimos la pauta a los participantes, sin que todavía supieran que etiquetas traían puestas, que nos compartieran como se sintieron respecto al trato que les brindaron sus compañeros y qué etiqueta creían tener puesta. A continuación nos detendremos brevemente en algunas de las representaciones más paradigmáticas.

### El Rol del Indígena

"Bueno, para mí es muy claro, ¡yo fui un pordiosero que pedía limosna en la calle!" exclamó el joven y continuó: "Me aventaban moneditas y evitaban mirarme"; "¡Se sentía terrible!"

 La reacción genuina del alumno fue reveladora, así como su sorpresa de descubrir que en realidad la etiqueta que le había correspondido era la del "indígena". En la discusión que suscitó los distintos participantes expresaron que en realidad actuaban de este modo simplemente porque no sabían qué otra cosa hacer. Identificar el estereotipo que proyecta al indígena como pordiosero de modo consciente condujo a la discusión hacia posibles alternativas de conducta e hizo a los participantes cuestionarse realmente qué tanto saben de las culturas locales y de sus antepasados.

### El Rol de la Madre Amamantando su Bebé

 "Yo también fui una de estas mujeres que piden dinero en la calle y venden cositas, nada más me ignoraban y pasaban incómodamente a mi lado." Al ver que en realidad su rol era el de una madre que le da pecho a su bebé en la vía pública, la joven exclamó con indignación: "¡Pero qué les pasa! ¡Ni que fuera una indígena!" La expresión "Ni que fuera una indígena!" revela de nueva cuenta el estereotipo tan arraigado de la participante que solamente una mujer indígena podría amamantar su bebé en la vía pública y dando de entender que ella jamás lo haría. Lo cierto es que los demás participantes admitieron que también partieron de la postura de que la mujer era una indígena porque "esto es lo que pasa comúnmente" dando así expresión de su actuar según normas estereotipadas aun cuando no están de acuerdo con ellos. Una de las alumnas, mamá soltera que declaro estar a favor de amamantar en la vía pública, con risa nerviosa admitió que hizo lo que los demás hacían.

### El Rol del Homosexual

 "Yo la verdad no tengo ni idea que soy. Pasaban y me veían raro." Al ver su etiqueta exclamó. "¡Ash! ¡Y por qué nadie me ligó!"

Sus compañeros evitaron una respuesta directa. Hablar de la orientación sexual, como se evidenció en la discusión, se proyecta como un tema delicado e incómodo en la sociedad que se vio reflejado en el aula.

#### **Conclusiones**

 Los pasajes anteriores revelan la fuerza con la que están arraigados en nuestra consciencia los estereotipos y conductas normadas por la sociedad. Si bien, una de las ideologías predominantes en nuestros tiempos es la de *inclusión* y *diversidad*, tema propagado sobre todo en las aulas de enseñanza de otros idiomas, lo evidenciado en este juego de roles nos hace cuestionarnos de cómo hemos sido sujetados en discursos y comportamientos tan estereotipados. Realmente ¿es el miedo al ser juzgados por los demás, lo que nos hace actuar conforme a lo creemos que las masas propagan? o es nuestro conformismo que nos conduce a obedecer ciegamente a las normas de la cultura de masas.

 Los resultados demostraron la indecisión en el actuar de los participantes en situaciones controversiales. Al no saber qué hacer y cómo comportarse optaban por la norma estereotipada. Pese a que las situaciones simuladas eran algo relativamente común para los actores, se hizo patente su incomodidad y perplejidad como si estuvieran ante situaciones completamente nuevas. Fue quizá inesperado para todos situarnos en el lugar de los son etiquetados, lo cual hizo que los propios alumnos reflexionen desde una posición marginada. Al situarse desde un lugar de vulnerabilidad se observó un cambio cualitativo significativo en su posición de discurso que ya no obedecía ciegamente a las normas concebidas como convencionales, sino que las cue

 Es importante mencionar que discusiones del tipo descrito anteriormente, podrían llegar a ser muy acaloradas e incluso escalar hasta conflicto abierto entre los participantes. Es muy importante tener la plena confianza del manejo del grupo y definitivamente no sería apropiado para grupos grandes.

#### **Recomendaciones**

 Este ejercicio nos permitió un primer acercamiento a la problemática de las imágenes negativas y estereotipos culturales. Para el caso, nosotros nos centramos en algunos estereotipos que pudiesen surgir del entorno cotidiano de nuestros alumnos. No obstante, y tratándose de un salón de clases de enseñanza de una lengua extranjera, podríamos sugerir que hay un abundante campo todavía por explorarse en lo que se refiere a estereotipos hacia distintas culturas así como la imposición de modos de significar en el propio salón de clases, que generan a su vez imágenes negativas. Sería interesante situar a los participantes en medio de un problema intercultural, para conducirlos hacia la reflexión y resolución de situaciones de conflicto de índole cultural.

#### **Referencias**

Churchland, P. (1995). The engine of reason, the seat of the soul: A philosophical journey into the brain. Cambridge, MA: MIT Press. Davis, A. (1991) The native speaker in applied linguistics. UK: Edinburgh University Press Delanty, G. (2009). The cosmopolitan imagination: The renewal of critical social theory. Cambridge: Cambridge University Press. Floyd, P. and Carrell, P. L. (1987). Effects on ESL reading of teaching cultural content schemata. Language Learning 37(1), 89-105.  Kachru, B. (1992). The other tongue: English across cultures. Chicago, IL: University of Illinois Press. Lazar, G. (2009). Literature and language teaching: A guide for teachers and trainers. London, UK: Cambridge University Press M. Sabatin, Ibrahim, (2013) The Effect of Cultural Background Knowledge on Learning English Language, [\(http://www.iscsjournal.com/Makaleler/1185549857\\_3sabatin.pdf](http://www.iscsjournal.com/Makaleler/1185549857_3sabatin.pdf) consultado el 22 de septiembre 2017) Popp, Marcia S. (2008). Teaching language and literature in elementary classrooms. A resource book for professional development. New Jersey: Lawrence Erlbaum Associates McKay, S. (2002). Teaching English as an international language. China: Oxford University Press.

Moskowitz, G. (1978). Caring and sharing in the foreign language class. Rowley, MS: Newbury House Publishers, Inc. Rogers, C. (1961). On becoming a person. Boston, MS: Houghton Mifflin Co.

#### Notas biográ ficas

Dra. Gergana N. Petrova (gerjina@gmail.com) es investigadora del Departamento de Filosofía de la Universidad de Guanajuato Es autora del libro La contienda de la educación. Ensayo para una teoría crítica de la educación, (UG, 2014) y coautora de los libros Perfiles y Perspectivas del pensamiento complejo (ÍTACA, UG, 2015), Samuel Beckett: la mostración de lo inefable (UG, 2015) y Naturaleza y Libertad en el pensamiento de Leibniz y Kant. (Pliegos, UG, 2016), entre otros.

La Dra. Ireri Armenta Ireri Armenta Delgado es profesora/investigadora del Departamento de Lenguas de la Universidad de Guanajuato y cuenta con un doctorado en Lingüística Aplicada de la Universidad de Christ Church Canterbury. Su principal interés en la investigación se enfoca en estudios sobre la diversidad cultural con particular énfasis en los temas de comunicación intercultural y cosmopolitismo crítico cultural.

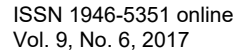

# <sup>1</sup>OPTIMIZACIÓN Y MEJORAMIENTO DEL PROCESO DE DESHUESADO DE MEMBRILLO EN LA ELABORACIÓN DE CAJETA (ATE), MEDIANTE EL USO DE LA MÁQUINA DESHUESADORA (PROTOTIPO) EN LA REGIÓN DE VALLE DE ALLENDE, CHIHUAHUA

Amador Pichardo Arrieta M.A<sup>1</sup>, M.C. José Raúl Ontiveros Domínguez<sup>2</sup>, M.C. Miguel Ángel Sánchez Méndez<sup>3</sup>, M.C. Héctor Ávalos Loya<sup>4</sup>, Isaid Vicente Carrillo Medina<sup>5</sup>.

*Resumen.***- Hoy en día, los procesos de producción exigen la aplicación de mejoras, que permitan, entre otras cosas, la optimización en el uso de materiales y la reducción de costos; más aún, si se trata de procedimientos en los cuales la innovación no ha estado presente, por la peculiaridad de sus características de aplicación rudimentarias. Este artículo abarca los beneficios que conlleva la utilización de un prototipo de una "máquina deshuesadora de membrillo", en el proceso de elaboración de cajeta de membrillo (ate), para la extracción del centro; en la región de Valle de Allende, Chihuahua. Los beneficios al utilizar este prototipo es la reducción del tiempo en la etapa de deshuesado del membrillo, el aumento del rendimiento de la materia prima y el aprovechamiento y la reducción del desperdicio. La etapa de deshuesado de membrillo es la más laboriosa, ya que actualmente se realiza de forma manual, generando con ello: gran consumo de tiempo, a largo plazo problemas en las articulaciones de las manos, cortaduras en los dedos, sin dejar de mencionar que la limpieza es inadecuada del centro, provocando una apariencia desagradable en el producto, con la utilización de la máquina deshuesadora se visualiza un avance muy significativo en la producción de ate de membrillo, al minimizar el tiempo de preparación, para su procesamiento, generando beneficios muy vastos y tal vez, sea el inicio de la transformación completa del proceso.** *Palabras Clave.***- Máquina deshuesadora, cajeta de membrillo, deshuesado, membrillo.**

### **Introducción**

El ate de membrillo es un dulce producido en distintas regiones de México<sup>1</sup>. En el estado de Chihuahua, específicamente en la región sur, donde se ubica Valle de Allende; la historia revela que con la llegada de los españoles, varias tradiciones y costumbres quedaron arraigadas, en lo que al arte culinario respectan. La elaboración de conservas para poder tener alimento en las temporadas de escasez, se adoptó como una actividad a realizar por los indios tobosos, los nativos de la región, y con el paso del tiempo se ha venido transmitiendo de generación en generación hasta nuestros días. El ate de membrillo que el norte del país se le llama cajeta, conocido en otras regiones como carne de membrillo, se elabora aprovechando el fruto de las huertas de riego. El proceso de elaboración se basa en la puesta en práctica de la receta, la cual consta de una serie de etapas en las que se involucran ingredientes, utensilios e indiscutiblemente mano de obra<sup>2</sup>. Cabe señalar que actualmente todas las actividades se desarrollan sin la utilización de ningún dispositivo mecánico, es decir, el procedimiento es rudimentario totalmente.

En el proceso de elaboración de la cajeta, se identifica como la etapa más laboriosa y de mayor cuidado, el deshuesado del membrillo; lo anteriormente dicho se debe a varios factores. Si el membrillo no se deshuesa totalmente, las impurezas del centro se verán en el producto terminado, impactando negativamente en la calidad del producto. Como esta operación rudimentariamente realizada es de forma manual, como se muestra en la figura 1 y figura 1a, existen muchas probabilidades de sufrir un accidente, ver figura 2., aunado a esto, existe también la posibilidad de que el trabajo de deshuesado origine enfermedades y daños profesionales a largo plazo, en las articulaciones de las manos., no dejando de mencionar los puntos de des-uniformidad en el deshuesado, desperdicio de pulpa y el extenso tiempo que se requiere para hacerlo.

Para contra-restar los factores negativos que se puedan abonar al proceso de elaboración de la cajeta, mediante el deshuesado por el método rudimentario, se diseñó una máquina deshuesadora, adaptada y con funcionamiento equilibrado, resultado de un análisis sensible y adecuado, con el aprovechamiento de materiales, bajo costo, pero a la vez funcional y con resultados óptimos.

Los beneficios que se pueden enlistar, utilizando la máquina deshuesadora, son: reducción significativa del tiempo de deshuesado; agilizando sobremanera el proceso, la funcionalidad y seguridad en el manejo del membrillo, el corte uniforme del centro, entre otros. Lo anterior conlleva a establecer dos puntos principalmente: el mejoramiento del proceso, aumentando la producción en

1 [https://es.wikipedia.org/wiki/Ate\\_\(dulce\)](https://es.wikipedia.org/wiki/Ate_(dulce)) <sup>2</sup>M.A. Amador Pichardo Arrieta, autor.

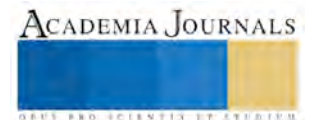

menos tiempo y elevando la calidad; y la optimización de la materia prima, ya que, como el centro del membrillo, no se utiliza en la cajeta, puede ser aprovechado de otra forma; alimento para aves de corral o su utilización para elaborar jalea.

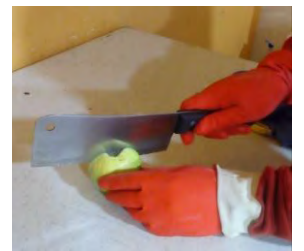

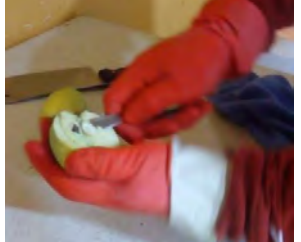

Figura 1: corte por mitad Figura 1a: deshuesado manual Figura 2: cortada en mano

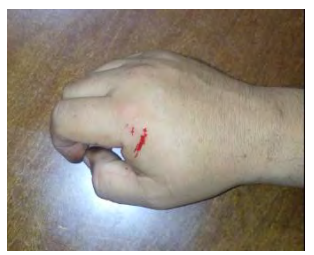

#### **Descripción del Método**

CYDONIA es un género de plantas perteneciente a la familia de las rosáceas. Se trata de un género monotípico, cuya especie es *CYDONIA OBLONGA*, comúnmente llamado membrillo o membrillero<sup>3</sup>. Sus propiedades son que contiene taninos especialmente en las semillas, pectina, vitamina A y vitamina B. El membrillo es una fruta con un escaso contenido de azúcares y, por tanto un bajo aporte calórico<sup>4</sup> . Es usado como demulcente, protector de las mucosas, antidiarreico y diurético. Indicado para gastritis, úlceras gastroduodenales, síndrome del intestino irritable, diarreas, resfriados, faringitis, bronquitis. Por vía externa se usa popularmente en casos de fisuras, grietas y lesiones en la piel. El proceso de elaboración de la cajeta de membrillo, consta de las siguientes etapas:

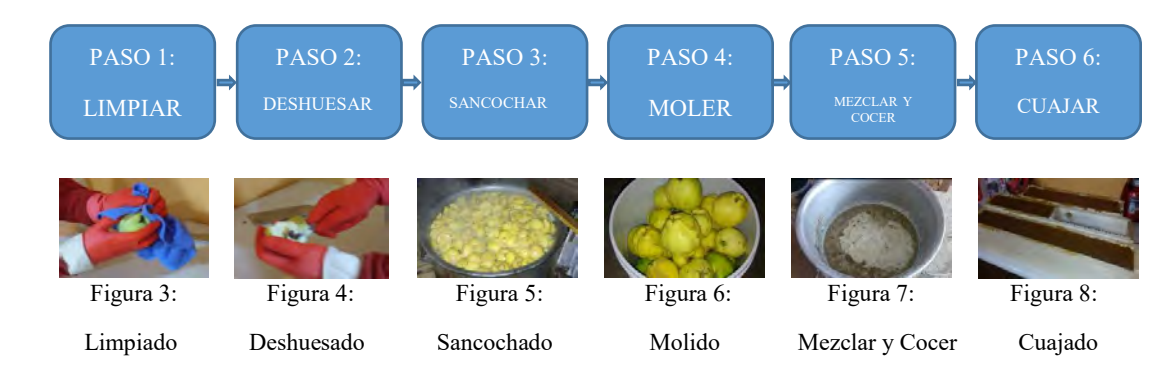

En el paso 1 ver figura 3, se limpia el membrillo con un trapo húmedo, se le quita la pelusa que trae en la superficie., ya teniendo esto, en el paso 2 ver figura 4, se procede al deshuesado del membrillo de forma manual, retirando el centro cuidadosamente con una navaja o cuchillo. En el paso 3 ver figura 5, se procede a hervir el membrillo desmembrado, hasta que esté lo suficientemente manejable para ser triturado. El paso 4 ver figura 6, consiste en la molienda del membrillo, en un molino de piedra, donde se extrae la pasta con una consistencia cremosa. El paso 5 ver figura 7, consiste en mezclar los ingredientes al fuego, para obtener la cajeta y finalmente el paso 6 ver figura 8, se deja reposar la cajeta en contenedores, el tiempo necesario para su solidificación (cuajado) para su posterior empaquetado ver figura 9.

<sup>3</sup>https://es.wikipedia.org/wiki/Cydonia oblonga

<sup>4</sup>Libro de la Ciencia y la Tecnología al Servicio de la Sociedad, pag. 351

2

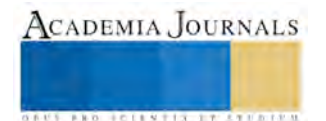

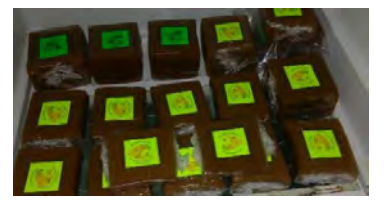

Figura 9: Empaquetado del producto

La etapa de deshuesado, se torna un tema toral en esta investigación; debido a las características inherentes para desarrollarse, al gran esfuerzo a largo plazo que implica y a las consecuencias que deriva, el procedimiento por el método tradicional.

Para darle un rumbo a la acción de solución de esta situación problemática, al mismo tiempo, pensando en el involucramiento de dispositivos mecánicos en el proceso de elaboración de la cajeta; se genera, esta máquina deshuesadora de membrillo, ver figura 10. Esta máquina cuenta con especificaciones, las cuales se presentan en la tabla 1.

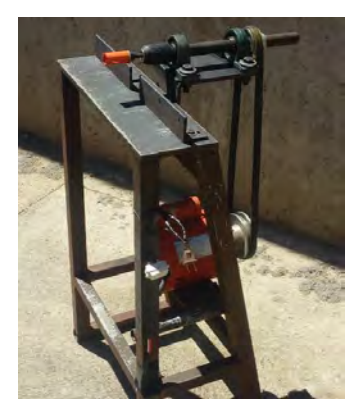

| <b>COMPONENTE</b>                  | <b>CANTIDAD</b> |
|------------------------------------|-----------------|
| Motor $110v$ 1745 rpm              |                 |
| Polea 4"                           |                 |
| Polea 2"                           |                 |
| Chumacera 1"                       | $\mathfrak{D}$  |
| Maneral 1"                         |                 |
| Barra col – rol 1" x 12"           |                 |
| Banda v 22"                        |                 |
| Soporte en L                       |                 |
| Estructura ptr, 19" x 80"          |                 |
| Tornillos $\frac{3}{4}$ " x 2 1/2" |                 |
| Interruptor                        |                 |
| Broca Sacabocado 1"                |                 |

Figura 10: máquina deshuesadora Tabla 1: Componentes de la máquina deshuesadora

El desempeño de esta máquina, es muy eficaz. El membrillo en su centro, contiene una zona cavernosa con una dureza similar al hueso, de ahí su nombre, ver figura 11., la máquina deshuesadora lo destruye fácilmente y en un mínimo tiempo deja deshuesado el membrillo, ver figura 12; teniendo como desecho, la parte central en forma cilíndrica, ver figura 13.

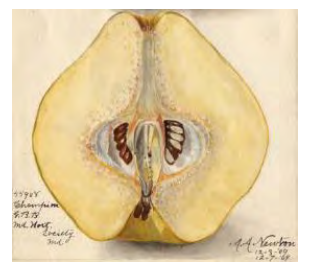

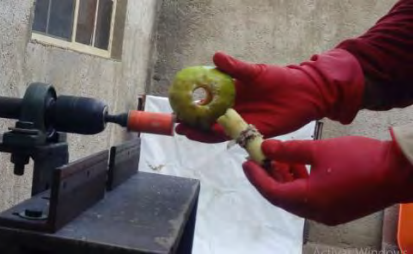

Figura 11: centro Figura 12: deshuesado en máquina Figura 13: desecho cilíndrico

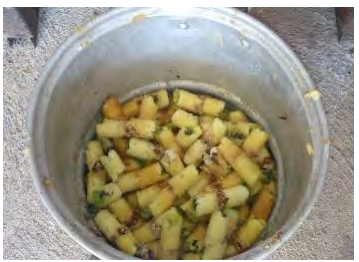

El trabajo de perforación de la máquina deshuesadora, permite que la materia prima carne del membrillo se aproveche al máximo. La comparación del deshuesado tradicional y el deshuesado en máquina, ver figura 14 y figura 15; se resume básicamente a: el tiempo de realización, la forma de aplicarse y los demás beneficios que proporciona el nuevo método mecanizado.

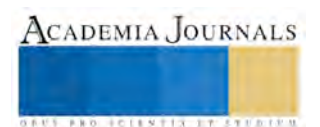

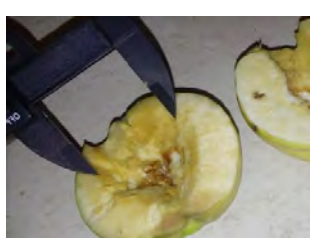

Figura 14: orificio de deshuesado tradicional Figura 15: orificio de deshuesado con máquina

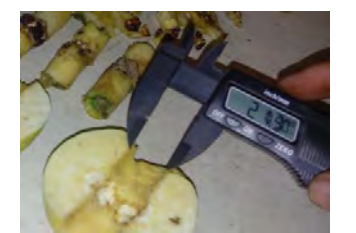

Los datos de las comparaciones, se presentan más adelante en un cuadro comparativo. Como se puede observar en las figuras 14 y 15, se tiene una gran diferencia en el orificio de la materia prima carne de membrillo, para un análisis más minucioso, observe la figura 16.

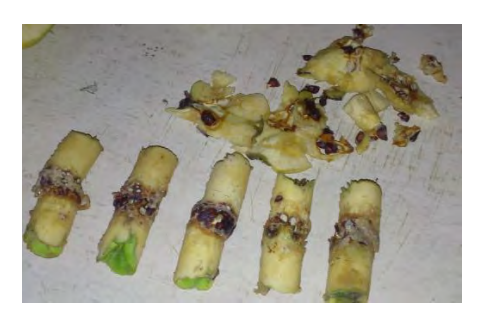

Figura 16: desecho uniforme (cilíndrico) por corte de máquina y desecho por corte de navaja.

Un membrillo de tamaño regular, ver figura 17 y 18, tiene un peso de entre los 200 y 250 gramos; un diámetro de entre los 70 y 80 milímetros 5 ., por lo que, perforando con la máquina deshuesadora, se pierde aproximadamente un 10% de materia, es decir, 20 gramos, ver figura 19.

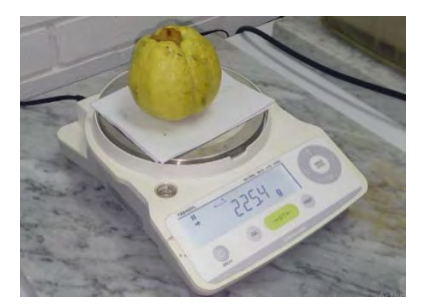

Figura 17: peso de membrillo regular Figura 18: diámetro de membrillo Figura 19: peso de desecho

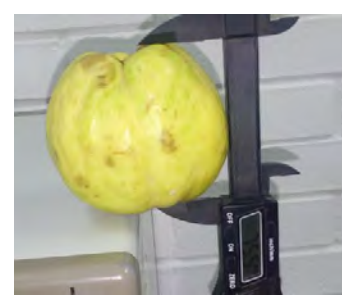

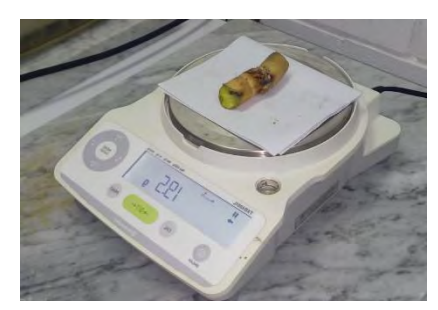

Tomando como base un kilogramo de membrillo, aproximadamente 5 membrillos de tamaño regular, para deshuesarlos se tarda un tiempo promedio aproximado de 154.30 segundos en esta operación, realizada manualmente., utilizando la máquina deshuesadora sufre una significante reducción en el tiempo, siendo este de 18.50 segundos, una segunda ventaja de utilizar la máquina deshuesadora es la calidad de la limpieza del centro, ya que manualmente, como se observa en la figura 14 y en la figura 21, al realizarse esta operación el corte no es uniforme, dejando residuos y desperdiciando una mayor cantidad de material, que puede ser utilizado como un subproducto de alimento para aves de corral, ya que estas necesitan en su alimentación carbohidratos, proteínas, grasas, minerales y vitaminas; y no se recomienda que las proteínas sean de fuente animal<sup>6</sup>.

3

<sup>5</sup>M.C. Miguel Ángel Sánchez Méndez co – autor <sup>6</sup>M.C. José Raúl Ontiveros Domínguez co – autor

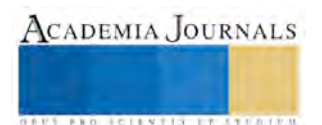

El membrillo pertenece al grupo de frutas frescas, ver figura 20 y cada 100 gramos contiene:

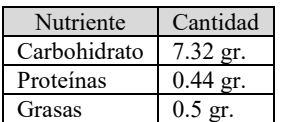

Tabla 2: Propiedades del membrillo

Además el membrillo es rico en fibras, minerales y vitaminas<sup>7</sup>.

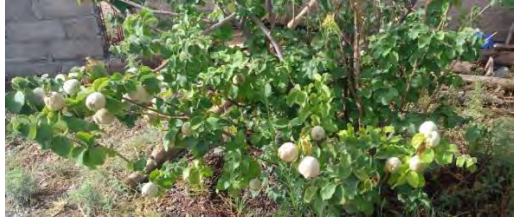

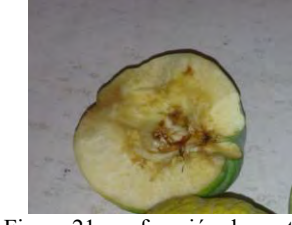

Figura 20: árbol de membrillo Figura 21: perforación de centro

En el cuadro comparativo que se presenta en la tabla 3, se puede observar claramente, los resultados de muestreo de tiempos (segundo), dimensiones (milímetros), pesos (gramos); considerando los dos enfoques del deshuesado del membrillo, considerados como elemento de estudio principal en este proyecto, el deshuesado tradicional (con navaja) y el deshuesado por máquina.

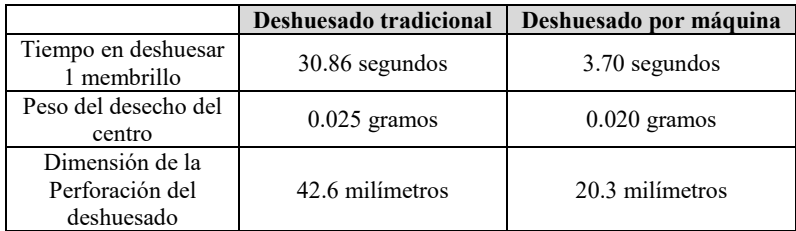

Tabla 3: cuadro comparativo

#### **Comentarios Finales**

Este trabajo de investigación, revela sin lugar a dudas, las bondades y beneficios de la utilización de la máquina para el deshuesado del membrillo. La trascendencia del mismo, dependerá del interés que las personas que se dedican a producir cajeta de membrillo y que habitan en las diversas regiones del País, incluyendo obviamente la de Valle de Allende, Chihuahua., tengan en involucrar dispositivos mecánicos en su proceso.

#### *Resumen de Resultados*

La presente investigación, aborda los puntos finos del procedimiento para la elaboración de cajeta de membrillo, con la finalidad de comparar los resultados, específicamente en la etapa de deshuesado del membrillo. Entrando en materia de análisis, se tiene que 5 membrillos de tamaño regular, son aproximadamente un kilogramo, por lo que, para deshuesar un membrillo por el método tradicional, se tarda alrededor de 31 segundos; en comparación el deshuesado por máquina, tarda aproximadamente 4 segundos; por lo que, para el trabajo de deshuesado de un kilogramo de membrillo, se tiene un mejoramiento en 135 segundos, lo que significa, que para un trabajo que involucre 50 kilogramos de membrillo, se tendrá una mejora en la reducción del tiempo de deshuesado de 6,750 segundos; que es aproximadamente 1.8 horas.

Por otra parte, el desecho del centro del membrillo, es sin lugar a dudas, un material que representa pérdida si no se trabaja bien (corta) o también si no se sabe aprovechar. La máquina realiza el corte a lo largo del centro del membrillo, dejando un corte y material de forma de cilindro, con un peso que oscila de los 0.020 a los 0.025 gramos. En contraparte, cuando el deshuese es manual, los cortes son irregulares y se desperdicia más materia, aparte no abona a la calidad del producto.

4

<sup>7</sup> M.C. Héctor Ávalos Loya co - autor

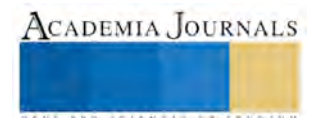

#### *Conclusiones*

Los resultados obtenidos en esta investigación, son de suma importancia, ya que dan origen a un prototipo de máquina deshuesadora de centros de membrillo, teniendo esta, un alto impacto en la reducción del tiempo de preparación de la materia prima, para la elaboración de cajeta de membrillo y un aumento significativo en la calidad del producto, ya que su apariencia es más limpia al no contener impurezas.

Con la utilización de esta máquina se puede aumentar la producción de cajeta, ya que al hacer el deshuesado en forma mecánica es más rápido, menos riesgoso y cansado.

El mejoramiento del proceso se alcanza con la reducción del tiempo de deshuesado en un 87%. La optimización se obtiene, en primer lugar con el aprovechamiento de mayor cantidad de materia prima carne del membrillo, debido a que el corte es uniforme en todos; asimismo otro punto de aprovechamiento se obtiene con el posible uso del centro del membrillo como alimento para aves de corral.

El uso de la máquina deshuesadora de membrillo marca un alto definitivo, a las enfermedades profesionales que se pudieran adquirir en el largo plazo, en las articulaciones de las manos, cortaduras en los dedos y otras lesiones, que el deshuesado tradicional provocan en las personas.

#### *Recomendaciones*

El haber introducido una máquina deshuesadora de centros de membrillo, al proceso artesanal de fabricación de cajeta, da la pauta a futuras investigaciones para mejorar y optimizar el proceso completo, así como, la mejor utilización de los desperdicios generados al fabricar la cajeta.

#### *Referencias bibliográficas*

El membrillo es un fruto estacional, proclive a florecer en algunas regiones como la de Valle de Allende, Chihuahua; como lo establece (Pichardo, Ontiveros, Núñez y Sánchez) en el "libro de la ciencia y la tecnología al servicio de la sociedad, en la página 351 (2015)"; por lo cual se aprovecha para la elaboración de conservas, con un proceso establecido., como señala la página [https://es.wikipedia.org/wiki/Ate\\_\(dulce\).,](https://es.wikipedia.org/wiki/Ate_(dulce)) de características especiales, centro duro y con propiedades alimenticias marcadas puntualmente en la página https://es.wikipedia.org/wiki/Cydonia oblonga

5

<sup>1</sup>Amador Pichardo Arrieta, M.A. es profesor de Estadística en el Instituto Tecnológico de Parral, Chihuahua. [Apach788@yahoo.com.mx,](mailto:Apach788@yahoo.com.mx) es miembro de la academia de Ingeniería Industrial y de la academia de Ingeniería en Gestión Empresarial. Egresado del Instituto Tecnológico de Parral en el año 2000. Realizó estudios de posgrado en el Instituto Tecnológico de Parral, obteniendo el título de Maestro en Administración en el año 2005. Ha realizado estudios de investigación, publicaciones y ponencias, siendo la más reciente el Congreso de Investigación y Posgrado en el año 2015.

2 José Raúl Ontiveros Domínguez, M.C. es docente del Instituto Tecnológico de Parral, Chihuahua. raulontiveros8@gmail.com, pertenece a la academia de Ingeniería Industrial, realizó estudios de posgrado en esta misma Institución, obteniendo el grado de Maestro en Ciencias de la Administración. Ha realizado estudios de investigación, siendo publicada la más reciente en el Congreso de Investigación y Posgrado en el año 2015.

<sup>3</sup>Miguel Ángel Sánchez Méndez, M.C. es profesor de la carrera de Ingeniería Química del Instituto Tecnológico de Parral, Chihuahua. mmas @hotmail.com, egresado de la Universidad Autónoma de Sinaloa. Realizó estudios de posgrado en el CIIDET. Ha realizado estudios de investigación, publicaciones, siendo la más reciente en el AMIDIQ 2017.

<sup>4</sup>Héctor Ávalos Loya, M.C. profesor de la carrera de Ingeniería Química del Instituto Tecnológico de Parral, Chihuahua. hctoravalos@yahoo.com.mx, egresado del Instituto Tecnológico de Parral, con estudios de posgrado en el CIIDET. Ha participado en proyectos de investigación y realizado publicaciones, siendo la más reciente en el AMIDIQ 2017.

<sup>5</sup>Isaid Vicente Carrillo Medina, [isaid.carrillo@hotmail.com,](mailto:isaid.carrillo@hotmail.com) es alumno del 8vo semestre de la carrera de Ingeniería en Gestión Empresarial, del Instituto Tecnológico de Parral.

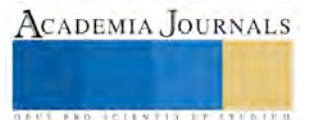

# Propuesta de un código de valores a través de un diagnóstico organizacional en el Sistema de Gestión Integral dentro de una Universidad Pública

M. A. Javier Pimentel Villegas<sup>1</sup>, MGTI. Erika Concepción Calderón García<sup>2</sup>,

Ing. Adriana Guadalupe Vega Pacheco<sup>3</sup> , Ing. Verónica Calderón García<sup>4</sup>, M. C. Karla Idalia Carrizales Paz<sup>5</sup>

*Resumen* **– Este estudio propone un código de valores que permita establecer políticas y lineamientos utilizados como guias de comportamiento para los miembros de la Universidad Pública, dentro de su Sistema de Gestión Integral, a través de un diagnóstico organizacional que identifica los valores seleccionados por sus miembros, generando una cultura organizacional adecuada, que es la clave del éxito.**

 **El estudio presenta los resultados de las entrevistas que se llevaron a cabo con los siguientes grupos: estudiantes de las ocho carreras de tres diferentes semestres (tercero, quinto, y octavo), docentes (uno por carrera), coordinadores de carrera y directivos.**

 **Se realizaron las entrevistas por medio de una guía, se ordenó la información recabada por reactivo para cada grupo, al final se concentró la información resultante de todos los grupos. Se empleo una metodología cualitativa de investigación y los resultados obtenidos se analizaron para confirmar el logro de los objetivos.** *Palabras clave* **– Código de valores, Principios, Valores, Entrevista, Investigación Cualitativa.**

#### **Introducción.**

 Esta investigación propone un código de valores para los miembros de la Universidad Pública, a través de un diagnóstico organizacional, en el Sistema de Gestión Integral, que les permita conocer y comprender el tipo de organización a la que pertenecen, desarrollar una identidad con la misma, compartir sus principios y prácticas para crear un clima laboral favorable que facilite la toma de decisiones y la comunicación.

 En este sentido, Ibarra (2011) menciona que el código de valores son mecanismos que ayudan al logro de políticas y procedimeitnos que sirven de guia para conducirse en la organización, siempre y cuando no sea fuera de esta. Por lo tanto, el personal que conforma a la organización: sabe que hacer, cuando hacerlo y como hacerlo, sincronizando sus actividades para el logro de los objetivos tanto departamentales como de toda la organización.

## **Descripción del Método.**

## *Tipo de investigación.*

 Para Knapp (1986) las actitudes que un investigador cualitativo debe considerar y que sirven de guía para la misma investigación por lo que en esta investigación es de consideración:

1. Un enfoque inicial que de manera exploratoria y con una mente abierta, el problema se debe investigar, aquí es importante considerar la habilidad y creatividad del investigador, respetando los pasos a seguir en esta investigación y la metodología.

2. Ser parte de la organización y participar de manera permanente en ella para poder llevar a cabo la investigación, en este sentido es de suma importancia y tener tiempo colaborando con esta, por lo menos un año o dos.

3. El uso de la técnica seleccionada, para este caso, la entrevista ya que proporcionara la información necesaria de viva voz en la investigación.

4. Interpretar el significado del conjunto de variables en su contexto natural para determinar la conducta, y de los eventos dentro del sistema de gestión.

5. Se recaba los resultados de manera escrita para posteriormente interpretar los eventos de acuerdo con los criterios señalados, describiendo la situación con detalles y que sea lo más real posible que el lector pueda entender lo que se vive en esa realidad.

 Estos criterios para recabar y manejar los datos cualitativos aseguran un alto nivel de validez y provee también la base para ser confiable y para la replicabilidad de la investigación.

*<sup>1</sup>* M. A. Javier Pimentel Villegas profesor de Ingeniería Industrial en el Instituto Tecnológico de Tlalnepantla, Edo. Méx. japivi\_1973@hotmail.com

<sup>2</sup> MGTI. Erika Concepción Calderón García profesora de Ingeniería en TIC's en el Instituto Tecnológico de Tlalnepantla, Edo. Méx. ecalderon@ittla.edu.mx

<sup>3</sup> Ing. Adriana Guadalupe Vega Pacheco, profesora de Ingeniería Industrial en el Instituto Tecnológico de Tlalnepantla, Edo. Méx. vcalderon@ittla.edu.mx

4 Ing. Verónica Calderón García, profesora de Ingeniería Industrial en el Instituto Tecnológico de Tlalnepantla, Edo. Méx. vcalderon@ittla.edu.mx

<sup>5</sup> Ing. Carrizales Paz Karla Idalia, profesora de Ingeniería Industrial en el Instituto Tecnológico de Tlalnepantla, Edo. Méx. kaidaliac@hotmail.com

ACADEMIA JOURNALS

## *Presentación y justificación de la población y muestra.*

 En esta investigación se toma una muestra intencional de los integrantes de la Universidad Pública, por lo que se reduce en su número, sin embargo, se escoge de forma que están representadas las variables de sexo, edad, promedio, nivel jerárquico, experiencia profesional, grado de estudios, estado civil, carrera, promedio de calificación, entre otros, ya que esta información puede ser diferente y hasta contrastante, identificando los valores representativos y las características que conforman un código de valores que servirá como guía para su conducta en la institución.

 De su correcta comprensión depende el significado de la investigación porque es representativa y al realizarla, se juega un papel muy importante en este proceso por lo que la ciencia busca conocimientos que sean universales o que se puedan generalizar a grupos de casos, personas, poblaciones o diferentes situaciones, según sea la investigación, en este caso la población es una Universidad Pública.

 Se considero a un estudiante de tercer, quinto y octavo semestre respectivamente y por carrera, a un docente por carrera, ya que juegan un papel muy importante dentro de la institución, se tomó en cuenta su experiencia profesional, antigüedad en la institución, el grado de estudios, estado civil, edad y sexo, esto los define como profesor de tiempo completo o profesor de tiempo parcial, siendo variables que impactan de manera trascendente en la investigación, los coordinadores de carrera que establecen un vínculo muy importante con los estudiantes, los profesores y entre ellos mismos, y finalmente los directivos que llevan a cabo el sistema de gestión de la institución.

 La selección de la muestra enfatiza ciertas características que inciden y enriquecen los resultados del estudio, precisamente por la diversidad de personas que conforman la institución de la cual son parte y por eso la importancia de esta selección, obteniendo datos representativos que infieren en toda la población y que posteriormente serán analizados e interpretados.

 En esta muestra intencionada son elegidos los criterios necesarios o convenientes antes expuestos para los miembros de la Universidad, para tener una unidad de análisis con las mayores ventajas para los fines que persigue la investigación, procurando que la muestra sea representativa.

## *Perfil de la muestra de estudio.*

 A continuación, se describen los perfiles de los miembros de la institución que fueron seleccionados. Para los estudiantes: Nombre, Carrera, Semestre, Promedio general de calificación en la actualidad, Edad, Sexo, Experiencia profesional y Estado civil.

 Para los docentes, coordinadores de carrera y directivos: Puesto, Experiencia profesional, Tiempo de trabajar en esta institución, Grado de estudios, Estado civil, Edad y Sexo.

#### *Explicación y justificación de las técnicas de investigación.*

Los procedimientos metodológicos se orientan hacia el descubrimiento de características personales y grupales, es necesario tener presente las formas en que se revelan o expresan dichas características. Las técnicas más usadas se centran ordinariamente en el lenguaje hablado y escrito; pero el lenguaje sirve para revelar lo que pensamos y sentimos como también para ocultarlo.

 Existe, sin embargo, un "lenguaje natural" más universal, el lenguaje no verbal, que es un lenguaje de signos expresivos, como el que se manifiesta a través de los ojos, la mímica, la expresión facial, los movimientos, los gestos y las posiciones del cuerpo y de sus miembros, el acento, el timbre y el tono de la voz, entre otros, que depende del sistema nerviosos autónomo, es involuntario y casi siempre inconsciente, y contribuye de manera muy eficaz a precisar el verdadero sentido de las palabras, reforzándolo o, desmintiéndolo.

 La técnica de investigación utilizada es la entrevista ya que proporciona ventajas y por su relevancia, la significación del diálogo como método de conocimiento de los seres humanos ya que estriba en el interlocutor a medida que el encuentro avanza, la personalidad va tomando forma; se adquieren las primeras impresiones con la observación de sus movimientos, sigue la audición de su voz, la comunicación no verbal (que es directa, inmediata, de gran impacto en la interacción cara a cara).

#### *Aspectos generales en los instrumentos.*

 Los aspectos generales que se van a interrogar están relacionados con las preguntas de investigación que se definieron para dar respuesta al problema planteado (No hay un código de valores en la Universidad Pública).

#### Preguntas de investigación:

*Pregunta principal:* ¿Qué características debe tener una propuesta de un código de valores para los miembros de la Universidad?

#### *Preguntas complementarias:*

¿Cuáles son los principios que definen al código de valores para los miembros de la Universidad? ¿Cuál es el formato del código de valores para los miembros de la Universidad?

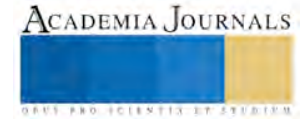

¿Cuáles son las estrategias para dar a conocer el código de valores para los miembros de la Universidad? ¿Quiénes proporcionarán los productos para dar a conocer el código de valores de los miembros de la Universidad?

¿En dónde se proporcionarán los productos para dar a conocer el código de valores de los miembros de la Universidad?

## *Condiciones de aplicación de las técnicas.*

 Para Kvale (1996), señala que el propósito de la entrevista de investigación cualitativa es obtener descripciones del mundo vivido por las personas entrevistadas, con el fin de lograr interpretaciones fidedignas dignas del significado que tienen los fenómenos descritos. En cuanto a la conducción de la entrevista de investigación, hay que considerar los siguientes puntos:

- 1. Escoger un lugar apropiado que propicie y facilite una atmósfera de comodidad, que en este caso fueron los lugares donde desarrollan sus actividades el personal, aulas y oficinas.
- 2. Tomar todos los datos personales que se consideren útiles o convenientes (edad, sexo, nivel de estudios, calificación, antigüedad, entre otros), para la entrevista que se relacionara con la temática propia de la investigación en curso, en este caso el "Código de Valores".
- 3. Definir como se llevará a cabo la entrevista, libre, pero con una guía sobre el tema del código de valores.
- 4. La actitud del entrevistador será con una mente abierta, receptiva y sensible a las respuestas del entrevistado.
- 5. Más que formular preguntas, el entrevistador tratará de hacer hablar libremente o dejarlo hablar libremente al entrevistado y facilitarle que se exprese libremente en relación con su experiencia personal y descubrir sus motivaciones, intenciones, aspiraciones, entre otros.
- 6. El entrevistador presentará todos los aspectos que quiera explorar con la investigación, agrupados en una serie de preguntas generales y presentadas en forma de temas, elegidos previamente, bien pensados y ordenados de acuerdo con la importancia o relevancia para la investigación, que en este caso mencionamos anteriormente.
- 7. El cuestionario debe ser solo una guía para la entrevista, cuyo orden y contenido pueden ser alterados de acuerdo con el proceso de la entrevista: el entrevistado debe sentirse como "coinvestigador".
- 8. No se debe dirigir la entrevista: que el sujeto aborde el tema como quiera y durante el tiempo que desee; tampoco se deberá discutir su opinión o sus puntos de vista, ni mostrar sorpresa o desaprobación y, menos aún, evaluación negativa, sino, al contrario, gran interés en lo que dice o narra.
- 9. No interrumpirá nunca el curso del pensamiento del entrevistado; se deberá, más bien, dejarlo que termine de expresar lo que piensa.
- 10. Si el entrevistador lo considera importante, puede invitar al entrevistado a que "diga algo más", "profundice", "clarifique" o "explique" aspectos que parezcan de mayor relevancia o no estén suficientemente claros.

## *Modelo de ordenamiento e interpretación de la información.*

 Después de hacer las entrevistas a los miembros seleccionados de la Universidad, la información que se recopile se ordenara primero en cuatro grupos, Directivos, Coordinadores de Carrera, Docentes y Estudiantes, posteriormente, por cada grupo se integra la información por reactivo.

#### **Comentarios Finales.**

 Se presentan los resultados de las entrevistas realizadas en la muestra de los miembros de la Universidad previamente seleccionados, para la definición de su propio código de valores que su función primordial es la de proporcionarles una guía de conducta en sus actividades cotidianas dentro de la institución.

## *Resumen de resultados.*

Los resultados de la investigación se presentan con base en las preguntas de investigación que son la guía de las entrevistas realizadas con las respuestas finales obtenidas y que coincidieron los entrevistados, a continuación, se enumeran:

- 1. ¿Cuáles son los principios (causas o fundamentos) que definen al código de valores para los miembros de la Universidad? *Los principios que definen el código de valores (resultados finales):* Estos son los principios sobre los que se fundamentara el código de valores: respeto, responsabilidad y honestidad.
- 2. ¿Cuál es el formato del código de valores (que debe contener) para los miembros de la Universidad? *El formato de un código de valores (resultados finales):* El formato del código de valores es con base al

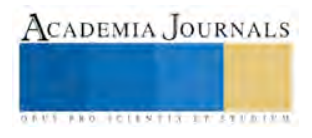

sistema de gestión integral de la Universidad, porque sus miembros así lo proponen como se muestra en la respuesta a este reactivo y además agregan otros elementos que no están contemplados.

3. ¿Qué valores para un código de valores, con tu experiencia y a tu criterio, se deben llevar a cabo en el desempeño de las actividades cotidianas en la Universidad (Menciona 5)? *Los valores para el código de valores son (resultados finales):* La Grafica 1, muestra los valores que más eligieron los miembros de la universidad, son: Responsabilidad, Respeto, Honestidad y Compromiso. El grupo de los estudiantes de tercer semestre fueron los únicos que eligieron los cuatro valores (Responsabilidad, respeto, Honestidad y Compromiso), el grupo de los estudiantes de quinto semestre fueron los únicos que eligieron dos valores (Responsabilidad y respeto), los de octavo semestre eligieron tres valores (Responsabilidad, respeto y Honestidad), los Docentes eligieron tres valores (Responsabilidad, Respeto y Honestidad) coincidiendo con los estudiantes de octavo semestre, y los coordinadores de carrera junto con los directivos eligieron los mismos valores (Responsabilidad, Respeto y Compromiso). Los únicos valores elegidos por todos los grupos fueron: Responsabilidad y Respeto, esto significa que todos los grupos se identifican con estos valores y por lo tanto se sugiere que encabecen la lista que se establecerá en el código de valores que guiara su conducta dentro de la Universidad.

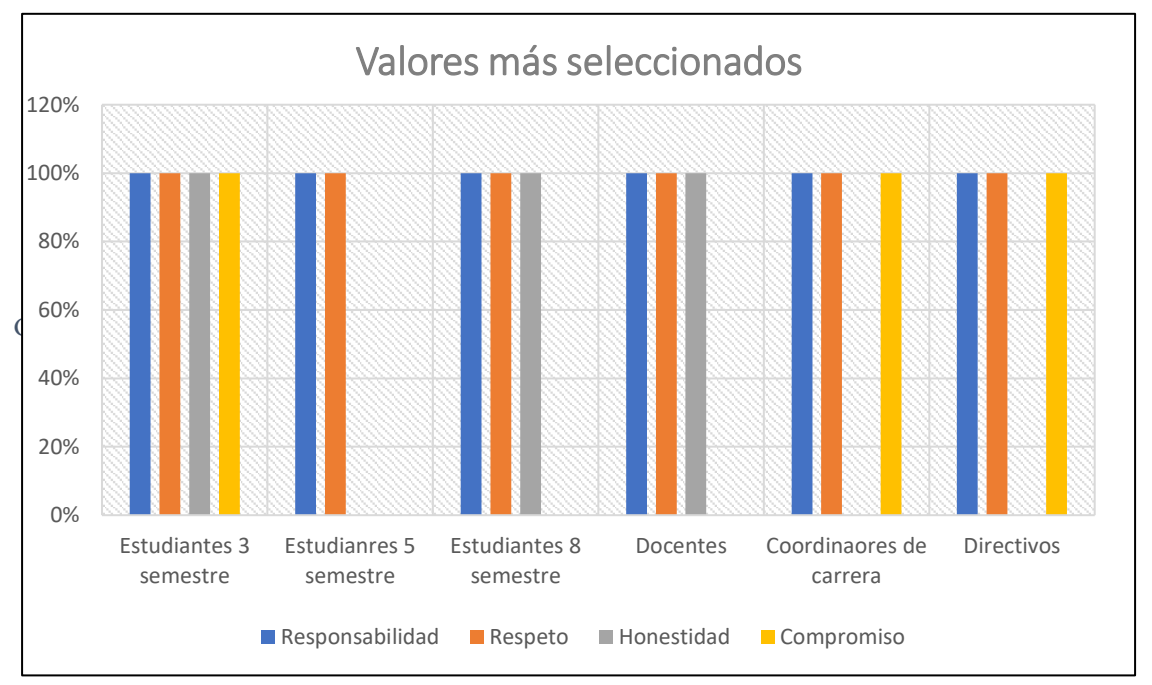

Grafica 1. Valores más seleccionados por los miembros de la Universidad Pública.

- 4. ¿Cómo pondrías en práctica cada valor en tus actividades cotidianas en la Universidad? *Las prácticas de cada valor en las actividades cotidianas son (resultados finales):* a) Mantener buenas relaciones con los compañeros y estudiantes en sus diferentes actividades, b) Respetarnos dentro y fuera de aulas, c) Actuar con responsabilidad, haciendo las actividades que debemos hacer en tiempo y forma, c) Conducirnos con respeto entre compañeros y estudiantes, d) Ocuparnos de que los conocimientos se transmitan adecuadamente en un buen ambiente de trabajo.
- 5. ¿Cuáles son las estrategias para dar a conocer el código de valores para todo el personal de la Universidad? *La estrategia para dar a conocer el código de valores es (resultados finales):* Las estrategias para dar a conocer el código de valores, es; por publicidad impresa, clases en aulas, eventos académicos, página del ittla, juntas de academia y departamentales, a través del sistema de gestión integral de la Universidad.
- 6. ¿Quiénes deben proporcionar los productos (carpetas, lonas, medios electrónicos, entre otros) para dar a conocer el código de valores a los miembros de la Universidad? *El encargado de proporcionar el código de valores es (resultados finales):* Quienes deben proporcionar estos productos; La alta dirección con el apoyo de los departamentos de comunicación y difusión, jefes de departamento, desarrollo académico, división de estudios profesionales y los docentes, a través del sistema de gestión integral.

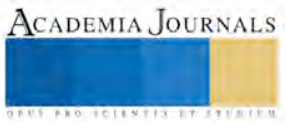

7. ¿En dónde se deben proporcionar los productos (ver pregunta anterior) para dar a conocer el código de valores a los miembros de la Universidad? El código de valores se debe proporcionar en toda la institución.

Ahora después de hacer un análisis de estas respuestas recabadas para definir los elementos que conforman el código de valores, se basa en los lineamientos del sistema de gestión integral de la Universidad, porque así lo propusieron los miembros, donde se indica como elaborar la documentación, en este caso el "Código de Valores" y otros elementos que no habían sido contemplados: La portada del código de valores se muestra en la figura 1, Introducción, 1. Propósito, 2. Alcance, 3. Políticas de operación, 4. Principios, 5. Valores, 6. Estrategias para dar a conocer el código de valores, 7. Responsables para dar a conocer el código de valores, 8. Lugares donde se proporciona el código de valores, 9. Gestión del código de valores, 10. Documentos de referencia, 11. Registros, 12. Anexos y 13. Cambios de revisión.

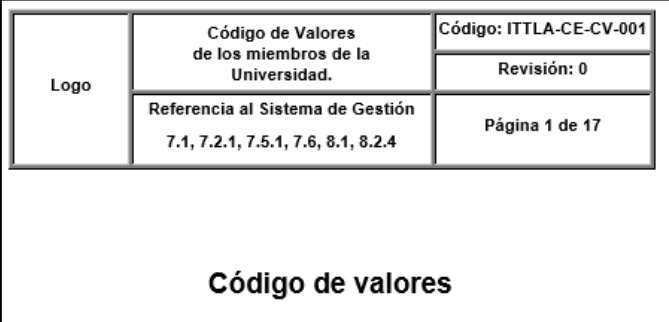

# de los miembros de la Universidad.

| <b>CONTROL DE EMISIÓN:</b> |                                    |                             |
|----------------------------|------------------------------------|-----------------------------|
| ELABORÓ:                   | REVISÓ:                            | AUTORIZÓ:                   |
| Jefe de Departamento       | $\ln g$ .<br>Subdirector Académico | $na$<br>Director del Campus |
| Firma:                     | Firma:                             | Firma:                      |
| 4 de agosto de 2017        | 11 de agosto de 2017               | 18 de agosto de 2017        |

Figura 2. Portada del Código de Valores propuesto por los miembros de la Universidad.

## *Conclusiones:*

 Los resultados finales de esta investigación ponen de manifiesto que para hacer un código de valores es muy importante porque se pueden percatar que hay otras personas dentro de la institución que coinciden en cuanto a los valores que propusieron, pero que sin difusión no se percatarían de esta situación, considerando que conviven cotidianamente en sus actividades durante varios años, por esta razón las organizaciones pueden tener identidad entre su personal. La información que se proporciono es muy valiosa y enriquecedora, a través, de las entrevistas realizadas, que de lo contrario no se obtendría esta información. Se pueden hacer investigaciones con esta misma estructura, pero en temas relacionados con la calidad, liderazgo, economía, comunicación, entre otros, y obtener como resultado un modelo económico, un reglamento de trabajo, una página de internet, entre otros.

 Es de considerar que, para la realización de este estudio, fue importante ser miembro de esta universidad, por la experiencia profesional que ahí se adquiere, y por la relación que se va dando con los miembros que la integran, con unos en mayor grado.

 Los objetivos establecidos en este trabajo se lograron porque la información que se recabo logro cubrirlos dándoles respuesta, definiendo los principios del código de valores, el formato que debe llevar, las estrategias para darlo a conocer, los lugares de la universidad donde proporcionarlo y definir los responsables para proporcionarlo.

 Cabe resaltar que los miembros de la Universidad coincidieron en los principios y valores elegidos: "Respeto", "Responsabilidad" y "Honestidad", esto significa que tienen en común estos valores y los consideran importantes para establecerlos como principios.

 También, es importante, resaltar que las personas podemos aportar ideas muy valiosas, no solo para el tema de valores sino para otros temas, mencionar que este tipo de trabajos nos permite identificar esas aportaciones, pero que entre ellos desconocen y no saben que tienen en común con los demás miembros, por esta y otras<br>ACADEMIA JOURNALS razones se trabaja de manera individual y no en equipo con un pensamiento y sentimiento de identidad en la institución.

 "Si creen que el programa responde a una necesidad de mercado (mejorar la reputación y atraer consumidores) (Business for Social Responsibility, n.d.), entenderán que el código no es un modelo último de conducta, ni siquiera una restricción para el desarrollo de las operaciones empresariales, sino, más bien, un componente adicional de la política de reputación orientada al logro de objetivos económicos". (Valor y de la Cuesta González, 2007). El código de valores tiene un impacto dentro de la organización en su ámbito económico, por las actividades y compromisos que son llevados a cabo en tiempo y forma, sin retrabajos y por lo tanto disminuyendo costos en los servicios. En el aspecto social, la institución muestra una buena imagen por lo que atrae más clientes y personas que se interesen en participar en la misma, también garantiza proporcionar servicios de calidad y satisfacción a sus clientes internos (El personal que conforma la institución) y clientes externos (Los estudiantes), creando un mejor ambiente laboral permitiendo que la información fluya de manera correcta, sea fidedigna y este a tiempo.

#### *Recomendaciones*

 Los investigadores interesados en continuar esta investigación, pueden enfocarse en la elaboración de su propio código de valores e implementarlo en su organización, a través de su sistema de gestión, o como lo consideren conveniente, además se pueden generar códigos de otros temas, por ejemplo: "Código de Calidad", "Código de Economía", "Código de Producción", "Código de Mercadotecnia", entre otros, pero es muy importante involucrar al personal de la organización para elaborarlo, por las ventajas que se mencionaron anteriormente. Para poder elaborar un código de valores fucional, Blanchard, O'Connor (2013), debe ser emitido con la participación de los miembros de la organización de todos los niveles y todas las áreas, con unconjunto funcional de valores definidos que les sirvan de guía y que sean adoptados por toda la organización. Entonces las empresas, Porrras y Collins (1997), que logran el éxito de manera permanenete tienen sus propios valores centrales definidos, junto con sus propositos que de la misma manera, se mantienen fijos, mientras la sestrategias y las prácticas de comercio se adaptan a los cambios que se presentan, para así conducirla al futuro. En la actualidad, Oriza (2012), el estudio de los valores es fundamental en el estudio de la gestión y de la administración, como indican diversas investigaciones, se ha encontrado que los valores son una parte esencial en las actitudes de las personas en las empresas, y además, de la cultura misma de las organizaciones, es decir es el conjunto de creencias compartidas y observables en el comportamiento de todos los miembros de la organización. Finalmente citamos otro autor en estas recomendaciones por lo importante que son las personas en las organizaciones ya que estas la conforman, algo que debe ser prioritario, por lo tanto, "Las organizaciones cuentan entonces con valores porque estan administradas y operadas por seres humanos, pero en sí, son un valor porque producen un beneficio a la sociedad, ya sea fabricar un bien, venderlo o transportarlo, o un servicio que ofrecen a la sociedad " (Loya, 2011).

#### **Referencias.**

Blanchard, K., y O'Connor, M. (2013). *Administración por Valores.* México: Norma.

Ibarra, R. (2011). *Código de Ética.* México: Trillas.

- Knapp, S. (1986). *Contribuciones etnográficas para la evaluación de la investigación: la evaluación del programa de las escuelas experimentales y algunas alternativas.* En cook y Reichardt.
- Kvale, S. (1996). *Entrevista: una introducción a la entrevista de la investigación cualitativa.* Thousands Oaks, California: Sage.
- Loya, S. (2011). *Liderazgo en el comportamiento organizacional.* México: trillas.
- Oriza, J. (2012). *De Jefe a Líder. Liderazgo basado en la inteligencia emocional y los valores.* México: trillas.
- Porras, J., y Collins, J. (1997). Cómo construir la visión de la empresa. *Revista Gestión*, 40 58.
- Valor, C., y de la Cuesta González, M. (2007). Códigos éticos: análisis de la eficacia de su implantación entre las empresas españolas cotizadas INNOVAR. *Revista de Ciencias Administrativas y Sociales*, 19 - 30.

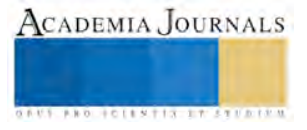

# MODELO MATEMÁTICO DEL DISEÑO DE ÁLABES EN TURBINAS EÓLICAS DE BAJA POTENCIA

## M.C. Juan José Piña Castillo<sup>1</sup>, Dr. Víctor Daniel Jiménez Macedo<sup>2</sup> y M.C. Jesús Cirilo Trujillo Jiménez<sup>3</sup>

*Resumen***—Con el incremento de las cargas dinámicas sobre los alabes de un aerogenerador debido al aumento del nivel de turbulencia incidente sobre ellos, las cuales dependen de diversos factores, tales como; la orografía, rugosidad del terreno y de la inestabilidad atmosférica, la vida útil del aerogenerador se acortará a causa de la propia turbulencia generada por la estela sumada a la turbulencia ambiente. Esta es la razón de contar con un modelo matemático que simule el comportamiento más laminar en la estela. Se presenta una propuesta de diseño de los alabes para la reducción de turbulencia en la estela de rotación que dará por consecuencia, una reducción en la vibración del aerogenerador. Se empleó el método de los elementos finitos en el programa ANSYS 14.0 para la modelación matemática y se presenta una propuesta para el diseño del perfil de los alabes que alargará la vida útil del aerogenerador.**

*Palabras clave***—Cargas, álabes, turbulencia, estela, vibración.** 

#### **Introducción**

El viento es una consecuencia de la radiación solar que incide sobre él planeta y que origina el calentamiento de las masas de aire que lo rodean. El calentamiento irregular de la superficie del planeta en función de la latitud, se provocan diferencias de presión que el flujo del aire tiende a igualar.

Según datos de la Comisión Federal de Electricidad (CFE 2012). La Figura 1 muestra los porcentajes de generación según el tipo de fuente energética.

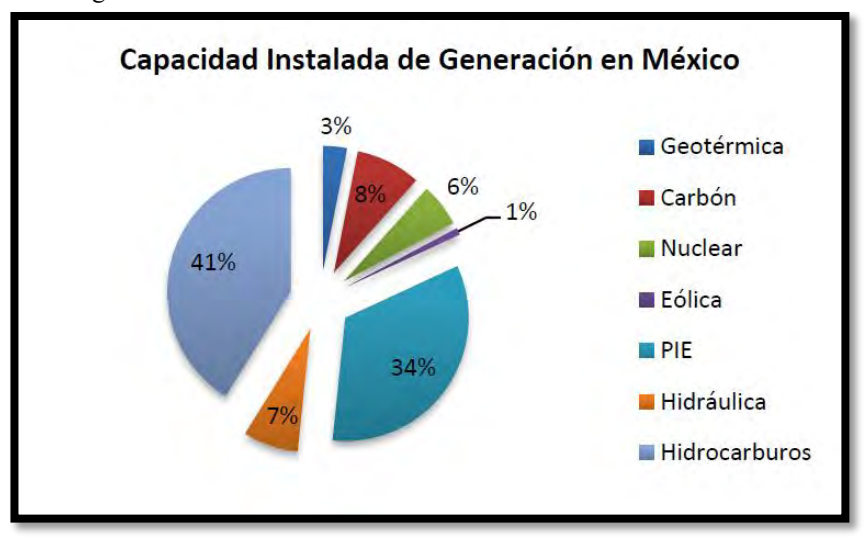

Figura 1. Participación de las diferentes fuentes energéticas. Fuente: CFE

La construcción de la central eólica Sureste I Fase II genera 312.73 GWh de electricidad al año, energía suficiente para abastecer a más de 54,000 hogares que representan más de 219,000 personas, así lo publica la Comisión Federal de Electricidad en su informe 2015.

Con el uso de las fuentes de energías renovables también conocidas como energías limpias son consideradas como aquellas que se producen de forma continua y son inagotables a escala humana, en los últimos años se han incrementado este tipo de tecnologías siendo la energía eólica la que cuenta con un gran potencial de crecimiento en México, aproximadamente 50,000,000,000 Watts, cifra dada a conocer por la consultora PWC

<sup>3</sup> El M.C. Jesús Cirilo Trujillo Jiménez es profesor de Ingeniería Mecánica en la Universidad Michoacana de San Nicolás de Hidalgo, México [jcirilo@umich.mx](mailto:jcirilo@umich.mx)

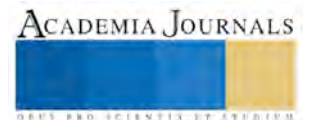

<sup>&</sup>lt;sup>1</sup> El M.C. Juan José Piña Castillo es profesor de Ingeniería Mecánica en la Universidad Michoacana de San Nicolás de Hidalgo, México [jpina@umich.mx](mailto:jpina@umich.mx)

<sup>2</sup> El Dr. Víctor Daniel Jiménez Macedo es profesor de Ingeniería Mecánica en la Universidad Michoacana de San Nicolás de Hidalgo, México victordaniel jm@hotmail.com

(PriceWaterhouseCoopers ) la cual considera un 20% de los factores de planta. La capacidad de producción global de energía eólica creció entre 2006 y 2011 en un 2.7% anual.

La trasformación de la energía del viento en energía eléctrica es realizada por las turbinas eólicas, las cuales son dispositivos mecánicos que pueden alcanzar hasta el 35% o 40% en su eficiencia. La figura 2 muestra los componentes principales de una turbina eólica.

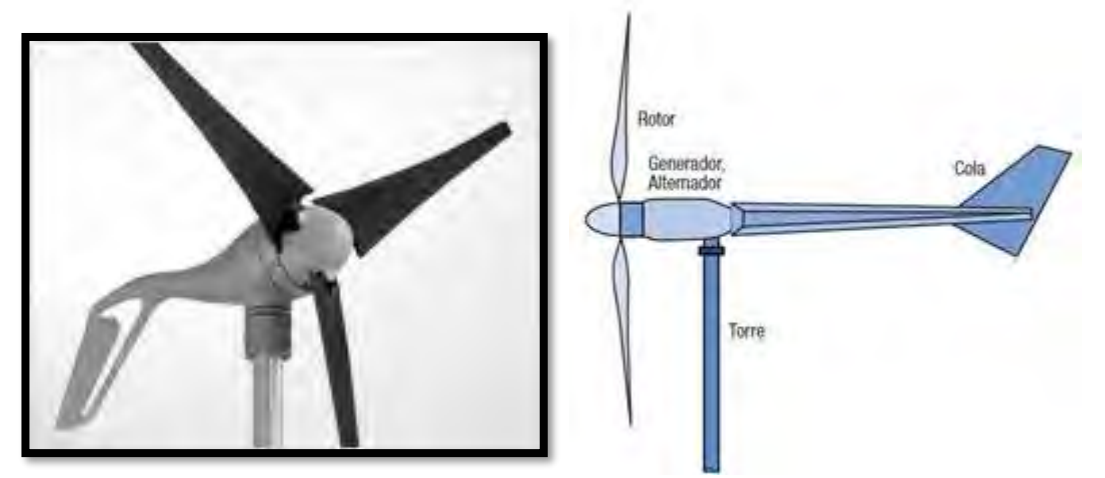

Figura 2. Componentes básicos de una turbina eólica.

Los aerogeneradores son equipos costosos y que están expuestos a sufrir diferentes tipos de daño ya sea por estar a la intemperie o que al estar operando se presenten vibraciones provocadas por la turbulencia en la corriente del viento generado reduciendo la producción de energía y dañando todas las partes del aerogenerador incluyendo su estructura, por lo que presentamos un modelo matemático a fin de ser utilizado en futuros análisis, el cual disminuya la vibración en los alabes que permita mejorar el comportamiento del equipo y evitar daños a corto plazo.

## **Descripción del Método**

Para el desarrollo del trabajo de investigación, el diseño aerodinámico de los alabes se hizo uso del software comercial ANSYS® versión 14.0, con el cual se realizaron los cálculos por medio del método de los elementos finitos (MEF). Dada la facilidad que presenta dicho software para plantear modelos no estándar, mediante el uso de la interfaz para escribir directamente las ecuaciones diferenciales y acoplarlas a modelos físicos. En cuanto a la geometría del alabe, fue necesario implementar los parámetros (ángulo de ataque, perfil aerodinámico, velocidad nominal del viento). Finalmente, con los resultados de las simulaciones, se obtuvieron campos característicos de flujo de la viento en la estala de rotación, este modelo determina el comportamiento de la turbina al analizar la configuración de los alabes, que nos permita alargar la vida útil del aerogenerador. En la figura 3. Presentamos el álabe, el cual fue desarrollado mediante el uso de coordenadas, empleando las cuerdas calculadas, trazando así las secciones transversales del perfil a lo largo de los diferentes radios del álabe y aplicando el ángulo de calaje.

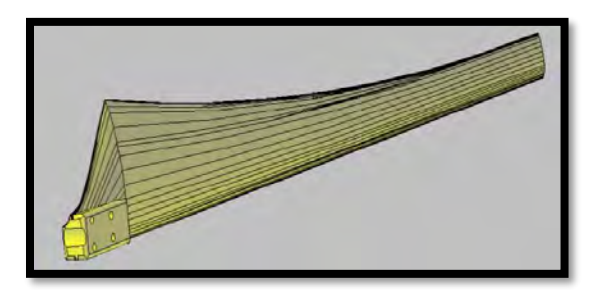

Figura 3. Perfil del alabe.

En la figura 4. Indica la geometría de la turbina y el número utilizado en el mallado es de 85163, 20222 Nodos que mejoran la alineación con respecto a la dirección del flujo del aire, la convergencia del modelo se da se da entre las 350 y 400 iteraciones en condiciones de rotación

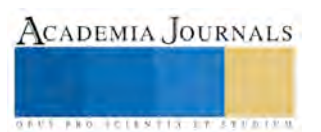

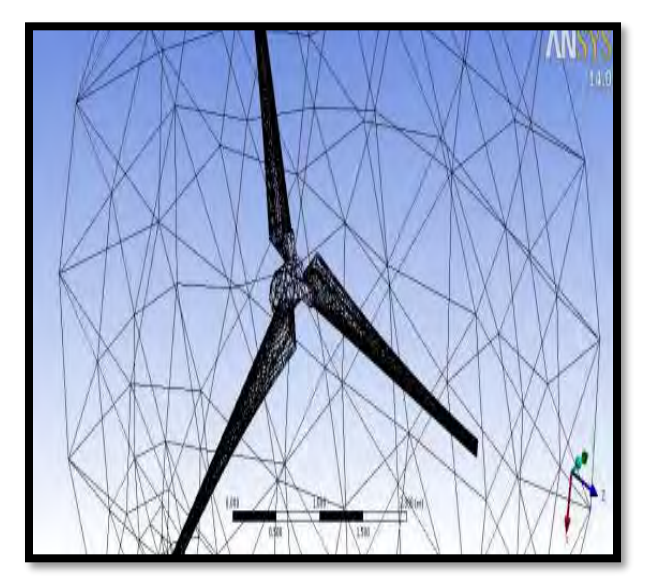

Figura 4. Geometría de la turbina eólica.

Se utilizaron paredes fijas sin deslizamiento en el marco circular fijo como condiciones, además, de las siguientes condiciones para el aire.

| <b>Densidad</b>                    | 1.204 $\text{Kg/m}^3$ a 20 <sup>o</sup> C |
|------------------------------------|-------------------------------------------|
| <b>Velocidad mínima del aire</b>   | $1.0 \text{ m/s}$                         |
| Velocidad máxima del aire          | $\approx 8.3$ m/s                         |
| <b>Nelocidad promedio del aire</b> | $5.8$ m/s                                 |

Tabla 1. Condiciones del Modelo.

# **Resultados**

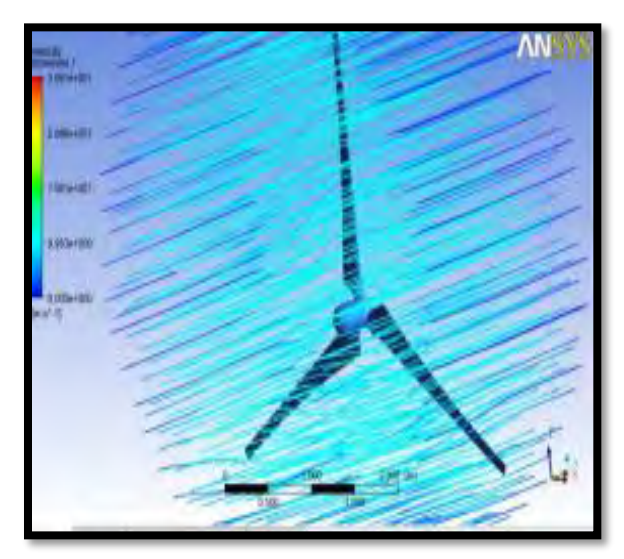

Figura 5. Líneas de velocidad de la turbina eólica.

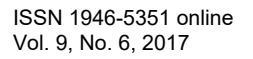

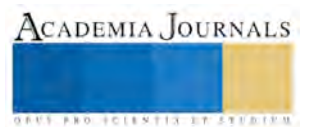

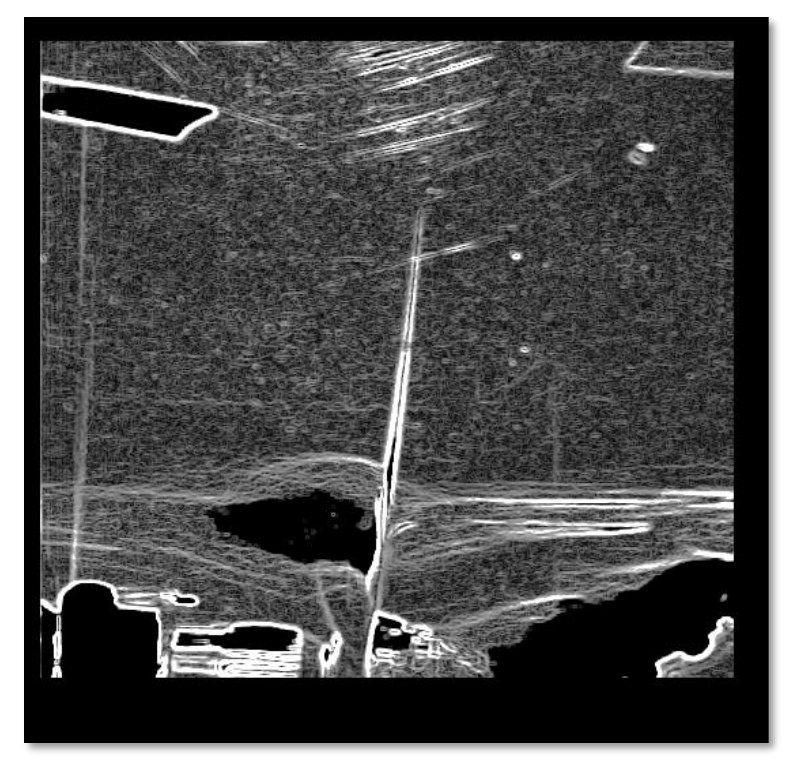

Figura 6. Líneas de turbulencia con aerogenerador desbalanceado.

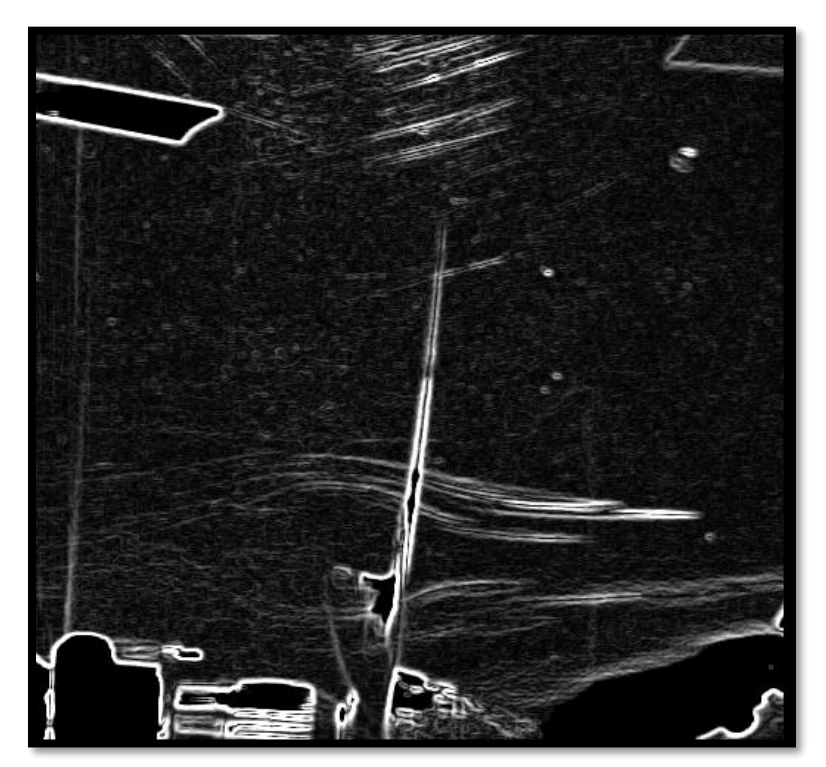

Figura 7. Líneas de turbulencia con aerogenerador balanceado.

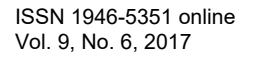

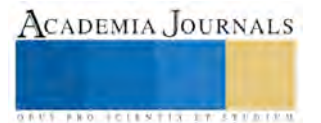

ACADEMIA JOURNALS

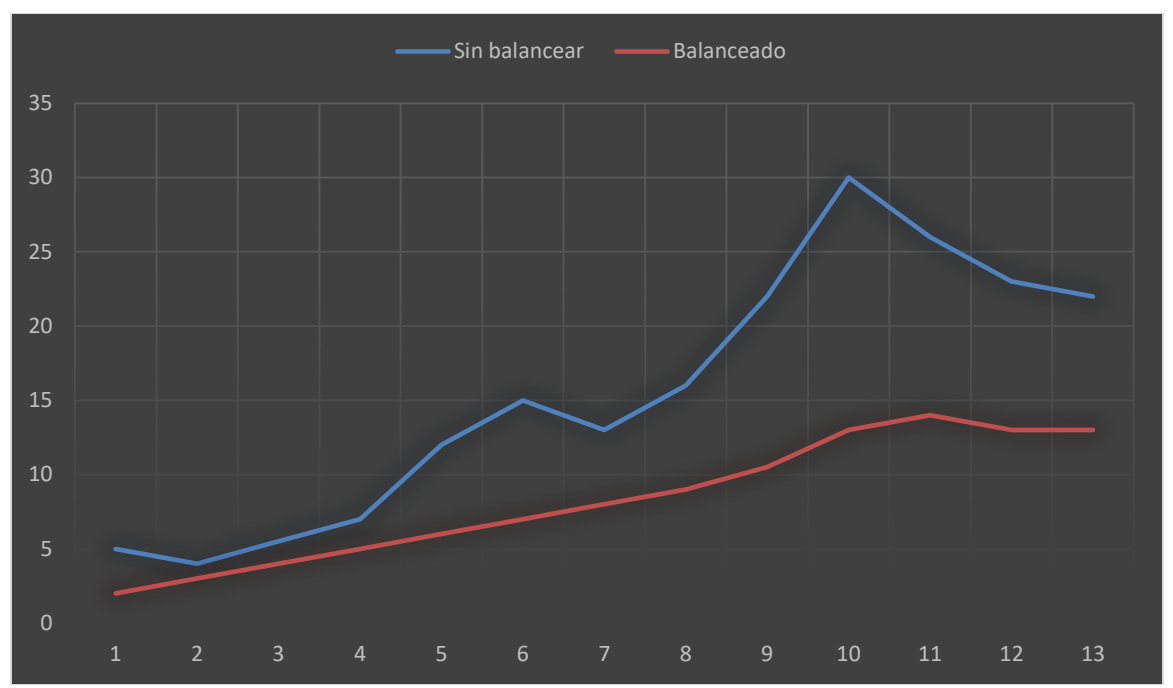

Tabla 2. Velocidad de vibración (mm/s).

## **Comentarios Finales**

En este trabajo se estudió el comportamiento aerodinámico de los alabes en una turbina eólica de configuración tripala, esta investigación servirá como un recurso educativo para ser desarrollado por estudiantes de nivel licenciatura.

### *Resumen de resultados*

Se elaboró tanto una propuesta para el diseño del perfil de los alabes que alargará la vida útil del aerogenerador como la metodología de cálculo que permitan obtener la geometría óptima para los alabes de una turbina de viento. Conclusiones

Como resultado de la presente investigación se logró el desarrollo de una metodología para el diseño y simulación de los alabes de una turbina eólica, mediante técnicas de CAE/CAD.

Se describe el modelo matemático y aerodinámico que permite asociar los diferentes campos de estudio con los problemas generados por la estela en relación con algunos problemas de vibraciones mecánicas que afectarían la eficacia del alabe.

### *Recomendaciones*

El trabajo futuro a desarrollar será la validación y concordancia de los resultados computacionales y compararlos con el modelo real para dar certidumbre a los datos generados y poder identificar los problemas asociados al diseño preliminar, a los materiales utilizados y a otros componentes del aerogenerador.

### **Referencias**

SENER, < Prospectiva de energías Renovables 2012-2026> Secretaria de Ernergía, México. D.F. 2012.

Comisión Federal de Electricidad, "Generación de Energía Eléctrica en México", México 2012, http://www.cfe.gob.mx

AMDEE, < Iniciativa para el desarrollo del potencial eólico en México> Asociación Mexicana de energpia Eolica, México, D.F., 2012.

Daynes, S. and Weaver P.M., Design and Testing of a Deformable Wind Turbine Blade Control Surface, Smart Materials and Structures, 2012, 21, 1−10.

Daynes, S. and Weaver, P.M., A Morphing Trailing Edge Device for a Wind Turbine, Journal of Intelligent Material Systems and Structures, 2012, 23(6), 691−701.

Lachenal, X., Daynes, S. and Weaver, P.M., Review of Morphing Concepts and Materials for Wind Turbine Blade Applications, Wind Energy, 2012, 10, 1−25.
# MÓDULO DE MEDICIÓN INTELIGENTE EN BASE A INTERFAZ DIRECTA SENSOR-PROCESADOR Y FPGA SoC

# Rodolfo Piña-Ramírez MC<sup>1</sup>, Dr. Javier Vega-Pineda<sup>2</sup>, Dr. José Rivera-Mejía<sup>3</sup> y MF Luis Cardona-Chacón<sup>4</sup>

*Resumen***— Se presentan los resultados del desarrollo de un módulo de medición electrónico inteligente basado en la técnica de interfaz directa sensor-procesador implementado en dispositivos Field Programmable Gate Array System on Chip (FPGA SoC). El FPGA SoC combina la capacidad de reconfiguración en hardware de un FPGA y la capacidad de reconfiguración mediante software de un sistema de microprocesadores con capacidad de ejecutar sistemas operativos embebidos. Las funcionalidades del módulo de medición son: adquisición de datos de manera paralela, circuitos de acondicionamiento sencillos, filtrado, alta precisión y resolución obtenida mediante funciones inteligentes, comunicación de datos, bajo costo y bajo consumo de potencia, así como adaptable a diversas aplicaciones en tiempo real. La arquitectura del módulo está basada en tres ejes de desarrollo: interfaces directas sensor-FPGA, inteligencia del módulo y la comunicación y control mediante un sistema operativo embebido; todo dentro del mismo circuito integrado FPGA SoC.** *Palabras clave***—Interfaz directa, FPGA, System on Circuit, SoC.**

### **Introducción**

En el proceso de adquisición de datos para medición de alguna variable física, tradicionalmente se plantean las etapas de comunicación entre sensores y procesador, el procesamiento de la información adquirida y su posterior transmisión a una etapa de toma de decisiones. En la etapa de comunicación entre sensor y procesador se emplean los circuitos de acondicionamiento de señal cuyo objetivo es adecuar la señal de salida del sensor para el convertidor analógico digital (ADC, por sus siglas en inglés) y el procesador. Además del proceso de medición, el procesador debe ejecutar funciones inteligentes (estándar IEEE-1451) (Rivera, 2015): compensación para linealización, detección de fallas, autodiagnóstico, entre otras. Para lograr sistemas de medición inteligentes surgen los módulos de captura inteligente; dispositivos que proponen la combinación de las capacidades antes mencionadas dentro de un dispositivo FPGA o SoC (del inglés *System on Chip*) y con la finalidad de utilizar la capacidad de procesamiento en paralelo, múltiples interfaces de comunicación, abaratar costos, disminuir el consumo de potencia y de espacio.

En el presente trabajo se incluyó la interfaz directa como elemento comunicante entre sensor y procesador. Las interfaces directas realizan la medición del tiempo que tarda en descargarse un capacitor a través de una resistencia. La resistencia o la capacitancia, una de las dos propiedades de un sensor, son analizadas como señales eléctricas moduladas por el fenómeno a medir (Reverter, 2012). Para el elemento procesador se tienen diferentes opciones: procesador digital de señales (DSP, por sus siglas en inglés), FPGA, microcontrolador (uC) o microprocesador y ahora los FPSoC o FPGA SoC. En el módulo de medición desarrollado se utilizó la tecnología FPSoC la cual permite utilizar las capacidades de reconfiguración en hardware (FPGA) y en software (microprocesadores, sistemas operativos embebidos) en un solo dispositivo con las bondades de las dos áreas.

Estructura del artículo: inicialmente se describe el concepto de interfaz directa y se presentan los elementos relacionados con la tecnología FPSoC. Posteriormente, se describe la arquitectura propuesta del módulo de medición basada en la técnica de interfaz directa de sensor-procesador y se explican los bloques IP desarrollados. La arquitectura completa incluyó interfaces directas, procesamiento estadístico, compensación y calibración; se describen algunos resultados obtenidos y por último, se presentan las conclusiones sobre el trabajo desarrollado.

### **Interfaces Directas Sensor Procesador**

En la literatura se proponen dos métodos de medición utilizando interfaces directas de sensores (Reverter, 2012): en base a circuitos resistivos-capacitivos donde se mide el tiempo de intervalo de descarga de un capacitor y mediante la ecuación de descarga del capacitor obtener el valor del sensor resistivo o capacitivo según sea el caso. El otro método consiste en contar el número de ciclos necesarios para cargar un capacitor de referencia empleando

<sup>&</sup>lt;sup>1</sup> El MC Rodolfo Piña Ramírez es egresado en agosto 2017 de la maestría en ingeniería electrónica del Tecnológico Nacional de México (TecNM) en el Instituto Tecnológico de Chihuahua (ITCH). [rramirezpina@hotmail.com](mailto:rramirezpina@hotmail.com)

<sup>2</sup> El Dr. Javier Vega Pineda es profesor investigador del TecNM, ITCH en el área de Procesamiento Digital de Señales. [jvegapi@ieee.org](mailto:jvegapi@ieee.org)

<sup>3</sup> El Dr. José Rivera Mejía es profesor investigador del TecNM, ITCH en el área de Instrumentación y Control. Actualmente es Director del ITCH. *jrivera@ieee.org* 

<sup>4</sup> El MF Luis Cardona Chacón es profesor del TecNM, ITCH del área en el área de Ing. Mecánica. Actualmente es Jefe de la División de Estudios de Posgrado e Investigación. [lcardonac@itchihuahua.edu.mx](mailto:lcardonac@itchihuahua.edu.mx)

un sensor capacitivo. En este trabajo se aplicó el primer método, en donde fueron básicos los reportes de Reverter (2012) sobre interfaces para sensores resistivos y capacitivos utilizando uCs y FPGAs.

La medición del valor del sensor resistivo se lleva a cabo en dos etapas. En la primera etapa se carga el capacitor mediante el voltaje equivalente al '1' lógico que proporciona el puerto B.y, mientras que el puerto A.x permanece como una entrada de alta impedancia, Figura 1a. En la segunda etapa se descarga el capacitor y se realiza la medición. El capacitor se descarga a través de la resistencia que otorga el sensor cuando el puerto A.x se pone en '0' lógico. Mientras transcurre la descarga, comienza a incrementarse el contador en cada ciclo de reloj *Ts*. El puerto B.y se utiliza como un detector de flanco de bajada (entrada de alta impedancia) para monitorear el voltaje del capacitor y en el momento que *vo(t)* alcance el voltaje umbral de descarga *VTL*, el voltaje para el cual el procesador detecta al valor lógico '0'; se detiene el conteo y se almacena el valor acumulado *Nx*, Figura 1b.

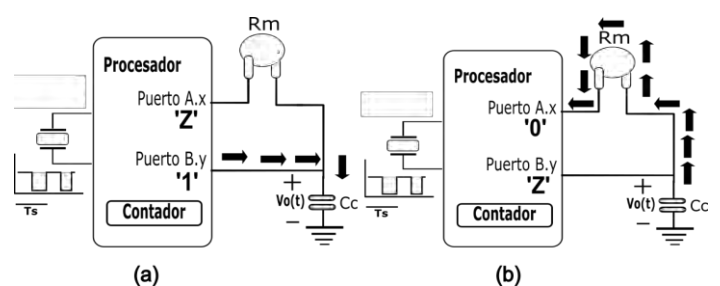

Figura 1. Etapas de medición en la interfaz directa. (a) Carga del capacitor. (b) Descarga del capacitor y conteo.

El modelo matemático de las interfaces directas comienza con el capacitor cargado al voltaje  $V_1$  que representa el valor lógico '1' y el comportamiento durante la segunda etapa de descarga; está determinado por

$$
v_o(t) = V_1 e^{-t/R_m C_c} \tag{1}
$$

donde  $R_m$  es el valor resistivo dado por el sensor y  $C_c$  es el valor del capacitor seleccionado para el circuito. El tiempo necesario para alcanzar el voltaje umbral *VTL* se define como

$$
T_X = R_m C_c \ln(\frac{V_1}{V_{TL}}). \tag{2}
$$

Tomando en cuenta que  $T_x = N_x \times T_s$  donde  $N_x$  es el valor obtenido del contador y  $T_s$  el tiempo de referencia de los incrementos, de (2) se obtiene el valor de la resistencia del sensor, partiendo de la ecuación del circuito RC formado:

$$
R_m = \frac{N_x \times T_s}{C_c \ln(\frac{V_1}{V_{TL}})}.
$$
\n
$$
(3)
$$

CADEMIA, JOURNALS

La medición de un sensor resistivo utilizando interfaces directas se expresa en (3). Para tomar en cuenta los factores antes mencionados y lograr una medición más cercana a la del sensor con un error mínimo, es necesario aplicar técnicas de compensación (Reverter, 2012; Rivera, 2013).

### **Sistemas en Chip Programables en Campo (FPSoC)**

En un dispositivo FPSoC se incluyen interfaces digitales y analógicas, circuitos para comunicación en red, memoria y bloques de lógica reconfigurable FPGA y actualmente incluyen procesadores ARM. Los FPSoC que contienen núcleos de procesadores ARM permiten ejecutar sistemas operativos en un núcleo mientras el programa principal, así como las funciones críticas en el tiempo son ejecutados por el otro. Para el diseñador desarrollar aplicaciones con la tecnología FPSoC demanda mayor experiencia y conocimiento tanto en los campos del diseño de software como en los de hardware. Debe ser capaz de definir cuáles tareas se desempeñarán en el software y cuáles en el hardware de acuerdo a los recursos disponibles, tiempo de procesamiento y optimización del área.

# *Arquitectura del Cyclone V SE de Intel FPGA (Altera)*

En el trabajo desarrollado se utilizó el FPSoC Cyclone V SE 5CSEMA5F31C6N de Intel FPGA. Los dispositivos de la familia Cyclone V incorporan dos partes: un sistema de procesador en hardware (HPS) basado en un núcleo doble ARM Cortex-A9 y otra parte con tecnología FPGA, Figura 2. Las dos partes HPS y FPGA son muy distintas entre sí, en el método de programación el HPS inicia la ejecución de código de diferentes maneras, entre ellas memorias FLASH o desde el FPGA. La parte FPGA se configura mediante el HPS o desde cualquier fuente soportada por el dispositivo; además cada parte posee sus propias interfaces de entrada y salida (E/S).

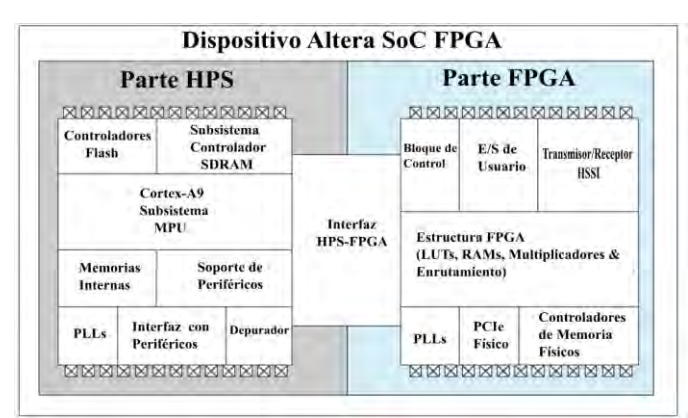

Figura 2. Diagrama funcional del dispositivo Altera SoC Cyclone V (Adaptado de Altera Co, 2012).

Para implementar en el FPGA del Cyclone V funciones lógicas, la unidad de construcción básica son los bloques de arreglos lógicos de memoria (MLAB). Los MLAB se conforman a su vez por 10 módulos de lógica adaptable (ALM). Cada MLAB se puede configurar en una memoria SRAM de doble puerto con capacidad de 640 bits. Cada bloque ALM contiene cuatro registros programables y cada registro contiene puertos de datos, reloj, señal síncrona y asíncrona para limpiar (*clear*) y carga síncrona. Las señales globales, GPIO o cualquier lógica interna puede manipular el reloj y la señal de limpiar del ALM. El software de desarrollo Quartus II de la compañía Intel FPGA configura los bloques ALM utilizados de manera transparente al usuario (Altera Co, 2012).

El procesador ARM cuenta con una arquitectura RISC de 32 bits con capacidad de procesamiento de 800 MHz, el Cyclone V SE incluye un sistema de dos procesadores ARM con las características siguientes: procesamiento múltiple de doble núcleo con capacidad de procesamiento simétrico y asimétrico, ejecución especulativa *pipeline* de 8 niveles alcanzando 2.5 DMIPS/MHz por CPU, predicción avanzada de salto en rutinas, y operaciones matemáticas de simple y doble precisión (IEEE 754-1985), un motor de procesamiento multimedia ARM NEON de 128 bits para aplicaciones multimedia y de DSP, y es compatible con el conjunto de instrucciones Thumb-2 (Altera Co, 2012).

El elemento clave que permite la comunicación entre la parte FPGA con el sistema MPU (unidad de microprocesador) y en general de sus capacidades, es el mapa de memoria, o de la interfaz HPS-FPGA. El mapa del sistema HPS especifica las direcciones de los esclavos como memoria o periféricos. Cuando se accede a través del HPS a los esclavos del FPGA es necesario conocer las direcciones en las cuales se mapearon como periféricos del sistema. Para profundizar en el conocimiento de la arquitectura HPS-FPGA se recomiendan los manuales e información del FPSoC. (Altera Co., 2012).

En el FPSoC, la parte FPGA y la parte HPS pueden operar de manera separada y también comparten un protocolo de comunicación para realizar transacciones entre ambos dominios. La interfaz HPS-FPGA se basa en el protocolo "Advanced Microcontroller Bus Architecture" (AMBA) "Advanced eXtensible Interface" (AXI). El bus AXI permite que dispositivos de control maestro instanciados en la parte FPGA se comuniquen con esclavos en la parte HPS y viceversa. Se puede configurar en tramos de longitud de 32, 64, hasta 128 bits y con tasas de transferencia de 400 MHz a 64 bits y de 200 MHz a 128 bits. Es de interés el bus de comunicación "Lightweight" LW HPS-FPGA (parte de AXI) debido a que permite acceder a registros de memoria que mapean periféricos del FPGA y por su relativo bajo ancho de banda de tráfico de datos (Altera Co., 2012).

# **Módulo de Captura Inteligente en Base a FPSoC**

Se presenta una arquitectura nueva de Interfaz Directa Sensor Procesador (IDSP) en base a un FPSoC como procesador, esto para realizar medición de sensores resistivos sin utilizar ADC. Esta arquitectura se implementó en el dispositivo Cyclone V 5CSEMA5F31 núcleo central en la plataforma de desarrollo DE1-SoC-MTL2 (DE1) de Terasic (2016). En la Figura 3, se muestra el diagrama de bloques del sistema IDSP desarrollado el cual, a su vez es parte de otro sistema más complejo ARM+FPGA el cual se muestra en la Figura 4 implementado en la plataforma DE1. Esto significa que varios de los bloques propuestos se desarrollaron utilizando un lenguaje de descripción de hardware (HDL Verilog) y los otros haciendo uso de software ejecutado por el procesador ARM (lenguaje C).

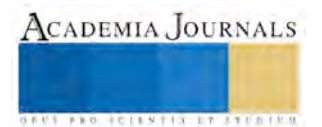

La arquitectura consiste en una interfaz directa para conectar un sensor resistivo a los puertos GPIO del FPSoC en su FPGA. En la etapa 1 se tiene el módulo de captura de tiempo que incluye los circuitos necesarios para detectar la descarga del capacitor y el contador que toma la medición. En la etapa 2 se realiza un procesamiento estadístico, en este caso calcular el valor promedio de 32 mediciones obtenidas de la etapa 1. La etapa 3, toma el valor promedio y procede a la normalización para realizar calibración y compensación de las mediciones. Se tiene una etapa 4 de control de los bloques en la parte FPGA y también lleva a cabo la interacción con el procesador ARM. La etapa de comunicación se realizó aprovechando la potencia que brinda la distribución del sistema operativo Linux disponible para el DE1 y la capacidad de utilizar un procesador ARM. La comunicación abarca desde el bus AXI hasta una interfaz gráfica de usuario para mostrar resultados de las mediciones y control del usuario del sistema.

El módulo de captura se instancia dos veces con el objetivo de realizar la medición de un termistor LT 3000 y de un sensor RTD PT1000. Ambos sensores utilizan bloques lógicos idénticos e incluso el valor del capacitor se mantuvo igual para ambos, trabajan en paralelo y su manipulación es independiente. Se decidió hacer uso de estos sensores para tener puntos de comparación y evaluación con lo reportado en la literatura (Oballe, 2015).

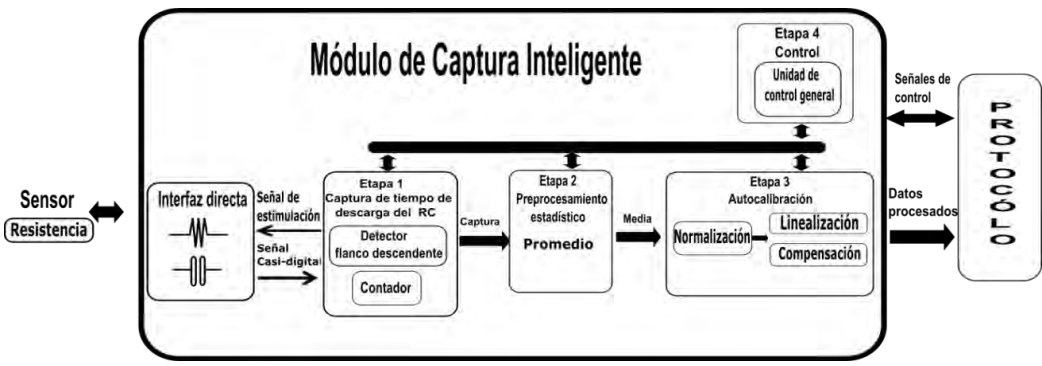

Figura 3. Diagrama de bloques del módulo de captura inteligente.

# *Etapa 1: Interfaz directa inteligente de sensor resistivo-procesador*

La etapa 1 consiste en los bloques de interfaz directa analógicos (resistencias, capacitores y el sensor resistivo), el detector de flanco descendente y el contador; se desarrolló para ser un bloque IP capaz de realizar la captura del tiempo de descarga del capacitor. En el Tabla 1 se describen las señales de E/S del bloque. El módulo ya incluye un circuito para la detección del flanco descendente basado en el módulo de captura descrito en (Reverter, 2012). El detector de flanco se encarga de agregar el efecto de búfer *Schmitt Trigger* (ST) así como un retraso que permita la estabilización de la señal durante su transición de un estado lógico alto al estado lógico bajo. Se agregó al módulo la capacidad de mantener el capacitor cargado se esté o no utilizando la IDSP, así el tiempo de espera de carga no debe ser preocupación en la toma de mediciones.

En el caso de utilizar dispositivos FPSoC Cyclone V, se debe tener en cuenta que la electrónica interna de sus puertos no incluye búferes ST. Los ST están diseñados para evitar las oscilaciones provocadas por el ruido presente en el flanco de transición entre estados lógicos, sea flanco ascendente o descendente. Para el ISDP es necesario contar con estos circuitos para detectar el momento preciso en el cual se alcanza el valor lógico '0' y detener el contador. En caso contrario el ruido de la transición causará errores en la medición por no tener definido el momento exacto de dar la señal de paro al contador. La arquitectura propuesta incluye los circuitos digitales ST necesarios que evitan la presencia del ruido en la transición. En la Figura 5 se presentan los resultados de las pruebas en su implementación contra un ST tradicional.

# *Etapa 2: Preprocesamiento estadístico*

Las características estadísticas de los instrumentos proporcionan información sobre las fluctuaciones del valor central (componente CD) y su contenido de potencia (CA). Por ello se decidió realizar el cálculo del promedio en FPGA y así obtener el valor medio CD de la señal que se está midiendo. La media definida como  $\bar{X} = (\sum_{i=1}^{N} x_i)/N$ , permite atenuar los errores aleatorios y aquellos de origen desconocido o no modelado. Cuando se suman  $2^M$ números de longitud K bits sin alineación de bits, automáticamente se obtiene el promedio, siendo los K bits más significativos de la suma el resultado deseado y en la parte fraccional se tiene una precisión de  $K/2$  bits (Sadrozinsky, 2011). Se elimina la necesidad de hacer la división o el corrimiento a la derecha del resultado de la suma. Se implementó el bloque IP de promedio con una máquina secuencial de cinco estados para 32 muestras  $(M = 5)$ . En el Tabla 2 se da la descripción de las señales del bloque IP secuencial.

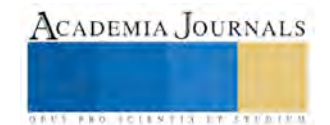

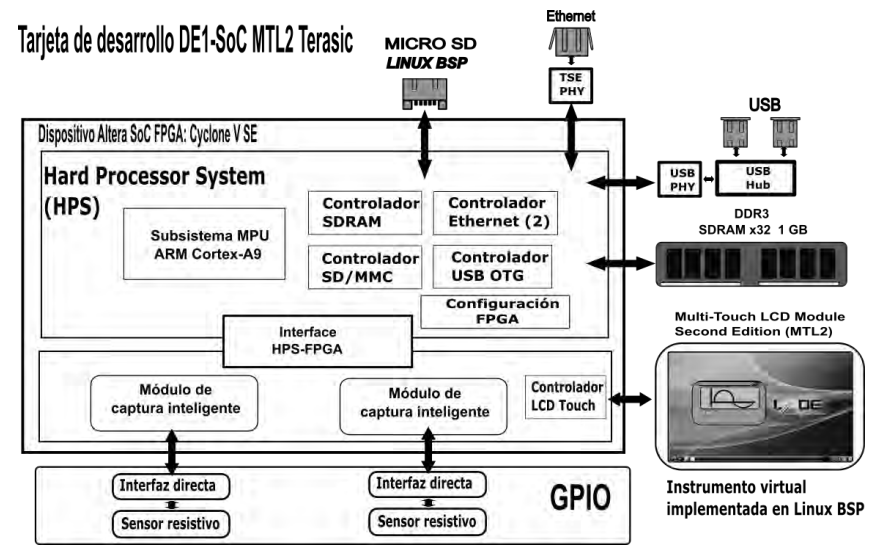

Figura 4. Diagrama de bloques del sistema ARM+FPGA basado en módulos de captura inteligente.

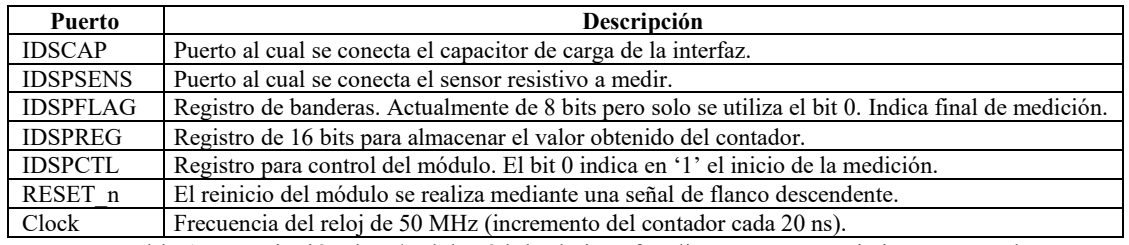

Tabla 1. Descripción de E/S del módulo de interfaz directa sensor resistivo-procesador.

| 3.50V/ 2 3.5V/ 2 3.50V/ 2 | $A = 592.2$     | 500.0%<br><b>Stop</b>                                                       | П<br>1.18V | 3.50V/ <b>2</b> | 3.50V/<br>3.5V/ | $-220.0$<br>œ | 320.0%<br><b>Stop</b>                                                   | 700 |     |
|---------------------------|-----------------|-----------------------------------------------------------------------------|------------|-----------------|-----------------|---------------|-------------------------------------------------------------------------|-----|-----|
| V_CAP                     |                 |                                                                             | (a)        | V_CAP           |                 |               |                                                                         |     | (a) |
| FLAG-                     | <b>Laurence</b> |                                                                             | (b)        | FLAG            |                 |               |                                                                         |     | (b) |
| 3+SW                      |                 | $\Delta X = 1.05006900$ ms<br>$1/\Delta X = 952.32$ Hz<br>$AYC_1 = 2.05001$ | (c)        | B.SW            |                 |               | $\Delta X = 1.05006900$ ms<br>$1/\Delta X = 952.32$ Hz<br>$N = 2.05001$ |     | (c) |
|                           |                 |                                                                             |            |                 |                 |               |                                                                         |     |     |

Figura 5. Izquierda, Señal del detector de flanco con ST "tradicional" (con ruido); Derecha, con ST "mejorado";  $R_m = 10 \text{ k}\Omega$ . (a) Voltaje del capacitor. (b) Bandera de cruce por  $V_{TL}$ . (c) Comportamiento del interruptor.

#### **Resultados y Conclusiones**

Para conocer la calidad de los resultados de la implementación del módulo de medición inteligente en sus primeras dos etapas, se compararon las mediciones obtenidas por el módulo FPSoC contra las obtenidas con un sistema similar en lo posible en base al uC MSP430G2553 de Texas Instruments. El Tabla 3 muestra los resultados de la primera etapa obtenidos por el MSP430 y el FPSoC. Rpin es la resistencia inherente del pin del dispositivo. Los resultados del módulo en el FPSoC son mejores en función de la media, más cercanía al valor de resistencia objetivo; de la desviación estándar, sólo en los valores bajos y del error relativo, más pequeño.

En el Tabla 4 se presentan los resultados obtenidos de tres valores resistivos para verificar las mejoras de implementar la etapa del circuito de promedio. Los valores de resistencia seleccionados fueron 0 Ω, 9.962 kΩ y 11.966 kΩ, cercanos a los límites del rango de medida y con mayor porcentaje de error. Se tomaron 32 muestras de los resultados del bloque de promedio, esto es, 32 veces 32, en total 1024 mediciones. Se aprecia una mejora en la desviación estándar y una mejora en el resultado obtenido con respecto al valor real. Pero a pesar de ello aun es necesario realizar una etapa posterior de corrección de los resultados.

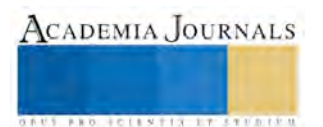

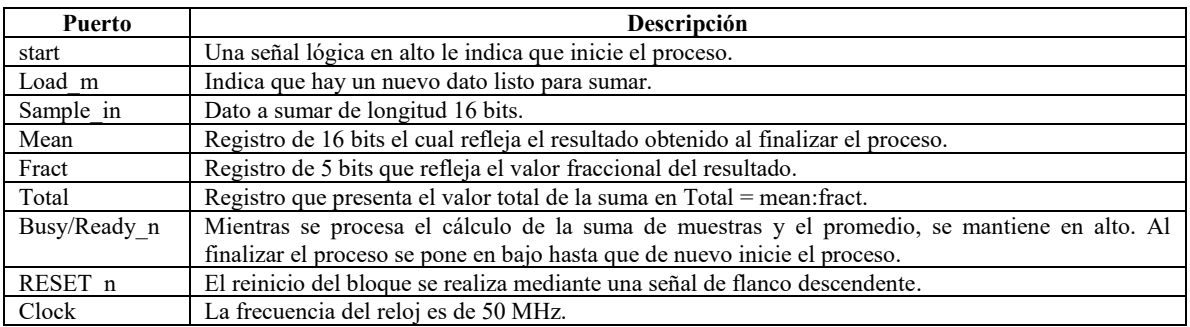

Tabla 2. Descripción de las entradas y salidas del módulo de promedio.

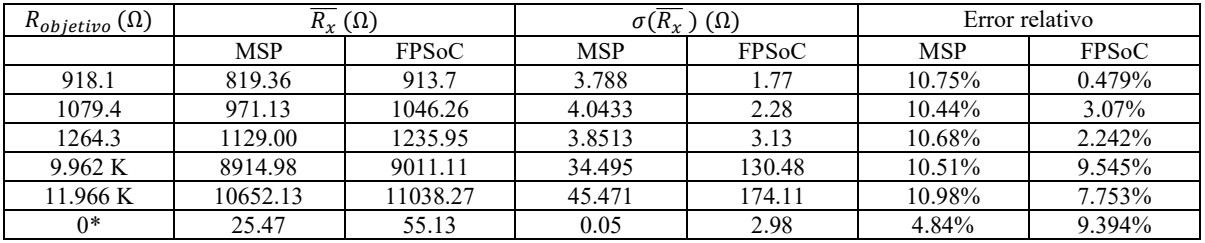

\*Rpin: MSP 24.29Ω; FPSoC 60.85 Ω**.**

Tabla 3. Resultados de mediciones obtenidas por el módulo de captura del MSP430 y el FPSoC.

El sistema de captura de datos en sus cuatro etapas se logró implementar en la misma plataforma de desarrollo FPSoC y permitió explorar las posibilidades de los sistemas capaces de ser reconfigurados a nivel software y a nivel hardware para llevar a cabo diversas aplicaciones, en este caso, en instrumentación. Se demostró la ventaja de utilizar un módulo IP especializado para interfaces directas sensor resistivo-procesador. Este IP se puede utilizar como una plantilla capaz de modificarse, ampliar la longitud de los registros, implementar otros circuitos de detección de flanco, agregar contadores, utilizar valores de frecuencia superiores o específicos y al no consumir gran cantidad de recursos lógicos es posible tener varios de estos bloques trabajando concurrentemente. La sección HPS del FPSoC se encarga de las etapas 3 y 4 (Figura 3) del módulo de medición, la información del trabajo realizado en estas etapas se reportó en (Piña, 2017).

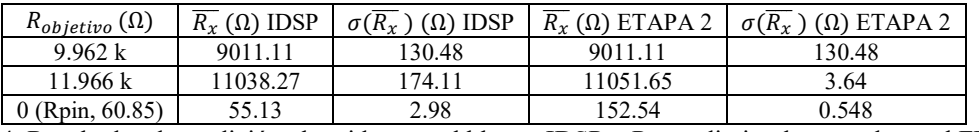

Tabla 4. Resultados de medición obtenidos por el bloque IDSP + Promedio implementado en el FPGA.

### **Referencias**

Altera Co., "Cyclone V Device Handbook Volume 3: Hard Processor System Technical Reference Manual," v4-1.3, San Jose, CA, 2012.

Bengtsson L., "Analysis of Direct Sensor-to-Embedded Systems Interfacing," *IJIMR*, Vol. 2, No. 1, pp. 41-56, 2012. Disponible en Internet: http://www.prevailing-technology.com/publications/aib-01020-soc-fpga-cortex-a9-processor.pdf.

Oballe-Peinado Ó. et al., "Smart Capture Modules for Direct Sensor-to-FPGA Interfaces," *Sensors*, Vol. 15, No. 12, pp. 31762-31780, 2015.

Piña, R. R., "Adquisición de Datos Utilizando Módulos de Captura Inteligentes en Plataforma FPSoC," *Tesis de Maestría en Ciencias en Ingeniería Electrónica*, Instituto Tecnológico de Chihuahua, Chihuahua, Chih., Agosto 2017.

Reverter F, "The Art of Directly Interfacing Sensors to Microcontrollers", *jlpea*, Vol. 2, No. 4, pp. 265-281, 2012.

Rivera-Mejia J., M. Carrillo-Romero and G. Herrera-Ruiz, "Self-compensation to build reconfigurable measurement systems," *IEEE Instrum. Meas. Mag.*, Vol. 16, No. 2, pp. 10-19, April 2013.

Sadrozinski H. and J. Wu, "Applications of field-programmable gate arrays in scientific research," *CRC Press*, Boca Raton, FL:2011.

Terasic. DE1-SoC User Manual (pdf). Agosto 6, 2016.

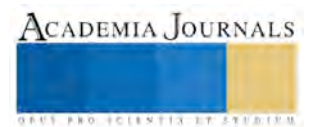

ACADEMIA, JOURNALS

**STARD SCIENTIS STORES IN** 

# Prevalencia y factores asociados a sobrepeso y obesidad en escolares: un estudio transversal en los municipios de Florencio Villarreal y San Marcos, Costa Chica, Guerrero, México

MC Blanca Celia Pineda Burgos<sup>1</sup>, MC Alejandro Balanzar Martinez<sup>2</sup>, MC José Legorreta Soberanis<sup>2</sup>, MC Miguel Flores Moreno², Dr Sergio Paredes Solís² y MC Belén Madeline Sánchez Gervacio².

# **Resumen**

**Objetivos. Estimar la prevalencia del sobrepeso y obesidad, y los factores asociados en escolares de 5° y 6° grado de primaria.**

**Material y métodos. En febrero de 2015 se realizó un estudio transversal en escolares de 5° y 6° grado de primaria. Previo consentimiento informado fueron registradas medidas antropométricas y se analizaron algunas variables sobre hábitos alimenticios, actividad física, horas de ver televisión, entre otras.** 

**Resultados. El 16% de los escolares tuvo sobrepeso y 15% obesidad. Hubo mayor riesgo de sobrepeso y obesidad en los que ven televisión más de 5 horas/día (OR Cl adj = 1.72, IC 95% 1.27-2.34), mientras que comer cuatro o más veces al día tuvo un efecto protector (OR Cl adj = 0.47, IC 95% 0.31-0.72).**

**Conclusión. Disminuir el número de horas frente al televisor y la promoción de una alimentación correcta son acciones que pueden contribuir a la prevención y disminución del sobrepeso y la obesidad en escolares.**

**Palabras clave: sobrepeso, obesidad, escolares, prevalencia, factores asociados.**

## **Introducción**

El sobrepeso y la obesidad son considerados problemas de salud pública más frecuentes en el siglo XXI (OMS, 2014). Datos de diferentes países, así como nacionales y locales, muestran un incremento en la prevalencia del sobrepeso y la obesidad en escolares (Ogden *et al*, 2012). Este aumento es preocupante porque los niños obesos y con sobrepeso tienden a seguir obesos en la edad adulta y tienen más probabilidades de padecer, a edades tempranas, enfermedades cardiovasculares y diabetes. Las enfermedades derivadas de sobrepeso disminuyen la calidad de vida, afectan la productividad y aumentan los costos de la atención médica.

En México, los resultados de las Encuestas Nacionales de Salud y Nutrición, en escolares de 5 a 11 años de edad, muestran que la prevalencia combinada del sobrepeso y la obesidad en 1999 fue 27%, 18% y 9% para el sobrepeso y la obesidad, respectivamente, (Rivera *et al*, 1999) y, en 2006, este valor se incrementó a 35%, 20% y 15% (Shamah *et al*, 2006). En 2012, la prevalencia combinada del sobrepeso y obesidad fue 34%, 20% y 14% (Gutiérrez *et al*, 2012). En el estado de Guerrero la prevalencia de sobrepeso más obesidad también tuvo incremento, de 26% en 2006 a 27% en 2012 (ENSANUT, 2012).

Las principales causas del sobrepeso y obesidad en escolares son número de horas que ven televisión (TV) por día (Loaiza *et al,* 2006); nivel socioeconómico alto (Bustamante *et al*, 2007); sexo femenino (Sánchez *et al*, 2012); número de comidas al día (Toschke *et al*, 2005) y hábito de comer cuando estudia o ve televisión (Moraes *et al*, 2004).

<sup>1</sup> MC Blanca Celia Pineda Burgos es profesora de Epidemiología Veterinaria de la Escuela Superior de Medicina Veterinaria y Zootecnia No. 3 Campus Tecpan de Galeana en la Universidad Autónoma de Guerrero, México. [blancacpb7321@yahoo.com.mx](mailto:blancacpb7321@yahoo.com.mx) (autor corresponsal).

²MC Alejandro Balanzar Martínez, es profesor del Centro de Investigación de Enfermedades Tropicales de la Universidad Autónoma de Guerrero, México. a balanzar54@hotmail.com

²MC José Legorreta Soberanis es profesor del Centro de Investigación de Enfermedades Tropicales de la Universidad Autónoma de Guerrero. [joselegorreta@hotmail.com](mailto:joselegorreta@hotmail.com)

²MC Miguel Flores Moreno es profesor del Centro de Investigación de Enfermedades Tropicales de la Universidad Autónoma de Guerrero, México. [mflores@hotmail.com](mailto:mflores@hotmail.com)

² Dr Sergio Paredes Solís es profesor del Centro de Investigación de Enfermedades Tropicales de la Universidad Autónoma de Guerrero, México. [srgprds@hotmail.com](mailto:srgprds@hotmail.com) 

²MC Belén Madeline Sánchez Gervacio es asistente de investigación del Centro de Investigación de Enfermedades Tropicales en la Universidad Autónoma de Guerrero, México[. madegervacio@yahoo.com](mailto:madegervacio@yahoo.com)

ACADEMIA JOURNALS

**BROTHELLNETS LEGALIZIER** 

Algunos autores coinciden que la realización y el tiempo dedicado a actividad física moderada o vigorosa disminuyen el desarrollo del sobrepeso y obesidad (Hernández *et al*, 1999 y Moraes *et al*, 2004). Otros autores reportan no haber encontrado asociación entre actividad física y el IMC (Bustamante *et al*., 2007 y Andersen *et al*., 1998).

### **Material y métodos**

Se realizó un estudio transversal en febrero de 2015, se incluyó a escolares de 5° y 6° grado de educación primaria de las escuelas públicas del área urbana de Cruz Grande y San Marcos, Guerrero. Fueron seleccionadas en forma deliberada seis escuelas de educación primaria, dos de San Marcos y cuatro de Cruz Grande. El número de alumnos que acude con regularidad en estos niveles es de 620, se encuestaron 497 escolares y se hizo la antropometría a 494.

Mediante un cuestionario se recopiló información sobre variables relacionadas con hábitos alimenticios, actividad física moderada o vigorosa, tiempo dedicado a ver TV y tiempo dedicado a dormir. Se estimó el tiempo total que los escolares dedican a ver TV al día, a través de registrar el tiempo dedicado a ver programas de TV en cada día de la semana, el tiempo dedicado a jugar video juegos y a ver películas en días hábiles y los fines de semana durante el mes anterior a la encuesta. Los ítems se tomaron de una encuesta validada por Hernández y cols. (Hernández *et al*, 2000).

Se clasificó a los escolares según el tiempo que dedican a realizar actividades moderadas o vigorosas de acuerdo con los siguientes criterios: a) activos, escolares que las realizaron al menos siete horas a la semana; b) moderadamente activos, los que las realizaron menos de siete horas y al menos cuatro a la semana; c) inactivos, los que las realizaron menos de cuatro horas a la semana (Shamah *et al* 2010). Los niños fueron clasificados con bajo peso cuando el IMC estuvo por abajo del percentil 5; con peso normal, cuando el IMC se ubicó entre los percentiles 5 y 84; con sobrepeso, en el percentil 85 y menor del percentil 95; y obesidad, cuando el IMC fue igual o mayor al percentil 95 (Kaufer *et al*, 2008).

 Se entregaron oficios a los directivos de cada escuela en los que se explicó los objetivos de la investigación y se solicitó su apoyo. Los directivos de las seis escuelas que aceptaron participar enviaron un citatorio a las madres de los escolares, con la finalidad de reunirlas y explicarles los objetivos de la investigación. A los escolares presentes el día de la encuesta y que aceptaron participar, se les aplicó un cuestionario de 39 preguntas, las cuales fueron leídas por el aplicador y contestadas al mismo tiempo. Se les tomaron medidas antropométricas dentro del salón de clases de acuerdo al orden de la lista de asistencia. Solo se desecharon tres encuestas por no tener datos antropométricos.

Los escolares fueron pesados sin zapatos con el uniforme de educación física (short y playera) en una báscula digital (Beurer GS49 de 150 kg de capacidad), se colocaron en la base de la báscula y se mantuvieron hasta que la pantalla fijó la dimensión del peso en kg. La estatura se midió con una cinta métrica inextensible, fija en posición vertical en un lugar plano, el niño se colocó con los pies en posición firme con los talones juntos y las rodillas sin doblar, la cabeza sin gorros ni adornos, levantada con la vista dirigida al frente, con los brazos colgando libremente a los lados del tronco y las palmas dirigidas hacia los muslos. Antes de medir se aseguró que la parte de atrás de los talones, las pantorrillas, glúteos, el tronco y los muslos tocaran la superficie vertical de la cinta métrica y que los talones no estuvieran elevados, se colocó una regla escuadra sobre su cabeza para tomar la lectura.

Los datos de la encuesta y la antropometría se captaron dos veces y fueron validados con el paquete estadístico EpiData, para minimizar errores de digitación. El análisis se realizó con el programa CIETmap. Con el proceso de Mantel-Haenszel se estimó la fuerza de asociación así como la presencia de potenciales distractores epidemiológicos y modificadores de efecto.

Con el proceso de Mantel-Haenszel se realizó análisis multivariado, que inició con un modelo saturado que incluyó solo a las variables que alcanzaron significancia estadística (p<0.05), las variables que no alcanzaron significancia se eliminaron una por una hasta llegar al modelo final. Se estimaron los intervalos de confianza de 95% (IC 95%) por el método de Cornfield y el efecto de conglomerado se ajustó con el método de Lamothe.

### **Resultados**

Los escolares que contestaron la encuesta fueron 497; 51% (255/497) son niños, 49% (242/497), niñas; con edades entre 10 y 15 años; 54% (270/497) cursan quinto grado de primaria y 46% (227/497) sexto grado. La prevalencia del sobrepeso y obesidad fue 31% (16 % y 15 % respectivamente).

El 84% (417/497) son activos, 12% (58/497), moderadamente activos y 4% (22/497), inactivos. El 49% (244/497) participa en algún equipo deportivo dentro o fuera de la escuela. El 74% (368/497) llegan caminando a la escuela, 12% (60/497), en carro propio; 12% (59/497), en combi; y 2% (10/497), en bicicleta. El 79%( 387/492) duerme de 8.5 a 12.5 horas al día, y 21% (105/492) duerme de 3.5 a 8 horas al día. El 91% (422/464) ve TV de 2.1 a

ACADEMIA JOURNALS

**ARDESTENTING PARTIES** 

12 horas al día y 9% (42/464) de 0 a 2 horas al día. Se identificaron 33 escolares con valores no plausibles (suma de estimaciones de horas/día de ver TV mayor a 12 h/día).

 El Cuadro 1 muestra los resultados del análisis bivariado de potenciales factores asociados al sobrepeso y obesidad. Las variables asociadas fueron: comer entre comidas, consumo de alimentos cuando estudia o ve TV, número de comidas por día y tiempo dedicado a ver TV por día.

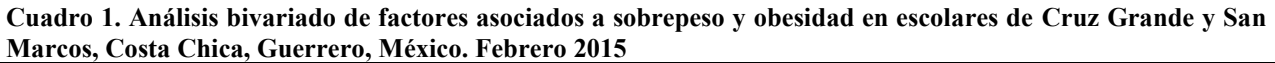

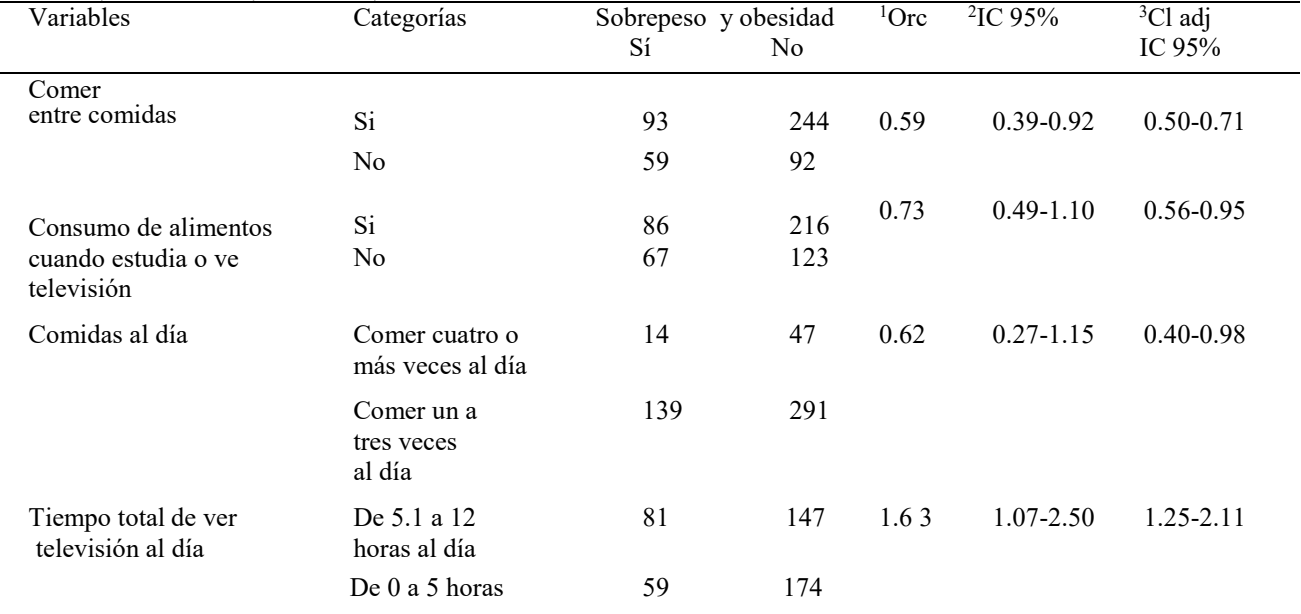

<sup>1.</sup> Odds Ratio crudo

<sup>2.</sup> Intervalos de Confianza de 95%<br> $\frac{3}{2}$ . Intervalo de Confianza de 95%

3. Intervalo de Confianza de 95% Ajustado por conglomerado

El cuadro 2 muestra los resultados del modelo final del análisis multivariado en donde sólo dos variables mostraron asociación y efecto independiente con sobrepeso y obesidad. El tiempo total de ver TV más de 5 horas por día fue factor de riesgo, mientras que comer cuatro o más veces al día fue factor protector.

# **Cuadro 2. Modelo final del análisis multivariado de factores asociados a sobrepeso y obesidad en escolares de Cruz Grande y San Marcos, Guerrero, México. Febrero 2015**

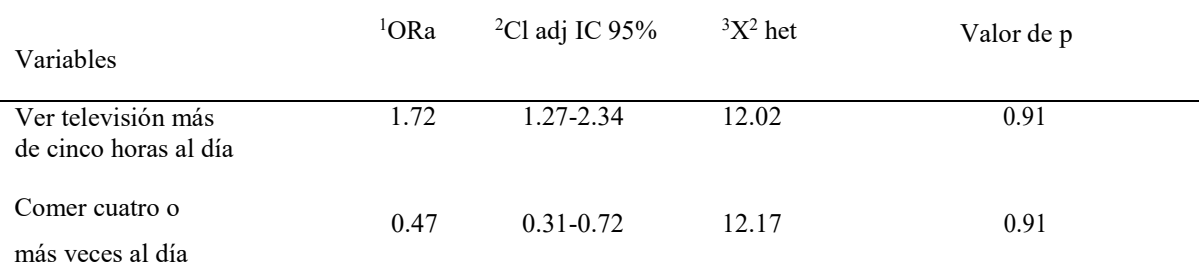

<sup>1</sup>. Odds Ratio ajustado

2 . Intervalo de Confianza de 95% Ajustado por conglomerado

3 . Chi cuadrada de heterogeneidad

### **Discusión**

La prevalencia del sobrepeso y la obesidad en los escolares fue 31% (16 % y 15 % respectivamente). Se encontró que ver televisión cinco horas o más al día se asoció al sobrepeso y obesidad (ORa 1.72, IC95% 1.27-2.34). Otro factor asociado fue comer cuatro veces o más al día (ORa 0.47, IC95% 0.31-0.72).

 El propósito del estudio fue estimar la prevalencia del sobrepeso y obesidad y sus factores asociados en escolares de las cabeceras municipales de Florencio Villarreal y San Marcos.

 Este estudio, por ser transversal, tiene como limitación la temporalidad entre la variable resultado y la variable considerada como exposición. Por ejemplo, no es posible deducir si los escolares tienen sobrepeso u obesidad como consecuencia de ver televisión durante muchas horas, o ven televisión porque tienen sobrepeso u obesidad que les dificulta hacer actividades físicas. Consideramos que las horas dedicadas a ver televisión anteceden a la ocurrencia del sobrepeso y la obesidad. Diversas investigaciones han documentado este patrón de ocurrencia (Sánchez *et al*, 2012 y Toschke *et al*, 2005).

 La prevalencia del sobrepeso y obesidad del presente estudio se encuentra dentro del rango de prevalencias reportadas por otros autores en diferentes partes del mundo, que van de 22% a 34%. (Gutiérrez *et al*, 2012 y Poletti *et al*, 2003). Otros autores han reportado prevalencias mayores, 46% en Punta de Arenas, Chile (Loaiza e*t al*, 2006); 41% en Tampico-Madero-Altamira, Tamaulipas, México (Vázquez *et al*, 2013); y 45% en Monterrey, Nuevo León, México (Hernández *et al*, 2014). En nuestro entorno, esta diferencia puede ser debida a que en estos Estados las condiciones del ambiente son favorables para el desarrollo de sobrepeso u obesidad (mayor ingreso, mayor nivel educativo de padre y madre, mejor acceso a servicios públicos).

Diferentes autores han asociado ver televisión cuatro o más horas al día con sobrepeso y obesidad en escolares (Loaiza *et al*, 2006 y Hernández *et al*, 1999), al igual que nuestro estudio, los mecanismos que explican la relación entre horas de ver TV con sobrepeso y obesidad son la sobrealimentación durante las horas frente a la TV y la promoción de comerciales para el consumo de productos con alta densidad energética (Meléndez, 2008).

Se observó que el número de horas frente al televisor está más fuertemente asociado con la presencia del sobrepeso y obesidad que el nivel de actividad física, estos resultados coinciden con Andersen quien reporta que el IMC y la suma de los pliegues cutáneos del tronco fueron similares en los niños y niñas que fueron muy activos en comparación con aquellos que participaron en poca actividad, por el contrario los niños que veían más televisión tenían más grasa corporal y un mayor IMC que aquellos que veían menos horas de TV por día (Andersen *et al*, 1998).

En relación con los hábitos alimenticios encontramos que el incremento del número de comidas al día podría tener un efecto protector para el desarrollo de sobrepeso y obesidad, resultado semejante ha sido reportado en otros estudios como el de Toschke, en Baviera, Alemania (Toschke *et al*, 2005) y Villagrán, en Cádiz, España (Villagrán *et al*, 2010). Los mecanismos que explican este hallazgo un tanto paradójico aun no son bien comprendidos, pero pueden relacionarse con una mayor termogénesis después de consumir más comidas. Otras investigaciones apoyan esta teoría (Toschke, *et al*, 2005 y Franko *et al*, 2008).

#### **Conclusiones**

 Este estudio documenta que la prevalencia del sobrepeso y obesidad es un problema de salud pública en escolares de las ciudades de Florencio Villarreal y San Marcos, Guerrero; por lo que se deben implementar acciones como: disminución de las horas frente al televisor y promoción de una alimentación correcta como lo recomienda la Estrategia Nacional para la Prevención y Control del Sobrepeso, la Obesidad y la Diabetes, con el objetivo de prevenir y disminuir las altas prevalencias del sobrepeso y obesidad en los escolares.

Agradecimiento

A todas las personas que participaron en el proyecto: directores de las escuelas, maestros, alumnos y madres de familia de las ciudades de San Marcos y Florencio Villareal, Guerrero.

### **Referencias**

Andersen RE, Crespo CJ, Barlett SJ, Cheskin LI, Pratt M. Relationship of physical activity and watching with body weight and level of fatness among Children results from the Third National Nutrition examination Survey. JAMA 1998; 279:938-42.

Bustamante A, Seabra A, Garganta R, Maia J. Efectos de la actividad física y del nivel socioeconómico en el sobrepeso y obesidad de escolares, Lima Este. Rev. Perú Med Exp. Salud Pública 2007; 24(2):121-28.

Encuesta Nacional de Salud y Nutrición 2012. Resultados por entidad federativa, Guerrero. Cuernavaca, México: Instituto Nacional de Salud Pública, 2013. Disponible en: http://ensanut.insp.mx/informes/Guerrero-OCT.pdf. [Consultado el 18 de Diciembre del 2014].

Franko DL, Strieget-Moore RH, Thomson D, Affenito SG, Schreiber GB, Daniels SR, Crawford PB. The relationship between meal frequency and body mass index in black and white Adolescents girls. International Journal of Obesity 2008; 32(1): 23-9.

Gutiérrez JP, Rivera-Dommarco J, Shamah-Levy T, Villalpando-Hernández S, Franco A, Cuevas-Nasu L, et al. Encuesta Nacional de Salud y Nutrición 2012. Resultados nacionales. Cuernavaca, México: Instituto Nacional de Salud Pública, 2012.

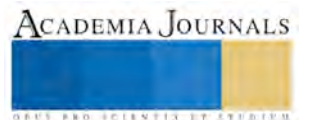

Hernández B, Gortmaker SL, Colditz GA, Peterson KE, Laird NM, Parra-Cabrera S. Association of obesity with physical activity, television programs and other forms of video viewing among children in México City. Int J Obes 1999; 23:845-854.

Hernández B, Gortmaker SL, Laird NM, Colditz GA, Parra-Cabrera S, Peterson KE, Validez y reproducibilidad de un cuestionario de actividad e inactividad física para escolares de la Cd. de México. Salud Pública Mex 2000; 42:315-323.

Hernández-Herrera RJ, Mathieew-Quirós A, Díaz-Sánchez O, Reyes-Treviño NO, Alvarez-Alvarez C, Villanueva-Montemayor D, De la Garza-Salina LH, González- Guajardo E. Prevalencia de sobrepeso y obesidad en niños de Monterrey, Nuevo León.Rev Med Inst Mex Seguro Soc.2014; 52(1):34-41.

Kaufer HM, Toussaint G. Indicadores antropométricos para evaluar sobrepeso y obesidad en pediatría. Bol Med Hosp Infant Mex 2008; 65:502-518.

Loaiza MS, Atalah E. Factores de riesgo de obesidad en escolares de primer año básico de punta de Arenas. Rev. Chil. Pedíatra 2006; 77(l):20-26.

Moraes SA, Beltrán Rosas J, Mondini L, Freitas IC. Prevalence of overweight and obesity, and associated factors in school children from urban area in Chilpancingo, Guerrero, Mexico. Cadernos de Saúde Pública. 2004; 22(6):1289-1301.

Meléndez G, (2008). Capítulo III Análisis de factores de riesgo para sobrepeso y obesidad en escolares. Factores asociados con sobrepeso y obesidad en el ambiente escolar; p-55, México: Editorial Panamericana. Disponible en: https://books.google.com.mx [Consultado el 22 de Julio del 2015].

Ogden CL, Caroll MD, Kit BK, Flegal KM. Prevalence of Obesity and Trends in Body Mass Index Among US children and Adolescents, the E. U. 1999-2010.JAMA 2012; 307(5):483-90.

OMS. Sobrepeso y obesidad infantiles. Disponible en: http://www.who.int/dietphysicalactivity/childhood/es. [Consultado el 20 de agosto del 2014].

Poletti C, Barrios LM. Sobrepeso y obesidad como componentes de la malnutrición en escolares de la CD. De Corrientes Argentina. Rev. Chil Pediatra 2003; 74(5):499-503.

Rivera-Dommarco J, Shamah-Levy T, Villalpando-Hernández S, González de Cossío T, Hernández-Prado B, Sepúlveda J. Encuesta Nacional de Nutrición 1999.

Shamah-Levi T, Villalpando -Hernández S, Rivera- Dommarco J.A.; Resultados de la Encuesta Nacional De Nutrición (ENSANUT 2006). Shamah Levy T. Editora. Encuesta Nacional de Salud en Escolares 2008. Instituto Nacional de Salud Pública (MX) 2010.

Sánchez O, Rodríguez A.L, Bedolla R, Villegas A, Quintero D. La metodología cualitativa complementaria en el estudio epidemiológico de la obesidad infantil desde el ámbito escolar a partir del estudio de dos escuelas primarias públicas del municipio de Acapulco de Juárez Guerrero, México. 2° Congreso Internacional Pre- ALASRU, Septiembre 2012.

Toschke AM, Küchenhoff H, Koletzko B, Von Kries R. Meal frequency and childhood obesity. Obes Res. 2005; 13:1932-1938. Villagrán-Pérez S, Rodríguez-Martín A, Novalbos-Ruíz J.P, Martínez-Nieto J.M, Lechuga-Campoy J.L. Hábitos y estilos de vida modificables en niños con sobrepeso y obesidad. Nutr Hosp. 2010; 25 (5):823-831.

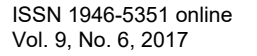

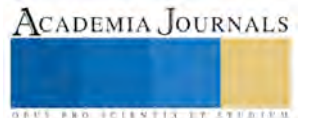

# Administración de proyectos para el desarrollo empresarial de la moringa oleífera

Dra. María Isabel Pineda Castillejos<sup>1</sup>. Dra. Ana Gabriela Ramos Morales<sup>2</sup> Mtro. Nasario García Álvarez.<sup>3</sup> Dra. Gabriela Durán Flores.<sup>4</sup>

### **RESUMEN**

**Los retos que enfrentan las organizaciones contemporáneas, para lograr su permanencia y modernidad, demandan** la creación de grupos multidisciplinarios de trabajo en donde la mejora continua, depende no solamente de un experto en **determinada área; sino de acciones tendientes a conjuntar conocimientos, habilidades y experiencias para asegurar el éxito empresarial.**

**La importancia de la administración de proyectos propone soluciones que sirven para aprovechar los recursos; la clave para el control es medir el avance real y compararlo con lo planeado de manera oportuna, como medida preventiva o correctiva.**

**Para el desarrollo económico y empresarial de quienes producen la moringa oleífera es una opción importante ya que aporta un alto contenido nutricional a la salud; una de sus principales implementaciones es comercializarla como complemento alimenticio, del árbol de moringa puede aprovecharse desde la raíz, tallo, ramas y hojas; siendo un factor importante para gestionar la administración de proyectos.**

**Palabras claves: moringa oleífera, proyecto, desarrollo empresarial.**

### **INTRODUCCIÓN**

La necesidad de lograr despuntar hacia la nueva era de la modernidad y del desarrollo empresarial en México, requiere ser impulsado por empresarios de la iniciativa privada, así como del sector público.

Consideradas a las organizaciones como un [sistema](http://www.monografias.com/trabajos11/teosis/teosis.shtml) de acciones conscientemente coordinadas y formadas por dos o más personas, prevaleciendo la cooperación entre ellas como uno de los elementos esenciales para su existencia e identificando qué tan dispuestos están de actuar de forma conjunta, considerando los siguientes factores como son la capacidad de comunicarse, las competencias profesionales, el tener un objetivo definido y metas establecidas; se podría contribuir al desarrollo económico, social y cultural que les permita realizar actividades de forma colaborativa, con el propósito de mejorar calidad de vida para lograr una exitosa administración para el desarrollo empresarial.

Para la realización exitosa de un proyecto es fundamental determinar el tiempo en que se realizará e iniciar con un plan bien diseñado, monitorear el desarrollo mediante un control interno, los avances y compararlos de manera oportuna con lo planeado y en caso necesario aplicar acciones preventivas o correctivas.

Un proyecto debe tener un objetivo concretamente definido, para obtener los resultados con la calidad esperada; este por lo general se integra en términos de alcance, programa y costos.

Todos los proyectos representan cierto grado de incertidumbre, por lo que para lograr el objetivo establecido, los proyectos deben realizarse por medio de una serie de tareas independientes, identificar y utilizar recursos de diferentes fuentes, tener un marco de tiempo específico y un fin determinado. Así como también identificar las personas interesadas en el proyecto; preparar el anteproyecto con base en ciertas estimaciones y finalmente documentar dicha información por la importancia que representa para el desarrollo del presupuesto, el programa y el alcance del trabajo, para determinar la factibilidad del proyecto.

La presente investigación denominada administración de proyectos para el desarrollo empresarial de la moringa oleífera permitirá dar a conocer los beneficios que posee el árbol, los elementos del ciclo de vida del proyecto, así como el proceso de planeación, ejecución y desarrollo. La moringa es un género de plantas con numerosas especies distribuidas en zonas del territorio mexicano y de suma importancia como complemento alimenticio, para contribuir en la disminución con los problemas de desnutrición por el alto contenido de nutrientes que contiene la planta de la moringa viene a satisfacer necesidades de nutrición principalmente en niños y personas de la tercera edad de esta región.

<sup>4</sup> Profesora investigadora del C-VIII Comitán de la Universidad Autónoma de Chiapas; México. Perfil PRODEP. Licenciatura en Administración, Maestría en Administración y Doctorado en Administración. gabyunach.academico@hotmail.com

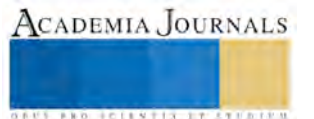

<sup>1</sup> Profesora investigadora del C-IX Arriaga de la Universidad Autónoma de Chiapas; México. Perfil PRODEP. Licenciatura en Contaduría, Maestría en Administración y Doctorado en Gestión para el Desarrollo. [maipcc@hotmail.com.](mailto:maipcc@hotmail.com)

<sup>2</sup> Profesora investigadora del C-VIII Comitán de la Universidad Autónoma de Chiapas; México. Perfil PRODEP. Licenciatura en Administración, Maestría en Mercadotecnia y Doctorado en Administración. Anagaby123\_unach@hotmail.com

<sup>3</sup> Profesor investigador del C-IX Arriaga de la Universidad Autónoma de Chiapas; México. Perfil PRODEP. Licenciatura en Contaduría, Maestría en Finanzas. [nasagaa@hotmail.com](mailto:nasagaa@hotmail.com)

ACADEMIA JOURNALS

**STARD OF LEVELS INCREASED** 

La moringa oleífera, conocida como el árbol milagroso o árbol de la vida, es un árbol siempre verde, originario de la india, de muy rápido crecimiento, su tiempo de vida es aproximadamente de 20 años, posee muchos beneficios para la vida de las personas, ya que contienen un valor nutritivo muy elevado que puede prevenir y evitar enfermedades. Su contenido nutritivo puede variar dependiendo de la variedad de la planta, la estación, el clima y la condición del suelo.

# *Objetivo general.*

Identificar y analizar las funciones de planeación, ejecución y evaluación; con la finalidad de proponer un modelo que muestre el ciclo de vida y la importancia de la administración de proyectos, como factor de desarrollo empresarial de la moringa oleífera, con el propósito de producirla y comercializarla para mejorar la calidad de vida de los habitantes.

# *Objetivos específicos*

- Identificar los elementos del ciclo de vida de un proyecto que sirvan de referencia para poder visualizar un proyecto en todas sus etapas, con el propósito de facilitar el estudio y la aplicación de las técnicas de administración de proyectos.
- Conocer y analizar el proceso que integra la administración y desarrollo del proyecto, como elementos importantes para su ejecución.

# **DESARROLLO**

Actualmente las personas requieren información concreta y habilidades reales para trabajar de manera satisfactoria en el desarrollo de proyectos y lograr los objetivos del mismo, esto va más allá que solo distribuir asignaciones de trabajo a personas y esperar que de alguna manera logren un resultado deseado; por lo que se requiere realmente del compromiso de todos los actores para poder tener la capacidad de hacer que se lleven a cabo las actividades y acciones en la forma como se desea.

Es importante analizar el entorno, refiriéndose este "al conjunto de factores y fuerzas que operan fuera de la organización y que afectan el desempeño de la misma" (P. Robbins & Coulter, 2014).

El comportamiento organizacional "es el estudio del comportamiento individual y de la dinámica grupal en las organizaciones" (L. Nelson & Campbell Quick, 2013).

"La administración de proyectos está enfocada al desarrollo de actividades secuencialmente organizadas para la obtención de un producto, servicio o resultado." (Torres Hernández & Torres Martínez, 2014). Llevar a cabo una administración de proyectos requiere de un esfuerzo prioritario, implica que se debe de llevar a cabo una serie de secuencias, como el alcance, el costo y el tiempo, una responsabilidad para que se pueda obtener un buen resultado.

El autor (Clifford F. Gray, 2009) afirma que la administración de proyectos "es la planeación, organización, coordinación, dirección y control de los recursos para lograr el objetivo del proyecto." El proceso de administración de proyectos consiste en planear el trabajo y luego trabajar el plan.

"El objetivo debe ser acordado entre el patrocinador o cliente y la organización ejecutora del proyecto" (Gido, 2007).

Definir el objetivo del proyecto es el primer paso en el proceso de planeación, es decir el resultado esperado o el producto final. El propósito debe estar definido de manera clara y ser un acuerdo entre el cliente y la organización o contratista que realizara el proyecto. También debe ser claro, alcanzable, específico y medible o mensurable. El logro del objetivo del proyecto debe ser reconocible con facilidad.

*Proceso de administración de proyectos*. El autor (Gido, 2007) señala que el proceso de administración de proyectos toma como base dos puntos muy importantes los cuales llevan un orden, en primera instancia, tenemos planear el trabajo y posteriormente trabajar el plan para lograr el objetivo, mediante la ejecución y conclusión del proyecto mediante la evaluación, mismos que a continuación se describen.

*La planeación* determina que necesidades existen y que requieren atenderse, quien lo hará, cuánto tiempo se requerirá y cuánto costará. El resultado de este esfuerzo es un plan inicial. Dedicar tiempo al desarrollo de un plan bien trazado es vital para el éxito de cualquier proyecto. Muchos de estos han sido rebasados en sus presupuestos, no se han entregado en sus fechas de terminación o solo se ha cumplido de manera parcial con las especificaciones técnicas, porque no había un plan inicial viable implementado antes de comenzar.

En la planeación, es necesario dedicarle el tiempo necesario para desarrollar correctamente el plan inicial, trascendental para el éxito del proyecto. Al diseñar la planeación, es necesario incluir entre otros aspectos importantes información referente a las fechas de inicio y terminación para cada actividad, las cantidades de recursos que se requieren durante cada periodo y el presupuesto financiero. Una vez diseñada la planeación se procede a la implantación que es poner en práctica el plan del proyecto.

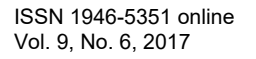

*La ejecución* " El desarrollo de proyectos constituye un elemento fundamental del proceso general de planeación, no solo por su relación directa con la fase de programación, de la que forma parte; si no sobre todo, porque en los proyectos se reproducen integralmente las diferentes fases." (García, 2002). Consiste en realizar las actividades y aplicar los recursos previstos en la planeación, de acuerdo con las necesidades y especificaciones definidas al inicio del proyecto. Durante el proceso de ejecución se lleva a cabo el control, con el propósito de administrar las variaciones en relación con los planes y poder garantizar el alcance de los objetivos, hasta llegar al momento de la conclusión del proyecto*.*

*La evaluación* de un proyecto es una herramienta, la cual al comparar flujos de beneficios y Costos, permite determinar si conviene realizar un proyecto o no; es decir, si es o no es rentable, además, si siendo conveniente, convienen postergar su inicio.

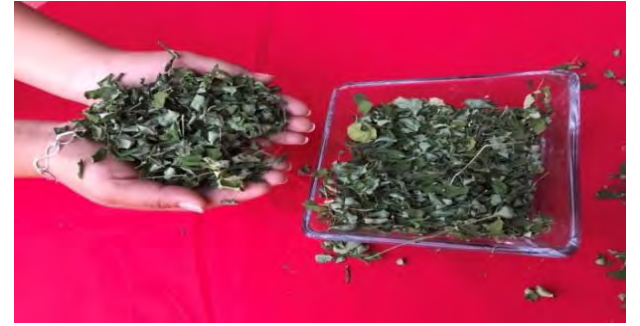

*Figura 1. Hojas de moringa oleífera. Fuente: Informe de investigación, UNACH. Pineda 2017.*

"Moringa oleífera, es un árbol de poca apariencia, que crece muy rápidamente en condiciones secas y arenosas de la Indica, Indonesia. Es conocida desde hace miles de años, no solo como excelente fuente de alimento natural y como una fuente de energía natural, enriquecidos con nutrientes, vitaminas, minerales y aminoácidos, además la moringa hace que el cuerpo se encuentre en una forma equilibrada de alimentación y prevención de salud." (G. Bruhns, 2011)

"Las hojas de moringa son ricas en antioxidantes" (ColMoringa, 2015), entre los cuales encontramos vitamina C, beta-caroteno, quercetina y ácido clorogénico. Este último, el ácido clorogénico, ha demostrado disminuir la absorción de azúcar en las células y los estudios con animales han encontrado que reduce los niveles de azúcar en la sangre. En la figura No. 01, se muestra las hojas de moringa seca y lista para su consumo.

*Propiedades de la moringa oleífera*. "La moringa oleífera proporciona 90 nutrientes y 46 antioxidantes en una pequeña porción" (ColMoringa, 2015), por eso y muchas razones más se ha convertido en el pan de cada día para muchas personas de otros países que viven en extrema pobreza, parte de la población que la consume la denominan el árbol de la vida o el árbol milagroso. Cuenta con 12 principales propiedades que hacen maravilloso a este árbol.

Las semillas de moringa tienen propiedades antibacteriales, estas se consumen y pueden ser utilizadas como suplemento alimenticio, ya que también contienen altos nutrientes y son conocidas por contener el famoso aceite, el cual contiene omega. En la figura No. 02 se muestra las semillas de moringa, mismas que para su consumo tienen que quebrarse y obtener la semilla que dentro se encuentra.

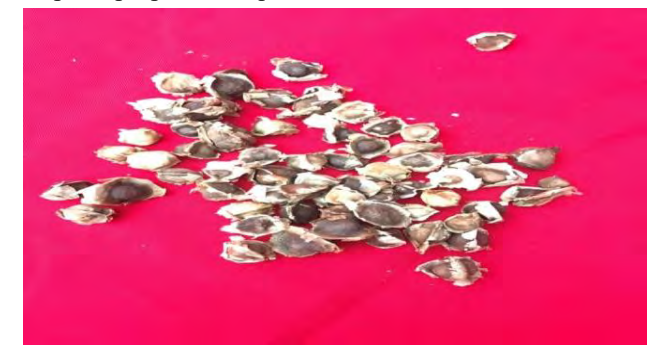

 *Figura 2. Semillas de moringa oleífera. Fuente: Informe de investigación, UNACH. Pineda 2017.*

# **DESCRIPCIÓN DEL MÉTODO**

El método utilizado para el desarrollo de la investigación fue cuantitativo, mismo que busca aplicar e indagar de forma sistemática los fenómenos sociales a través de técnicas estadísticas, matemáticas o informáticas, con el objetivo de desarrollar y emplear modelos matemáticos y teorías relativas a los fenómenos a estudiar sobre la moringa y su impacto en la sociedad sobre los hábitos de consumo.

Referente al tipo de investigación fue la aplicada y de campo; aplicada porque se utilizaron los conocimientos obtenidos en la investigación y con ello traer beneficios a la sociedad para mejorar la calidad de vida; de campo porque se enfocó a interpretar y solucionar algunas problemáticas como la falta de información para poder administrar y desarrollar proyectos, la falta de permanencia y modernidad de las empresas, considerando el entorno

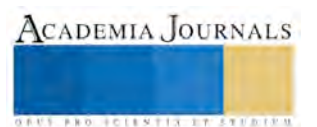

natural de los habitantes de los Ejidos objeto de investigación. Así mismo se consideró la investigación de tipo descriptiva porque específica las propiedades, características y rasgos importantes del árbol de la moringa oleífera, en las comunidades objeto de estudio.

Como técnicas de investigación se aplicaron entrevistas y se diseñó una encuesta con el propósito de identificar y conocer que partes de la moringa consideraban las personas encuestadas comestibles, en la figura 3, se presenta la forma en que prefieren consumir la moringa.

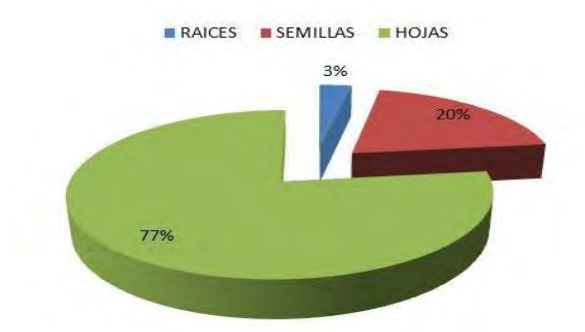

Dentro de los 3 Ejidos objeto de estudio, en que se aplicaron las encuestas se obtuvieron los siguientes resultados el 3% de las personas consideran que la raíz es comestible del árbol de la moringa, mientras que un 20% respondió que las semillas y el 77% de las personas respondió que las hojas del árbol de la moringa.

*Figura 3. Preferencia de consumo de la moringa. Fuente: Informe de investigación, UNACH. Pineda 2017.*

El árbol de moringa oleífera, al poder ser aprovechado en su totalidad todas las partes del mismo, y en lo referente a que si conocen las formas de comercializar la moringa como actividad empresarial, como se presenta en la figura 4, se obtuvieron los siguientes resultados; por lo que se debe concientizar entre los habitantes de las comunidades objeto de estudio e informar sobre la importancia que tiene no solo para el autoconsumo si no de comercializar para contribuir con el desarrollo de la región.

De acuerdo a la encuesta realizada se puede observar que un 85% de la población encuestada dentro de las tres colonias contesto que si conociera las formas de comercializar la moringa como actividad empresarial elegiría realizar actividades de compra-venta, mientras que un 15% respondió que no realizarían actividades de compra-venta aun conociendo las formas de comercializar la moringa como actividad empresarial. Datos que se encuentran representados en la figura 4.

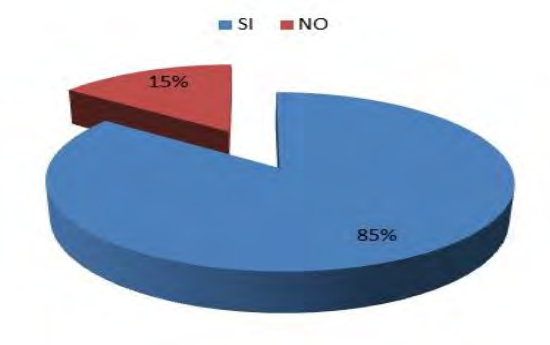

 *Figura 4. Disponibilidad de comercializar la moringa oleífera Fuente: Informe de investigación, UNACH. Pineda 2017.*

En la investigación realizada, también se preguntó si los habitantes de las comunidades, estarían dispuestos a sembrar y cosechar el árbol de moringa, obteniendo los siguientes resultados, como se muestra en la figura 5.

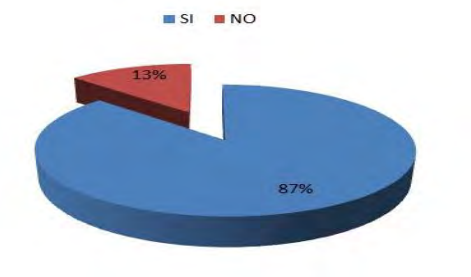

*Figura 5. Disponibilidad de producir la moringa oleífera. Fuente: Informe de investigación, UNACH. Pineda 2017.*

El 87% de la población de las tres colonias respondió que si se dedicaría a producir moringa en sus tierras si contara con la información y conocimientos suficientes sobre esta planta, para poder dedicarse a esta actividad, mientras que un 13% dijo que no se dedicaría a producir moringa en sus tierras.

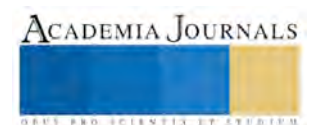

## **CONCLUSIONES**

El objetivo del presente trabajo fue generar las bases necesarias para la creación de proyectos derivados de la producción de la moringa oleífera.

Después de las investigaciones necesarias y el análisis de los resultados se llegó a la conclusión que la moringa oleífera puede adaptarse a muchos tipos de proyectos sean estos productivos, de inversión, entre otros; toda vez que puede ser aprovechado al 100% desde sus raíces, tallos hojas y flores. Por lo que actualmente en algunas partes de México y el extranjero se ha iniciado la producción de la moringa oleífera, gracias a las propiedades que posee este árbol.

Derivado de lo anterior, es primordial la implementación de un modelo de administración de proyectos como instrumento importante para el desarrollo económico de la región.

### **RECOMENDACIONES**

Demostrar a las personas la utilidad de este árbol, mismo que posee muchos beneficios multivitamínicos. Las personas del campo cuentan con terrenos y abonos necesarios para hacer crecer en sus tierras esta planta, pero no lo hacen porque desconocen la importancia de esta planta.

Exhortar a las personas que siembren el árbol de moringa, promover que la moringa sea de consumo en los hogares dos o tres veces por semana, estimular a las personas que comercialicen la moringa, proporcionar información al público en general sobre sus beneficios propiedades y todo lo respectivo con la moringa.

Propiciar un cambio de actitud y desempeño entre los habitantes en un entorno organizacional.

Concientizar a los interesados la importancia de desarrollar proyectos, para conocer la factibilidad económica. En este proceso buscamos la optimización de las técnicas de administración de proyectos para poder alcanzar el proyecto con la calidad buscada, identificar y proponer un diseño que pueda ser de utilidad para la elaboración de proyectos, como se propone un modelo en la figura 6, planteando los elementos de planeación, ejecución y evaluación de los proyectos.

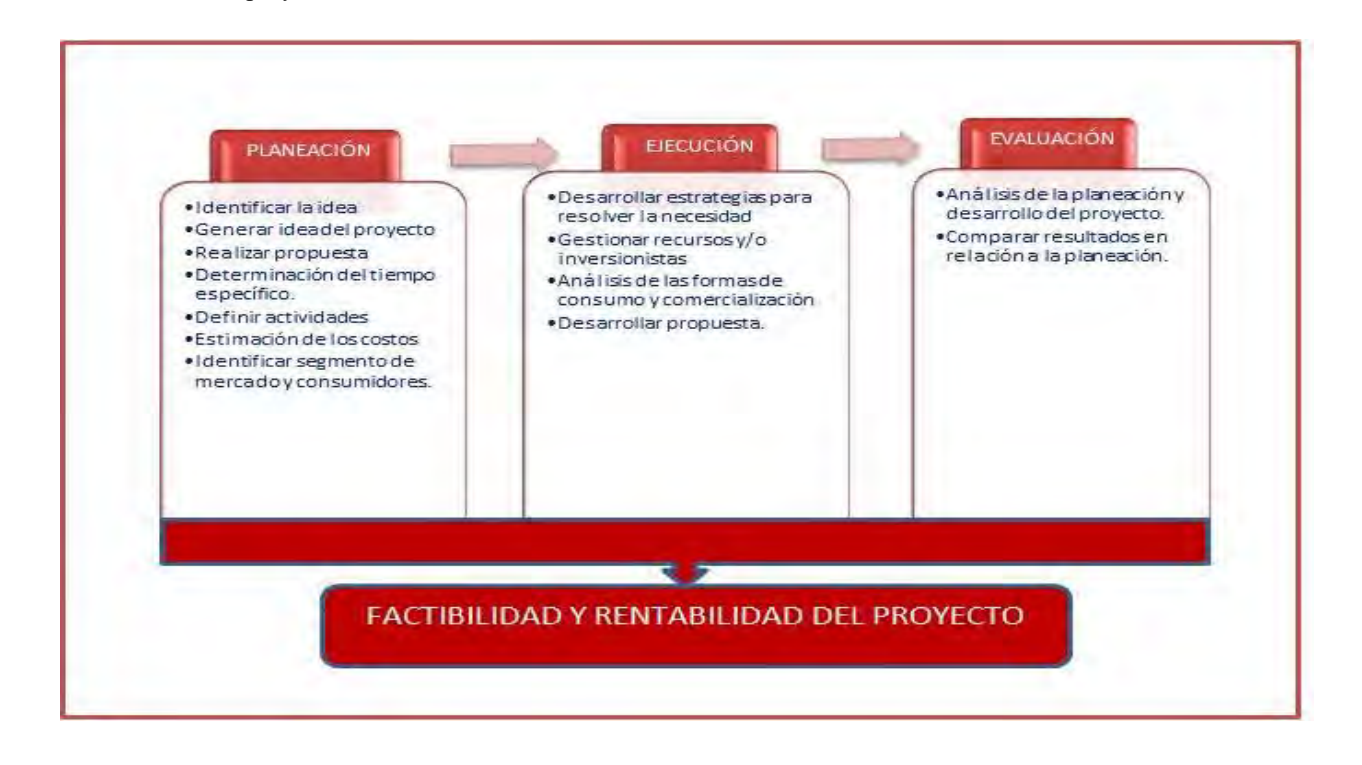

*Figura 6. Modelo de planeación, ejecución y evaluación de la administración de los proyectos. Fuente: Informe de investigación, UNACH. Pineda 2017.*

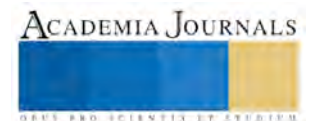

# **REFERENCIAS BIBLIOGRÁFICAS**

Clifford F. Gray, E. W. (2009). En *Administración de proyectos.* México D.F.: McGraw-hill. ColMoringa. (2015). Obtenido de https://colmoringa.com/articulos/para-que-sirve-la-planta-de-moringa-como-antioxidante/ G. Bruhns, E. (2011). *Moringa oleífera "El árbol maravilloso".* Alemania: Mentalo. García, I. Á. (2002). En *Planificación y desarrollo de proyectos sociales y educativos.* Editorial Limusa. Gido, J. (2007). *Administración exitosa de proyectos.* México, D.F.: Cengage Learning Editores. L. Nelson, D., & Campbell Quick, J. (2013). México, D.F.: Learning. P. Robbins, S., & Coulter, M. (2014). *Administración.* México, D.F.: Pearson. Torres Hernández, Z., & Torres Martínez, H. (2014). *Administración de Proyectos.* México, D.F.: Patria.

ACADEMIA JOURNALS

**AUS PROJECTIVITY STUDIES** 

# Papel de PI-3K y ERK 1/2 en la activación de RAC1 en la línea celular MDA-MB-231 estimulada con leptina

# C. Vianney Pineda Escalante<sup>1</sup>, C. Carlos Leal Nicolas<sup>2</sup>, Dr. Napoleon Navarro Tito<sup>3</sup> y Dr. Eduardo Castañeda Saucedo<sup>4</sup>.

*Resumen*— **Introducción. La glándula mamaria se encuentra rodeada por tejido adiposo, el cual secreta adipocinas principalmente leptina, que favorecen la progresión del cáncer de mama (CaMa), activando vías de señalización implicadas en crecimiento, proliferación y supervivencia de células tumorales. La señalización de leptina podría activar GTPasas como RAC1, clave en la regulación de la motilidad celular. Metodología. Para determinar si leptina induce la activación de RAC1 en la línea celular MDA-MB-231 se realizaron ensayos de Pull Down y Western Blot. Además, se evaluaron dos cinasas claves (ERK1/2 y AKT) en la señalización de leptina y activación de RAC1 mediante Western Blot. Para determinar la vía de señalización que activa a RAC1, se utilizaron inhibidores químicos Wortmanina y PD98059 para PI3K/AKT y ERK1/2 respectivamente. Resultados y conclusión. Se demostró que la leptina promueve la activación de RAC1, la cual que es mediada por la vía PI3K/AKT en la línea celular MDA-MB-231.**

*Palabras clave***— Cancer de mama, Leptina, RAC1 y MDA-MB-231.**

#### **INTRODUCCIÓN**

Actualmente la obesidad se ha convertido en un problema de salud pública, ya que para el año 2014 la organización mundial de la salud (OMS) estimó que existían 1.9 billones de personas adultas con sobrepeso, de los cuales 600 millones presentaban obesidad (WHO, 2016). Comparado con las personas de peso normal, las que presentan esta patología tienen un mayor riesgo de desarrollar enfermedades crónico degenerativas, además, de favorecer la aparición de ciertos tipos de cáncer como el de colon, endometrio, riñón, vesícula biliar y de mama (Arnold *et al*., 2016). Durante la obesidad, se genera una mayor secreción de las adipocinas como: el factor de necrosis tumoral alfa (TNF-α), interleucina 6 (IL-6), resistina y principalmente la leptina, la cual puede activar vías de señalización que podrían ejercer un efecto carcinogénico (Vona & Howard, 2007; Sakurai *et al*., 2013)**.**

La leptina fue descubierta por Zhang y colaboradores en 1994, su gen se denomina OB y se encuentra localizado en el locus 7q31.3, codifica una proteína de 167 aminoácidos con un peso molecular de 16 kDa. La función principal de la leptina es como una hormona endocrina regulando el apetito y el gasto energético a nivel del hipotálamo, a su vez presenta actividad de citosina controlando la homeostasis del timo y contribuyendo a la regulación de funciones inmunológicas (Zhou & Rui, 2013). El incremento de los niveles de leptina circulantes puede estimular a las células cancerosas, generando un incremento en la proliferación celular, migración y supervivencia (Lipsey *et al.*, 2016). Diversos estudios han encontrado una asociación significativa entre niveles séricos elevados de leptina y la sobreexpresión de su receptor en distintos tipos de cáncer.

La leptina, a traves de su receptor OB-Rb estimula diferentes vias de señalizacion entre ellas JAK/STAT, PI3K/AKT y ERK1/2. La vía de señalización PI-3K/AKT juega un papel clave en una variedad de procesos celulares como: el metabolismo celular, crecimiento, proliferación, sobrevivencia, motilidad, quimiotaxis y angiogénesis en diversos tipos celulares. Diversos estudios han demostrado el papel clave de la leptina en la regulación de la vía de señalización PI-3K/AKT en varios tipos celulares.

La vía de señalización de las MAPK (proteínas cinasas activadas por mitógenos) tiene la función de regular numerosos procesos intracelulares, incluyendo la proliferación y diferenciación celular, mediante la transmisión de señales extracelulares. Los miembros más importantes de esta familia que componen la vía clásica son RAF/ MEK/

<sup>1</sup> Vianney Pineda Escalante es alumna de la lincenciatura en la Facultad de Ciencias Quimico Biologicas de la UAGro, Chilpancingo, Gro, México[. vik\\_vianney@hotmail.com](mailto:raul-555@hotmail.com)

<sup>2</sup> Carlos Leal Nicolas es alumno de la lincenciatura en la Facultad de Ciencias Quimico Biologicas de la UAGro, Chilpancingo, Gro, México. carlos ln@outlook.com

<sup>3</sup> Dr. Napoleon Navarro Tito es Profesor-Investigador en la Facultad de Ciencias Quimico Biologicas de la UAGro, Chilpancingo, Gro, México[. nnavarro@uagro.mx](mailto:nnavarro@uagro.mx)

<sup>4</sup> Eduardo Castañeda Saucedo es Profesor-Investigador en la Facultad de Ciencias Quimico Biologicas de la UAGro,

Chilpancingo, Gro, México[. ecastaneda.saucedo@yahoo.com.mx](mailto:ecastaneda.saucedo@yahoo.com.mx) **(autor corresponsal)** 

ERK, los cuales se activan por una amplia gama de estímulos, incluyendo la leptina (Frühbeck, 2006). Tanto el receptor OB-Ra como el OB-Rb permiten la activación de las MAPKs.

Estudios en diferentes tipos de cáncer, han demostrado que la estimulacion de estas vias de señalizacion a traves de la leptina puede conllevar a la activación de ciertas GTPasas como RhoA, Cdc42 y RAC1, ejerciendo efectos tumorigénicos en las células.

La superfamilia Ras es un grupo de proteínas G conocidas como GTPasas pequeñas, el peso de estas proteínas oscila entre 20-25 kDa. Las GTPasas funcionan como interruptores moleculares, debido a que pueden pasar de un estado activo a inactivo, cuando están unidas a GTP o GDP respectivamente. Una vez activas las GTPasas Rho pueden interactuar con proteínas efectoras, desencadenando procesos celulares como motilidad, reordenamiento del citoesqueleto, quimiotaxis (Sadok & Marshall, 2014), polaridad celular (Mack & Georgiou, 2014), trafico vesicular (Chi *et al.*, 2013), transcripción (Rajakylä & Vartiainen, 2014), proliferación y división celular (Militello & Colombo, 2013), control redox (Hobbs *et al.*, 2014), función plaquetaria (Du *et al*., 2011; Aslan, 2013) regulación de la inflamación (Tong & Tergaonkar, 2014) y diferenciación celular (Kalfa & Yi, 2014; Roberts *et al*., 2008).

Entre las GTPasas Rho más estudiadas, se encuentra RAC1, debido a que participa en la regulación dinámica del citoesqueleto, afectando diversos procesos celulares. La GTPasa RAC1 se encuentra sobreexpresada en diferentes etapas de la progresión tumoral. Estas alteraciones se pueden deber a modificaciones en la señalización rio arriba y en receptores tirosina cinasa (Wertheimer *et al*., 2012).

Actualmente, no se conoce del todo los mecanismos moluclares por los cuales la leptina puede activar a RAC1 en celulas de cáncer de mama. Es por ello que evaluar la actividad de RAC1 en una línea celular de epitelio de mama tumoral MDA-MB-231 estimulada con leptina, permitirá dilucidar si cinasas como PI-3K y ERK 1/2 están involucradas en su activación. Es importante comprender el mecanismo molecular por el cual la leptina conlleva a la activación de RAC1, esto permitirá esclarecer el posible papel de esta GTPasa como biomarcador pronóstico para la detección oportuna del CaMa, así como, generar nuevos blancos terapéuticos para un tratamiento más personalizado.

# **DESCRIPCIÓN DEL MÉTODO**

*Cultivo celular y estimulación con leptina.*Las células MDA-MB-231 fueron cultivadas en medio DMEM (Dulbecco´s Modified Eagle´s Medium/ Nutrient mixture F-12 Ham) (Sigma-Aldrich) suplementado con 5% de suero fetal bovino (Byproductos S.A. de C.V.) y 1% de una mezcla de antibióticos (penicilina/ estreptomicina) en una atmósfera de CO<sub>2</sub>, a 37°C.

Las células fueron cultivadas en cajas Petri p100 y una vez que alcanzaron el 80% de confluencia se pusieron en supresión de suero con medio basal durante 24 horas, posteriormente se estimularón o no con leptina durante 5, 10, 15, 30 y 60 minutos. Para identificar si la activación de las cinasas ERK 1/2 y PI-3K es necesaria para la activación de RAC1, un grupo de células fueron tratadas con el inhibidor químico de ERK 1/2 (PD98059) y otro grupo fue tratado con el inhibidor de PI-3K (Wortmanina), teniendo como control un grupo sin ningún tratamiento.

*Extracción de proteínas totales.*Transcurrido el tiempo de tratamiento de las células, estas fueron lavadas con PBS y enseguida se les adicionó solución de lisis (10μl de NAF, 10 μl NaVO3, 10 μl de PMSF) directamente sobre las placas. Las células fueron cosechadas con una espátula de plástico estéril y posteriormente transferidas a un microtubo de plástico de 1.5 ml haciendo pasar las células varias veces a través de la punta para disgregarlas. Se agitó vigorosamente durante 40 segundos, se incubarón a 4°C por 30 minutos (con agitación constante cada 5 minutos) se centrifugaron a 11 000 rpm durante 10 minutos y se recuperó el sobrenandante en un microtubo de plástico nuevo.

*Western blot.*Las proteínas se separaron en geles de poliacrilamida al 12% y se transfirieron a membranas de nitrocelulosa, fueron bloqueadas con leche descremada al 5% durante 2 horas, posteriormente se realizaron lavados con TBS-Tween al 0.05 % y se incubó con el anticuerpo primario Anti-AKT, Anti-ERK, Anti-pAKT, Anti-pERK 1/2, y Anti-RAC1 (1:5000), de Santa Cruz Biotechnology, según sea el caso, durante 2 horas a temperatura ambiente, seguido de lavados con TBS-Tween 0.05 %. Posteriormente se incubó durante 2 horas con el anticuerpo secundario (Anti-ratón 1:10000 Santa Cruz Biotechnology). Finalmente, se realizó la inmunodetección usando un estuche de quimioluminiscencia y placas autoradiográficas. La intensidad relativa de las bandas de *Western blot* se determinó por medio de análisis densitométrico de las bandas empleando el software Image J.

*Pull Down.* Para este ensayo se utilizó la proteína fusionada con glutatión *S* transferasa (GST) que contiene el dominio PDB de la proteína PAK1, la cual es una proteína que se une a través de ese dominio a la forma activa de RAC1. La incubación de los extractos proteicos de las células con esta proteína recombinante, permite precipitar la forma activa de RAC1 de los lisados de las células MDA-MB-231. Para ello, en un tubo Eppendorf de 1.5 ml se añadieron 400 µl de proteínas totales y 35 µl de GST-PAK. Se incubó la mezcla por 45 min a 4° C. Posteriormente se centrifugó a 5,000 rpm durante 5 minutos a 4°C, se decantó y una vez centrifugado se realizaron lavados con 1 ml del buffer de lavado, este proceso se realizó 3 veces. Finalizado el paso anterior, se centrifugó nuevamente a 5,000 rpm por 5 minutos a 4°C, eliminando el sobrenadante. Se agregaron 35 µl del buffer de muestra 4x, finalmente las proteínas se hiervieron por 10 minutos y se guardaron a -20°C. Las proteínas fueron separadas en geles de acrilamida al 12%, donde la presencia de RAC1 se detecta mediante Western blot. El resultado se presentó como cantidad relativa de RAC1-GTP normalizado por la cantidad de RAC1 total.

*Análisis estadístico***.** Los resultados fueron expresados como media ± S.D. Los datos fueron analizados estadísticamente mediante la prueba t-student, los valores de p< 0.05 fueron considerados significativos.

### **RESULTADOS**

*Leptina induce la fosforilación de AKT y ERK ½.* El presente estudio tuvo como objetivo determinar si las vías de señalización de las MAPKs o PI-3K/AKT están implicadas en la activación de RAC1 en la línea celular MDA-MB-231 en respuesta a leptina. La activación de la vía PI-3K/AKT fue analizada a través de la fosforilación de la cinasa AKT, mientras que la actividad de la vía de las MAPKs fue evaluada a través de la cinasa ERK 1/2 en su estado fosforilado, los niveles de las proteínas fosforiladas fueron normalizados contra los niveles totales de cada una respectivamente. En el caso de AKT, los resultados demuestran un pico máximo de activación a los 10 minutos después de haber aplicado el estímulo de leptina, con su posterior decremento. Sin embargo, es sólo en los tiempos de 5, 10 y 30 minutos cuando existe una diferencia significativa. Por otro lado, los resultados para ERK 1/2 muestran una mayor fosforilación a los 10 minutos, después de haber sido aplicado el estímulo **(Figura 1)**.

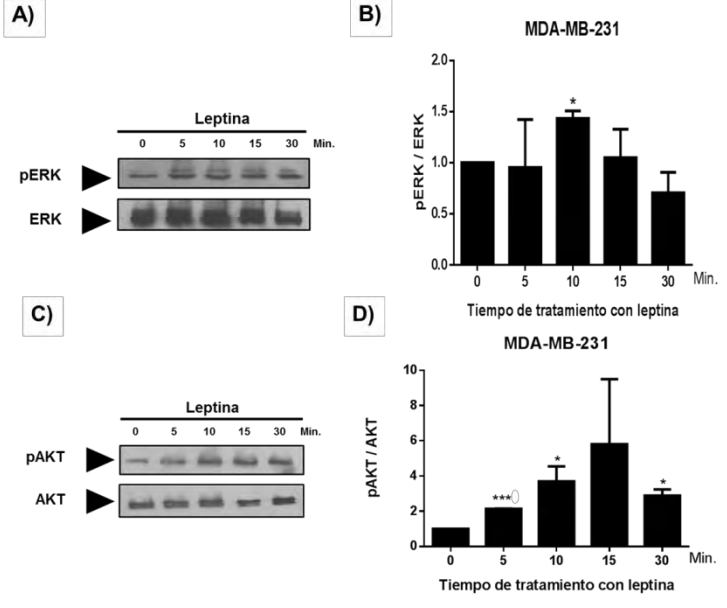

**Figura 1. Activación de AKT y ERK posterior al tratamiento con leptina.** Las células MDA-MB-231 fueron estimuladas con una concentración de 50 ng/ml de leptina en diferentes tiempos (0, 5, 10, 15 y 30 minutos). Los extractos de proteínas totales fueron analizados mediante Western Blot, en busca de ERK total, AKT total y su forma fosforilada respectivamente (A y C). La gráfica B y D representa el análisis densitométrico de las bandas obtenidas en el Western Blot, tanto para ERK y AKT respectivamente. Encontransose una diferencia significativa para ambos casos a los 10 minutos después de aplicar el estímulo, comparado contra el tiempo 0 sin estimulo alguno. La grafica presentan promedio + DS de dos experimentos independientes,  $*P<0.05$ .

*Leptina induce la activación de RAC1.* Para determinar la activación de RAC1, se realizaron ensayos de curso temporal, a los cuales se les realizaron ensayos de *Pull Down*, en los que se identificó la forma activa de la GTPasa RAC1, a través de la unión específica de RAC1-GTP con efector PAK1, fusionadas con glutatión *S* transferasa (GST-PBD) (Glaven *et al.,* 1999). La cantidad de RAC1 precipitada con el GST-PBD, fue determinado por *Wester blot*. Estos resultados muestran que la estimulación con leptina en diferentes tiempos aumenta transitoriamente los niveles de RAC1 unido a GTP. Como se muestra en la **Figura 2**, donde se observa un aumento en los niveles de activación de RAC1 a partir de los 5 minutos posterior al estímulo, sin embargo, es hasta los 15 minutos donde se observa una diferencia significativa respecto al control, con su posterior decremento.

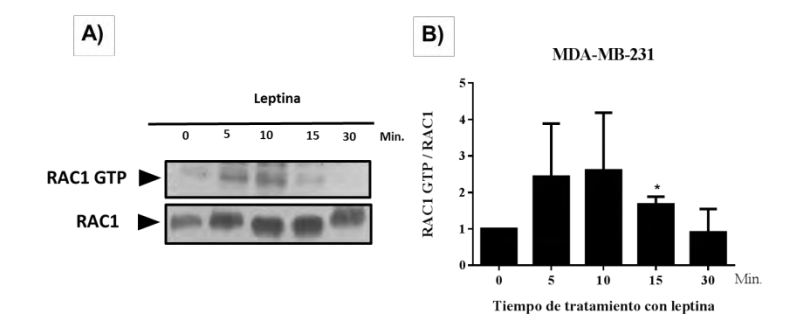

**Figura 2. Leptina estimula la activación de la GTPasa RAC1.** Las células MDA-MB-231, fueron estimuladas con una concentración de 50 ng/ml de leptina en diferentes tiempos (0, 5, 10, 15 y 30 minutos). Se utilizó un ensayo de Pull Down para detectar las formas activas de la proteína RAC1. En el panel A se aprecian las bandas de los ensayos de Western Blot para RAC1 total y su forma activa unido a GTP. La grafica del panel B corresponde al análisis densitométrico de las bandas correspondientes al Western Blot, los datos presentan promedio  $\pm$  DS de dos experimentos independientes, \*P<0.05

*Leptina podría inducir la activación de RAC1 a través de la vía PI-3K/AKT.* Para determinar que vía de señalización permite la activación de RAC1 a través de leptina, se inhibieron las vías de PI-3K y ERK 1/2, mediante los inhibidores químicos de estas cinasas respectivamente (Wortmanina y PD98059) durante 2 horas. Posterior a ello se estimuló a las células con leptina por 15 minutos y se realizó un ensayo de *Pull Down* en los que se identificó la forma activa de la GTPasa RAC1. La cantidad de RAC1 precipitada con el GST-PBD, fue determinado por *Wester blot*. Estos resultados, no demostraron cambios en la activación de RAC1 al añadir PD98059, observándose niveles similares al vehículo, sin embargo, se observa disminución en la activación de RAC1 al añadir Wortmanina **(Figura 3)**.

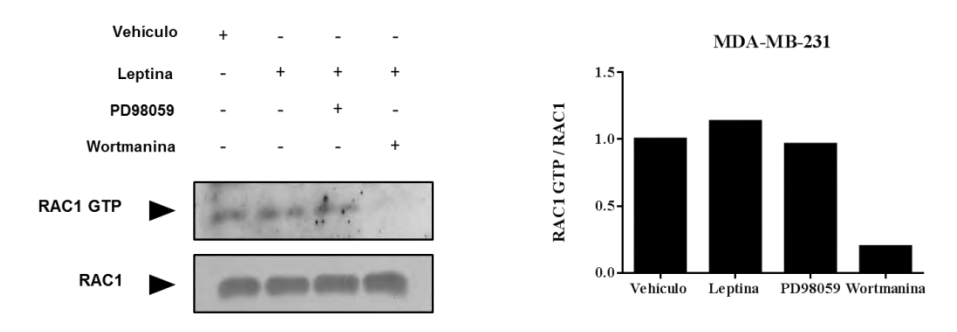

**Figura 3. La leptina podria inducir la activacion de RAC1 a partir de la via PI-3K/AKT.** Las células MDA-MB-231, fueron tratadas con los inhibidores PD98059 y Wortmanina. Se estimularon con una concentración de 50 ng/ml de leptina durante 15 minutos. En el panel A, mediante un ensayo de Pull *Down* se observa la forma activa de la proteína RAC1, en las diferentes condiciones. El panel B, la gráfica muestra el análisis densitométrico de las bandas correspondientes al *Western blot.*

### **COMENTARIOS FINALES**

### *Resumen de resultados*

Diversos estudios experimentales en cáncer de mama (CaMa), demuestran que la leptina favorece el crecimiento y la trasformación celular, a su vez, mejora la supervivencia y reduce la eficiencia de los tratamientos contra el CaMa. Así mismo, se ha demostrado que esta adipocina, tiene la capacidad de estimular la activación de diferentes vías de señalización, entre ellas la vía de las MAPK y PI-3K/AKT (Hu *et al.,* 2002; Dieudonne *et al.,* 2002; Yin *et al.,* 2004), adicionalmente se ha observado que la leptina puede favorecer la activación de RAC1 (Jaffe & Schwartz, 2008), generando como resultado final un incremento en la proliferación tanto en células de CaMa, como en células epiteliales mamarias no tumorigénicas.

En este trabajo, encontramos un incremento en la activación de ERK y de AKT tras el tratamiento con leptina. En el caso particular de ERK 1/2, se observa un aumento en su fosforilación a partir de los 5 minutos de tratamiento con leptina, con un tiempo máximo de activación a los 10 minutos, posterior a ello comienza a observarse una disminución en su fosforilación **(Figura 3 B)**. Estudios realizados por Jaffe & Schwartz en 2008 demostraron en dos líneas celulares de cáncer de colon (HM7 y LS174T) que tras el estímulo con una concentración de 10 ng/ml de leptina, a los 5 minutos se observa un pico máximo de activación de las MAPKs, lo cual disminuye gradualmente. Así mismo, estudios realizados dentro del grupo de trabajo en la línea celular MCF7 muestran que tras un estímulo con leptina se genera un incremento en la fosforilación de ERK 1/2. Se demostró que la activación de RAC1 es dependiente de la activación de ERK 1/2, pero no de PI-3K, además, la inhibición de RAC1, regula negativamente los procesos de migración e invasión en esta línea celular. Sin embargo, no se ha observado en células MDA-MB-231 si la activación de Rac1 inducida por leptina es dependiente de AKT o ERK.

Por otro lado, al evaluar la activación de AKT, en nuestros resultados se observa una mayor activación de la misma a los 10 minutos tras el estímulo con leptina **(Figura 1 D)**. Este resultado concuerda con estudios realizados por Mendoza-Catalán en el 2012, ya que demuestra que el tiempo máximo de activación para AKT es a los 10 minutos, tras el estímulo con leptina en la línea celular MCF7.

Así mismo, demostramos que la leptina induce un incremento en la activación de RAC1 en la línea celular MDA-MB-231, esto también se ha observado dentro del grupo de trabajo en otras líneas celulares de CaMa como MCF7 y MCF10A. En nuestro caso en particular, se observa un mayor incremento en la activación de RAC1 a los 15 minutos después de aplicar la leptina **(Figura 2)**. Cabe resaltar que en los resultados de ERK, AKT, así como los de RAC1, la tendencia de activación es similar y diversos estudios demuestran que estas vías de señalización pueden mediar la activación de RAC1 en diferentes líneas celulares de CaMa (COS-7, MCF7 y MDA-MB-231) (Tong *et al.,* 2013; Jaffe & Schwartz, 2008; Jiang *et al.*, 2008). Sin embargo, este proceso no ocurre de manera directa, actualmente se sabe que la activación de la GTPasa RAC1 es llevada a cabo de manera específica por GEFs. Trabajos realizados por Zhu y colaboradores en el año 2015, observan que existe una activación de la vía de señalización PI-3K/AKT a través de receptor del factor de crecimiento epidermal (EGFR) en células de cáncer de pulmón. En este modelo, la activación de AKT permite el reclutamiento y fosforilación de Tiam1, un GEF específico para RAC1, requerido para la proliferación y el crecimiento celular; además, facilita la progresión del tumor a través de la expresión de oncogenes río abajo como c-Myc y ciclina D1. Así mismo, otro GEF que tiene el potencial de activar a RAC1 y que también se ha visto activado por la vía PI-3K/AKT, es P-Rex1; este de manera particular se encuentra sobreexpresado en CaMa, favoreciendo los procesos de proliferación, migración e invasión (Montero *et al.,* 2011).

Se ha demostrado que el receptor OB-Rb puede activar tanto las vías de las MAPK, como la vía de PI-3K/AKT, por lo que ambas vías podrían tener la capacidad de activar a RAC1 en nuestro modelo de estudio. De acuerdo a los resultados preliminares con los inhibidores químicos Wortmanina y PD98059 **(Figura 3)**, nos sugieren que la activación de RAC1 en la línea celular MDA-MB-231, podria ser llevada a cabo a través de la activación de la vía de señalización de PI-3K/AKT. Sin embargo, es necesario realizar más ensayos en los que se inhiban estas vías de señalización para determinar con certeza que vía está activando a RAC1 en esta línea celular.

#### *Conclusiones*

Se demuestra que en la línea celular MDA-MB-231, se activan las vías de señalización de PI-3K y MAPK en respuesta a leptina, con un tiempo máximo de activación a los 10 minutos para ambas cinasas.

En la línea celular MDA-MB-231, la GTPasa RAC1 se activa a los 15 minutos tras el estímulo con leptina.

La activacion de RAC1 en la linea celular MDA-MB-231 podria ser mediado por la vía de PI-3K/AKT bajo el estímulo de leptina.

### *Recomendaciones*

Para corroborar los resutados obtenidos, es necesesario realizar ensayos con una metodología diferente. Por lo cual, poponemos la implementación de RNA de interferencia para ERK y AKT, analizando el efecto que esto tendrá en la activación de RAC1 cuando se administe leptina. Asi mismo, una vez realizado la inhivicion de RAC1, realiar ensayos de migración e invación en celulas MDA-BM-231 para analizar la participación de esta GTPasa en la progesión del CaMa.

#### *Referencias*

**Avtanski, D. B., A. Nagalingam., M. Y. Bonner., J. Arbiser., N. K. Saxena y S. Dipali.** Honokiol activates LKB1-miR-34a axis and antagonizes the oncogenic actions of leptin in breast cáncer. *Oncotarget*, Vol. 6, No. 30, 2015.

**Arnold K., N. Flynn., M. Sims**. Obesity and breast cancer: Do age, race and subtype matter? *Cancer Research and Therapeutics*. Vol. 2, No.5, 2016.

**Aslan, J. y O. McCarty**. Rho GTPases in platelet function. *Journal Thrombosis and Haemost*.asis Vol. 11, No.1, 2013.

**Chi, X., S. Wang,., Y. Huang., M. Stamnes., y J. Chen**. Roles of Rho GTPases in Intracellular Transport and Cellular Transformation, *International Journal of Molecular Sciences.* Vol.14, No.1, 2013.

**Dieudonne, M., F. Machinal., VSerazin., M. Leneveu., R. Pecquery y Y. Giudicelli**. Leptin mediates a proliferative response in human MCF7 breast cancer cells. *Biochemical and Biophysical Research Communications.* Vol. 293, No.1, 2002.

**Du J., R. Xu., Z. Hu., Y. Tian., Y. Zhu., L. Gu., y L. Zho.** PI-3K and ERK-Induced RAC1 Activation Mediates Hypoxia-Induced HIF-1 a Expression in MCF-7 Breast Cancer Cells, *PLoS ONE.* Vol. 6, No.9, 2011.

**Frühbeck, G**. Intracellular signalling pathways activated by leptin. *Biochemical Journal.* Vol. 1, No.1, 2006.

**Hobbs, G., B. Zhou., A. Cox., y S. Campbell**. Rho GTPases , oxidation , and cell redox control. *Small GTPases.* Vol. 5, No.1, 2014.

**Hu, X., S. Juneja., N. Maihle., M. Cleary**. Leptin—A growth factor in normal and malignant breast cells and for normal mammary gland development. *Journal National Cancer Institute.* Vol. 94, No.22, 2002.

**Jaffe, T., & B. Schwartz**. Leptin promotes motility and invasiveness in human colon cancer cells by activating multiple signal-transduction pathways. *International Journal of Cancer*. Vol. 123, No.11, 2008.

**Jiang, J., Mikami, K., V. Shah., y N. Torok**. Leptin induces phagocytosis of apoptotic bodies by hepatic stellate cells via a Rho GTP-asedependent mechanism. *Hepatology*. Vol. 48, No.5, 2008.

**Kalfa, T., y Z. Yi.** Rho GTPases in Erythroid Maturation The odosia, *Current Opinion in Hematology.* Vol. 21, No. 3, 2014

**Lipsey, C., A. Harbuzariu., D. Daley y R. Gonzalez.** Oncogenic role of leptin and Notch interleukin-1 leptin crosstalk outcome in cancer. *World Journal of Methodology.* Vol. 6, No.1, 2016.

**Mack, N., y M. Georgiou.** The interdependence of the Rho GTPases and apicobasal cell polarity. *Small GTPases*. Vol. *5*, No.2, 2014. **Mendoza M, E. Castañeda. y A. Aguilar**. Participación de las GTPasas RAC1 y Rho en la migración e invasión de células de cáncer de

mama en respuesta a leptina. Tesis de doctorado. Universidad Autónoma de Guerrero, FCQB, 2013 **Militello, R., y M. Colombo.** Small GTPases as regulators of cell division, *Communicative & Integrative Biology.* Vol. 6, No.5, 2013.

**Montero J., S. Seoane., A. Ocaña y A. Pandiella.** P-Rex participates in Neuregulin-ErbB signal transduction and its expression correlates with patient outcome in breast cancer. *Oncogene*. Vol. 30, No. 9, 2011.

**Porter G., K. Inglis., L. Wood y P. Veugelers**. Effect of obesity on presentation of breast cancer. Vol. 13, No.3, 2006

**Rajakylä, E., y M. Vartiainen, M.** Rho , nuclear actin , and actin-binding proteins in the regulation of transcription and gene expression. *Small Gtpases,* Vol. 5, No.1, 2014.

**Roberts, P., N. Mitin., P. Keller., E. Chenette., J. Madigan., R. Currin.,** *et al.* Rho family GTPase modification and dependence on CAAX motif-signaled posttranslational modification. *Journal of Biological Chemistry*. Vol. *283*, No.37, 2008.

**Sadok A., y C. Marshall.** Rho GTPases: masters of cell migration. *Small GTPases*. Vol. 5*,* No.1, 2014.

**Sakurai T., J. Ogasawara., T. Kizaki., S. Sato., Y. Ishibashi., M. Takahashi.,** *et al.* The effects of exercise training on obesity-induced dysregulated expression of adipokines in white adipose tissue. *International Journal of Endocrinolog.* Vol. 1, No.1, 2013.

**Tong, L., y V. Tergaonkar.** Rho protein GTPases and their interactions with NF κ B : crossroads of inflammation and matrix biology Bioscience Reports *Bioscience Reports.* Vol. 34, No.3, 2014.

**Tong J., L. Li., B. Ballermann y Z. Wang.** Phosphorylation of Rac1 T108 by Extracellular Signal-Regulated Kinase in Response to Epidermal Growth Factor: a Novel Mechanism To Regulate Rac1 Function. *Molecular and Cellular Biology*. Vol. 33, No.22, 2013.

Turkoz F., M. Solak., L. Petekkaya., O. Keskin., N. Kertmen., F. Sarici ., et al. The prognostic impact of obesity on molecular subtypes of breast cancer in premenopausal women. *Journal of Buon.* Vol. 18, No.2, 2013.

**Vona D., M. Howard., y D. Rose.** Adiposity, type 2 diabetes and the metabolic syndrome in breast cancer. *Obesity Reviews*, Vol. 8, No.5, 2007.

**Wertheimer, E., A. Gutierrez-Uzquiza., C. Rosemblit., C. Lopez-Haber., M. Soledad Sosa y M. Kazanietz.** Rac signaling in breast cancer: A tale of GEFs and GAPs Eva. *Cell Signal.* Vol. 24, No.2, 2012

**Yang R. & L. Barouch.** Leptin Signaling and Obesity: Cardiovascular consecuens. *Circulation Research.* Vol. 1, No.1, 2007.

**Yuan X., Z. Xu., C. Liu., L. Yan., P.Tao., P. Xiong** *et al.* Study of the association between polymorphism of persistent obesity, human leptin gene/leptin receptor gene and molecular subtypes of breast cancer. *Zhonghua Yu Fang Yi Xue Za Zhi.* Vol. 51, No.6, 2017.

**Yin N., D. Wang., H. Zhang., X. Yi, X. Sun, B. Shi, H. Wu, G. Wu, X. Wang, Y. Shang.** Molecular mechanisms involved in the growth stimulation of breast cancer cells by leptin. *Cancer Research,* Vol. 64, No.16, 2004.

**Zhang Y., R. Proenca., M. Maffei., M. Barone, L. Leopold y J. Friedman.** Positional cloning of the mouse obese gene and its human homologue. *Nature*, Vol. 372, No. 1, 1994

**Zhou, Y., y L. Rui.** Leptin signaling and leptin resistance. *Yingjiang*, Vol. 7, No. 2, 2013

**Zhu, G., Z. Fan., M. Ding., H. Zhang., L. Mu., Y. Ding.,** *et al.* An EGFR/PI3K/AKT axis promotes accumulation of the Rac1-GEF Tiam1 that is critical in EGFR-driven tumorigenesis. *Oncogene*. Vol. 34, No.49, 2015.

# Maximización de la densidad de la mayonesa utilizando diseño de experimentos

Pineda Flores Cintia Anaid<sup>1</sup>, Nolasco Hernández Eduardo Alberto<sup>2</sup>, Hernández Olivos Juana Iris<sup>3</sup>, Estrada Tenorio José Emmanuel <sup>4</sup>, Aceves Martínez José Ricardo<sup>5</sup>

**Resumen— En el presente trabajo se experimentó con cinco diferentes ingredientes (factores: aceite, mostaza, ácido, huevo y tipo de batido) a dos niveles cada uno (alto y bajo), con la finalidad de conocer qué factor tiene mayor influencia en el proceso y en qué niveles se deben operar para maximizar la densidad de la mayonesa. Se utilizó un diseño fraccionado 25-2 utilizando el primer bloque: de, a, be, abd, cd, ace, bc, abcde. El procedimiento lo realizó solo una persona, para no influir en los resultados. Las actividades consistieron en pesar y medir los volúmenes de las ocho muestras realizadas determinando la densidad de cada una; los datos obtenidos se capturaron en Excel para obtener el mejor ANOVA, gráfica de factores puros e interacciones. Los resultados obtenidos arrojaron que el factor puro A y la interacción entre los factores "BE" son las más significatoivas para lograr la mayor densidad. Con base en la aplicación de este diseño factorial fraccionado se pudo determinar en qué nivel se debe operar el proceso para maximizar la densidad de la mayonesa.**

**Palabras claves: Diseño de experimentos, factores, interacciones, tratamientos, varianza, maximizar.**

# **Introducción**

En el campo de la industria es frecuente hacer experimentos o pruebas, con la intención de resolver un problema o comprobar una idea (conjetura, hipótesis); es decir, hacer algunos cambios en los materiales, métodos o condiciones de operación de un proceso. Sin embargo, es común que estas pruebas o experimentos se hagan sobre la marcha, con base en el ensayo y error, apelando a la experiencia y a la intuición, en lugar de seguir un plan experimental adecuado que garantice una buena respuesta a las interrogantes planteadas.

El diseño de experimentos consiste en determinar cuáles pruebas se deben realizar y de qué manera. El diseño de experimentos puede ser fraccionado o completo; estos a su vez se pueden clasificar de acuerdo con el número de factores, el tipo de efecto que se pretende estudiar y las restricciones. Cabe resaltar que en un diseño de

experimentos, entre más factores tenga en estudio, se incrementa el número de tratamientos y por tanto el costo de la investigación. Para minimizar los costos se utiliza una estrategia que permite reducir de manera importante el número de tratamientos experimentales, pero que al mismo tiempo conserve la información valiosa. Tal estrategia la conforman los diseños factoriales fraccionados que permiten analizar solo una parte del diseño factorial completo con la misma efectividad (Walpole, 2012).

Para el análisis de maximización de la densidad de la mayonesa, se utilizó un diseño factorial fraccionado 25-2, que permitió analizar solo 8 muestras de las 32 posibles, con base en los tratamientos correspondientes (GUTIÉRREZ, 2012).

En la investigación se estudiaran factores puros (es un factor que no tiene interacción con los demás factores) e interacciones (factores que interactúan entre con algún otro de manera significativa) con la finalidad de ver la relación entre ellos.

<sup>5</sup> Aceves Martínez José Ricardo es estudiante de Ingeniería Industrial en el Instituto Tecnológico de Zitácuaro Ricardo\_aceves93@hotmail.com

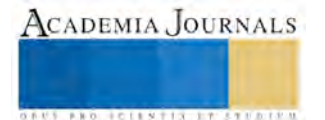

<sup>&</sup>lt;sup>1</sup> Pineda Flores Cintia Anaid es estudiante de Ingeniería Industrial en el Instituto Tecnológico de Zitácuaro [anaid.040495@hotmail.com](mailto:anaid.040495@hotmail.com)

<sup>2</sup> Nolasco Hernández Eduardo Alberto es estudiante de Ingeniería Industrial en el Instituto Tecnológico de Zitácuaro [nolasco69@hotmail.com](mailto:nolasco69@hotmail.com)

<sup>3</sup> Hernández Olivos Juana Iris es estudiante de Ingeniería Industrial en el Instituto Tecnológico de Zitácuaro Liris tuyo@hotmail.com

<sup>4</sup> Estrada Tenorio José Emmanuel es estudiante de Ingeniería Industrial en el Instituto Tecnológico de Zitácuaro j0semmanu3l@gmail.com

## **Factores y sus niveles**

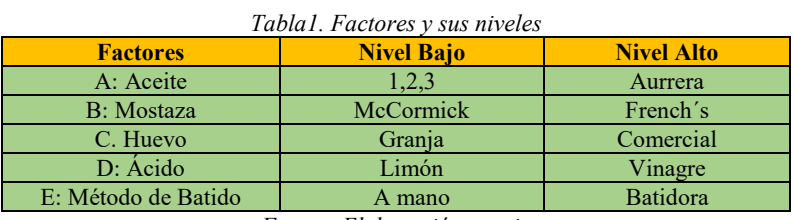

*Fuente: Elaboración propia*

### Metodología

El objetivo es encontrar el arreglo óptimo para lograr maximizar la densidad de la mayonesa a partir de solamente 8 combinaciones de las 32 posibles.

En un diseño con 5 factores a dos niveles cada uno, se pueden hacer hasta 32 corridas. Si se realiza un diseño a la mitad entonces hay que saber escoger las 16 corridas, donde solo hay dos opciones l=ABCDE o l= -ABCDE, en donde E se obtiene de multiplicar los signos de los otros factores para el generador positivo y en otro caso se toma el producto de ABCD y al final se multiplica por -1, pero solo uno de los dos bloques se toma en cuenta.

En el caso de uno fraccionado a la cuarta parte solo se toma uno de los 4 bloques posibles, compuesto por 8 tratamientos, donde hay 4 generadores D=AB y E=AC; D=AB y E=-AC; D=-AB y E=AC; y por último D=-AB y E= -AC. Una vez obtenido el bloque a utilizar, se elaboró la mayonesa con las correspondientes combinaciones. Posteriormente se aplicó el bloque seleccionado en el orden y disciplina que indica el arreglo.

Para la elaboración de la mayonesa se utilizo una sola persona para disminuir las variaciones del proceso y por tanto no tener que incluir un factor más (mano de obra), entre los ingredientes para la preparación de la mayonesa están 112.5 ml de aceite, ½ cucharada de mostaza, 1 yema de huevo, 1 ½ cucharada de limón o vinagre, 112.5 ml de aceite, ½ cucharada de mostaza, 1 yema de huevo y 1 ½ cucharada de limón o vinagre. El procedimiento que se siguió fue:

1.- Separar la yema y la clara del huevo en un recipiente

2.- En el recipiente de la yema, colocar ½ cucharada de mostaza y ½ cucharada de limón o vinagre según el tratamiento que corresponda

3.- Batir la mezcla manualmente o con batidora según sea el caso del tratamiento correspondiente en un tiempo de 6 minutos. Una vez que la mezcla esté perfectamente homogénea…

4.- Agregar el aceite en tres etapas y mezclar perfectamente hasta agregar el total de aceite 112 ml. Al final del batido se obtendrá un color amarillo de la mezcla. Por último

5.- Agregar el resto de limón y batir la mezcla nuevamente hasta que esté totalmente homogénea.

6.- Vaciar la mayonesa en un vaso de precipitado con la capacidad de 250 ml y sacar el volumen de la muestra

7.- Pesar un vaso de precipitado y tomarlo en cuenta en el momento de pesar la muestra en una báscula de precisión con tres dígitos.

8.- Pesar y sacar el volumen cada muestra.

Se calculó el ANOVA para determinar qué factor es el más significativo en la densidad de la mayonesa:

- 1.- Mediante la obtención de "p", "q" y el resolutivo del diseño "pq" determinar los alias del diseño
- 2.- Seleccionar los tratamientos que se meterán en la tabla ANOVA
- 3.- Sacar contraste y efecto de cada uno de los tratamientos
- 4.-Hacer un Pareto con los efectos de los tratamientos en su valor absoluto

5.- Realizar el ANOVA con un 95% de confiabilidad

6.-Elimiar en orden los factores menos significativos. En caso de que todos los factores den significativo, no significativo o el error sea 0, deberán eliminarse los efectos y los contrastes y se suman los grados de libertad al error hasta que al menos se obtenga un factor significativo.

7.- Analizar los factores puros y las interacciones dobles que resulten ser significativas.

### Desarrollo

Para la selección del bloque se tomó en cuenta un diseño fraccionado 2 5-2 , es decir, de la realización de 32 experimentos se decidió solo realizar 8 corridas para reducir ¼ del costo del experimento original (32 corridas) con la misma efectividad.

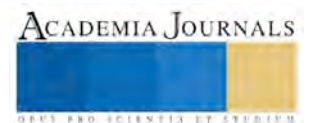

Se utilizó el generador negativo para obtener los signos de los tratamientos D y E. Para la obtención de los signos del primer bloque se multiplicó AB para D, y AC para E. Para el segundo bloque se multiplico la columna de AB para D y –AC para obtener E. En el tercer bloque se multiplicó –AB para la obtención de D, y AC para E; por último se multiplicó para D las columnas de –AB y para E las columnas de –AC (ver tabla 2). Se escogió el primer bloque de los 4 posibles: *de, a, be, abd, cd, ace, bc, abcde.*

Muestra uno: en un plato "pozolero" se colocó la yema de un huevo de granja con ½ cucharada de mostaza McCormick y  $\frac{1}{2}$  de vinagre, se mezcló solo por 3 minutos para después agregarle poco a poco los 112.5 ml de aceite 1, 2, 3 y la ½ cucharada de vinagre faltante hasta completar el ciclo de 6 minutos, una vez obtenida la mezcla homogénea se procedió a pesar y sacar el volumen de la muestra uno. La mayonesa se colocó en una bolsa de plástico después de sacarle la densidad.

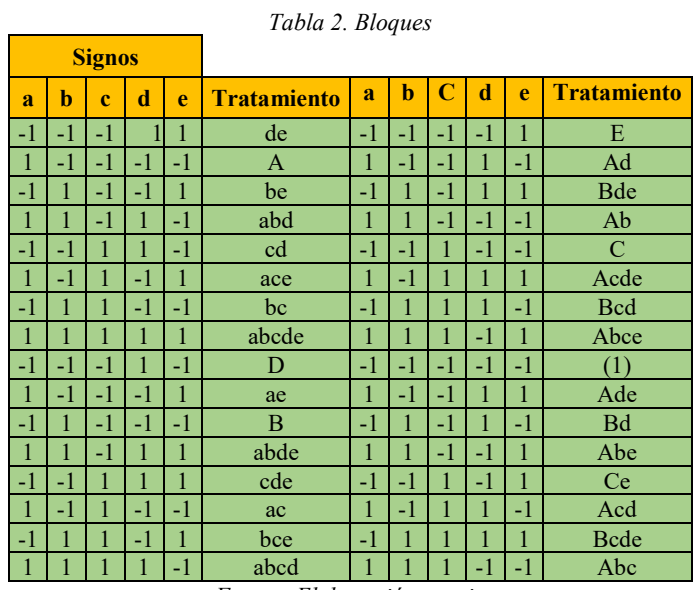

*Fuente: Elaboración propia*

*Muestra dos*: en el mismo plato anterior (lavado) se colocó una yema de huevo de graja con ½ cucharada de mostaza McCormick y ½ cucharada de limón, se batió por 3 minutos para después agregar lentamente 112.5 ml de aceite Aurrera y la ½ cucharada faltante de limón, cabe mencionar que el batido se hizo a mano.

*Muestra tres*: en el plato se vació una yema de granja con ½ cucharada de mostaza French´s y ½ cucharada de limón además de 112.5 ml de aceite 1, 2, 3 y otra ½ cucharada de limón en el minuto 3, esta muestra se batió en batidora.

*Muestra cuatro*: se mezcló una yema de huevo de granja con ½ cucharada de vinagre y ½ cucharada de mostaza French´s, se batió a mano, en el minuto 3 se agregó 112.5 ml de aceite Aurrera y otra ½ cucharada de vinagre.

*Muestra cinco*: esta mezcla se agregó una yema de huevo comercial, ½ cucharada de vinagre y ½ de mostaza McCormick, se batió a mano y se le agregó aceite 1, 2, 3 con la ½ cuchara de vinagre faltante.

*Muestra seis*: se vertieron en el plato una yema de huevo comercial, ½ cucharada de mostaza McCormick y ½ cucharada de limón, se batió por 3 minutos en batidora para después colocarle 112.5 ml aceite de Aurrera y ½ cucharada de limón.

*Muestra siete*: se utilizó una yema de huevo comercial, ½ cucharada de mostaza French´s y ½ cucharada de limón, se batió a mano por tres minutos para después agregarle 112.5 ml de aceite 1, 2, 3 y ½ cucharada más de limón para seguir batiendo y completar los 6 minutos necesarios.

*Muestra ocho*: a diferencia de las demás muestras esta se hizo con todos los niveles en alto, es decir, se mezcló una yema de huevo comercial, ½ cucharada de mostaza French´s y ½ cucharada de vinagre, se batió con batidora por 3 minutos, a este tiempo se agregó el aceite de Aurrera y ½ cucharada de vinagre más.

# **ANOVA**

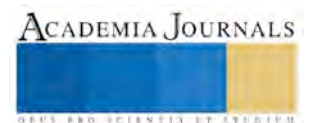

Para la selección de factores puros y las relaciones existentes entre los tratamientos, se determinó "p" y "q" además de la resolución del diseño (pq), siendo p=D=ABD, q=E=ACE y pq=BCDE con el fin de encontrar los alias, que el experimento requiera al realizar una tabla ANOVA y ser igual de confiable.

Se multiplicaron los factores puros (A, B, C, D, E) por "p", "q" y "pq", los factores analizados que no eran significativos, se iban descartando para la tabla ANOVA, por ejemplo: el factor puro A al multiplicase por ABD da como alias el factor BD, puesto que A, al multiplicarse por ABD, A queda al cuadro y se tiene que eliminar ya que no existen factores elevados al cuadrado, lo mismo pasa al multiplicarse por "q" y "pq" obteniendo como interacciones a los factores CE y ABCDE respectivamente (ver tabla 3).

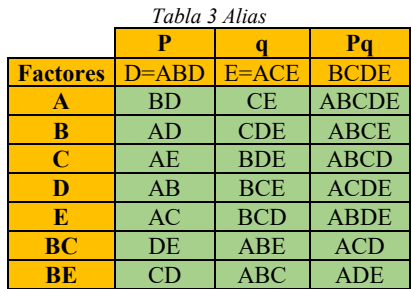

*Fuente: Elaboración propia*

Una vez obtenidos los alias se procede a calcular los contrastes y los efectos de los tratamientos, y las densidades de cada tratamiento (tabla 4).

| Tabla 4. Contraste y Efectos |           |            |  |  |  |  |
|------------------------------|-----------|------------|--|--|--|--|
| Factor                       | Contraste | Efecto     |  |  |  |  |
|                              | $-0.4563$ | $-0.11408$ |  |  |  |  |
| R                            | $-0.3012$ | $-0.07531$ |  |  |  |  |
| C                            | 0.0350    | 0.00874    |  |  |  |  |
| Г                            | $-0.2774$ | $-0.06935$ |  |  |  |  |
| F                            | $-0.3714$ | $-0.09285$ |  |  |  |  |
| BС                           | -0.2466   | $-0.06166$ |  |  |  |  |
| ВF                           | 0.5342    | 0.13356    |  |  |  |  |

*Fuente: Elaboración propia*

Una vez obtenidos los datos, se representaron en un gráfico de Pareto, donde se muestra que la interacción BE y el factor puro A son significativos (ver ilustración 1). Sin embargo, es necesario realizar el mejor análisis de varianza para verificar lo supuesto en el Pareto.

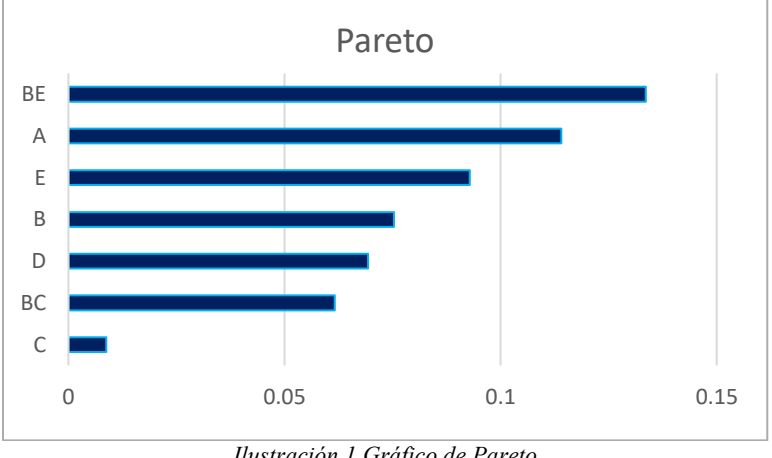

*Ilustración 1 Gráfico de Pareto Fuente: Elaboración propia*

Para la realización del ANOVA (Gutiérrez, 2013) se tuvo que eliminar el factor de C, puesto que el error daba 0 y de acuerdo con el Gráfico de Pareto éste es menos significativo para el objetivo deseado (ver tabla 5).

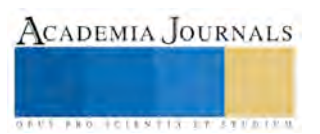

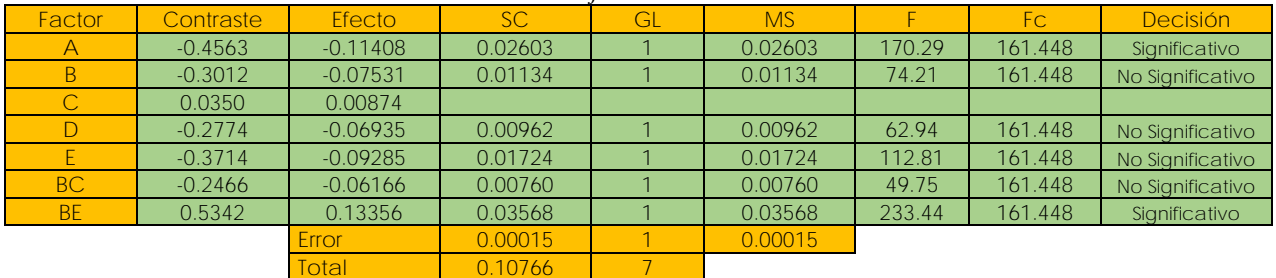

### *Tabla 5 El mejor análisis de varianza*

*Fuente: Elaboración propia*

### Resultados

Las densidades de los diferentes tratamientos fueron *de*= 0.7337, *a*=0.9154, *be*=0.9230, *abd*=0.6988, *cd*=1.0305, *ace*=0.7594, *bc*=0.8293 y *abcde*=0.6866 (ver tabla 6).

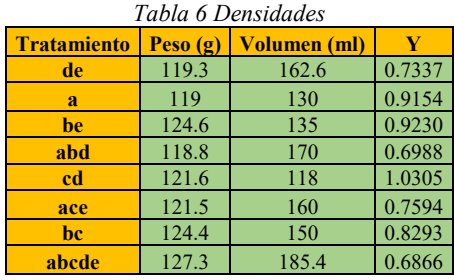

*Fuente: Elaboración propia*

Con base en el Gráfico de Pareto, se puede observar que la interacción BE y el factor puro A son significativos para el proceso, mientras que los factores puros B,C,D,E y la interacción BC no son significativos, por ende, al eliminar el factor C en la tabla ANOVA, se comprueba que los factores BE (la mostaza McCorimick y el método de batido (en batidora) y A (aceite Aurrera) dan la máxima densidad en una mayonesa.

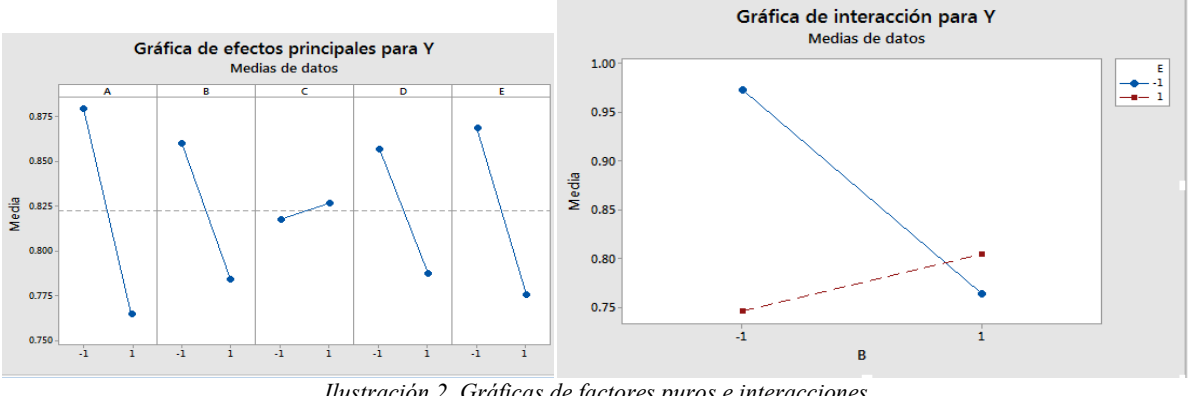

*Ilustración 2. Gráficas de factores puros e interacciones Fuente: Elaboración propia*

Con base en los resultados obtenidos en el análisis de varianza (Tabla 5) se analiza el factor puro e interacción que resultaron significativos (A y BE). En la gráfica de efectos principales solo se interpreta el factor puro A ya que los factores B y E interactúan, y el resto de factores no son significativos. El factor A debe operarse en el nivel bajo (A- = Aceite 1.2.3). La interacción BE muestra que el factor B es mayor cuando el factor E está en su nivel bajo, que corresponde claramente a la combinación B- y E- (McCormick y método de batido a mano). Los factores puros C y D deben operarse en el nivel que más económico, pues no son significativos en el experimento.

# Conclusiones

✓ El factor puro A junto con la interacción BE son significativos en el proceso de elaboración de la mayonesa

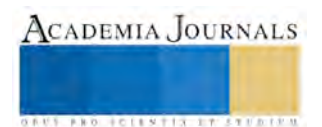

 $\checkmark$  La operación de los factores corresponden a la combinación A (Aceite 1,2,3 ) B (McCormick) C<sup>\$</sup>, D<sup>\$</sup>, y E<sup>-</sup> (Método de batido a mano).

# Recomendaciones

- ✓ Es necesario la mayonesa la prepare una sola persona. Si se involucran más personas en una misma operación se pueden obtener resultados erróneos, además sería necesario aumentar más factores el diseño
- ✓ Es necesario contar con los instrumentos adecuados al momento de realizar alguna medición
- ✓ Al momento de planear el experimento se debe tener cuidado para analizar de manera correcta los tratamientos correspondientes al diseño fraccionado, de otra manera se corre el riesgo de analizar factores falsos

# Bibliografía

Gutiérrez, Pulido Humberto. (2012). *Análisis y Diseño de Experimentos.* México, D.F.: McGraw Hill. Gutiérrez, Pulido Humberto. (2013). *Control Estadístico de la Calidad y Seis Sigma.* México, D.F.: McGraw Hill. Walpole, E. Ronald. (2012). *Probabilidad y estadística para ingeniería y ciencias.* México, D.F.: PEARSON.

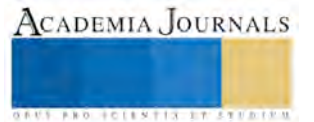

# ANÁLISIS GENERAL DEL GOBIERNO ELECTRÓNICO DENTRO DE LA ADMINISTRACIÓN PÚBLICA EN MÉXICO

L.I.A. Bernardo Ponce de León y Chagolla, C.P. Ivan Fernández Mandujano

*RESUMEN***: El Gobierno Electrónico ha impactado de manera directa en la Administración Pública de México; lo que ha contribuido a construir una nueva relación entre la sociedad y el Estado. Bajo este punto de vista el Gobierno Electrónico basa y fundamenta su aplicación con el uso de las TIC (Tecnologías de la Información y Comunicaciones) para mejorar los servicios e información ofrecida a los ciudadanos y organizaciones, mejorar y simplificar los procesos de soporte institucional y facilitar la creación de canales que permitan aumentar la transparencia y la participación ciudadana***.* **El presente trabajo muestra un análisis general de los procesos y servicios que se apoyan en las TIC, que los Gobiernos tanto Federal, Estatales y Municipales desarrollan para acrecentar la eficiencia de los servicios públicos y con ello mejorar las Políticas Públicas del Gobierno.** 

## **Palabras Clave**

Gobierno Electrónico, TIC, Información, Administración Pública

# **METODOLOGÍA UTILIZADA**

La metodología utilizada en el presente trabajo se basó en realizar una investigación documental mediante una revisión bibliográfica de tipo descriptivo. Para llevarla a cabo se desarrollaron once pasos relacionados a: a) Elección del tema, b) Acopio de la bibliografía sobre el tema, c) Elaboración de fichas bibliográficas, d) Lectura de los materiales, e) Delimitación del tema, f) Elaboración del esquema de trabajo, g) Ampliación del material sobre el tema ya delimitado, h) Acotamiento de bibliografía, i) Elaboración de fichas de contenido, j) Organización de fichas de contenido y revisión del esquema, k) y redacción del trabajo final. Por lo tanto, para cumplir el objetivo del presente trabajo, las fuentes consultadas fueron libros, revistas, resultados publicados de otras investigaciones relacionadas con el tema que se aborda, tanto impresas como electrónicas, las cuales sirvieron de apoyo para sustentar la presente investigación.

### **INTRODUCCIÓN**

En la actualidad, cualquier nivel de Gobierno ya sea Federal, Estatal o Municipal en México, tienen que afrontarse a nuevos retos y conflictos consecuencia de una sociedad cada vez más demandante que exige que la Administración Pública en nuestro País sea eficiente, eficaz, respetuosa y generadora de cambios que beneficien a la sociedad. Es así que la Administración Pública adopta como una nueva forma de Gobierno a través de las TIC (Tecnologías de la Información y de la Comunicación) al E-Gobierno o mejor conocido como Gobierno Electrónico.

En este mismo sentido la OCDE, (2003) establece como cambio verdadero y sustancial el surgimiento del Gobierno Electrónico como herramienta que hace uso de las TIC, en particular Internet, para conseguir un mejor gobierno. De esta manera podemos darnos cuenta que los Gobiernos día a día le dan mayor importancia al uso de las TIC.

La extensión de los sistemas de Gobierno Electrónico a escala local es también una muestra del fuerte dinamismo que muestran nuestros municipios como estrategia de mejora en procesos de gestión interna y de prestación de servicios al ciudadano. Distintos estudios han focalizado el impacto en la mejora de la gestión de la incorporación de las tecnologías de la información en la Administración Pública y, especialmente, a través de la digitalización de servicios públicos (La Porte, 2000; Salvador, 2000; Demchak, 2000; Wong y Welch 2004; Dunleavy, 2003; Gallego, 2010).

De acuerdo al Centro Latinoamericano de Administración para el Desarrollo (CLAD) (2009), el Gobierno Electrónico como modalidad de gestión pública apoyada en el uso intensivo de la información a través de las TIC, ha facilitado el acercamiento de la ciudadanía al Estado.

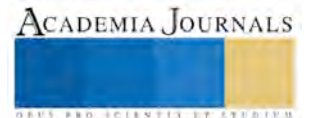

ACADEMIA JOURNALS

**STARD SCIENTIS STORESTS** 

# **REVISIÓN DE LA LITERATURA**

### *Tecnologías de la Información y de la Comunicación*

Siguiendo a López (2002) podemos decir que las nuevas TIC están cada vez más presentes en nuestra sociedad. Cada vez tenemos acceso a más prestaciones digamos "domésticas": podemos adquirir productos de cualquier estilo y gama, visitar museos y salas de exposición, asistir a videoconferencias, hablar con personas que están a miles de kilómetros y todo ello, entre otras aplicaciones, sin movernos de nuestro domicilio. Pero no sólo disponemos de esas aplicaciones. Más aún, desde hace un par de décadas oímos con insistencia que hemos entrado en la era de la comunicación, que estamos en plena revolución de la información. Finalmente, los expertos indican que actualmente, y gracias a la tecnología, se genera tal cantidad de información disponible que en la práctica es imposible conocerla en su totalidad.

# *Administración Pública*

Conjunto de organizaciones públicas que realizan la función administrativa y de gestión del Estado en cualquiera de sus tres poderes u organismos autónomos, ya sean de ámbito regional o local. La Administración Pública, con la infraestructura, los recursos, la fuerza económica que posee y despliega, y la autoridad que la legítima, es instancia superior de integración socioeconómica y política (Instituto Nacional de Administración Pública, s.f.).

## *Gobierno Electrónico (e-Gobierno)*

De acuerdo a la Carta Iberoamericana de Gobierno Electrónico publicado por el CLAD (2007), define Gobierno Electrónico como el uso de las TIC en los órganos de la Administración para mejorar la información y los servicios ofrecidos a los ciudadanos, orientar la eficiencia y eficacia de la gestión pública e incrementar sustantivamente la transparencia del sector público y la participación de los ciudadanos.

# **ANÁLISIS DEL GOBIERNO ELECTRÓNICO EN MÉXICO**

Podemos afirmar como nos dice Ignacio (2006) que la modernización de las Administraciones Públicas en los últimos años, la implementación de las TIC ha desempeñado un rol trascendental. En un principio entre 1970 y 1980, su uso se justificó según los resultados que se obtenían respecto del incremento en la productividad de los proyectos, y se basaban en la automatización de las tareas, la reducción del personal y la maximización de resultados. Esta primera etapa se conoce como el término de informalización.

# *Los años 90´s*

En México fue hasta la década de los 90's, cuando se le dio la importancia que le correspondía al desarrollo y uso de las TIC (Tecnologías de la Información y Comunicaciones), las cuales no tardarían en convertirse en herramientas indispensables para lograr los objetivos que la Administración Pública de aquel entonces había establecido dentro del Programa de Desarrollo Informático 1995-2000.

En el Diario Oficial de la Federación (DOF, 06/05/1996) podemos encontrar que el Programa propone que para lograr el máximo aprovechamiento de la informática en México se requiere, por una parte, estimular el uso de las tecnologías de la información en los distintos sectores del país y, por otra, desarrollar una infraestructura informática que nos permita disponer de los recursos necesarios para incorporar y asimilar la tecnología; es decir, contar con la infraestructura requerida en cuanto a especialistas, investigación y desarrollo tecnológico, industria, redes de datos e instancias de coordinación y disposiciones jurídicas.

Para cumplir el objetivo de aprovechamiento de la informática en todos los sectores del país, el Programa propone apoyar la reforma del Gobierno y la modernización de la Administración Pública, promoviendo la incorporación de las tecnologías de la información en las instituciones, para mejorar su funcionamiento, y aumentar la eficiencia, calidad y cobertura de los servicios públicos, con base en las prioridades que han definido las dependencias y entidades de la Administración Pública Federal. En este periodo el Gobierno Electrónico tiene como antecedente concreto, el desarrollo del portal de servicios y compras electrónicas COMPRANET, que fungió de base del Programa de Modernización en la Administración Pública, desarrollado por la entonces Secretaría de Contraloría y Desarrollo Administrativo (1994-2000).

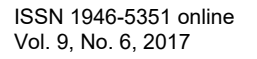

ACADEMIA JOURNALS

**US PRO SCIENTIS STORES ENTER** 

## *Año 2000 a 2006*

Para el año 2000, con la llegada del nuevo Gobierno, se intensifico la utilización de las Tecnologías de la Información y Comunicaciones con el fin de poder lograr una Administración Pública moderna y eficiente. Es así que, en este año, por instrucción del Presidente Vicente Fox Quezada, se estructura el Plan Nacional de Desarrollo 2001-2006. Dentro del documento que elaboro la Presidencia de la República del Gobierno de los Estados Unidos Mexicanos (2001), se contempla el promover el uso y aprovechamiento de la tecnología y de la información ya que son recursos estratégicos que contribuyen a la satisfacción de las necesidades de la sociedad mexicana y adoptar los mejores estándares tecnológicos. En relación con lo anterior Araiza; Gutiérrez; Piñón (2010) agregan que para entonces el Presidente Vicente Fox Quezada, fundó y apoyó la iniciativa de e-México del Gobierno Federal, que fue conocida por sus serie de portales como: e-aprendizaje, e-salud, eeconomía, e-gobierno y algunos otros orientados a poblaciones específicas como la de grupos indígenas, y menos conocida por la instalación de sus puntos de conectividad, para los cuales realizó convenios con varias instancias gubernamentales y privadas.

En 2005, se crea la CIDGE (Comisión Intersecretarial para el Desarrollo del Gobierno Electrónico), encargada de gestionar, apoyar y promover los mecanismos para el desarrollo del Gobierno Electrónico; la cual actualmente, es la encargada de gestionar la política en materia de Gobierno Electrónico con la Estrategia Digital Nacional.

## *Año 2006 a 2012*

En este sexenio de 2006 – 2012, como Presidente de la República el Lic. Felipe de Jesús Calderón Hinojosa, se creó la Agenda Digital Nacional con el objetivo de identificar las propuestas de políticas públicas necesarias para impulsar la innovación y competitividad de México, a través del uso de las Tecnologías de Información y Comunicaciones (TIC), incluyendo el Internet y la banda ancha. Dentro de esta Agenda Digital se establece que esta misma se debe de edificar en los tres órdenes de Gobierno: Federal, Estatal y Municipal, los cuales deberán adoptar lineamientos que beneficien al desarrollo de la sociedad en sus ámbitos de acción. Esta agenda hará un planteamiento integral de objetivos y acciones para impulsar el desarrollo del país, favoreciendo a todos los sectores y regiones de la economía, por medio del estímulo concurrente del empleo bien remunerado, la productividad y la competitividad, todos ellos habilitados con TIC (AMIPCI, AMITI, CANIETI, CIU, Comisión Especial de Acceso Digital de la LXI Legislatura de la Cámara de Diputados y la Comisión de Ciencia y Tecnología de la LXI Legislatura del Senado de la República, 2011).

Por ello, la Agenda Digital debe incluir no sólo las empresas, sino también a las organizaciones de la salud, educación, seguridad y a la administración pública en general, para:

- Contribuir a la seguridad y al desarrollo económico, social y cultural.
- Aumentar la intensidad y profundidad de uso de las TIC por parte de la sociedad civil.
- Incrementar la transparencia y la participación ciudadana.
- Aumentar la competitividad de las empresas.
- Promover la penetración de la banda ancha.

### *Año 2012 al día de hoy*

En este último sexenio (2012- 2018) el Presidente Enrique Peña Nieto, presento la Estrategia Digital Nacional, el cual se convierte en un plan de acción que el Gobierno de la República implementará durante los próximos 5 años para fomentar la adopción y el desarrollo de las Tecnologías de la Información y la Comunicación (TIC) e insertar a México en la Sociedad de la Información y el Conocimiento. Este documento surge en el marco del Plan Nacional de Desarrollo 2013-2018, ya que forma parte de la estrategia transversal "Gobierno Cercano y Moderno". La Estrategia plantea los desafíos que México enfrenta en el contexto digital y la manera en la que se les hará frente, a través de cinco grandes objetivos: 1) Transformación Gubernamental, 2) Economía Digital, 3) Educación de Calidad, 4) Salud Universal y Efectiva, y 5) Seguridad Ciudadana.

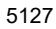

# **MODELOS DE GOBIERNO ELECTRÓNICO**

Gobierno a Ciudadano (G2C) o Goverment to Citizen: Este modelo de Gobierno Electrónico esta marcado por los portales institucionales de la Administración Pública que proveen a la sociedad servicios administrativos o información básica a través del Internet estando disponibles las 24 horas del día. Algunos ejemplos muy claros al respecto son los portales: a nivel Federal del Servicio de Administración Tributaria (SAT) para la presentación de diversas declaraciones, trámites como dictámenes fiscales, actualizaciones al RFC, entre muchas más, a nivel Estatal de la Secretaría de Finanzas y Administración del Gobierno del Estado de Michoacán donde se pueden consultar adeudos catastrales, tramites vehiculares, pago de impuestos y derechos locales, etc., a nivel Municipal el portal de Celaya.gob.mx en el cual se puede pagar el predial en línea, nos ofrece información en una Bolsa de Empleo, Licitaciones Públicas, los permisos de uso de suelo, entre otra información que le útil para los ciudadanos y tramites en línea.

Gobierno a Empresa (G2B) o Goverment to Business: Este modelo de Gobierno Electrónico ofrece portales para las empresas donde se les brinda servicios administrativos y de información con el fin de mejorar los procesos entre las empresas y el gobierno. Ventajas como las que ofrece este modelo es por ejemplo la publicación de las convocatorias y licitaciones dandole transparencia, para la Administración Pública se consigue el ahorro de dinero y tiempo, transparencia de mercado, comparación de productos, etc. Un ejemplo muy claro respecto a este modelo es el portal de la Secretaría de Hacienda y Crédito Público del Gobierno Federal, el portal del Sistema de Abasto Institucional Módulo de Comunicación de Proveedores del Instituto Mexicano del Seguro Social o el portal de COMPRANET del Gobierno Federal donde se puede consultar los proveedores y/o contratistas inscritos en el Registro Único de Proveedores y Contratistas, Capacitación Técnica para licitantes o venta de bienes no útiles, entre otros servicios.

Gobierno a Empleado (G2E) o Goverment to Employee: Este modelo de Gobierno Electrónico busca satisfacer las necesidades de información y servicios para todos los empleados de la Administración Pública en sus 3 niveles tanto Federal, Estatal y Municipal. Algunos ejemplos son: el portal del ISSSTE donde a los empleados y ciudadanos en general se ofrece información como ¿Qué debes comer si padeces Diabetes?, Seguridad e Higiene en el Trabajo, Programa – Atención a Personas con Discapacidad o Turismo del Instituto de Seguridad y Servicios Sociales de los Trabajadores del Estado, entre otros.

Gobierno a Gobierno (G2G) o Government to Government: Este modelo de Gobierno Electrónico ofrece la ventaja de llevar un control de la gestión gubernamental donde se facilita el uso compartido de información y así evitar la duplicación de procedimientos, trámites e información para los diversos niveles de gobierno. Un ejemplo claro es el del Portal de Gestión Interna del Gobierno del Estado de México donde se ofrece información para los servidores públicos, calendario de actividades para el gobierno, Reglamentos Interiores, Manuales Generales de Organización, Información para los Trámites del Magisterio, entre otros muchos más.

# **RESULTADOS DE LA IMPLEMENTACIÓN DEL GOBIERNO ELECTRÓNICO EN MÉXICO**

La Encuesta de Gobierno Electrónico de Naciones Unidas es un informe global que, cada dos años, evalúa el uso de las Tecnologías de Información y Comunicación para impulsar la eficiencia, transparencia, rendición de cuentas, acceso a servicios públicos y participación ciudadana en los gobiernos de los países miembro de la Organización de las Naciones Unidas. En esta Encuesta se muestran, principalmente, resultados sobre el Índice de Desarrollo de Gobierno Electrónico (EGDI, por sus siglas en inglés) y el Índice de Participación en Línea (EPI, por siglas en inglés). El EDGI evalúa tres de las dimensiones más importantes del Gobierno Electrónico: calidad y alcance de los servicios en línea, capital humano y desarrollo de la infraestructura en telecomunicaciones. Por otra parte, el EPI evalúa la disponibilidad de herramientas de participación en línea que el gobierno ofrece con el objetivo de proveer información, organizar consultas en línea e integrar a los ciudadanos en los procesos de toma de decisiones.

Este año, México se coloca en la posición 59 en el Índice de Desarrollo de Gobierno Electrónico, aumentando 4 lugares con respecto a la misma medición en 2014 (México Digital, 2016). En este mismo sentido México obtuvo el lugar 19 en Servicios en línea entre los 193 países que forman parte del Estudio de las Naciones Unidas sobre el Gobierno Electrónico 2016, en el cual se muestra que ha mejorado el resultado de países como Alemania, Noruega y Dinamarca, y posicionándose como el mejor de América Latina y el Caribe.

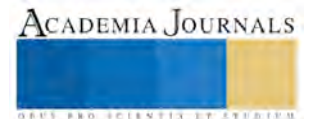

Aunado a lo anterior, México se ubica en el puesto 14 entre los 193 países en el Índice de Participación Digital, incluido igualmente en el Reporte de Naciones Unidas, compartiendo este lugar con Austria y Polonia, y por encima de países como Israel o Estonia. Con este resultado, México obtiene una mejora de 31 posiciones en el ranking mundial (era 45 en 2014) y pasa a encabezar también la tabla regional, en la que era séptimo (Secretaría de la Función Pública, 2016).

## **CONCLUSIONES**

Si bien es cierto que el Gobierno Electrónico se ha convertido hoy en día en una estrategia innovadora para el sistema de la Administración Pública, ya que ha logrado una transformación en la gestión, tomando en cuenta que para llevarlo a cabo, esta estrategia ha ido de la mano con la implementación de las TIC, creando una infraestructura tecnológica acorde a las necesidades que hoy en día la sociedad requiere. En este sentido, las TIC como elemento fundamental de la estrategia de Gobierno Electrónico, abren la puerta a la creación de portales web institucionales y redes sociales como canales de comunicación oficiales de los gobiernos con los ciudadanos pudiendo así obtener información, realizando operaciones o haciendo uso de los diversos servicios que en estas se ofrecen.

En este mismo sentido una de las ventajas competitivas del Gobierno Electrónico, consiste en la facilidad que ofrece para acceder a información pública y hacer uso de los servicios en línea de manera permanente e ininterrumpida como se ha mencionado anteriormente las 24 horas del día. Es posible, entonces, afirmar que el uso del Gobierno Electrónico facilita, la interacción en el siguiente sentido: mejora en la prestación de servicios públicos y en la calidad de estos mismos y la pronta respuesta a las solicitudes de los ciudadanos. Al mismo tiempo, se eleva la eficiencia, eficacia y transparencia gubernamental, aumenta de manera considerable el nivel de confianza de los ciudadanos e incluir su participación en asuntos políticos gracias a la interacción del Gobierno con el ciudadano a través de las diversas plataformas y portales que se ofrecen.

Es de suma importancia recalcar los datos que se muestran en los resultados de la implementación del Gobierno Electrónico en México, ya que podemos observar los avances y logros que ha conseguido México en relación de los 193 países analizados en materia de Gobierno Electrónico, y de la misma manera nos deja ver que cada día las naciones se preocupan más por satisfacer las necesidades que los ciudadanos están demandando y así lograr subir un escalón más en el ranking mundial.

Finalmente podemos recalcar que nuestras conclusiones concuerdan con nuestro objetivo planteado ya al desarrollar el presente trabajo, se ha incorporado la esencia de que el Gobierno Electrónico ha beneficiado a la administración Pública de México siendo un medio para mejorar la eficiencia y eficacia administrativa señalando a las TIC como elemento fundamental para lograr los objetivos propuestos.

# **REFERENCIAS BIBLIOGRÁFICAS**

Araiza, P. A; Gutiérrez, C; Piñon, L. C. (2010). *Estrategias de gobierno electrónico para acceder a la información pública en México.*  Universidad Autónoma de Chihuahua. Recuperado el día 3 de septiembre de 2017, de http://acacia.org.mx/busqueda/pdf/C10P02C.pdf

AMIPCI, AMITI, CANIETI, CIU, Comisión Especial de Acceso Digital de la LXI Legislatura de la Cámara de Diputados y la Comisión de Ciencia y Tecnología de la LXI Legislatura del Senado de la República, (2011). Agenda Digital Nacional, Resumen Ejecutivo. Recuperado el día 6 de septiembre de 2017, d[e http://www.canieti.org/Libraries/Downloads/ADNejecutivo\\_04112011.sflb.ashx](http://www.canieti.org/Libraries/Downloads/ADNejecutivo_04112011.sflb.ashx)

Centro Latinoamericano de Administración para el Desarrollo (CLAD). (2007). "Carta Iberoamericana de Gobierno Electrónico". Pucón, Chile, 2007, 25 pp,. Recuperado el 2 de septiembre de 2017, de http://bit.ly/2deT6GQ.

COMISIÓN ECONÓMICA PARA AMÉRICA LATINA Y EL CARIBE (CEPAL). (2006). Las tecnologías de la información y la comunicación (TIC) en la educación en América Latina. Una exploración de indicadores. Chile: Santiago. Recuperado el 12 de septiembre de 2017, d[e https://goo.gl/Iv6JJ4.](https://goo.gl/Iv6JJ4)

Diario Oficial de la Federación (06/05/1996). Programa de Desarrollo Informático. Plan Nacional de Desarrollo 1995-2000. México. Recuperado el día 5 de septiembre de 2017, de [http://dof.gob.mx/nota\\_detalle.php?codigo=4882508&fecha=06/05/1996](http://dof.gob.mx/nota_detalle.php?codigo=4882508&fecha=06/05/1996)

Diario Oficial de la Federación (30/05/2001). Plan Nacional de Desarrollo 2001 – 2006. Recuperado el día 3 de septiembre de 2017, de http://www.diputados.gob.mx/LeyesBiblio/compila/pnd.htm

Demchak, C., Friis, C., y La Porte, T. (2000): "Webbing Governance: national differences in constructing the public face", in Garson, G. D. (ed) Handbook of Public Information System. New York: Marcel Dekker Publishers

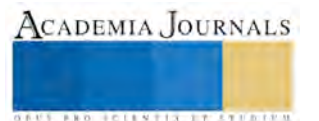

ONU, (2016). Gobierno Electrónico en apoyo al desarrollo sostenible. Encuestas E-Gobierno de la ONU. Recuperdo de https://publicadministration.un.org/es/Research/UN-e-Government-Surveys

Ignacio, J. (2006). Buen Gobierno, El desarrollo de Administración Electrónica en el nivel central de Gobierno en España. Revista No. 1. Recuperado el día 3 de septiembre de 2017, de

http://biblioteca.diputados.gob.mx/janium/bv/ce/scpd/LX/GOB\_ELEC\_MEXICO.pdf

Instituto Nacional de Administración Pública, (s.f.). Conceptos y connotaciones del Marco Normativo del INAP. Recuperado el día 15 de septiembre de 2017, de

http://www.inap.mx/portal/images/pdf/asamblea/doc/9concpycon.pdf

La Porte, T.; Demchak, C.; de Jong, C. y Friis, C. (2000): "Democracy and Bureaucracy in the Age of the Web: Empirical Findings and Theoretical Speculations. Presentado en la International Politica Science Association. Quebec, Canada.

México Digital (2016). México avanza en la Encuesta sobre Gobierno Electrónico 2016 de la ONU. Gobierno de la República. Recuperado el día 3 de septiembre de 2017, de

https://www.gob.mx/mexicodigital/articulos/encuesta-sobre-gobierno-electronico-2016?idiom=es

Muñoz, P. (1997). Introducción a la Administración Pública México. Recuperado el 4 de septiembre de 2017, de [http://imt.mx/images/files/SPC/Curso%20Nociones/contenidos/modulo3/mod\\_3\\_1.htm](http://imt.mx/images/files/SPC/Curso%20Nociones/contenidos/modulo3/mod_3_1.htm)

OCDE, (2012). México, mejores políticas para un desarrollo incluyente. Serie Mejores Políticas. Recuperado el día 2 de septiembre de 2017, de

<http://iapem.mx/Libros/2014%20160%20Perspectiva%20del%20Gob%20Elec%20Loc.pdf>

Salvador, M. (2002): Gobierno electrónico y gobiernos locales: transformaciones integrales y nuevos modelos de relación más allá de las modas. VII Congreso Internacional del CLAD. Octubre de 2002.

Sancho, D. (2011). Explicando la extensión del Gobierno electrónico: ¿importa la política?. Universidad Pompeu Fabra de Barcelona. Departamento de Ciencias Políticas y Sociales. Recuperado el día 3 de septiembre de 2017, de http://www.aecpa.es/uploads/files/modules/congress/10/papers/160.pdf

Sanabria, M. (2007). De los conceptos de administración, gobierno, gerencia, gestión y management: algunos elementos de corte epistemológico y aportes para una mayor comprensión. Recuperado el 4 de septiembre de 2017, de <http://www.redalyc.org/articulo.oa?id=187217485009>

Santofimio, J. (2002). Tratado de Derecho Administrativo. Recuperado el 4 de septiembre de 2017, de [http://imt.mx/images/files/SPC/Curso%20Nociones/contenidos/modulo3/mod\\_3\\_1.htm](http://imt.mx/images/files/SPC/Curso%20Nociones/contenidos/modulo3/mod_3_1.htm)

Secretaría de la Función Pública (2016). México líder regional y 19 del mundo en servicios en línea. México. Recuperado el día 3 de septiembre de 2017, de https://www.gob.mx/sfp/prensa/mexico-lider-regional-y-19-del-mundo-en-servicios-en-linea

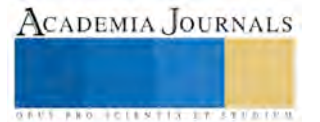

CADEMIA, JOURNALS

**ARDESTS TRANSPORTE** 

# LA RELACION TURISMO – EMPLEO: LA PERCEPCION DE LOS CIUDADANOS DE TEPOZTLÁN MORELOS

Mtra. Paula Ponce Lázaro<sup>1</sup>, Mtra. Silvia Cartujano Escobar<sup>2</sup>, Mtro. Roque López Tarango<sup>3</sup> y Mtro. Crisóforo Álvarez Violante.<sup>4</sup>

*Resumen***—En el presente trabajo se muestran los resultados de una encuesta para conocer la opinión de los pobladores del pueblo mágico de Tepoztlán, sobre el empleo generado por la actividad turística que se desarrolla en este lugar. Más allá de las estadísticas oficiales del número de empleos generados, consideramos que es importante conocer cuál es la percepción de la gente que vive en el pueblo mágico de Tepoztlán, ya que ellos son los que en su mayoría se emplean en las empresas del sector turismo y viven la problemática de la falta de empleo.** 

### *Palabras clave***— Empleo, turismo, pueblo mágico, Tepoztlán.**

### **Introducción**

En este documento se describe la situación que vive el pueblo mágico de Tepoztlán con respecto al empleo generado por la actividad turística que se desarrolla en este municipio. Es importante resaltar que Tepoztlán es uno de los destinos turísticos más visitados del estado de Morelos, por su patrimonio arqueológico, cultural, arquitectónico y bellos paisajes, razón por la cual fue elegido como sujeto de estudio.

Por otra parte mucho se ha escrito sobre la importancia del turismo como impulsor del desarrollo económico y generador de empleo, en la literatura existente se muestran los beneficios que reportan a los países como generador de divisas. No obstante estos beneficios a nivel macro-económico, se puede inferir que a nivel micro tales beneficios no son perceptibles por los ciudadanos que habitan en los destinos turísticos, es por ello que en el presente trabajo nos interesa mostrar cual es la opinión de los ciudadanos con respecto al empleo y las condiciones en las que se oferta, es decir ver la otra cara de la moneda y no solo el discurso oficial. Según los resultados de esta investigación la percepción de los ciudadanos del pueblo mágico de Tepoztlán es un tanto desalentadora, ya que reconocen que efectivamente el turismo genera empleo y oportunidades de negocio pero no en las mejores condiciones.

### **Descripción del Método**

*Metodología utilizada.*

El enfoque utilizado en esta investigación es cuantitativo. El alcance es descriptivo ya que este tipo de estudios buscan especificar las propiedades de personas, grupos, comunidades o cualquier otro fenómeno que sea sometido a análisis, (Padilla, 2012). Para determinar la muestra analizada se utilizó el tipo de muestreo denominado probabilístico y aleatorio simple.

El instrumento utilizado para recabar datos fue una encuesta, cual contenía 17 ítems. Se aplicó el instrumento a una muestra representativa de 119 pobladores, con un nivel de confianza del 92% y un error muestral del 8%. Del total de encuestados, 56 fueron hombres, que representan el 47%, y 63 mujeres, que constituyen el 63%.

### *El contexto.*

Tepoztlán, significa: Lugar donde abunda el cobre, es un municipio ubicado al norte del estado de Morelos, aproximadamente a 70 km de la ciudad de México. Limita al norte con el Distrito Federal, al sur con los municipios de Yautepec y Jiutepec, al este con Tlalnepantla y Tlayacapan, al oeste con los municipios de Cuernavaca y Huitzilac. Tiene una superficie de 252.87 km2, cifra que representa el 4.97% del total del estado de Morelos. INAFED (s.f.)

<sup>4</sup> Crisóforo Álvarez Violante es profesor investigador de la escuela de estudios Superiores de Jojutla de la Universidad Autónoma del Estado de Morelos. crisof2580@hotmail.com

<sup>1</sup> Paula Ponce Lázaro es Profesora investigadora de la escuela de estudios Superiores de Jojutla de la Universidad Autónoma del Estado de Morelos. [paula.ponce@uaem.mx](mailto:paula.ponce@uaem.mx) (**autor corresponsal)** 

<sup>2</sup> Silvia Cartujano Escobar es Profesora investigadora de la escuela de estudios Superiores de Jojutla de la Universidad Autónoma del Estado de Morelos. cartujano3@gmail.com

<sup>3</sup> Roque López Tarango es profesor investigador de escuela de estudios Superiores de Jojutla de la Universidad Autónoma del Estado de Morelos. roque lex@hotmail.com
ACADEMIA JOURNALS

**ARDI SCIENTISTICS INC.** 

De acuerdo al Censo de Población y Vivienda 2010, el municipio cuenta con una población de 41,629 habitantes, cifra que representa 2.3% de la población de la entidad. Del total de habitantes, 21,338 son mujeres y 20,291 son hombres, representando 51% y 49% de la población total, respectivamente.

Las actividades económicas que se desarrollan en este municipio son: la agricultura, ganadería en la cual predomina el ganado bovino, la actividad forestal, el comercio y la prestación de servicios en los que destacan los servicios turísticos. Estas dos últimas actividades son las predominantes en este municipio, de acuerdo a los resultados definitivos del Censo Económico 2014, publicados por el INEGI, en el municipio hay 1454 unidades económicas, que representan 1.7% del total en el estado. De las cuales el 46% se dedica al comercio, 40% a servicios, 13% a manufacturas y 1% a otros. Con un personal ocupado de 3697personas. En el cuadro 1, se muestran los datos que corresponden a cada porcentaje.

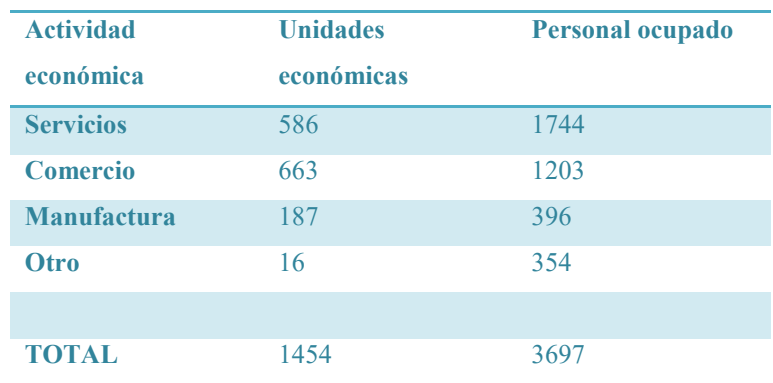

Cuadro 1. Unidades económicas y personal ocupado en el municipio de Tepoztlán Fuente: Diagnóstico municipal 2015.

El pueblo mágico de Tepoztlán es conocido por sus atractivos turísticos, ya que es rico en arquitectura, naturaleza y cultura. Entre los principales atractivos se encuentran:

- o Zona arqueológica del Tepozteco: En este lugar se rendía culto al dios "Ometochtli Tepoztécatl", Dios del pulque asociado con la fertilidad vegetal y con el viento. Esta edificación fue construida por los Tepoztecos de filiación Xochimilca, entre 1150 y 1350 d. c. Según un mito mesoamericano, Tepoztécatl fue uno de los "400" (innumerables) hijos de los dioses Mayahuel y Pantécatl (diosa del maguey y dios que descubrió la fermentación del aguamiel para la obtención del pulque). Este templo formaba parte de la ciudad prehispánica de Tepoztlán y se considera que su importancia fue tal, que hasta este lugar llegaban peregrinos de regiones tan lejanas como Guatemala.
- o El museo Carlos Pellicer: Esta ubicado a espaldas del Exconvento de la Natividad; alberga la colección arqueológica del célebre poeta tabasqueño Carlos Pellicer Cámara, quien la donó al pueblo de Tepoztlán en 1965.
- o Museo y centro de documentación histórica de Tepoztlán: Se localiza en el interior del Ex-convento. En su interior se exhiben diversos aspectos temáticos del municipio.
- o Tianguis o día de Plaza: Los días miércoles y domingos son los días de tianguis, aunque desde luego el del día Domingo tiene mayor afluencia de visitantes. Se localiza en el centro de Tepoztlán y en algunas calles del primer cuadro. En este tianguis se ofrece una amplia variedad de productos tanto locales como nacionales e incluso extranjeros (SECTUR, 2015).

Tepoztlán, es un destino de fin de semana por su cercanía con la Ciudad de México, el lugar cuenta con muchos hoteles y posadas donde se ofrecen sesiones de temascal. También ponderables son los abundantes restaurantes que existen en Tepoztlán, en cuyos menús, con frecuencia, se incluyen platillos prehispánicos y otros con ciertos toques vanguardistas. Debido a los atractivos con los que cuenta y gracias a la riqueza histórica y cultural del lugar es considerado pueblo mágico, distintivo que recibió en el año 2002.

*Relación turismo - empleo.*

Consideramos que para analizar la relación turismo-empleo es indispensable precisar que entendemos por empleo ya que es un concepto al que se le adjudican distintos significados. En términos generales el empleo puede entenderse como la acción y el efecto de generar puestos de trabajo y ofrecerlos, y también puede encontrarse en un sinfín de textos como un sinónimo de ocupación, oficio y trabajo.

Tanto en el lenguaje coloquial como en la bibliografía, los conceptos de empleo y trabajo a menudo se utilizan indistintamente. Esta asimilación de términos se encuentra enraizada a nuestros hábitos lingüísticos, sin embargo es importante aclarar que todo empleo es un trabajo, pero no todo trabajo es un empleo; porque existen trabajos, o sea esfuerzos físicos y/o mentales que no tienen una remuneración o contraprestación económica, y por ende son trabajos, pero no empleos. Debido a lo anterior consideramos oportuno citar definiciones de varios autores a fin de tener una mayor claridad sobre el tema central, que se analiza en la presente ponencia

La etimología de la palabra empleo se remonta al latín, en particular la del verbo emplear, que proviene de implicare. Empleo es la acción y efecto de emplear, y emplear significa, en primer lugar, utilizar algo para cumplir alguna función, como sinónimo de usar. (Espasa y Calpe, 1999).

Se llama empleo en sentido estricto al trabajo estructurado, que es aquél que se encuentra inserto en una organización privada o estatal, de manera que son conocidas sus tareas, su ubicación dentro de la entidad a la que pertenece, el horario, las reglas de funcionamiento, y los términos fijos y variables de su remuneración, siendo la parte más importante de esta, el goce de un salario. Es equivalente a lo que en muchos medios se llama trabajo formal (Cifuentes, 2006).

El diccionario de Economía de Zorrilla y Méndez (2001), define al empleo como la "fuente de trabajo, ocupación que realizan las diferentes personas que componen la población económicamente activa de un país."

El empleo también se define como la acción de dar trabajo a otra persona, es decir, ofrecerle y garantizarle una función de trabajo a partir de un contrato negociado: se afirma que el acto de dar empleo deberá satisfacer a ambas partes, en la medida que una otorga su fuerza de trabajo y la otra la utilizará para conseguir productividad y así obtener renta, a cambio de una remuneración conocida como salario. (Jahoda, 1987)

En economía, el empleo es la concreción de una serie de tareas a cambio de una retribución económica denominada salario. En la sociedad presente, los trabajadores comercian sus capacidades en el denominado mercado laboral, que está regulado por el Estado para evitar conflictos. El Estado a su vez, garantiza la generación del empleo, establece y da forma a las condiciones necesarias para el ejercicio del empleo a través de leyes, códigos y reglamentos, por ejemplo, la Constitución Política y la Ley Federal del Trabajo.

Considerando las definiciones anteriores se observa que ya sea desde una perspectiva económica o meramente administrativa, el empleo es entendido como la ocupación o actividad que realiza una persona en el mercado laboral a cambio de una retribución económica llamada salario.

Una vez aclarado y definido que entendemos por empleo, en los siguientes párrafos se explica la relación entre turismo y empleo, así como su importancia en el desarrollo y crecimiento de los países,

El primero de los objetivos económicos de la actividad turística es favorecer el crecimiento de la renta nacional. El sector turístico ha demostrado una elevada capacidad de generación de riqueza, como pone de manifiesto su elevada contribución al PIB.

Durante décadas el turismo ha experimentado un continuo crecimiento y una profunda diversificación, hasta convertirse en uno de los sectores económicos que crecen con mayor rapidez del mundo. Esta dinámica ha convertido al turismo en un motor clave del progreso socioeconómico. La expansión general del turismo en los países industrializados y desarrollados ha sido benéfica, en términos económicos y de empleo e incluso para muchos sectores relacionados, desde la construcción hasta la agricultura o las telecomunicaciones por ejemplo.

Según Fernández (2014) estrechamente ligado a la creación de riqueza se encuentra la generación de empleo, objetivo fundamental de la política turística. La contribución del turismo al empleo tiende a ser ligeramente superior en términos relativos. El crecimiento del empleo en el sector turístico ha sido casi siempre más importante que en el resto de los sectores económicos.

Por otra parte en diversos foros se ha expresado que el turismo es una actividad muy importante para el crecimiento y desarrollo de las naciones, por ejemplo la conferencia mundial de turismo donde se hizo la declaración de manila sobre el turismo en 1980: "Entendemos el turismo como una actividad esencial para la vida de las naciones, debido a sus efectos directos sobre los sectores sociales, culturales, educativos y económicos de las sociedades

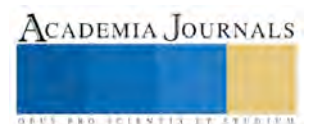

nacionales, y sobre sus relaciones internacionales en todas partes en el mundo. Su completo desarrollo está vinculado al desarrollo económico de las naciones, y depende del acceso del hombre al reposo creativo y a las vacaciones y a su libertad de viajar dentro del campo del tiempo libre y de los ocios, de los que subraya su carácter profundamente humano. Su misma existencia y desarrollo están virtualmente unidos a un estado de paz duradero, a la cual, por su parte, está llamado a contribuir."

Así mismo la declaración de manila, expresa respecto al tema de las condiciones de empleo en el sector turístico lo siguiente:

"Las naciones deberían fomentar mejores condiciones de empleo para los trabajadores de la actividad turística y confirmar y proteger su derecho a la constitución de sindicatos profesionales y a la negociación colectiva."

De acuerdo a lo anterior el turismo es considerado como un factor de suma importancia en el desarrollo y crecimiento de los países. Por otra parte los estudiosos del tema proponen que el turismo debe ser considerado cada vez más como una fuente importante de crecimiento económico, particularmente en los países en desarrollo, debido a que se piensa que es una herramienta importante en el combate a la pobreza y en la creación de empleo.

Según lo expuesto, el turismo es una fuente importante de empleo, desarrollo y crecimiento, sobre todo para los paisas en desarrollo. Además según la declaración de manila se debería fomentar mejores condiciones de empleo para los trabajadores de este sector.

No solo los teóricos y las distintas organizaciones de turismo a nivel mundial resaltan la importancia de este sector en la economía como generador de desarrollo y crecimiento, también los gobiernos lo reconocen, puesto que los índices macroeconómicos así lo demuestran; sin embargo es importante conocer a nivel microeconómico si los ciudadanos perciben lo mismo, de ahí la importancia de saber que opina la población que reside en los lugares considerados como un destino turístico.

En el caso específico de la presente ponencia se busca conocer que opina la población del pueblo mágico de Tepoztlán respecto al empleo y las condiciones de este, en dicho lugar y de esta manera identificar si el turismo en el pueblo mágico de Tepoztlán es realmente un generador de empleo con mejores condiciones.

## *Resumen de resultados.*

Para la recolección de datos se utilizó una encuesta de 17 preguntas a una muestra de 119 ciudadanos, y cuyos resultados se muestran en las siguientes gráficas.

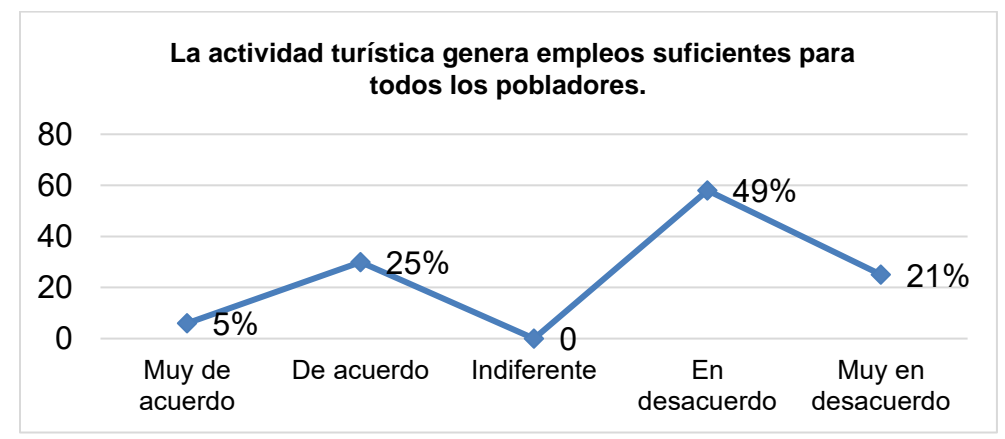

Figura 1. Grafica de generación de empleo.

En la figura 1, se puede observar que los residentes consideran que el turismo no genera empleos suficientes para la mayoría de los pobladores, pues to que muchos de ellos salen a buscar empleo en otros municipios o estados de la República Mexicana, el 70% de población comparte esta percepción. Lo que indica que en el caso del pueblo Mágico de Tepoztlán el turismo genera empleos pero no son suficientes para cubrir la demanda de empleo.

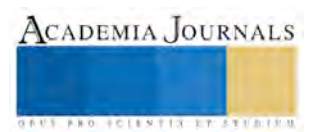

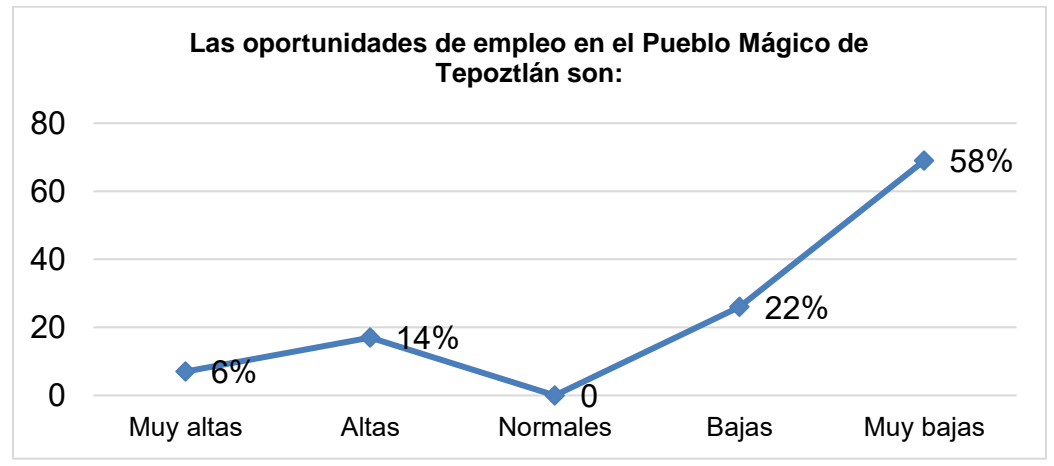

Figura 2. Grafica de oportunidades de empleo.

Respecto a las oportunidades de empleo se puede observar en la gráfica 2 que la mayoría de los encuestados opina que las oportunidades de empleo son bajas e incluso el 58% opina que son muy bajas, lo que confirma la respuesta anterior sobre la falta de generación de empleo en términos generales.

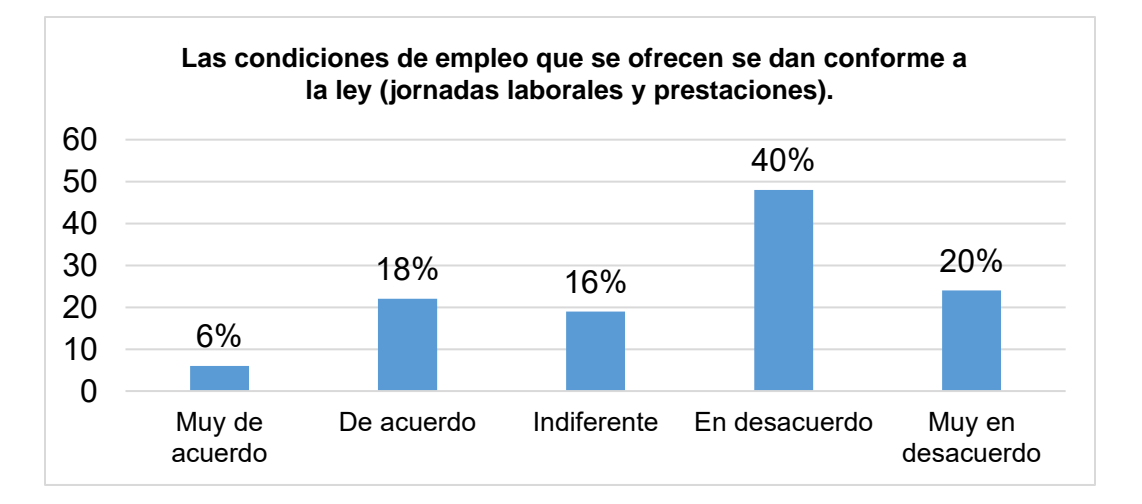

Figura 3. Grafica de condiciones de empleo.

Sobre las condiciones laborales bajo las cuales se emplean los pobladores, los resultados sugieren que las prestaciones están muy por debajo de lo mínimo que establece la ley, ya que el 40% dice estar en desacuerdo con la afirmación y el 20% muy en desacuerdo (ver figura 3). Solo el 18% dice estar de acuerdo con esta afirmación por lo que se puede concluir que la mayoría percibe que los empleos ofertados no cumplen con las condiciones mínimas exigidas por la Ley Federal del Trabajo. También se cuestionó sobre la remuneración que perciben a lo que los encuestados respondieron que los empleos en Tepoztlán no son bien remunerados.

Así mismo se les cuestiono sobre las oportunidades de negocio que ofrece el turismo la mayoría de los encuestados opina estar de acuerdo con la afirmación de que el turismo incrementa las oportunidades de negocio para los pobladores (ver figura 4), curiosamente se puede observar en la tabla 1 que el número de unidades económicas dedicadas al comercio son más que las que ofrecen servicios, lo anterior confirma esta percepción.

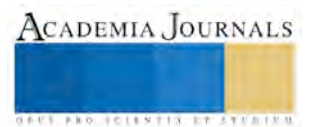

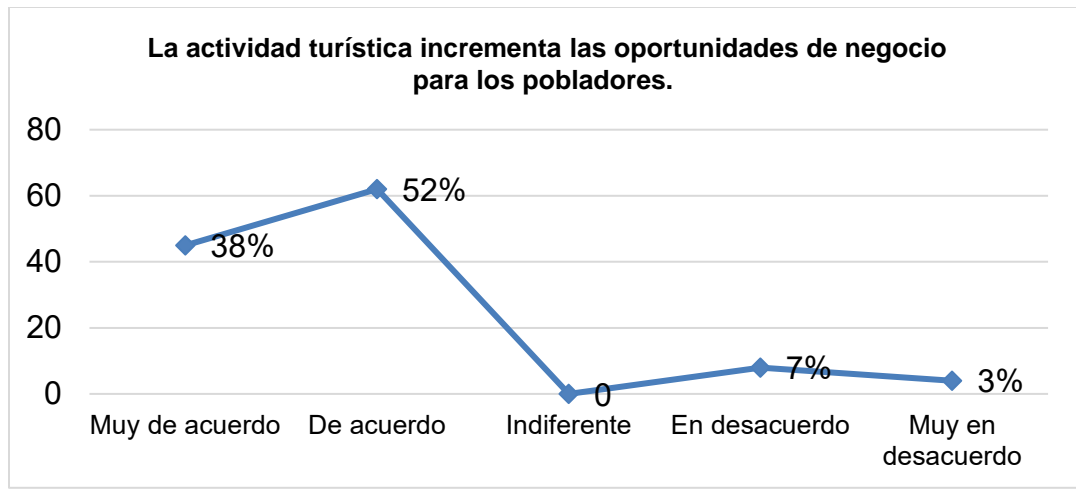

Figura 4. Grafica de oportunidades de negocio.

Los resultados presentados en las gráficas demuestran que la mayoría de la población considera que el turismo no genera empleos suficientes y las condiciones laborales no son las mejores.

#### *Conclusiones*

De acuerdo a los resultados presentados, podemos concluir lo siguiente: Los pobladores perciben escasas oportunidades de empleo en el municipio. Consideran que los empleos generados por la actividad turística son insuficientes para todos los pobladores, motivo por el cual tienen que salir fuera a buscar empleo. Por otra parte reportan que las condiciones de empleo no son favorables, ni mucho menos bien remunerados. Sin embargo reconocen que el turismo influye de manera importante en la creación de empleo y ofrece oportunidades de negocio.

## *Recomendaciones*

El presente es un estudio meramente exploratorio y solo se presenta resultados preliminares por lo que se puede sugerir que para profundizar en el tema es conveniente analizar otra variables sobre el tipo de empleo que se oferta en el municipio para identificar si prevalece el empleo informal y es por ello que se considera que las condiciones del empleo no son buenas o existen otros factores que influye en la percepción de los sujetos analizados.

#### **Referencias**

Cifuentes, C. L. (2006). "*La creación del empleo: para desempleadores y desempleados.* Ciudad de México", México: Panorama.

Espasa-Calpe. (1999). *Diccionario Enciclopédico*. Madrid, España: Espasa-Calpe S.A.

Fernández, J. I. (2014). "*Política económica del turismo".* Recuperado d[e https://books.google.com.mx](https://books.google.com.mx/)

Jahoda, M. (1987). *Empleo y desempleo: un análisis socio-psicológico*. Madrid, España: Morata.

Zorrilla Arena S.; Méndez J.S., (2001). *Diccionario de Economía.* Ciudad de México, México: Limusa.

## **Notas Biográficas**

**Paula Ponce Lázaro** es Maestra en Administración Publica. Actualmente es profesora investigadora adscrita a la Escuela de Estudios Superiores de Jojutla, de la Universidad Autónoma del Estado de Morelos (UAEM). Es alumna del Doctorado en Enseñanza Superior en el Colegio de Morelos (COLMOR).

**Silvia Cartujano Escobar** es Maestra en Impuestos. Actualmente es profesora investigadora adscrita a la Escuela de Estudios Superiores de Jojutla, de la Universidad Autónoma del Estado de Morelos (UAEM)

**Roque López Tarángo** es Maestro en Derecho. Actualmente es profesor investigador adscrito a la Escuela de Estudios Superiores de Jojutla, de la Universidad Autónoma del Estado de Morelos (UAEM).

**Crisóforo Álvarez Violante** es Maestro en Impuestos. Actualmente es profesor investigador adscrito a la Escuela de Estudios Superiores de Jojutla, de la Universidad Autónoma del Estado de Morelos (UAEM).

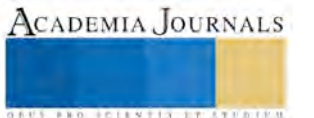

# LA CRISIS DE LAS EMPRESAS DESARROLLADORAS DE VIVIENDA Y EL SURGIMIENTO DE NUEVAS EMPRESAS

Dra. Aurora Minna Poó Rubio<sup>1</sup>

#### **Resumen**

 **En el Sector de la Vivienda en México, en 1997 hubo modificaciones a la Ley de Instituto Nacional de Fomento a la Vivienda de los trabajadores (INFONAVIT) el Instituto y demás entidades de vivienda cambiaron sus funciones a ser instituciones financieras. Se presentó un círculo virtuoso: el INFONAVIT proveía el financiamiento para la vivienda social, las desarrolladoras compraban los terrenos y construían y de nuevo el INFONAVIT proporcionaba los clientes entre sus derechohabientes. Los sexenios de 2000-2012 fueron de auge para el sector, pero en 2013 y 2014 se presentó en México una profunda crisis, provocada, entre otras cosas por cambios en las políticas públicas que afectaban al sector.**

 **En el periodo de auge, las empresas desarrolladoras, por razones de costos, compraron terrenos en sitios alejados de las ciudades con lo que provocaron el crecimiento de la mancha urbana en las principales ciudades del país. Por el lado de los compradores, podían comprar sus viviendas pués tuvieron acceso al financiamiento institucionall y a créditos mixtos también con la banca privada, sin embargo aparecieron otros problemas: vieron aumentados sus gastos y tiempo de transportación, se patentizó la falta de transporte y planeación de la movilidad en las zonas perifericas de las ciudades, los servicios municipales eran insuficientes y se hizo patente la inseguridad. Fueron abandonadas alrededor de 200,000 viviendas.**

 **El problema repercutió no sólo en la cuestión crediticia en el INFONAVIT y demás instituciones, sino tiambién en las empresas desarrolladoras, algunas quebraron, otras sufrieron graves pérdida pero sobrevivieron pero hubo espacio para nuevas empresas vivienderas. Se confirmó que en cada crisis hay perdedores, pero también ganadores**

**Palabras clave: Sector vivienda, instituciones financieras, empresas desarrolladoras**

**Abstract: The housing sector in México is an important industry in the country. Since 1997, due to modifications in the INFONAVIT Law that converted the institute and other housing institutions in financial organizations, provoqued an important synergy: the INFONAVIT had the economic resources, the housing developers bought the land and built the housing development and again, the INFONAVIT had the clients among the workers that save their money in the housing funds. During the previous years, 2000-2012 there were an important expansion of the sector. But in 2013 and 2014 with the crisis in the housing industry in México due to, among other reasons, to changes in public policies the sector was affected.**

**In the success times, the developers, to control their costs, used to buy land in sites loin from the cities and with this politics they caused the expansion of the cities. In these conditions, the buyers could buy the houses because they got the institutional credits, and even mixed credits with the participation of the commercial banks, however, other problems appeared: they increased their time and expenses in transportation, and it was evident the lack of good transportation and planning of mobility in the immediacy of the cities, especially in the peripherical zone of México City, insufficient infrastructure and municipal services and arose the lack of security. At the end of the period, 200,000 houses were abandoned.**

**The problem was not only for the credit institutions, like INFONAVIT and the rest of the financial institutions, but also for the developers. Some of the were in bankruptcy, others survived with a great amount of loses, but, despite the circumstances there were place for new developers. They could confirm that in any crisis, they are losers, but also winner**

**Key words: Housing industrial sector, Financial institutions, Developers companies.**

<sup>1</sup> Ciencias y Artes para el Diseño Universidad Autónoma Metropolitana Unidad Azcapotzalco MÉXICO [dra.aurora.poo@gmail.com;](mailto:dra.aurora.poo@gmail.com) [pram@correo.azc.uam.mx](mailto:pram@correo.azc.uam.mx)

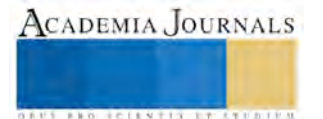

## **Introducción**

 El fenómeno de urbanización se dio mundialmente a partir de los años 50, las urbes crecieron, así como la población urbana y México participó de manera importante. La migración de la población rural hacia los centros urbano y el incremento demográfico contribuyeron a la urbanización, y provocaron un proceso de transición desde una sociedad rural hacia una de mayor concentración en las ciudades.

Mundialmente, América Latina fue la protagonista del mayor avance en la urbanización durante la segunda mitad del siglo XX. En el actual milenio esa posición ha sido asumida por el este de Asia y también por África. La urbanización afecta los patrones de distribución territorial de la población y el cambio en la geografía demográfica. También tiene injerencia en la reestructuración productiva y sectorial de los agregados macroeconómicos nacionales y en la conformación y dinámica de los mercados territoriales de trabajo. La urbanización era inevitable, pero también fue un hecho positivo, en la era industrial los países lograron un crecimiento económico sustancial aparejado de la urbanización. Los beneficios compensaron en gran medida las desventajas. El desafío consistía en detectar la manera de explotar sus posibilidades.

Evidentemente las ciudades mexicanas no estuvieron preparadas y no hubo una adecuada disposición de suelo urbanizado y accesible, por lo que proliferaron los asentamientos humanos irregulares, muchos de ellos en zonas no aptas y aún peligrosas como cañadas, barrancas, lechos de lagos y zonas inundables. Ante tales circunstancias, las políticas de desarrollo urbano y vivienda nacional, se basaron principalmente en la regularización de los predios y la dotación de servicios, siempre *a posteriori*.

 En la última década del siglo pasado, hubo un importante crecimiento de la economía por lo que el ambiente fue propicio para que las empresas de todos los rubros, entre ellos la industria de la vivienda, crecieran y se diversificaran en cuanto a sus productos, así como geográficamente. También hubo expansión del crédito doméstico e internacional. El sector de la vivienda se vio impulsado en sus diversos niveles, la de interés social continuó beneficiándose con los financiamientos gubernamentales del Instituto Nacional de Fomento a la Vivienda de los Trabajadores (INFONAVIT) y del Fondo de Vivienda del Instituto de Seguridad y Servicios Sociales de los Trabajadores del Estado (FOVISSSTE), entre otros fondos, y los desarrollos de vivienda media y residencial se vieron favorecidos por la disponibilidad de créditos bancarios otorgados de manera sumamente generosa.

A raíz del cambio de la Ley del INFONAVIT<sup>2</sup> en 1997, se modificó el espíritu y las funciones de dicho Instituto. Con anterioridad, la institución recaudaba las cuotas obrero patronales de los trabajadores de la iniciativa privada, adquiría reservas territoriales en las que contrataba el proyecto y la construcción de desarrollos habitacionales y adjudicaba las viviendas a los derechohabientes mediante el procedimiento de sorteos. Posteriormente, el INFONAVIT se convirtió en una entidad de financiamiento a la vivienda, dejando de lado las actividades de desarrollador, proyectista, constructor y comercializador de vivienda de interés social.

Esto le dio un gran impulso a la construcción de vivienda al generar un círculo virtuoso: El INFONAVIT recaudaba las cuotas, con ellas financiaba a los desarrolladores y vendía las unidades a los mismos derechohabientes del Instituto. Por su parte, el INFONAVIT, se convirtió únicamente en entidad recaudadora, financiera de la vivienda y que otorgaba los créditos a los trabajadores por medio de hipotecas garantizadas con los mismos sueldos. Los desarrolladores adquirían las reservas territoriales, construían los desarrollos con créditos puente<sup>3</sup> del INFONAVIT y vendían las casas a los trabajadores, al individualizar los créditos se terminaba su responsabilidad financiera. Respecto de los trabajadores, podían elegir viviendas en diferentes sitios y desapareció el esquema de sorteos, se pudieron acumular los ingresos de las parejas o de las familias para acceder a mejores propiedades y aún se establecieron esquemas de cofinanciamiento con la banca comercial. Asimismo, los proyectos mejoraron en cuanto a diseño, a oferta de servicios dentro de los desarrollos y, en algunos casos, a proyectos ecológicos que se beneficiaban de las *"hipotecas verdes"<sup>4</sup>* con tasas de interés más bajas.

<sup>2</sup> LEY DEL INFONAVIT 1997. Ediciones Fiscales ISEF, S.A. México, 1997.

<sup>3</sup> Crédito puente es aquel que una institución o la banca comercial otorga a un desarrollador para que construya un conjunto de viviendas que posteriormente será vendidas a compradores individuales y se fraccionan los créditos de manera proporcional de acuerdo con el valor de cada propiedad.

<sup>4</sup> Las *"Hipotecas verdes"* son aquellos préstamos hipotecarios que se otorgan a las viviendas en las que los desarrolladores incluyen instalaciones y equipos amigables con el ambiente como colectores de agua pluvial,

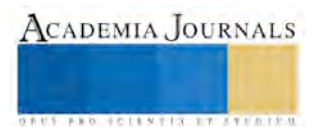

El mercado formal de la vivienda incluye viviendas construidas por desarrolladores y vendidas al contado o con créditos hipotecarios. Estas viviendas son escrituradas al comprador y tienen todos los servicios públicos, así como licencias y permisos de construcción. Para construir estas viviendas, los desarrolladores deben tener autorizaciones de uso del suelo, urbanización instalada, financiamiento comprometido y título de propiedad. El tamaño relativo del mercado formal e informal es inversamente proporcional al monto del financiamiento hipotecario disponible. Mientras más créditos hipotecarios existen, se construyen menos casas en el mercado informal y viceversa. Entre 1985 y 1990 el mercado formal cubrió aproximadamente el 37% de la demanda anual de vivienda. Entre 1990 y 1995 al haber más financiamiento hipotecario disponible, la oferta del mercado formal llegó al 50% de la demanda anualizada. A partir de la crisis del país en 1995, hubo un descenso considerable de ambos mercados, acentuándose en el sector formal de la construcción de vivienda.

Para efectos de este estudio, consideramos dentro de la vivienda formal únicamente la de interés social hecha por desarrolladores con créditos de las instituciones oficiales de vivienda y se deja fuera de la investigación la vivienda media, la residencial y la residencial turística, hecha tanto por desarrolladores como por las propias familias generalmente financiadas por la banca comercial, que corresponden a otra investigación.

A raíz de las modificaciones a la Ley del INFONAVIT en 1997 hubo un fuerte impulso a la vivienda de interés social que originó la consolidación de varias empresas desarrolladoras como Grupo ARA, GEO, HOMEX, URBI entre otras más. Si bien existen en México pocas empresas de alcance nacional, también hubo campo propicio para empresas de menor tamaño ubicadas en distintas localidades. La oferta de vivienda creció de manera exponencial al grado que a los sexenios 2000-2006 y 2006-2012 de los ex presidentes Vicente Fox y Felipe Calderón, respectivamente, fueron llamados *"los Sexenios de la Vivienda".*

Durante este lapso de tiempo, la política de vivienda fue la más ambiciosa en México. El Programa Nacional de Vivienda 2001-2006 estableció la meta de otorgar la cantidad de tres millones de créditos para la adquisición de vivienda con un ritmo de construcción de 750 mil viviendas por año. El financiamiento para la adquisición de casas creció de manera sostenida a un ritmo promedio de 18% anual. El esquema era que el INFONAVIT continuaría otorgando la mitad de los créditos, el FOVISSSTE 8%, el Fondo Nacional de Habitaciones Populares (FONHAPO)<sup>5</sup> participaría con el 16% del total; la Sociedad Hipotecaria Federal (SHF) el 13%, y el resto lo fondearía la banca comercial, los organismos estatales de vivienda y otras entidades. La estrategia de vivienda se basó en criterios financieros y destacó la función del mercado como instancia rectora del sector. Los programas de trabajo no abordaban lo relativo al diseño y calidad de la vivienda, sino hasta 2005, cuando se planteó la necesidad de vigilar la calidad de las viviendas que se estaban construyendo.

La necesidad de construir provocó que las reservas territoriales susceptibles de ser desarrolladas por las empresas fueran en lugares cada vez más alejados de la urbe y de los centros de trabajo, lo que ocasionó un aumento excesivo en el tiempo de transportación de las personas, que las unidades habitacionales se convirtieran únicamente en dormitorios y situaciones críticas en las vialidades. Por sus dimensiones y el número de viviendas, se trata de verdaderas ciudades. Estos grandes conjuntos se caracterizan porque están localizados en lugares muy alejados de los centros de las ciudades y de los lugares de trabajo, se construyeron los conjuntos pero ni el gobierno ni las desarrolladoras planearon de manera integral las vialidades de acceso a éstos que permanecen las mismas y no se consideró el flujo de nuevos habitantes en la zona, con lo que se generaron cuellos de botella que dificultan la circulación para acceder, entrar y salir de los conjuntos habitacionales. En algunos casos también hubo déficit de servicios municipales.

sistemas de tratamiento de aguas negras o grises, calentadores solares, sistemas de ahorro de agua, luz, gas, etc. tanto en el conjunto de viviendas como en cada una de ellas. Dichas hipotecas tienen una tasa de interés más baja que las otorgadas a otros tipos de conjuntos.

<sup>5</sup> Fondo Nacional de Habitaciones Populares FONHAPO

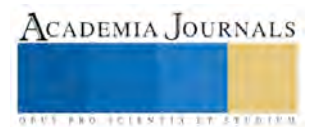

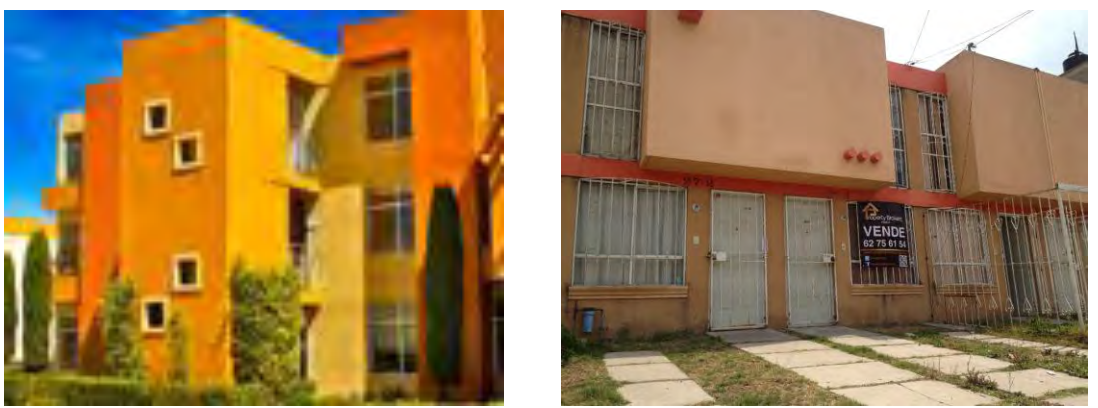

**Fotografías 1 y 2 Conjunto Habitacional Los Héroes, Tecámac<sup>6</sup> . Desarrolladora Grupo SADASI.**

Si bien algunos de estos grandes conjuntos habitacionales fueron planeados con el equipamiento requerido en cuanto a áreas verdes, vialidades, y aún conceptos ecológicos como recuperación del agua pluvial en cisternas comunes, pequeñas plantas de tratamiento de aguas, calentadores solares y sistemas de ahorro de agua en las viviendas, otros desarrollos incluyen menos elementos de equipamiento, servicios de infraestructura, espacios abiertos y áreas verdes, dado que los desarrolladores proporcionan sólo los elementos indispensables para cumplir con la normatividad vigente.

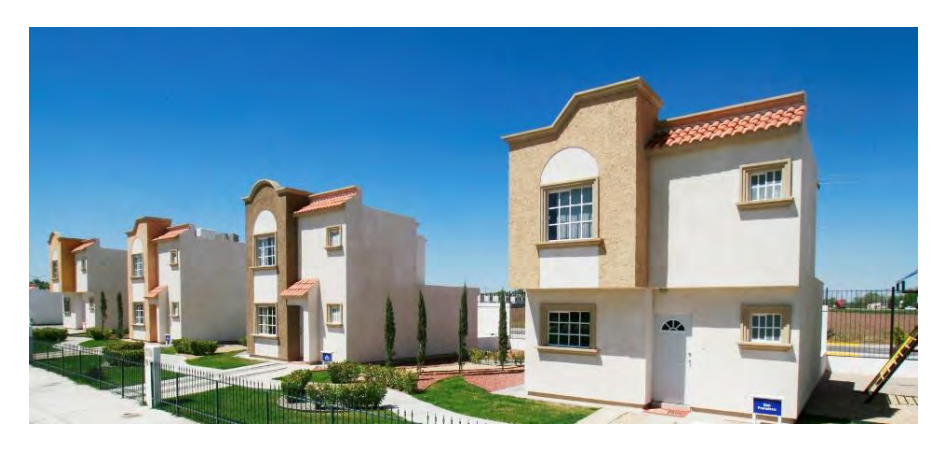

**Fotografía 3. Conjunto habitacional Portal de los Olivos. Desarrolladora SADASI<sup>7</sup>**

A los destinatarios, se les ofreció la promesa de una mejora en sus condiciones de vida y, sobre todo, de obtener una vivienda en propiedad que, con su diseño pudiesen acceder a los valores de familia de clase media: viviendas independientes, con estacionamiento (que hace las veces de un pequeño jardín), emplazadas en espacios abiertos y algunas de ellas en privadas cerradas con rejas en donde sólo hay acceso para la gente que ahí vive y con tránsito local (al estilo de los condominios horizontales propios de sectores medios y altos de la ciudad). De esta forma las empresas promotoras de vivienda se enfocaron a la producción industrial y masiva de viviendas localizadas en sitios distantes de las áreas urbanas centrales, lugares que han sido accesibles en precio para cumplir con lo estipulado en las políticas institucionales de los organismos financieros de la vivienda.

<sup>&</sup>lt;sup>7</sup> Desde \$610,200.00, precio de contado. Terreno: 120 m2, construcción: 92 m2. Consta de sala, comedor, cocina, 3 Recámaras, 1 ½ Baños, área de lavandería, jardín y 1 cajón de estacionamiento

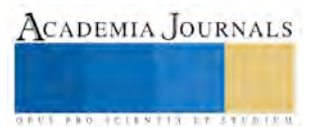

<sup>6</sup> Fraccionamiento Los Héroes, Tecámac. Carretera Lechería-Texcoco, km. 44.3. Tecámac, Edo. de México. Desde \$373,700.00, precio de contado en edificios de 3 y 4 niveles, dos departamentos por piso. Terreno condominal, Construcción: Planta Baja, Primer y Segundo Pisos: 57.41 M2 y en Piso 4: 53.95 M2. Sala-comedor, cocina, 2 Recámaras con espacio para closet, baño. patio de servicio, cubo de escalera (área común), 1 cajón de estacionamiento

De esta manera, el modelo de financiamiento con créditos hipotecarios para la adquisición de vivienda a través de las instituciones públicas favorece básicamente a los trabajadores afiliados a alguna de las instituciones que financian la vivienda, todos trabajadores formales, también a las empresas desarrolladoras y a intermediarios financieros a quienes les otorga garantías.

En este contexto, vale la pena enfatizar que la industria de la vivienda está altamente atomizada, ya que existen pocas empresas con gran capacidad técnica y económica y prácticamente ninguna tiene cobertura nacional. Concurren en paralelo numerosas empresas medianas y pequeñas cuyo ámbito de trabajo es local que, si la legislación las favorece, crecen y progresan, pero, independientemente de su tamaño y volumen de construcción, todas son altamente vulnerables a cambios de las políticas públicas de vivienda. Respecto del financiamiento a la vivienda, los organismos públicos tienen como derechohabientes únicamente a trabajadores de la economía formal que cotizan en el INFONAVIT, FOVISSSTE, etc. Estas instituciones fijan el nivel de los créditos de acuerdo con sistemas de puntuación del trabajador de acuerdo con su ingreso, edad, puesto, antigüedad en el trabajo, entre otros, y permiten los créditos conjuntos de la pareja y aún de la familia, por lo que acotan claramente el segmento que atienden.

Sistemáticamente han quedado fuera de los esquemas de financiamiento a la vivienda los sectores de bajos ingresos y aquellas personas y familias de la economía informal. Los primeros no alcanzan a cumplir los requisitos que establecen las instituciones, especialmente en lo que se refiere a su ingreso, calidad y permanencia en el empleo entre otros problemas, situación que se agrava en muchos estados de la República y que se agudiza en el medio rural. En cuanto a la economía informal, hay actores que tienen suficientes ingresos para acceder no únicamente a la vivienda social, sino a la media y aún la residencial. A la fecha hay organizaciones financieras que sí los atienden, principalmente con el modelo de autofinanciamiento, es decir, inician un ahorro de manera sistemática y cuando llegan a un porcentaje establecido del monto convenido pueden efectuar la compra y continuar con los pagos dejando en garantía hipotecaria la propiedad adquirida. Sin embargo, este esquema poco se ha desarrollado porque es sumamente riesgoso tanto para los intermediarios financieros por falta de garantías de los compradores no afiliados como para los ahorradores al quedar fuera de las instituciones formales de vivienda y de la banca comercial. Por tal motivo, el sector informal generalmente efectúa sus adquisiciones de vivienda al contado y frecuentemente en efectivo.

Mucho se ha criticado respecto de la calidad de vida que ofrecen estos conjuntos. Al respecto, hay que mencionar que el grado de habitabilidad de una vivienda no sólo está en función del proyecto de la casa y del conjunto habitacional en el que se localiza, de los materiales de construcción, de las instalaciones de agua, drenaje, electricidad, etc. de la disponibilidad de los servicios municipales de agua y drenaje; está también en función de la cercanía o lejanía de los centros de trabajo lo que impacta a la movilidad por el tiempo empleado y el costo que implican los traslados, la disponibilidad de equipamientos de educación, salud, comercio y recreativos, de la calidad de los espacios abiertos de encuentro y convivencia, entre otros.

Con las políticas de vivienda de los últimos sexenios, se construyó vivienda de manera masiva, más que en los cincuenta años precedentes. los objetivos de las estrategias planteadas fueron cubiertas y aún superadas. Las empresas desarrolladoras tuvieron épocas de verdadero auge al aprovechar las oportunidades que se les brindaron. Las firmas grandes crecieron y se diversificaron en productos y geográficamente, pero también se crearon y consolidaron otras empresas medianas y pequeñas. Durante dos sexenios, el sector de la vivienda fue la locomotora que impulsó a la industria de la construcción y muchos mexicanos pudieron por fin tener acceso a una vivienda. Sin embargo, hubo problemas que no se vieron venir.

Respecto de la localización, estos grandes conjuntos se encuentran en zonas alejadas del tejido urbano, dado que dentro de las ciudades la existencia de reserva territorial es limitada y los precios son altos para poder construir viviendas de interés social y ofrecerlas a precios económicos; los desarrolladores encontraron mejores precios en terrenos alejados del perímetro de las ciudades. Asimismo, no hubo planeación urbana y municipal paralela que atendiera el problema de vialidades y transporte de manera masiva, rápida y segura, con lo que se ocasionó el conflicto de la movilidad.

La localización suburbana y su alejamiento de las poblaciones y de trabajo, se relacionan también con la carencia de infraestructura de servicios municipales, ya que su dotación depende de la disponibilidad de recursos financieros que posean los gobiernos locales y estatales; en México, la responsabilidad y la capacidad de planear y proporcionar los servicios de infraestructura varía considerablemente de un estado a otro,

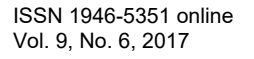

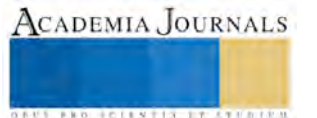

# **ALGUNAS DESARROLLADORAS DE VIVIENDA Y SU DESEMPEÑO**

## **CONSORCIO ARA<sup>8</sup>**

 Esta empresa es la única de las grandes desarrolladoras que pudo sortear la crisis de la vivienda de 2013. Para ello contaba con una adecuada reserva territorial tanto en cuanto a extensión como en ubicación. Al término del 2014, la reserva territorial comprendía 38.4 millones de m2 en diecinueve estados del país, área suficiente para construir casi 160,000 viviendas. De esta superficie, 2.8 millones de m2 están destinados para proyectos inmobiliarios como desarrollos comerciales, centros turísticos y zonas industriales. El valor al cierre del año fue de \$4,747.8 millones. La reserva territorial, además de estar ubicada en estados y zonas del país con crecimiento económico y demográfico, estuvo conforme con las políticas de vivienda del momento, que temporalmente fue ventaja competitiva de la empresa durante la crisis que enfrentó el sector en 2013. Parte importante del enfoque a mediano y largo plazo fue la selectividad en la compra de tierra; para proyectos más compactos y con una densificación más eficiente.

## **HOMEX<sup>9</sup>**

 Desarrolladora Homex, S.A.B. de C.V. Es una empresa desarrolladora de vivienda verticalmente integrada que se dedica al desarrollo, construcción y venta de vivienda de interés social y vivienda media en México. Inicia operaciones en Culiacán, Sinaloa en 1989 a través de la construcción de espacios comerciales y en los años 90 extiende sus operaciones al segmento de vivienda de interés social y, posteriormente, se expande al desarrollo de vivienda media y comienza la expansión hacia otros estados

 En 2005 se convierte en empresa pública y sus acciones cotizaban en la Bolsa Mexicana de Valores. En 2009 llevaba 5 años como Compañía Pública y 20 años de operaciones continuas, y entrega las primeras casas en Brasil. Genera una nueva división de Gobierno-Infraestructura y completa la adquisición de Casas Beta con lo que asevera ser la desarrolladora más grande de México, en términos de utilidad de operación y utilidad neta, de acuerdo con su informe anual.

 En el año 2012 se comenzaron a sentir los efectos de la crisis de la vivienda en México y Homex inicia un proceso de adaptación a las nuevas condiciones. Durante 2013 y 2014 una serie de eventos principalmente relacionados al cambio en la política pública de vivienda combinado con condiciones de financiamiento más restrictivas impactaron de manera aguda a la empresa y llevaron a Homex a la solicitud de un proceso de Concurso Mercantil<sup>10</sup>. La empresa

<sup>8</sup> Consorcio Ara. Informe anual 2014. Bolsa Mexicana de Valores.

<sup>9</sup> Desarrolladora Homex, S.A.B de C.V. Informe Anual 2014. Bolsa Mexicana de Valores.

<sup>10</sup> www.ifecom.cjf.gob.mx/faq2.asp. Accesada el 25 de mayo de 2017. Según el Instituto de Especialistas en Concursos Mercantiles, (IFECOM**):**

a) El concurso mercantil es un procedimiento jurisdiccional en el cual, una autoridad jurisdiccional (Juez de Distrito) desplegará todos los actos tendientes a resolver la controversia o situación que se le plantea, de determinar si el comerciante se encuentra en los supuestos del concurso mercantil que prevé la ley, de aprobar el convenio que en su caso se celebre con los acreedores reconocidos, o bien, de declarar la quiebra para proceder al remate de los bienes sujetos al concurso y efectuar el pago correspondiente a dichos acreedores.

b) Al que se somete un comerciante. Las personas que pueden ser declaradas en concurso mercantil son los comerciantes. Lo anterior se debe a que si bien todas las personas, comerciantes o no comerciantes, son susceptibles de incurrir en el incumplimiento del pago de sus obligaciones, sólo a los comerciantes se les puede declarar en concurso mercantil.

Comerciante es toda aquella persona física que tiene capacidad legal para realizar, de manera habitual y profesional, actos de comercio con el fin de obtener un lucro, es decir, de conseguir una ganancia. También son comerciantes las sociedades constituidas con arreglo a las leyes mercantiles.

Además, la ley equipara a la figura de comerciante a fideicomisos con actividades empresariales c) Obligaciones. Por obligación debemos entender el deber que tiene una persona llamada deudor (que en este caso es el comerciante), de conceder a otra llamada acreedor, una prestación, que puede consistir en un dar, un hacer o un no hacer. Derivado de su actividad, un comerciante debe cumplir, de manera habitual, diversas obligaciones contraídas con personas —llamadas acreedores—, que le proporcionan bienes o servicios. d) Pago. Es el cumplimiento de una obligación mediante un dar, un hacer o no hacer. Es decir, el comerciante cumple con la obligación de pagar a sus acreedores cuando entrega una cosa (dinero, mercancía u otros objetos),

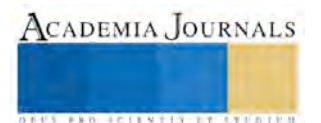

ACADEMIA, JOURNALS

**US PROJECTS TIX I TO CENTER** 

adujo incumplimiento del gobierno federal para otorgar subsidios, retraso en el cobro de viviendas vendidas y la imposibilidad de acceder al financiamiento bancario como causas que impactaron en su desplome. Asimismo, Homex contaba con importantes reservas territoriales impulsadas por un incentivo fiscal vigente hasta 2010, localizadas en zonas periféricas de los centros urbanos, que ya no fueron aptas para desarrollos conforme a las nuevas políticas de vivienda, lo que implica una fuerte reducción de su valor comercial.

En 2015, Desarrolladora Homex, (junto con algunas de sus subsidiarias), informó que el Juzgado Primero de Distrito en Culiacán, Sinaloa, emitió la sentencia aprobando los Convenios Concursales (planes de reorganización) de la Compañía. Con lo que Homex salvaguardó su posición para continuar con la reactivación de sus operaciones. En mayo de 2015 la empresa publicó el Plan de Negocios de la Compañía que incluía: La conversión de créditos no garantizados en el capital reorganizado de la Compañía; opciones de acciones para acreedores no garantizados, propuesta de aportación de nuevo capital comprometido por \$1,500 millones de pesos, sujeto a algunas condiciones, en la forma de un bono convertible, y un plan de incentivos para el equipo directivo de la Compañía basado en medidas de desempeño, para alinear los objetivos del equipo directivo hacia los intereses de los nuevos accionistas de Homex. La propuesta de inversión de nuevo capital por \$1,500 millones, junto con las líneas de crédito por \$1,850 millones se esperaba que le diesen a la Compañía el capital necesario para reactivar operaciones.

El 17 de junio de 2015 la firma anunció que había hecho revisiones a su Plan de Negocios, del 6 de mayo de 2015; el Plan reflejaba los términos de varios acuerdos realizados con acreedores, así como oportunidades de ahorro adicionales<sup>11</sup>.

# **CORPORACIÓN GEO<sup>12</sup>**

La empresa fue fundada en 1973 en la Ciudad de México y desde 1994 cotiza en la Bolsa Mexicana de Valores (BMV) y formaba parte del grupo de emisoras que estructuran el Índice de Precios y Cotizaciones (IPyC) de la Bolsa Mexicana de Valores. Asimismo, desde 2005 cotiza en el Mercado de Valores Latinoamericanos en Euros (Latibex). Corporación GEO se preciaba de ser la desarrolladora de vivienda más grande de México enfocada en los segmentos de bajos ingresos. A través de sus subsidiarias trabajaba en las principales ciudades del país y estaba involucrada en los aspectos de adquisición de tierra, diseño, desarrollo, construcción, mercadotecnia, comercialización y entrega de viviendas de interés social principalmente, así como de manera lateral en el segmento medio y residencial. GEO era una empresa de vivienda diversificada y operaba en 22 estados de la República. En más de 40 años, GEO había producido y comercializado más de 655,000 casas en las que habitan más de 2'400,000 de mexicanos. El modelo de negocios de GEO se enfocaba principalmente en el segmento de interés social y económico, los cuales son apoyados por las políticas gubernamentales y organismos de vivienda como INFONAVIT y FOVISSSTE. Las 15 subsidiarias de la Corporación son: Geo Monterrey, Geo Edificaciones, Geo D.F., Geo Noreste, Geo Puebla, Geo Tamaulipas, Geo Morelos, Geo Casas del Bajío, Promotora Turística Playa Vela, Geo Veracruz, Inmobiliaria Anso, Geo Jalisco, Geo Guerrero, Geo Baja California y Geo Hogares Ideales.

 En mayo de 2015 los accionistas aprobaron un plan para que los acreedores capitalizaran la mayor parte de su deuda a cambio de una [participación del 91% en la compañía](http://www.cnnexpansion.com/negocios/2015/04/28/acreedores-de-geo-ofrecen-28500-mdp-por-el-91-de-la-firma)<sup>13</sup>.

presta algún servicio o se abstiene de realizar algún acto, como podría ser el dejar de efectuar actos de comercio en determinada zona, reservada a otros comerciantes.

e) Incumple generalizadamente**.** Esta hipótesis se actualiza cuando el comerciante no cumple en sus obligaciones de pago a dos o más acreedores distintos y se presentan las siguientes condiciones:

f) Objeto**.** Se ha considerado de interés público el que se conserven las empresas y se evite que el incumplimiento generalizado de las obligaciones de pago ponga en riesgo la viabilidad de ellas y de las demás con las que mantengan una relación de negocios. De ahí que el procedimiento de concurso mercantil conste de dos etapas, a saber**:** la conciliación y la quiebra. La primera de ellas tiene como finalidad la conservación de las empresas o negociaciones mediante el convenio de pago que éstos celebren con sus acreedores; mientras que la segunda, que inicia cuando no se llega a un convenio, tiene por objeto la venta de la empresa o negociación del comerciante, de los bienes y derecho que la integran, de forma que, con su producto, se haga el pago a los acreedores respectivos. <sup>11</sup> http://www.homex.com.mx/ri/index.php. Accesada el 25 de mayo de 2017.

<sup>12</sup> Corporación Geo. Informe Anual 2014. Bolsa Mexicana de Valores.

<sup>13</sup> www.cnn.expansion.com/economia2015

 "*Las empresas instrumentarán junto con sus acreedores las acciones necesarias para cumplir con los términos acordados en el convenio concursal aprobado y lograr una capitalización por hasta 3,500 millones de pesos, de acuerdo con la propuesta presentada en su momento por el conciliador Thomas S. Heather*", informó Geo.

 El plan aprobado también por la mayoría de los prestamistas, contemplaba que éstos recibieran accione[s de Geo](http://www.cnnexpansion.com/mi-dinero/2015/06/24/900-clientes-en-casas-geo-en-la-incertidumbre) a cambio de una deuda de 28,500 millones de pesos (unos 1,861 millones de dólares). También se aprobó un aumento de capital para la emisión de nuevas acciones que serán entregadas a los acreedores. Desde el 15 de junio el juez ha ido aprobando los convenios de la matriz y las subsidiarias<sup>[14](http://www.cnnexpansion.com/negocios/2015/06/15/juez-aprueba-reestructura-de-deuda-de-geo)</sup>. La resolución es obligatoria para todos los acreedores que firmaron el convenio concursal, así como extensiva para aquellos acreedores reconocidos que no participaron en las negociaciones y a quienes se otorgó el beneficio de acogerse a los mismos términos y condiciones pactados por Geo y los acreedores involucrados.

# **ALGUNAS DE LAS NUEVAS DESARROLLADORAS DE VIVIENDA**

**SERVICIOS CORPORATIVOS JAVER S.A.B. de C.V., es una de las empresas constructoras de vivienda en** el norte de México con sede en Monterrey, Nuevo León, inició operaciones en 1973 con más de 40 años de experiencia en la construcción de casas, se especializa en casas de interés social, casas de interés medio y casas residenciales. Actualmente tiene presencia varios estados de la República: Aguascalientes, Estado de México, Jalisco, Ciudad de México, Nuevo León, Querétaro, Quintana Roo y Tamaulipas.

 JAVER se dedica a la construcción de vivienda de interés social, media y residencial. Inició operaciones en 1973 en Monterrey, Nuevo León. Y se precia de ser la desarrolladora de vivienda más grande en México en términos de unidades vendidas. Actualmente es el primer proveedor de viviendas financiadas a través de un crédito INFONAVIT a nivel nacional, así como en el estado de Nuevo León, Jalisco, Querétaro y Aguascalientes, y ocupa el segundo lugar en el Estado de México y Quintana Roo.

En 2005 comenzó a cotiza en la Bolsa Mexicana de Valores (BMV). En diciembre de 2009 un consorcio de patrocinadores encabezados por Southern Cross Group y Glisco Partners (antes Evercore) adquirió el 60% de la empresa, esta operación no implicó ningún cambio en la gestión, en el equipo de operaciones de la Compañía o en la estrategia.

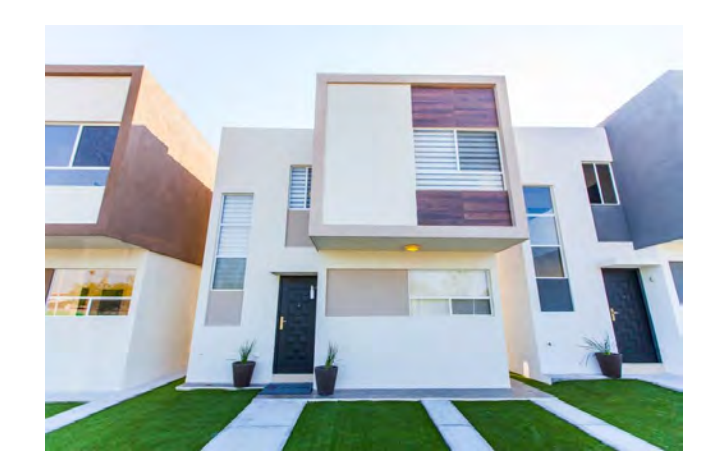

**Fotografía 4. Privada Cerezos, Nuevo León**

<sup>14</sup> www.cnn.expansion.com/negocios2015

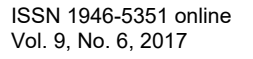

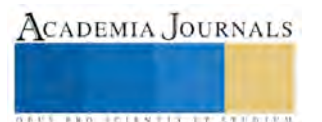

 **CADU INMOBILIARIA** es una empresa joven creada en Aguascalientes en septiembre de 2001 con el fin de desarrollar, construir y comercializar viviendas accesibles para el nivel medio y de interés social para la población mexicana. Forma parte del grupo CORPOVAEL S.A. de C.V. conformado por 14 empresas, cada una de ellas especializada en diferentes ramos de la construcción. En 2002 construyó su primer desarrollo, Santa Isabel, en la ciudad de Aguascalientes con 562 viviendas. En ese mismo año realizó su segundo proyecto, Bajío de Las Palmas y debido al éxito obtenido en el año 2003 construyen su tercer desarrollo, Cima De Chapulín además de incursionar en una nueva plaza, Jalisco, con Villas de La Hacienda.

 Al analizar el mercado mexicano detectaron un gran nicho en Quintana Roo, razón por la cual en 2004 instalan las oficinas corporativas en la Ciudad de Cancún y construyeron su primer desarrollo en la zona con el nombre de Villas Otoch, con un total de 6,636 viviendas vendidas en su totalidad. Posteriormente iniciaron el proyecto de Villas Otoch Paraíso el cual pretendía la construcción de 13,904 viviendas, de las cuales se tienen 7,970 vendidas. Además de otros desarrollos en la zona como Villas del Mar y Villas del Sol.

 En el año 2005 se posicionó en el primer lugar en vivienda económica (de Interés Social) en el Estado de Quintana Roo y en 2006 se ubicaba en el décimo tercer lugar a nivel nacional por la escrituración de 3,451 viviendas a través de crédito INFONAVIT. El 2009 se colocó entre las primeras diez desarrolladoras al escriturar 5,416 de la cuales 4,749 viviendas en INFONAVIT lo que representó un crecimiento del 54%, en relación al año anterior en número de viviendas. Actualmente, y con la experiencia de más de 60,000 casas vendidas. CADU ha buscado distintas alternativas de inversión en otros Estados de la República con el fin de proveerle un hogar a más mexicanos.

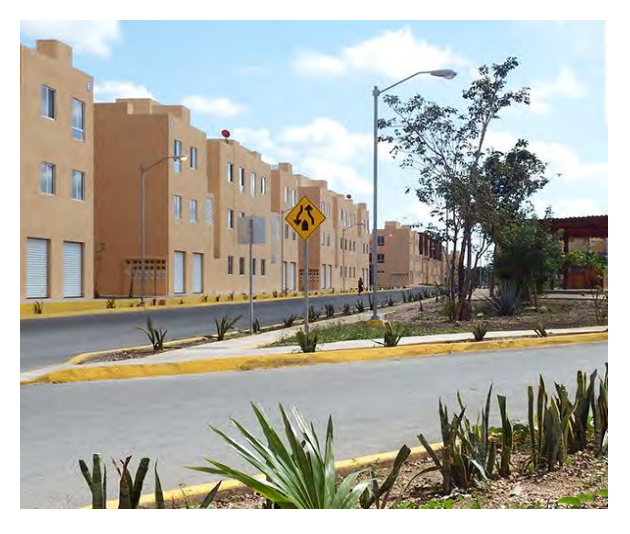

**Fotografía 5. Paseos del Mar Residencial Cancún**

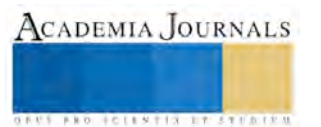

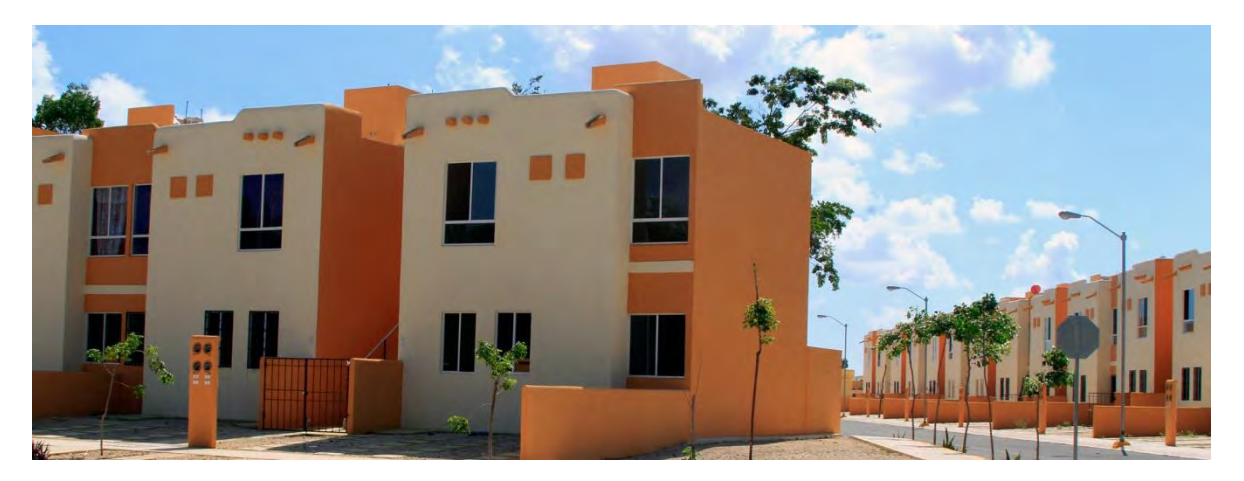

**Fotografía 6. Villas del Mar Plus Cancún**

# **Promotora De Viviendas Integrales, S.A. De C.V., VINTE**

 VINTE es una desarrolladora inmobiliaria verticalmente integrada, con un enfoque en rentabilidad; busca un concepto de comunidades integrales con obras de infraestructura, vialidad e instalaciones educativas, comerciales y recreativas estratégicamente distribuidas y en armonía con el diseño urbano, así como de servicios de conectividad, tecnología para la vivienda y desarrollo comunitario que pretenden propiciar una mejor calidad de vida para sus habitantes.

 La desarrolladora contempla el diseño de comunidades integradas, y ofrece varios tipos de vivienda en una misma comunidad a un buen precio promedio respecto del resto del sector y simultáneamente ajusta la oferta de productos a la disponibilidad de financiamiento hipotecario. Mantiene un seguimiento constante del comportamiento de las preventas que, en conjunto con un área de operación integral que comprende la planeación y el control de las preventas, construcción y escrituración de vivienda, permite a la empresa reorientar sus esfuerzos de obra, con el propósito de minimizar el inventario de vivienda terminada, mismo que durante los últimos ocho años se ha mantenido por debajo del 2.9% del total de los inventarios inmobiliarios.

# **CONCLUSIONES**

 Las grandes desarrolladoras de vivienda GEO, HOMEX, ARA y URBI sufrieron fuertes quebrantos en los años 2013-2014. Como consecuencia redujeron sustancialmente la producción de casas por atender sus problemas financieros. La reserva territorial que habían adquirido perdió gran parte de su valor debido a la crisis, que fue detonada por la crisis hipotecaria originada en Estados Unidos, que en México se sumó a otros factores: la insuficiencia de servicios municipales, la lejanía de los fraccionamientos de los centros de trabajo, la falta de infraestructura de comunicaciones y transportes, así como la inseguridad que provocaron que muchas viviendas fueran abandonadas.

 Sin embargo, al ceder la competencia estas desarrolladoras hubo otras que aprovecharon la oportunidad; fueron empresas medianas, ubicadas geográficamente en lugares estratégicos, muy cautelosas desde el punto de vista financiero y con propuestas de diseño integrales. Algunas de ellas se volvieron exitosas en poco tiempo. En 2014 las desarrolladoras de vivienda CADU, JAVER y CASAS ARKO formaron parte de las 60 Mejores Empresas Mexicanas, reconocimiento del programa Mejores Empresas Mexicanas (MEM), promovido por BANAMEX, Deloitte, Grupo Reforma y el Instituto Tecnológico y de Estudios Superiores de Monterrey.

 Ciudades pequeñas como Pachuca, Veracruz, Cuernavaca, Torreón, Zacatecas y Morelia actualmente tienen mayor atractivo en el mapa del desarrollo de vivienda en México y en el futuro tienden a consolidarlo, gracias a su crecimiento demográfico de 1.5% anual, mayor a la media nacional, por lo que la demanda de vivienda también crecerá en los próximos años, y, ventaja adicional es que la inversión industrial que reciben va en acenso y la consecuente generación de empleos por lo que estas ciudades son interesantes para los desarrolladores. Otras plazas que mantendrán su crecimiento, serán Querétaro, Cancún, Mérida, Puebla, Aguascalientes y Tijuana, debido a la infraestructura y los servicios con los que cuentan.

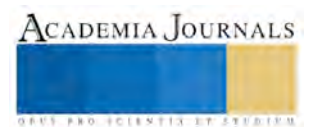

 Sin embargo, las zonas metropolitanas del Valle de México, Monterrey y Guadalajara continuarán dominando el panorama en el país, al concentrar entre el 60 y el 70% de las inversiones de este tipo a nivel nacional.

# **BIBLIOGRAFÍA**

Brown Richardson, Sally. *Abandonment and adverse possession.* SSRN Harvard Business School working papers. USA 2015 Boils, Guillermo. *Diseño y Vivienda pública en México. Prototipos habitacionales de cuatro organismos habitacionales de vivienda.* UAM-A. México. 2008

Fernández Alva, Fernando. *Metrópoli y cambio tecnológico*. Anuario de Estudios de Arquitectura, Historia, Crítica y Conservación. UAM-A. México, 2009.

Terrazas Revilla, Oscar. *Mercancías Inmobiliarias*. Colección de Estudios Urbanos. UAM-A. México, 1996.

 Vilchis Salazar, Rubén. *Planeación, diseño y uso de los espacios comunes en los conjuntos habitacionales promovidos y financiados por I de 1973 a 1997 en la Ciudad de México*. Tesis de Maestría en Planeación y Políticas Metropolitanas. UAM-A. México, 1999.

Villavicencio Blanco, Judith. *Los organismos oficiales de vivienda en el Distrito Federal. Formas y alcances de la acción habitacional de los años 90.* Administración y Estrategias de Fin de Siglo. División de Ciencias Sociales y Humanidades. UAM-A. México, 1997.

\_\_\_\_\_\_\_\_\_\_\_\_\_\_\_\_\_ *Ley del INFONAVIT 1997.* Ediciones Fiscales ISEF. México, 1997.

\_\_\_\_\_\_\_\_\_\_\_\_\_\_\_\_\_Consorcio Ara. *Informe Anual 2014*.

\_\_\_\_\_\_\_\_\_\_\_\_\_\_\_\_\_Desarrolladora Homex, S.A.B. de C.V *Informe Anual 2014.*

\_\_\_\_\_\_\_\_\_\_\_\_\_\_\_\_\_Corporación Geo. *Informe Anual 2014.*

#### **FUENTES HEMEROGRÁFICAS**

De la Rosa, Rogelio. *¿Se construirán las casas prometidas?* Periódico Reforma. Negocios. Pp. 20 A. México, septiembre 2013. Peña, Carmen. *La vivienda un bien económico*. Periódico El Economista. Vivienda. Pp. 4. México, 20 de junio 2013.

Rendón, Lourdes. *Zedillo despertó al sector vivienda*. Reportaje periodístico de la última comparecencia ante el Senado de la República de Carlos Jarque, Secretario de Desarrollo Social 1994-2000. Periódico El Economista. Vivienda. México, 13 de diciembre 2000.

Schüte y Elguero, Fernando. *Coordinación y Vivienda*. Periódico El Economista. Vivienda. Pp. 9. México, 20 de junio 2013.

\_\_\_\_\_\_\_\_\_\_\_\_\_\_\_\_\_\_\_ *Hay casi 5 millones de viviendas abandonadas en todo el país.* Periódico La Jornada. 9 abril de 2013.

# **PÁGINAS WEB**

www.amsofoles.com.mx. *AMSOFOLES*. Página de Internet de la Asociación Mexicana de SOFOLES. México, 2013.

 [www.elfinanciero.com/archivo/las\\_desarrolladoras\\_de-vivienda-emergentes-1htlm.](http://www.elfinanciero.com/archivo/las_desarrolladoras_de-vivienda-emergentes-1htlm) Alcántara, Claudia Las cinco desarrrolladoras de vivienda emergentes.

www.grupoara.com.mx. *CONSORCIO ARA. División Construcción*. Página de Internet. consultada el 29 enero 2015. www.infonavit.gob.mx. *Crédito INFONAVIT. Tipos de Crédito*. Página de Internet de INFONAVIT. Consultada el 29 de enero, 2015. www.presidencia.gob.mx *Programa Sectorial de Vivienda 2001-2006.* PRESIDENCIA. México, 2012. www.presidencia.gob.mx Programa *Sectorial de Vivienda* 2007-2012". PRESIDENCIA. México, 2012. www.sedatu.gob.mx *Programas Nacionales de Desarrollo Urbano y Vivienda 2013-2018.* Gobierno de la República. \_\_\_\_\_\_\_\_\_\_\_\_\_\_\_\_\_ *PRONAFIDE.* Capítulo 4. Desarrollo Social. Programa de Vivienda 2007-2012. \_\_\_\_\_\_\_\_\_\_\_\_\_\_\_\_ *Reformas a la Ley* del INFONAVIT. INFONAVIT órgano de comunicación interna No. 2 Julio 1997 www.fovi.gob.mx. *Principales funciones de FOVI.* Página de Internet de FOVI. 29 enero 2012.

<https://vinte.com.mx/> VINTE Empresa Desarrolladora de vivienda. Perspectivas del sector Vivienda 2017.

https://vinte.com.mx/ VINTE Empresa Desarrolladora de vivienda. Presentación corporativa. Julio 2017. www.caduinmobiliaria.com/es/estructura-corporativa. CADU Empresa Desarrolladora de Vivienda

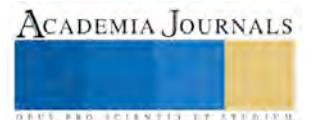

# Análisis de la forma arquitectónica en el templo y exconvento de San Agustín en Santiago de Querétaro

Arq. Graciela Poó Rubio<sup>1</sup>, Arq. Jaime Gregorio González Montes<sup>2</sup>, Arq. María del Rocío Ordaz Berra<sup>3</sup> y Arq. Ma. A. Guadalupe Rosas Marín<sup>4</sup>

*Resumen***— El objetivo de esta investigación es puntualizar la importancia de la Geometría en el análisis formal de los elementos arquitectónicos por medio de un ejemplo representativo de la arquitectura Novohispana, que es el conjunto conventual de San Agustín en la ciudad de Santiago de Querétaro.**

**Este estudio está enfocado a la portada del templo y a las fachadas interiores del patio principal del claustro, haciendo énfasis en la forma generada durante el periodo virreinal correspondiente al estilo barroco imperante en el siglo XVIII. La aportación de este análisis es la identificación de la geometría en los elementos arquitectónicos, mediante una lectura diferente, que por su particular enfoque de investigación y por su descripción a través de sus trazos y dibujos, permiten de manera objetiva, distinguir el lenguaje propio de las características que se van generando en la transición de estilos de esta época virreinal desarrollada en México.**

*Palabras clave***— forma, geometría, época virreinal.**

#### **Introducción**

Esta investigación apoya sus estudio en el Barroco Novohispano en cuanto que es un movimiento artístico que va de finales del siglo XVI hasta mediados del siglo XVIII en la Nueva España. El Barroco propiamente dicho presenta en la época virreinal diferentes modalidades que se van marcando de manera cronológica, siempre entrelazadas sin una ruptura definida, se conoce como: Barroco sobrio, Barroco rico y Barroco exuberante.

Tomando en cuenta que Querétaro, México, es un estado netamente barroco, hemos considerado un ejemplo característico que muestra la evolución arquitectónica, correspondiente a la transición entre el Barroco sobrio y el Barroco rico en las fachadas del El templo y exconvento de San Agustín en Santiago de Querétaro.

*El Barroco sobrio*. Es al primero que florece en América como reproducción del Barroco español (1580-1630). Como ejemplos en Querétaro están las dos portadas del templo de Santa Clara, las del templo de Santa Rosa de Viterbo, la iglesia de la Compañía con mayor riqueza en sus portadas, y la de Guadalupe y Capuchinas, con portadas más austeras.

*El Barroco rico.* (1630 a 1730) es un Barroco refinado y detallista, diferente al modelo español, que va conformando un tipo de construcciones con portadas más profusamente adornadas. En la ciudad de Querétaro tenemos como ejemplo característico el Templo y ex convento de San Agustín.

*El Barroco exuberante.* Es una modalidad del Barroco de mediados del siglo XVIII que se complace en cubrir la totalidad del espacio con ornamentación, abusando del uso de yeso y argamasa, con lujo de fantasía y color. En Querétaro el ejemplo característico de este Barroco es la Casa de la Marquesa.

## **Descripción del Análisis**

*Aspectos históricos*

En 1721 se encomienda a fray Carlos Butrón Mujica estudiar las posibilidades de fundar un convento de la Orden de los Agustinos en la ciudad de Querétaro.

En 1728 se bendice la primera piedra de la iglesia. Se concluye con el cierre del cimborrio en 1736, los retablos barrocos se terminaron 1745, cuando fue dedicada y bendecida solemnemente la iglesia por el doctor don Juan Antonio de Vizarrón y Eguiarreta, entonces arzobispo de México En 1731, se coloca la primera piedra del claustro.

<sup>1</sup> Arq. Graciela Poó Rubio es M. en Arq., y Profesora Investigadora de la Universidad Autónoma Metropolitana, Unidad Azcapotzalco, División de Ciencias y Artes Para el Diseño, Departamento de Procesos y Técnicas de Realización. [gpoo@correo.azc.uam.mx](mailto:gpgomez@unorte.edu) (**autor corresponsal)** 

<sup>2</sup> Arq. Jaime Gregorio González Montes es Profesor Investigador de la Universidad Autónoma Metropolitana, Unidad Azcapotzalco, División de Ciencias y Artes Para el Diseño, Departamento de Procesos y Técnicas de Realización. [jaimegomonte@hotmail.com](mailto:lbeltran@tecnoac.mx)

<sup>3</sup> Arq. María del Rocío Ordaz Berra es M. en D. y Profesora Investigadora de la Universidad Autónoma Metropolitana, Unidad Azcapotzalco, División de Ciencias y Artes Para el Diseño, Departamento de Procesos y Técnicas de Realización.[obm@correo.azc.uam.mx](mailto:rsorin@ieaa.edu.es)

<sup>4</sup> Arq. Ma. A. Guadalupe Rosas Marín es M. en Arq. y Profesora Investigadora de la Universidad Autónoma Metropolitana, Unidad Azcapotzalco, División de Ciencias y Artes Para el Diseño, Departamento de Procesos y Técnicas de Realización. [roma@correo.azc.uam.mx](mailto:gpgomez@unorte.edu)

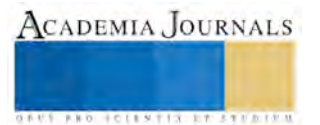

En cuanto a la decoración, existe discrepancia sobre los autores, ya que se le atribuye a don Ignacio Mariano de las Casas, y también se considera al maestro de arquitectura Juan Manuel Villagómez.

## *Descripción formal del Templo. Fachada.*

La portada se ubica al oriente y está conformada por tres niveles. Todo el conjunto tiene características renacentistas, aunque cabe clasificar esta portada dentro del ámbito Barroco.

En el primer nivel de la fachada, la parte principal es la entrada al templo, compuesta por un arco de forma poligonal, el cual se apoya en unas impostas que son la parte alta de las jambas de la puerta. En los tímpanos o enjutas se encuentran unas figuras fitoformes –parte humana y parte vegetal– y la clave tiene una figura con el corazón traspasado por dardos que representa el escudo agustino. A ambos lados de la puerta están los intercolumnios con unos nichos que sostienen unas esculturas, sobre peanas curvas. Este primer cuerpo se remata con una cornisa mixtilínea que nos señala la presencia del límite entre una arquitectura barroca y una clásica, molduras muy salientes del paño de la portada. El rodapié está compuesto por una serie de molduras que forman el plinto o desplante de estos pedestales.(Fig. 1)

En el segundo nivel se localiza la ventana coral enmarcada por una platabanda y dos jambas con recuadros, en la clave se aprecian atributos de San Agustín. A los costados de la ventana coral, dentro inter-columnios hay dos nichos con peanas y su concha en la parte superior, del lado izquierdo se encuentra Santa Mónica y del lado derecho Santa Rita de Casia. El tratamiento de peanas es muy similar al de la planta baja, labradas en piedra con pedestales encasetonados y las columnas de los intercolumnios siguen los mismos ejes del primer cuerpo.(Fig 2)

En el tercer cuerpo se encuentra un Cristo crucificado, conocido como el Señor de la Portada, con un marco en forma de cruz conformado por una serie de flores en forma de campanas, con campanulas y hojas de vid con uvas. En los nichos con concha, del lado izquierdo se encuentra la Dolorosa y en el derecho San Juan. Las peanas de los nichos son sencillas de tipo triangular, con una borla en la parte baja y con la ménsula moldurada que los soporta. A los costados, en los intercolumnios hay unas figura fitoforme –parte humana y parte vegetal– y en los extremos hay unos pináculos exentos. (Fig 3)

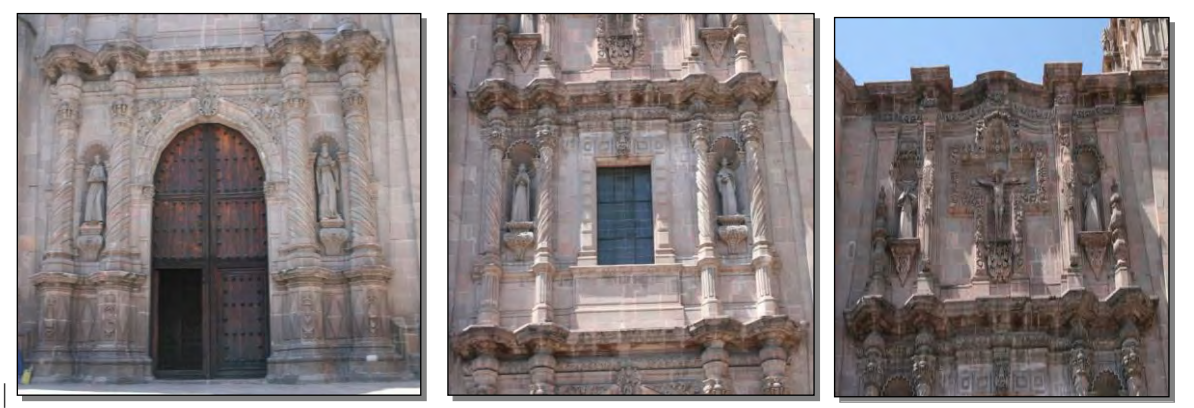

 **Fig. 1. Primer Nivel de Fachada. Fig. 2. Segundo Nivel de Fachada. Fig. 3.Terecr Nivel de Fachada**

ACADEMIA JOURNALS

**FROM TELESTIC LIFE STERES** 

## *Descripción formal del Claustro.*

El Exconvento de San Agustín consta de dos niveles que se guían por la forma de un claustro del siglo XVI, aún cuando éste, es del siglo XVIII. La forma del patio es cuadrada, con cada una de sus fachadas compuesta por cuatro arcos sostenidos por pilastras que forman figuras antropomorfas, tanto en el claustro bajo como en el claustro alto.

En la parte baja del convento, se encontraban por un lado, la comunicación al templo, del otro estaba la sala de profundis, la sacristía, hacia el fondo la cocina y como siempre del lado derecho el refectorio, donde tomaban sus alimentos los religiosos agustinos.

En el centro del patio donde se recababa el agua de lluvia había un pozo, transformado desde el siglo XVIII en una fuente de diferentes caras mixtilíneas, curvas y rectas, con figuras humanas resguardando el brocal de la misma, el contenedor de la fuente muestra una serie de molduras a base de toros mixtilíneos e intercalados, (Fig. 4) que conforman el exterior. El interior de esta fuente está recubierta con azulejos y en el plato de ella, antes descrito, (Fig. 5) de donde emana un chorro de agua, se expone el Barroco en todo su esplendor.

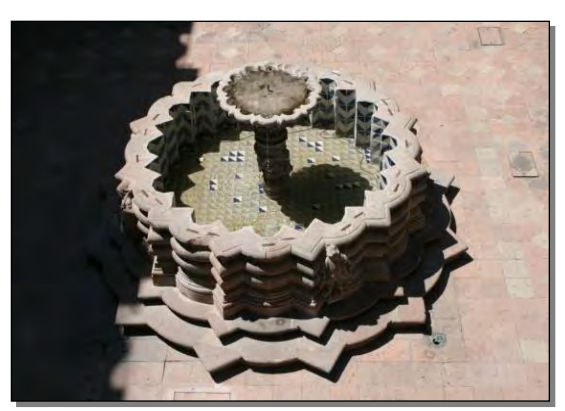

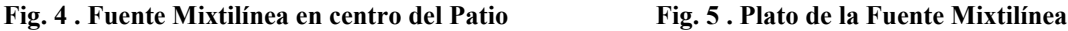

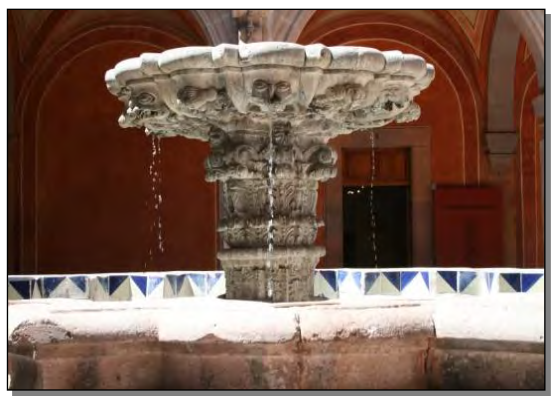

Las apoyos de los corredores son pilares en ambos niveles, decorados de manera similar en las caras que dan al patio central, lo que sugiere la autoría del mismo escultor. En el corredor inferior, son figuras con rostros humanos femeninos en estípites antropomórficos, adosados a los pilares, casi todos coronados por capiteles corintios. En dichos pilares, entablerados, vemos figuras femeninas ó cariátides que emergen de un pebetero, al mismo tiempo que detienen la cornisa superior del entrepiso.

Los pilares del claustro alto están realzados hacia el patio con figuras antropomorfas masculinas o atlantes que tienen los brazos levantados y llevan en la boca un tubo a manera de botaguas así como una corona en forma de capitel corintio, sobre él se levanta una cornisa mixtilínea de forma ondulante que ofrece una sensación de movimiento y a la vez sostiene los pináculos, sobre los mismos ejes de los pilares. (Fig.6)

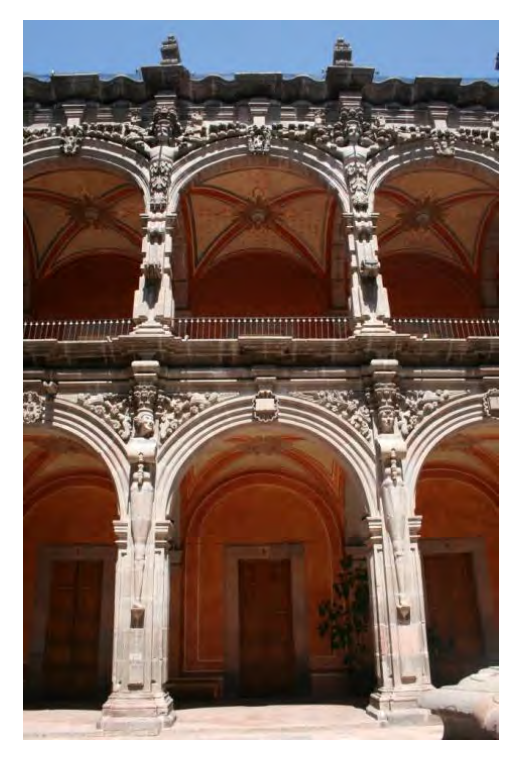

 **Fig. 6 . Vista interior del patio central**

En todos los arcos de medio punto, en su clave, culmina la figura de un santo, una santa ó diversas figuras que recuerdan por medio de símbolos al fundador de los agustinos, están labradas sobre una concha ó venera. (Fig. 7)

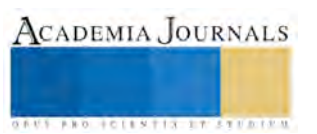

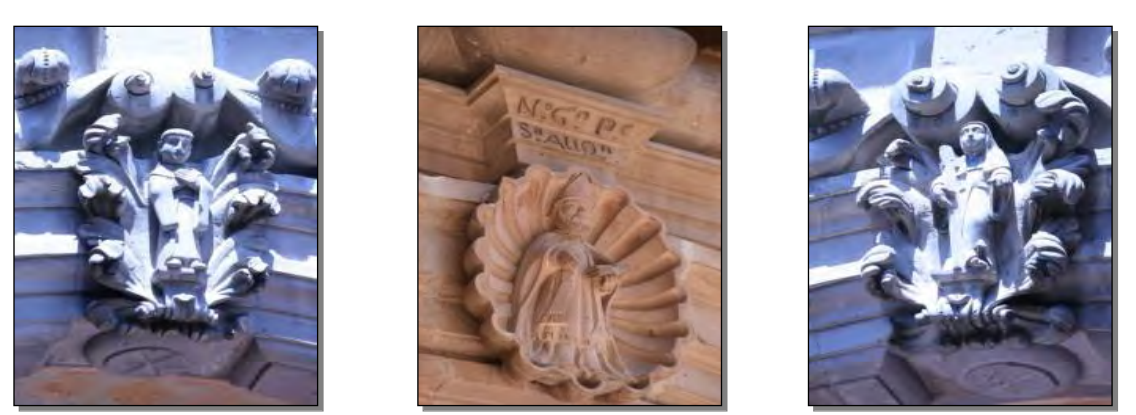

**Fig.7 . Claves de arcos de medio punto en el patio central**

En los corredores se encuentran bóvedas de arista características de la Nueva España, con unas claves circulares en relieve como un anillo con hojas. En planta, la bóveda es un cuadrado y sus cuatro lados son arcos de medio punto ó arcos fajones; las diagonales que forma la arista o nervios de aristón también son circulares, son más grandes que los arcos fajón, esto hace que la bóveda sea de arista peraltada. (Fig. 8)

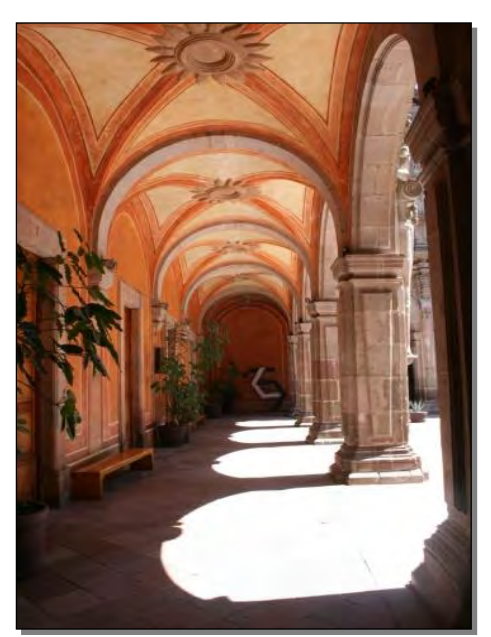

 **Fig.8 . Bóvedas de arista en corredor inferior Fig. 9. Vista de la torre del Templo**

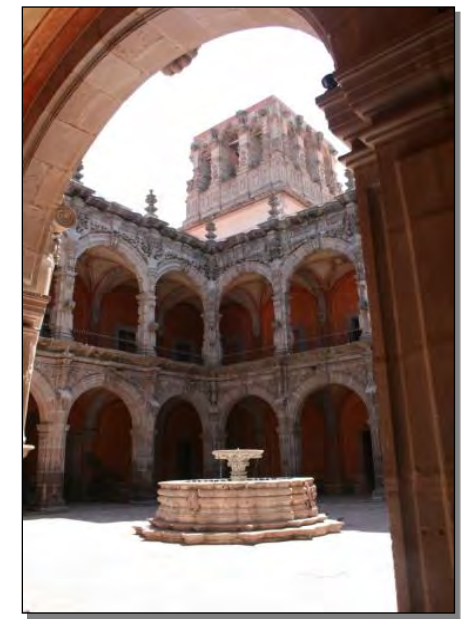

La torre del templo está inconclusa, tiene un solo cuerpo de planta cuadrada y resaltados una serie de tableros con moldura sencilla como base en cada pilar, encontramos adornos ondulantes y conchas, nichos en las esquinas, ángeles entre roleos como en peanas que parecen nubes, hasta rematar con una serie de molduras. El siguiente cuerpo de la torre debería ser seguramente cuadrado, pero no se construyó. El campanario y las vigas del mismo, aunque no está terminada la torre denotan congruencia en lo que es el tratamiento arquitectónico y escultórico del patio del claustro y la decoración barroca de la torre en piedra, todo del siglo XVIII. (Fig. 9)

# *Estudio de la forma*

Como aportación especial del Grupo de Investigación "Forma, Expresión y Tecnología del Diseño" se incluye el estudio de la forma de elementos arquitectónicos característicos, en primer término presentamos la planta del templo de San Agustín, (Fig. 10) del cual hicimos el análisis de la fachada principal y la planta del claustro o exconvento, (Fig. 11) actualmente es, desde 1988, la sede del Museo de Arte de Querétaro.

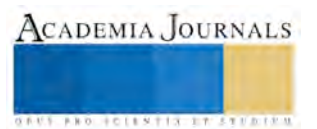

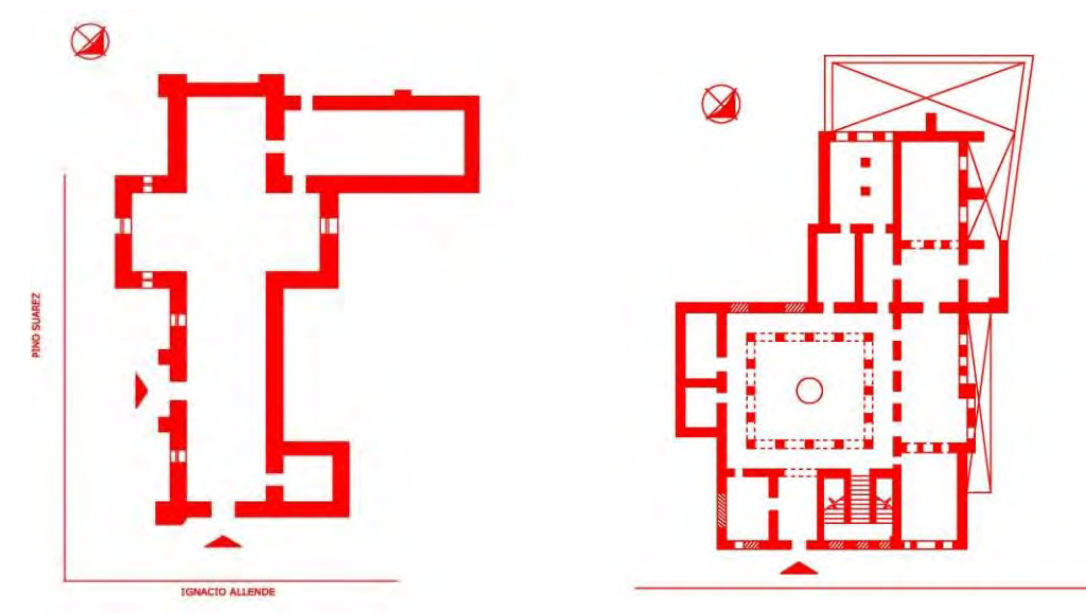

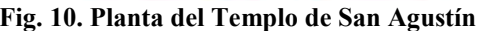

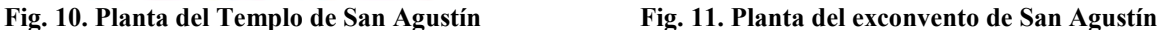

En segundo término, hacemos la descripción gráfica de los elementos arquitectónicos detallando sus componentes como podemos apreciar en las imágenes que nos muestran, una, el nicho que se encuentra entre un intercolumnio de la fachada principal del templo (Fig. 12) describiendo bases, fustes, capiteles de las columnas y su entablamento que las unifica, otra imagen nos enfatiza otro elemento sustentante del claustro alto a forma de estípite con realzado antropomorfo masculino más conocidos como atlantes soportando el entablamento y pináculo superior. (Fig. 13)

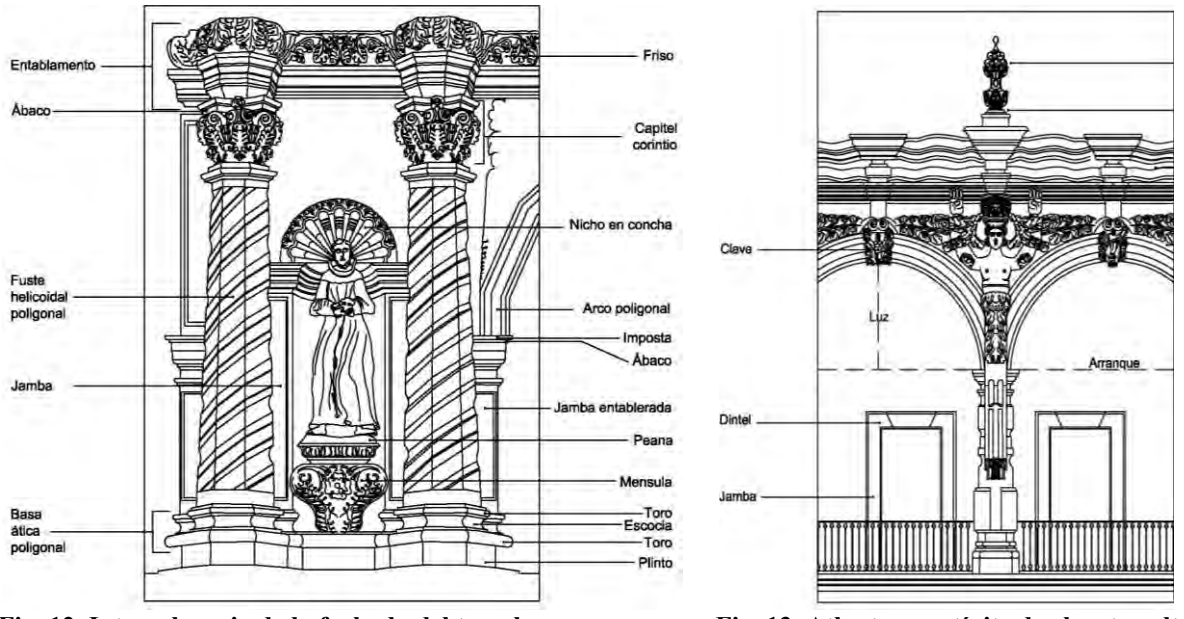

**Fig. 12. Intercolumnio de la fachada del templo Fig. 13. Atlante en estípite de claustro alto** 

En el arco del claustro inferior identificamos los pilares entablerados que sostienen el arco de medio punto con sus respectivas jambas, arranque, arquivolta y clave en concha que está coronado por una cornisa moldurada. Cada uno de los pilares de los arcos del entre-eje del claustro bajo está resaltado por figuras antropomorfas femeninas conocidas como cariátides coronadas con capitel corintio y tímpanos de ornamentación vegetal. (Fig. 14)

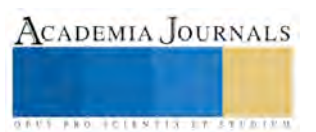

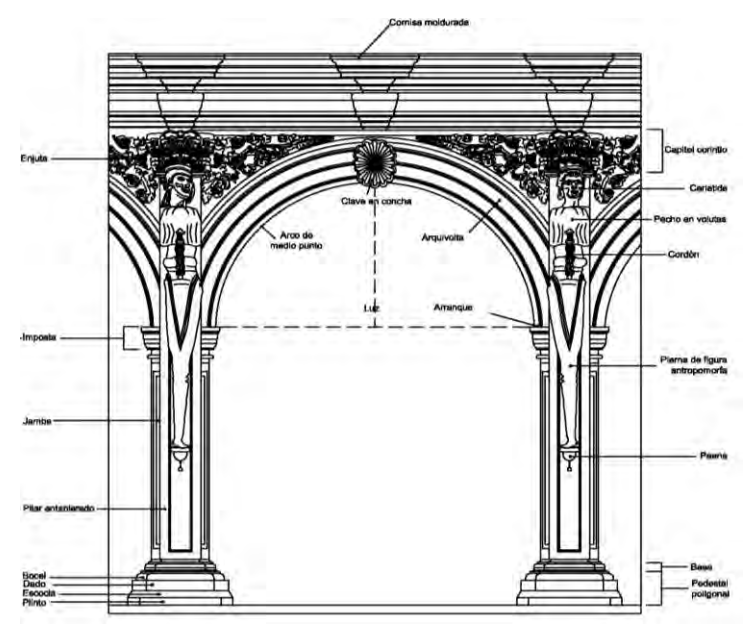

 **Fig. 14. Arco de medio punto en patio del claustro**

#### *Conclusiones*

Partiendo de la idea universal acentuada por la escuela de Atenas, de que "no hay Arquitectura sin Geometría", en el desarrollo de este trabajo sobre un ejemplo del Barroco Queretano, el templo y exconvento de San Agustín, edificio representativo del siglo XVIII , nos muestra características que hacen destacar un notable e interesante tratamiento formal, ante el cual, es expresada la importancia que tiene la generación de cada uno de los elementos arquitectónicos, así de acuerdo a su descripción y análisis destaca su palpable relación geométrica.

Por lo tanto concluimos, que la premisa anteriormente citada, motivo del presente estudio, se hace evidente también en esta obra arquitectónica de que "no hay Arquitectura sin Geometría"

#### *Referencias bibliográficas*.

Amerlinck, María Concepción. "Arte Virreinal entre Querétaro y Zacatecas". Editorial La Muralla, S.A. 1987.

Anaya Larios, José Rodolfo. "Ignacio Mariano de las Casa, un Ingenio del Barroco Queretano". Secretaría del H. Ayuntamiento de Querétaro. Edición Conmemorativa. Santiago de Querétaro. 1996.

Bolívar Echeverría. "La modernidad de lo barroco", ERA, México, D.F., 1998.

Gómez de Acosta, Esteban. "Querétaro, Ciudad Barroca".

Loarca Castillo, Eduardo. Cronista de la Ciudad. "Guía Histórica de la Ciudad de Querétaro". Edición Conmemorativa. Publicación del H. Ayuntamiento de Querétaro Coordinación de Publicaciones del H. Ayuntamiento de Querétaro. 1991.

Noriega Robles, Eugenio. "México Colonial", Monclem Ediciones, México, D. F.

Toussaint, Manuel. "Arte Colonial en México", Imprenta Universitaria, México, 1974.

Wright Carr, David Charles. "Estudios sobre las culturas de México-La vida cotidiana en Querétaro durante la época Barroca" Capítulo publicado en el libro "Querétaro ciudad barroca, Querétaro", Secretaría de Cultura y Bienestar Social, Gobierno del Estado de Querétaro, 1989.

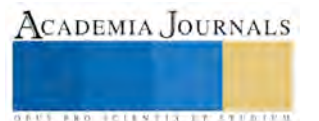

ACADEMIA, JOURNALS

**ARDESTS TRANSPORTE** 

# Funcionamiento de las haciendas mineras del siglo XVIII en Oaxaca, caso práctico ex hacienda de los Cinco Señores en Santa Catarina Lachatao

Jorge Alberto Porras Allende <sup>1</sup>, Herwing Zeth López Calvo <sup>2</sup>, Heidy Gómez Barranco <sup>3</sup> y Sheyla Beatriz Ruiz Pérez<sup>4</sup>.

*Resumen***—La Ex hacienda de Los Cinco Señores en Santa Catarina Lachatao, es un buen ejemplo del Patrimonio Histórico y de la Arquitectura Industrial con orígenes a fines del siglo XVIII en Oaxaca; en ella se muestra la tecnología desarrollada por sus dueños, de origen español en primera instancia y británicos en segunda, siendo estos últimos quienes en su momento recibieron el reconocimiento del Gobierno del Estado por ser "uno de los extranjeros más laboriosos" en la extracción de metales. Todo esto se sustenta en el levantamiento topográfico del inmueble y documentos históricos notariados, que describen la forma de funcionar, así como su cambio de propietarios. Para la mejor comprensión, en esta investigación se presentan modelos virtuales que reconstruyen los espacios con que contaba.** *Palabras Clave***—Patrimonio, hacienda, minería, producción.**

#### **Introducción**

La presente investigación analiza el funcionamiento de la ex hacienda de Los Cinco Señores ubicada en terrenos de la agencia de San Antonio, perteneciente al municipio de Santa Catarina Lachatao, Ixtlán, Oaxaca. Esboza el aspecto histórico de la misma identificando aspectos relevantes para su auge, según los dueños que la administraron y la tecnología desarrollada, así como la importancia que tuvo al generar un asentamiento humano, que en su tiempo fue de importancia para la Sierra Juárez. En la composición arquitectónica, los elementos que sobreviven, las referencias documentales y el levantamiento topográfico, permiten recrear mediante un modelo virtual, su funcionamiento en el beneficio de metales, del cual se describe el procedimiento con el que se obtuvo el mayor beneficio que como hacienda pudo obtener de los depósitos de oro y principalmente de plata; esto como una forma de reafirmar el valor de patrimonio histórico con que cuenta dicho inmueble.

#### **Análisis del sitio**

La ex hacienda de Los Cinco Señores se encuentra ubicada en los 17°15'15.9" latitud norte y 96°26'20.0" longitud oeste, a unos 2,500 m sobre el nivel del mar, en los terrenos que pertenecieron a la localidad de San Antonio del municipio de Santa Catarina Lachatao, en la Sierra Norte del Estado de Oaxaca. Se puede llegar a ella por la carretera Oaxaca-Tuxtepec ubicada al noroeste de la ciudad de Oaxaca; a 60 km hasta Ixtlán y recorriendo el camino que va de Santa Catarina Lachatao a Santa María Yavesia, a 6.9 kilómetros de distancia. Se localiza en una pequeña planicie entre montañas de pinos, encinos y oyamel; tiene una superficie aproximada de 52,000 m<sup>2</sup>, con 325 m de largo por 160 m de ancho. Su clima es frio y seco, con vientos dominantes del norte. Al oeste de la ex hacienda corre el río de Yavesia.

De acuerdo a los datos de 1996 de la Secretaria de Comercio y Fomento Industrial, la ex hacienda se sitúa en terrenos con depósitos de oro y principalmente de plata. Esto se puede corroborar con el informe del Gobierno del Estado de 1848 en el que se dice que "se extraía plata con poca ley de oro". Esto obedece a estar situada en los célebres depósitos de la veta de Natividad con mineralización auroargentífera ubicada en el borde suroccidental de la Sierra Juárez, en rocas mayormente volcánicas terciarias.

<sup>&</sup>lt;sup>1</sup> Jorge Alberto Porras Allende es Profesor-investigador de tiempo completo de la Facultad de Arquitectura "5 de Mayo" y

miembro del CA. UABJO 054. "Tecnología y Sustentabilidad", Oaxaca, México. [arq\\_porras@hotmail.com](mailto:arq_porras@hotmail.com) (**autor corresponsal**). <sup>2</sup> Herwing Zeth López Calvo es Profesor-investigador de tiempo completo de la Facultad de Arquitectura "5 de Mayo" y miembro del CA. UABJO 054. "Tecnología y Sustentabilidad", Oaxaca, México.

<sup>3</sup> Heidy Gómez Barranco Profesora-investigadora de tiempo completo de la Facultad de Arquitectura "5 de Mayo", miembro del CA. UABJO 054. "Tecnología y Sustentabilidad", Oaxaca, México.

<sup>4</sup> Sheyla Beatriz Ruiz Pérez es Profesora adjunta de la Facultad de Arquitectura "5 de Mayo", y colaboradora del CA. UABJO 054. "Tecnología y Sustentabilidad", Oaxaca, México.

ACADEMIA, JOURNALS

**STARD SCIENTIS STORESTS** 

## **Antecedentes históricos de la hacienda**

La hacienda de Los Cinco Señores, como todas las haciendas de beneficio, surge como el medio para la extracción de metal de minas con veta, que en este caso y en términos de Ixtepeji, fueron las nombradas San Emigdio –alias "San Francisco" (1828)–, y José María. Otra veta de la que se extrajo metal fue la de Santo Tomás.

En el Archivo General de la Nación (1794), el primer dato que se tiene de estas minas se presenta durante el periodo colonial en México y se refiere al litigio de dominio y propiedad presentado por el coronel Juan Francisco Echarri en el año de 1794, ante el real tribunal de Alzadas en Pachuca, Hidalgo, en contra de María Josefa Martínez viuda de don Francisco Núñez, y de sus hijas Mariana, Paula Gertrudis y María Josefa Núñez Martínez; quienes en representación de su hijo y hermano respectivamente, el bachiller don Francisco Antonio Núñez Martínez, dueño de dichas minas, apelan su propiedad.

Como se estilaba en la época, pasado cinco años desde que se registraba una veta que no estaba siendo aprovechada, alguien más la podía reclamar. Así Salgado (1832), refiere que en 1828 don Luis García Camacho hizo denuncia de la veta de San Emigdio, mencionando que fue propia del español don Mariano Núñez y que beneficiaba la hacienda de Los Cinco Señores; tras la denuncia García Camacho tuvo que reparar la hacienda invirtiendo según sus testimonio \$8,000.00 (Ocho mil pesos 00/100 m.n.).

En el año de 1832 don Luis García Camacho reconoce que todos los gastos de la hacienda los hizo don Antonio de Larrañaga, esposo de su hermana doña María Josefa García Camacho y Toro. Al morir don Antonio esta hacienda pasa a poder de su esposa y viuda.

En el año de 1834 doña María Josefa intenta vender la hacienda al italiano don Ambrosio Obicini, comisionado de la "Compañía Mexicana" de origen inglés, por la cantidad de \$8,000.00, especificando según Pablo Mariscal (1834), que la hacienda estaba constituida por "*un alfalfar grande, casas de cuadrilla, caballeriza, hornos, y todas las pilas, lavaderos, mortero, capillita con su campana, y a mas una huerta y alfalfar situadas detrás del patio de la hacienda"*.

En el año de 1838 un par de visionarios y conocedores de la minería vieron la oportunidad de adquirir la hacienda, así don Luis García Camacho en representación de su hermana, vende la hacienda por la cantidad de \$9,000.00 al inglés don Elliott Furnbull quien fuera empleado de la "Compañía Mexicana", y su socio don Benito Hampshire quien fuera empleado en la Compañía Unida de Minas en Guanajuato, avecindados ambos en Yavesia. Pablo Mariscal (1838) refiere que la hacienda está compuesta por *"sus edificios, máquinas, lavaderos, alfalfar, huerta, terrenos, usos, costumbres, regalías, servidumbres, entradas, patios, fábricas, centro y vuelos".* El monto se acordó en cubrirse en un periodo de cinco años.

Cuatro años después, en 1842; don Luis García Camacho vuelve a actuar en representación de su hermana para reconocer encontrarse en decadencia y ruina de sus bienes y salud, así como la deuda por un total de \$17,471 pesos 7 reales, con la Santa Iglesia Catedral y con don Manuel de la Vega, del ramo de la Lotería, por lo que "toma de su haber" de la hacienda de Los Cinco Señores \$7,000.00 así como \$5,000.00 de la hacienda de San José, para pagar dicho adeudo, con lo que quedó hipotecada la hacienda de Los Cinco Señores. Según Matías Núñez (1842), la hacienda *"cuenta con mortero, hornos, lavaderos, patio, alfalfares y demás utensilios"*.

En el reporte de la Secretaria de Minas, que forma parte del Informe del Gobernador Benito Juárez de 1849, se indica que don Benito Hampshire era dueño de la hacienda de Los Cinco Señores, contando con *un mortero y máquina de barriles.* Siendo sus vetas las de Natividad, Cinco Señores, San Miguel, San Rafael, San Antonio, Soledad, Purísima, Rosario, San Lorenzo, Trinidad, Corazón, San Francisco de Sales y Santa Isabel, en el año de 1848 las vetas de don Benito Hampshire rindieron 5,866 marcos de plata con poca ley de oro.

Pérez García (1996), indica que en ese tiempo ya había desaparecido el beneficio de metales por el sistema de patio por lo dilatado de la operación y del alto costo del azogue (mercurio) quedando mucho metal pobre, que tampoco resistía el beneficio por el sistema de barriles.

Díaz Mori (1994), menciona que en el año de 1855 don Porfirio Díaz, jefe político de Ixtlán, adjudica la hacienda de Los Cinco Señores a don Miguel Castro, en virtud de las Leyes de Reforma, que nacionalizaron los bienes de la Iglesia. En las Memorias Administrativas del Gobierno del Estado de Oaxaca de 1858, incluidas dentro del Informe de Gobierno del Lic. Jose María Diaz Ordaz, se indica también que don Miguel Castro es propietario de la hacienda de Los Cinco Señores y que ésta se componía de *cuatro barriles y el método de amalgamación sajona*.

En el anexo no. 50 del libro "Los cuadros sinópticos de los pueblos, haciendas y ranchos del Estado libre y soberano de Oaxaca" (1883), se indica que la hacienda estaba destinada al beneficio principalmente de plata, oro y plomo, contaba con 75 habitantes, 35 hombres y 40 mujeres. Y que se construyó por encontrarse la veta de Santo Tomas.

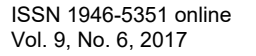

ACADEMIA JOURNALS

**FOLENTIA STORTER** 

# **Funcionamiento y proceso de beneficio**

Al ser administrada la empresa por don Benito Hampshire, se implementa la tecnología inglesa, que mejora su sistema de beneficio. Muy probablemente el funcionamiento de la hacienda para el beneficio de metales comprendía las actividades que se resumen en el cuadro 1 y se describen a continuación.

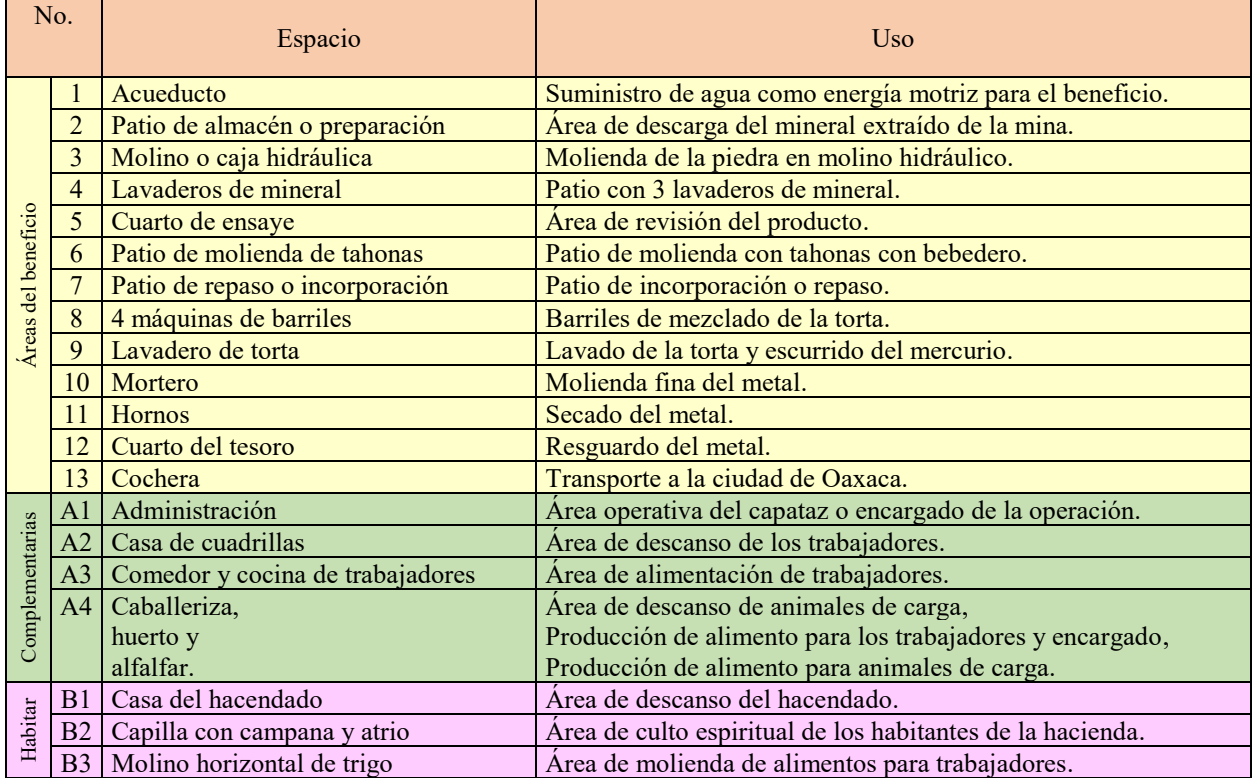

Cuadro 1.- Uso de los espacios registrados en la Ex hacienda de Los Cinco Señores.

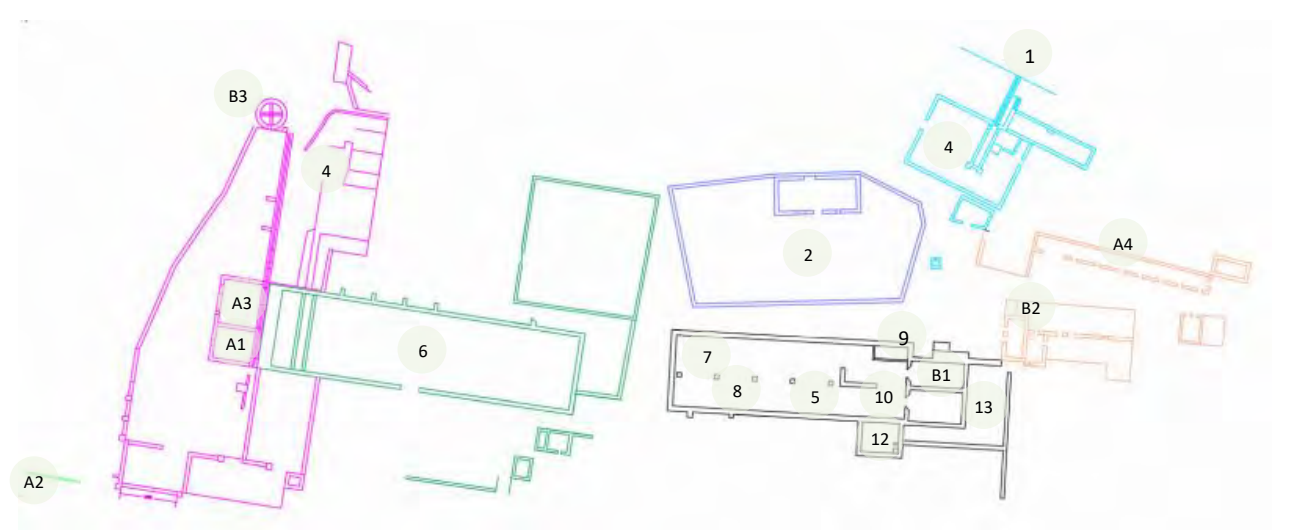

Imagen 1.- Plano de la ex hacienda identificando con códigos los espacio utilizados.

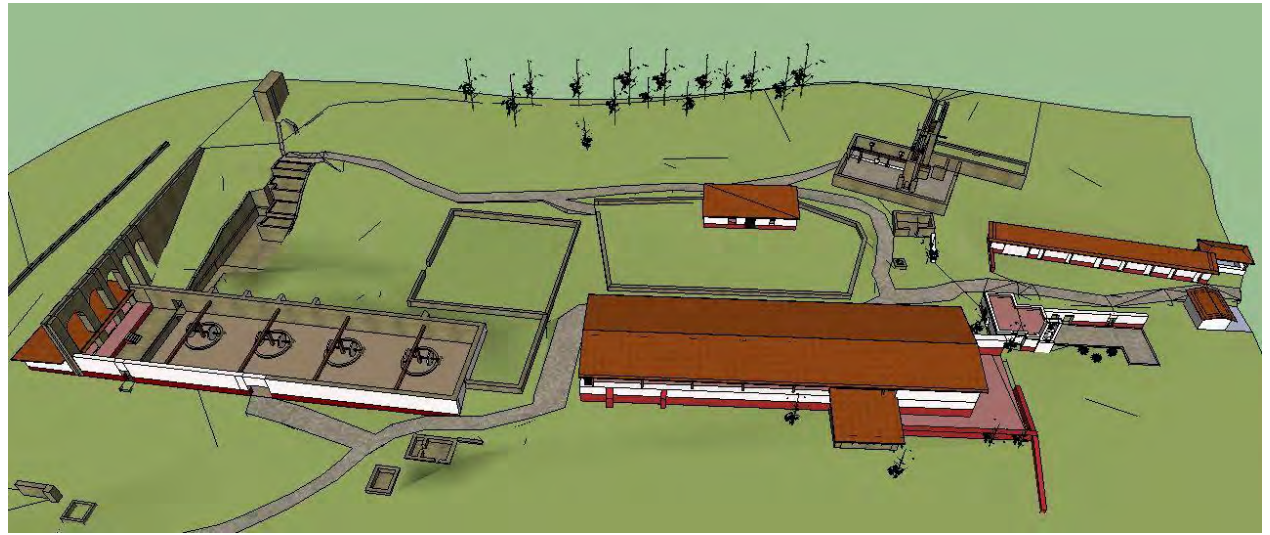

Imagen 2.- Maqueta virtual de la hacienda reconstruida.

# *Áreas del beneficio*

*El acueducto (1)*. El agua fue la fuente principal de energía tanto para el triturado y procesamiento del material, el lavado y demás actividades domésticas de la hacienda. El canal que transportaba el agua, fue nombrado de "Los Cinco Señores" y estaba valuado en los Cuadros sinópticos de los pueblos haciendas y ranchos del Estado libre y soberano de Oaxaca (1883), en la cantidad de \$7,000. Hecho de piedra asentada con mortero, dentro de la hacienda estaba formado por arcos y muros en una extensión no mayor de 80 metros, divididos en dos partes; la primera para molienda de mineral y de la segunda se desconoce su uso. Traía el agua de un manantial a 3,000 metros de distancia.

El mineral se extraía de las minas de San Francisco, San Emigdio y Jesús María ubicadas a varios kilómetros de la hacienda. Mediante el uso de pólvora se desprendía el material que se acarreaba con carretas de bueyes entrando probablemente por el lado sur de la hacienda hasta el "*patio de almacén o preparación*". Para el cuidado de los animales se contaba con un corral o caballeriza.

*Patio de almacén o preparación (2)*. En él se dejaba secar el material si era necesario y se enviaba a los lavaderos. Se seleccionaba y se separaba por tamaños y por calidad según "pintas" para enviarlo a trituración.

*Molino o caja hidráulica y de trituración (3)*. Éste era uno de los espacios de mayor importancia del beneficio de metales. Para triturar el mineral se transportaba al molino hidráulico, el cual estaba soportado por muros de piedra de río asentadas con mortero y aplanados en el exterior. El molino estaba formado probablemente por cuatro mazos de piedra, es muy probable que se le añadiera un poco de agua al mineral para evitar que el viento se lo llevara. El material molido quedaba de 1.0 a 1.5 cm. de diámetro, entonces pasaba a la segunda molienda en el "*patio de tahonas*". En este patio de molienda hidráulica se contaba con un pequeño almacén en el lado sur para guardar herramientas con medidas de 5.0 m x 3.5 m. El control de acceso de agua era mediante compuertas colocadas en el canal de abasto de agua.

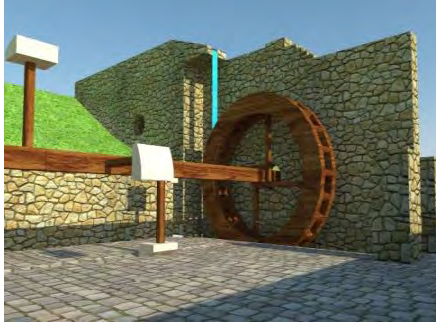

Imagen 3. Maqueta virtual de la caja hidráulica.

ACADEMIA JOURNALS

*Lavaderos de mineral (4)*. El mineral se lavaba en los 3 lavaderos del patio, equipados con jambas de madera preparados para tal efecto y posteriormente se separaba las piedras con "pintas" o metal visible. Ese espacio contaba con una plataforma desde donde podía permanecer una persona de confianza vigilando que no se llevaran el mineral de trabajo.

*Cuarto de ensayo (5)*. El material con mineral se pasaba a un patio en el cual se cribaba y posteriormente se llevaba al "patio de molienda", a la vez que se hacían muestras que se revisaban en el "*cuarto de ensaye*". En el cobertizo para ensayo se verificaba la ley de cada quintal de metal para determinar la cantidad de azogue (mercurio) a aplicar.

CADEMIA, JOURNALS

FED. SCIENTIS STORES

*Patio de molienda con tahonas (6)*. En este patio formado posiblemente por 4 tahonas se molía el mineral con grandes ruedas de piedra de basalto, movidas por mulas de carga. El material se deslizaba sobre una base de piedra con un reborde de madera para evitar el derrame y se mezclaba con un poco de agua y sal. En el lado sur del patio se contaba con un bebedero o pila para animales mientras que en el lado norte estaba una plataforma a cubierta donde una persona de confianza vigilaba el desempeño de los trabajadores. Imagen 4. -Patio de molienda con tahonas.

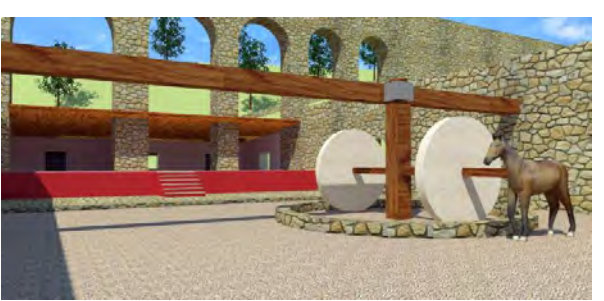

En ese mismo lugar se tenía un nicho en la pared donde se exhibía una imagen religiosa que servía como una forma de control de los trabajadores a no cometer "pecado de robo".

*Patio de incorporación o repaso (7)*. Después de realizar los ensayos se molía el metal en tahonas y se traía a éste patio donde se le adicionaba sulfato de cobre y hierro. El patio contaba con una leve pendiente para el escurrimiento de los excedentes y debía estar cubierto para proteger la "torta" de la lluvia, así como con grandes vanos enrejados para ventilar y airarla.

*Barriles (8)*. La hacienda contaba en el año de 1858, con cuatro barriles, toneles de madera con turbinas que permitían la mezcla de un modo más rápido y eficaz. El mineral con el mercurio se repasaba por varias semanas para asegurar la extracción total del mineral.

*Lavadero de torta (9).* En ese mismo patio se contaba con lavaderos con tres bateas y un depósito para colocar la torta formada por el mineral y el mercurio, posteriormente se extraía el azogue cuajado para centrifugarlo en tinas quedando la plata y el azogue en el fondo. La pella de plata y azogue se exprimían y se desazogaba el metal para pasar al "*cuarto del tesoro*".

*Hornos (11).* No se cuenta con restos de un espacio utilizado para fundir el metal por lo que se piensa que el metal era traído en polvo a la ciudad o bien era enviado a otra hacienda para su fundición. En documentos notariados en el año de 1834 y 1842, siendo dueña Doña María Josefa García Camacho, se mencionan hornos existentes en la hacienda, sin embargo, pudo referirse a hornos no de fundición sino posiblemente de quemado, reverberación o bien de tres paredes para separar el mercurio del metal.

*Cuarto del tesoro (12)*. En él se resguardaba el metal. Existe referencia de una puerta de acceso del patio de incorporación por donde se pasaba el metal para su resguardo. Este cuarto es de piedra y estaba custodiado por personas con rifles que cuidaban por las mirillas de los muros. En cada muro se tenían más de 10 mirillas, excepto en el que daba al patio de incorporación. El metal, probablemente en polvo, era pesado y en su momento pasado por una puerta que daba al lado sur, para ser entregado y llevado en carreta a la ciudad de Oaxaca, donde se cambiaba por dinero corriente para el pago de las listas de Raya. La salida de la hacienda probablemente era por el sur, cruzando el río hacia Lachatao y de ahí a la ciudad de Oaxaca.

*Cochera (13).* Para poder transportar el metal, oro y plata principalmente, era necesario contar con una carreta jalada por yeguas y caballos, la cual debía de tener un espacio en cubierta para protegerla de las inclemencias del tiempo y moverla al cuarto del tesoro para de manera expedita y segura acarrear el preciado tesoro sano y salvo a la ciudad de Oaxaca.

# *Espacios complementarios a la operación de la hacienda*

*Administración (A1)*. En los primeros años del funcionamiento de la hacienda (1832-1842), cuando pertenecía a doña María Josefa García Camacho, es muy probable que haya contado con un administrador para llevar un mejor control, que concentraba en éste espacio a través de los libros de cuentas, de raya y deuda de los "indios". Probablemente en ella se resguardaban los frascos de azogue, los sacos de sal, el magistral y las menas de plomo bajo llave. En el pórtico desde donde el administrador observaba el trabajo del patio de tahonas, se encontraba un nicho para colocar, la figura de algún Santo, probablemente con el fin de infundir temor a los trabajadores para que desistieran de hurtar parte del material extraído de la molienda, como se estilaba en la época.

*Casa de cuadrillas (A2).* Se contó con éste espacio destinado al descanso de los trabajadores. Aún existe parte de la construcción que permite saber que se ubicaba a lo largo del río en el acceso principal de la hacienda y que eran un grupo de pequeños cuartos en los que dormían los trabajadores.

*Comedor y cocina para trabajadores (A3)*. En la cocina se preparaban los alimentos de los trabajadores y en el comedor se alimentaban todos los trabajadores de la hacienda para posteriormente dirigirse a sus labores cotidianas.

*Talleres.* Los talleres de carpintería y forja eran necesarios para reparar y elaborar los nuevos instrumentos de trabajo que se utilizaban en el beneficio de metales, por lo que la hacienda debió contar con uno, el cual estaría ubicado junto al comedor.

*Caballeriza, Huerto y Alfalfar* (A4). En la Caballeriza se reguardaban para descanso a los caballos y yeguas los cuales se utilizaban en el trabajo de la minería, también se contaba al lado de los lavaderos y patios, con una huerta con medidas aproximadas de 40 m por 30 m para la alimentación así mismo, contaban con un alfalfar grande situado en la cañada de Santo Tomas, según consta en documento notarial del año de 1834, 1838 y 1842.

## *Espacios de habitación*

*Casa del hacendado (B1)*. En ella habitaba el hacendado, tenía un acceso trasero y otro hacia el patio de incorporación con barriles, con un pequeño desnivel que permitía vigilar mejor a los trabajadores. Éste era el único espacio construido de dos niveles.

*Capilla con campana y atrio (B2).* En el año de 1834 doña María Josefa García Camacho (y Toro) describe la hacienda indicando que contaba con una capillita con campana, la cual contaba con otro espacio adjunto –que pudo ser la sacristía–, y un patio abierto en el cual tomaban misa a pie los indígenas – probablemente los días domingos–. También se menciona en los Cuadros sinópticos de los pueblos haciendas y ranchos del Estado libre y soberano de Oaxaca (1883) el contar con este espacio en el año de 1883. Su función era muy probablemente tener el control de los indígenas en cuanto a la recolección de diezmos, el registro del número de sus moradores e inculcar el temor a Dios para que no hurtaran ninguno de los bienes con que contaba la hacienda. Además, con éste espacio el control del hacendado aumentaba al no ser necesario que sus trabajadores tuvieran que salir y transportarse a la cabecera municipal más cercana. Este edificio es de los pocos que su cubierta es plana a base de viguería de madera y terrado con una pequeña pendiente que descargaba las aguas pluviales.

*Molino horizontal de trigo (B3)*. Mediante el uso de fuerza hidráulica se movía una rueda de madera que transmitía su energía por un eje vertical o "árbol" a dos piedras o muelas que servía para moler granos de trigo.

#### **Comentarios Finales**

## *Resumen de resultados*

Es pues esta una hacienda que surge a finales del siglo XVIII igual que la mayoría de las haciendas mineras de la región, en ella se pueden leer los procedimiento tecnológicos utilizados en ese tiempo para el beneficio de metales presentando un próspero negocio a mediados del siglo XIX, esto por el ingenio de sus dueños primero españoles y después ingleses, quienes ocuparon el agua como fuente de energía, así también por el arduo trabajo de sus jornaleros, aun con el hecho que el oro obtenido era de poca ley provocando que al final de su vida funcional ya no fuera rentable el uso del sistema de patio. Actualmente los patios e interiores de los locales están siendo ocupados para la siembra de maíz y frijol provocando un deterioro de sus pisos y poco a poco de los muros que quedan por lo que urge la concientización de sus dueños para que le den otro uso, pudiendo ser con fines turísticos que permitan su difusión y conocimiento encaminándose hacia su protección de manera sostenible, sea pues este documento un primer paso para la puesta en valor de este patrimonio Arquitectónico e Histórico.

#### **Referencias**

Archivo General de la Nación. (1794). *Instituciones coloniales/real hacienda/minería/volumen 146/sin título 1.* México.

Archivo General de la Nación. (s.f.). *Instituciones coloniales/real hacienda/minería/volumen 146/sin título 1.* México.

Díaz Mori, P. (1994). *Memorias de Porfirio Diaz.* Oaxaca: CONACULTA.

Gobierno del Estado de Oaxaca. (1849). *Informe del Lic. Benito Juarez Garcia.* Oaxaca.

Gobierno del Estado de Oaxaca. (1858). *Informe de gobierno del Lic. Jose Maria Diaz Ordaz.* Oaxaca.

Gobierno del Estado de Oaxaca. (1883). *Cuadros sinópticos de los pueblos haciendas y ranchos del Estado libre y soberano de Oaxaca.* Oaxaca.

Gobierno del Estado de Oaxaca. (1996). *Monografía Geológica Minera del Estado de Oaxaca.* Oaxaca: Secretaria de comercio y fomento industrial.

Mathias Núñez, A. (1842). *Archivo Histótico de Notarios, libro 332.* Oaxaca.

Pérez García, Rosendo. (1996). *La Sierra Juárez. Tomo I.* CNCA / CND, Instituto Oaxaqueño de las Culturas, Feca. Oaxaca.

Pablo Mariscal, J. -1. (1834). *Archivo Histórico de Notarios, libro 301. Folio 171.* Oaxaca.

Pablo Mariscal, J. -2. (1838). *Archivo Histórico de Notarios, libro 304.* Oaxaca.

Pablo Mariscal, J. -3. (1843). *Archivo histórico de notarios, libro 309.* Oaxaca.

Pablo Mariscal, J. -4. (1846). *Archivo Histórico de Notarios, libro 312.* Oaxaca.

Pablo Mariscal, J. -5. (1848). *Archivo Histórico de Notario, libro 312.* Oaxaca.

Salgado, J. I. (1832). *Archivo Histórico de Notarios, libro 584.* Oaxaca.

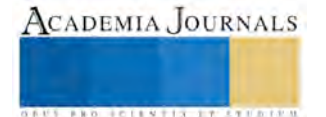

ACADEMIA, JOURNALS

**US PRO SCIENTIS STORES ENTER** 

# Cubierta a base de bóveda de concreto de bajo impacto ambiental

Porras Allende Jorge Alberto,<sup>1</sup> López Calvo Herwing Zeth,<sup>2</sup> Gómez Barranco Heidy<sup>3</sup> y Sheyla Beatriz Ruiz Pérez. 4

*Resumen***— En esta investigación se muestran los resultados de un estudio realizado para determinar las emisiones de CO<sup>2</sup> equivalente generadas por la construcción de una cubierta o entrepiso a base de bóveda de concreto armada con nervaduras y cimbra metálica terminada con panel de tablero de yeso y material de reciclaje. Los datos obtenidos fueron comparados con otros sistemas de construcción industrializados, tales como la losa maciza, vigueta y bovedilla, así como panel con núcleo de poliestireno tradicionalmente utilizados en la construcción de techumbres y losas de entrepiso para vivienda en el estado de Oaxaca, México. Los datos fueron obtenidos mediante el empleo de una hoja de cálculo que cuantifica la emisión de CO<sup>2</sup> equivalente por el consumo de materiales de construcción, del personal operario encargado de su ejecución y de la maquinaria que interviene en su realización, tomando como referencia los sistemas constructivos, rendimientos y dosificaciones utilizados en esta entidad.**

**Los resultados revelaron que la cubierta propuesta a base de bóveda de concreto genera un menor impacto ambiental debido a que su construcción permite lograr reducciones del 6 al 50 % de emisiones de CO<sup>2</sup> equivalente con respecto a otros sistemas constructivos evaluados.** 

*Palabras clave***— Huella ecológica, Emisión de CO2, Cubierta de concreto**

#### **Introducción**

#### Objetivos

Determinar las emisiones de CO<sup>2</sup> equivalente generadas por la construcción de una cubierta o entrepiso a base de bóveda de concreto y comparar estos datos con los generados por otros sistemas de construcción industrializados tales como la losa maciza, vigueta y bovedilla, así como panel con núcleo de poliestireno expandido tradicionalmente utilizados en la construcción de techumbres y losas de entrepiso para vivienda en el estado de

Oaxaca.

#### **Descripción del Método**

Para cuantificar las emisiones de gases de efecto invernadero, específicamente dióxido de carbono CO<sub>2</sub> equivalente, se realizó un análisis cuantitativo por medio de un libro en el programa Excel que, mediante el uso de hojas de cálculo en forma de tablas de datos de emisión de CO<sub>2</sub> producido por materiales, personal operario y maquinaria, aplicado a los consumos generado por cada sistema de construcción, nos permitió determinar su impacto ambiental. En dicho programa se consideraron diversas variables relacionadas con los procesos constructivos y materiales utilizados en cada uno de los sistemas de construcción evaluados. Para generar la base de datos se consideró información publicada en otras investigaciones donde se determinaron de manera experimental las emisiones de CO<sub>2</sub> emitidos en la manufactura de diversos materiales de construcción. Adicionalmente, se llevó a cabo un análisis sobre las emisiones de dióxido de carbono generadas por la utilización de maquinaria y por su personal operario, lo cual fue incluido en la base de datos del programa, siendo ésta una de las contribuciones de la presente investigación al área de estudio, ya que dicha información es limitada en la literatura sobre el tema.

Para poder contar con una base de comparación, se determinaron las dimensiones de un espacio habitable a resolver con los diferentes sistemas constructivos, aplicándolo al proyecto de una habitación con medidas en metros de 4.30 x 3.30 a ejes con una pendiente del 13%, según se muestra en la imagen 1.

Posteriormente se consideraron los sistemas constructivos de cubierta más utilizados en edificios destinados a viviendas en la ciudad de Oaxaca de Juárez, siendo los sistemas constructivos a analizar:

- 1. Cubierta a base de losa de concreto armado con refuerzo principal en dos direcciones.
- 2. Cubiertas a base de vigueta y bovedilla.
- 3. Cubiertas a base de paneles con núcleo de poliestireno expandido.
- 4. Cubierta a base de bóveda de concreto armado con nervaduras.

<sup>3</sup> Profesora-investigadora de tiempo completo de la Facultad de Arquitectura "5 de Mayo", miembro del CA. UABJO 054. "Tecnología y Sustentabilidad".

<sup>4</sup> Profesora adjunta de la Facultad de Arquitectura "5 de Mayo", y colaboradora del CA. UABJO 054. "Tecnología y Sustentabilidad".

<sup>1</sup>Profesor-investigador de tiempo completo de la Facultad de Arquitectura "5 de Mayo", miembro del CA. UABJO 054. "Tecnología y Sustentabilidad". (Autor corresponsal). arq\_porras@hotmail.com.

<sup>2</sup> Profesor-investigador de tiempo completo de la Facultad de Arquitectura "5 de Mayo", miembro del CA. UABJO 054.

<sup>&</sup>quot;Tecnología y Sustentabilidad".

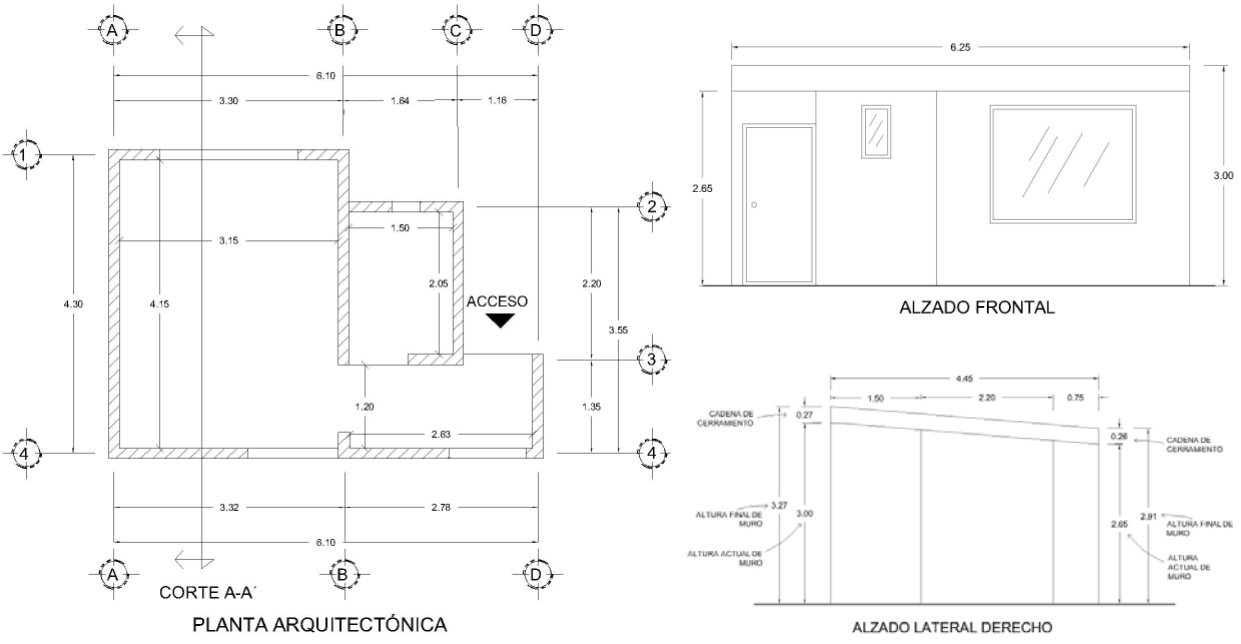

Imagen 1.- Proyecto a desarrollar sin escala.

El dimensionamiento de los diferentes sistemas de cubierta consideró las siguientes variables de cálculo estructural:

- 1. Se utilizaron como referencia las Normas Técnicas Complementarias para Diseño y Construcción de Estructuras de Concreto del Distrito Federal, en apego a lo marcado en el artículo 198 del reglamento de Construcción del Estado de Oaxaca (RCEO) que, en su segundo párrafo, dice textualmente: *EN TANTO LA SECRETARÍA NO EXPIDA DICHAS NORMAS, LO ESPECIFICADO EN ESTE ARTÍCULO, SE REGIRÁ POR LAS NORMAS TÉCNICAS COMPLEMENTARIAS DEL DEPARTAMENTO DEL DISTRITO FEDERAL O POR ALGÚN OTRO ORGANISMO RECONOCIDO POR LA SECRETARÍA.*
- 2. El método de cálculo utilizado para la estructura de la cubierta a base de bóveda de concreto se fundamenta en el método de cálculo de estructuras a estados límite de falla descrito en el apartado 2 de las Normas Técnicas antes indicadas.
- 3. Se consideró una carga viva máxima de 40 kg/m<sup>2</sup> correspondiente a cubiertas y azoteas con pendiente mayor del 5% según el artículo 229 del RCEO.
- 4. En la carga muerta aplicada a la losa de concreto y al sistema de bóveda de concreto se consideró un incremento de carga de 40 kg/m<sup>2</sup> en apego a lo marcado en el artículo 228 del RCEO.
- 5. En cuanto a la resistencia del concreto a la compresión utilizado en las estructuras, se tomó un  $\text{f}$ 'c=200 kg/cm<sup>2</sup> ya que es la resistencia mínima permitida según el apartado 4.3. de las NTCDF-concreto, además de ser la más comúnmente obtenida en la dosificación de concretos hechos directamente en obra. Considerando un agregado grueso de ¾" (grava de 19 mm).
- 6. El acero considerado de refuerzo para soportar la tensión estructural es de grado 42 teniendo con un fy= 4200 kg/cm2, ya que es la resistencia de las varillas que se venden en el mercado actualmente.

Cada uno de los sistemas de cubierta analizados tuvieron consideraciones propias en su dimensionamiento según se describe:

- **Losa de concreto armada**. Se consideró un espesor de 10 cm. Con un refuerzo de varillas de 3/8 con separación a cada 20 cm. Colocando bastones en los bordes continuos en donde van las varillas corridas a la misma separación. La cimbra utilizada es a base de madera de pino de 3ª y el acero es de grado 42, siendo el más comercial. El armado está sobrado con respecto al cálculo; sin embargo, es la separación utilizada normalmente en la región.
- **Sistema de Vigueta y Bovedilla**. Se considera un sistema de alma abierta con bovedillas de mortero de 15 cm de altura ya que es el que más se comercializa y utiliza actualmente. Considerando un refuerzo de malla electrosoldada 6x6-10/10 aplicable a una cubierta con capa de compresión de 4 cm de espesor a base de concreto f'c= 200 kg/cm2 con T.M.A.G. de  $\frac{3}{4}$ ".

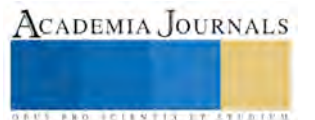

- **Sistema con panel de núcleo de poliestireno expandido**. Se considera el sistema marca Panel W® en la modalidad de Panel W Losa de 3" con núcleo de poliestireno expandido con una capa de compresión de 4 cm de espesor con resistencia a la compresión f'c=200 kg/cm<sup>2</sup> con refuerzo de 1 varilla de 3/8" por nervadura soportando un claro máximo de 3.6 m y una carga última factorizada de 498 kg/m<sup>2</sup> en cubiertas con pendiente mayor al 5%, según ficha técnica del proveedor del producto.
- **Propuesta de Cubierta a base de bóveda de concreto armado con nervaduras**. Las bóvedas están formadas por nervaduras de concreto separadas por 93 cm, a ejes con un ancho de 5" (12.5 cm) y un peralte de 26 cm armado con una varilla de 3/8" en el lecho inferior y en el superior, y estribos de alambrón de una rama a cada 11 cm, con una bóveda de 4 cm de espesor reforzado con malla electrosoldada 6x6-10/10 como acero de reparto o por cambios volumétricos. La cimbra es a base de lámina lisa calibre 20, soportada sobre largueros de polín de 5"x5" a cada 93 cm que funcionan también como cimbra de contacto y puntales de polín de 4"x4" separados a cada 1.50 m.

Para el cálculo del armado de la cubierta a base de bóveda de concreto, se consideró una carga última de 463 kg/m2. Tomando en cuenta un factor de carga de 1.4, el momento máximo obtenido estimando apoyos sin restricciones es de 574 kg/m y una fuerza cortante crítica de 627 kg, por lo que se consideró un refuerzo de 1 varilla de 3/8", la cual nos proporciona un momento resistente de 617 kg/m superior al solicitado. Y con estribos de alambrón de una rama se obtiene una separación de 38 cm, optando por utilizar la separación máxima que, para este caso, es de 11cm. Se Anexan detalles de la cubierta en la figura 2. Figura 2. Detalle de la cubierta a base de bóveda de concreto armado.

•

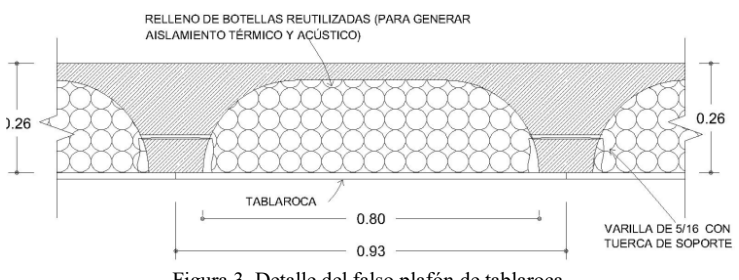

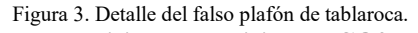

**Criterios para el análisis de la emisión de CO2 por cada sistema de construcción**

• Para determinar la cantidad de contaminante CO<sup>2</sup> equivalente emitido en la producción de los materiales se consideraron los valores propuestos por dos fuentes principales de información: el Ministerio de Agricultura, Alimentación y Medio Ambiente de España, presentado en mayo de 2014, y la Información Ambiental de Productos y Sistemas del Instituto de Tecnología de la Construcción de Cataluña (ITeC), España, presentado en marzo de 2017. Asimismo, para determinar la emisión de  $CO<sub>2</sub>$ producido en la obtención de madera para cimbra en construcción, se consideró el estudio realizado por Alejandro Carazo, Gerente de Térmica AFAP S.A., que aparece en su artículo "Cifras básicas de la relación MADERA-Fijación de Carbono-CO2 atmosférico", publicado en marzo de 2016. En todos ellos fue necesario convertir la medida de kg de material por kg de CO2 emitido en su producción, por el de la unidad de análisis utilizado en la construcción usada habitualmente, como se muestra en la tabla 1. En algunos casos, en los que el material está compuesto por dos materiales (como el caso del panel con alma de Poliestireno expandido o la vigueta precolada de alma abierta utilizada en el sistema de vigueta y bovedilla), se determinó la emisión de CO2 con base al porcentaje de participación de los materiales que lo componen según su peso.

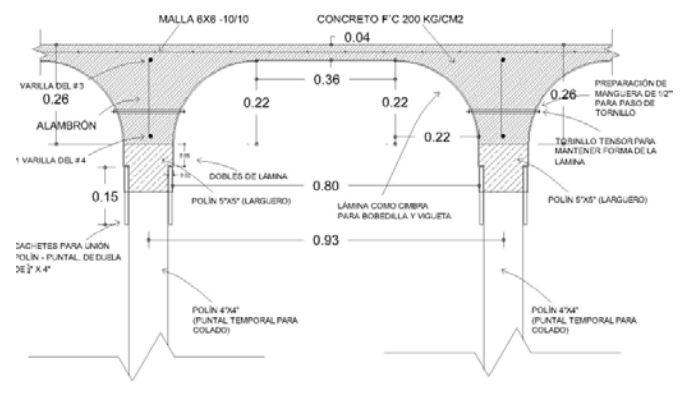

Con la finalidad de aprovechar la cavidad generada por la bóveda, se rellenó ésta de botellas de PET como aislamiento térmico y acústico, y se colocó un falso plafón de tablaroca de ½" de espesor sujeto con varillas de 3/16", atornilladas a cada 30 cm, uniendo las hojas con Redimix y Perfacinta marca tablaroca®. Ver figura 3.

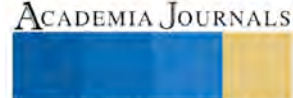

**ARD RELEATING TO A BUSINESS** 

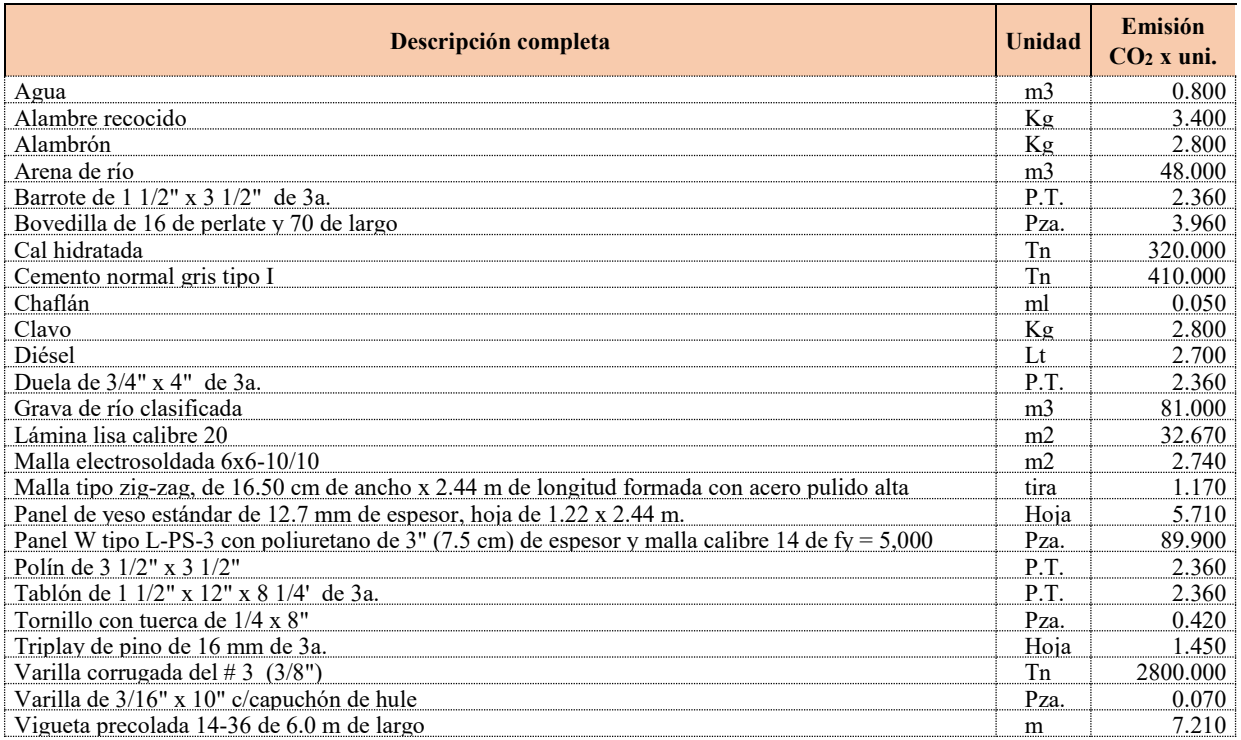

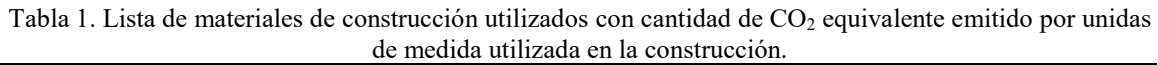

• Con el fin de tomar en cuenta al personal que participa en la realización de los procesos constructivos de una obra, se tomó la emisión de 8.81 kg de CO2 equivalente por día laborado, agrupándolos de acuerdo con la naturaleza de sus trabajos, considerando asimismo la participación del mando intermedio que coordina los trabajos en una proporción de 1/10 de jornada por trabajador, integrando grupos como se muestra en la tabla 2.

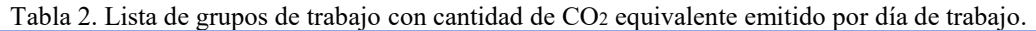

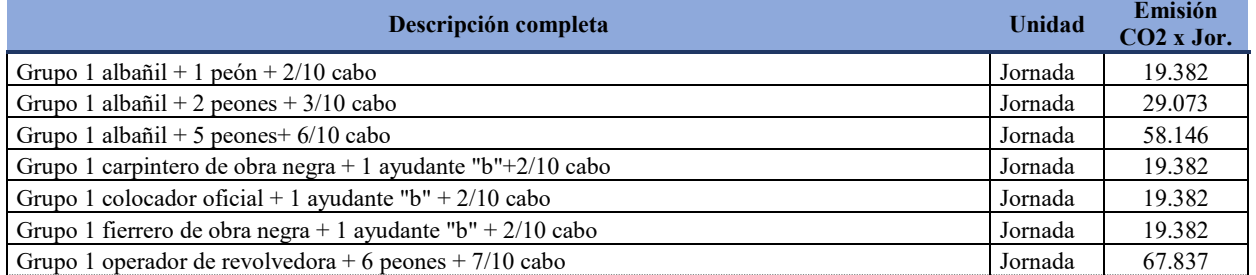

• En los procesos de construcción se utilizó equipo menor el cual, en su funcionamiento, emite contaminantes producto del consumo de combustibles, el uso de aceite lubricante y neumáticos. También se consideró el contaminante que se produjo en la producción del equipo en proporción a la vida útil en horas que tiene y el mantenimiento que recibe. Los resultados de este análisis se muestran en la tabla 3.

Tabla 3. Lista de equipo menor de construcción utilizado con cantidad de CO2 equivalente emitido por hora de operación.

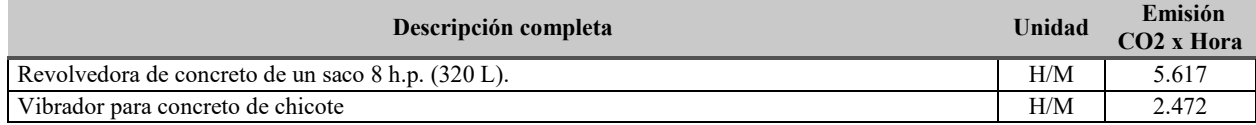

• En el proceso de construcción de los diferentes sistemas analizados, se determinaron análisis auxiliares de composición como concreto, cimbras y habilitados de acero que conforman el total de contaminantes por unidad analizada. Se presentan en la tabla 4 sus valores emitidos.

Tabla 4. Análisis auxiliares de construcción utilizados con cantidad de CO<sub>2</sub> equivalente emitido por unidad.

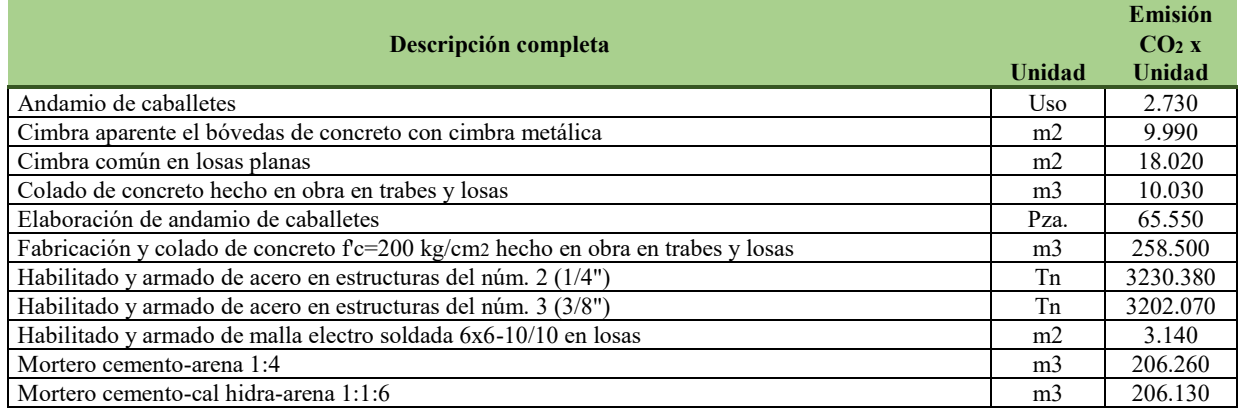

# **Comentarios Finales**

Debido a que la propuesta de cubierta a base de bóveda de concreto es una aportación para solucionar este tipo de sistemas, se presenta el análisis detallado de los elementos de composición que permitieron determinar la cantidad de contaminantes emitidos por m2, según se muestra en Tabla 6.

Tabla 6. Análisis de CO<sub>2</sub> equivalente emitido por el sistema de cubierta a base de Losa a base de bóvedas de concreto con nervaduras a cada 94 cm, de 12x25 armada con 1 varillas de 1/2" y 1 varillas de 3/8", estribos del núm. 2 de una rama a cada 11 cm con malla electrosoldada 6x6-10/10, Concreto  $f = 200$  kg/cm2 hecho en obra.

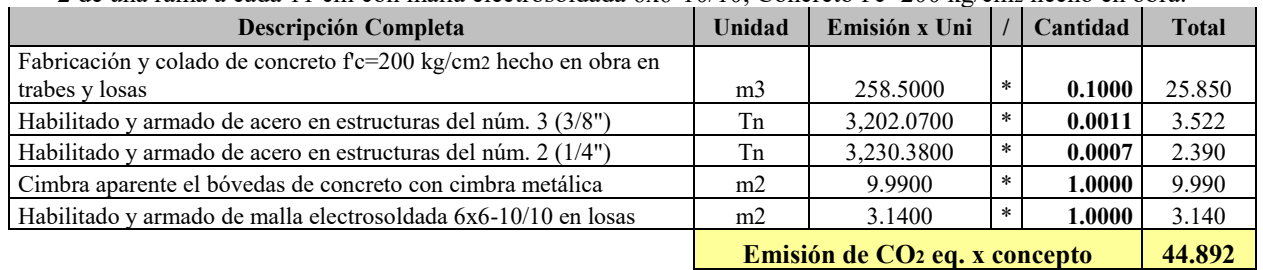

# *Resumen de resultados*

Como resultado final del análisis de la cantidad de C<sub>2</sub> equivalente emitido en su construcción, se obtiene el resultado que se muestra en la tabla 7. Cabe hacer mención que estos valores incluyen los relacionados con aplanados y falso plafón colocado en los diferentes sistemas.

Tabla 7. Emisión de CO<sup>2</sup> equivalente por la construcción de un m<sup>2</sup> de cubierta según tipo.

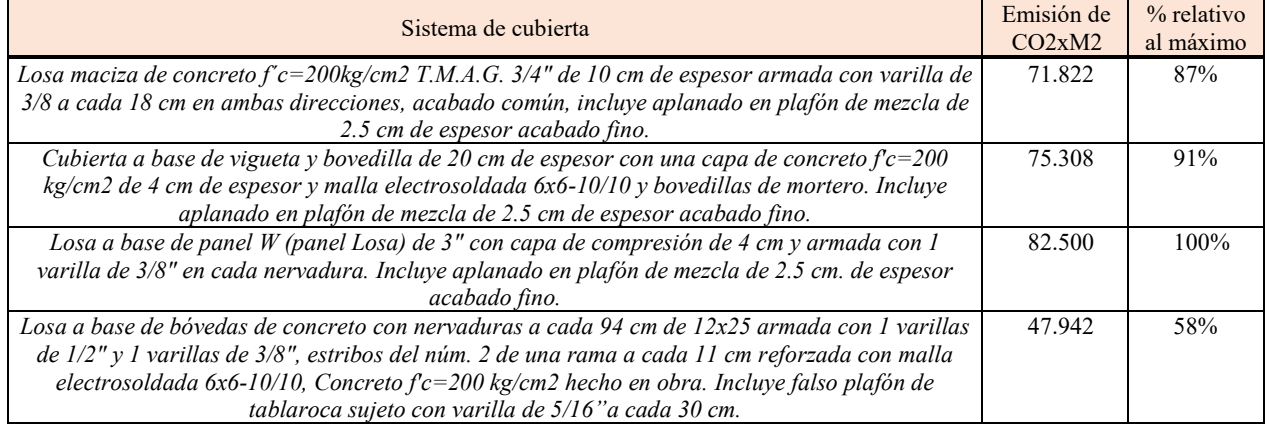

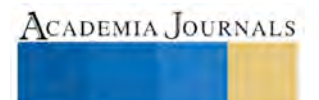

**EXOTECIES TISTIFUS TELESTI** 

Podemos observar en la tabla 7 que la cubierta a base de Panel W es la de mayor emisión de contaminantes (82.5 kg de CO<sub>2</sub>/m2); la losa de bóveda de concreto tiene un ahorro del 42% en contaminantes (47.9 kg de CO<sub>2</sub>/m2) y los otros dos sistemas sólo un 10%.

Analizando por tipo de insumo, los cuatro sistemas se comportan de manera similar; esto es, los materiales representan el 90% del total, mientras los operadores sólo el 9% y el quipo menor solamente el 1%.

Analizando de forma más detallada los materiales que participan, se encontró que la propuesta presentada por utilizar cimbra metálica en forma abovedada requiere muy poca madera. Asimismo, al generarse una sección peraltada de apoyo requiere poco acero de refuerzo y poca cantidad de concreto en comparación con los sistemas de losa maciza (que requiere 12 kg/m2 mas por el acero) y el sistema de Vigueta y Bovedilla (que requiere 35 kg de  $CO<sub>2</sub>/m2$  más a causa del cemento), y no se diga del Panel W que requiere 30kg de  $CO<sub>2</sub>/m2$  más a causa del poliestireno expandido. Se anexa Tabla 8 que muestra estos resultados.

Tabla 8. Análisis del total de  $CO<sub>2</sub>$ emitidos x m2 de cubierta en los principales materiales utilizados en los sistemas de construcción analizados.

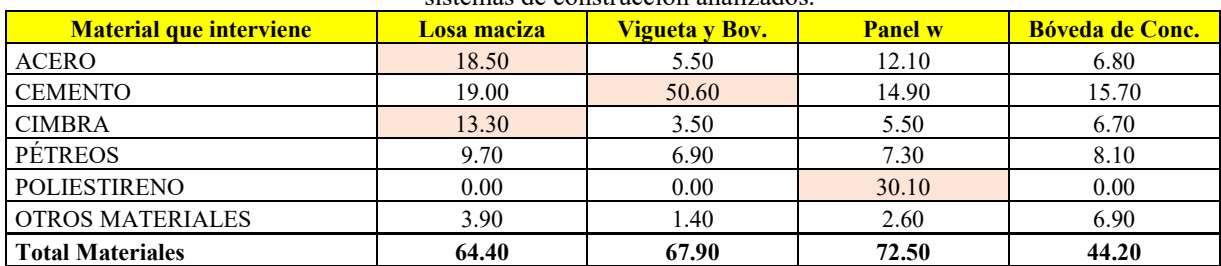

# *Conclusiones*

Con base a los resultados obtenidos en esta investigación, las siguientes conclusiones pueden ser establecidas:

- Las emisiones de CO2 por cada sistema constructivo analizado, en lo cual el sistema a base de bóveda de concreto es el que implicó en su construcción la emisión de menos contaminantes (47.9 kg de  $CO<sub>2</sub>$  x m2).
- La base datos que se generó a partir de información publicada en investigaciones, donde se determinaron de manera experimental los gases de efecto invernadero emitidos en la manufactura de diversos materiales de construcción, permitió cuantificar de manera precisa las emisiones de CO<sup>2</sup> equivalente por cada sistema de construcción, tipo de insumo, sea material, personal operario o equipo menor. También se determinó de forma precisa la participación de cada tipo de insumo, observándose que el cemento, poliestireno expandido, acero de refuerzo y cimbra (madera) son los materiales utilizados con mayor grado de contaminación emitido en su producción y construcción.
- Esta investigación nos muestra que, aunque es sabido que los materiales antes indicados generan un alto grado de contaminantes, nos atrevemos a asegurar que sí se pueden seguir utilizando, siempre y cuando se racionalice su consumo, como en la propuesta presentada de bóveda que aprovecha su mejor comportamiento.

# *Recomendaciones*

La propuesta presentada tiene como limitante el uso de un peralte mayor a los demás, esto es de 27 cm con respecto a las demás de 13, 22 y 14 cm respectivamente, afectando al aumentar la altura en edificios de varios niveles, por lo que se recomienda realizar este tipo de análisis en otros sistemas de construcción utilizados en cubiertas y entrepisos.

# **Referencias bibliográficas**

- Carazo, Alejandro. *Cifras básicas de la relación madera-fijación de carbono-CO2 atmosférico.* Base de Datos ICYT, Revista electrónica *Montes*, revista núm. 84, año 2006, pp. 48-52.
- Base de datos del Instituto de Tecnología de la Construcción de Cataluña (ITeC)[. https://itec.es/metabase/productos](https://itec.es/metabase/productos-sostenibles/14/m/m/)[sostenibles/14/m/m/#](https://itec.es/metabase/productos-sostenibles/14/m/m/)
- Base de datos emitida por el Ministerio de Agricultura, Alimentación y Medio Ambiente de España. *Cálculo automático de emisiones totales en relación a los consumos energéticos de sus instalaciones. Año 2014.*
- Reglamento de construcción y seguridad Estructural para el Estado de Oaxaca. Gobierno del Estado de Oaxaca. Vigente.
- Normas Técnicas Complementarias para Diseño y Construcción de Estructuras de Concreto del Distrito Federal. Gaceta oficial del 6 de octubre de 2004. Tomo I. Administración Pública del Distrito Federal, Jefatura de Gobierno.

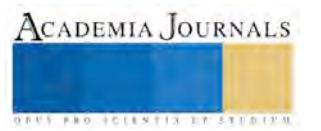

# Administración de Inventarios: aplicación del Modelo de Cantidad Económica del pedido

Jorge Alberto Porras Gutiérrez M.C.<sup>1</sup>, M.C. Gloria Ivonne Chávez Torres<sup>2</sup>, Dr. Marco Antonio Quiñónez Reyna<sup>3</sup> y M.A. Alma Elvira Zubía Barraza<sup>4</sup>

## *Resumen*

**El artículo muestra la metodología utilizada en la aplicación del Modelo de Cantidad Económica del Pedido, en una empresa dedicada a la venta de abarrotes y dulcería al mayoreo y menudeo, comercializando un total de 12,000 productos, divididos en las categorías: abarrotes comestibles, abarrotes no comestibles, cigarros, cuidado personal, desechables, dulces e higiénicos; con el objetivo de mejorar el control de inventario, que ayude en las operaciones, logrando tener la cantidad apropiada de productos en el lugar adecuado, en el tiempo oportuno y con el menor costo posible.**

**La aplicación del modelo contribuyó a los siguientes resultados:**

- **Identificar productos de mayor demanda.**
- **Determinar el tiempo y la cantidad precisa de los productos de mayor demanda que son necesarios adquirir.**
- **Reducir los costos por faltantes.**
- **Mejorar el control del inventario.**
- **Localizar con mayor facilidad los productos que representan un mayor porcentaje de contribución.**
- **Evitar la acumulación de productos en el almacén.**

*Palabras clave:* **Inventarios, Modelo de Cantidad Económica del Pedido**

## **Introducción**

Dentro de las empresas industriales existen pocos elementos que juegan un papel tan importante como los inventarios. Además de ser esenciales para todo proceso productivo, representan un gran porcentaje de la inversión en dichas empresas. Para ello, la eficiencia con que sean manejados es un factor determinante del éxito o fracaso de la misma.

La administración de inventarios es la aplicación de procedimientos y técnicas que tienen por objeto establecer, poner en efecto y mantener las cantidades más ventajosas de materias primas, producción en proceso, artículos terminados y otros inventarios, minimizando los costos que generan, contribuyendo a lograr los fines de la empresa. La importancia de ejercer un eficaz control sobre los inventarios se basa en las siguientes premisas:

a) El manejo efectivo de los inventarios es esencial para proporcionar el mejor servicio a los clientes. Si la situación de pedidos atrasados o el desabasto de artículos en almacén se convierten en una situación constante, se tiene el riesgo de perder el mercado.

b) Sin un manejo y control eficaces de existencias, las empresas no pueden producir con el máximo de eficiencia. Si las materias primas, las piezas o sub-ensambles no están disponibles en el momento en que deben emplearse, no se logra el objetivo de la producción.

c) El costo de mantener los inventarios es influido directamente con el nivel establecido para los mismos.

<sup>4</sup> La MA Alma Elvira Zubía Barraza es maestra del área de Sistemas del Tecnológico Nacional de México/Instituto Tecnológico de Parral [azubia.itparral@gmail.com](mailto:azubia.itparral@gmail.com)

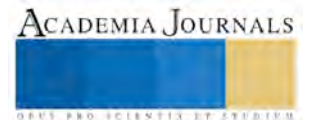

<sup>1</sup> Jorge Alberto Porras Gutiérrez MC, es maestro del área de Ingeniería Industrial del Tecnológico Nacional de México/Instituto Tecnológico de Parral [jalbpg@hotmail.com](mailto:jalbpg@hotmail.com) (**autor corresponsal)** 

<sup>&</sup>lt;sup>2</sup> Gloria Ivonne Chávez Torres MC es maestra del área de Finanzas del Tecnológico Nacional de México/Instituto Tecnológico de Parra[l givonnech@yahoo.com.mx](mailto:givonnech@yahoo.com.mx)

<sup>3</sup> El Dr. Marco Antonio Quiñónez Reyna es maestro del área de Económico-Administrativas del Tecnológico Nacional de México/Instituto Tecnológico de Parral, Chihuahua [marco\\_quinonez@hotmail.com](mailto:marco_quinonez@hotmail.com)

# *Método ABC*

Este método está orientado a la separación de los artículos componentes del inventario con base en su importancia, ya sea en relación con su costo, su consumo, sus características de almacenaje, su margen de contribución, entre otros. La clasificación de inventarios propuesta por este método se presenta en la Tabla 1.

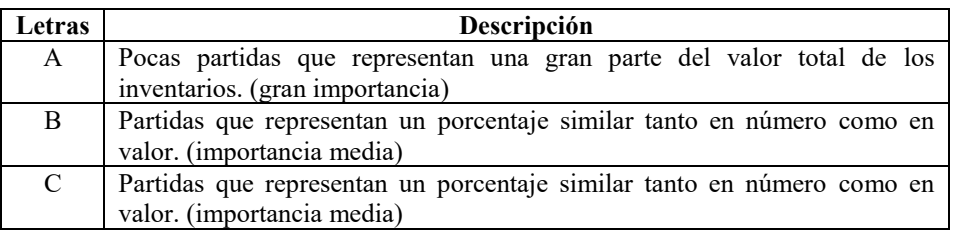

### **Tabla 1. Clasificación de Inventarios**

La utilidad que proporciona esta clasificación en la administración de inventarios es fundamental, pues hace posible enfocar la atención en el manejo y control de las partidas, de acuerdo a las necesidades de control de éstas.

El Análisis ABC brinda una herramienta para identificar aquellos artículos que tendrán el máximo impacto en el desempeño total del costo de inventario de una empresa cuando se implementa mejoras en los procedimientos de control de inventarios.

# *Modelo de la Cantidad Económica de Pedido (CEP)*

El Modelo de la cantidad económica de pedido (CEP) busca encontrar el monto de pedido que reduzca al mínimo el costo total del inventario de la empresa. Tiene en cuenta los diferentes costos financieros y de operación y determina el monto de pedido que minimice los costos de inventarios de la empresa.

El modelo de la cantidad económica de pedido se basa en tres supuestos fundamentales, el primero es que la empresa conoce cuál es la utilización anual de los artículos que se encuentran en el inventario, segundo que la frecuencia con la cual la empresa utiliza el inventario no varía con el tiempo y por último que los pedidos que se colocan para reemplazar las existencias de inventario se reciben en el momento exacto en que los inventarios se agotan.

Dentro de los costos que se deben tener en cuenta para la implementación de este modelo están:

*Costos de pedido*: Son los que incluyen los costos fijos para colocar y recibir un pedido, o sea, el costo de preparación de una orden de compra, procesamiento y la verificación contra entrega.

*Costos de mantenimiento del inventario:* Son los costos variables unitarios de mantener un artículo en el inventario por un periodo determinado. Entre los más comunes se encuentran los costos de almacenamiento, los costos de seguro, los costos de deterioro y obsolescencia y el costo de oportunidad que surge al inmovilizar los recursos de la empresa. Estos son expresados en términos de costos por unidad por periodo.

*Costos totales:* Se determina con la suma del pedido y de los costos de mantenimiento del inventario.

La cantidad económica de pedido se puede encontrar gráficamente representando la cantidad de pedido sobre el eje x y los costos sobre el eje y.

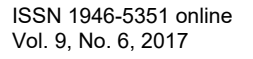

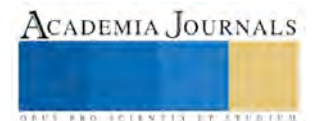
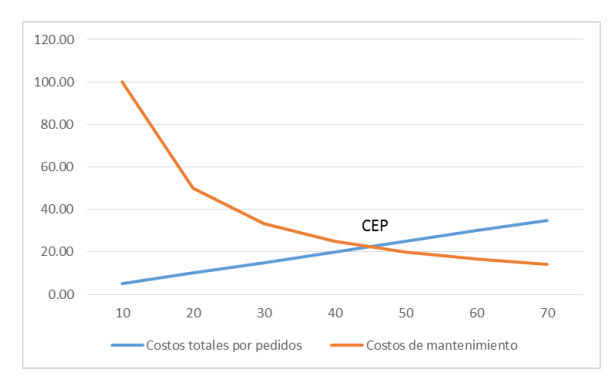

**Figura 1 Representación gráfica de la Cantidad Económica de Pedido**

La cantidad económica de pedido es aquella que minimiza la función de costo total, matemáticamente este costo mínimo total se presenta cuando el costo de pedido y el costo de mantenimiento son iguales. La fórmula para calcular la CEP se expresa en la ecuación 1.

$$
CEP = \frac{2SO}{CP}
$$

## **Ecuación 1. Cantidad Económica de Pedido o Tamaño de pedido óptimo**

Donde:

CEP= Cantidad Económica de Pedido

S = Uso en unidades por periodo

 $O = \text{Costo fijo por pedido}$ 

 $C = \text{Costo}$  porcentual de mantenimiento

 $P = Costo$  por producto

## **Descripción del Método**

Para la aplicación del Modelo se seleccionó como unidad de análisis los 12,000 productos que comercializa una empresa dedicada a la venta de abarrotes y dulcería al mayoreo y menudeo; con base en la información proporcionada respecto a los diferentes productos y su demanda en el último año se realizó un análisis, dividiendo los productos en las siguientes categorías:

- *Abarrotes comestibles*.- variedad de productos de distintas marcas, ofreciendo pastas, cereales, refrescos, galletas, productos enlatados entre otros.
- *Abarrotes no comestibles*.- para esta familia de productos también existen distintas marcas, con una amplia variedad encontrando principalmente, detergentes, artículos de limpieza, insecticidas, comida para mascotas.
- *Cigarros*.- en esta categoría se encuentra una gran cantidad de cigarros, encendedores, cerillos, rastrillos y navajas para afeitar.
- *Cuidado personal*.- esta familia ofrece gran variedad de productos y marcas para cuidado y aseo personal, tales como; shampoo, jabón de tocador, cremas, pasta dental, cepillos dentales, fijador para el cabello.
- *Desechables.-* este grupo ofrece platos, vasos, cucharas, tenedores, bolsas de plástico, entre otros.
- *Dulces*.- es la familia de productos más amplia con la que cuenta la empresa, tiene gran variedad de marcas que a su vez cada una ofrece; chocolates, paletas, chicles dulce duro, bombones, dulce enchilado, entre otros.
- *Higiénicos*.- esta categoría ofrece variedad de papel, servilletas, toalla femenina, pañales entre otros.

La figura 1 muestra el porcentaje que ocupa cada categoría dentro del total de productos que son comercializados en la empresa.

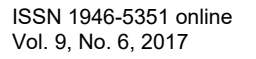

ACADEMIA JOURNALS

**ARD RELENTING TYPE TO BEE** 

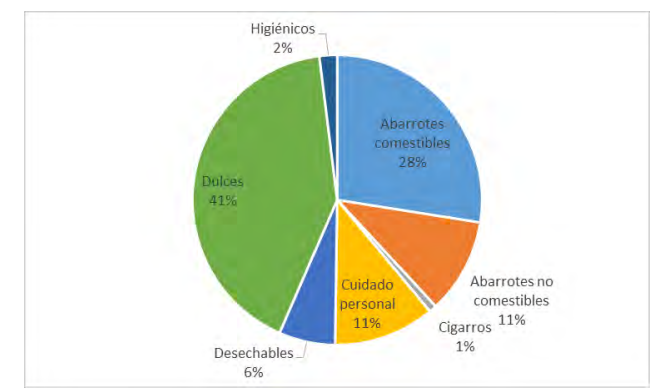

**Figura 1. Distribución de productos por categorías, según el número de productos.**

Para cada uno de los productos se calculó el margen de contribución, considerando el volumen de ventas, el precio y costo unitario; a través del método ABC fueron analizados y seleccionados los productos de mayor contribución de cada una de las categorías, como se muestra en la tabla 2.

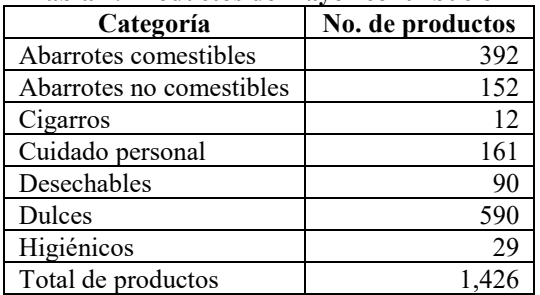

## **Tabla 2. Productos de mayor contribución**

Para la determinación del tamaño de pedido óptimo, fue necesario, en primera instancia, localizar los principales costos que se derivan de mantener en condiciones adecuadas el almacén, y así obtener los costos totales de mantenimiento anual, estos costos incluyen: i) sueldo del velador, ii) sueldo del almacenista, iii) energía eléctrica del almacén y iv) costo de oportunidad derivado de la inversión promedio anual en el almacén, para posteriormente calcular el costo porcentual de mantenimiento calculado considerando el costo anual de mantenimiento y la inversión promedio anual del inventario, resultando un 8.89%. Se identificaron los costos fijos en los que incurre la empresa al colocar una orden o pedido, compuestos por: a) el sueldo del chofer, b) el consumo de combustible y peajes para el traslado de los productos y c) los viáticos del chofer.

Para estimar el costo por pedido para cada producto, se realizó un prorrateo de los costos fijos totales por pedido, considerando la inversión promedio en inventario. La Tabla 3 muestra la distribución de los productos por categoría, según la inversión promedio anual en inventario.

| Categoría                | % de inversión promedio anual en inventarios |
|--------------------------|----------------------------------------------|
| Abarrotes comestibles    | 37.6                                         |
| Abarrotes no comestibles | 21.61                                        |
| Cigarros                 | 4.00                                         |
| Cuidado personal         | 1.55                                         |
| Desechables              | 0.63                                         |
| Dulces                   | 6.14                                         |
| Higiénicos               | 28.45                                        |
| Total                    | 100                                          |

T**abla 3. Distribución de la inversión promedio anual en inventario.**

## *Resumen de resultados*

A partir de la estimación del costo porcentual de mantenimiento de inventario, el costo fijo por pedido por producto, así como su demanda anual en unidades y utilizando la ecuación 1, se calculó el tamaño de pedido óptimo o cantidad económica de pedido (CEP) para cada uno de los productos que presentan un mayor margen de contribución a la empresa.

## **Comentarios Finales**

## *Conclusiones*

La aplicación del método de la Cantidad Económica de Pedido (CEP) contribuye a reducir los costos por faltantes, los costos de mantenimiento del inventario y los costos totales de pedidos, aunado a ello, se logra llevar un mejor control del inventario, sobre todo, de aquéllos productos que generan un mayor margen de contribución para la empresa, logrando tener la cantidad apropiada de productos en el lugar adecuado, en el tiempo oportuno y con el menor costo posible

Esta investigación puede servir de guía para la aplicación del método en empresas que comercializan un gran número de productos y con ello mejorar la administración de sus inventarios.

## **Referencias**

Gitman, L. J. (2007). Principios de Adminsitración Financiera (11a. ed.). México: Pearson Addison Wesley.

Lee J. Krajewski. (2000). Administración de operaciones: estrategia y análisis (5a. ed.). Mexico: Prentice Hall

Ross, W. y. (2010). Fundamentos de Finanzas Corporativas (9a. ed.). McGraw-Hill.

Vollmann Thomas E. (2002). Planeación y control de la producción. (5ª. ed.), McGrawHill.

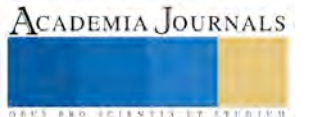

# EVALUACIÓN DEL GRADO DE CONOCIMIENTO DEL CÓDIGO ÉTICO DE LOS ESTUDIANTES DE ENFERMERÍA DEL CENTRO UNIVERSITARIO DE LA COSTA

Mtra. Rocío Preciado González<sup>1</sup>, Dr. Sergio Alberto Viruete Cisneros<sup>2</sup>, Dra. en Cs. Miriam Partida Pérez<sup>3</sup> y Mtra. María de la Luz Aviña Jiménez<sup>4</sup>

*Resumen*— **Los profesionales de la salud, están constantemente expuestos a dilemas éticos dentro de su profesión, aunado a esto, está también el aspecto legal que enmarca dichos dilemas. Por lo anterior es de vital importancia que durante su formación, los estudiantes de enfermería tengan recursos para poder discernir cual opción es la mejor ante un dilema de esta naturaleza. La licenciatura en Enfermería del Centro Universitario de la Costa de la Universidad de Guadalajara, tiene en su plan de estudios la materia de Bioética, el objetivo de este trabajo es realizar un diagnóstico situacional sobre el grado de conocimiento acerca del código de ética que tienen los alumnos del último semestre de la Licenciatura de Enfermería. Se analizó mediante una encuesta si conocen el código deontológico que los rige como profesionales, la institución que lo genera y si están dispuestos a seguirlo.**  *Palabras clave***—Bioética, dilemas éticos, estudiantes, ética profesional.** 

#### **Introducción**

En el Centro Universitario de la Costa, se oferta la Licenciatura en Enfermería desde el año 2007, hay ya varias generaciones de egresados que están insertados en el campo laboral, que en Puerto Vallarta es muy amplio, desde las instituciones públicas (IMSS, ISSSTE, Secretaría de Salud, Hospital Naval), hasta los servicios médicos privados, en donde nuestros egresados se desempeñan con una buena aceptación por parte de dichas instituciones.

Previo al egreso, los alumnos cursan durante 8 semestres, tanto materias teóricas como prácticas que les permiten tener los conocimientos y las competencias necesarias para desempeñarse en el campo laboral. Todas estas materias, tienen un contenido temático que es avalado académicamente dentro de las academias. Dentro de las competencias transversales que rigen a todas ellas, está el que se conduzcan de una manera ética y responsable ante sus pacientes (CUCOSTA, 2017). Es gratificante que la gran mayoría de sus profesores son insistentes en este punto. Sin embargo, para poder tener eviencia sobre el grado de conocimiento que los alumnos tienen sobre su código deontológico, realizamos esta investigación. Uno de los objetivos principales de las instituciones universitarias es crear profesioanles preparados con una mentalidad ética en beneficio del ámbito colectivo (Bolívar y col., 2006).

Cano (2004) nos dice que el proceso de atención en enfermería es impensable sin una base ética por parte de los profesionales, que se debe enseñar desde las aulas y va mas allá diciendo que esa ética debe aplicarse también a sus colegas enfermeros, es decir, respetar al otro en su desempeño como enfermero.

La bioética en el ámbito médico, en investigación y en el aspecto clínico no pueden desvincularse, incluso es imposible desvincular la ética médica de la ética en enfermería, y hay una diferencia importante de la ética antigua en enfermería que estaba basada más en cuestiones religiosas, esto ha sido superado y debemos no perder de vista que ahora mas que nunca la enfermería es un ciencia (Barrio, 2006).

La enseñanza de la enfermería debe estar vicunculada en todo momento con la ética profesional, desde las primeras escuelas de enfermería con Nightingale era un requisito indispensable para las postulantes, una conducta y disciplina intachables, los primeros códigos éticos en enfemería datan de 1950, así que podemos ver que aunque la enfermería es una profesión relativamente jóven, desde sus inicios a considerado la aplicación de una conducta honorable para todos los miembros que ejerzan dicha profesión. (Burgos, 2009)

<sup>4</sup> Mtra. María de la Luz Aviña Jiménez Mestra en Tecnologías para el Aprendizaje por la Universidad de Guadalajara. Profesora de la licenciatura en Psicología del Centro Universitario de la Costa, actualmente se desempeña en el Sistema de Educación Media (SEMS) de la Universidad de Guadalajara. luzavina@hotmail.com

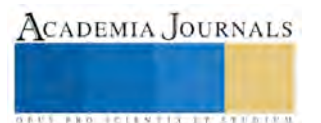

<sup>1</sup> Mtra. Rocío Preciado González es Maestra en Terapia Familiar por la Universidad de Guadalajara, Profesora Investigadora Titular A del Departamento de Ciencias Médicas del Centro Universitario de la Costa, México [rocio.preciado@gmail.com](mailto:lbeltran@tecnoac.mx) (**autor corresponsal)** 

<sup>2</sup> Dr. Sergio Alberto Viruete Cisneros es Médico Internista en el Instituto Mexicanos del Seguro Social, Profesor Docente Asociado B del Departamento de Ciencias Médicas del Centro universitario de la Costa, México [alberto.viruete@academicos.udg.mx](mailto:alberto.viruete@academicos.udg.mx)

<sup>3</sup> Dra. en Cs. Miriam Partida Pérez es Doctora en Genética Humana por la Universidad de Guadalajara, Profesora Investigadora Asociada B del Departamento de Ciencias Médicas del Centro Universitario de la Costa, México [partidamiriam@hotmail.com](mailto:partidamiriam@hotmail.com)

#### **Descripción del Método**

Para la realización de esta investigación se realizó un estudio observacional, descriptivo. Tomamos como objeto de estudio a los alumnos del últmo semestre de la Licenciatura en Enfermería del Centro Universiario de la Costa, se excluyeron a aquellos alumnos que no quisieran participar en esta investigación. Para dicho efecto, se elaboró un custionario con preguntas sobre ética profesional, el cual contenía 5 opciones de respuestas, cada una con una poderación de la respuesta mas virtuosa a la menos virtuosa. Cabe mencionar que esta investigación fue avalda por el Comité de Ética en Investigación del Centro Universitario de la Costa y fue realizada contemplando los criterios para preservar la privacidad de los participantes en este estudio, es por esto, que previo a la aplicación del cuestionario, se les solicitó que firmaran el consentimiento informado elaborado específicamente para esta investigación. Se realizó una prueba piloto en donde se afinaron los errores que se detectaron en el cuestionario, replanteando alguns respuestas para que fueran mas claras para los participantes. Una vez recabados todos los cuestionarios, se vaciaron los datos en formato Excel, se realizó una codificación de las respuestas recibidas para mejor manejo en el formato Excel.

El cuestionario consta de 23 preguntas, todas ellas elaboradas por el grupo investigador, considerando dilemas en donde a través de sus respuestas podremos analizar la formación y la valoración de la ética profesional de estos alumnos próximos a egresar. Se redactaron 5 posibles respuestas tratando de abarcar todos los escenarios posibles a que los alumnos pudieran enfrentarse, pudiendo escoger solo una respuesta.

#### *Resultados Obtenidos*

En el estudio participaron 18 alumnos, de los cuales el 89% son del sexo fememino y 11% del sexo masculino, todos ellos mexicanos y con un promedio de edad de 22 años. Los resultados mas relevantes que se encontraron fueron los siguientes:

Podemos ver en la Gráfica no. 1, que el 53% de los alumnos entrevistados no saben lo que es un código deontológico y solo el 12% saben con certeza lo que es. Aún así, el 89% de ellos conocen el Código ético que rige a su carrera, ningún alumno dijo no conocer dicho código. Asimismo, el 70% de los alumnos desconocen quien elabora estos códigos éticos profesionales, el 78% de ellos están de acuerdo en que la profesión de Enfermería sea regida por un código ético.

A pregunta expresa sobre cuales profesiones no cumplen de forma plena con su ética profesional, el 66% respondió que los abogados, el 16% los servidores públicos y otro 16% los políticos.

Otro punto importante para la investigación, fue saber si la información que reciben por parte de la Universidad sobre ética, es suficiente, sobre este tema, podemos ver en la Grafica no. 2 que un 39% considera que si recibió suficiente información sobre el tema, contra un 33% que considera que fue escasa, el resto de los alumnos (28%) no les queda claro el tema.

Continuando sobre el tema de los profesores que dan clase sobre ética, la mitad de los alumnos consideran que aprendieron mas de otros profesores, que del que les dió la clase de Bioética, por lo que un considerable 89% de los alumnos, consideran que mas de uno de sus profesores les transmitian principios éticos, incluso algunos con su ejemplo.

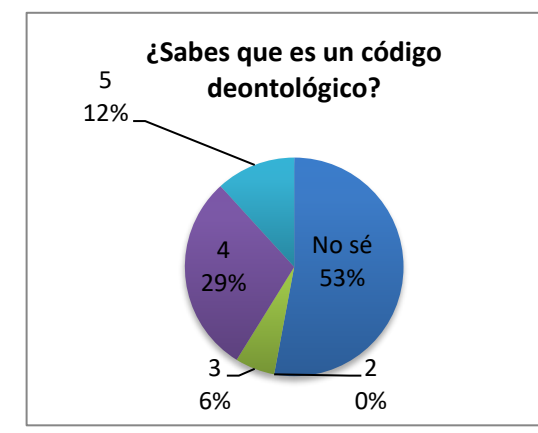

Gráfica 1. Conocimiento sobre lo que es un código deontológico

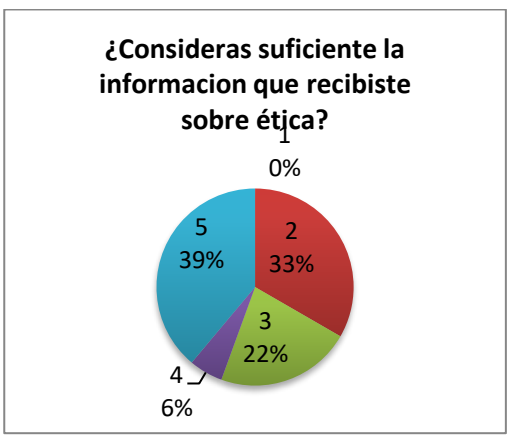

Gráfica 2. ¿Es suficiente la información que recibiste sobre ética?

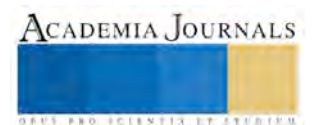

A los alumnos se les realizaron preguntas sobre su desempeño profesional, comenzando por preguntar si rechazarian un buen trabajo por creer que no cuentan con las competencias para realizarlo, la mitad de ellos aceptarían el trabajo informando sobre la falta de competencia, un 17% no aceptarian el trabajo, 17% aceptarian el trabajo y aprenderían sobre la marcha y un 11% lo rechazaría y recomendaría a alguien competente en el área. Se les preguntó también si considerarían reducir su cobro por no haber realizado su trabajo en forma satisfactoria, a lo que el 44% si lo reduciría, un 28% negociraría el pago y otro 28% no reduciría su cobro.

Otro aspecto importante en Enfermería es el de respeto y tolerancia a creencias, estilos de vida, etc. por lo que se les preguntó a los alumnos si rechazarian algún trabajo si quien los contratara tuviera diferentes preferencias sexuales, de idiología, o si perteneciera a alguna minoria indigena, ningún particpante dijo que no aceptarían el trabajo, el 67 % dijeron que aceptaria el trabajo porque el respeto y la toleracia son importantes para ellos, 28% dijeron que no mezclan sus creencias personales con su trabajo y solo un 5% dijeron que lo rechazarían solo si les molestaba la situación.

A pregunta expresa de cual es la conducta poco ética que con mas frecuencia se presenta en la profesión de Enfermería, el 77% coinciden en que son faltas de respeto al paciente, 11% consideran que es la corrupción y un 5% el robo.

Al exponer a los participantes a situaciones de dilemas éticos hipotéticos, encontramos que son temas sensibles para ellos, en la Gráfica 3 encontramos su postura frente a la eutanasia, tenemos que un 50% aconsejarían trasladar al paciente a cuidados paliativos, un 33% coincide en que se necesita legislación sobre el tema, y un 11% dicen que aunque sienten empatía por el paciente, no colaborarian en realizarla.

El 56% de los participantes saben con certeza lo que es el testamento vital, un 44% no tienen una idea clara sobre lo que es.

Sobre el tema de aborto, en la Gráfica 4 podemos ver que el 50% de ellos responden que respetarían la ley y la voluntad de la paciente y participarían en su realización aunque ellos no estén de acuerdo en su práctica, un 30% aplearia a sus principios y no participaría y un 18% buscaría alguna excusa para no participar.

Ante la posibilidad de compartir información confidencial podemos ver en la gráfica 5 que el 42% de los participantes no darían la información y solicitarían al paciente que les indique a quien debe informar, sin embargo, un 26% darían información de acuerdo a la cercania del paciente y un preocupante 11% informaría a cualquier persona que pregunte sobre el paciente.

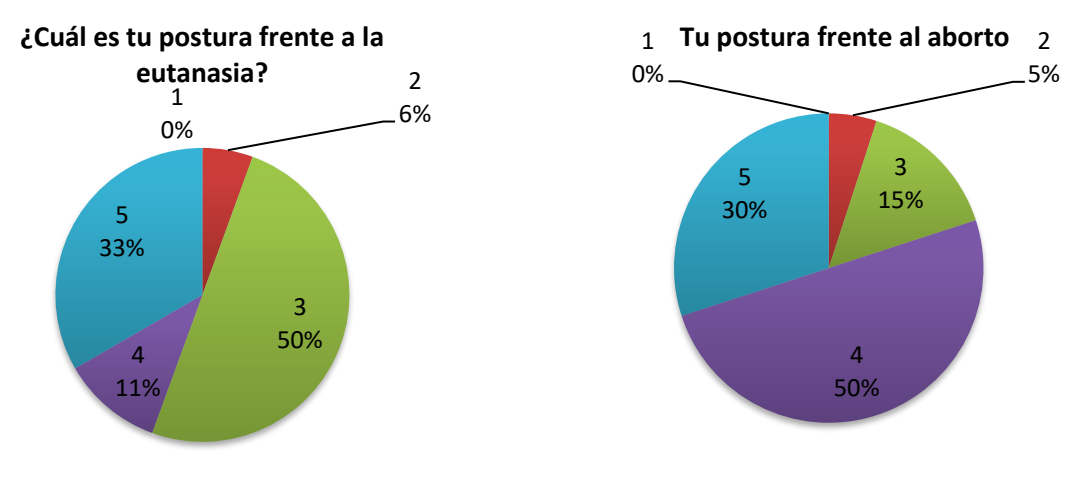

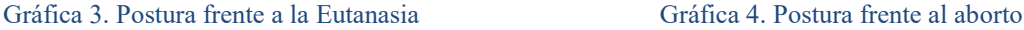

En cuanto al consentimiento informado, tenemos un 61% que saben con certeza que es, un 28% lo consideran un requisito legal y un 11% lo considran como un deber profesional.

El secreto profesional es un elemento importante de la ética de los profesionales de la salud, donde tenemos que el 50% de los alumnos saben lo que es y sus límites, un 44% que lo protegerian a menos que se lo soliciten legalmente y un 6% que consideran que el secreto profesional puede omitirse con los familiares.

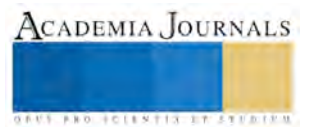

Los profesionales de la enfermería son los directamente responsables de la administración de medicamentos, por lo que es muy importante que se aseguren de que lo hacen correctamente, ante la pregunta sobre su proceder si cometieran algún error en la administración de un fármaco, podemos ver en la gráfica 6 que el 100% respondieron que informarían de inmediato al médico para tomar las medidas necesarias respecto al cuidado del paciente.

Por último preguntamos cuál sería su actitud frente a una ocupacion hospitalaria al tope, respondiendo un 69% que atenderían a todos los pacientes con la misma oportunidad, calidez y profesionalismo, 25% lo harían diferenciadamente en cuanto a la gravedad del paciente y solo 6 % lo harían sin distinción porque es su trabajo.

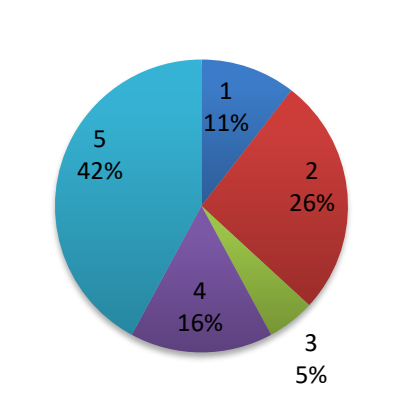

**Compartir informacion confidencial**

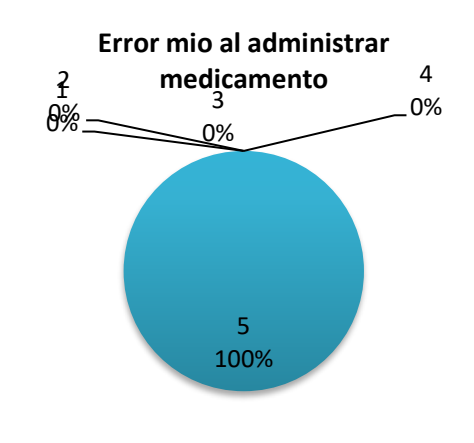

Gráfica 5. Compartir información confidencial Gráfica 6. Error al administrar un medicamento

CADEMIA, JOURNALS

**ARD RELENTING TYPE TO BEE** 

#### **Comentarios Finales**

Los resultados obtenidos en esta investigación son sumamente interesantes y valiosos, podemos visualizar a partir de ellos que los alumnos próximos a egresar de la Licenciatura en Enfermería del Centro Universitario de la Costa, aún cuando no tienen la certeza de lo que es un código deontológico, instintivamente o virtuosamente realizan su trabajo profesional muy cercano a lo que la ética de su profesión espera de ellos. A partir de este trabajo se propondrá dentro de las academias, que la asignatura de Bioética sea constantemente revisada, actualizada y vinculante a las situaciones y dilemas éticos que los alumnos enfrentarán en su práctica diaria.

#### *Conclusiones*

Los resultados demuestran que los profesores de enfermería en el Centro Universitario de la Costa son una gran guía ética para los alumnos, ya que con su ejemplo pueden influir mucho más que lo que se pueda aprender en el aula. En la pregunta sobre si sus profesores les transmitían principios éticos, el 80% de ellos coinciden en que si, aún cuando no fuera la materia de ética, los profesores les transmitían princios éticos y que también con su ejemplo como profesionistas lo hacían. Es gratificante visualizar a un cuerpo de profesores entregados a su quehacer de formar nuevas generaciones y que lo hacen también a través de su ejemplo.

Por otra parte, es importante capacitar a los alumnos especalmente en custiones normativas y legales, la legislación en temas como el aborto, la eutanasia, el testamento vital, consentimiento informado, puede ir cambiando con el tiempo o de un estado a otro, por lo que es sumamente importate que los alumnos estén actualizados en estos temas que directamente les competen.

El secreto profesional es un tema que debemos reforzar, es preocupante que aun cuando sea solo un 11% , los alumnos consideren correcto, dar información confidencial a quien pregunte sobre su paciente. Creemos que es un área de oportunidad en donde debemos reforzar la definición y los alcances del secreto profesional.

Sin embargo, es también muy gratificante observar que el 100% de los alumnos, harían lo correcto al adminitrar mal un medicamento, el personal de enfermería es el directamente responsable de la administración de fármacos, por lo que ver que sean responsables también en algún error, alienta a que tiene una buena base de ética profesional.

#### *Recomendaciones*

El entendimiento de la ética, es siempre una cuestión compleja, conlleva un factor subjetivo que es en oacasiones dificil de analizar, sin embargo, la ética debe centrarse en elaborar reflexiones racionalmente fundamentadas que nos permitan una mejor convivencia y en este caso, un mejor desempeño laboral (Martínez, 2010).

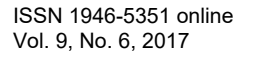

Es por lo anterior que a traves de estos resultados, propondremos reforzar la materia de Bioética que se oferta en esta licenciatura, a la vez que propondremos una serie de capacitaciones para el área, en donde podremos incluir a expertos en el tema, abogados que nos hablaen sobre legislación, médicos y enfermeras que nos presenten casos reales de dilemas éticos en la práctica clínica, etc.

Es importante también, reconocer que esta investigación no debe ser la única, daremos seguimiento para ver la evolución que pudiera darse en los alumnos de la Licencitura en Enfermería del Centro Unviersitario de la Costa, tratando de extenderla a mas escuelas de enfermería de la region.

#### **Referencias**

De Vicente Rodríguez, P., Bolívar, A., Castilla, M., Domingo Segovia, J., Fernández Cruz, M., Gallego Arrufat, M. J., & Romero López, M. A. (2006). "Formación práctica del estudiante universitario y deontología profesional," Revista de educación, 339, 711-744. Consultada el 14 de Septiembre de 2017[. http://www.revistaeducacion.mec.es/re339/re339a31.pdf](http://www.revistaeducacion.mec.es/re339/re339a31.pdf)

Martínez Navarro, E. (2010) *Ética Profesional de los Profesores,* España, 2ª. edición. Editorial Desclée De Brouwer

Centro Universitario de la Costa (2017) Consultada el 15 de Septiembre de 201[7 http://www.cuc.udg.mx/?q=perfiles-9](http://www.cuc.udg.mx/?q=perfiles-9)

Amaro Cano, María del Carmen. (2004). El método científico de enfermería, el Proceso de Atención, y sus implicaciones éticas y bioéticas. Revista Cubana de Enfermería, 20(1), 1. Recuperado en 18 de septiembre de 2017, de [http://scielo.sld.cu/scielo.php?script=sci\\_arttext&pid=S0864-03192004000100010&lng=es&tlng=es](http://scielo.sld.cu/scielo.php?script=sci_arttext&pid=S0864-03192004000100010&lng=es&tlng=es)

Barrio, I. M., Molina, A., Sánchez, C. M., & Ayudarte, M. L.. (2006). Ética de enfermería y nuevos retos. Anales del Sistema Sanitario de Navarra, 29(Supl. 3), 41-47. Recuperado en 20 de septiembre de 2017, d[e http://scielo.isciii.es/scielo.php?script=sci\\_arttext&pid=S1137-](http://scielo.isciii.es/scielo.php?script=sci_arttext&pid=S1137-66272006000600005&lng=es&tlng=pt) [66272006000600005&lng=es&tlng=pt](http://scielo.isciii.es/scielo.php?script=sci_arttext&pid=S1137-66272006000600005&lng=es&tlng=pt)

Burgos Moreno, Mónica, & Paravic Klijn, Tatiana. (2009). Enfermería como profesión. Revista Cubana de Enfermería, 25(1-2) Recuperado en 20 de Septiembre de 2017, d[e http://scielo.sld.cu/scielo.php?script=sci\\_arttext&pid=S0864-03192009000100010&lng=es&tlng=es](http://scielo.sld.cu/scielo.php?script=sci_arttext&pid=S0864-03192009000100010&lng=es&tlng=es)

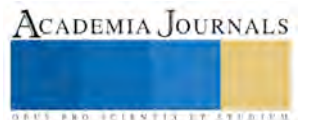

ACADEMIA, JOURNALS

**STARD TO LESS TIS TYPE TO BE THE** 

# ROADMAP ESTRATÉGICO DE UNA LÍNEA DE INVESTIGACIÓN

Alicia Prieto Uscanga MC<sup>1</sup>, M.I.E. María Teresa López Ostria<sup>2</sup>, Dra. Gloria Arroyo Jiménez<sup>3</sup> y MC Margarita Prieto Uscanga<sup>4</sup>

*Resumen***—La línea de investigación de Sistemas de Gestión Empresarial e Innovación (SGEI) surge en el Instituto Tecnológico de Querétaro como resultado de la conjunción de esfuerzos individuales de un grupo de docentes; con la intención de generar una nueva opción educativa a nivel posgrado, en el 2014 se une a otros grupos de investigadores de la misma institución para ofertar la maestría en Ingeniería; gracias a los resultados obtenidos, en corto tiempo se obtuvo el reconocimiento PNPC. Siendo una maestría profesionalizante busca incidir en la solución de problemas que la industria enfrenta por medio de la formación de su personal, por lo que a través del Roadmapping se definieron estrategias y su implementación para despertar el interés de candidatos en este campo de estudio y el desarrollo de proyectos conjuntos que contribuyan a mejorar el posicionamiento de la línea de SGEI en el sector productivo.** *Palabras clave*— **Roadmap, gestión estratégica, investigación, posgrados**

#### **Introducción**

Una de las preocupaciones de las instituciones educativas de nivel superior ha sido el crear una mayor conciencia respecto a la importancia estratégica de la investigación y el desarrollo tecnológico para lograr el bienestar de las sociedades, los programas de posgrado han venido a fortalecer las acciones en este sentido. Se entiende al posgrado como el nivel de educación superior en el que se forman los especialistas, maestros y doctores que el país requiere para alcanzar mayores niveles de productividad en la concepción, el desarrollo y funcionamiento de sistemas de toda clase (Rico s/a). Las instituciones comprenden la necesidad de un adecuado análisis de las acciones a considerar para que un programa de posgrado sea pertinente y efectivo, y con base en este análisis reconocer el estado actual y la brecha que existe entre el estado futuro deseado y plantear las estrategias conducentes para alcanzarlo.

Una ruta definida, considerando el entorno interno y externo, visualizando y proyectando el futuro, es una buena alternativa para gestionar una organización, es el caso del Roadmap estratégico considerado como una herramienta que orienta para transitar de un estado actual a un estado deseado.

El objetivo central de este trabajo de investigación aplicada es el establecimiento de estrategias para el posicionamiento de la Línea de Sistemas de Gestión Empresarial e Innovación en las Organizaciones en el sector productivo, la herramienta seleccionada fue el Roadmap estratégico, por considerarlo una alternativa factible por la amplia información que existe como apoyo para su realización, así como por su flexibilidad en su aplicación.

#### **Descripción del Método**

#### *Reseña de las dificultades de la búsqueda*

Se destacan en este trabajo dos momentos: 1) Elaboración y 2) Construcción.

1) Para la elaboración del Roadmap el hilo conductor fue el "Sistema ECCA para la Gestión del conocimiento" Este sistema está conformado por 4 subsistemas: 1) Estimación, 2) Creación de la Estrategia, 3) Cristalización y 4) Apreciación de Resultados: Estimación-Creación – Cristalización – Apreciación (ECCA), (Arroyo y Prieto, 2013). En la etapa de "estimación" se reconoce el estado actual de la organización; a partir de la identificación de variables a estudiar y sus indicadores se caracteriza a la organización contestando las preguntas: ¿Qué?, ¿Quién?, ¿Cómo?, ¿Para qué? En la de "creación", se sitúa el estado deseado en la organización y se define la estrategia para lograrlo, lo que lleva a la declaración de la misión, visión y objetivos, así como las acciones necesarias alineadas a los conceptos anteriores. En la de "cristalización" se ejecuta la estrategia establecida, se liberan los recursos y se involucra a todos los miembros de la organización generando sinergias, y en la de "apreciación" se monitorean los logros, con el apoyo de los indicadores establecidos, realizando ajustes y mejoras en donde sea necesario.

Al Sistema ECCA se incorporaron conceptos propuestos por Rodríguez Jordi y Lloveras Maciá (2010), en su "Nueva Guía Metodológica de Roadmapping para Proyectos de Innovación", de la cual se retoma la

<sup>1</sup> Alicia Prieto Uscanga MC. Profesor investigador de la División de Estudios de Posgrado e Investigación del Tecnológico Nacional de México/Instituto Tecnológico de Querétaro aly\_1606@yahoo.com (**autor corresponsal)** 

<sup>2</sup> La M.I.E. María Teresa López Ostria es Profesora investigadora de la División de Estudios de Posgrado e Investigación del Tecnológico Nacional de México/Instituto Tecnológico de Querétaro tostria11@gmail.com

<sup>3</sup> La Dra. Gloria Arroyo Jiménez es Profesora investigadora de la División de Estudios de Posgrado e Investigación del

Tecnológico Nacional de México/Instituto Tecnológico de Querétaro garroyo@mail.itq.edu.mx; glo\_arroyo@hotmail.com

<sup>4</sup> La MC Margarita Prieto Uscanga es Subdirectora de Planeación y Vinculación del Tecnológico Nacional de México/Instituto Tecnológico de Querétaro mprieto@mail.itq.edu.mx

ACADEMIA JOURNALS

**STARD TO LESS TIS TYPE TO BE THE** 

consideración de una visión interna y externa de los factores para la formulación de un Roadmap, así como los diferentes momentos para su realización. Los factores propuestos por los autores se ajustaron atendiendo a las necesidades de este estudio.

El método considera que debe haber un origen que es la situación actual y un destino que será el futuro deseable y previsible tal y como lo representa el Sistema ECCA para la Gestión del conocimiento en su etapa de "Estimación" en el que hace referencia a la necesidad de una auditoria en la que se identifique el estado actual de la organización, para determinar la propuesta a desarrollar en la etapa de "Creación", a done se quiere llegar, la cual se ejecuta en la etapa de "Cristalización".

Antes de elaborar el Roadmap debe llevarse a cabo un análisis de los factores internos y externos a la organización, los factores internos identifican la conjunción de todos los elementos que afectan a la empresa, desde el punto de vista interior, y los factores externos suministran información relevante que debe tomarse en cuenta por su impacto en el desempeño.

2) Para la construcción se retomó la propuesta de Amadeo (2009), en su "Metodología práctica de hacer estrategia, Roadmap estratégico". Para este autor el Roadmap es una herramienta que permite a las organizaciones orientar su camino en un periodo de 3 a 5 años, y que contribuye a alinear la comprensión de la estrategia; servir como referencia para la toma de decisiones; traducir y comunicar la estrategia, establecer un puente entre visión, estrategia y ejecución y por último ser un referente para el establecimiento de objetivos de las diferentes áreas de la organización. A partir de estas consideraciones, en la estructura sugerida por este autor el Roadmap contempla: misión, visión, objetivos estratégicos, pilares y proyectos, estos últimos considerados como planes de acción para el logro de resultados.

En la figura 1 se presenta la metodología creada a partir de las consideraciones anteriores y en la figura 2 se detallan los factores a considerar en la etapa de estimación.

Las fuentes de información sobre los factores internos y externos fueron reportes de resultados de la línea, lineamientos del TecNM, documentos de Conacyt, documentos alusivos a los sectores estratégicos del estado de Querétaro, entre otros.

*Referencias bibliográficas*.

Hoy en día las organizaciones requieren ser gestionadas a través estrategias que les permitan lograr de una forma dinámica los objetivos planteados y así tomar decisiones cada vez más rápidas y flexibles con el fin de hacerlas más competitivas, es por ello que han emanado nuevas propuestas con una visión que privilegia el papel de la organización hacia la búsqueda de resultados, más que hacia las actividades. Se entiende por estrategia al conjunto integrado de decisiones que posicionan a una organización dentro de un sector para obtener mejores resultados en el largo plazo, las estrategias deben de identificar un camino a seguir por lo que es necesario elaborar un plan estratégico que capitalice los puntos fuertes para obtener un crecimiento rentable.

Una herramienta de planeación que ha permeado diferentes ámbitos de aplicación es el Roadmap; es en la década de los 70, en la empresa Motorola, que surge esta herramienta y su metodología de realización Roadmapping; a partir de esa fecha sus aplicaciones han sido variadas en la innovación, la estrategia y la política de diversos sectores en todo el mundo (Gipuzkoa, 2011).

Las definiciones acuñadas de este concepto coinciden en considerarla una ruta que orienta y guía los esfuerzos.

"Una hoja de ruta (Roadmap) es el resultado de los procesos de Roadmapping, y tratan de reflejar los caminos que nos guiarán desde nuestra posición actual al destino deseado" (Gipuzkoa 2011, pág. 8).

"Se conoce como Roadmap (hoja de ruta) a la planificación flexible a alto nivel de un estado o desarrollo futuro a mediano o largo plazo, la cual debe estar íntimamente ligada con la estrategia de la organización" (Lozada, 2016).

La tipología de Roadmaps es amplia, se habla de Roadmaps: de ciencia e investigación, también conocidos como mapeos de ciencia; de industria; tecnológicos; de productos; de servicios; de proyectos; de procesos; de estrategia de tecnología.

Para Larios (2003) el proceso de elaboración de los Roadmap proporciona una manera de identificar, de evaluar, y de seleccionar las alternativas estratégicas que se pueden utilizar para alcanzar un objetivo científico y tecnológico deseado, y por extensión se puede decir que objetivos en cualquier ámbito de la organización.

En su aplicación a la gestión de proyectos, el Roadmap permite llevar un seguimiento puntual del mismo, marcando "hitos", resutados especificos, que se pueden evaluar para identificar si estos corresponden a lo establecido en el proyecto.

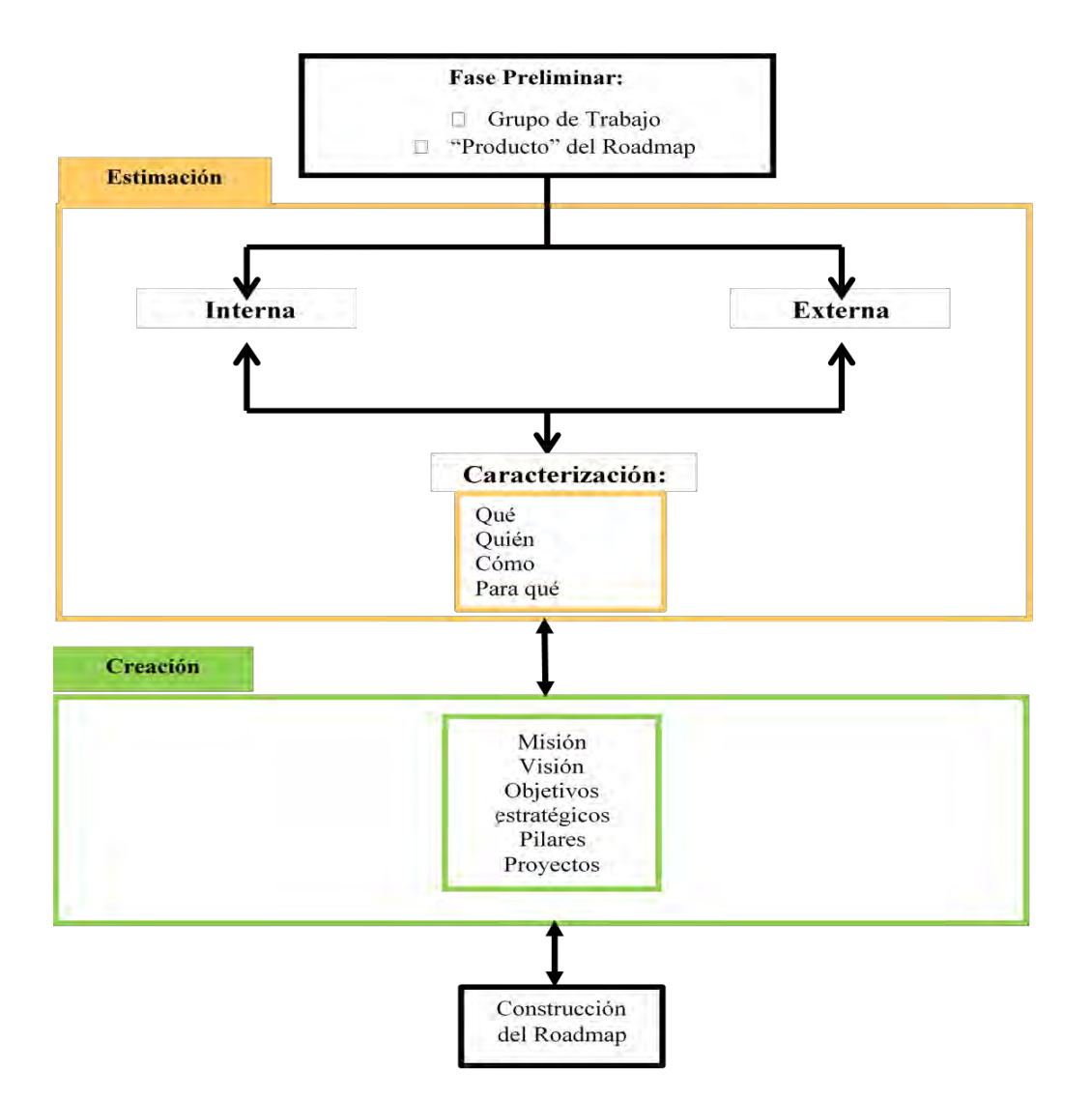

Figura 1. Metodología para la realización del Roadmap estratégico

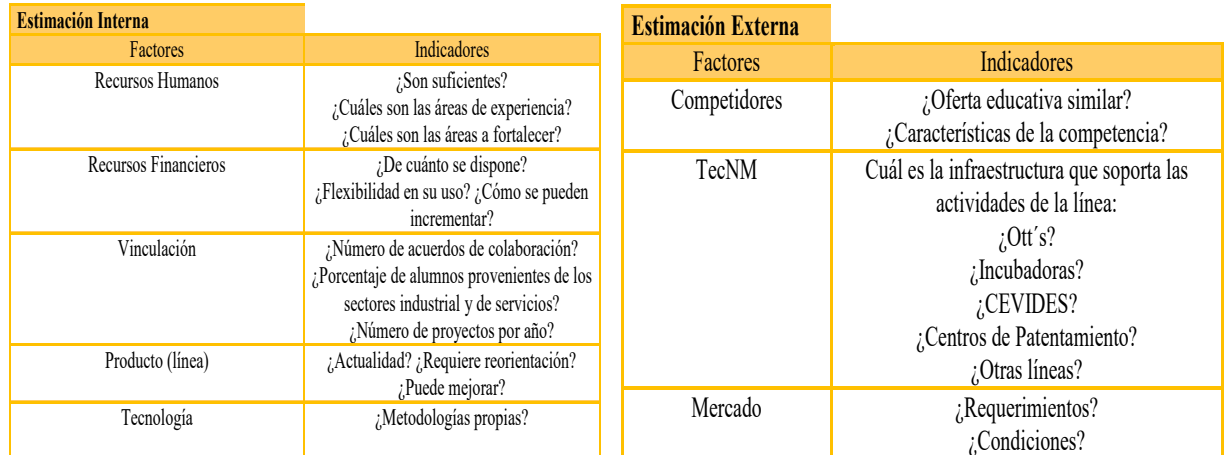

Figura 2. Factores de estimación interna y externa

El Roadmap es una representación gráfica; la estándar o genérica es en un plano bidimensional en el cual se

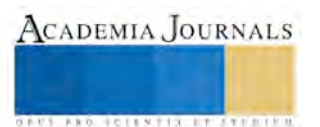

analizan la variable tiempo y las perspectivas en estudio. En el eje horizontal se representa la variable tiempo, considerando la situación actual, el corto, mediano y largo plazo; en el vertical las perspectivas, entre las más comunes se encuentran: tecnología, productos, mercados.

### **Comentarios Finales**

#### *Resumen de resultados*

En la figura 2 se presenta el Roadmap, producto de la aplicación de la metodología anterior.

Misión: Formar personas competentes en la gestión del conocimiento, la tecnología, la innovación y el establecimiento de sistemas de normalización; a través de un posgrado profesionalizante que privilegia el acompañamiento a los estudiantes en la solución a problemas.

Visión: Ser reconocida en el entorno como una opción educativa en la formación de egresados a nivel posgrado que contribuyen al desarrollo científico y tecnológico a través de la gestión de I+D+i en las organizaciones.

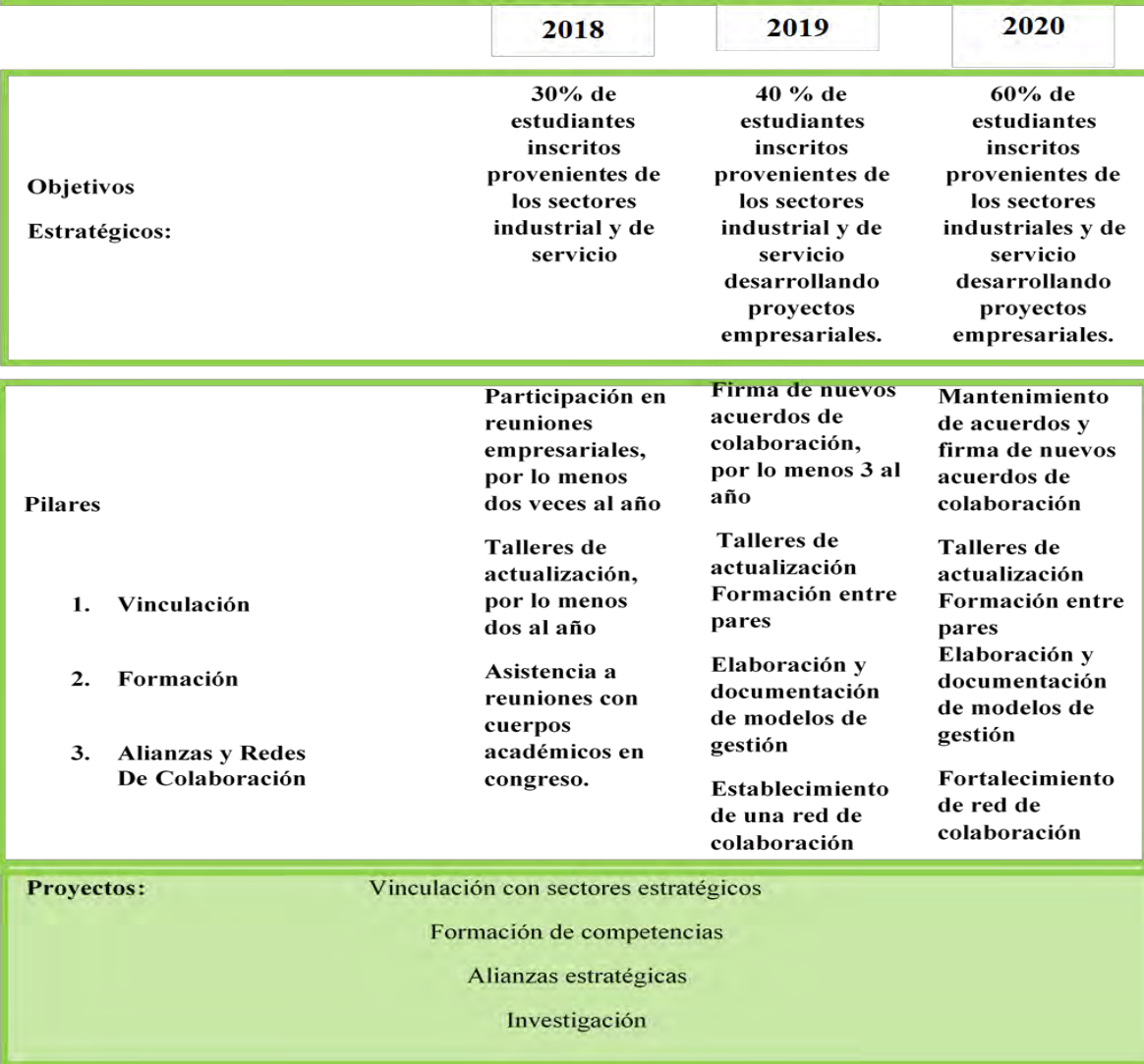

Figura 2. Roadmap estratégico de una línea de investigación

*Conclusiones*

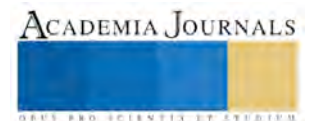

ACADEMIA, JOURNALS

**ARD SCIENTIS EXISTENCE** 

Como seres humanos nuestra vida se desenvuelve al interior de organizaciones, lo que estas tienen en común es el empleo de recursos indispensables para el logro de objetivos, los cuales tienen la particularidad de ser escasos, lo que obliga a un uso racional de los mismos. La aplicación de la razón se apoya en el empleo de modelos, metodologías, técnicas y herramientas que a lo largo del tiempo se han ido desarrollando., estas por si mismas no brindan las respuestas adecuadas, la visión de quienes participan en la toma de decisiones y la alineación de los esfuerzos individuales son parte de los factores que determinan la diferencia entre organizaciones exitosas y otras que de manera azarosa se mantienen en el mercado.

La integración de diferentes metodologías permitió la concreción de este Roadmap para una línea de investigación; la participación de las personas que integramos la Línea de Gestión e Innovación en las Organizaciones, tanto en el desarrollo de la metodología como en su aplicación, hizo posible este resultado.

El Roadmap estratégico es una herramienta que se suma a otras existentes, Balanced Score Card, Hoshin Kanri, Oceano Azul, para dar orientación y desplegar a todos los niveles de la organización la estrategia definida en los niveles directivos.

 Mapa de ruta, Roadmap, ¿una moda? No, es una alternativa de trabajo. Su versatilidad ha permitido su aplicación tanto para el estudio de grandes sectores, para orientar los productos tecnológicos de las empresas y como en este caso orientar una línea de investigación hacia un propósito muy concreto que es posicionarnos como una opción educativa seria, y que da respuesta a las necesidades del entorno.

El trabajo arduo por sí mismo no es suficiente, se requiere una dirección y enfoque para generar sinergias que, en el corto, mediano y largo plazo rindan los frutos esperados. Transformar la información en conocimiento y este en sabiduría es indispensable para llegar a los niveles de desempeño deseados; mirar dentro y fuera de la organización con ojos críticos, abiertos a encontrar no siempre lo que se desea ver sino aquello que está sucediendo producto de las buenas o malas decisiones tomadas, es el principio para el establecimiento de una ruta que lleve a mejores estadios.

#### *Recomendaciones*

Se recomienda la integración de otras herramientas, como la vigilancia tecnológica, vigilancia competitiva, vigilancia comercial, como parte de un concepto más amplio de vigilancia estratégica; prospectiva tecnológica, análisis FADO, análisis PEST, benchmarking, formulación y ejecución de proyectos para la formulación y puesta en marcha de un Roadmap estratégico, hay que sumar y eliminar fronteras entre propuestas metodológicas, buscando el principio KISS (Keep it simple), los tiempos lo demandan, simple pero eficaz.

#### **Referencias**

Amadeo, M. (2009). Emprender en tiempos de Cambio, Roadmap estratégico, una forma práctica de implementar nuevas oportunidades. 11ª. Conferencia Endeavor. Buenos Aires. [https://es.slideshare.net/enendeavor/roadmap-estratgico-una-forma-prctica-de-implementar-nuevas](https://es.slideshare.net/enendeavor/roadmap-estratgico-una-forma-prctica-de-implementar-nuevas-oportunidades)[oportunidades.](https://es.slideshare.net/enendeavor/roadmap-estratgico-una-forma-prctica-de-implementar-nuevas-oportunidades) 

Arroyo, G. Prieto, A. (2013). Sistema ECCA para la Gestión del Conocimiento en Pymes.

Gipuzkoa Berritzen-Innobasque-2011.Agencia Vasca de la Innovación. Roadmapping: Una herramienta para definir estrategias de I+D+i de éxito.<http://www.ovtt.org/sites/default/files/Innobasque.pdf>

Larios, F. (2003). La importancia de los mapas de trayectorias tecnológicas en la gestión de la tecnología. Revista de Investigación en Gestión de la Innovación Tecnología. La investigación en Gestión de la Innovación. Número 15, febrero-marzo 2003. <https://www.madrimasd.org/revista/revista15/tribuna/tribuna3.asp>

Lozada, Y. (2016). ¿Cómo elaborar un Roadmap Tecnológico? Cio100. http://cio.com.mx/como-elaborar-un-roadmap-tecnologico-2/

Rico Rodríguez s/a, Oscar de Buen Richkarday, Tristan Ruíz lang. Algunas reflexiones sobre los estudios de posgrado en el sistema educativo nacional www.posgrado.unam.mx/sites/default/files/ 2016/04/1833.pdf

Rodríguez, J. LLoveras, J. (2010). Nueva guía metodológica de Roadmapping para proyectos de innovación. Universidad de Catalunya. XIV International Congress on One Project Engineering. http://upcommons.upc.edu/bitstream/handle/2117/10372/Article%20AEIPRO%20Madrid%20versi%C3%B3%20final.pdf?sequence=1&isAllow ed=y

**.** 

## Metodología de aprendizaje PUGAPRASTA en la construcción de ensayos académicos para el desarrollo del pensamiento crítico: autoevaluación de estudiantes de Medicina

Dr. en C. José de Jesús Puga Olmedo<sup>1</sup>, M. en Ed. Claudia Adabella Cortés Valdivia<sup>2</sup> y M. en C. José Benito Carmona<sup>3</sup>

*Resumen***—Problema. En estudiantes de Medicina, se identifica un limitado desarrollo en la habilidad para argumentar con fundamentos científicos. Objetivo General. Determinar el nivel de desempeño, en la competencia de elaborar ensayos académicos en estudiantes de Medicina, ciclo escolar 2016-2017 obtenidos mediante la autoevaluación con la aplicación del método PUGAPRASTA. Método. Utilizando la misma rúbrica de evaluación, los estudiantes calificaron sus ensayos control, realizados antes de aplicar el Método PUGAPRASTA y los ensayos académicos, obtenidos después de la aplicación. Al comparar los ensayos control con los ensayos académicos, los estudiantes dan cuenta de la pertinencia del método. Resultados: Calificación promedio generacional del ensayo control es de 61.1, calificación promedio generacional de ensayos académicos de 94.6 Conclusión. Con una diferencia de 33.5 puntos a favor del ensayo académico, los estudiantes se ubican en el 3º. Nivel de desempeño y se evidencia desarrollo del pensamiento crítico, por la mediación del método PUGAPRASTA.** 

*Palabras clave***—Método PUGAPRASTA, autoevaluación, pensamiento crítico**

#### **Introducción**

El presente trabajo trata de dilucidar la pregunta de investigación ¿Cuál es el nivel de desempeño alcanzado en la competencia en elaborar ensayos académicos, para lograr el desarrollo de pensamiento crítico en estudiantes de Medicina, Universidad Autónoma de Nayarit? La interrogante es resultado, de la situación del problema detectado en estudiantes de Medicina, por medio del examen diagnóstico, donde el estudiante evidencia su competencia para realizar paráfrasis constructivas, resúmenes, mapas conceptuales, análisis y síntesis de textos académicos.

El examen diagnóstico de las competencias mencionadas, arrojó como resultado que los estudiantes de Medicina, generación 2016-2020, de la Universidad Autónoma de Nayarit, tienen en general, un nivel de desempeño no acreditable en las competencias para realizar paráfrasis constructivas, resúmenes, mapas conceptuales, análisis y síntesis de textos académicos, estas competencias integradas, son básicas en la construcción del llamado ensayo académico. El ensayo académico, integra las mencionadas competencias. El ensayo académico es un concepto definido como: "Un escrito de tipo argumentativo y discursivo sobre un problema de la realidad, mediante el análisis y síntesis de información científica, el autor comunica el desarrollo de habilidades intelectuales y emocionales, elabora una conclusión y asume una actitud crítica para generar una propuesta, constituyéndose en un instrumento objetivo de evaluación de las competencias adquiridas" (Puga-Olmedo, *et al*, 2015,p.63).

La habilidad para elaborar ensayos académicos, es desarrollada mediante el curso taller de la unidad de aprendizaje de Desarrollo de Habilidades del Pensamiento(DHP) cuya competencia genérica es: "El y la estudiante elabora y comunica trabajos académicos de calidad con base en la comprensión profunda de textos, de acuerdo con las normas y los criterios establecidos para su formación profesional y su desarrollo integral, con actitudes propositivas. Los trabajos académicos elaborados por las y los estudiantes son: paráfrasis constructivas, resúmenes, mapas conceptuales, análisis, síntesis de textos y ensayos académicos" (DHP,2017).

El curso-taller de DHP tiene carácter de obligatorio, dentro del área de conocimientos transversales en la Universidad Autónoma de Nayarit (UAN) y se cursa generacionalmente, en el programa de Médico Cirujano, en el cuarto semestre de su plan de estudios.

El método PUGAPRASTA dentro del Modelo para lograr Aprendizajes Significativos (M.A.S.) por antonomasia se constituye medularmente en el método del curso taller de DHP para lograr las competencias propuestas. El cursotaller de DHP enseña, promueve y desarrolla procesalmente el modelo MAS y el método PUGAPRASTA.

<sup>1</sup> El Dr. en C. José de Jesús Puga Olmedo es docente investigador de la Universidad Autónoma de Nayarit, México y autor del Modelo para lograr Aprendizajes Significativos (M.A.S.) y del método de aprendizaje PUGAPRASTA dhptbu@gmail.com (**autor corresponsal)**

<sup>2</sup> La M. en Ed. Claudia Adabella Cortés Valdivia docente investigadora y coordinadora del programa de Ejes Transversales en la Universidad Autónoma de Nayarit, México adabella\_25@hotmail.com

<sup>&</sup>lt;sup>3</sup> El M. en C. José Benito Carmona es docente investigador de la Universidad Autónoma de Nayarit josebenito68@hotmail.com

Por tal razón, el objetivo de la investigación se centrará en determinar el nivel de desempeño, en la competencia de elaborar ensayos académicos en estudiantes de Medicina, ciclo escolar 2016-2017 obtenidos mediante la autoevaluación con la aplicación del método PUGAPRASTA.

Los resultados de la evaluación diagnóstica denotan un limitado desarrollo de pensamiento crítico en los estudiantes de la generación 2016-2020 del programa académico de Medicina de la UAN.

#### **Descripción del Método**

#### *El Modelo para lograr Aprendizajes Significativos (M.A.S.) y el método PUGAPRASTA*

El modelo M.A.S. es la propuesta para representar el proceso del aprendizaje significativo. En este modelo se trata de representar tres niveles de desarrollo del pensamiento: pensamiento sistemático, pensamiento crítico y pensamiento complejo(Puga-Olmedo,2016).

En términos de Villarini, pensamiento sistemático es en sí mismo el proceso cognitivo, consistente en tres etapas: la primera es de recopilación de información, caracterizada por las habilidades básicas del pensamiento, como lo son: observar, comparar, ordenar y clasificar, la segunda etapa llamada de interpretación de la información donde se desarrollan habilidades como inferir, analizar, argumentar y evaluar. La tercera etapa es de conclusión, caracterizada por la solución de problemas y toma de decisiones(Villarini,2001).

El pensamiento crítico tiene dos concepciones en el modelo M.A.S., la primera como un proceso metacognitivo, es decir la reflexión del proceso sistemático. Reflexión de la reflexión.

La segunda concepción es considerar al pensamiento crítico como la reflexión directa del objeto u del proceso bajo criterios establecidos.

Por último, el pensamiento complejo definido como la urdimbre de relaciones y redes de vinculación que existen alrededor de los procesos, donde la simplicidad no es antagónica de la complejidad, sino que está incluida en ella misma.

 El modelo M.A.S. está concebido desde la complejidad y es una analogía con el modelo estructural bioquímico de las proteínas. La estructura primaria de las proteínas conformado por fuertes uniones covalentes se representa en el modelo M.A.S. mediante el proceso del método PUGAPRASTA que sintetiza al proceso de aprendizaje, el proceso generado por el método PUGAPRASTA y representa al pensamiento sistemáticos. La segunda estructura de las proteínas caracterizada por uniones electrostáticas y puentes disulfuro, entre otras, se representa en el modelo M.A.S. como puentes productos de la reflexión y metacognición del proceso de aprendizaje, donde no es posible alcanzar un aprendizaje significativo sino ha sido producto de la reflexión y de la metacognición. Como resultado de estos ejercicios metacognitivos están los procesos del pensamiento crítico. La estructura terciaria de las proteínas tiene su análogo en el modelo M.A.S. al considerar en el caso de las proteínas ser estructuras con tendencias globulares, así en el modelo M.A.S. las múltiples interrelaciones dan cuenta del pensamiento complejo. Por último, la estructura cuaternaria de las proteínas francamente globular se asemeja al modelo M.A.S cuando se evidencia la interrelación de los diversos sistemas del conocimiento a través de la comunicación interdisciplinar y transdisciplinar(Puga-Olmedo,2016).

El método PUGAPRASTA es pues la estructura primaria del modelo M.A.S. y su propósito es desarrollar los procesos del pensamiento sistemático al promover habilidades básicas del pensamiento El método PUGAPRASTA es una construcción endógena inacabada que se modifica cada vez con cada curso donde se aplica y es una respuesta clara a la deficiencia encontrada en los estudiantes en el nivel superior en habilidades básicas para el estudio y para desarrollar el pensamiento crítico(Puga-Olmedo y Cortés Valdivia,2016).

La palabra PUGAPRASTA es un término compuesto de la palabra Puga que es el primer apellido del autor y PRASTA que son las iniciales de paráfrasis, resúmenes, análisis y síntesis de textos académicos (Puga-Olmedo,2015).

PRASTA significa un proceso, donde la paráfrasis por ejemplo no es un producto sino la fase inicial del proceso, donde es importante no omitir ninguna fase.

*Fases del método PUGAPRASTA*

El método PUGAPRASTA consiste en considerar siete fases o etapas para obtener aprendizajes significativos al partir de una Unidad de Lectura Integrada (ULI) como un solo proceso:

1ª. Fase: Construcción de paráfrasis (paráfrasis constructiva)

2ª. Fase: Elaboración del resumen de la paráfrasis

3ª.Fase: Construcción de conceptos

4ª.Fase: Aplicación de conceptos mediante mapas conceptuales

5ª.Fase: Construcción de argumentos (análisis-síntesis)

6ª.Fase: Composición de textos complejos(ensayo académico)

7ª.Fase: Integración

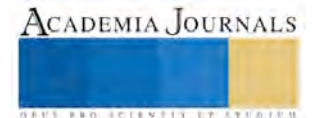

ACADEMIA JOURNALS

**STARD OF LEVELS TRUSTEEP** 

La paráfrasis, resúmenes, conceptos, no son productos terminales como sucede con muchos métodos y estrategias de aprender a aprender que existen en el mercado (Pimienta, 2008). En el método PUGAPRASTA, la paráfrasis constructiva por ejemplo, no es un producto terminal sino en este caso la primera fase de un proceso de construir aprendizaje significativo.

El método PUGAPRASTA es inductivo, vivencial y experiencial, utiliza el aprendizaje por descubrimiento (Guilar, 2009; Arias y Oblitas, 2014), sigue el proceso natural de cómo aprende el cerebro ( Swartz, *et al*,2014); por lo que el método para ser aprendido, requiere de ser vivido desde la experiencia y no desde la instrucción.

Para aplicar el método PUGAPRASTA (Puga-Olmedo, 2015), el **mediador** debe tener una relación recíproca con el **mediado** y debe guardar las 13 reglas de oro en su aplicación:

- 1. Integra procesos de aprendizaje, habilidades, actitudes y conocimientos.
- 2. Humildad ante el aprendizaje.
- 3. Realimentación y aprendizaje colaborativo. Todos aprenden de todos (incluso el docente).Utilización de ejemplos.
- 4. Motivar a los estudiantes al logro.
- 5. No otorgar la información qué el estudiante puede descubrir por sí solo. Generar conflicto epistémico.
- 6. Planear las actividades. Tener un plan A, B, o Z.
- 7. Confrontación de aprendizajes discente-docente. Negociación de los aprendizajes. El mediador realiza los mismos productos que solicita a sus estudiantes y al final los confronta.
- 8. Más importante el proceso que el producto –autoevalución-evaluación-metacognición.
- 9. Lograr el nivel de comprensión profunda del texto.
- 10. Realizar diagnóstico de habilidades antes promoverlas con el método. Aplicación individualizada.
- 11. Iniciar con lecturas del primer nivel de complejidad.
- 12. El método es inacabado y perfectible*.*
- 13. Nueva actitud del docente: ¿Qué y cómo voy a aprender de mis estudiantes?

Se puede afirmar que el método PUGAPRASTA en una investigación-acción porque cumple con los cuatro criterios señalados por Restrepo (2002) para ser considerada como tal.

## *El ensayo académico*

Nuestro ensayo académico es un producto cuya definición se mencionó en la introducción de este trabajo, y tiene criterios muy específicos, que cubren aspectos de forma y de fondo, así como apegarse a normas internacionales para citar autores como lo es la norma de la American Psychological Association (APA). Para la elaboración del que se le ha denominado colegiadamente Ensayo académico, se cuenta con el libro de "Elaboración de trabajos académicos mediante el desarrollo de habilidades del pensamiento" donde se especifica la definición y cada una de las características que deba tener en especial este ensayo(Puga-Olmedo, *et al,*2017).

*Niveles de desempeño en la competencia de elaborar ensayos académicos*

Los niveles determinan el grado de desarrollo de habilidades en pensamiento sistemático, crítico y complejo. **Nivel cero o no acreditado**. Realiza trabajos escolares al utilizar "copia y pega", con faltas de ortografía sin los mínimos requeridos especificados en el documento de Criterios de Evaluación (CE-1). **Nivel I Descriptivo**. Produce trabajos académicos al plasmar en los mismos de forma mínima las ideas originales de los y las autores (as) de textos disciplinarios propios de su formación, de acuerdo con las normas establecidas y el documento de Criterios de Evaluación (CE-1).**Nivel II Analítico**. Redacta textos académicos que impliquen el proceso de análisis e interpretación de la información, para comunicar ideas y pensamientos de manera asertiva. Da cuenta del desarrollo de un pensamiento lógico y sistemático**. Nivel III Crítico-propositivo**. Elabora textos académicos que impliquen la reflexión crítica-propositiva para comunicar ideas y pensamientos de manera efectiva, siguiendo las normas de calidad establecidas**.** Por crítico-propositivo, se entiende la realización de procesos del pensamiento reflexivos y metacognitivos, que dan cuenta de un pensamiento crítico, pudiendo llegar a elaboraciones complejas para explicar la realidad.

## *El trabajo investigativo*

La presente investigación consiste en la autoevaluación del aprendizaje sobre elaboración de ensayos académicos, obtenida por los estudiantes de Medicina del cuarto semestre Enero a junio de 2017, mediante el cursotaller de DHP, donde se enseña y aplica el método PUGAPRASTA. Se les solicita a los estudiantes escoger lo que, a su juicio, ha sido el mejor ensayo realizado por ellos, desde su ingreso a Medicina en agosto del año 2015, hasta diciembre de 2016. Los estudiantes han cursado de acuerdo a su mapa curricular 27 unidades de aprendizaje(asignaturas) antes de cursar DHP.A este ensayo se le llamará Ensayo Control y al ensayo construido durante el curso con la metodología PUGAPRASTA se le llamará Ensayo Académico. Los estudiantes evaluarán sus dos ensayos aplicando el mismo instrumento de evaluación que consiste en una rúbrica aceptada por la academia de profesores de la unidad de aprendizaje de DHP y es el mismo instrumento con que los profesores evalúan dichos

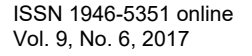

ensayos. Esta rúbrica es el apéndice 13 y se encuentra en el disco compacto anexo al libro de "Elaboración de trabajos académicos mediante el desarrollo de habilidades del pensamiento"(Puga-Olmedo,*et al*,2015).

Los estudiantes registrarán sus autoevaluaciones del ensayo control y del ensayo académico en los formatos llamados AUTO-1 y AUTO 2 respectivamente, los cuales deberán ser llenados de forma completa, conteniendo su promedio de calificación, para cada uno. Estos formatos corresponden a la rúbrica de evaluación contenida en el apéndice 13. Se incluirán todos los estudiantes de Medicina de la UAN, que cursen el cuarto semestre. Se excluirán del estudio estudiantes de cambio de programa, que hayan cursado con anterioridad o re-cursen DHP. Se eliminaran del estudio estudiantes que no entreguen sus evaluaciones o lo hagan de manera incompleta o fuera de los criterios.

#### **Comentarios Finales**

#### *Resumen de resultados*

La investigación se realizó con un universo de 138 estudiantes, de los cuales 21 fueron excluidos por haber cursado previamente DHP, 17 fueron eliminados por no haber entregado de forma completa sus evaluaciones, 23 estudiantes tampoco fueron incluidos porque citaron como ensayo control a trabajos realizados paralelamente en el mismo espacio de tiempo curricular, que el ensayo académico, por lo tanto la población de estudiantes de Medicina fue de 77, quienes si cumplieron a cabalidad con los criterios de inclusión. Fue un ensayo control y un ensayo académico evaluado por cada estudiante, lo cual nos da una cifra total de 77 estudiantes y 154 ensayos evaluados. De los cuales el promedio generacional para el ensayo control fue una calificación de 61.10 y la calificación promedio generacional en el ensayo académico fue de 94.64 ver tabla No.1.

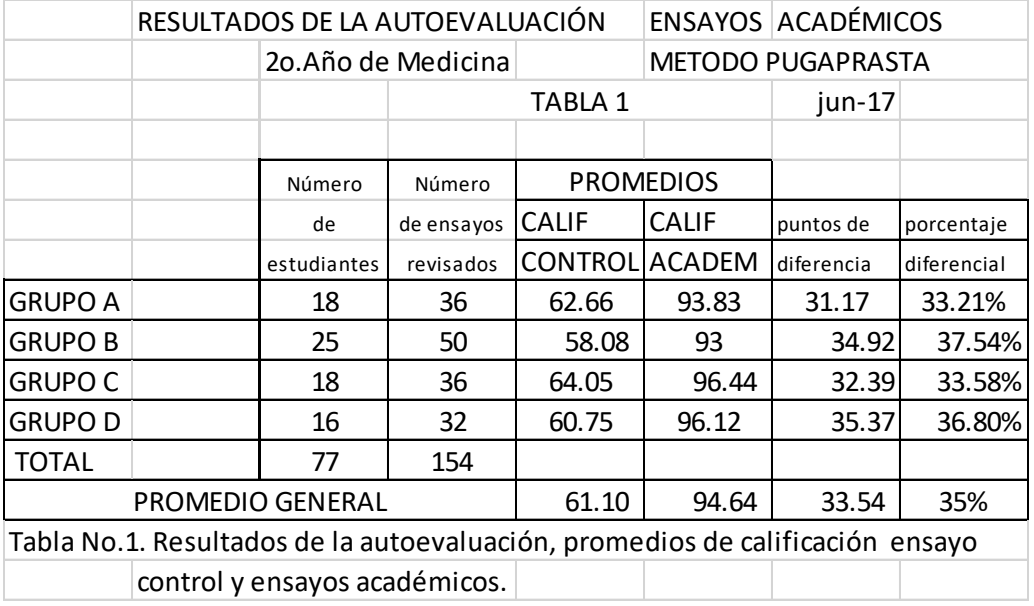

En cuanto a los niveles de desempeño en la elaboración de ensayos académicos, los resultados señalan que el el promedio general de calificación ubica al ensayo control en un nivel de despeño catalogado como descriptivo, en cuanto, la calificación del promedio general del ensayo académico lo ubica en el nivel III catalogado como críticopropositivo. Ver tabla No.2.

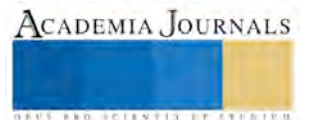

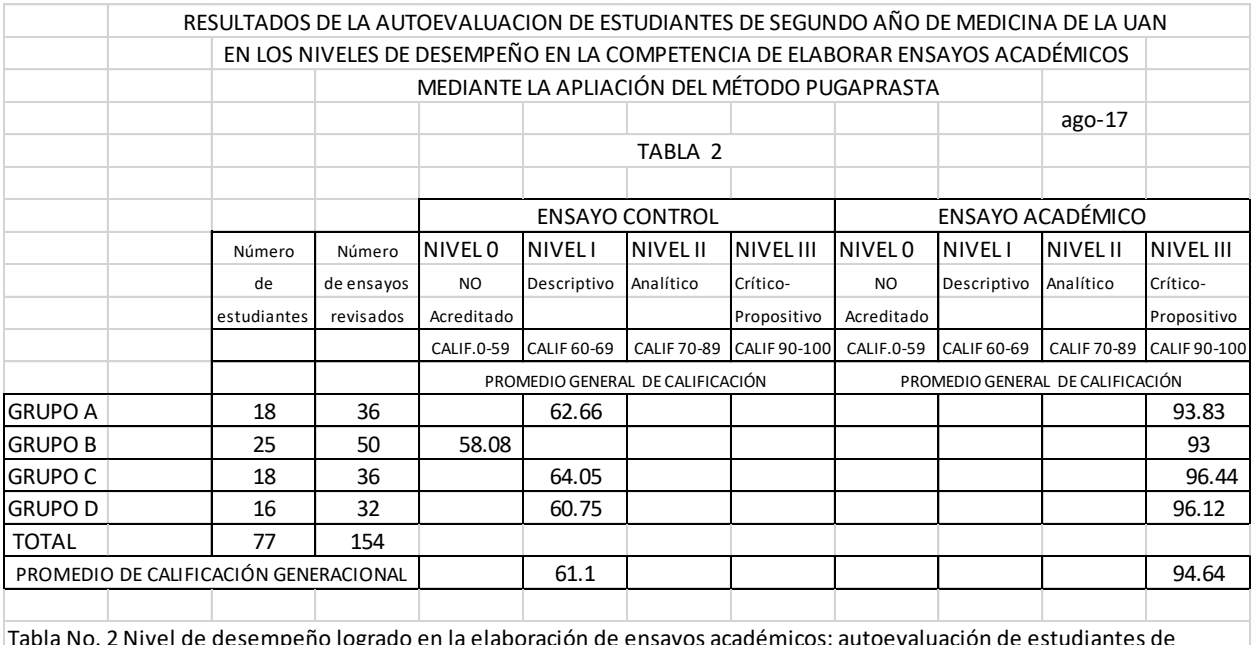

Tabla No. 2 Nivel de desempeño logrado en la elaboración de ensayos académicos: autoevaluación de estudiantes de medicina.

### *Conclusiones*

Los resultados obtenidos por los estudiantes demuestran la efectividad del método PUGAPRASTA para desarrollar el pensamiento crítico. Los propios estudiantes constataron su avance en el desarrollo de habilidades básicas del pensamiento que les permitió en un primer momento desarrollar el pensamiento sistemático al recopilar, e interpretar información así como proponer soluciones y toma de decisiones sobre problemas investigativos concretos. Los estudiantes dieron cuenta también de un desarrollo de pensamiento crítico pues su trabajo de ensayo académico los coloca generacionalmente en el nivel III de desempeño de la competencia.

*Recomendaciones*

El método PUGAPRASTA no es un producto acabado como lo dicen sus reglas de oro, sino que es un proceso continuo de investigación acción que con cada curso y taller se modifica de manera sustancial. Por lo tanto, se recomienda a investigadores formativos a continuar actualizando esta metodología de manera continua.

#### **Referencias**

Arias Gallegos, W y Oblitas Huerta, A. "Aprendizaje por descubrimiento vs. Aprendizaje significativo: Un experimento en el curso de historia de la psicología" Boletim Academia Paulista de Psicologi vol. 34, núm. 87, julio-diciembre, pp. 455-471,2014.

DHP ."Programa de la unidad de aprendizaje de Desarrollo de Habilidades del Pensamiento"Universidad Autónoma de Nayarit, 2017

Guilar, M. E. . Las ideas de Bruner: "de la revolución cognitiva" a la "revolución cultural". *Educere, 13*(44), 235-241.2009.

Pimienta, J.."Constructivismo". *Estrategias para aprender a aprender*.México,D.F.:Editorial Pearson.2008.

Puga Olmedo, J. de J. "Método de aprendizaje PUGAPRASTA. Metodología para desarrollar el pensamiento sistemático, crítico y complejo en procesos de aprendizajes colaborativos mediante la comprensión profunda de textos académicos". Tepic, Nayarit, México: Material inédito. Todos los derechos reservados, abril 2015

Puga Olmedo, J.de J, "Modelo para lograr aprendizajes significativos mediante el método PUGAPRASTA"..*Tesis en opción al grado científico de Doctor en Ciencias de la Educación*. Universidad MEXICOCUBANA,2016.

Puga Olmedo, J. de J., Cortéz Valdivia,C.A. "Método de aprendizaje PUGAPRASTA y pensamiento crítico" *UNIANDES EPISTEME: Revista de Ciencia, Tecnología e Innovación* , Vol. (3). Núm. (3) 2016

Puga Olmedo, J.de J., Cortés Valdivia, C. A., Aguiar, P., Feria, L., & Llamas, V. T. . *Elaboración de trabajos académicos mediante el desarrollo de habilidades del pensamiento.* Tepic,Nayarit,México: Universidad Autónoma de Nayarit, 2015.

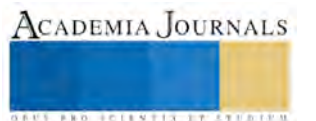

Puga Olmedo, J.de J., Cortés Valdivia, C. A., Aguiar, P., Feria, L., & Llamas, V. T. . *Elaboración de trabajos académicos mediante el desarrollo de habilidades del pensamiento.* 2da. Edición. Tepic,Nayarit,México: Universidad Autónoma de Nayarit, 2017.

Restrepo, B. "La investigación-acción educativa y la construcción de saber pedagógico.Conceptos y Aplicaciones de la Investigación Formativa, y Criterios para Evaluar la Investigación científica en sentido estricto". *Educación y educadores*(7), 45-55,2004.

Swartz, R. J., Costa, A. L., Beyer, B. K., Reagan, R., & Kallick, B. "*El aprendizaje basado en el pensamiento".* México,D.F.: SM de Ediciones,S.A. de C.V.2014

Villarini, Á. R.. "*Teoría y Práctica del pensamiento sistemático y crítico".* Río Piedras, Puerto Rico: Organización para el Fomento del Desarrollo del Pensamiento.INC.2001

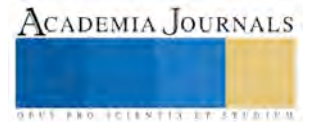

# DISEÑO DE EQUIPO DIDÁCTICO PARA EL DESARROLLO DE COMPETENCIAS EN LOS SISTEMAS INTEGRALES DE MANUFACTURA

M.A. Margarita Quevedo Martínez<sup>1</sup>, M.C. José Antonio Canto Esquivel<sup>2</sup>

*Resumen***— A nivel mundial se han sufrido muchos cambios en diversos aspectos, sobre todo tecnológicos, estos cambios no podían dejar de afectar a los procesos que inciden en la fabricación de bienes para la satisfacción de necesidades de todos los sectores, por tanto la manufactura se ha visto impactada por cambios tecnológicos que coadyuvan a generar procesos menos costosos, más veloces y de mejor calidad entre otros aspectos que aprecian las empresas.** 

**De ahí la necesidad de las instituciones educativas de preparar profesionistas con las competencias necesarias para desarrollarlas en el ámbito productivo y de esta manera cubrir las necesidades de este sector que se ha visto envuelto en la vorágine de los cambios mundiales.**

*Palabras clave* – **Cambios, manufactura, sistemas productivos, competencias.** 

#### **Introducción**

En la actualidad, las empresas manufactureras deben estar en constante perfeccionamiento de técnicas y sistemas de producción para mantenerse competitivas y rentables con la finalidad de encontrarse vigentes en el mercado. Por ello se requieren profesionistas que puedan proponer las mejoras que las empresas están demandando.

De manera particular el crecimiento pronosticado para el sector manufacturero trae consigo el requerimiento de personal cuyas competencias puedan ser aplicadas en este sector, por ello el interés de generar un sistema mediante el cual puedan ser adquiridos los conocimientos profesionales cuya aplicación permita el desarrollo de nuevas técnicas de producción tan solicitadas actualmente.

Por ello este proyecto surge de la necesidad de generar un diseño de una celda de manufactura que permita la adquisición de las competencias que están requiriendo las empresas de los estudiantes al egresar de una institución educativa, lo que motiva por tanto a diseñar y simular un sistema que garantice la adquisición de dichas competencias.

#### **Descripción del Método**

La sinergia entre tecnología y globalización han permitido que los diversos productos manufacturados crucen las fronteras internacionales sin dificultad alguna y en tiempos muy breves. Si ponemos atención a los productos manufacturados que los mercados están ofreciendo, sin duda alguna observaremos que proceden de diversos puntos del orbe con variaciones de calidad y precio.

Ante este desafío la industria nacional para ser competitiva y hacer frente a la llegada de estos productos debe mejorar diferentes aspectos en sus procesos de manufactura; la estrategia no sólo se debe basar en poseer equipo y maquinaria con tecnología de vanguardia, sino debe incluir al capital humano competente para planificar el trabajo como un sistema integrado de manufactura. Lo anterior generará procesos eficientes y productos competitivos que se puedan abrir las puertas a los mercados internacionales.

Debido a lo anterior es importante impulsar con todos los instrumentos y conocimientos posibles el desarrollo eficaz y eficiente de competencias en el capital humano, por tanto la capacitación de recursos humanos en el área de manufactura permite (a través de los programas de estudio con los que cuentan las instituciones educativas) aplicar y desarrollar investigación en áreas tales como diseño y optimización de procesos, integración de sistemas de manufactura, diseño y desarrollo de nuevos productos, calidad de los sistemas de manufactura; el plan de estudios de la carrera de Ingeniería Industrial cuenta con asignaturas que son de vital importancia en la formación específica del estudiante y el desarrollo de sus competencias profesionales (Ver figura 1) que apoyan la preparación en los temas destacados anteriormente.

<sup>2</sup> M.C. José Antonio Canto Esquivel es Subdirector Académico en el Instituto Tecnológico de Villahermosa, Tabasco, México. [pepecanto3@hotmail.c](mailto:pepecanto3@hotmail.)om

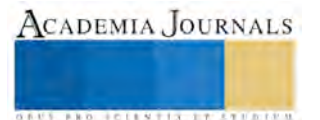

<sup>1</sup> M.A. Margarita Quevedo Martínez es Profesora de Ingeniería Industrial, en el Instituto Tecnológico Superior de Macuspana, Tabasco, México. [Magiequevedo@gmail.com](mailto:Magiequevedo@gmail.com) (**autor corresponsal)**

Figura 1.-

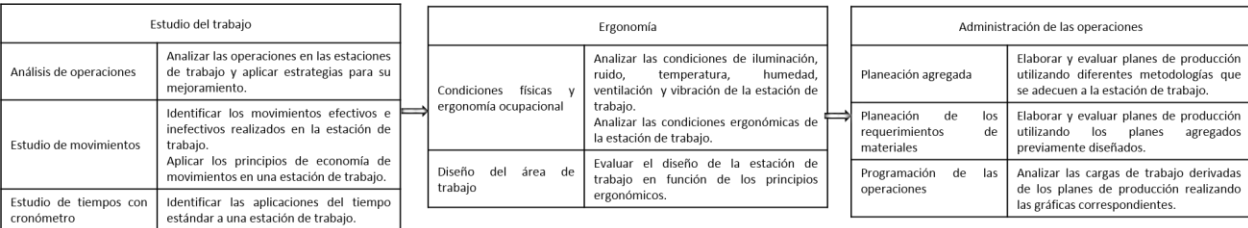

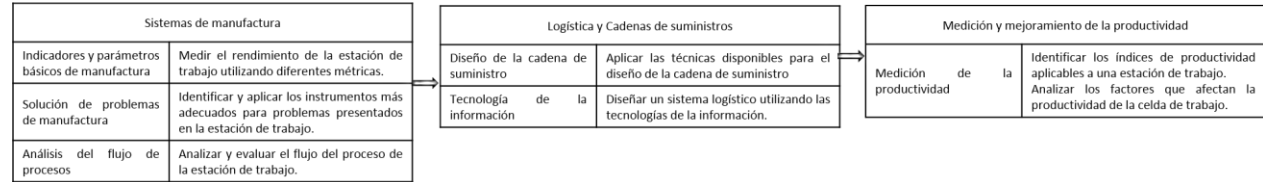

Fuente: Elaboración propia

Para lograr la adquisición de competencias y la preparación integral de los estudiantes es necesario que cuenten con equipos de laboratorio en los cuales transfieran los conocimientos adquiridos en el aula, dichos equipos deben simular procesos de manufactura que coadyuven al alcance de las competencias señaladas en la Figura 1 y que representan en el estudiante egresado una ventaja competitiva.

Lo anterior se puede visualizar de una manera más amplia en las figuras 2,3,4; las cuales muestran la integración de los sistemas de manufactura y sus requerimientos para un correcto funcionamiento y adecuación a los diferentes procesos manufactureros.

Figura 2.

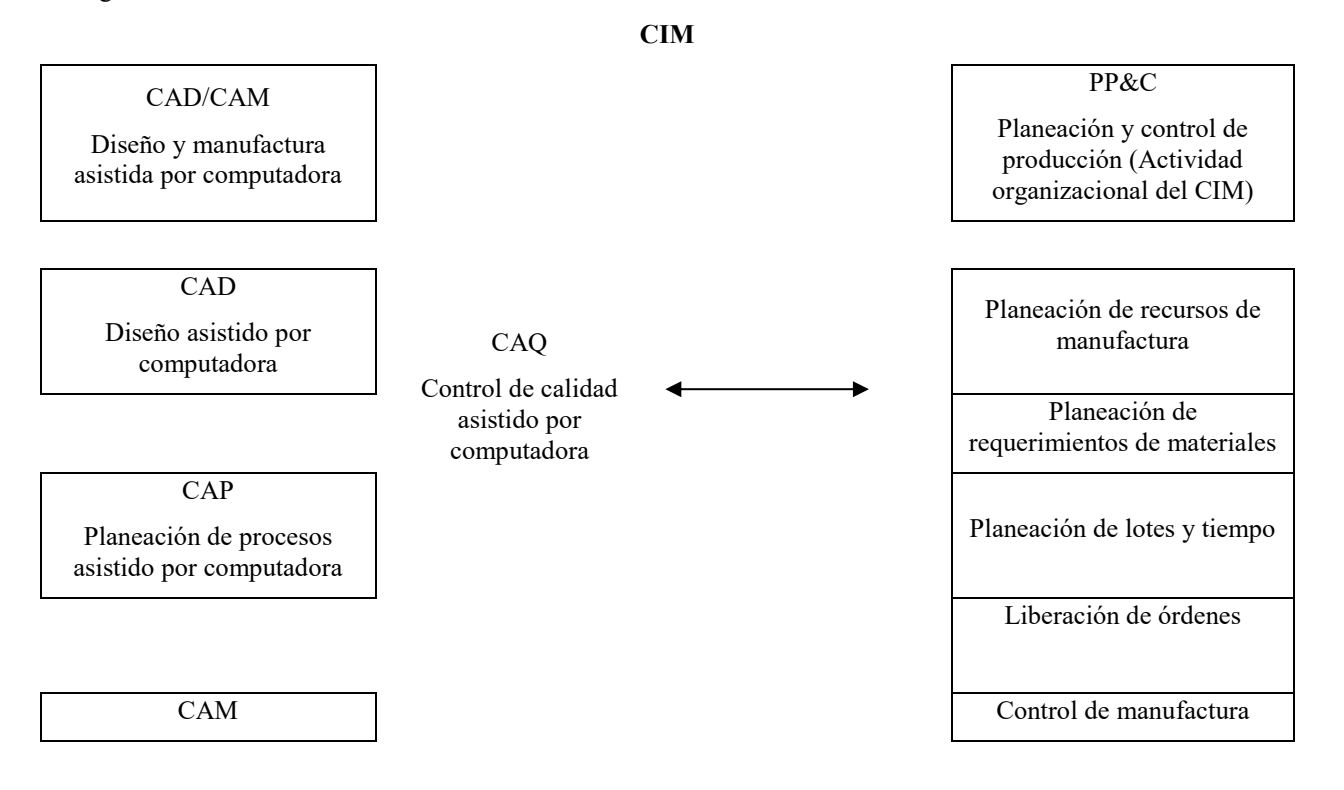

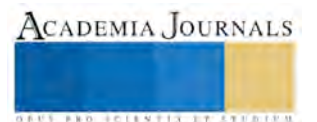

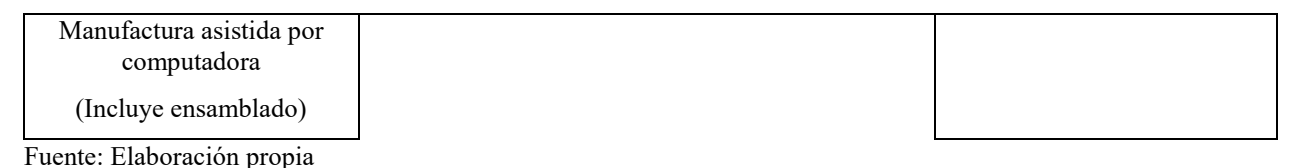

Figura 3.

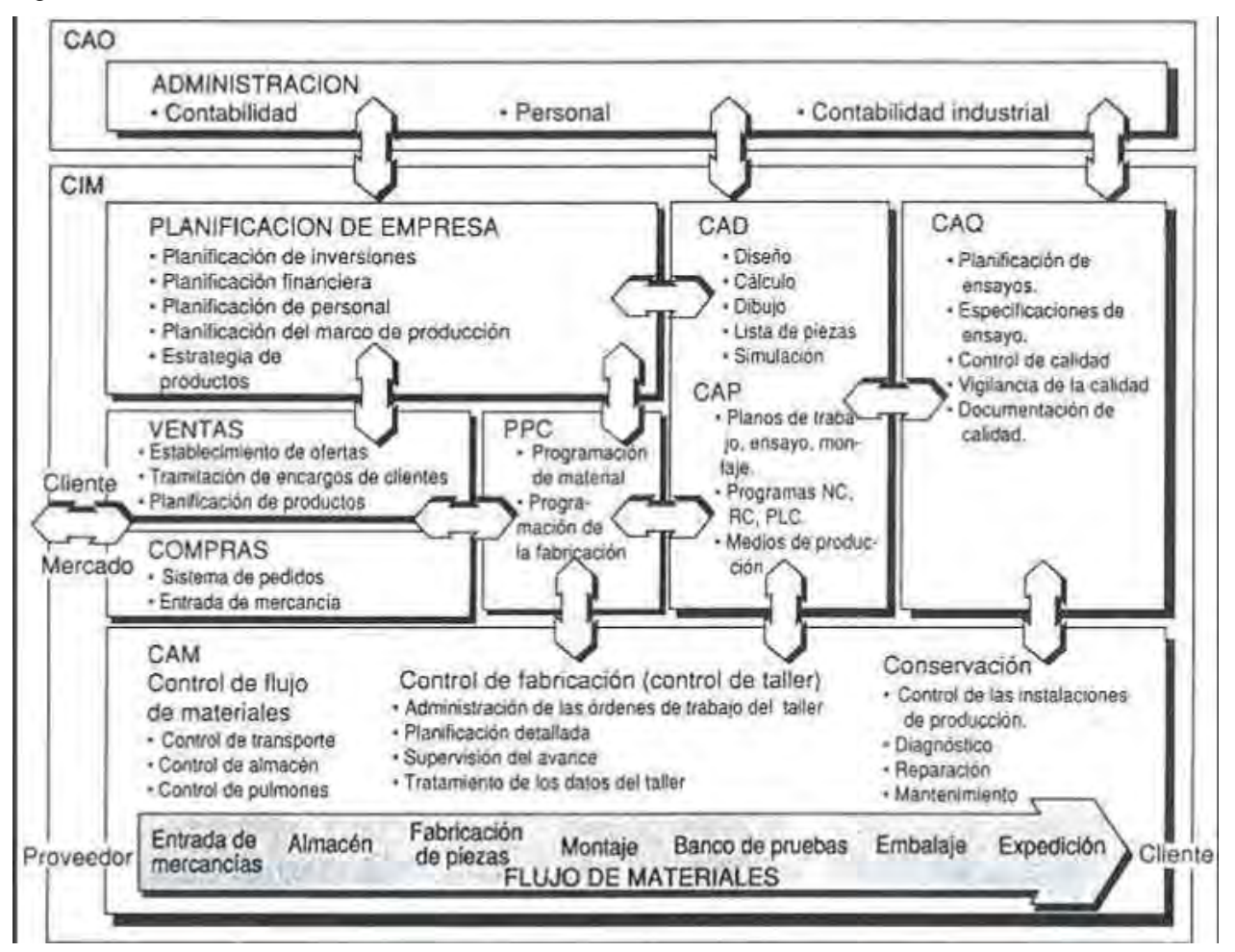

Fuente: clulasdemanufacturaitszapopan-150513004343-lva1-app6891/95/clulas-de-manufactura-its-zapopan-29- 638.jpg?cb=1431477916

Figura 4.

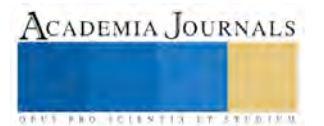

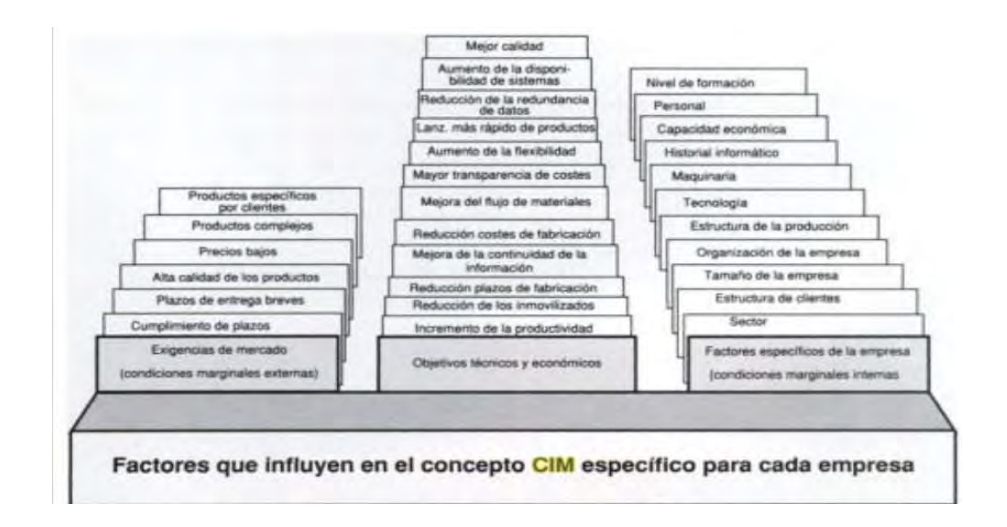

Fuente. /portalnf/get?file=/pdf/herramientas-negocio/produccion5\_2

#### **Comentarios Finales**

#### *Resumen de resultados*

La manufactura es una actividad importante desde el punto de vista tecnológico, económico e histórico. Económicamente, la manufactura es un instrumento importante que permite a una nación crear riqueza material. En la moderna economía internacional, una nación necesita una sólida base manufacturera (o recursos naturales importantes) si desea tener una economía fuerte con la cual brindar a su pueblo un alto nivel de vida.

Dado lo anterior y el entorno tan competitivo que actualmente impera en todo el mundo y particularmente en México, es necesario contar con egresados que reúnan las competencias necesarias para enfrentarse con éxito a él.

Una encuesta realizada en el primer trimestre de 2016 por Manpower Group México destaca que los sectores que más crecerán en el segundo trimestre del año son: Comunicaciones y transporte 15%, Servicios 13%, Comercio 13%, **Manufactura 15%**, Construcción 12%, Agricultura y pesca 9%, Minería y extracción 7%, en la misma encuesta se menciona que hace falta que se estudie carreras de ingeniería y técnicas, pero al mismo tiempo se recomienda a las instituciones educativas contemplen en sus planes de estudio desarrollo de habilidades suaves y blandas, es decir sus egresados se encuentren preparados en la aplicación de metodologías y de tecnología. La misma encuesta menciona que el 38% de los empleadores tienen problemas para cubrir vacantes especializadas; por tanto es de vital importancia que se puedan diseñar equipos que sean de utilidad en las instituciones para permear el conocimiento que deben aplicar en la industria los futuros egresados.

Lo anterior representa un gran reto para las instituciones educativas que día a día luchan por el reconocimiento de sus egresados (sobre todo los institutos tecnológicos que preparan ingenieros) en el sector industrial, por ello es imperante contar con equipos que recreen ciertos procesos en pequeña escala que coadyuven a la adquisición de estos conocimiento blandos y suaves que menciona la encuesta, de allí la necesidad de diseñar la celda de manufactura que permita transferir los conocimientos teóricos a problemas de manufactura y a su vez logre la adquisición de las competencias requeridas por el sector industrial, si aunado a lo anterior destacamos el crecimiento que tendrá (de acuerdo a la encuesta realizada por Manpower Group México) la manufactura en nuestro país se convierte en una necesidad imperante para las instituciones educativas la preparación de sus estudiantes en aspectos prácticos con referencia a este tema.

De lo anterior entonces se destaca la importancia de diseñar una celda de manufactura que simule un proceso de transformación y permita la interacción del estudiante con la misma para con ello adquirir las competencias que están siendo requeridas por las empresas.

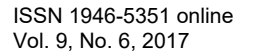

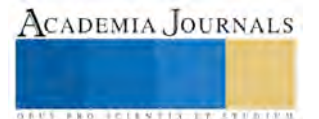

### *Conclusiones*

La constante del cambio en los diferentes procesos de manufactura llevados a cabo por las empresas que se dedican a la transformación de materia prima con el apoyo de maquinaria, equipo y diversas estructuras, obliga a mantenerse actualizado en este ámbito.

Por ello es necesario que los estudiantes realicen prácticas en un entorno que los lleve a adquirir las competencias necesarias que demandan dichas empresas y de este manera llegar al ámbito laboral con los conocimientos necesarios para proponer mejoras que incidan directamente en la mejora de los procesos de producción.

La necesidad de las instituciones educativas en cuanto a equipamiento que apoye la adquisición de competencias es en definitiva de primera necesidad sobre todo en aspectos que sufren cambios constantes y que requieren profesionales preparados para enfrentar los retos del mundo actual.

El desarrollo de este proyecto permitirá al Instituto Tecnológico Superior de Macuspana contar con un diseño a bajo costo que forma parte de su equipamiento y de alguna manera entrenamiento de los estudiantes en los procesos de manufactura.

#### *Recomendaciones*

Con el avance actual del proyecto se sugieren las siguientes recomendaciones para el desarrollo adecuado y logro del diseño de la celda de manufactura que coadyuve al alcance de competencias por parte de estudiantes de ingeniería industrial:

- a) Elaborar el proceso de diseño de acuerdo a las especificaciones que permitan el logro de las competencias que se desean desarrollar, utilizando la ingeniería concurrente.
- b) Construir la casa de la calidad según el método QFD.
- c) Aplicar la metodología DFX para la identificación de los componentes.
- d) Diseñar la celda de manufactura utilizando un CAD
- e) Evaluar el coste del diseño
- f) Simular el funcionamiento de la celda de manufactura
- g) Verificar a través de la simulación el cumplimiento de todas las características especificadas en el QFD.

#### **Referencias**

J. N. Orr (1997). *Computer Integrated Manufacturing Handbook*. Editorial Mac Graw Hill.

R. Chase, B., Jacobs, E.R., & N.J Aquilano. (2000). *Administración de producción y operaciones.* Mexico, D.F. Mac Graw Hill.

Walker, Jack;(1996). *Handbook of Manufacturing Engineering*.Editorial Reviews.

# AUDITORÍA FORENSE: PREVENCIÓN, DETECCIÓN Y LEGALIDAD

Kasia Quezada Rodríguez<sup>1</sup>, Alexis Camacho Espinosa<sup>2</sup>, Yareli Arias Ramírez<sup>3</sup> y Dra. En ED. Carmen Aurora Niembro Gaona<sup>4</sup>

*Resumen***— El presente documento busca establecer las reglas, principios, técnicas y métodos sobre la Auditoría Forense aplicada en la investigación de fraudes en los distintos sectores, considerándose un verdadero apoyo de la auditoría general, en especial ante delitos tales como: enriquecimiento ilícito, cohecho, soborno, malversación de fondos y conflicto de intereses.**

**Lo anterior representado por un experto en técnicas de investigación que ayuden a prevenir, detectar y determinar complejos esquemas de fraude establecidos en las organizaciones.**

**Además de considerarse la Auditoría Forense una investigación criminalística integrada con la contabilidad, conocimientos jurídicos procesales y con habilidades en finanzas trabajando principalmente en: Fraude Corporativo, Corrupción Pública, Crimen Organizado, Financiamiento del Terrorismo, Lavado de Activos.**

**Se compila los referentes normativos, procedimientos y metodología conferencias para contar con auditores forenses que cuenten con las habilidades necesarias para reconocer los problemas, recopilar evidencias y dar un informe final basado en su experiencia y las normas correspondientes.**

*Palabras clave***—Auditoria Forense, Prevención, Detección y Legalidad.**

#### **Introducción**

El presente trabajo de investigación denominado: "La auditoría forense: Prevención, Detección y Legalidad" busca dar a conocer la importancia de esta la Auditoría Forense para detectar indicios y evidencias de los delitos en los entes privados o públicos.

La necesidad de crear controles más específicos y eficaces ha hecho que la auditoría haya ido evolucionando, con el fin de obtener un mayor alcance en determinadas áreas. Ya que actualmente los delitos económicos son muy preocupantes en las organizaciones. Se ha visto la necesidad de buscar alternativas como lo es la Auditoría Forense, ya que cuenta con las herramientas, normatividad, conocimientos y actividades especializadas en la prevención y detecciones de delitos, siendo de gran importancia el desempeño del Auditor forense dentro de su relación profesional teniendo un destacado perfil en la detección y prevención de actos no lícitos, con la aplicación de las 5 Fases: Planeación, Evaluación de Riesgo, Elaboración y Desarrollo del Programa, Informe de Hallazgos y por último el Informe que son necesarias para la detección de actos ilícitos conforme a las normas vigentes establecidas por distintos entes.

#### **Descripción del Método**

*Reseña de las dificultades de la búsqueda*

*De acuerdo al grado de conocimiento trabajado, a la incógnita de la investigación se centra en la descripción de la metodología de la auditoría forense, que sirvan de apoyo y fortalecimiento en la detección, prevención de delitos facilitando la obtención de pruebas de manera efectiva conforme a la legalidad.*

<sup>1</sup> Kasia Quezada Rodríguez es estudiante de la Lic. Contaduría en la Universidad Autónoma del Estado de México Centro Universitario Zumpango, Técnico en Asistente Directivo, participante en conferencias en el Colegio de Contadores Públicos de México, participante como expositora en Congreso Nacional de Administración y Contaduría. [Kas.quezada@gmail.com](mailto:Kas.quezada@gmail.com) (**autor corresponsal)**

<sup>2</sup>Alexis Camacho Espinosa es estudiante de la Universidad Autónoma del Estado de México Centro Universitario Zumpango, a participado en conferencias del Colegio de Contadores Públicos de México, termino un curso de auxiliar jurídico, ha participado como ponente en el 1er Congreso Nacional de Administración y Contaduría "Una Visión Global", es, además, alumno participante en los Proyectos de Investigación UAEM.[alexis.camachoes08@outlook.com](mailto:alexis.camachoes08@outlook.com)

<sup>3</sup>Yareli Arias Ramírez es estudiante de la Lic. Contaduría en la Universidad Autónoma del Estado de México Centro Universitario Zumpango, Técnico en Contabilidad, participante en conferencias en el Colegio de Contadores Públicos de México, participante como expositora en Congreso Nacional de Administración y Contaduría. vaye.arias@hotmail.com

<sup>4</sup> La Dra. en Ed. Carmen Aurora Niembro Gaona es profesora de tiempo completo del Centro Universitario UAEM, termino sus estudios de postgrado en la Universidad Abierta de Tlaxcala, ha publicado en revistas como Revistas Iberoamericana de Ciencias, es, además, Investigadora con proyecto UAEM, Certificadora de procesos de evaluación docente, ha participado en congreso internacionales como ponente y tiene la Maestría en Docencia de la Administración Superior

ACADEMIA, JOURNALS

## **1. Conceptos**

## **Auditoria Forense**

La Auditoria forense en el proceso de recopilar evaluar y acumulara evidencia con la aplicación de normas procedimientos y técnicas de auditoria, finanzas y contabilidad. (Chavarría & Roldán)

Es una revisión especializada que se enfoca en la prevención y detección del fraude financiero por medio de los siguientes enfoques: auditoria forense preventiva y detectiva. (Tapia Iturriaga , Guevara Rojas, Castillo Prieto, Rojas Tamayo, & Salomón Doroteo, 2013)

## **Prevención**

Es la adopción de medidas encaminadas a impedir que se produzca deficiencias físicas o a impedir que las deficiencias, cuando se han producido, tengan consecuencias negativas.

## **Legalidad:**

Es el marco dentro del cual existe todo el sistema de leyes que una sociedad ha decidido darse, volviéndose el espacio al cual los responsables de ejecutar la ley.

## **Fraude:**

Se refiere al acto intencional por uno o más individuos dentro de la administración, empleados, o terceras partes, el cual da como resultado una representación errónea de los estados financieros.

## **2. Objetivos**

Los principales objetivos de la Auditoría Forense según (Rozas Flores A. E., 2009) son los siguientes:

• Luchar contra la corrupción y el fraude, para el cumplimiento de este objetivo busca identificar a los supuestos responsables de cada acción a efectos de informar a las entidades competentes las violaciones detectadas.

• Evitar la impunidad, para ello proporciona los medios técnicos validos que faciliten a la justicia actuar con mayor certeza, especialmente en estos tiempos en los cuales el crimen organizado utiliza medios más sofisticados para lavar dinero, financiar operaciones ilícitas y ocultar diversos delitos.

• Disuadir, en los individuos, las prácticas deshonestas, promoviendo la responsabilidad y transparencia en los negocios.

• Evaluar la credibilidad de los funcionarios e instituciones públicas, al exigir a los funcionarios corruptos la rendición de cuentas ante una autoridad superior, de los fondos y bienes del Estado que se encuentran a su cargo.

## **3. Propósito**

La Auditoria Forense tiene como propósito la Prevención, Investigación, Detección y Comprobación de fraudes financieros con base en la normatividad.

## **4. Enfoque de la auditoría forense**

La auditoría forense tiene dos tipos de enfoques que coadyuvan a determinar cuál será el plan de acción en una organización para el tratamiento del problema de fraude, y podemos definirlos como:

Auditoría Forense Preventiva. Orientada a proporcionar aseguramiento (evaluación) o asesoría a las organizaciones respecto a su capacidad para disuadir, prevenir (evitar), detectar y reaccionar ante fraudes financieros, puede incluir trabajos de consultoría para implementar: programas y controles antifraude, esquemas de alerta temprana de irregularidades y sistemas de administración de denuncias. Este enfoque es proactivo por cuanto implica tomar decisiones y acciones en el presente, para evitar fraudes en el futuro.

Auditoría Forense Detectiva. Orientada a identificar la existencia de fraudes financieros mediante la investigación profunda de los mismos, establece, entre otros aspectos: cuantía del fraude; efectos directos e indirectos; presuntos autores, cómplices y encubridores; en muchas ocasiones los resultados de un trabajo de auditoría forense detectiva son puestos a consideración de la justicia que se encargará de analizar, juzgar y dictar la sentencia respectiva. Este enfoque es reactivo por cuanto implica tomar acciones y decisiones en el presente respecto a fraudes sucedidos en el pasado. (Diaz Ortega & Pérez Peña, 2015)

## **5. Causas y orígenes de la auditoria forense**

Los delitos tales como: enriquecimiento ilícito, cohecho, soborno, malversación de fondos y conflicto de intereses son las principales causas del deterioro de los patrimonios tanto públicos como privados. La auditoría forense previene y combate estos daños como una herramienta que permite que un auditor forense emita ante las autoridades competentes conceptos y opiniones a partir de sus conocimientos técnicos, que le permitan a la ley actuar con mayor certeza.

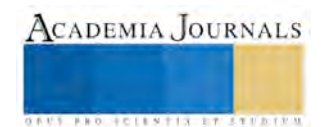

La auditoría forense nació con el código de Hammurabi sobre 1760 a.C. Ya que se da a demostrar con documentación contable un fraude o una mentira.

En los años 90´ surgió el gran Boom de la auditoría forense. En la actualidad se vincula lo legal con los registros y pruebas contables.

A continuación, se muestran dos graficas sobre La encuesta Global Fraud Survey de EY que analiza el impacto del fraude y la corrupción están teniendo en el escenario internacional de los negocios y la percepción que los directivos y ejecutivos tienen sobre conductas fraudulentas. (EY Building a better working world , 2016).

Esto nos da una visión más de que es necesario contar con Auditores Forenses para prevenir y detectar estas prácticas delictivas.

**Grafica 1**. Nos muestra como ha sido la variación de sobornos y corrupción del año 2014 al 2016 en un aspecto global.

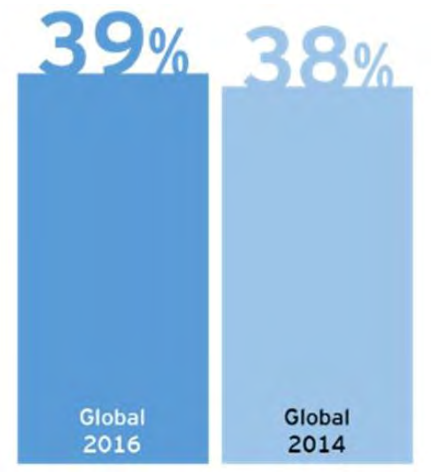

Fuente: (EY Building a better working world , 2016).

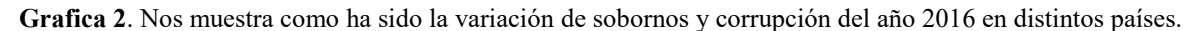

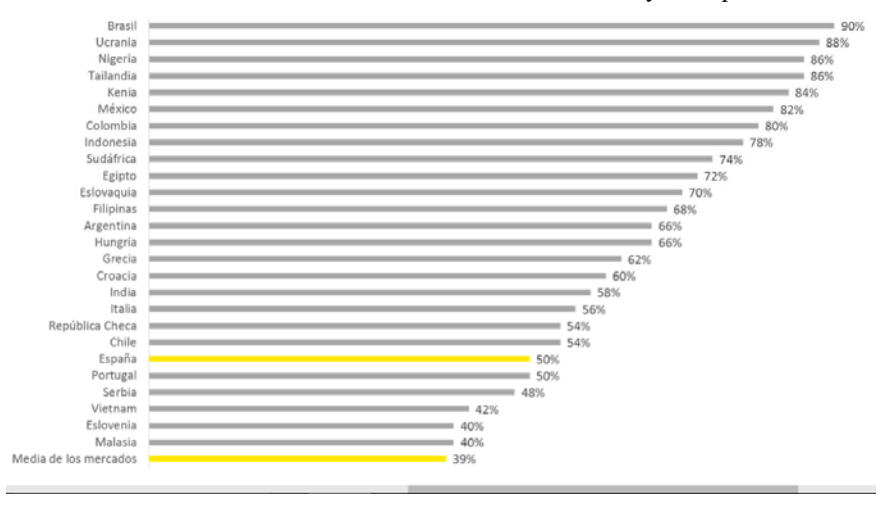

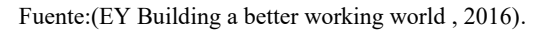

#### **6. El Auditor Forense.**

Podemos definir al Auditor Forense como un profesional certificado que cuenta con el conocimiento y la experiencia necesaria para detectar actos no lícitos que ponen en riesgo la estabilidad de una organización. (Arteaga Rivera).

Mantilla afirma (Mantilla, 2003), al igual que las organizaciones, las circunstancias de riesgo, la forma de hacer negocios y el avance permanente de la tecnología hacen que el auditor tenga que adquirir un perfil especializado. Para su formación se deben, adicionalmente a los conocimientos de contabilidad, finanzas, tecnología y auditoría

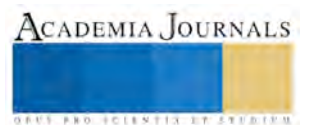

habituales, incluir aspectos de investigación legal, ciencias forenses y formación jurídica, con énfasis en la recolección de pruebas y evidencias, es decir, con grandes habilidades en estos campos de estudio para encontrar posibles riesgos en organizaciones. En cuanto a la formación personal y la base de su experiencia y conocimiento del auditor forense, debe ser fuerte de carácter, trabajar a presión, personalidad bien formada, gran capacidad analítica y de investigación, paciente, intuitivo, planificador, inteligente, su trabajo debe ser guiado siempre por el escepticismo profesional.

(Ocampo S., Trejos Buriticá, & Solarte Martinez, 2010) Generalmente se requieren de los siguientes atributos para un auditor forense:

- Una mentalidad investigadora;
- Una comprensión de motivación;
- Habilidades de comunicación, persuasión y una habilidad de comunicar en las condiciones de ley;
- Habilidades de mediación y negociación;
- Habilidades analíticas;
- Creatividad para poder adaptarse a las nuevas situaciones.

## **7. Campos de aplicación.**

La auditoría forense va más allá de la evidencia de auditoría, de la seguridad razonable, evalúa e investiga al 100%, centrándose en el hecho ilícito y en la mala fe de las personas. La auditoría forense en sus principios trataba crímenes muy sencillos, pero actualmente ha crecido su portafolio de servicios para participar en investigaciones relacionadas con crímenes fiscales, el crimen corporativo, el lavado de dinero y terrorismo, enriquecimiento ilícito, peculado, cohecho, soborno, malversación de fondos, prevaricato, conflicto de intereses, entre otros.

El auditor forense puede desempeñarse tanto en el sector público como privado, prestando apoyo procesal que va desde la recaudación de pruebas y el peritaje. De la misma forma, su labor no solamente se destaca en las investigaciones en curso, sino en etapas previas al fraude, es decir, el contador público actúa realizando investigaciones y cálculos que permitan determinar la existencia de un delito y su cuantía para definir si se justifica el inicio de un proceso; situación ésta, que aplica también para las investigaciones de crimen corporativo que se relacionan con fraude contable ante la presentación de información financiera inexacta por manipulación intencional, falsificación, lavado de activos, etc. (Cano, 2004).

#### **8. Fases de la auditoria forense**

Para la efectiva realización de una Auditoría Forense, es necesario realizar cada una de las etapas que a continuación se muestra de acuerdo a (Auditoría superior de la federación , 2011)

#### **Planeación**

La Planeación es la primera etapa de la Auditoría Forense, a partir de esta se obtendrán el logro de los objetivos propuestas, es por esta razón que debe de realizarse de manera adecuada y exhaustiva.

La planificación de la auditoría comprende el desarrollo de una estrategia global para su ejecución, al igual que el establecimiento de un enfoque apropiado sobre la naturaleza, oportunidad y alcance de los procedimientos de investigación que deben aplicarse.

#### **Evaluación del Riesgo**

El Auditor debe considerar que la evaluación del riesgo de fraude es un proceso continuo a través de la auditoría, y se refiere no sólo al planeamiento de la auditoria, sino también a la evaluación de la evidencia obtenida durante la auditoría.

La evaluación de riesgos en esta parte puede realizarse considerando de manera inicial factores de riesgo como:

- Observaciones de auditoria.
- Tiempo transcurrido de la última auditoría.
- Sistemas computacionales.
- Cuentas con incremento considerable del presupuesto.
- Contratos y convenios.
- Complejidad de la estructura organizacional.
- Tamaño de la entidad

#### **Elaboración y desarrollo del Programa**

El programa de trabajo debe ser hecho a la medida de cada entidad, es producto de evaluaciones previas que el auditor ha realizado: planeación, riesgos, etc. Debe ser flexible y dinámico.

No existe un formato que deba seguirse al pie de la letra, a diferencia de un programa de Auditoría Financiera, las actividades incluidas son presentadas como hipótesis no como preguntas. Al ser flexible permite que se realicen

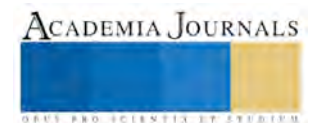

modificaciones sobre pruebas y desarrollo de investigaciones incluyen los resultados obtenidos de la evidencia y proporcionan la información para la elaboración del informe.

Evaluación de Evidencias e Integración de Expedientes.

De la misma forma que la auditoría financiera, la Auditoría Forense requiere de las mismas características y propiedades para la evidencia.

La evidencia puede ser clasificada en física, documental, testimonial y analítica.

*Evidencia Física* se obtiene a través de inspecciones directas u observaciones de personas, bienes o eventos, que realizan los auditores. Tal evidencia puede ser documentada mediante cartas, fotografías, dibujos, gráficos, mapas o muestras físicas.

*Evidencia Documental* consiste en información creada tal como, por ejemplo, cartas, contratos, registros contables, facturas e información gerencial de gestión.

*Evidencia Testimonial* se obtiene a través de averiguaciones, entrevistas o cuestionarios.

*Evidencia Analítica* incluye cálculos, comparaciones, segregación de la información en sus componentes y juicios racionales.

## **Elaboración del Informe de hallazgos**

La fase de comunicación de los resultados de la Auditoría Forense es a través del informe de hallazgos el cual deben contener las siguientes características:

*Objetividad* El informe de Auditoría Forense no debe ser tendencioso, presentará sus comentarios de manera veraz, objetiva, imparcial y clara e incluirá información precisa sobre el asunto principal, de manera que proporcione a los usuarios del informe una perspectiva apropiada.

*Precisión* En la presentación de sus hallazgos, el auditor debe adoptar una posición equitativa e imparcial, puesto que un solo desacierto puede poner en tela de juicio su total validez.

*Respaldo adecuado* Los resultados presentados en los informes, estarán totalmente respaldados.

*Claridad* Para que se comunique con efectividad, los resultados del informe se presentarán en forma clara y simple.

## **Estructura del Informe**

El informe de Auditoría Forense es el resultado de una investigación de hechos fraudulentos, dirigido a los directivos del ente examinado, al ministerio público y a los jueces competentes, por tanto, su estructura dependerá de los hechos que se comuniquen; sin embargo, es recomendable que el informe contenga los siguientes elementos básicos, que son enunciativos mas no limitativos:

• Fecha

• Destinatarios

• Párrafo introductorio en el que se haga referencia a la presentación del informe, orden de trabajo o contrato, áreas investigadas o examinadas, período cubierto y normas de auditoría aplicadas durante el trabajo.

• Introducción que contenga los objetivos de la auditoría, el alcance incluyendo las áreas investigadas y el periodo de revisión.

• Resultados de la auditoría, por cada hallazgo se incluirá comentario o descripción, identificación de los sujetos responsables la conclusión y su referencia a las evidencias obtenidas.

#### **9. Legalidad.**

Existen distintas normas que regulan la auditoria forense y normas relacionadas a la detección de fraudes por parte del auditor.

• La Norma Internacional de Auditoría (NIA) 240, "Responsabilidades del auditor en la auditoría de estados financieros con respecto al fraude" (Rozas Flores A. E., 2009)

• Sección 302: La información pública presentada deberá ser legitimada por los directivos de la sociedad. En este sentido, los directivos certificaran su responsabilidad y corrección respecto a la: comunicación de forma efectiva a los auditores y al Comité de Auditoria de los errores o fraudes que se identifiquen (Díaz Morales , 2005)

#### **Conclusión**

Por lo tanto, la Auditoría forense está especializada en la obtención de pruebas, estrategias para combatir los delitos y presentar las pruebas ante los tribunales de justicia, los auditores deben tener los conocimientos y experiencias suficientes para estar en alerta de las distintas oportunidades al momento de encontrar un posible acto no licito, con ayuda de los procedimientos, normas y leyes en las que se basa la auditoria forense para regular las distintas organizaciones que se encuentren en posibles riesgos fraudes.

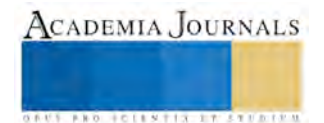

Con la información encontrada se obtiene un apoyo para las organizaciones y público en general y así evitar los distintos fraudes ya que México tiene un 82% en actos ilícitos dirigidos a la corrupción y actos ilícitos.

La metodología establecida en el presente trabajo nos da a entender un conocimiento más amplio acerca de cómo detectar, prevenir y sancionar los delitos que se hicieron mención en el documento.

#### **Referencias**

Arteaga Rivera, D. (s.f.). Auditoria Forense: Herramienta Preventiva y Detectiva.

Auditoría superior de la federación . (2011). Introducción a la auditoría forense. México, México.

Cano, M. y. (2004). *Auditoria forense en la Investigaciones Criminal del Lavado de Dinero y Activos.* Bogota, Colombia: Ecoe Ediciones.

Chavarría, J., & Roldán, M. (s.f.). *Auditoría Forense.* Universidad estatal a distancia.

Díaz Morales , J. (2005). Ley Sarbanes- Oxley y la Auditoría.

 $(s.f.).$ 

Diaz Ortega, S. M., & Pérez Peña, P. E. (2015). La auditoria forense: metodología y herramientas aplicadas en la detección de delitos económicos en el sector empresarial de la ciudad de Cartagena. Bolívar, Cartagena de Indias, Colombia.

EY Building a better working world . (2016). La lucha contra el soborno y la corrupción, prioridad mundial para empresas y gobiernos. *Ernst & Young, S.L.*, 4.

Mantilla B., S. A. (2003). *Auditoría de control interno.* ECO EDICIONES.

Ocampo S., C. A., Trejos Buriticá, O. I., & Solarte Martinez, G. R. (2010). *Las técnicas forenses y la auditoría.* Scientia Et Techhica.

Rozas Flores, A. E. (2009). Auditori Forence. *Revista de la Facultad de Ciencias Contables*, 29.

Rozas Flores, A. E. (2009). Responsabilidades del auditor en la auditoría de estados finacieros con respecto al fraude. *Revista de la Facultad de Ciencias Contables*, 29.

Tapia Iturriaga , C. K., Guevara Rojas, E. D., Castillo Prieto, S., Rojas Tamayo, M., & Salomón Doroteo, L. (2013). *Fundamentos de Auditoría.* México: Instituto Mexicano de Contadores Públicos.

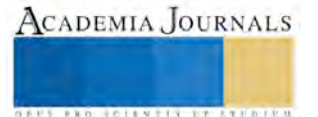

ACADEMIA JOURNALS

**STARD SCIENTIS STORES IN** 

## USO DE EXCEL PARA EL DESARROLLO DE TIC APLICADO A LA ENSEÑANZA DE MÉTODOS NUMÉRICOS

Bryan Quino Ortiz<sup>1</sup>, M.C. Ana Estela Ruiz Linares<sup>2</sup>, Dra. María Elisa Espinoza Valdés<sup>3</sup> y M.D.U. Rosa Alor Francisco<sup>4</sup>

*Resumen*— **La evolución y rapidez constante de los equipos de cómputo y la facilidad de programación en lenguajes de alto nivel dan lugar a la creación de algoritmos para la resolución de métodos numéricos. Los programas presentes fueron creados utilizando la paquetería de Office (Excel) con la finalidad de obtener una TIC dirigida a estudiantes de nivel superior de distintas áreas, como una herramienta útil y rápida para la resolución de ejercicios relacionados con métodos numéricos, dando acceso a la mayoría de usuarios con estas paqueterías fundamentales. Las implementaciones de los algoritmos se realizaron en el lenguaje VBA desarrollando los métodos de búsqueda de raíces, métodos de integración y métodos de diferenciación, contando con zonas de graficación a través de interfaces gráficas intuitivas e implementando un analizador sintáctico en el ingreso de datos.** 

*Palabras clave---***Excel, Métodos numéricos, TIC, algoritmos.**

#### **Introducción**

Los conocimientos que se generan en las ciencias tanto factuales como formales, son básicos en la formación de profesionistas, reconociendo su valor, todos los planes de estudios contemplan en su estructura la enseñanza de dichos conocimientos en cualquier disciplina; sin embargo no siempre la didáctica logra su objetivo de aprendizaje por carecer de métodos pedagógicos que coadyuven en el proceso de "enseñar-aprender". 5

En el contexto de lo anterior, observamos que todo el conjunto de ingenierías han sido profundamente influenciadas por los avances tecnológicos, adicionalmente usadas para el mejoramiento de la calidad educativa. La velocidad de cálculo de las computadoras contemporáneas y el perfeccionamiento de los lenguajes de programación de alto nivel han propiciado un camino factible en la ejecución de cálculos matemáticos complejos, con el desarrollo de las computadoras digitales y rápidas, el papel de los métodos numéricos en la solución de problemas en ingeniería ha aumentado de forma considerable en los últimos años. Los métodos numéricos son considerados como herramientas muy poderosas para la solución de problemas, son capaces de manipular grandes sistemas de ecuaciones, manejar no linealidades y resolver geometrías complicadas, comunes en la práctica de la ingeniería y, a menudo, imposibles de resolver de forma analítica. La cantidad numerosa de cálculos propiciados por los métodos numéricos realizados de forma manual implica un desgaste, pérdida de tiempo, además de estar propenso a cometer equivocaciones. Así lo encontramos documentado en el trabajo citado: "Los Métodos Numéricos no pueden dejar a un lado las herramientas que la tecnología nos brinda, por lo que se hace necesario que cada día se vayan incorporando nuevas técnicas o herramientas por medio de la cual el proceso de enseñanza aprendizaje mejore. En el caso de los Métodos numéricos, Chapra y Canales (2007), en su libro de Métodos numéricos aplicado a la ingeniería, muestran como antes de la aparición del computador y de su uso en los métodos numéricos la mayor parte de la energía se gastaba en la técnica de solución, en lugar de la definición e interpretación del problema. En la actualidad además del uso de lenguaje de programación, en una clase de Métodos Numéricos se hace necesario hacer uso de otras herramientas computacionales como software matemático, o Excel, el cual se puede utilizar para llevar a cabo algunos cálculos"<sup>6</sup> . Debido a la importancia y al uso de estos métodos, expertos en la materia, se han direccionado en la optimización de algoritmos específicos de programación para la resolución de problemas. En la actualidad se pueden encontrar distintos tipos de paquetes de softwares, sin embargo, estos paquetes tienen limitaciones para operaciones matemáticas complejas

<sup>1</sup> Estudiante de Ingeniería Electrónica en el Instituto Tecnológico de Minatitlán, Veracruz (ITM) [bryanquino97@hotmail.com.](mailto:bryanquino97@hotmail.com)

- <sup>2</sup>Docente del Depto. de Ingría. Electrónica del ITM aeruizlinares@hotmail.com (**autor corresponsal)**
- <sup>3</sup> Docente del Depto. de Ciencias Básicas del ITM elisaesva@yahoo.es

 $4$  Docente del Depto. de Ciencias Básicas del ITM ralorf@itmina.edu.mx

<sup>5</sup> "Enseñar-aprender con un enfoque interdisciplinar implica la búsqueda de una cosmovisión sistémica, global y compleja acerca de los distintos saberes, que integre incluso sus especializaciones y especificidad en cuanto a la formación; al tiempo que facilite una vinculación para nuevas creaciones científicas y teóricas que logren plantear alternativas de solución a los problemas reales de la sociedad" Vizcaino Escobar, Annia Esther, & Otero Ramos, Idania. (2008).

<sup>6</sup> Granados Ospina, Adriana; (2015).

limitando al usuario. En el mercado se encuentran softwares muy completos, uno de ellos es MATLAB y Excel (Versiones 2010 en adelante), no obstante, es posible hacer uso de lenguajes de programación tales como C, C++, C#, java, etc. Cada lenguaje de programación tiene distintas características que lo hacen más llamativo en la aplicación de los métodos numéricos, el uso de MATLAB para este tipo de aplicaciones ha incrementado aceleradamente, utilizándose principalmente para crear una interfaz de usuario completa, haciendo uso de gráficos intuitivos para la comprensión y análisis de los resultados, la principal desventaja radica en que no es un programa conocido por usuarios independientes, de igual manera necesita un equipo de cómputo con altas prestaciones siendo inaccesible para la mayoría de los usuarios. En el mercado se puede encontrar la paquetería de office (Excel) constituyendo un software que implica años de desarrollo continuo, las hojas de cálculo facilitan la interpretación de los resultados obtenidos, cuenta con un lenguaje de programación VBA (Visual Basic for Applications) teniendo las herramientas fundamentales para la creación de interfaces gráficas, la principal ventaja de este software ante otros es su manejo continuo por miles de usuarios diariamente, siendo muy conocido (fundamental) además de ser un software optimizado para dispositivos de bajas prestaciones.

Debido a la necesidad y al anhelo de ayudar, se planeó este gran proyecto creando una TIC(software educativo) estando constituido de un paquete de programas realizados en Excel como una herramienta útil para los estudiantes de nivel superior, enfocado en las distintas áreas donde se utilicen los métodos de búsqueda de raíces, métodos de integración y métodos de diferenciación. La problemática en la mayoría de los softwares matemáticos radica en la complejidad de su interfaz gráfica implicando que el usuario no comprenda rápidamente el manejo de la aplicación, los programas diseñados en Excel fueron previstos ante este problema, se buscó un diseño sencillo capaz de intuir rápidamente el proceso para el ingreso de datos y la obtención de los resultados, disminuyendo la complejidad al programa.

## **Descripción del Método**

## *Principio de funcionamiento y características.*

La TIC desarrollada está integrada por dos programas implementados en Visual Basic for Applicattions (VBA) de la aplicación Excel de Microsoft Office. El primer programa incluye métodos iterativos para la solución de ecuaciones no lineales de una sola variable a través de modelos de aproximaciones sucesivas. El segundo programa incluye métodos de integración numérica mediante fórmulas aproximadas para calcular la integral *J* (*f*) de *f*; así como métodos para solucionar una ecuación diferencial de primer orden de una sola variable o un sistema de ecuaciones diferenciales con dos o más variables desconocidas, acompañadas de una condición inicial que especifica el estado del sistema en un tiempo, y que junto con la ecuación diferencial forman lo que se conoce como el problema del valor inicial. Estos métodos son de gran utilidad cuando la integral o las derivadas no se pueden calcular por métodos analíticos y se busca una solución con precisión finita dada.

Cada uno de los métodos implementados en la TIC consta de una interfaz gráfica intuitiva o frame para el ingreso de datos y un conjunto de botones con características similares para tener una homogenización en el aspecto visual; el proceso de selección para cada uno de los métodos se realiza por medio de un menú principal, como se muestran en las Figuras 1 y 2. En total, son veinte los algoritmos implementados en la TIC.

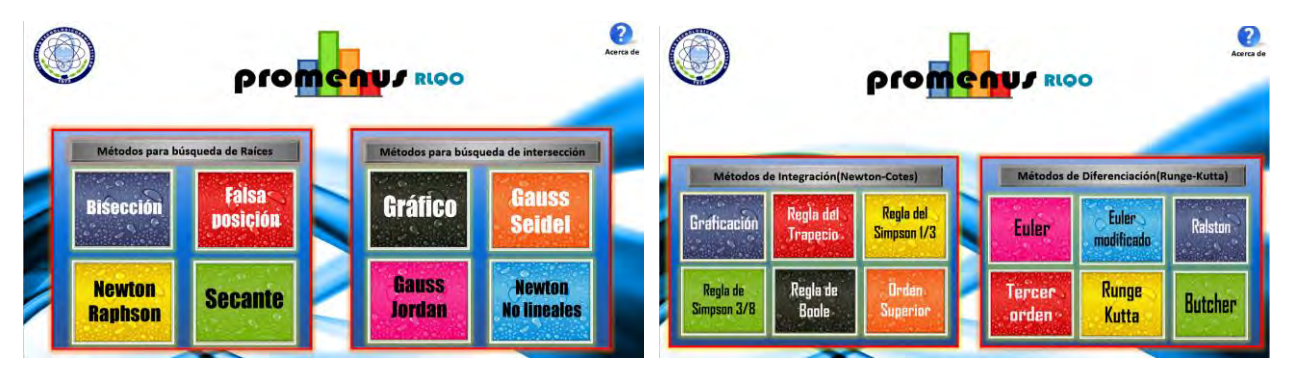

Figura 1: Menú principal que muestra los métodos para solucionar ecuaciones algebraicas y trascendentes.

Figura 2: Menú principal de los métodos numéricos para la integración y la solución de ecuaciones diferenciales.

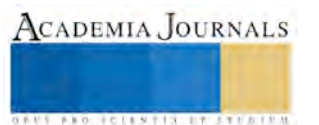

Cada método posee una interfaz gráfica (frame) que cuenta con un analizador sintáctico (parser) para facilitar el ingreso de datos por el usuario; adicionalmente, el sistema incluye una sección de Ayuda donde se explica la utilización del mismo. Al finalizar el método, se muestran los resultados generados en cada iteración, ayudando al usuario en la comprensión del modelo iterativo que se esté analizando al observar su convergencia a la raíz o divergencia de la misma.

En la Figura 3 se observa la interfaz gráfica correspondiente al método de bisección, el frame donde se colocan los valores iniciales para dicho método se muestra en la Figura 4.

## *Métodos para búsqueda de raíces*

Los métodos de búsqueda de raíces incluyen métodos cerrados: Gráfico, Bisección, Falsa Posición; métodos abiertos: Newton Raphson, Secante; métodos exactos para sistemas de ecuaciones lineales: Gauss Jordan; y métodos que calculan la solución del sistema por aproximaciones sucesivas: Gauss Seidel, Newton para no lineales. Cada uno de estos algoritmos tienen dos criterios de paro: el número de iteraciones o el valor del error relativo porcentual

Para el ingreso de datos de esta sección de la TIC se implementó un Parser (analizador sintáctico) que facilita la captura de una expresión matemática compleja. En la Figura 5 se puede observar el ingreso de una función a evaluar junto con los parámetros requeridos para el método de Bisección mientras que en la Figura 6 se muestran los resultados obtenidos en cada iteración hasta cumplir con uno de los dos criterios de paro.

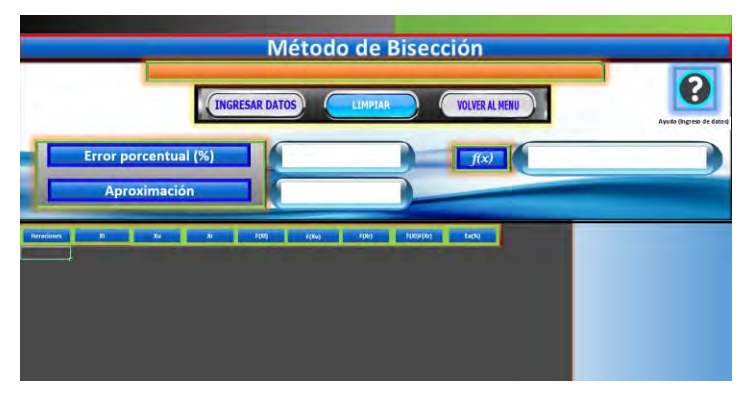

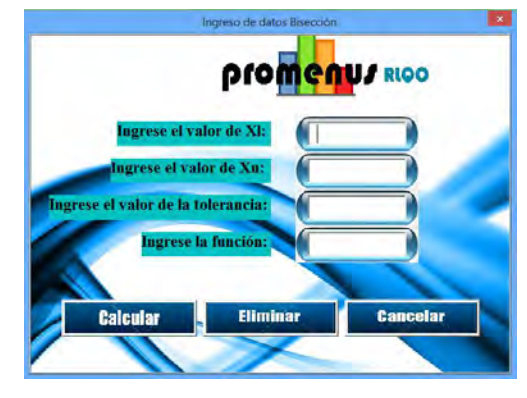

Figura 3: Interfaz gráfica correspondiente al método de Bisección. Figura 4: Frame de ingresos de datos.

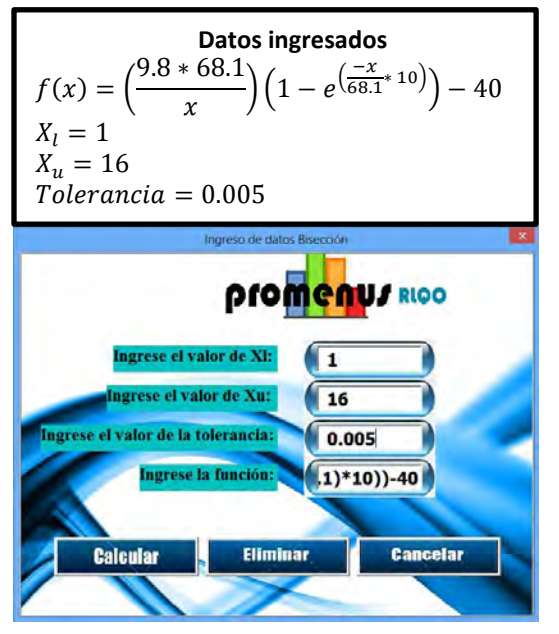

Figura 6: Ingreso de parámetros en el frame del método de Bisección.

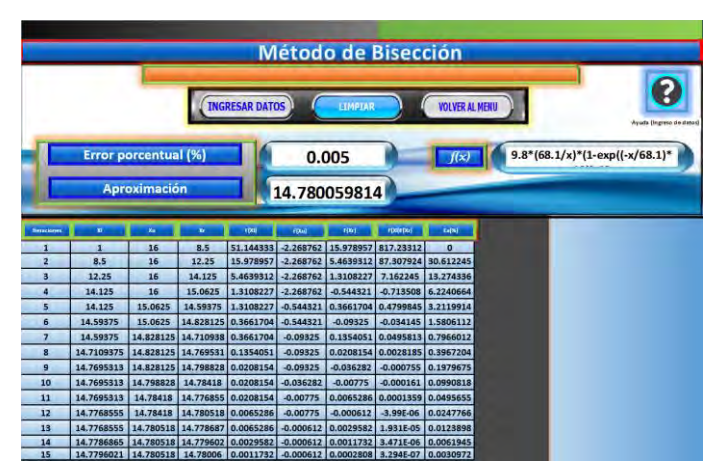

Figura 5: Visualización de los resultados del as iteraciones.

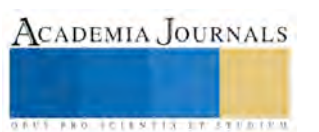

ACADEMIA JOURNALS

**ARD RECENTIS STORTER** 

### *Métodos de integración*

La resolución de integrales muy complejas en forma analítica significa invertir mucho tiempo, por lo que la utilización de un método numérico es una buena opción. Los métodos implementados en la TIC aquí presentada tienen su base en un algoritmo de la Regla del trapecio cuyo diagrama de flujo se muestra en la Figura 7, a partir de dicho algoritmo se realizaron algunas modificaciones para poder desarrollar: Regla de Simpson 1/3, Regla de Simpson 3/8, Regla de Boole y Orden Superior. Los algoritmos funcionan principalmente por bucles anidados, la cantidad de evaluaciones están determinadas por el conjunto de divisores que el usuario ingrese, el analizador sintáctico optimiza el código obteniendo un menor tiempo en su ejecución. Esto es, el tiempo utilizado en la resolución de una integral estará determinado principalmente por el conjunto de divisores, el rango de divisores y la complejidad de la función evaluada.

Además de los resultados numéricos, la TIC muestra el conjunto de trapecios que modelan la función, esta característica permite al usuario visualizar el funcionamiento del método numérico. La Figura 8 muestra los valores obtenidos, el grafico representativo de la función y el área de cada trapecio definida por el último divisor.

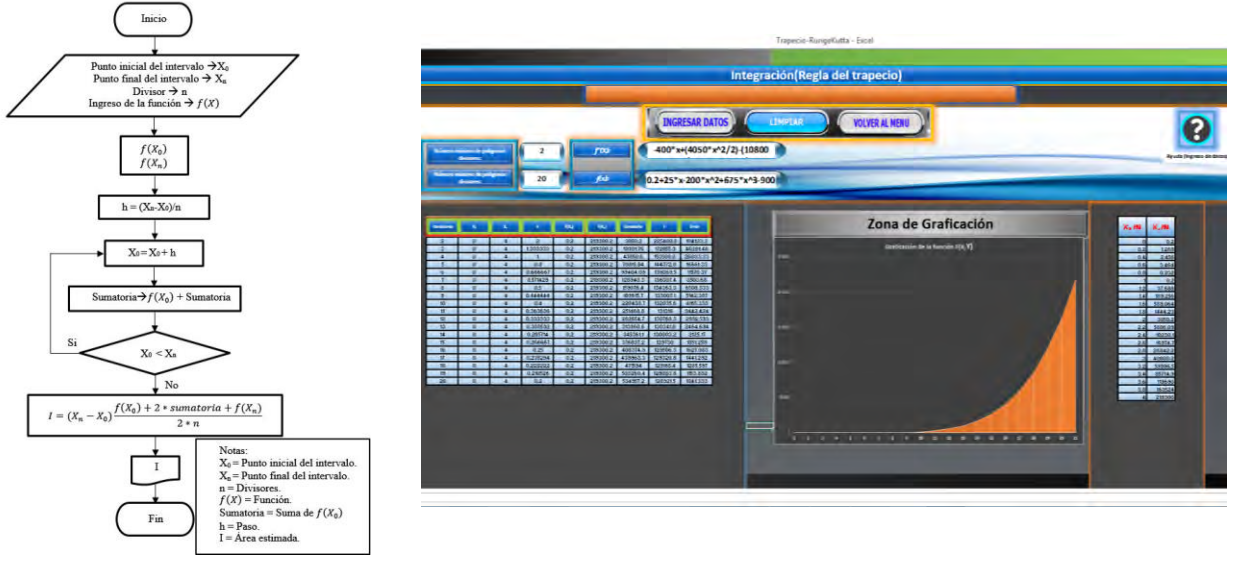

Regla de Trapecio generalizada.

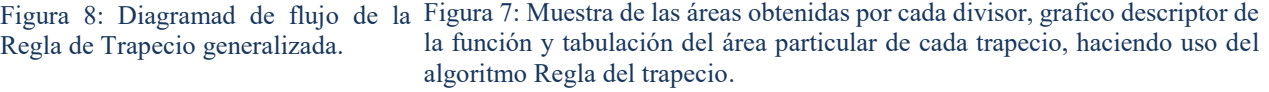

#### *Métodos de diferenciación*

Los métodos de diferenciación se basan en el algoritmo de Euler, cuyo diagrama de flujo se muestra en la figura 9. Además del algoritmo de Euler, se han implementado los siguientes algoritmos: Euler modificado, que incrementa el número de aproximaciones utilizadas para obtener una mejor estimación en el resultado; Runge Kutta; Ralston; Tercer Orden; y Butcher.

Cada método de diferenciación muestra la sucesión de puntos dados por las aproximaciones de la derivada, representada en un gráfico en la parte derecha de la interfaz gráfica. En la Figura 10 se exhibe una ecuación diferencial evaluada por el método de Euler, allí se observan tanto los resultados numéricos como el gráfico obtenido por las aproximaciones de la derivada.

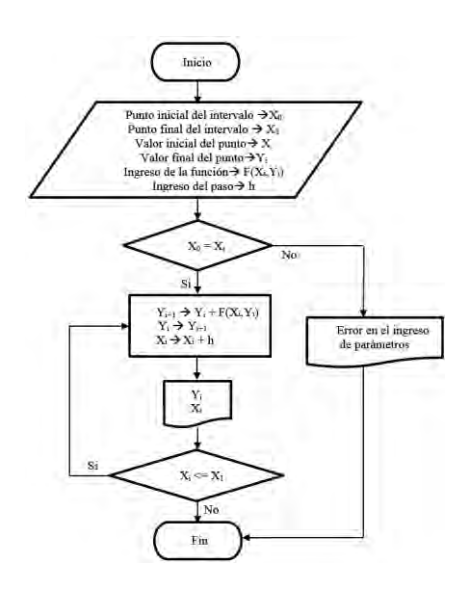

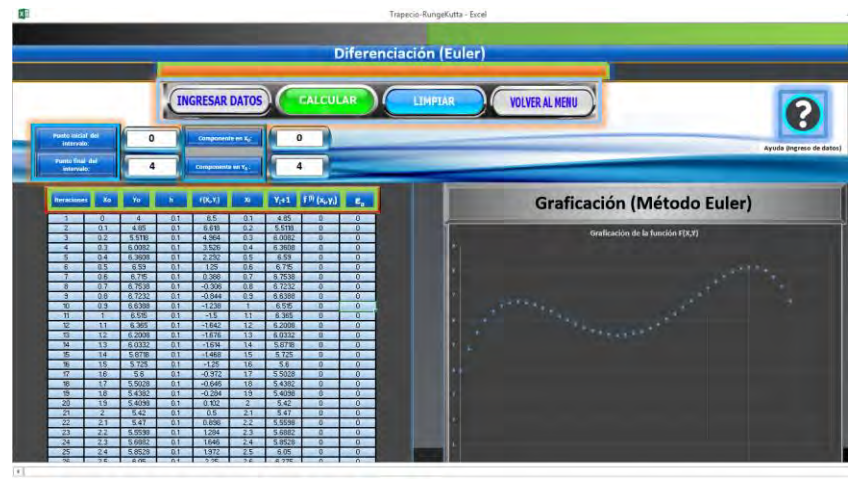

Figura 10: Diagrama de flujo general para los métodos de diferenciación.

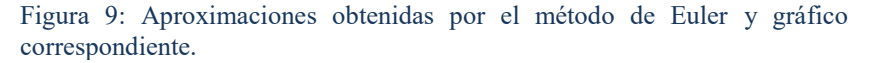

#### **Comentarios Finales**

#### *Conclusiones*

El trabajo realizado demuestra la capacidad de Excel y su lenguaje de programación VBA para el desarrollo de una TIC que permita la enseñanza de los métodos numéricos para la solución de una ecuación o sistemas de ecuaciones no lineales de una variable, así como para la integración y diferenciación de expresiones matemáticas cuya solución por un método exacta resulte sumamente complejo. El estudiante de nivel superior tendrá a su alcance una herramienta útil para: observar la convergencia o divergencia de los métodos; verificar sus cálculos; o utilizarlo en diversas áreas de la ingeniería, donde tenga necesidad de resolver algún modelo matemático por los métodos aquí incluidos. Al respecto, Jonassen (1998) señala que las hojas electrónicas pueden usarse para ampliar el funcionamiento mental, modelar la lógica matemática, representar información cuantitativa, calcularla y reflexionar sobre ella. También menciona que la construcción y manejo de la hoja de cálculo requiere de un razonamiento abstracto por parte del estudiante, que sirve como apoyo a actividades de solución de problemas.

#### *Recomendaciones*

Se considera como trabajo futuro el diseño de un analizador sintáctico capaz de detectar múltiples variables, optimizando la ejecución de los métodos; así como migrar este sistema a otros equipos, tales como celulares o tabletas al igual que a distintos sistemas operativos IOS, Linux, Android y Windows Phone haciendo accesible la aplicación a más usuarios.

#### **Bibliografía**

Granados Ospina, Adriana; (2015). Las TIC en la enseñanza de los métodos numéricos. *Sophia,* 143-154.

Jonassen, D. (1998). Computadores como herramienta de la mente. Recuperado el 20 de julio del 2011 de http://www.eduteka.org/Tema12.php

Kelvin W.W. Wong, John P. Barford. "Teaching Excel VBA a problem solving tool for chemical engineering core courses," *ELSEVIER B.V.,* Vol. 5, No.4, 2010.

Mary L. Boas. (). Mathematical Methods in the Physical Sciences. United States of America: John Wiley &+ Sons Shoichiro Nakamura. (1992). Métodos numéricos aplicados con software. México: PRENTICE-HALL HISPANOAMERICANA, S.A.

Peña Abreu, Ramón Eddie; Sam Palanco, Ciro; (2006). UN EJEMPLO DE USO DEL SOFT MICROSOFT EXCEL PARA LA ENSEÑANZA DE LOS MÉTODOS NÚMERICOS EN LA INGENIERIA QUÍMICA. *Revista Cubana de Química,* XVIII.

Steven C. Chapra y Raymond P. Canale. (2007). Métodos numéricos para ingenieros. México: McGraw-Hill Interamericana.

Vizcaino Escobar, Annia Esther, & Otero Ramos, Idania. (2008). Enseñar-aprender para el desarrollo: la interdisciplinariedad como alternativa de solución. *Psicologia para América Latina*, (14) Recuperado en 28 de septiembre de 2017, de http://pepsic.bvsalud.org/scielo.php?script=sci\_arttext&pid=S1870-350X2008000300014&lng=es&tlng=es.

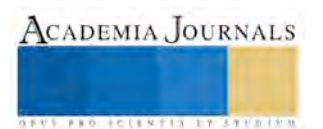

# Análisis de las competencias de ingreso y egreso de los estudiantes de una Universidad Tecnológica del estado de Quintana Roo

M. en C. José Francisco Quintal Vázquez<sup>1</sup>, M. en C. Karla Vanessa Cabrera Castillo<sup>2</sup>, M. en C. Irving Manuel Tolosa Garma<sup>3</sup> e Ing. Luis Antonio Aguilar Martínez<sup>4</sup>

**Resumen: En el presente trabajo se desarrolla una serie de actividades académicas y de investigación para entender las causas de retraso académico y niveles de abandono en alumnos del programa de TSU de la localidad de Cancún; por medio de un análisis cuantitativo se describe el comportamiento de los datos obtenidos en la evaluación de ingreso EXANI II del CENEVAL y los estudios de trayectoria educativa. Los puntajes que obtienen los estudiantes demuestran que ingresan a la Universidad sin las competencias necesarias de razonamiento lógico, matemático, verbal y de inglés para continuar con éxito sus estudios de TSU y Licenciatura.**

**Palabras clave: trayectoria universitaria, perfil del alumno.**

## **Introducción**

A continuación se explican algunos conceptos en el desarrollo de este análisis con información del EXANI II del CENEVAL, los estudios de trayectoria educativa que aplica la CGUTyP (Coordinación General de Universidades Tecnológicas y Politécnicas) por medio de cuestionarios, así como los exámenes de egreso con que cuenta el CENEVAL. El EXANI II es un instrumento de evaluación de calidad que se aplica a personas que han concluído sus estudios de bachillerato y que desean ingresar a una institución para cursar estudios de nivel superior, es aplicado a más de 700 mil sustentantes a nivel nacional y garantiza que se les evalúe en igualdad de condiciones.

El EXANI II integra dos pruebas y son: diagnóstico y admisión. La admisión evalúa el desempeño del estudiante y tiene como objetivo detectar el potencial de culminar con éxito el primer año escolar. El diagnóstico mide las competencias básicas del estudiante en el programa educativo que desea estudiar el sustentante y debido a lo anterior, la institución tiene la opción de decidir si incluye su aplicación (CENEVAL, 2017). Es importante mencionar que el modelo por competencias académicas (OCDE, 2014) hace hincapié en que los estudiantes deben alcanzar todas las competencias en sus asignaturas, sin embargo en el proceso para nuevo ingreso, se aceptan estudiantes que no son competentes en algún área de conocimiento; esto es un factor que puede determinar el éxito o fracaso escolar de la trayectoria escolar de un estudiante. Con base en lo anterior el Departamento de estudios académicos de la CGUTyP con el fin de coadyuvar en la actualización de políticas educativas que consoliden el subsistema de las UT, generan estudios de investigación y seguimiento del modelo educativo como son: Estudio de Trayectorias Académicas y estudio de egresados.

Los estudios de trayectoria educativa tienen como objetivo conocer las principales características académicas y sociales de los alumnos de las Universidades Tecnológicas, a lo largo de su trayectoria escolar,las áreas de estudio

<sup>&</sup>lt;sup>1</sup> M. en C. José Francisco Quintal Vázquez es Profesor de la División de Ingeniería y Tecnología de la Universidad Tecnológica de Cancún. [fquintal@utcancun.edu.mx](mailto:fquintal@utcancun.edu.mx) (autor corresponsal)

<sup>&</sup>lt;sup>2</sup> M. en C. Karla Vanessa Cabrera Castillo es Profesora de la División de Ingeniería y Tecnología de la Universidad Tecnológica de Cancún[. kcabrera@utcancun.edu.mx](mailto:kcabrera@utcancun.edu.mx)

<sup>3</sup> M. en C. Irving Manuel Tolosa Garma es Profesor de la División de Ingeniería y Tecnología de la Universidad Tecnológica de Cancún. [itolosa@utcancun.edu.mx](mailto:itolosa@utcancun.edu.mx)

<sup>&</sup>lt;sup>4</sup> Ing. Luis Antonio Aguilar Martínez es Profesor de la División de Ingeniería y Tecnología de la Universidad Tecnológica de Cancún. [laguilar@utcancun.edu.mx](mailto:laguilar@utcancun.edu.mx)
son: *datos socioeconómicos, condiciones de estudio, orientación profesional, expectativas educativas y profesionales, hábitos de estudio y prácticas escolares, actividades culturales y recreativas, valoración de los profesores, valoración de los servicios proporcionados por la institución, valoración del modelo pedagógico y condiciones laborales*. El desarrollo de los estudios de trayectoria educativa en las UT, se realiza de manera anual durante los meses de Septiembre a Diciembre con modalidad en línea únicamente a los alumnos de cuarto, séptimo y décimo cuatrimestres en los programas educativos de Técnico Superior Universitario y de Licenciatura. En el año 2012 La CGUTyP entrevistó un total de 56,477 alumnos (CGUTyP, 2014).

En cuanto al egreso del alumno el EGETSU es un instrumento de evaluación que responde a la necesidad de conocer los resultados de los programas educativos de las Universidades Tecnológicas (UUTT) y el nivel de logro de sus alumnos, en procesos de evaluación que permitan establecer balances de la formación, con la finalidad de asegurar que las características del egresado responden a las exigencias del perfil del Técnico Superior Universitario acordes a nuestro sistema educativo, laboral y social. El EGETSU es un instrumento de evaluación externo a las UUTT que les permite obtener parámetros y referencias para guiar los esfuerzos de mejoramiento educativo.

El examen general de egreso de técnico superior universitario (EGETSU) sirve como instrumento para la evaluación del trabajo académico. El Centro Nacional de Evaluación para la Educación Superior, A.C. (CENEVAL) administra el EGETSU, que permite a las universidades ubicarse a nivel nacional y verificar si los egresados tienen el nivel requerido. Esta información permite tanto a los rectores, secretarios académicos como a los directores de carrera identificar las fortalezas y debilidades de los programas académicos.

Los estudios de egresados tienen como objetivo analizar la relación entre la formación recibida por los egresados del Subsistema de Universidades Tecnológicas y su trayectoria laboral, para analizar esta relación, se selecciona una muestra estadísticamente representativa de los egresados de las Universidades Tecnológicas generacional estratificada por programa educativo, entre algunos aspectos que abarca el estudio son: *condiciones socioeconómicas, situación laboral y evaluación de la formación recibida*, para la recolección de datos este estudio se lleva a cabo en coordinación con las áreas de seguimiento de egresados de las UT quienes cuentan con una versión electrónica del cuestionario y una versión impresa, durante el año 2012 se entrevistaron 2,892 egresados de la generación 2008-2010.

# **Objetivo General**

Analizar los niveles de competencia de ingreso-egreso basados del ICNE<sup>5</sup> y los estudios de trayectoria educativa para identificar las variables a reforzar durante la trayectoria escolar del estudiante con la finalidad de lograr el éxito escolar.

# **Objetivos Específicos**

1. Diagnosticar el nivel de competencia de los alumnos en relación al ingreso-egreso generacional para identificar las variables de estudio.

2. Analizar el comportamiento de las variables de estudio con la finalidad de proponer un plan de acción.

# **Descripción del Método**

Para el estudio de este proyecto se utilizó investigación de tipo metodológico cuantitativo transversal basada en información real la cual fue analizada en métodos estadísticos (frecuencias, tablas de contingencia, correlaciones de Pearson) (George , 2016).

# **Selección de muestra**

 $^5$  ICNE. Índice del CENEVAL abarca de los 700 puntos (calificación más baja) a los 1300 puntos.

Para la recolección de datos del EXANI II fueron 587 evaluaciones, los cuestionarios de trayectorias educativas de nuevo ingreso fueron 564, 360 cuestionarios de trayectorias educativas de reingreso y 413 resultados del EGETSU, debido a la variabilidad de los datos se toma la muestra de 413 egresados.

#### **Recolección, análisis de datos y resultados**

Se realizó un análisis de los resultados obtenidos por los estudiantes de nuevo ingreso de la Universidad en el EXANI II para identificar las competencias con las que egresan de la preparatoria y utilizarlas como fortaleza en su nuevo PE<sup>6</sup> Universitario. Para esto se utilizó una base de datos con los resultados del EXANI II que fue procesada con el software SPSS (versión 23) a fin de agruparlos por programa educativo.

Se realizó una comparación de los resultados obtenidos en el EXANI II con los estudios de trayectoria educativa de nuevo ingreso para conocer los hábitos de estudio de los alumnos, así como cuestiones socio-económicas. Las herramientas que se utilizaron para este análisis son el cuestionario que se aplica a nivel nacional designado por la CGUTyP denominado "cuestionario del estudio de trayectoria educativa a estudiantes de nuevo ingreso" con el software SPSS (versión 23).

Es importante mencionar que los datos recabados del EXANI II, EGETSU y los cuestionarios de trayectoria educativa eran bases de datos separadas que fueron unidas mediante una llave que permite relacionar el nombre del estudiante del EXANI con la matrícula del trayectoria educativa utilizando la base de datos de control escolar. Posteriormente se analizó si la plantilla docente contaba con el perfil técnico y pedagógico, identificando que el 90% de ellos alcanzaron a cubrir el perfil técnico y el 54% cumplió con el perfil pedagógico, es decir; el 46% de los docentes requieren capacitación en técnicas pedagógicas, por lo cual se considera la capacitación constante como un programa permanente del modelo de competencias.

Con la información obtenida del análisis anterior se identifica la necesidad de Incorporar una aula virtual moodle para un ambiente educativo semi-presencial que permita acompañar al estudiante que realiza intercambios académicos para su seguimiento educativo así como tener material de consulta en los momentos que se encuentra fuera de la universidad.

#### **Desarrollo**

Se realizó un análisis transversal con los resultados de las evaluaciones (EXANI II) de los aspirantes de la generación 2008 - 2010 de la Universidad Tecnológica de Cancún y los resultados de los mismos al finalizar su TSU, del examen EGETSU obteniendo que en el programa educativo de Administración los aspirantes que obtuvieron calificaciones muy buenas (de 1000 a 1149 puntos) registraron un déficit en su evaluación final, ya que de los 10 aspirantes que obtuvieron este puntaje solo 2 lo mantuvieron; por el contrario, en los rangos de puntaje inferiores se visualizó una mejoría de los aspirantes, con respecto a su evaluación de ingreso. Mientras tanto en los programas educativos de Contaduría, Mantenimiento Industrial, Redes y Telecomunicaciones y Turismo el comportamiento se observó diferente, ya que en los tres rangos de puntaje establecidos por CENEVAL la cantidad de alumnos en cada uno se mantuvo constante.

En otro análisis generado, para la misma generación 2008 - 2010, pero realizado en el año 2010, se evaluaron los resultados del examen EGETSU y las oportunidades de encontrar empleo al finalizar la carrera, la oportunidad de tener mejores ingresos y un mejor desarrollo profesional, se observó que, sin importar el programa educativo del cual se egrese, las oportunidades de empleo, los ingresos y las oportunidades de desarrollo y crecimiento se incrementaron considerablemente con respecto a cuando aún eran estudiantes o no contaban con ningún grado de estudio.

<sup>6</sup> PE. Programa educativo.

También, con los resultados obtenidos en el EGETSU se generó otro análisis en el que se describe el grado de confiabilidad que los alumnos tenían al momento de ingresar a una carrera de nivel licenciatura cuando acababan su TSU, se registra que para cualquier programa educativo en el cual quisieran continuar sus estudios los egresados de TSU se sienten en más del 60% de los casos con ventaja o en igualdad de condiciones con respecto a otras personas que cuentan con el grado de licenciatura.

La tutoría en la universidad de estudio debe entenderse como un proceso de acompañamiento académico durante la trayectoria escolar de los estudiantes; la tutoría debe enfocarse en mejorar el rendimiento académico, lograr los perfiles de egreso, desarrollar hábitos de estudio y trabajo. Todo ello se encuentra en los procesos de orientación y canalización a otras instancias de apoyo. Este acompañamiento como tutor se logra mediante la atención personalizada a un estudiante o a un grupo de estudiantes por parte de profesores, que para tal fin hayan sido capacitados y designados como tutores.

En el estudio del 2008 - 2010 hubo algunas opiniones acerca de que algunos profesores no realizaron la tutoría y derivado de lo anterior ya existe en la universidad de estudio un programa integral de la tutoría en la que se indican las actividades de diagnóstico del grupo, también se generó un departamento de desarrollo integral del estudiante que apoya al alumno con técnicas de estudio, de comprensión lectora y de redacción. Otras actividades se centran en el desarrollo cultural y deporte.

Cuando un estudiante ingresa a su TSU de elección son formados en los diferentes ámbitos y ramas que su programa de estudios amerita, y a través de un análisis entre su resultado de egreso y la aplicación del conocimiento por parte de sus profesores en contextos reales, podemos observar que si un profesor tiene, a demás del conocimiento teórico, conocimiento y habilidades prácticas en el área de enseñanza, los estudiantes consiguen un mejor aprovechamiento académico con respecto a los alumnos que no tienen este tipo de profesores. Esto implica que los docentes deben no sólo implementar metodologías de clase programadas en los temarios, que normalmente suelen estar desactualizados, si no que deben implementar soluciones novedosas y tendencias tecnológicas de la actualidad.

Derivado de lo anterior se consideró generar un aula virtual como apoyo a la formación presencial de algunas asignaturas de la universidad de estudio. Lo anterior se logró haciendo uso de las tecnologías Open Source (Stallman, 2008) que permiten reducir el costo total de un proyecto de software. Además la universidad cuenta con los servidores para que este sistema pueda ser usado por todos los profesores y sus estudiantes con el objetivo de disponer de manuales y prácticas de laboratorio, así como el de promover el uso de tecnologías de la información y comunicaciones.

El contar con el aula virtual permite que la tutoría que se imparta al 100% de los alumnos y que se siga impartiendo a aquellos que han recibido una beca para cursar estudios en el extranjero; por consiguiente es necesaria una forma de comunicación no presencial que permita mantener el vínculo con sus tutores. Asimismo algunas ventajas adicionales son que la clase no se limita a la recibida en el día, por lo que en caso de tener duda con algún tema se puede hacer uso del material disponible en el Aula virtual.

Cabe destacar que todos los alumnos matriculados de la UT Cancún cuentan con un servicio de correo electrónico institucional (matricula@utcancun.edu.mx), sin embargo el uso de este era poco popular entre los alumnos; el hecho de contar con el aula virtual ha permitido utilizar servicios de mensajería en línea donde los alumnos pueden debatir temas en los foros de discusión. Otra de las ventajas es que todas las tareas son programadas, por lo que se cuenta con una bitácora de las acciones que el alumno realiza en el aula virtual.

Con base en lo anterior y para contar con información actual que permita elaborar estrategias adecuadas para una trayectoria educativa con éxito, se solicitaron las bases de datos de las últimas generaciones de ingreso a la universidad. Derivado de lo anterior, se realizaron análisis del ICNE, pensamiento matemático, pensamiento analítico, competencias comunicativas del español en estructura de la lengua y comprensión lectora.

Se puede observar en la figura a la derecha, en estas últimas generaciones hay un descenso en los puntajes.

Los datos considerados para esta comparación se pueden observar en la tabla siguiente:

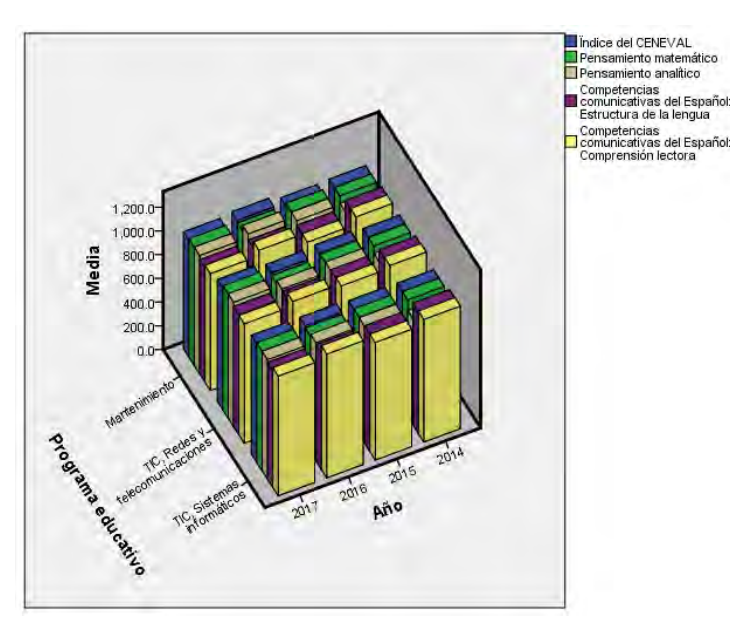

# Tabla cruzada Programa educativo\*Año

Año 2014 2015 2016 2017 Total Programa educativo Mantenimiento 87 89 43 71 290 TIC, Redes y 67 59 32 43  $201$ telecomunicaciones TIC, Sistemas informáticos 58 385 111 131 85 Total 265 279 133 199 876

En cuestión al resultado diagnóstico del CENEVAL se consideraron únicamente los del área de ingeniería de la universidad de estudio. Se generaron unas gráficas a fin de comparar las áreas de matemáticas, física, lenguaje escrito e inglés. En las gráficas siguientes se puede observar que los resultados satisfactorios en matemáticas, física e inglés van en descenso desde el 2014 en los estudiantes que ingresan en la universidad es estudio para cursar estudios de nivel TSU y su posible continuidad a la licenciatura.

Recuento

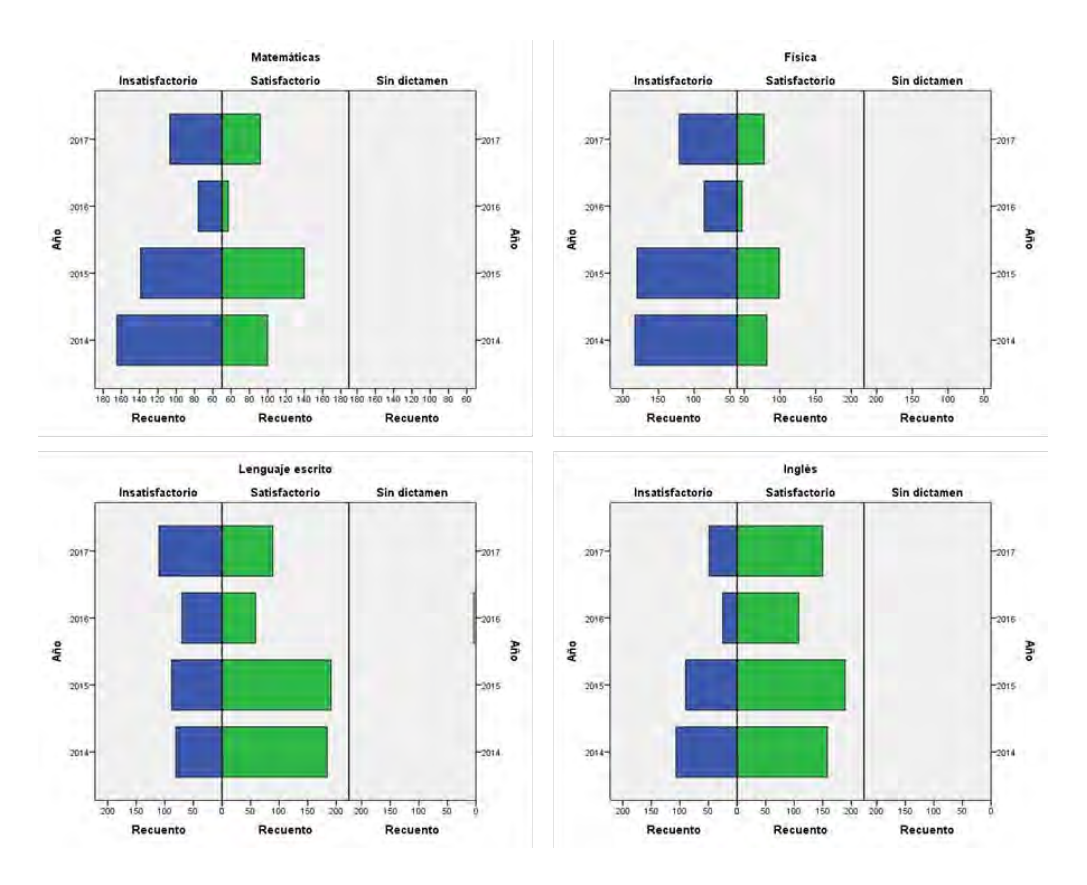

**Conclusiones, recomendaciones y trabajo futuro**

*De acuerdo al desarrollo de este proyecto se puede concluir que los resultados del EXANI II, deben ser base para el diseño de talleres en áreas donde el estudiante muestra ausencia de conocimiento como son: Razonamiento lógico-matemático, Razonamiento verbal y Tecnologías de la Información y Comunicación así como idioma extranjero.* Esto permite reflexionar en la integralidad de la formación del alumno con el impacto de competencias al egreso para cubrir perfiles gerenciales en el ámbito profesional, se debe enfatizar en el desarrollo del conocimiento matemático con un enfoque de competencias integrales que permitan contribuir al desarrollo de la sociedad. Actualmente se está realizando una investigación de los instrumentos que utilizan las Universidades Tecnológicas para su selección de ingreso y egreso realizando una comparativa de los beneficios actuales en este tema.

Por otra parte es recomendable poder relacionar los resultados del EXANI de cada estudiante con los estudios de trayectoria educativa, satisfacción del empleador y del egresado a fin de conocer los puestos que están ocupado, nivel salarial y necesidades de capacitación continua al egreso.

# **Referencias**

Borda, M. (2013). El proceso de investigación: visión general de su desarrollo. CENEVAL. (2017). Exani II. Retrieved October 12, 2017, from<http://www.ceneval.edu.mx/exani-ii> CGUTyP. (2014). Subdirección de Proyectos. Coordinación académica. Retrieved from <http://cgut.sep.gob.mx/Areas/CoordAcademica/SubProyectos/index.php> George, D., & Mallery, P. (2016). IBM SPSS statistics 23 step by step: A simple guide and reference. Routledge. Panoramas de la Educación, P. (2013). Indicadores de la OCDE 2014. Informe español, 31(9).

# IMPACTO DE LA UMA EN CRÉDITOS HIPOTECARIOS DE INFONAVIT EN LA CIUDAD DE NOGALES, SONORA

Magdalena Quintana Espinoza C. P.<sup>1</sup>, MANI Brenda Campos Apodaca<sup>2</sup>,

*Resumen***—El presente se desarrolla con el objetivo de analizar el impacto de la Unidad de Medida y Actualización en créditos hipotecarios del INFONAVIT en Nogales, Sonora, para orientar a los trabajadores que cuentan con este beneficio en la toma de decisiones óptima para la adquisición de vivienda.**

**Para llevar a cabo éste análisis se consideraron datos estadísticos de los créditos otorgados de los años 2012 al 2016, además de los salarios mínimos establecidos por la CONASAMI y se analizaron las tasas de interés de créditos hipotecarios en distintas instituciones financieras a través de la CONDUSEF en el mismo periodo.**

**Como principal resultado se observó que los créditos otorgados a partir del 2017, estarán proyectando una inflación del 6.6% que se reflejará en la UMA y una tasa del 12% de interés del INFONAVIT lo cual será impagable por parte del trabajador.**

**Abstract:-The present paper is developed with the objective of analyzing the impact of the Unit of Measure and Update on INFONAVIT mortgage loans in Nogales, Sonora, as a workers guide with this benefit for the optimal decision-making for the acquisition of a living place.**

**In order to carry out this analysis, statistical data of the credits granted from the years 2012 to 2016 were considered, also the minimum wages established by CONASAMI and the interest rates of mortgage loans in different financial institutions through CONDUSEF in the same period were analyzed.**

**As a main result it was observed that the credits granted from 2017 will be projecting an inflation rate of 6.6%, which will be reflected in the UMA and a 12% interest rate of INFONAVIT which will be insolvent mortgage worker.**

*Palabras clave***—UMA, INFONAVIT, Salario Mínimo, INPC, tasa de interés.**

#### **Introducción**

En la ciudad de Nogales, Sonora, los trabajadores que pretenden adquirir una casa- habitación a través de un crédito hipotecario tienen los siguientes instrumentos crediticios: INFONAVIT, FOVISSSTE, créditos hipotecarios bancarios e hipotecarias nacionales, los cuales ofrecen diversas tasas de interés y montos de créditos, por lo que los usuarios tienen que elegir la mejor opción de acuerdo a sus necesidades.

En este sentido la Cámara de Diputados dictamina el 27 de enero de 2016 (Congreso de la Unión, 2016) una reforma en materia de desindexación del salario mínimo donde decreta que el INFONAVIT podrá otorgar créditos para la adquisición de vivienda que actualicen sus créditos hipotecarios anteriores a la publicación de esta Ley con base en salarios mínimos o con la Unidad de Medida y Actualización (UMA) según convengan las partes. (Càmara de Diputados, 2017). Por otra parte, los créditos de reciente adquisición a la publicación de la reforma en la Ley del INFONAVIT se actualizarán cada año conforme a la UMA.

En base a lo anterior, la presente investigación tiene como objetivo analizar el impacto de esta medida en los créditos hipotecarios de INFONAVIT en la ciudad de Nogales, Sonora.

#### **Descripción del Método**

La Metodología utilizada es un estudio exploratorio ya que se pretende examinar la Unidad de Medida y Actualización (UMA) y sus repercusiones en los créditos hipotecarios otorgados por el INFONAVIT, además de analizar cuantitativamente los indicadores que afectan en el incremento de su valor, dentro de la economía nacional.

*Reseña de las dificultades de la búsqueda*

Debido a la problemática existente en México por la utilización del salario mínimo como índice, unidad, base, medida o referencia para determinar la cuantía de pago de las obligaciones y supuestos previstos dentro de la legislación mexicana, afectando el poder adquisitivo de los trabajadores, así como el fomento a la productividad, afectando la economía del país, ya que no se podía aumentar el salario mínimo por todas las implicaciones que esto conllevaba, fue necesario que nuestros legisladores buscarán la manera de resolver esta situación y atendiendo esta necesidad surge la Unidad de Medida y actualización (UMA). La evolución de este cambio en la normatividad mexicana se presenta a continuación:

<sup>1</sup> Quintana Espinoza Magdalena C. P., Catedrática en Ingeniería en Logística Internacional en la Universidad Tecnológica de Nogales, Sonora, México. mquintana@utnogales.edu.mx

<sup>2</sup> Campos Apodaca Brenda Lizbeth MANI, Catedrática de Operaciones Comerciales Internacionales de la Universidad Tecnológica de Nogales, Sonora, México isaias-brenda@hotmail.com

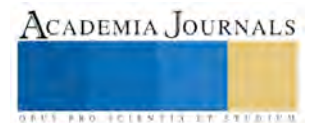

ACADEMIA, JOURNALS

**AND JOINTIN LINERING** 

En el estado de Sonora, México, el número de habitantes es de 2'662,480 (INEGI, 2010) y la población derechohabiente del IMSS es de 1'183,161 (INEGI, 2010); de los cuales en la ciudad de Nogales, Sonora, habitan 220,292 (INEGI, 2010) y en el IMSS están registrados 121,183 (INEGI, 2010), para tomar este dato como base de los trabajadores que pueden tener acceso a créditos del INFONAVIT siempre y cuando reúnan los requisitos solicitados; ya que al darse de alta el trabajador ante el IMSS se dan de alta de manera simultánea ante ambas instituciones.

Los créditos otorgados por el INFONAVIT en la ciudad de Nogales, Sonora, México, se presentan en la figura No.1;

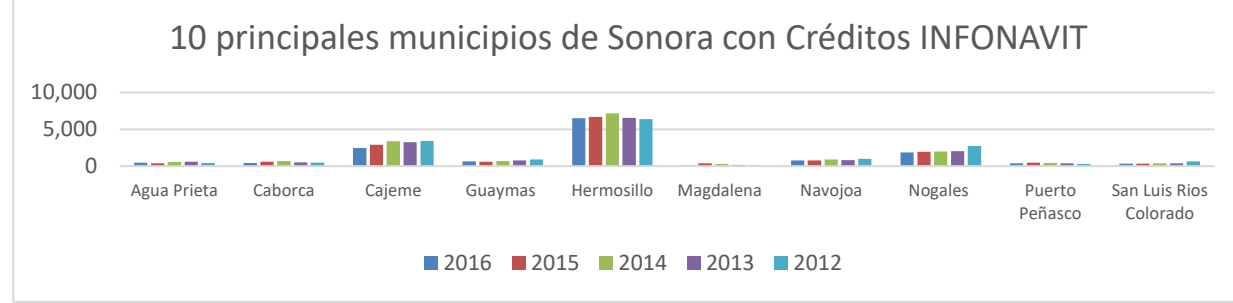

Figura No. 1, Fuente: INFONAVIT, Principales municipios de Sonora, México con créditos.

En la figura No.1 se puede observar la importancia que tiene el municipio de Nogales, Sonora; ya que a la fecha ocupa el cuarto lugar en importancia en el otorgamiento de créditos hipotecarios del Estado de Sonora, en el período  $2012 - 2016.$ 

Dentro de la Ley del INFONAVIT en su artículo tercero, fracción I, inciso a); se menciona el objeto que tiene el Instituto como "Administrar los recursos del Fondo Nacional de la Vivienda para establecer y operar un sistema de financiamiento que permita a los trabajadores obtener **crédito barato** y suficiente para la adquisición en propiedad de habitaciones cómodas e higiénicas" (Congreso de la Unión, 2017), lo cual es preponderante para nuestra investigación comprobar si se cumple con esta finalidad o no.

En México la utilización del salario mínimo como índice, unidad, base, medida o referencia para determinar la cuantía de pago de las obligaciones y supuestos previstos dentro de la legislación mexicana genera la perdida del poder adquisitivo del salario de los trabajadores, disminuyendo el fomento a la productividad, afectando la economía del país, ya que no se puede aumentar el salario mínimo por todas las implicaciones que esto conlleva, y es necesario que legisladores buscarán la manera de resolver esta situación y atendiendo a dicha necesidad surge la Unidad de Medida y Actualización (UMA).

El 11 de septiembre de 2014 (Cámara de Senadores, 2014, pág. 2) se presenta una iniciativa ante la Cámara de Diputados con el proyecto de decreto para modificar los artículos 41 y 123 de la Constitución Política de los Estados Unidos Mexicanos suprimiendo el uso del salario mínimo como unidad de cálculo para la indización de la economía, la cual es turnada a la Comisión de Puntos Constitucionales para su análisis y elaboración del dictamen correspondiente.

El 11 de noviembre del mismo año (Cámara de Senadores, 2014, pág. 2) se presenta la reforma a los artículos 26 y 41 constitucionales en materia de **desindexación** del salario mínimo. Así mismo el 5 de diciembre (Cámara de Senadores, 2014, pág. 2) presenta el Presidente de los Estados Unidos Mexicanos Enrique Peña Nieto, la iniciativa para reformar los artículos 26 y 41 de la CPEUM, para desindexar el salario mínimo y su uso como unidad de cálculo en el orden jurídico para efectos económicos y aprobado por la cámara de diputados el 10 de diciembre de 2014 (Cámara de Senadores, 2014, pág. 3), después pasa a la cámara de senadores el proyecto de reforma de los artículos 26, 41 y 123 de la CPEUM, para establecer la Unidad de Medida y Actualización (UMA) como unidad de referencia para determinar la cuantía del pago de obligaciones previstas en las Leyes y desvincular el salario mínimo de esa función.

El 27 de abril de 2016 (Cámara de Diputados, 2016) aprueba la Cámara de Diputados el dictamen para expedir la Ley que determina el valor de la Unidad de Medida y Actualización (UMA), la cual es creada para dejar de utilizar el salario mínimo como índice, unidad, base, medida o referencia para determinar la cuantía de pago de las obligaciones y supuesto previsto por las Leyes. Finalmente se publica en el DOF el 30 de diciembre de 2016 (Congreso de la Unión, 2016).

El valor de la UMA se calculará y determinará anualmente por el INEGI. Se calculará el valor diario multiplicando el valor diario de la UMA del año inmediato anterior por el resultado de la suma de uno más la variación interanual del índice Nacional de Precios al Consumidor del mes de diciembre del año inmediato anterior, después de calcularse, se publicará en el DOF dentro de los primeros diez días de enero de cada año, el valor diario, mensual y anual, en moneda nacional y entrará en vigor el primero de febrero de dicho año (Congreso de la Unión, 2016)

Al entrar en vigor la UMA, se deben de realizar cambios en la normatividad vigente, por lo que la Ley del INFONAVIT se modifica el 24 de enero de 2017 (Congreso de la Unión, 2017) en el artículo 39 donde se estipula "el saldo de las subcuentas de vivienda causará interés a la tasa que determina el Consejo de Administración del Instituto" quedando acordado en el Acta de Sesión Ordinaria Número 788 del Consejo de Administración, publicado el 29 de noviembre de 2016 con un porcentaje del 12% (Consejo de Administración INFONAVIT, 2016).

También es necesario tomar en cuenta el Reglamento de Inscripción, Pago de Aportaciones y Entero de Descuento del Instituto del Fondo Nacional de la Vivienda para sus trabajadores donde nos menciona cómo se deben de calcular los descuentos de los trabajadores en el artículo 42 al 54 del mismo.

Por otro lado se adecua a la UMA, las Reglas para el Otorgamiento de Créditos para los trabajadores derechohabientes del Instituto del Fondo Nacional para la Vivienda para los Trabajadores (Consejo de Administración, 2017), las cuales aplican para proyectar el comportamiento de los créditos hipotecarios otorgados por esta Institución.

En Sonora los porcentajes alcanzados por el municipio de Nogales en el otorgamiento de los créditos en el 2016 fue de 12.72%, en el 2015 fue de 12.25%, en el 2014 es de 11.59%, en el 2013 es de 12.64% y en 2012 fue de 15.98% de la totalidad de créditos otorgados por el Instituto.

Otra de las variables analizada es el comportamiento de los salarios mínimos en el mismo período el cual se puede observar en la Figura No.2.

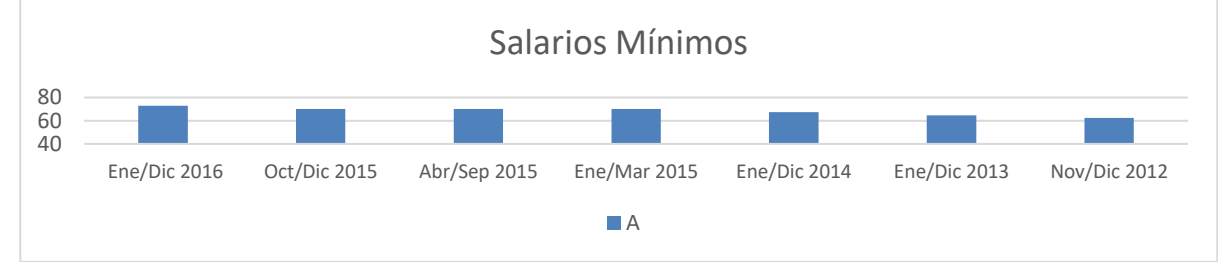

Figura No. 2, Fuente: CONASAMI, Comportamiento de los salarios mínimos 2012 – 2016.

El Importe de los salarios mínimos correspondiente a la zona geográfica de Nogales, Sonora se presenta a continuación:

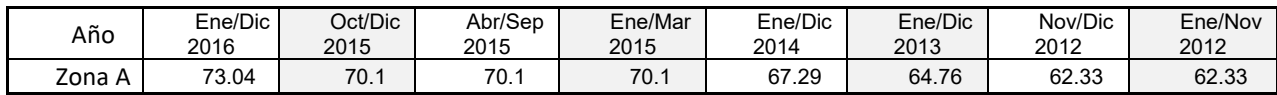

Fuente: CONASAMI, Valor del salario mínimo 2012 – 2016.

Respecto al comportamiento de los salarios mínimos en la Zona A, es importante mencionar que a partir de octubre de 2015, ya no existe zonas geográficas para determinar los salarios mínimos, aplican igual para cualquiera de las zonas de la República Mexicana, los incrementos salariales fueron en el 2017 a la fecha 9.5837%; 2016 con 4.1940%; 2015 con 4.1759%; 2014 con 3.7598%; 2013 con 3.8986% y 2012 con 4.1959%.

Los créditos hipotecarios de INFONAVIT hasta diciembre de 2016, se actualizaban cada año en veces de Salario Mínimo, aparte de aplicar la tasa de interés de acuerdo al monto del crédito sobre saldos insolutos y se pagaba el seguro de daños, las tasas de ambos son fijadas por el Consejo de Administración del INFONAVIT de acuerdo con su normatividad vigente (Congreso de la Unión, 2016).

Para calcular el incremento del salario mínimo se toma en consideración el Índice Nacional de Precios al Consumidor INPC (BANXICO, 2017), el cual ha observado el siguiente comportamiento en la figura No.3.

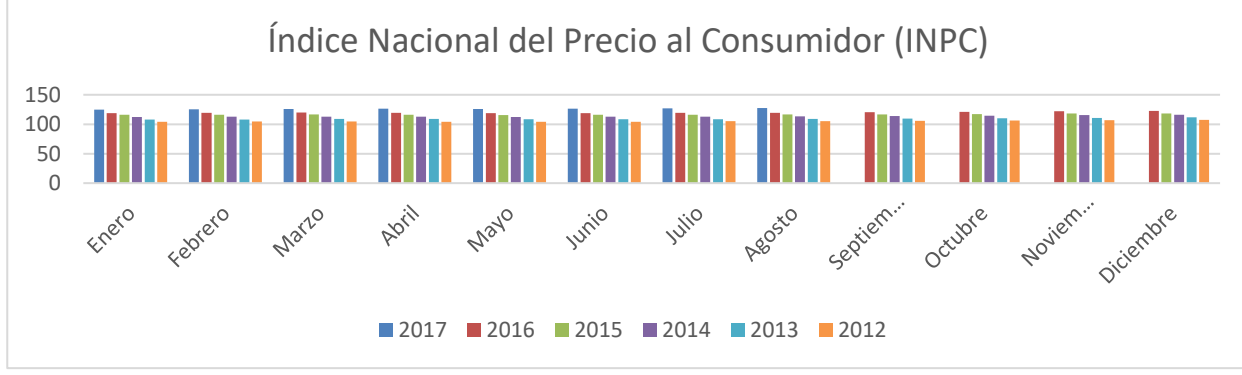

Figura No. 3, Fuente BANXICO, Comportamiento del INPC 2012 – a la fecha.

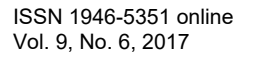

ACADEMIA, JOURNALS

Por lo que podemos analizar que en lo que va del año se denota un incremento sustancial en los precios de los productos de la canasta básica que determina el índice de inflación hasta agosto del 2017, el cual se refleja en un monto de 6.66% (INPC, 2017)en la figura No.4.

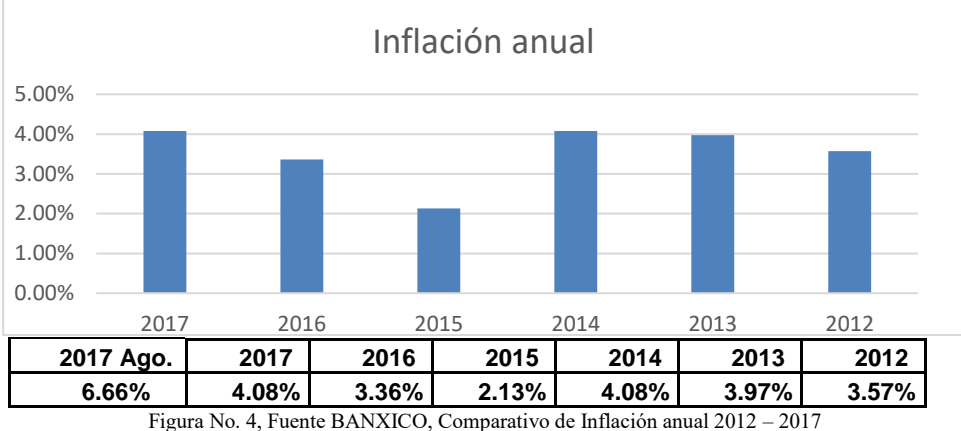

Para realizar un cuadro comparativo con otras instituciones financieras, se consultaron diferentes Instituciones Financieras que otorgan créditos hipotecarios a través de la CONDUSEF y el resultado se observa en la figura No.5.

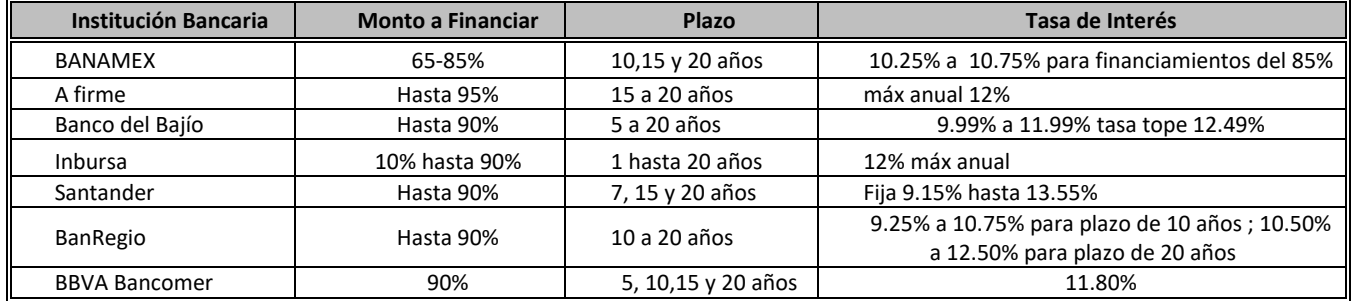

Figura No.5, Fuente CONDUSEF, Comparativo de tasas de interés 2017

En la actualidad el INFONAVIT para el 2017, se ofertan los créditos en base a la UMA (INEGI, 2017) , la cual inició con los siguientes valores:

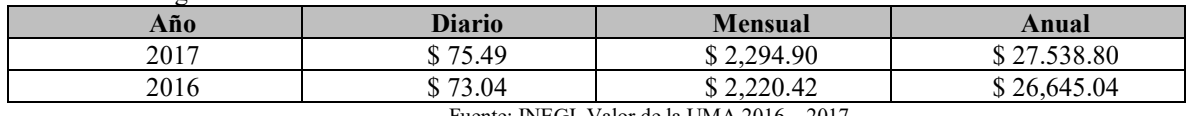

Fuente: INEGI, Valor de la UMA 2016 – 2017

Se observa un incremento en la UMA del 3.35%, del 2016 al 2017, y éste a su vez se verá reflejado en los créditos de INFONAVIT, que sean otorgados con base en la UMA de acuerdo con el procedimiento explicado con anterioridad.

Al respecto de estos créditos el Instituto a través de su Consejo de Administración en la asamblea llevada a cabo el día 29 de Noviembre de 2016 fija la tasa para los créditos hipotecarios en el 12% (Consejo de Administracion , 2016), además a través de las Reglas para el Otorgamiento de Crédito a los Trabajadores Derechohabientes del Instituto del Fondo Nacional de la Vivienda para los Trabajadores (ROC) se fijan los montos máximos de los créditos en su Anexo 2 y 5 de acuerdo al salario devengado de cada uno de los trabajadores equivalentes en UMA.

En el ROC en el Apartado G de términos en el punto número 2.determina que la suma para el pago personal se calculará de la siguiente manera: hasta el treinta y dos por ciento del salario del trabajador al momento de la inscripción de la solicitud de crédito para pago de principal e intereses del crédito hipotecario, multiplicando el monto de crédito a otorgar por el factor de descuento correspondiente de acuerdo a la Tabla de Factores de Descuento del Crédito.

También en el número 4 se establece la cuota por concepto de gastos de administración del crédito, así como de un seguro de daños sobre la solución habitacional adquirida, el trabajador realizará mensualmente un pago de acuerdo a lo dispuesto en la siguiente tabla:

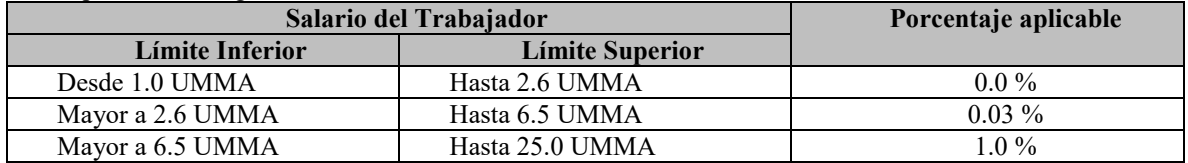

El pago establecido de esta cuota por concepto de gastos de administración del crédito se aplicará sobre el saldo insoluto del crédito. Agregando este porcentaje a la tasa del crédito, los trabajadores estarán pagando el 13% de interés nominal sobre el saldo insoluto del crédito hipotecario, además de la actualización de la UMA que se aplicará cada año en el mes de febrero.

A los trabajadores derechohabientes que gocen de estos créditos hipotecarios se les descontará del 20 al 32% como máximo de su salario para el pago de sus amortizaciones de acuerdo con las UMA's que coticen, lo cual **no será** suficiente para cubrir el pago del capital, las actualizaciones generadas por la aplicación de la UMA y los intereses

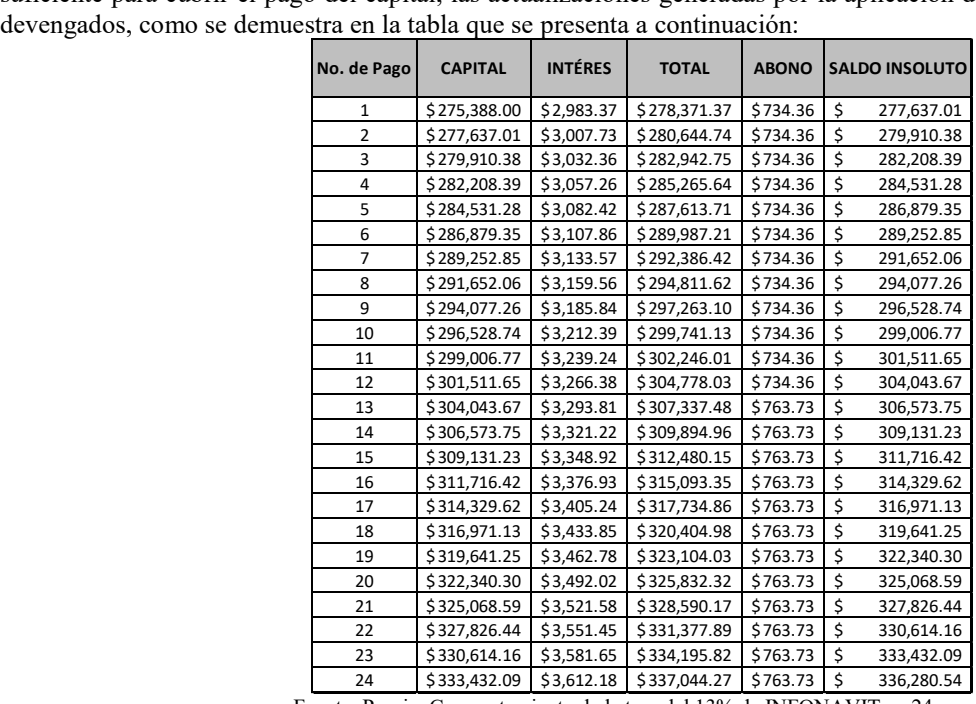

Fuente: Propia, Comportamiento de la tasa del 13% de INFONAVIT en 24 meses

Para analizar los créditos, primero debemos de calcular la tasa de interés efectiva que se aplicará al crédito ya que cada mes los intereses no pagados se capitalizarán en el crédito mensualmente de la siguiente manera:

i efectiva =  $(1 +13/12)^{12}$  por lo que la tasa del 13% se convierte en una tasa del 13.80% anual en realidad.

Si el crédito es de \$275,388.00 equivalente a 10 UMMA, con una tasa del 13%anual, con un plazo de 30 años, el trabajador derechohabiente deberá abonar a su crédito mensualmente la cantidad de \$3,046.34 para liquidar su adeudo en un plazo de 30 años. El ingreso mensual que percibe el trabajador es de \$2,294.90 por lo que la cantidad rebasa su ingreso mensual, esta situación conlleva a la capitalización de intereses haciendo su adeudo cada día mayor. El trabajador únicamente podrá abonar \$734.36 mensuales, ya que esto representa el 32% de su percepción mensual y no se le podrá descontar una cantidad mayor, es lo máximo permitido por la Ley.

El INFONAVIT prevé que si un crédito no se ha liquidado en un plazo de 30 años, se podrá hacer el trámite para que se proceda a su liquidación total.

Referencias

Cámara de Diputados. (27 de 04 de 2016). Cámara de Diputados. Obtenido de Nota 2948: http://www5.diputados.gob.mx/index.php/esl/Comunicacion/Agencia-de-Noticias/2016/04-Abril/27/2948-Aprueba-Camara-de-Diputadosdictamen-que-expide-la-Ley-para-Determinar-el-Valor-de-la-Unidad-de-Medida-y-Actualizacion-UMA-y-lo-turna-al-Senado

Cámara de Senadores. (14 de 12 de 2014). Congreso de la Unión. Obtenido de Congreso de la Unión: http://www.senado.gob.mx/comisiones/puntos\_constitucionales/docs/Temas/SM\_Dictamen.pdf<br>Congreso de la Unión. (30 de 12 de 2016). Cámara de

Congreso de la Unión. (30 de 12 de 2016). Cámara de Diputados. Obtenido de LDVUMA: http://www.diputados.gob.mx/LeyesBiblio/pdf/LDVUMA\_301216.pdf

Congreso de la Unión. (30 de 12 de 2016). LDVUMA. Obtenido de Cámara de Diputados: http://www.diputados.gob.mx/LeyesBiblio/pdf/LDVUMA\_301216.pdf

Congreso de la Unión. (24 de 01 de 2017). Cámara de Diputados. Obtenido de Cámara de Diputados: ww.diputados.gob.mx/LeyesBiblio/pdf/86\_240117.pdf

Consejo de Administración. (05 de 04 de 2017). INFONAVIT. Obtenido de INFONAVIT: https://portal.infonavit.org.mx/wps/wcm/connect/39e3199b-aab2-41a7-81ce-074c2065ce09/ReglasparaelOtorgdeCredito.pdf?MOD=AJPERES

Consejo de Administración INFONAVIT. (29 de 11 de 2016). INFONAVIT. Obtenido de INFONAVIT: http://portal.infonavit.org.mx/wps/wcm/connect/9012f1f0-2a44-45ad-a88d-c8f37fbe6e1d/CA-788-

291117.pdf?MOD=AJPERES&CONVERT\_TO=url&CACHEID=ROOTWORKSPACE-9012f1f0-2a44-45ad-a88d-c8f37fbe6e1d-lT3IDRf

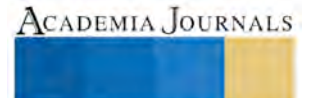

**EXOTECIES TISTIFUS TELESTI** 

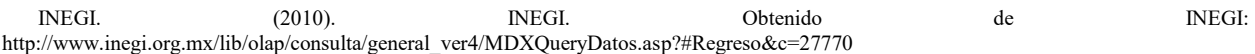

#### **Comentarios Finales**

#### *Resumen de resultados*

En este trabajo investigativo se estudió el comportamiento de la UMA en los créditos hipotecarios otorgados por el INFONAVIT en la ciudad de Nogales, Sonora, México, a través de analizar indicadores económicos como el salario mínimo, INPC, la inflación y las tasas de interés del INFONAVIT y la banca comercial, obteniéndose como resultado que el INFONAVIT para el 2017 fijo una tasa del 12% más el 1% de administración de la cuenta, dando un total del 13% anual y como tasa efectiva se refleja en un 13.80% anual, que se capitaliza y se incrementa el adeudo de los trabajadores beneficiados con este tipo de crédito, además , de que cada año en el mes de febrero se va a actualizar el crédito en UMA, el cual ya refleja un incremento del 3.35%, y para el 2018 se observa que va a ser mayor el incremento por el crecimiento del 6.66% de Inflación a Agosto de 2017. Todo lo anterior se reflejará haciendo impagable el crédito hipotecario del INFONAVIT, no cumpliendo con el objeto de creación de este Instituto, pero si refleja viabilidad financiera para el Instituto, pero no para él trabajador.. También se observa que el INFONAVIT es más oneroso que la banca comercial.

#### *Conclusiones*

El impacto que se demuestra al utilizar la UMA por la desindexación del salario mínimo, que en ella se incluye el reflejo de la inflación nos demuestran la necesidad de que se disminuyan las tasas de interés cobradas por el INFONAVIT, ya que se financia directamente de los fondos que aportan los patrones para el beneficio de los trabajadores, sin que exista la necesidad de implementar tasas tan elevadas que afectan el poder adquisitivo de los mismos para adquirir una vivienda digna. También esto puede desencadenar en una paralización del sector servicios en el área de construcción de vivienda y se paraliza la economía nacional.

#### *Recomendaciones*

Los investigadores interesados en continuar nuestra investigación podrían concentrarse en el comportamiento de la UMA y los cambios en la legislación en el INFONAVIT y acuerdos del Consejo de Administración en sus asambleas.

#### **Notas Biográficas**

#### *a) La C. P. Magdalena Quintana Espinoza es catedrática de Ingeniería en Logística Internacional en la Universidad Tecnológica de Nogales, Sonora, México. Terminó sus estudios en la Facultad de Contaduría en la Universidad Autónoma de Chihuahua.*

La **MANI. Brenda Lizbeth Campos Apodaca** es catedrática de Operaciones Comerciales Internacionales área de Clasificación Arancelaria y Despacho Aduanero en la Universidad Tecnológica de Nogales, Sonora, México. Su maestría en Administración de Negocios Internacionales en la universidad de Centro de Estudios Superiores del Estado de Sonora.

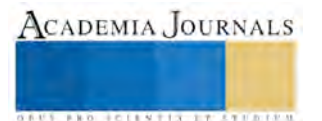

# ANÁLISIS DE LA INFLUENCIA DE LAS CARACTERÍSTICAS DE LAS SEMILLAS USADAS EN EL PROCESO DE CRISTALIZACIÓN NO ISOTÉRMICA DE SULFATO DE AMONIO

Dr. Pedro Alberto Quintana Hernández<sup>1</sup>, Ing. Juan Luis Valero Hernández<sup>2</sup>, Dra. Cristina Coronado Velasco<sup>3</sup>, M. C. Ma. del Carmen Cornejo Serrano<sup>4</sup> y M. C. Eloísa Bernardett Villalobos Oliver<sup>5</sup>

*Resumen***—En este trabajo se analiza la influencia del tamaño medio y masa de semillas sembradas en el proceso de cristalización continua no isotérmica. Se desarrolló un modelo con los balances de materia, energía y población y fue resuelto usando el método de momentos por medio de un algoritmo en Matlab. Se llevaron a cabo simulaciones a diferentes condiciones de sembrado con semilla desde 100 hasta 500 micras y masa adicional desde 0.1 % hasta el 2 % de la masa necesaria para saturar la solución. Los resultados mostraron que el aumento del tamaño de las semillas redujo la velocidad de crecimiento debido a la disminución global del área disponible para la transferencia de masa y que el aumento en la masa de semillas provocó una disminución en la velocidad de crecimiento debido a la presencia de un número mayor de semillas.** 

*Palabras clave***—cristalización, modelado, semillas, simulación**

#### **Introducción**

El proceso de cristalización ha sido empleado desde la antigüedad como una de las técnicas de separación más comunes en la industria química. A pesar de sus viejas raíces y su uso extensivo, el modelo y control del proceso continuo de cristalización todavía presenta muchos problemas que requieren de investigación fundamental. Uno de los retos básicos para caracterizar y controlar el proceso de cristalización es su naturaleza distribuida en donde los parámetros y los estados varían espacialmente y en el tiempo. A los cambios de concentración y temperatura también hay que añadir las variaciones en el tamaño medio y la desviación estándar de los cristales que se forman (Quintana, 2004). La cristalización es empleada en procesos por lotes para productos especializados en donde su nivel de producción es bajo y en procesos continuos para altos niveles de producción, como el caso del sulfato de amonio ampliamente usado como fertilizante.

El estudio del proceso de cristalización por enfriamiento ha permitido el análisis de la transferencia de masa desde una fase sobresaturada (líquida) hacia una fase sólida (cristales) a través de dos mecanismos: nucleación y crecimiento. Estos dos mecanismos compiten por la masa que se encuentra en exceso en la solución sobresaturada. El predominio de cualquiera de ellos depende de varios factores, tales como: el diferencial de concentración, la velocidad de agitación, la presencia de partículas sólidas en suspensión, etc. Se han llevado a cabo diversos estudios experimentales para determinar las cinéticas de nucleación y crecimiento de sulfato de amonio (Salcedo-Estrada, 2000; Enríquez-Torres, 2006) y se han determinado las zonas en las cuales tiene predominio la nucleación o el crecimiento (Lugo, 2005).

Una estrategia común para mejorar la calidad de los cristales producidos en la cristalización por enfriamiento es por medio del sembrado de semillas de tamaño conocido. El sembrado evita las variaciones en el número de núcleos que generan un producto inconsistente y una Distribución de Tamaño de Cristales (DTC) desfavorable, con una gran cantidad de finos (Yu et al., 2007). El sembrado es especialmente importante para sistemas en los cuales toma mucho tiempo el formar nuevos núcleos. Además, con el uso de sembrado, se asegura un producto consistente, debido a que los cristales sembrados tienen características específicas y pre-determinadas. En la ingeniería de procesos con partículas, el propósito del sembrado es proveer un área superficial inicial para el crecimiento de los cristales y evitar la nucleación tanto como sea posible. La cantidad de semillas, el tamaño de las mismas y el tiempo de sembrado son

ACADEMIA, JOURNALS

 $1$  El Dr. Pedro Alberto Quintana Hernández es profesor investigador del Departamento de Ingeniería Química en el Tecnológico Nacional de México/Instituto Tecnológico de Celaya, México [pedro@iqcelaya.itc.mx](mailto:pedro@iqcelaya.itc.mx) **(autor corresponsal)**

<sup>2</sup> El Ing. Juan Luis Valero Hernández es estudiante del posgrado en Ingeniería Química en el Tecnológico Nacional de México/Instituto Tecnológico de Celaya, México [juanluisvaleroh@gmail.com](mailto:juanluisvaleroh@gmail.com)

<sup>3</sup> La Dra. Cristina Coronado Velasco es profesora investigadora del Departamento de Ingeniería Química en el Tecnológico Nacional de México/Instituto Tecnológico de Celaya, México [cristina@iqcelaya.itc.mx](mailto:cristina@iqcelaya.itc.mx)

<sup>4</sup> La M. C. Ma. del Carmen Cornejo Serrano es profesora del Departamento de Ciencias Básicas en el Tecnológico Nacional de México/Instituto Tecnológico de Celaya, México [carmencornejoserrano@gmail.com](mailto:carmencornejoserrano@gmail.com)

<sup>5</sup> La M. C. Eloísa Bernardett Villalobos-Oliver es profesora del Departamento de Ciencias Básicas en el Tecnológico Nacional de México/Instituto Tecnológico de Celaya, México [eloisa.villalobos@itcelaya.edu.mx](mailto:eloisa.villalobos@itcelaya.edu.mx)

parámetros cuantitativos importantes para alcanzar ese objetivo. Lung-Somarriba et al. (2004) emplearon un procedimiento para determinar la cantidad y el tamaño de cristales sembrados tomando en cuenta el desgaste de los cristales grandes. Ellos propusieron que el tamaño de las semillas debía ser un 25% menor que el tamaño máximo del producto. Para determinar la cantidad apropiada de semillas a sembrar, ellos utilizaron un valor de área superficial crítico obtenido empíricamente y que se localizaba entre el 0.1 y 2.5 % de la masa disuelta en la solución saturada. Por otra parte, de acuerdo con Meadhra et al. (1996) los cristales de sulfato de amonio comienzan a crecer cuando han alcanzado un tamaño mínimo de 50 micras. En este trabajo, se analiza la influencia que tiene el tamaño y la cantidad de semillas empleadas en el proceso de cristalización no isotérmica sobre el tamaño final y masa de los cristales formados de sulfato de amonio.

#### **Descripción del Método**

Se desarrolló un algoritmo en Matlab para simular el proceso de cristalización no isotérmico por enfriamiento. El algoritmo permite variar el tamaño de la semilla y la cantidad adicional de sulfato de amonio alimentada al cristalizador en forma de semillas. El algoritmo fue formado con los balances de material, energía y población. El balance de materia considera la concentración de soluto en la fase continua a la entrada y salida del cristalizador; además, la transferencia de masa a la fase sólida por medio de los mecanismos de nucleación y crecimiento. De la misma manera, el balance de energía toma en cuenta la diferencia en las entalpias en las corrientes de entrada y salida, el calor de cristalización y el calor removido por el sistema de enfriamiento. El balance de población usa los conceptos de distribución de tamaño de partícula donde se incluye un número arbitrario de condiciones internas necesarias para describir el estado de las partículas.

Para el desarrollo del modelo se tomaron las siguientes consideraciones: la operación es continua, se tiene un mezclado perfecto, las partículas generadas como embriones tienen un tamaño infinitesimal y el volumen en el cristalizador permanece constante. El balance de población es representado por una ecuación diferencial parcial que es convertida a cinco ecuaciones diferenciales ordinarias usando el método de los momentos con la suposición de que la dinámica dominante del sistema puede ser representada por un número pequeño de grados de libertad. El modelo completo está representado por las ecuaciones (1) a (5).

$$
\frac{dM_0}{dt} = \frac{M_{0,\text{alim}} - M_0}{\tau} + B\tag{1}
$$

$$
\frac{dM_j}{dt} = \frac{M_{j,\text{alim}} - M_j}{\tau} + jGM_{j-1} \quad j = 1,...,4
$$
 (2)

$$
\frac{dC}{dt} = \frac{2\pi}{\tau} + JGM_{j-1} \quad J = 1,...,4
$$
\n(2)\n
$$
\frac{dC}{dt} = \frac{(\varepsilon C)_{\text{alim}} - C + M_{3,\text{alim}}C - 3\tau GM_2(\rho_c - C)}{\tau(1 - M_3)}
$$
\n(3)

$$
\frac{dT}{dt} = \frac{\sqrt{2\pi m}}{\tau (1 - M_3)}
$$
(3)  

$$
\frac{dT}{dt} = \frac{\rho F C_p (T_{\text{alim}} - T) - 3\Delta H_c \rho_c k_v V G M_2 - UA(T - T_c)}{\rho V C_p}
$$
(4)  

$$
\frac{T_c}{dt} = \frac{\rho_w F_w C_{pw} (T_{c,\text{alim}} - T_c) + UA(T - T_c) - (UA)_\infty (T_c - T_\infty)}{\sqrt{2\pi m}}
$$
(5)

$$
\frac{dI}{dt} = \frac{\rho_w F_w C_{pw} \left( T_{c,\text{alim}} - T_c \right) + UA \left( T - T_c \right) - \left( UA \right)_{\infty} \left( T_c - T_{\infty} \right)}{\rho_w V_c C_{pw}}
$$
\n
$$
(5)
$$

Los parámetros de nucleación (*B)* y crecimiento (*G*) fueron calculados experimentalmente en función de la concentración de saturación y la velocidad de agitación. Salcedo-Estrada (2000) determinó experimentalmente los coeficientes de las ecuaciones para nucleación y crecimiento en condiciones de operación dentro de la zona metaestable (ecuaciones 6-7). La ecuación (8) representa la curva de saturación (solubilidad) reportada por Perry et al., (1997) y la ecuación (9) representa el límite de la zona metaestable determinada por Lugo (2005).

$$
B = k_b S_r^b M_t^o N_r^p \tag{6}
$$

$$
G = k_g S_r^g N_r^h \tag{7}
$$

$$
C_s = 4 \times 10^{-5} T^2 + 2 \times 10^{-4} T + 0.73
$$
 (8)

$$
C_s = 4 \times 10^{-5} T^2 + 2 \times 10^{-4} T + 0.73
$$
\n
$$
C_l = 1.3179 \times 10^{-7} T^3 + 2.6136 \times 10^{-6} T^2 + 2.6280 \times 10^{-3} T + 0.7076
$$
\n(9)

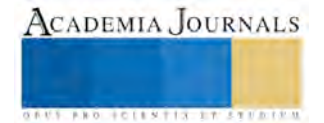

ACADEMIA JOURNALS

**ARD SCIENTIS EXISTENCE** 

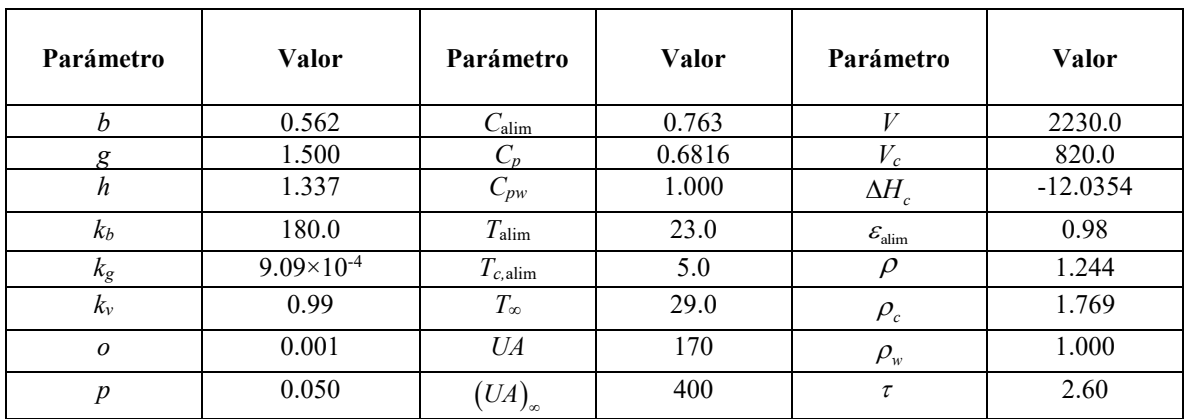

En el cuadro 1 se incluyen los valores de todas las constantes físicas y condiciones de operación necesarias para resolver el modelo matemático.

**Cuadro 1. Constantes físicas y condiciones de operación del proceso de cristalización**.

Con el algoritmo desarrollado se llevaron a cabo simulaciones para cinco tamaños de partículas (100,200, 300, 400 y 500 micras) con desviación estándar igual al 10 % del tamaño de las semillas y cinco porcentajes de masa de semillas (0.1, 0.5, 1, 1.5 y 2 %). Todas las simulaciones fueron hechas a una velocidad de agitación constante de 600 rpm y con temperatura del refrigerante de 5 °C. El tiempo de simulación para todas las pruebas fue de 100 minutos.

#### **Comentarios Finales**

#### *Resumen de resultados*

Los efectos combinados del tamaño inicial de las semillas y del porcentaje añadido sobre el tamaño final del producto puede observarse en la figura 1. Para cada porcentaje de semillas adicionadas, la masa total disponible es constante, por lo que al emplear semillas de menor tamaño (menor masa) se tiene un mayor número de núcleos. Al incrementar el tamaño de las semillas, éstas tienen mayor masa lo que ocasiona una disminución en el número de núcleos. En la figura 1a, se puede apreciar que el número de semillas en cada experimento es directamente proporcional a la masa sembrada. Por otra parte, el área total para la transferencia es igual al producto del área individual de cada semilla multiplicado por el número total de semillas. Cuando se incrementa el tamaño de las semillas, su área individual aumenta en función al cuadrado del diámetro, pero a la vez disminuye el número de ellas en función del cubo de su diámetro. Al combinar estos dos efectos se tiene que, al aumentar el tamaño de las semillas disminuye el área total de transferencia disponible para el crecimiento de las semillas.

La figura 1b muestra que el área total de transferencia para cualquier porcentaje de semillas añadidas, es mayor cuando se usan semillas de menor tamaño. En la figura 1c, se muestra el tamaño final alcanzado por los cristales después de los 100 minutos de simulación. Para todos los tamaños de semilla, el tamaño final de los cristales fue menor al aumentar el porcentaje de semillas usadas ya que se tiene más núcleos compitiendo por la masa de la sobresaturación que se genera al enfriar la solución. La figura 1d muestra la masa de cristales alcanzada al término de las simulaciones. A mayor valor de la masa de semillas, se tiene una mayor cantidad de cristales y a menor tamaño de semillas se tiene mayor cantidad de masa de cristales esto debido nuevamente a que se tiene una mayor área de transferencia de masa y se favorece el crecimiento de los cristales.

La figura 2 muestra la dinámica de crecimiento de los cristales para diferentes tamaños y porcentajes de masa de semillas usadas en las simulaciones. En la figura 2a se parte de semillas de 100 micras de tamaño que pueden producir cristales de hasta 190 micras cuando se añade 0.1 % de masa de semillas. A estas condiciones se tiene un incremento del 90 % del tamaño de las semillas. Sin embargo, si se incrementa el porcentaje de semillas se tendrán más núcleos compitiendo por la misma masa producida por la sobresaturación y su crecimiento global será menor. En las figuras 2b, 2c y 2d se muestra el mismo comportamiento para las semillas de los otros tamaños, pero el porcentaje de aumento en el tamaño de las semillas es menor. Los porcentajes de aumento para las semillas de 100, 200, 300, 400 y 500 micras son respectivamente 93%, 76%, 60 %, 45 % y 32%.

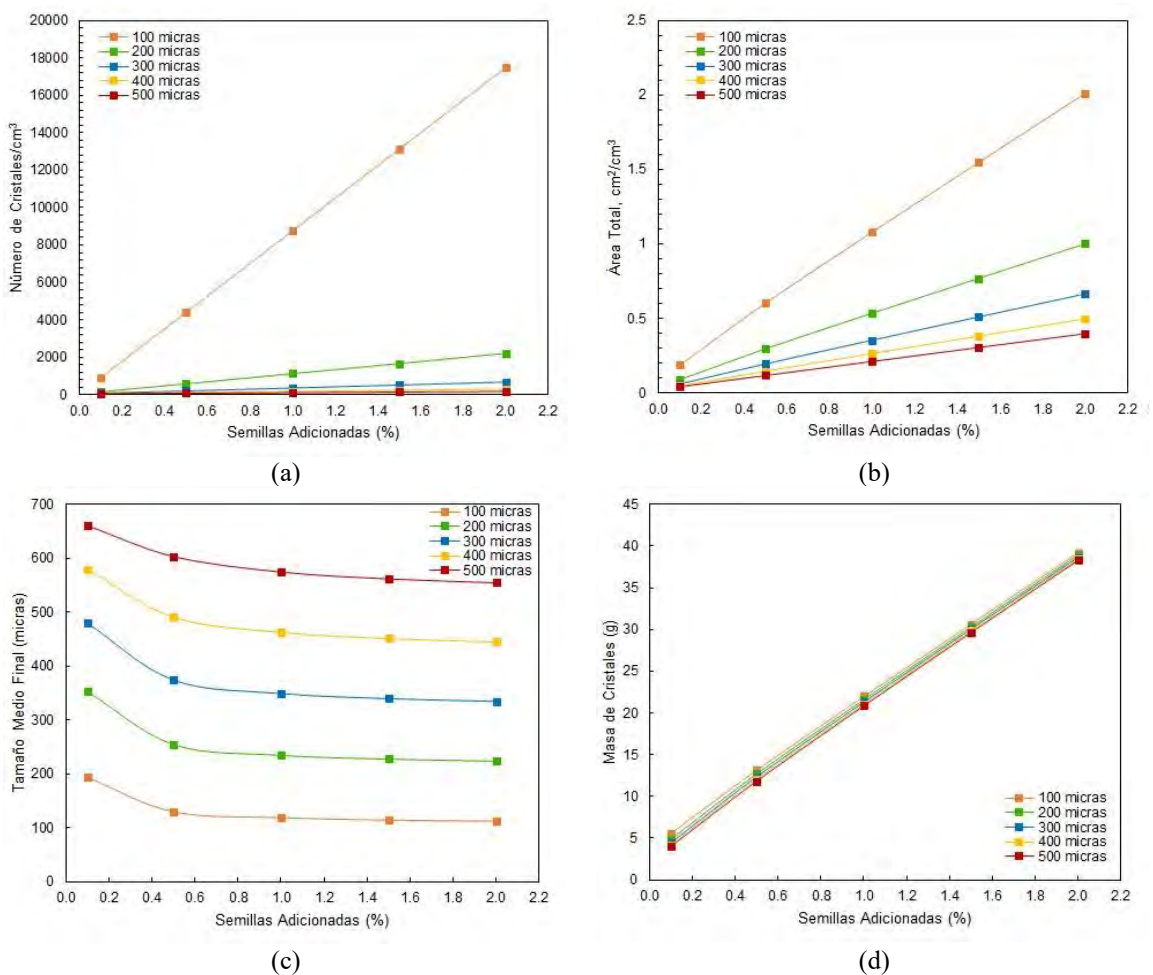

Figura 1. Resultados de las simulaciones para diferentes condiciones de tamaños de semillas y porcentajes adicionados.

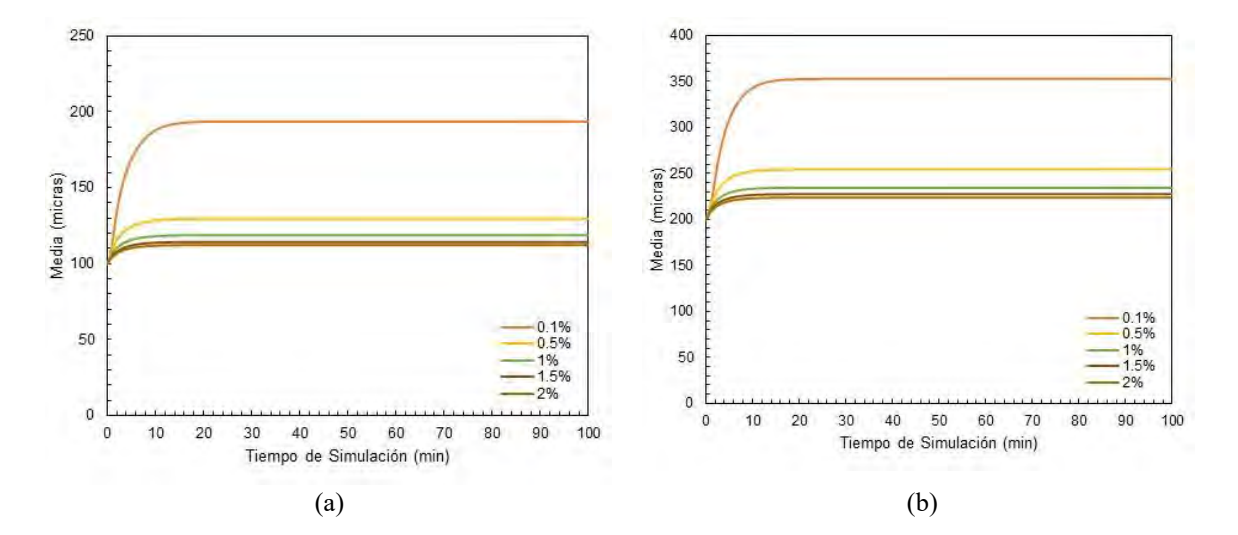

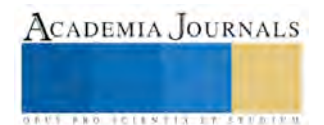

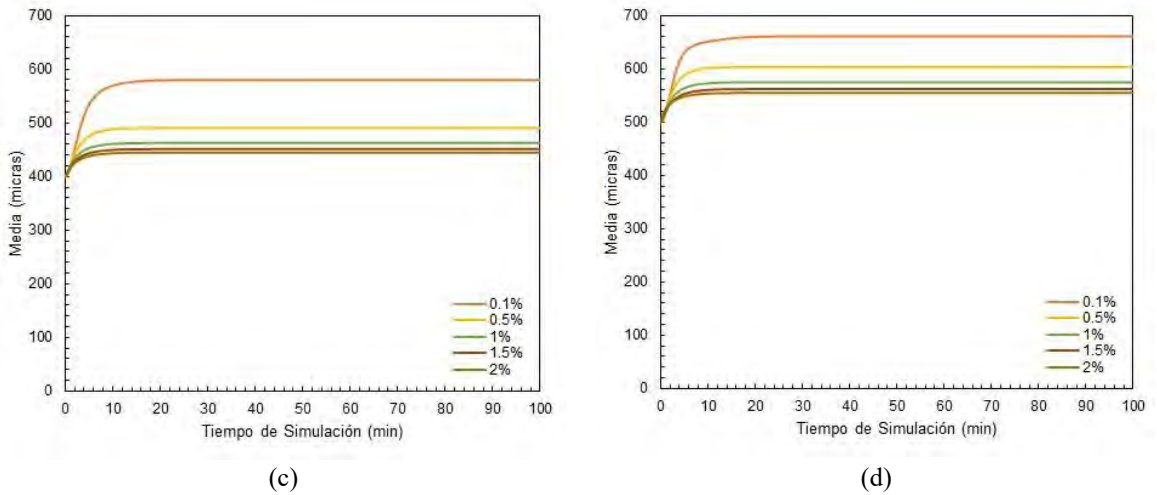

Figura 2. Tamaños alcanzados por los cristales para las diferentes condiciones de tamaños de semillas y porcentajes adicionados.

#### *Conclusiones*

El tamaño medio final alcanzado por los cristales en procesos de cristalización no isotérmicos con sembrado es altamente influenciado por el tamaño y porcentaje de las semillas empleadas. Semillas pequeñas alimentadas en baja proporción, alcanzan porcentajes de incremento superiores en el tamaño final de los cristales. Sin embargo, la masa de cristales generada es pequeña. Para un nivel de producción y tamaño final de cristal se deben analizar las dos variables de manera conjunta.

#### *Recomendaciones*

Además de los factores analizados en el presente trabajo, se recomienda revisar la influencia de la temperatura del refrigerante y el tiempo de residencia sobre el tamaño final de los cristales.

#### **Nomenclatura**

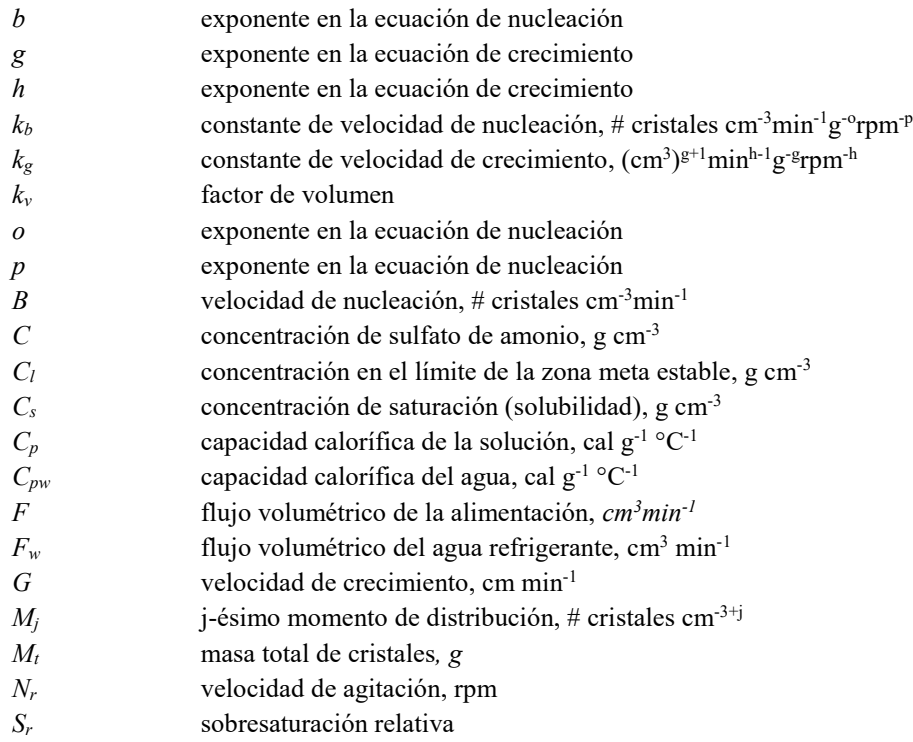

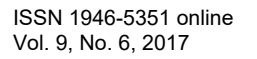

**ARD FOLLSTIN TYPETER** 

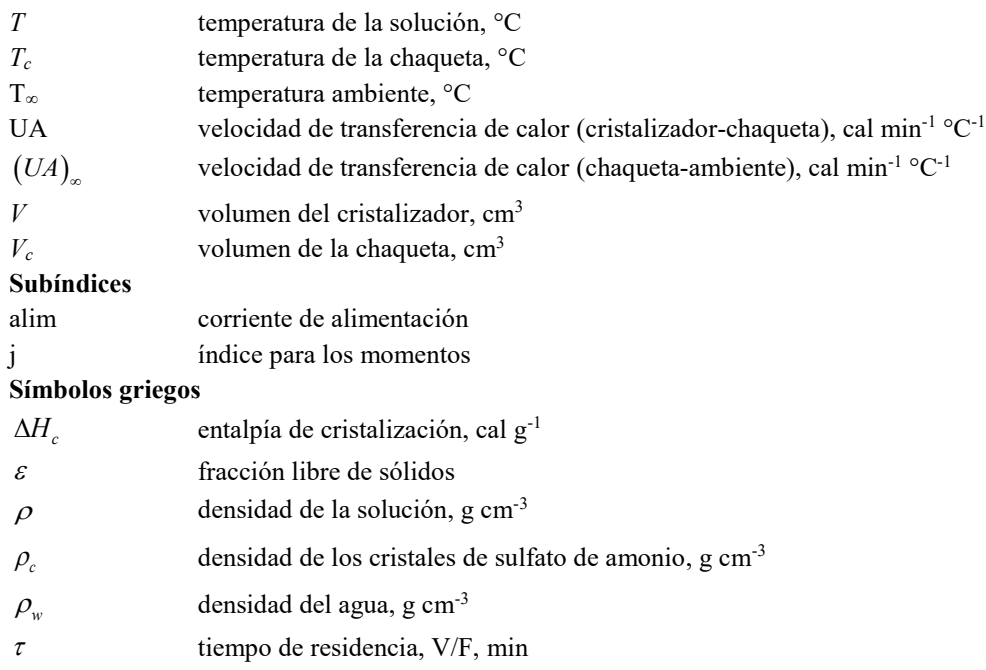

#### **Referencias**

Enríquez-Torres, J. L. "Obtención de parámetros cinéticos de nucleación y crecimiento para sulfato de amonio en un cristalizador continuo," Tesis de Maestría en Ciencias en Ingeniería Química, Instituto Tecnológico de Celaya, México, 2005.

- Lung-Somarriba, B.L.M., M. Moscosa-Santillan, C. Porte y A. Delacroix. "Effect of seeded surface area on crystal size distribution in glycine batch cooling crystallization: A seeding methodology," *Journal of Crystal Growth*, Vol. 270, pp. 624-632, 2004.
- Lugo, J. R. "Estudio para la determinación de la zona metaestable a través del análisis del proceso de nucleación para el sulfato de amonio," Tesis de Maestría en Ciencias en Ingeniería Química, Instituto Tecnológico de Celaya, México, 2005.
- Meadhra, R. O., H. J. M. Kramer y G. M. Rosmalen. "Model for secondary nucleation in a suspension crystallizer," *AICHE J.*, Vol. 42, pp. 973– 982, 1996.

Perry, R. H., y D. W. Green. Chemical Engineers' Handbook, Séptima edición, McGraw Hill, 1997.

- Quintana-Hernández, P. A., E. Bolaños-Reynoso, L.I. Salcedo-Estrada y B. Miranda-Castro. "Mathematical modelling and kinetic parameter estimation in batch crystallization," *AICHE J*, Vol. 50, pp. 1407-1417, 2004.
- Salcedo-Estrada, L. I. "Control de cristalizadores tipo batch," Tesis de Doctorado en Ciencias en Ingeniería Química, Instituto Tecnológico de Celaya, México, 2000.

Yu, Z. Q., J. W. Chew, P. S. Chow y R.B.H. Tan. "Recent advances in crystallization control," *Trans IChemE*, Vol. 85(A7), pp. 893–905, 2007.

#### **Notas Biográficas**

El **Dr. Pedro Alberto Quintana Hernández** es ingeniero químico egresado del Instituto Tecnológico de la Laguna, con posgrados de la Universidad de Texas en Austin, EEUU y es coautor de tres libros.

El **Ing. Juan Luis Valero Hernández** es ingeniero químico egresado del Instituto Tecnológico de la Laguna.

La **Dra. Cristina Coronado Velasco** es ingeniera química egresada del IT de Celaya, con posgrados del ITESM y el Instituto Químico de Sarriá en Barcelona, España. Actualmente es jefa del Departamento de Ingeniería Química del IT de Celaya.

La **M. C. Ma. del Carmen Cornejo Serrano** es ingeniera química egresada de licenciatura y maestría del IT de Celaya y es coautora de tres libros.

La **M. C. Eloísa Bernardett Villalobos Oliver** es ingeniera química egresada de licenciatura y maestría del IT de Celaya y es coautora de tres libros.

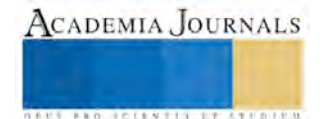

ACADEMIA JOURNALS

**ARD SCIENTIS IN STERNER** 

# Mejoras en el Área Logística y Valor Agregado en una Empresa Procesadora de Carne de Cerdo

Mtro. Aarón Fernando Quirós Morales<sup>1</sup>, Ing. Catalina Beltrán López <sup>2</sup> Mtro. Mauricio López Acosta<sup>3</sup>, Mtro. Allan Chacara Montes <sup>4</sup>

*Resumen* **– El propósito de este proyecto, es generar propuestas de mejora, que eleven el desempeño de los trabajadores y de las áreas bajo estudio. Para ello se analizarán las áreas, con la finalidad de identificar las problemáticas. El estudio se llevará a cabo en una empresa porcícola. Las oportunidades de mejora se presentaron en las áreas de riel y de logística, debido a la falta de iniciativa de los trabajadores. Se logró que se aceptara por parte de gerentes del área y director general, la propuesta de cambio de lugar un proceso, estableciendo un lugar más adecuado a su naturaleza, cumpliendo con todas las normas establecidas de calidad, se disminuyeron los paros de planta y la operación de llenado.**

**Palabras Clave - Logística, Ciclo Deming, Calidad, Diagrama Causa – Efecto.**

#### **Introducción**

La información que se presenta en este trabajo fue una investigación realizada en la empresa dedicada a la venta y elaboración de productos derivados del cerdo, siendo una compañía exportadora a países como: Japón, Corea, China, Vietnam y Estados Unidos de América, además de contar con sucursales distribuidas en varios estados de la república, cuenta con total de 2300 empleados que se encuentran distribuidos en 3 turnos. Las áreas de oportunidad detectadas en esta empresa están relacionadas con el área del riel y el proceso de llenado y armado de combos, siendo en ellas donde se aplicará la metodología de PHVA o el ciclo de Deming, para mejorar sus procesos, modificando la manera de pensar de los trabajadores Además también se pretende eliminar el proceso de llenado y armado de combos del área de embarques y reubicarlo en un lugar adecuado a su naturaleza

#### **Descripción del Método**

Pulido (2010), subraya la importancia de la cultura empresarial como base para lograr empresas de excelencia. Sin excepción, el dominio y coherencia de la cultura se revelaron como cualidades esenciales de las organizaciones triunfadoras. Martínez (2004), menciona que el Ciclo Deming, es un elemento fundamental en la gestión de las innovaciones que funcionan. Esta metodología puede ser utilizada tanto para la mejora reactiva, es decir, mediante decisiones profesionales es frente a situaciones cambiantes, como para sistematizar reacciones y buscar soluciones racionales a los problemas.

 Walton (2004), afirma que la mejora continua o perpetua exige una modalidad circular. El procedimiento empleado para resolver el problema y alcanzar el objetivo es Ciclo Deming (PHVA), el cual consiste de cuatro etapas. Brevemente, la empresa planifica un cambio, lo realiza, verifica los resultados y, según los resultados, actúa para normalizar el cambio o para comenzar el ciclo de mejoramiento nuevamente con nueva información.

#### **Resumen de Resultados**

Los resultados obtenidos de la implementación de la metodología del ciclo de Deming en cada área analizada, para lograr una mejor comprensión de los resultados. Las mejoras fueron realizadas en el área del riel, la implementación de nuevo tipo de etiquetas al producto terminado y por último en el proceso de almacenado en los cuartos fríos. La Operación en el área de Rieles muy rústica, no contaban con las herramientas requeridas para un mejor nivel de rendimiento. Su costumbre los restringía a tomar una caja del riel y trasladarla al congelador correspondiente.

<sup>2</sup> Estudiante del Programa Educativo de Ingeniero Industrial y de Sistemas del Instituto Tecnológico de Sonora, Navojoa,

<sup>1</sup> Profesor de tiempo completo del PE de IIS en el Instituto Tecnológico de Sonora Unidad Navojoa, Sonora. [aaron.quiroz@itson.edu.mx](mailto:aaron.quiroz@itson.edu.mx) (Asesor del proyecto)

Sonora. Katty\_06\_16@hotmail.com (**autor corresponsal).** 

<sup>3</sup> Profesor de tiempo completo del PE de IIS en el Instituto Tecnológico de Sonora Unidad Navojoa, Sonora. mauricio.lopez@tson.edu.mx

<sup>4</sup> Profesor Auxiliar del Programa educativo de Ingeniero Industrial y de sistemas del ITSON Unidad Navojoa, Sonora. [allan.chacara@itson.edu.mx](mailto:allan.chacara@itson.edu.mx)

La operación que se realiza en esta área es la de el desahogo de los rieles (nacional y exportación) y el acomodo de los diferentes productos en el congelador y lugar exacto que le corresponde. Para desahogar los rieles, los operadores trabajaban de una manera desordenada y no trabajan en equipo. En la operación cada operador agarraba una caja (denominada operación hormiga) y la llevaba al congelador correspondiente, depositándola en el lugar que le corresponde.

Esto ocasionaba que los rieles se encontraran saturados y a su máxima capacidad, provocando paros de planta frecuentemente. Para disminuir esta consecuencia se observaron diferentes áreas de oportunidad: Falta de carritos transportadores de canastillas que ayuden a los trabajadores al traslado de producto en canastillas, ya que se tienen que apoyar en una canastilla identificada para utilizarla como base; apilar encima las demás canastillas con el producto y arrastrarlas hasta su lugar de congelamiento. En la (figura 1.) se muestra el diseño de carritos especiales para el traslado de cajas y canastillas, que cumplan con las normas las herramienta y ahorro de tiempo.

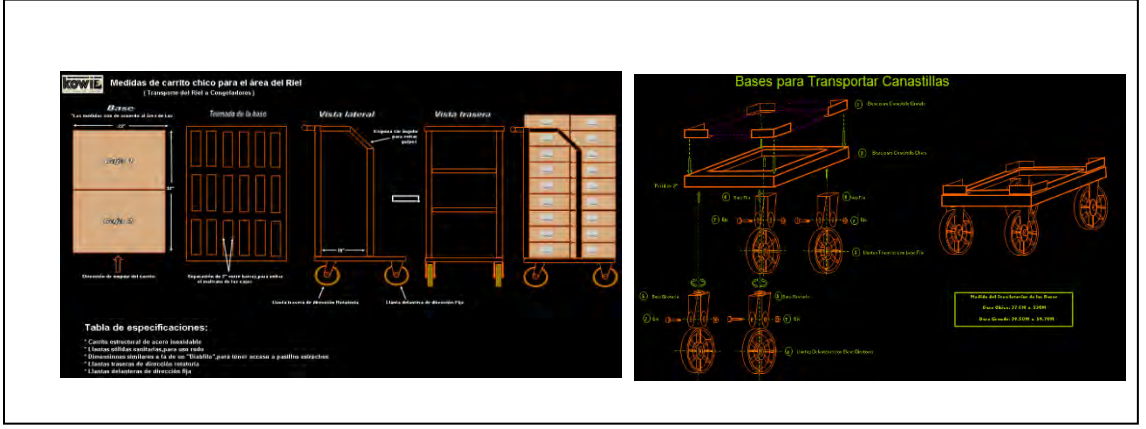

Figura 1. Diseño de Carros Trasportadores de Cajas

Fuente: Elaboración propia.

Para la problemática de etiquetas desprendidas y en mal estado. Se realizaron varias pruebas con distintos tipos de etiquetas en cartón y plástico (canastillas) manejados en esta planta, para verificar las posibles causas del desprendimiento y mal estado; las diferentes tipos de etiquetas probadas fueron las siguientes: Papel normal. Etiqueta con papel mejorado. Etiqueta de polipropileno (BOOP) y pegamento mejorado. En la (Figura 2.) se muestran las pruebas y los resultados del estudio.

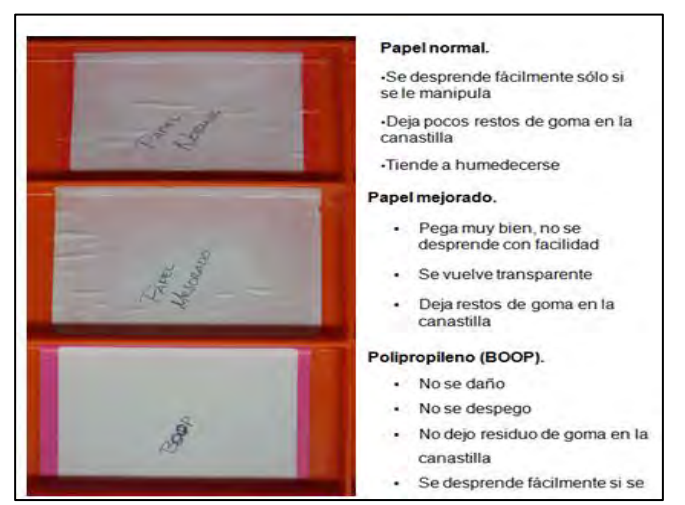

Figura 2. Prueba de Etiquetas en Condiciones Cotidianas de la Operación en Canastilla. Fuente: Elaboración propia.

Se realizaron algunas pruebas de etiquetas en cartón de producto nacional, para ver la calidad de las mismas durante las condiciones actuales del proceso.

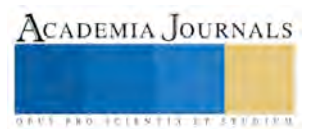

Papel y adhesivo normal, se puede observar que esta etiqueta no presenta gran capacidad de adherencia al cartón en las condiciones requeridas para estos productos (-30°C). Ver figura 3.

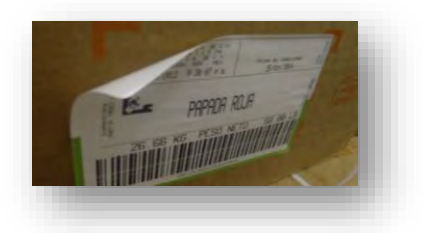

Figura3. Prueba de Etiqueta (Etiqueta Normal). Fuente: Elaboración Propia.

Papel normal y adhesivo mejorado, en esta etiqueta se observa que presenta un poco de desprendimiento y que se arrugó por la presencia de humedad en el área de los Congeladores y el área del riel. Ver figura 4

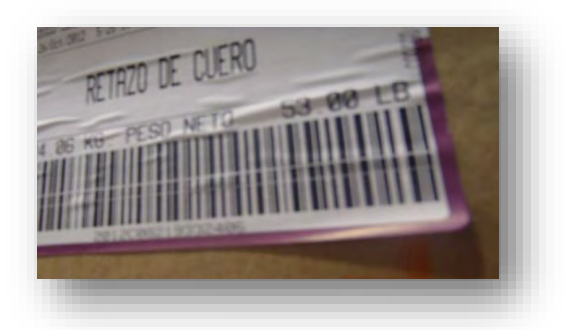

Figura 4. Prueba de Etiqueta (Etiqueta de Papel Normal y Adhesivo Mejorado). Fuente: Elaboración Propia.

Polipropileno y adhesivo mejorado Esta etiqueta no manifestó cambios en su estructura al someterla a los cambios de temperatura y manejos en el proceso. Ver figura 37.

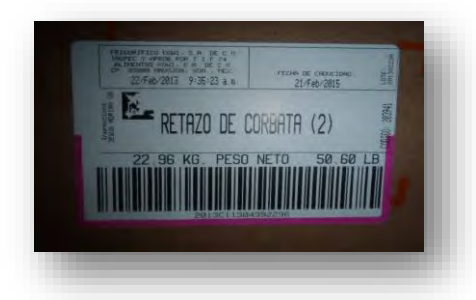

Figura 4 Prueba de Etiqueta (Polipropileno y Adhesivo Mejorado) Fuente: Elaboración Propia.

También se realizaron modificaciones en los congeladores (analizar figura 3) con el fin de mejorar la distribución, ubicación y acomodo de los productos de los congeladores en el área del riel.

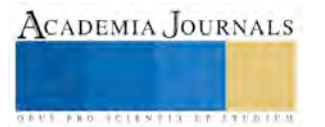

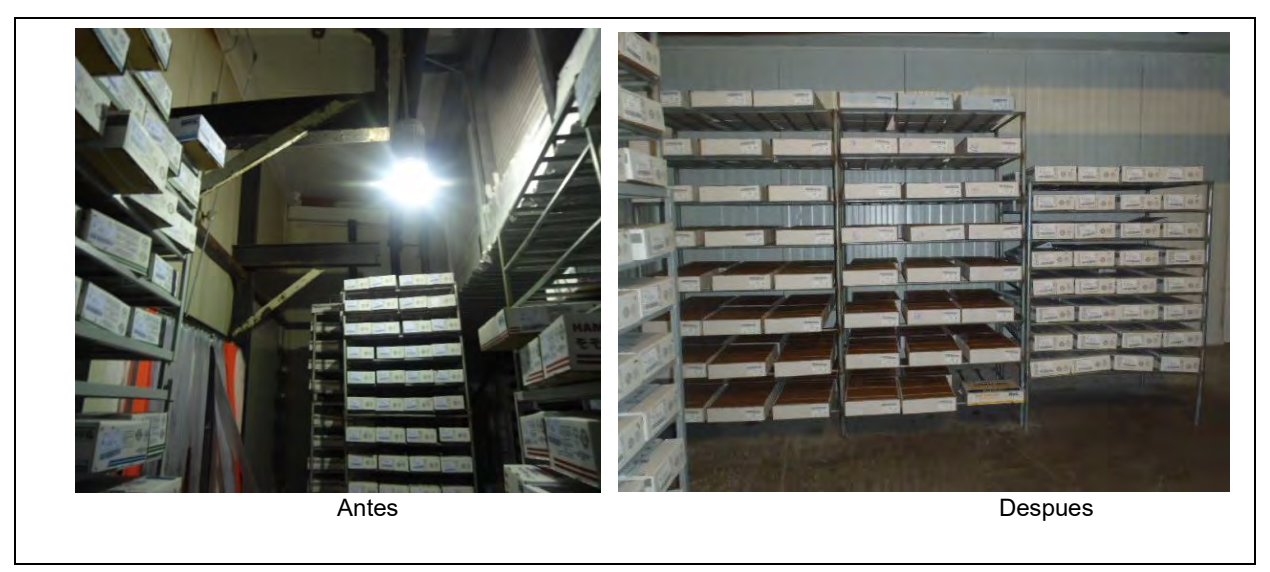

Figura 3. Nuevo Acomodo de los Congeladores.

Fuente: Elaboración propia.

# **Conclusiones**

La metodología propuesta es este proyecto es una de las herramientas más utilizadas dentro de la implantación de la metodología Kaizen. Aunque parece un poco simple su implantación es un poco más difícil, ya que una parte de este proyecto está dirigido a modificar la cultura de las empresas y a modificar la cultura de las personas y su actitud hacia el trabajo. Esta herramienta es una técnica aplicable a cualquier tipo de empresa que quiera estar innovándose y mejorando en sus operaciones, y sin lugar a duda es aplicable para cualquier ente.

En conclusión se puede describir que los objetivos establecidos se han cumplido en su totalidad en las diferentes áreas establecidas.

- En el área del riel se mejoró en un 90%, gracias a la implantación de las nuevas técnicas de trabajo en equipo y la utilización de las nuevas herramientas de trabajo, estando capacitados para responder a eventualidades que se presenten con la capacitación que se están brindando ellos mismo para cubrirse unos a otros.
- En la operación de llenado y armado de combos, se buscó y se aprobó por los altos mandos (gerente de calidad, director de planta, jefe de producción) el nuevo lugar establecido para realizar esta operación, cubriendo todos los requisitos que esta operación conlleva.
- En el caso de las etiquetas desprendidas y en mal estado se aprobó por director de planta la utilización de la etiqueta propuesta para la mejora o eliminación de este problema, ya que fue la que mejor reacción tuvo al manejo y condiciones de la operación. Actualmente este proyecto se encuentra en manos de los encargados de compras, ya que ellos son los encargados de la búsqueda de los proveedores, así que solamente se encuentra a la espera de que se termine el stock de etiquetas utilizadas actualmente y la implementación de estas las etiquetas propuestas

# **Recomendaciones**

- $\checkmark$  Seguir con la capacitación de los trabajadores del área del riel, para su entrenamiento y mejora en la reacción con eventualidades.
- ✓ Es importante motivar a las personas del área del riel para que no decaigan loa avances establecidos.

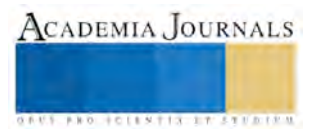

✓ Seguir con la aplicación, capacitación y seguimiento en la herramienta del ciclo de Deming para continuar con la mejora continua y se haga como un hábito en el trabajador.

# **Referencias Bibliográficas**

Martínez, J. R. (2004). *Guía Metodológica para la Gestión Clínica por Procesos.* ESpaña: Díaz de Santos S.A. de C.V.

Pulido, H. G. (2010). El Método Deming. En H. G. Pulido, *Calidad Total y Productividad* (pág. 363). McGraw Hill.

Walton, M. (2004). *El Metodo Deming en la Practica.* Bogota: Norma.

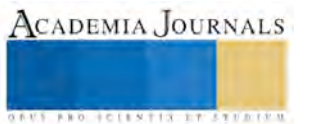

# Gestión Administrativa y Financiera: Caso Cooperativa Ecoturística en Amecameca, Estado de México

Dra. en C. F. María Isabel Quiroz Mendoza<sup>1</sup>, Lic. en D. José Luis Reyes Lechuga<sup>2</sup>

 *Resumen*—**México tiene un enorme potencial turístico que reviste gran importancia para la economía del país principalmente por ser generadora de fuente de empleos. La presente investigación se realizó desde una perspectiva de sustentabilidad, en una cooperativa ecoturística en la región de los volcanes en Amecameca Estado de México, misma que presenta problemas de informalidad administrativa y financiera, no cuenta con planeación adecuada, ni con soporte financiero que le permita la obtención de créditos, por ello se proponen estrategias administrativas y financieras con características de sencillez, operatividad y flexibilidad, con beneficios de crecimiento económico y productivo, que genere empleos y propicie el crecimiento económico de la región y del país.**

*Palabras clave***—gestión administrativa, gestión financiera, sustentabilidad, ecoturísmo.**

#### **Introducción**

 Las nuevas tendencias turísticas que emergen al iniciar este nuevo siglo, tales como el turismo de aventura, sustentable, ecológico, agroturismo, rural, ecoturismo, cultural, entre muchos otros, refieren y/o están contenidas dentro de un mismo término que se conoce como turismo alternativo, tomando en cuenta la amplia gama de actividades que pueden desarrollarse en este marco, y dependiendo de su finalidad al estar en contacto con la naturaleza, el turismo alternativo se ha dividido en turismo de Aventura, Ecoturismo y turismo Rural, por ello en el presente escrito la llamaremos cooperativa ecoturística, y turismo sustentable (Sectur, 2003).

 En nuestro país, el turismo ocupa el tercer lugar en la generación de divisas después del petróleo y las manufacturas. Por su importancia en la economía es necesario cuidarlo, por la importancia que tienen para nuestro planeta.

 Por lo anterior descrito se crea el turismo sustentable, el cual busca cuidar al máximo los recursos naturales, la belleza del paisaje, la calidad del agua y la biodiversidad, ofreciendo además un desarrollo económico más justo para las comunidades, juega un papel preponderante en las estrategias de la industria turística global, debido a la importancia que el turismo de bajo impacto ha cobrado entre la gran masa de consumidores de servicios turísticos.

# **Descripción del Método**

 El tipo de investigación de este estudio, es una investigación cualitativa, se considera así según la naturaleza de la información que se recoge para responder al problema de investigación, que permitirá identificar el funcionamiento, organización, estructura y determinar las causas de la problemática que presenta la coperativa.

 Nivel de investigación, es descriptiva. Según la naturaleza de los objetivos en cuanto al nivel de conocimiento que se desea, se puede decir que es una investigación descriptiva, ya que se describe el problema, ideas y conocimientos con respecto al tema.

 Dicha investigación tiene como objetivo proponer estrategias administrativas y financieras con características de sencillez, operatividad y flexibilidad, con beneficios de crecimiento económico y productivo, que genere empleos y propicie el crecimiento económico de la región y del país.

#### *Contexto de la cooperativa y de Amecameca, Estado de México*

 Toponimia La palabra Amecameca, que originalmente fue Amaquemecan, proviene del idioma náhuatl o mexicano. Sus raíces son los vocablos amatl, que quiere decir papel; queme, que significa señalar o indicar y can que se traduce como lugar. Por lo tanto, Amaquemecan significa " el lugar donde los papeles señalan o indican". El glifo de la palabra amatl es un cuadrado blanco; además del significado de papel, Remi Simeón le atribuye la connotación de mapa o plano. Esto sugiere que los papeles que señalan o indican, están referidos a los planos de distribución del agua ver figura 1.El municipio de Amecameca está situado en las faldas de la Sierra Nevada, dentro de la provincia del eje volcánico y en la cuenca del río Moctezuma-Pánuco, el municipio alberga a los volcanes más importantes del país: el Iztaccíhuatl y el Popocatépetl, es por ello que se le ha llamado "La Perla de los Volcanes" ver figura 2.

<sup>1</sup> Dra. en C. F. María Isabel Quiroz Mendoza es Profesora de asignatura de la Licenciatura en Administración y la Licenciatura en Contaduría en la Universidad Autónoma del Estado de México del Centro Universitario UAEM Amecameca[, isaquime@yahoo.com.mx](mailto:isaquime@yahoo.com.mx) (**autor corresponsal)**

<sup>&</sup>lt;sup>2</sup> El Lic. en D. José Luis Reyes Lechuga, México, profesionista independiente, [jlrlechuga@yahoo.com.mx](mailto:jlrlechuga@yahoo.com.mx)<br><sup>2</sup> El Lic. en D. José Luis Reyes Lechuga, México, profesionista independiente, jlrlechuga@yahoo.com.mx

 La altura sobre el nivel del mar es de 2,420 metros en la cabecera municipal. Se ubica en la porción sur del oriente del Estado de México. En la Región III Texcoco. Los límites del municipio son: al norte, el municipio de Tlalmanalco; al este el estado de Puebla; al sur, los municipios de Atlautla y Ozumba; y al oeste, los municipios de Ayapango y Juchitepec ver figura 3 (INAFED).

En1925, Amecameca despuntó como un lugar de prosperidad, en donde se daban oportunidades laborales en diferentes sectores económicos. Poco a poco se dio una transformación en el municipio, beneficiándose de la cercanía con la capital del país, los ciudadanos se trasladan diariamente a la Ciudad de México para trabajar en diversas actividades económicas, mientras otro tanto prefiere quedarse en Amecameca para desenvolverse en ese lugar. La población se dedica a la industria, la agricultura, la ganadería y el comercio. En la actividad industrial del municipio cuenta con diversas fabricas que proporcionan, entre otros empleos (Municipios.mx).

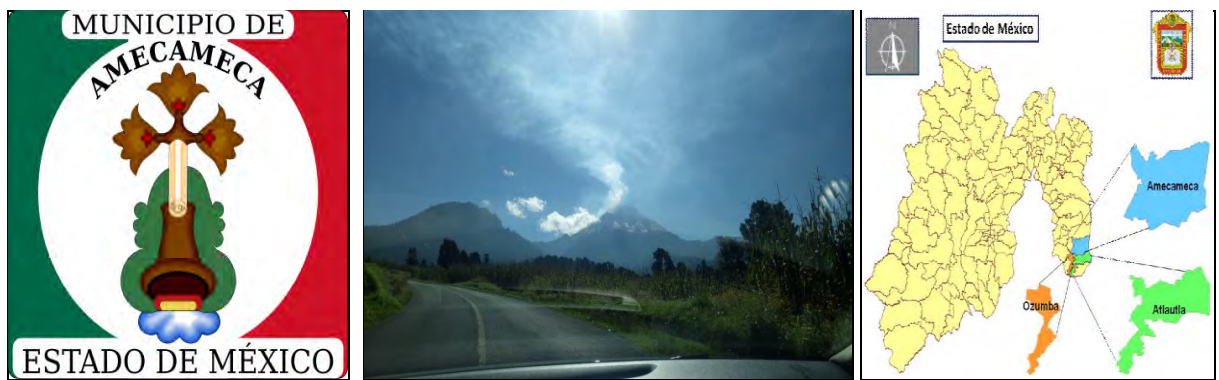

**FIGURA 1. GLIFO DE AMECAMECA FIGURA 2. AMECAMECA, MÉX. FIGURA 3. LOCALIZACIÓN DE AMECAMECA**

 La cooperativa a la que se hace referencia en el presente escrito, nace de la inquietud de personas emprendedoras oriundas de este municipio del Estado de México, que realizan el proyecto del Parque ecoturístico.

 En el kilometro 18.5 de la carretera Amecameca-Tlamacas se encuentra ubicada la cooperativa del parque ecoturística, en las boscosas montañas que ayudan a captar y filtrar el agua que abastece el Valle de México y los municipios más cercanos, cuenta con un promedio de 22 héctareas de extensión y limita con el área protegida del Parque Nacional Ixtapopo (Informante, 2017).

 Esta región además de producir el oxígeno que respiramos, los bosques son el hogar de una fauna muy diversa, especialmente, aves y mamíferos, y ademas cuenta con un río que abastece de agua al lugar formando una laguna, con la cual se logra construir un truchero en producción, también cuenta con una pequeña cascada que es uno de los atractivos del lugar, ver imagen 4.

 En el lugar se establecen asociaciones vegetales de transición entre Pinus y Abies lo que implica que son zonas de amplia diversidad florística y ecológica conformando rodales mixtos de Pinus ayacauite con Abies religiosa. La especie dominante de los bosques de oyamel es la conífera Abies religiosa. Tiene un rango altitudinal entre 2,400 a 3,500 msnm. El dosel suele estar entre los 20 y 40 m sobre el nivel del suelo. Los suelos son típicamente profundos, bien drenados pero húmedos todo el año. En muchos sitios se hallan limitados a cañadas o barrancas más o menos profundas que ofrecen un microclima especial ver figura 5.

 Existen 48 especies de mamíferos; una de ellas es endémica y se encuentra en peligro de extinción: el zacatuche o teporingo) ver figura 6. Otras especies amenazadas son la musaraña obscura y el tejón o tlalcoyote . Los roedores son los mejor representados, incluyen tuzas, ardillas y ratones; le sigue el orden de los carnívoros, como gato montés, zorros, zorrillos, coyotes y mapaches, entre otros; los quirópteros (murciélagos) ocupan el tercer lugar; con menos especies se encuentran los insectívoros (musarañas), y finalmente los conejos.

 Tanto los reptiles como los anfibios, dadas sus características fisiológicas son más afines a regiones templadas y húmedas. Se tienen registradas dos especies de víboras de cascabel Crotalus tricseriatus y Sistrurus ravus. También se distribuyen especies como el alicante del Popocatépetl o dragoncito; lagartijas; víboras como; culebra listonada de montaña; la culebra cola larga, todas ellas son especies endémicas, amenazadas y protegidas. El grupo de los anfibios está representado por los órdenes Caudata y Anura; comprende tres familias: y seis especies; el tlaconete leproso o salamandra; el tlaconete regordete la salamandra pie plano; el ajolote y la rana plegada todas ellas son especies endémicas, amenazadas y protegidas.

 Algunas aves que se encuentran en la región son gavilancillo, aguilillas, correcaminos, codorniz, lechuza, búho, cuervo, cenzontle, jilguero, calandria, gorrión, azulejo, tórtola, coquito, chillón, tigrillo, primavera, carpintero, colibrí, chochoyota, seseto, cardenal, cacaxtle o chara, tordo y mulato. El 75 % de esas aves son residentes de esta zona, mientras que el 25 % restante ocupa este sitio como paso durante sus migraciones. También se cuenta con una diversidad de plantas de tipo medicinal (Informante, 2017).

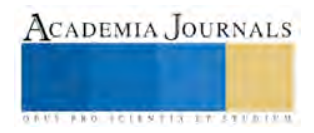

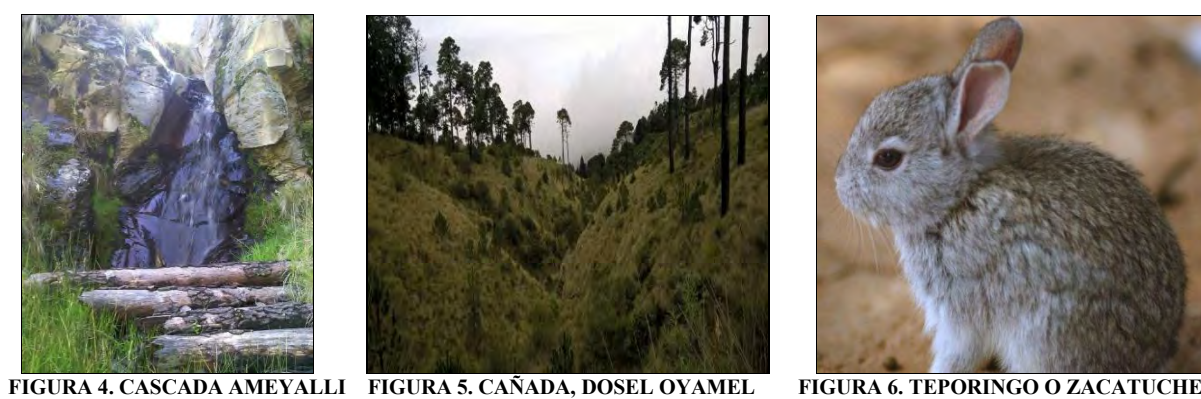

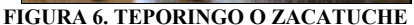

*Generalidades del turísmosustentable o ecoturismo y la cooperativa*

 El turismo sustentable juega hoy un papel preponderante en las estrategias de la industria turística global, debido a la importancia que el turismo de bajo impacto ha cobrado entre la gran masa de consumidores de servicios turísticos.

 El ecoturismo, es decir, aquellos "viajes que tienen como fin realizar actividades recreativas de apreciación y conocimiento de la naturaleza a través de la interacción con la misma", exige la interacción del viajero con un área natural y su entorno cultural (Sectur, 2003).

 Existe una gran variedad de actividades que pueden ofrecerse a los visitantes: desde caminatas por senderos interpretativos para la observación de flora y fauna, senderos de bicicleta, kayacs y paseos en lancha, hasta talleres ambientales, safaris fotográficos, actividades productivas y más (Semarnat, 2006).

 Estas actividades dependerán del lugar donde se localice el proyecto, pero en cualquiera de los casos, su manejo adecuado evitará la degradación del medio ambiente y garantizará la seguridad del visitante.

 El proyecto de la cooperativa del parque ecoturístico aún no se encuentra consolidado; hay aspectos que requieren atención inmediata, como el mejoramiento de la infraestructura con la finalidad de satisfacer la demanda y, al mismo tiempo, incrementar y mejorar la promoción y comercialización de sus servicios y actividades.

 Los servicios que ofrece son; senderismo guiado, avistamiento de aves, renta de palapas para hacer fogatas y preparar alimentos, paseo a caballo, renta de cañas de pescar, pesca de truchas, venta de alimentos (antojitos de la región y preparación de truchas ) y algunas bebidas; tambien cuenta con juegos como columpios, redes y juegos de obstaculos, ver figura 7, visión panoramica del volcán popocatepetl y según la estación, caida de nieve ver figura 8 y 9 (Informante, 2017).

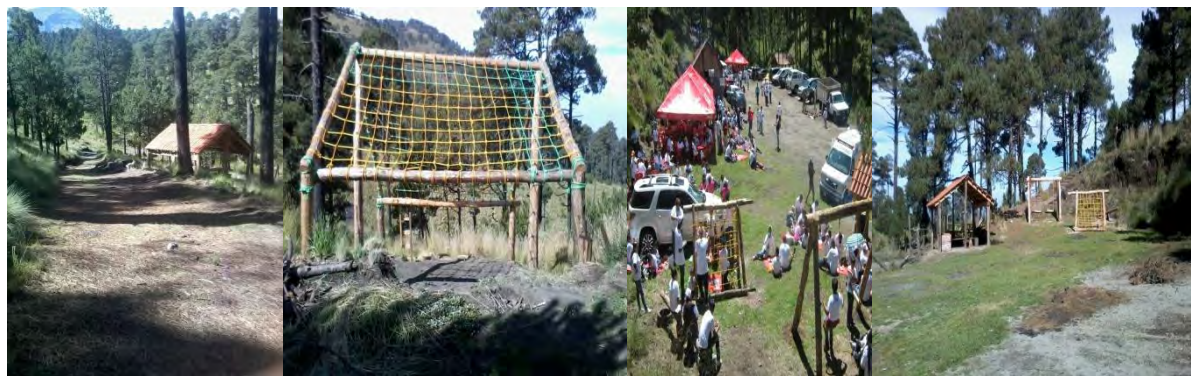

**FIGURA 7. SENDERO, PALAPAS, REDES, ESTACIONAMIENTO Y COLUMPIOS**

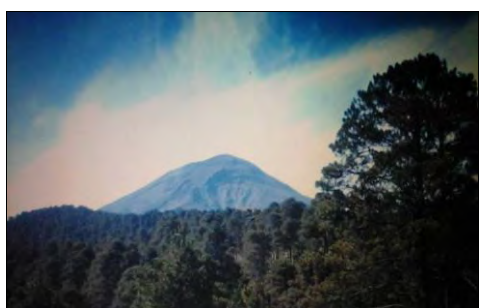

**FIGURA 8. VISTA DEL VOLCÁN POPOCATEPETL FIGURA 9. CAIDA DE NIEVE** 

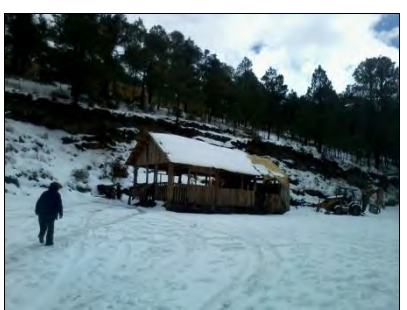

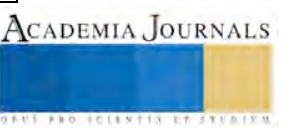

#### *Conceptode la palabra gestión*

 Antes de iniciar a contextualizar , primero es necesario conocer el conceptos de la palabra gestión. La academia de la lengua española defien el concepto de gestión.

Llevar adelante una iniciativa o un proyecto, Ocuparse de la administración, organización y funcionamiento de una empresa, actividad económica u organismo. Del latín gestĭo, el concepto de gestión hace referencia a la acción y a la consecuencia de administrar o gestionar algo. Al respecto, hay que decir que gestionar es llevar a cabo diligencias que hacen posible la realización de una operación comercial o de un anhelo cualquiera.

La gestión es también la dirección o administración de una compañía o de un negocio.

 La gestión, que tiene como objetivo primordial el conseguir aumentar los resultados óptimos de una industria o compañía, depende fundamentalmente de cuatro pilares básicos (trabajo en equipo, liderazgo, el servicio y la transformación) que se convierten en una estrategia corporativa que permite potenciar a los colaboradores en la organización de manera interrrelacionada no aislada y que permitan construir un modelo de gestión transformador, que agrega valor y vincula a todas las instancias en la organización, gracias a lo cuales puede conseguir que se cumplan las metas marcadas (definicion.de, 2016).

#### *Generalidades del proceso Administrativo*

 Para Adalberto Chiavenato en su libro "Introducción a la Teoria General de la Administración"; la administración es "el proceso de planear, organizar, dirigir y controlar el uso de los recursos para lograr los objetivos organizacionales".

 La administración es un instrumento encaminado a realizar tareas para conseguir objetivos propuestos. Es una herramienta utilizada para conseguir la eficiencia en el trabajo, en el manejo de los bienes de los gobiernos, empresas y de la gente, mediante la distribución oportuna de los diversos recursos que se tienen a disposición, con las siguientes características: Universalidad, Tiene una unidad jerárquica, Especificidad. (interdisciplinariedad) Y por último, podemos decir que se utiliza en todos los niveles jerárquicos (amplitud de ejercicio) (Redacción Ejemplode.com, 2016).

#### *Proceso Administrativo*

 Es un conjunto de fases o pasos a seguir para darle solución a un problema administrativo, en él encontraremos asuntos de organización, dirección y control, para resolverlos se debe contar con una buena planeación, un estudio previo y tener los objetivos bien claros para poder hacer del proceso lo más fluido posible. Este proceso administrativo está formado por cuatro funciones fundamentales, ver figura 7:

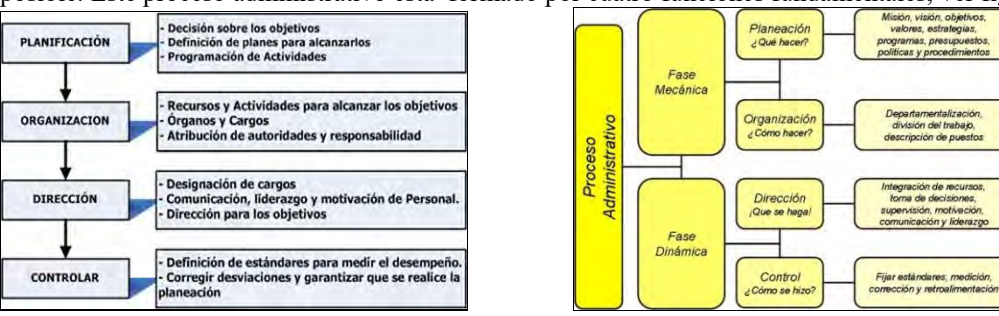

**FIGURA 7. Proceso Administrativo FIGURA 8. Faces del proceso Administrativo (Munch, 2015)**

# *Fases de Proceso Administrativo*

 A estas dos faces Lyndall F. Urwick las llama: mecánica y dinámica de la administración. Donde la fase mecánica administrativa es la parte teórica de la administración, en donde se establece qué se debe hacer, es decir se dirige al futuro. Y la fase dinámica se refiere a cómo se debe manejar de hecho al organismo social, dando respuesta a los cuestionamientos planteados, ver figura 8 (Munch, 2015).

# *Generalidades del Área Financiera (Contabilidad)*

 Objetivo conocer, analizar y aplicar los conceptos, principios y técnicas contables, para que puedan interpretar adecuadamente la información contable financiera en el desempeño de sus actividades administrativas. La información financiera que emana de la contabilidad, integrada por información cuantitativa expresada en unidades monetarias y descriptiva (información cualitativa), que muestra la posición y desempeño financiero de una entidad, siendo su objetivo esencial ser de utilidad al usuario general en la toma de sus decisiones económicas.

 Los nuevos escenarios internacionales, en los que se mueve la profesión contable, Mantilla (2001), los resume en cinco puntos: habla del impacto de la tecnología de la información y del necesario cambio en la relación con el cliente, así mismo plantea la sostenibilidad y transparencia de la información, del cambio o transformación del contador público a los contadores profesionales y la imperiosa necesidad de adoptar estándares internacionales.

ACADEMIA JOURNALS FRO FOLENTIS ET STUDIO

 En tal sentido, se afirma que la contabilidad es el lenguaje de los negocios, sin contabilidad no hay información financiera, sin información financiera no hay toma de decisiones asertivas y sin toma de decisiones asertivas no hay organizaciones competitivas y eficientes, sus prácticas para que puedan ser usadas e interpretadas en cualquier parte del mundo; un ejemplo importante de ello, es la aplicación de las Normas Internacionales de Información Financiera adoptadas en diversos países del mundo (Zaá, 2012).

# *DIAGNÓSTICO DE LA INVESTIGACIÓN*

Al visitar la cooperativa y observar por varios días nos permitío identificar un problema que se considera como principal, el cual es el siguiente: la empresa se maneja en la informalidad administrativa y financiera, no cuenta con una planeacion adecuada, ni con un soporte financiero que le permita garantizar la obtención de créditos, no hay flujo de efectivo, la tecnología utilizada es limitada, se trabaja se manera empírica, por lo anterior dicho se encuentra limitada en su crecimiento en general, desconocen completamente el mercado que los margina y se les complica el posesionarse en el mismo, por lo antes mencionado es más difícil conseguir nuevos clientes que cada día son más y más exigentes en este nuevo mercado del ecoturismo.

#### *Análisis e interpretación de los resultados.*

Al observar que existe una informalidad en la aplicación de la administración, ayudó a identificar la problemática que exite, pues en la cooperativa no existe misión, visión, objetivos, estructura organizativa, solo la mínima que exige la formalidad de las cooperativas rurales, estructura de procesos y un sistema contable que produsca información financiera que ayude en el proceso de financiamiento.

 Durante la investigación de la teoría administrativa y contable y la observación en la cooperativa rural se encontraron las siguientes limitantes en su administración ver figura 9:

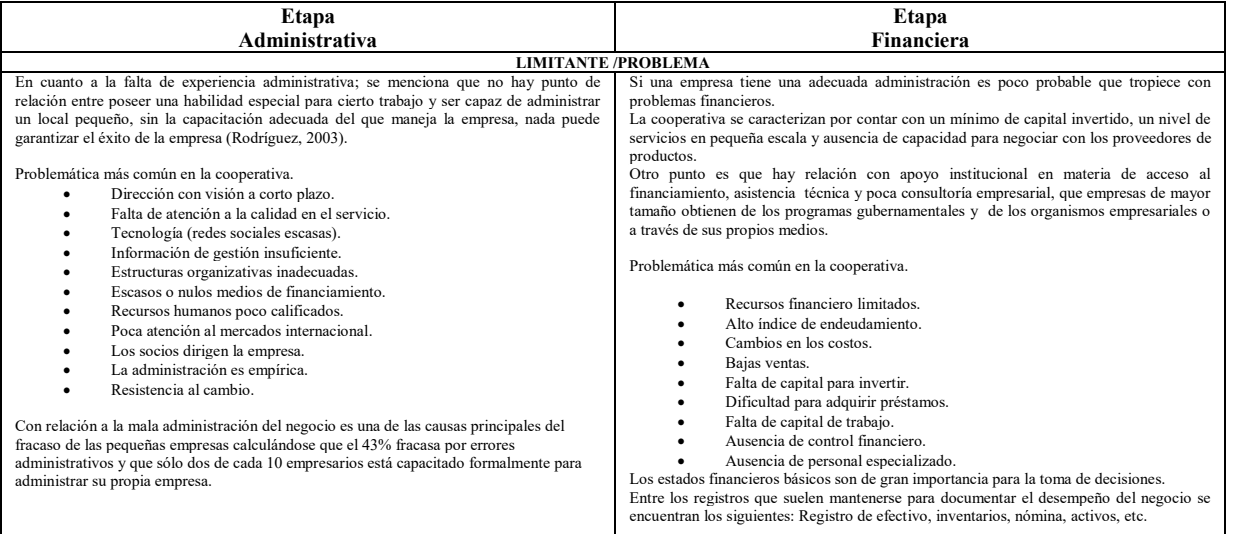

#### **FIGURA 9. Limitantes detectadas en la Cooperativa, elaboración propia con datos tomados de Espinosa, (2011).**

 Después de detectar sus limitantes administrativas y financieras de la cooperativa se propone lo siguiente: *PROPUESTA*

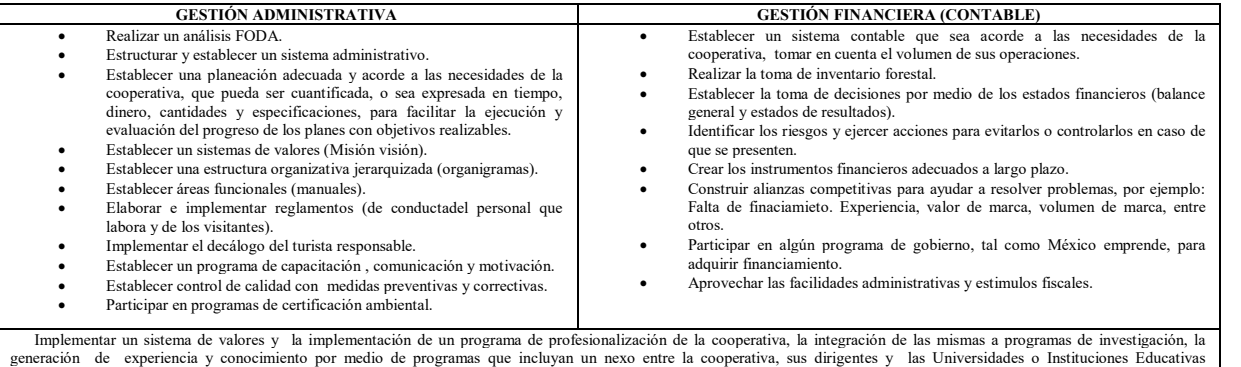

#### (vinculación). **FIGURA 10. Propuesta, elaboración propia (2016)**

# ACADEMIA JOURNALS

# **Comentarios Finales**

 Los socios de la cooperativa consideran que al implementar un sistema administrativo y un sistema contable adecuado a sus necesidades, puede ayudar a mejorar el servicio en general que se presta, sin embargo los viejos paradigmas como la resistencia al cambio, su mejor herramienta ha sido el seguir con su método tradicional, desconociendo la oportunidad y alcance que se puede tener con una buena administración, y teniendo como apoyo el área técnica como lo es la contabilidad, que mediante todo su proceso nos va a proporcionar información financiera útil para la toma de desiciones, pues esta herramienta rompe con las barreras y permite el crecimiento en la producción y la introducción y ampliación del mercado.

#### *Conclusiones*

 Los resultados muestran que la cooperativa presenta una deficiente o nula gestión administrativa y financiera, las decisiones son tomadas con el conocimiento empírico que da el trabajo de todos los días sin algún tipo de instrucción o capacitación en las áreas administrativas y de operación del negocio, la visualización de la cooperativa es vista sin una visión de negocios , a pesar de ser poco organizada, con procesos deficientes y estructurales que la hacen ineficiente está operando, dando servicio de senderismo guiado, observación de aves, visita a la cascada y alimentos.

#### *Recomendaciones*

 Se recomienda la implementación de la propuesta ya que se debe considerar los grandes beneficios que se obtienen y dejar a un lado las creencias de que estos sistemas sean exclusivos y alcanzables sólo para las grandes empresas y corporativos. Se ha visto que esta puede ser una herramienta que brinde valor a sus procesos de negocio.

#### **Referencias**

- Chiavenato I. (2012). "Introducción a la Teoría General de la Administración" México: Mc Graw Hill.
- Definicion.de, (2016). "Concepto de gestión" consultado por Internet el 27 de Agosto de 2017. Dirección de Internet: <http://definicion.de/gestion/#ixzz44SVErIfI>
- Enciclopedía de los municipios y delegaciones del Estado de México INAFED " Amecameca," consultado por Internet el 2 de Junio de 2017.
- Fotos tomadas (2017) consultado por Internet el 27 de Septiembre de 2017. Dirección de Internet: de https://www.facebook.com/parque.ameyalli
- INAFED (2017) "Municipio de Amecameca" consultado por Internet el 27 de Agosto de 2017. Dirección de Internet: <http://www.inafed.gob.mx/work/enciclopedia/EMM15mexico/municipios/15009a.html>
- Munch Galindo, G. M. (2015). "Fundamentos de Administración". México: 11ª edición Trillas.
- Municipios.mx "Amecameca," consultado por Internet el 5 de septiembre de 2017. Dirección de Internet:
- <http://www.municipios.mx/mexico/amecameca/>
- Redacción Ejemplode.com, (2016). "Características de la Administración" consultado por Internet el 18 de Agosto de 2017. Dirección de Internet[: http://www.ejemplode.com/58-administracion/3373-caracteristicas\\_de\\_la\\_administracion.html](http://www.ejemplode.com/58-administracion/3373-caracteristicas_de_la_administracion.html)
- Sectur (2003) "Turismo alternativo. Una nueva forma de hacer turismo". Serie Turismo alternativo, fascículo 1, Sectur, México.
- Semarnat (2006) "Saber para proteger, Introducción al ecoturismo comunitario" consultado por Internet el 5 de Agosto de 2017. Dirección de Internet: [http://www.inecc.gob.mx/descargas/dgipea/semarnat\\_ecoturismo.pdf](http://www.inecc.gob.mx/descargas/dgipea/semarnat_ecoturismo.pdf)
- Zaá, J R; De Freitas, S; Rodríguez, J M; (2012). "La contabilidad en el contexto de la globalización y la revolución teleinformática". Revista Venezolana de Análisis de Coyuntura, XVIII() 161-183. consultado por Internet el 8 de Septiembre de 2017. Dirección de Internet: http://redalyc.org/articulo.oa?id=36424414008

#### **Notas Biográficas**

La **Dra. en C.F. María Isabel Quiroz Mendoza** es profesora de asignatura de la Licenciatura en Contaduría y la Licenciatura en Administración en el Centro Universitario UAEM Amecameca de la Universidad Autónoma del Estado de México. Terminó sus estudios de Maestría en Relaciones Interinstitucionales en el Instituto Superior de Estudios Prospectivos y el Doctorado en Ciencias de lo Fiscal en el Instituto de Especialización de Ejecutivos. Microempresaria (maquila de ropa para dama).

El **Lic. en D. José Luis Reyes Lechuga** es profesionista independiente, próximo a obtener el grado de Maestro en Derecho Fiscal en la Universidad Azteca. Microempresario (maquila de ropa para dama).

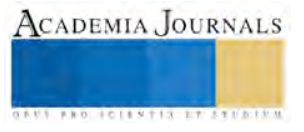